IBM Communications Server for Data Center Deployment on AIX 7.1

## 管理コマンド解説書

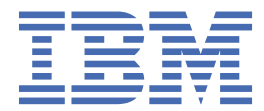

#### **注記**

本書および本書で紹介する製品をご使用になる前に、545 [ページの『付録](#page-568-0) E 特記事項』に記載されてい る情報をお読みください。

#### **第 7 版 (2021 年 1 月)**

本書は、IBM Communications Server for Data Center Deployment on AIX バージョン 7.1 (プログラム番号 5725-H32) に 適用されます。また、新しい版またはテクニカル・ニュースレターで明記されていない限り、以降のすべてのリリースお よびモディフィケーションに 適用されます。

資料のご注文方法については、http://www.ibm.com/jp/manuals の「ご注文について」をご覧ください。(URL は、変更に なる場合があります)

IBM にお客様のご意見をお寄せください。 本資料に関するご意見やご感想は、次の URL からお送りください。今後の参考 にさせていただきます。http://www.ibm.com/jp/manuals/main/mail.html フォームが削除されている場合は、以下の住所 までご意見をお送りください。

- International Business Machines Corporation
- Department CGMD
- P.O. Box 12195
- Research Triangle Park, North Carolina
- 27709-2195
- U.S.A.

ファックスまたはインターネットをご使用の場合は、下記宛てにお願いします。

- IBMLink: RALVM17 の CIBMORCF
- IBM Mail: IBMMAIL の USIB2HPD
- インターネット: USIB2HPD@vnet.ibm.com
- FAX: 1-800-227-5088

IBM は、お客様が提供するいかなる情報も、お客様に対してなんら義務も負うことのない、自ら適切と信ずる方法で、使 用もしくは配布することができるものとします。

**© Copyright International Business Machines Corporation 1998, 2021.**

# 目次

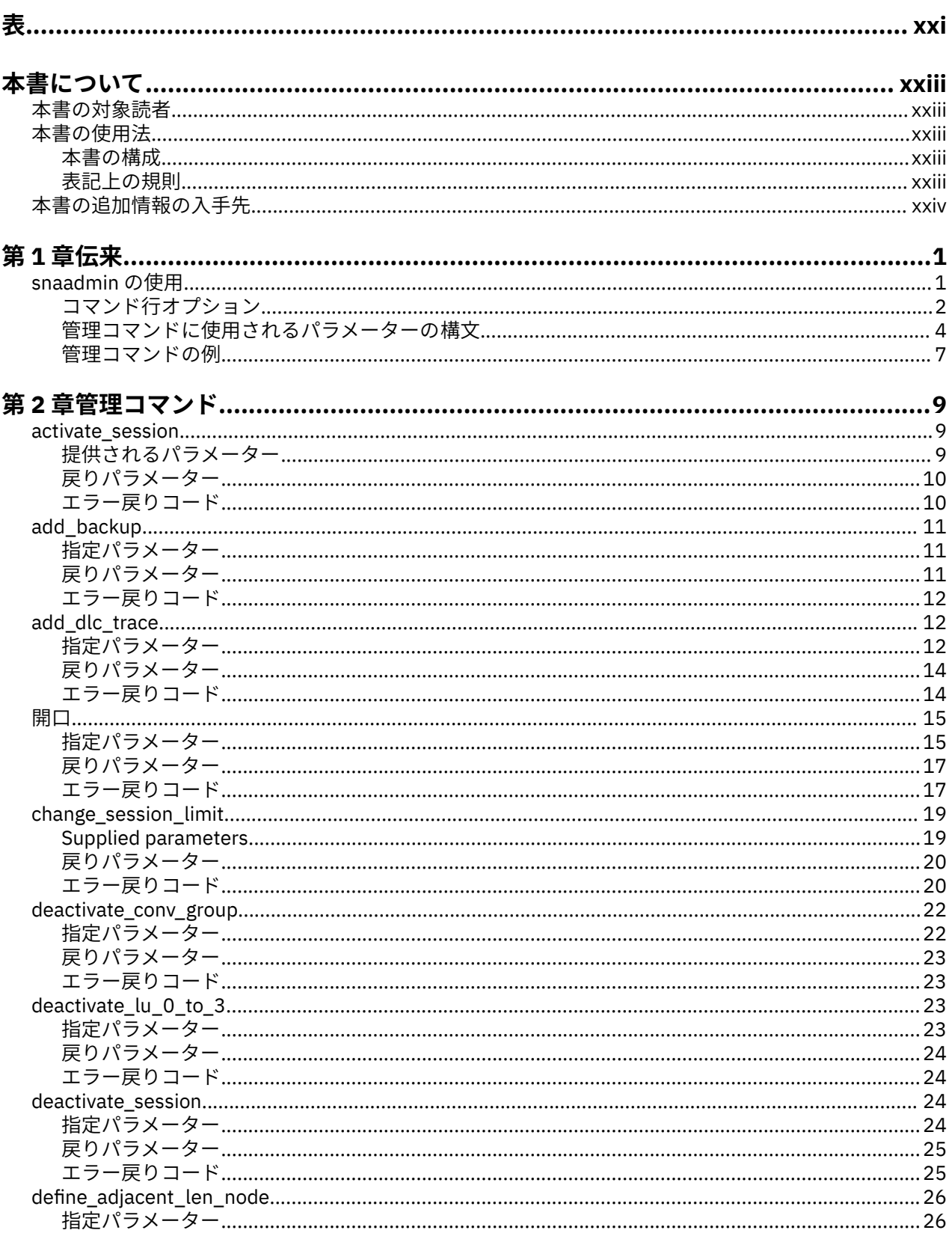

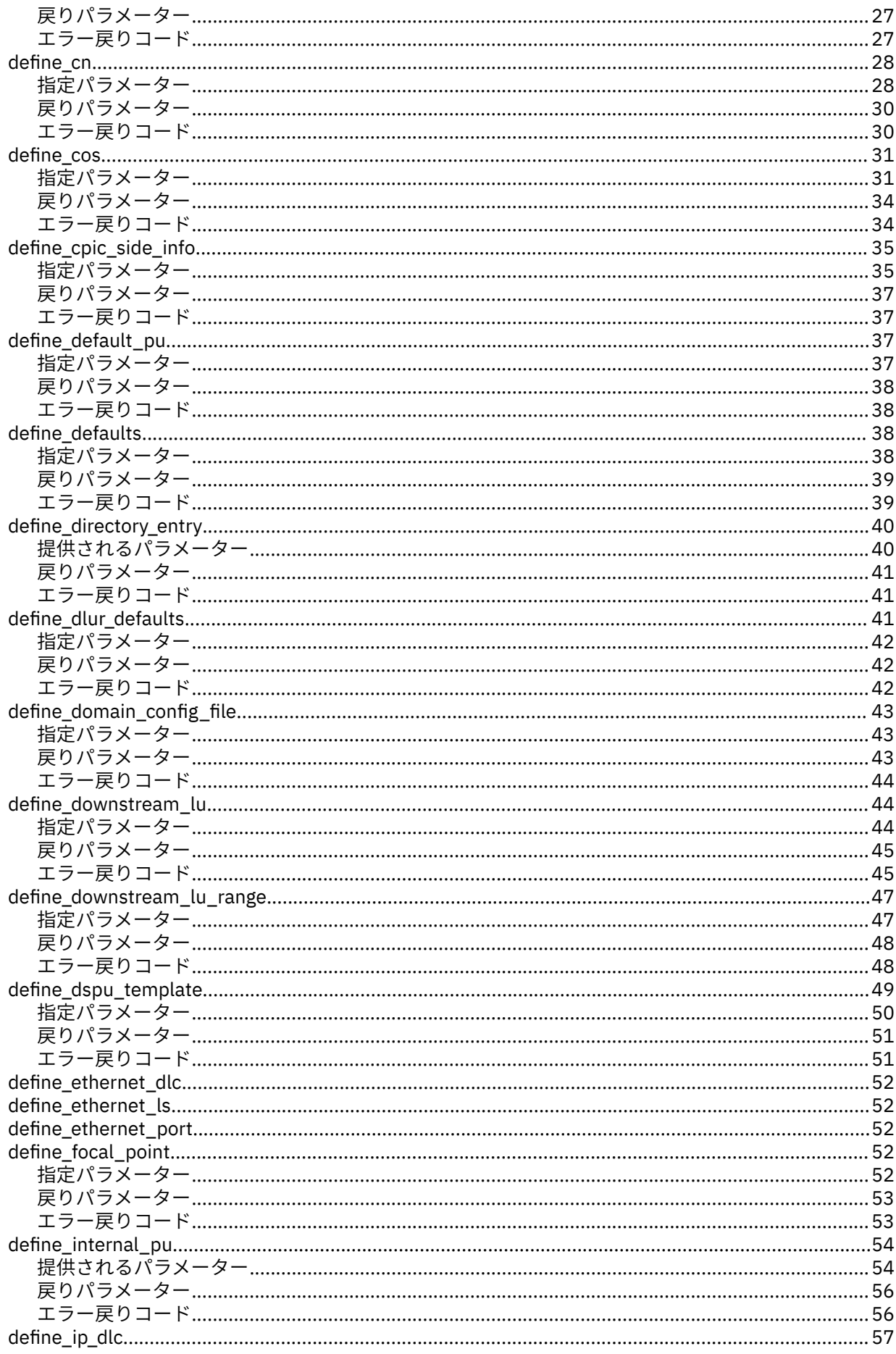

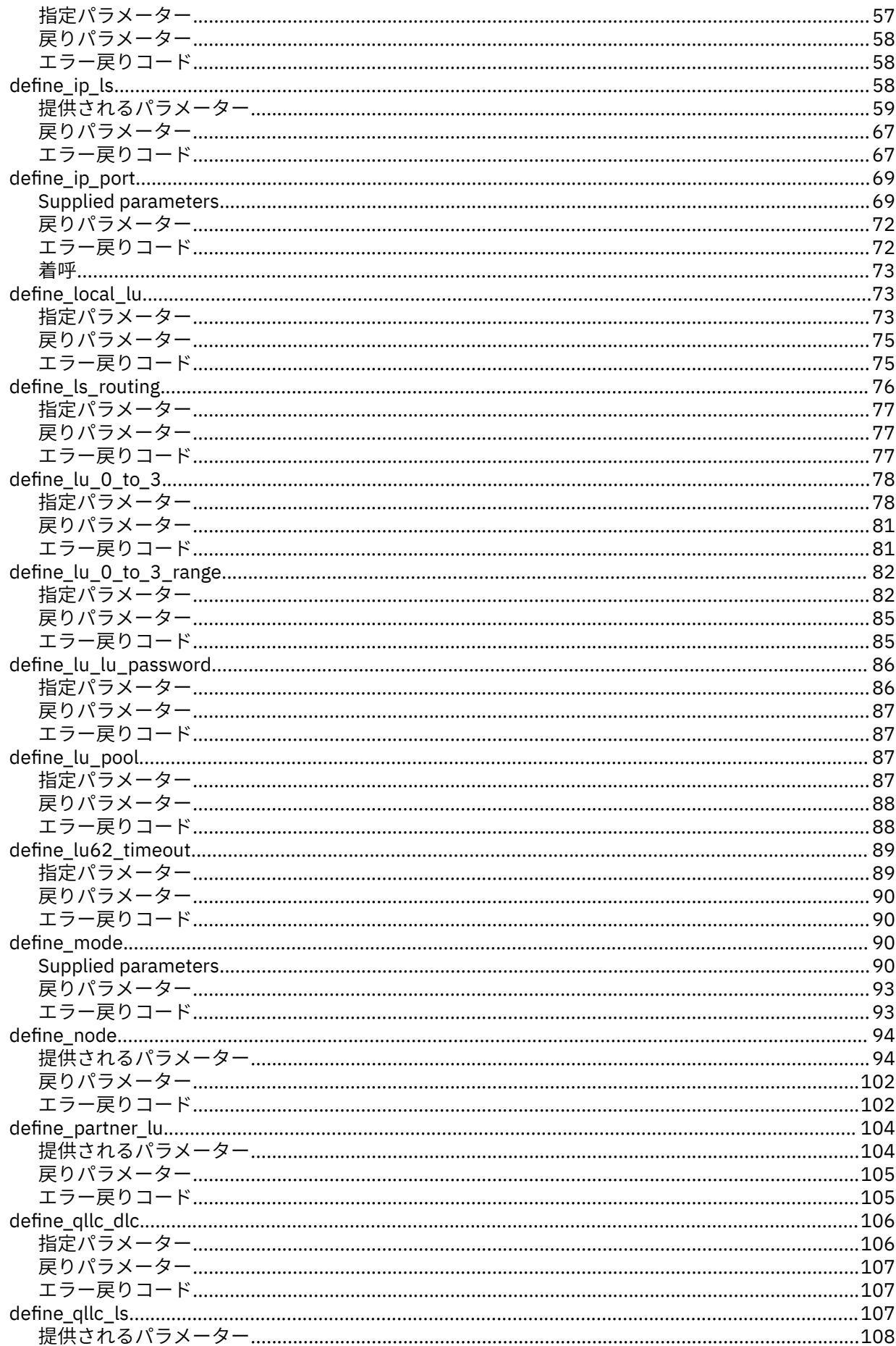

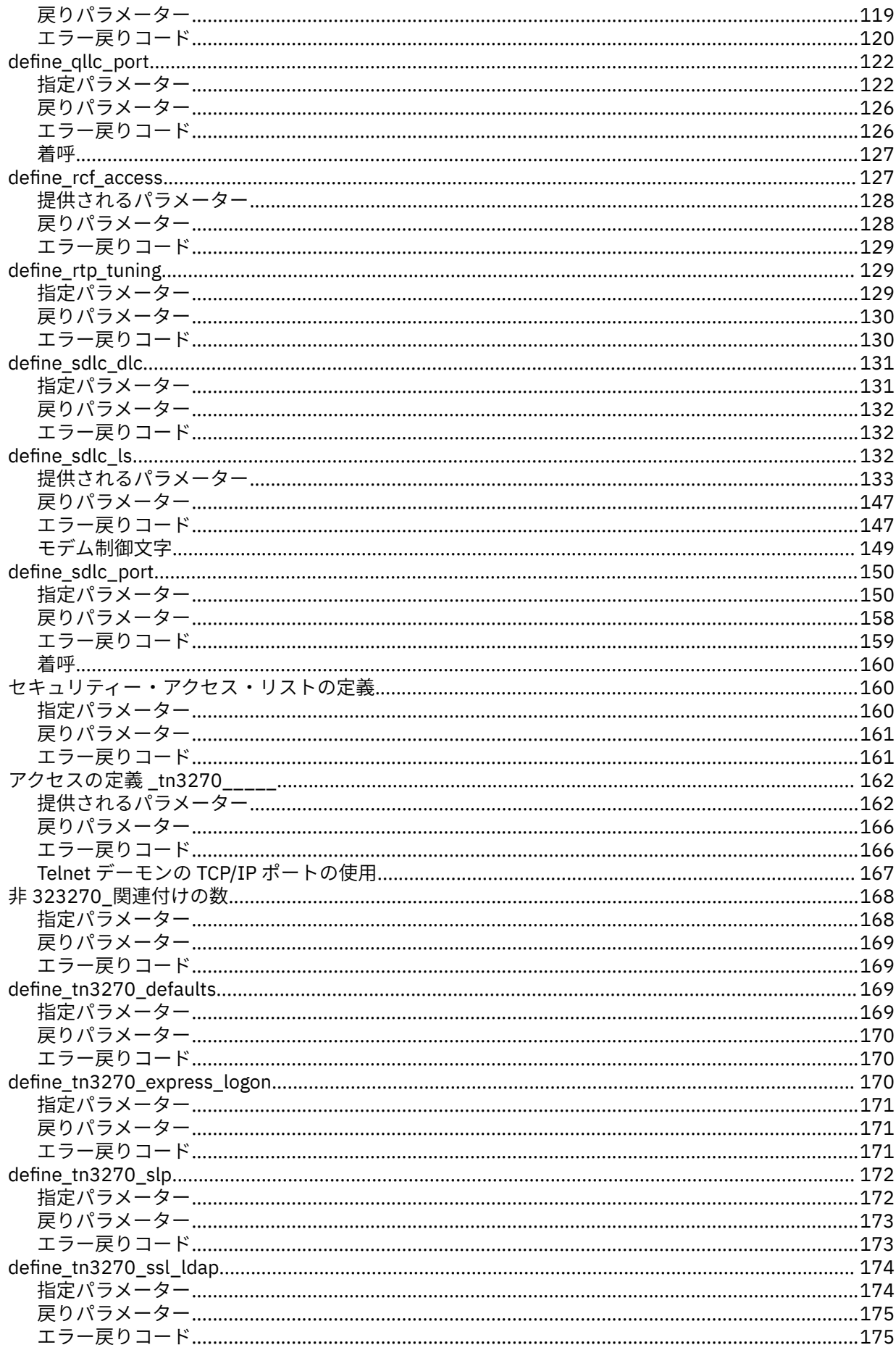

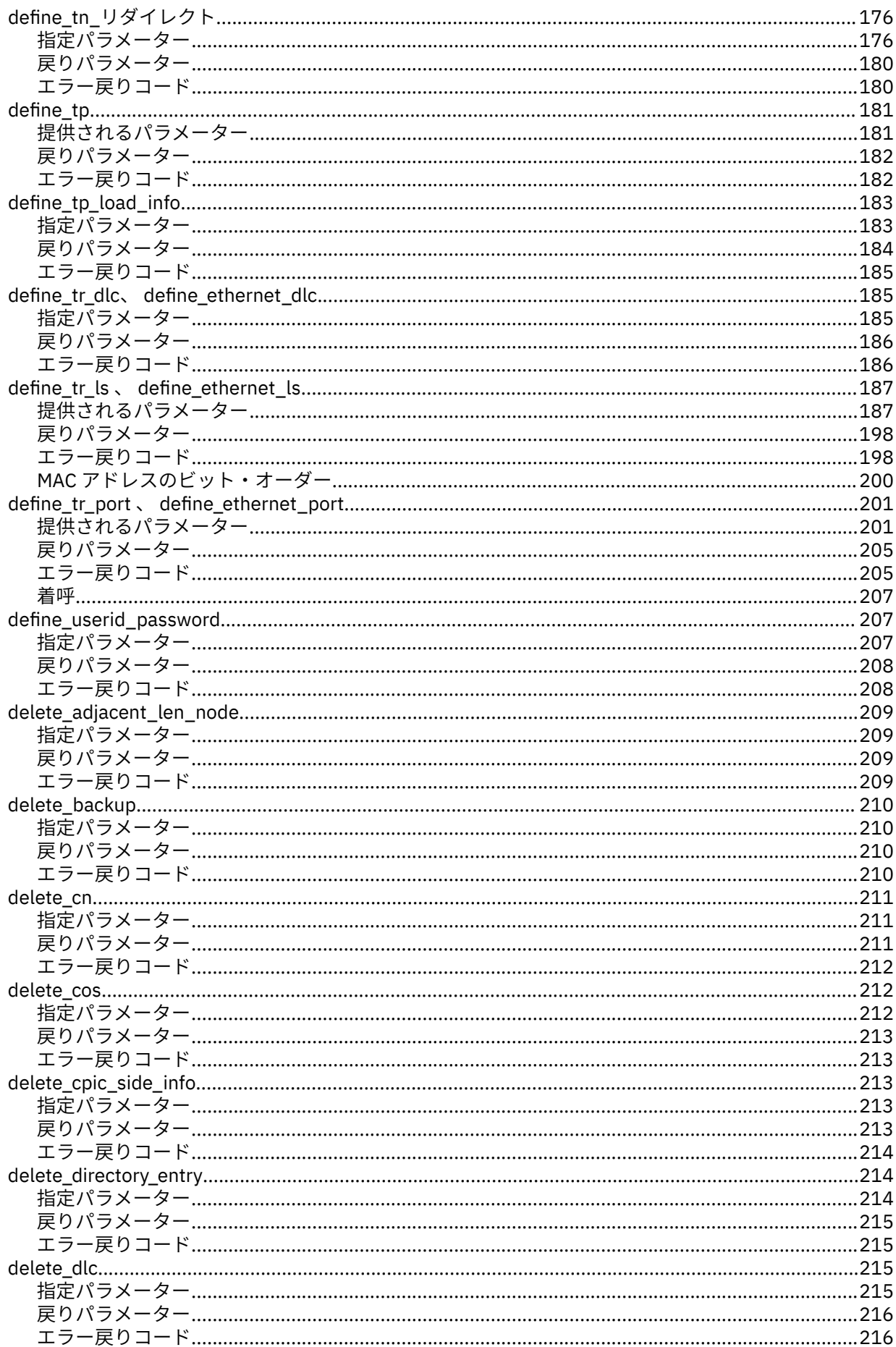

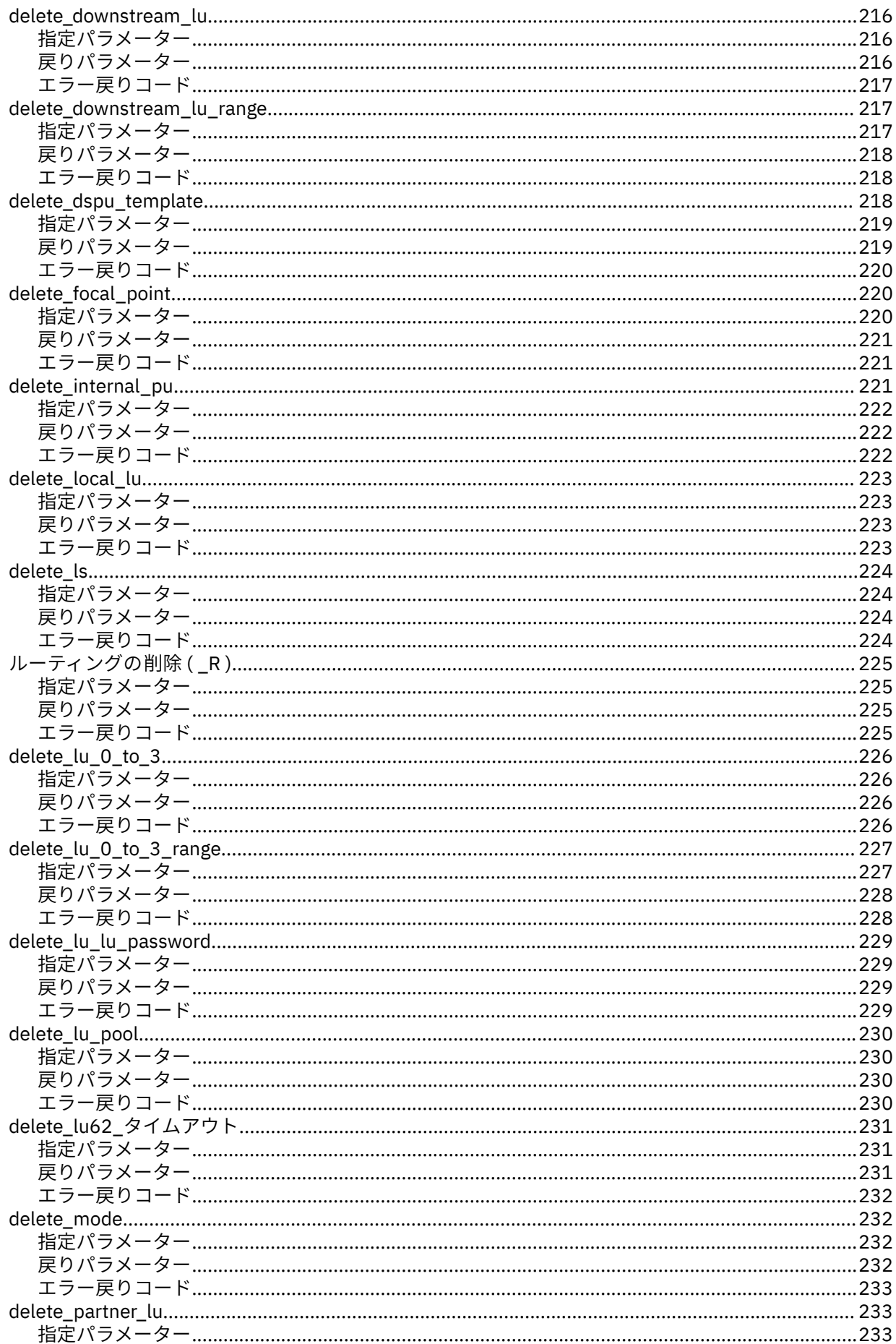

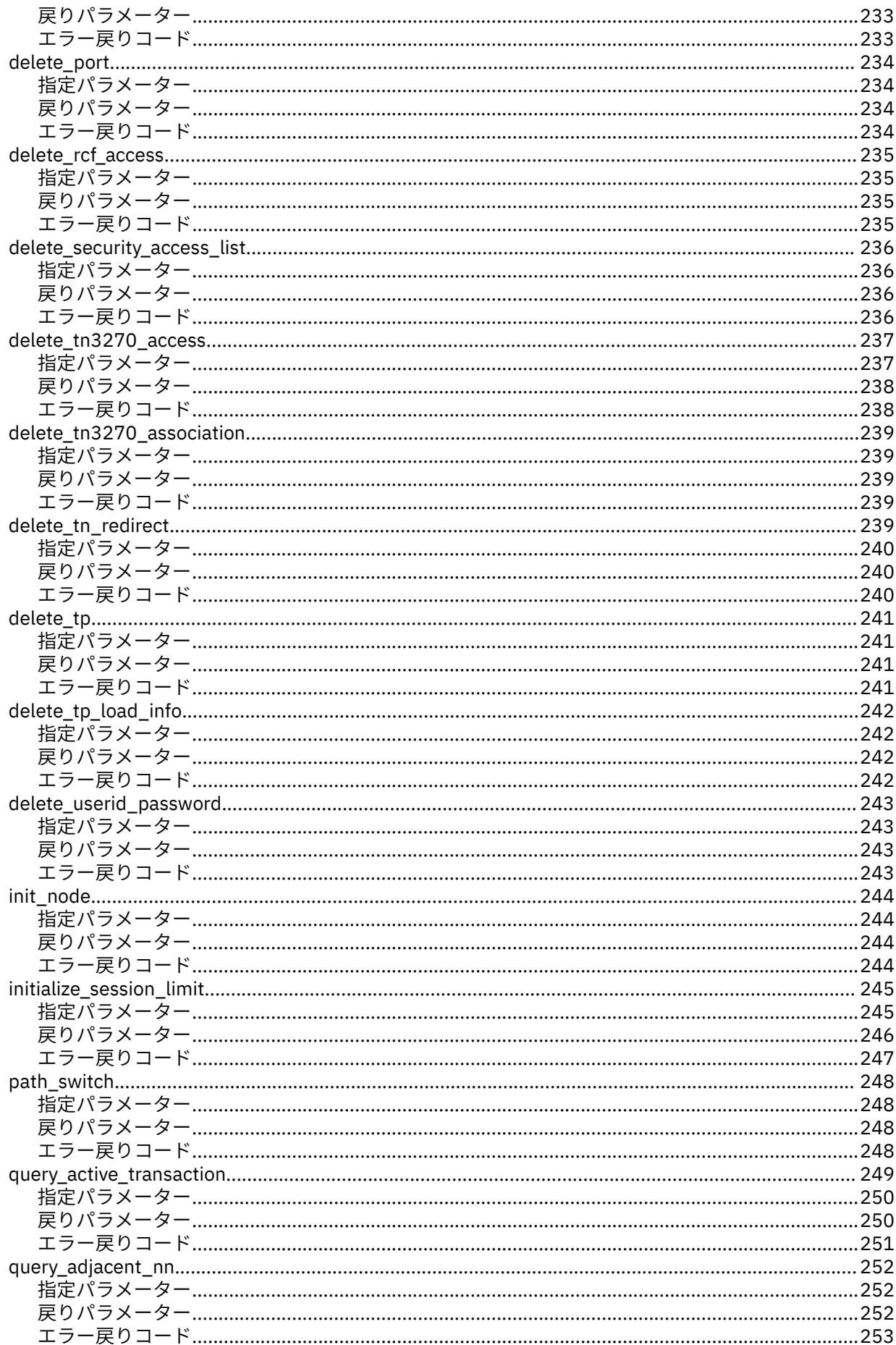

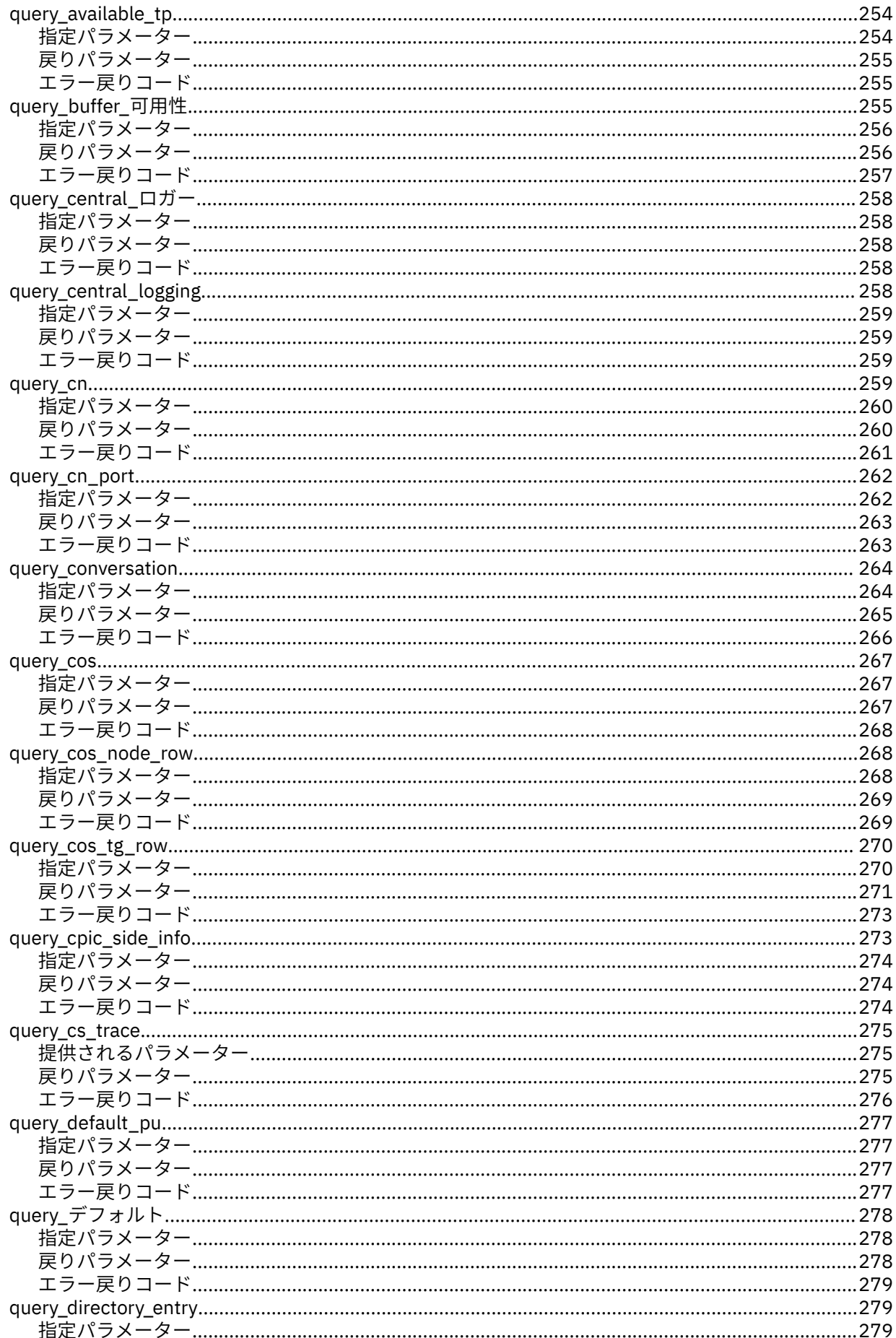

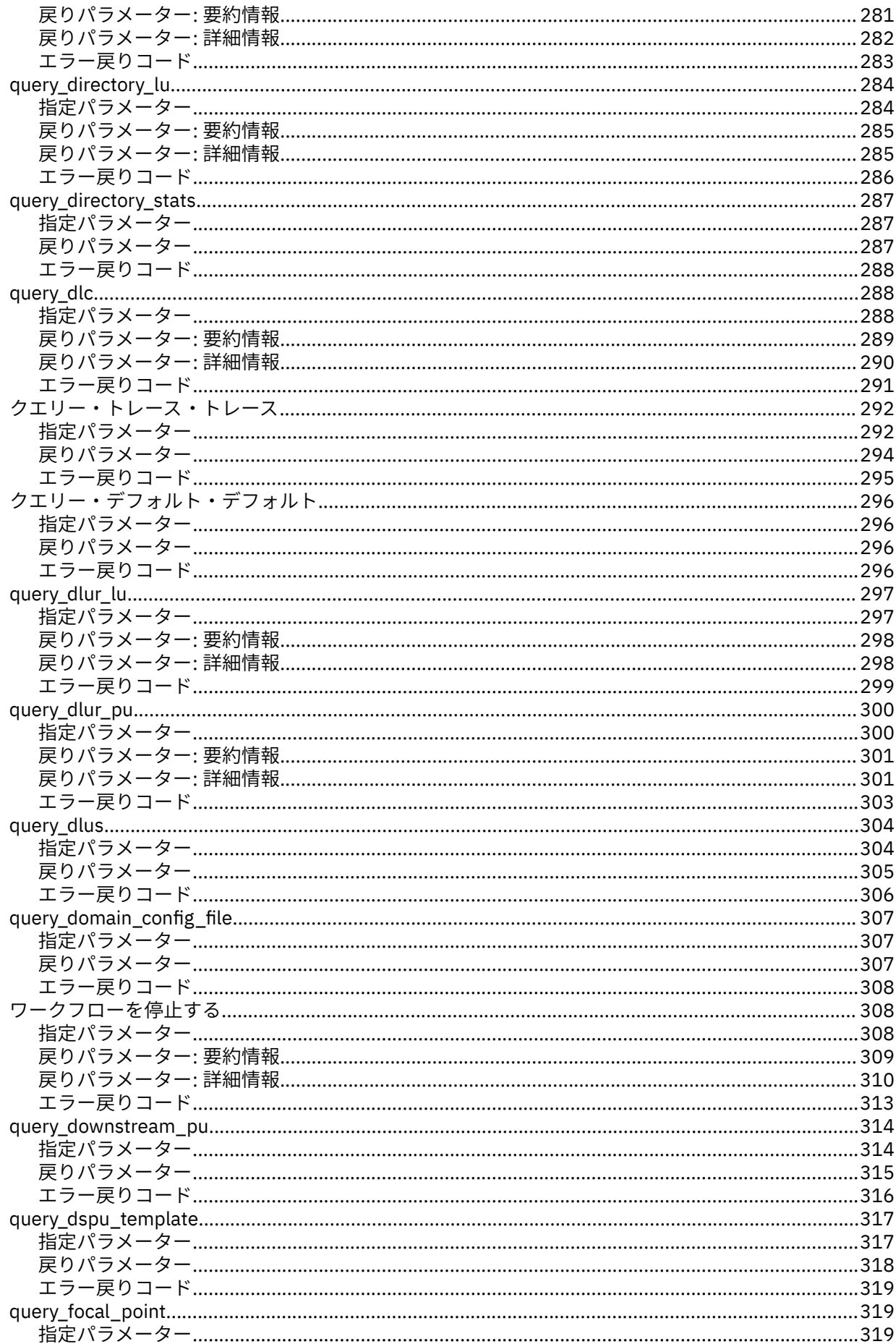

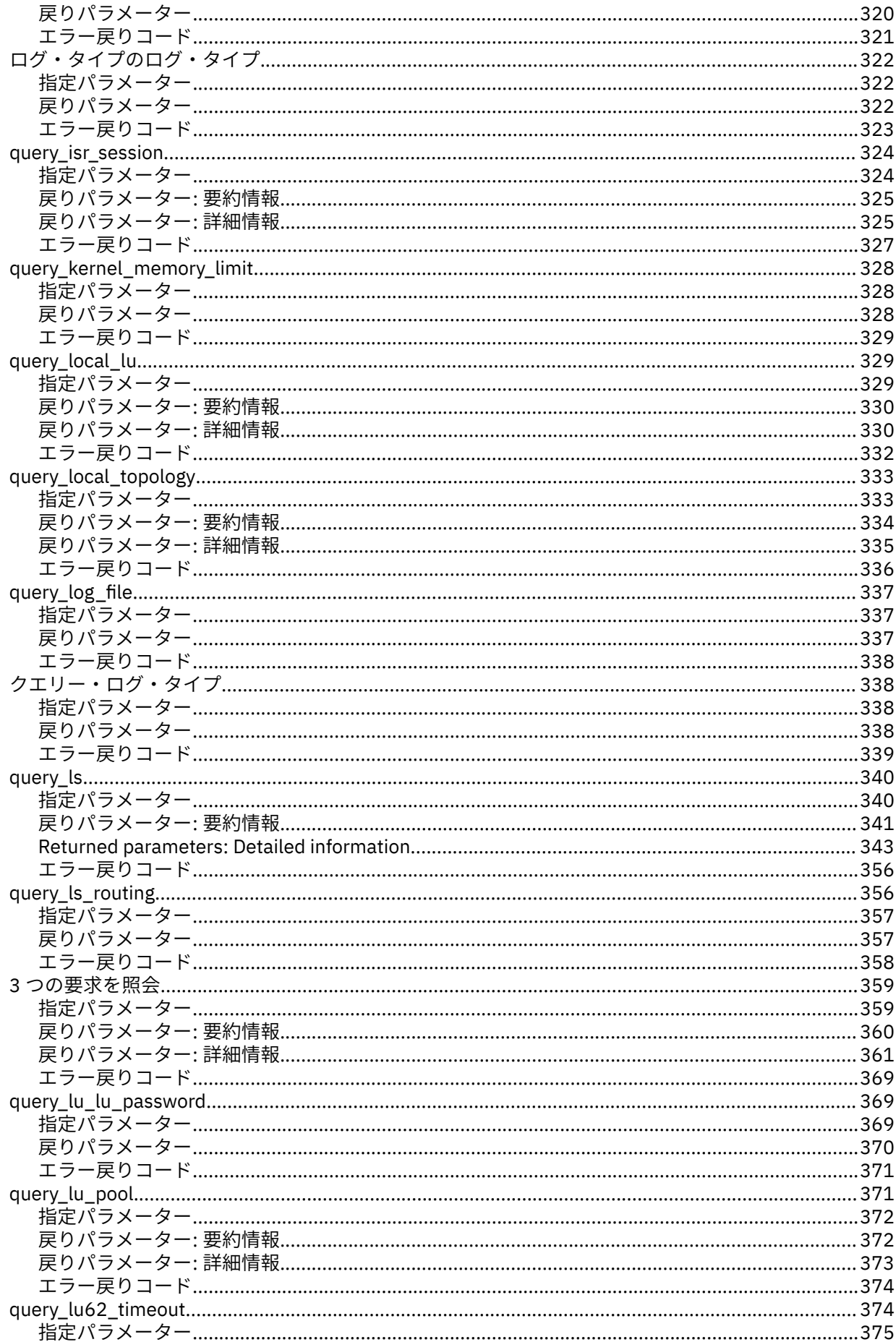

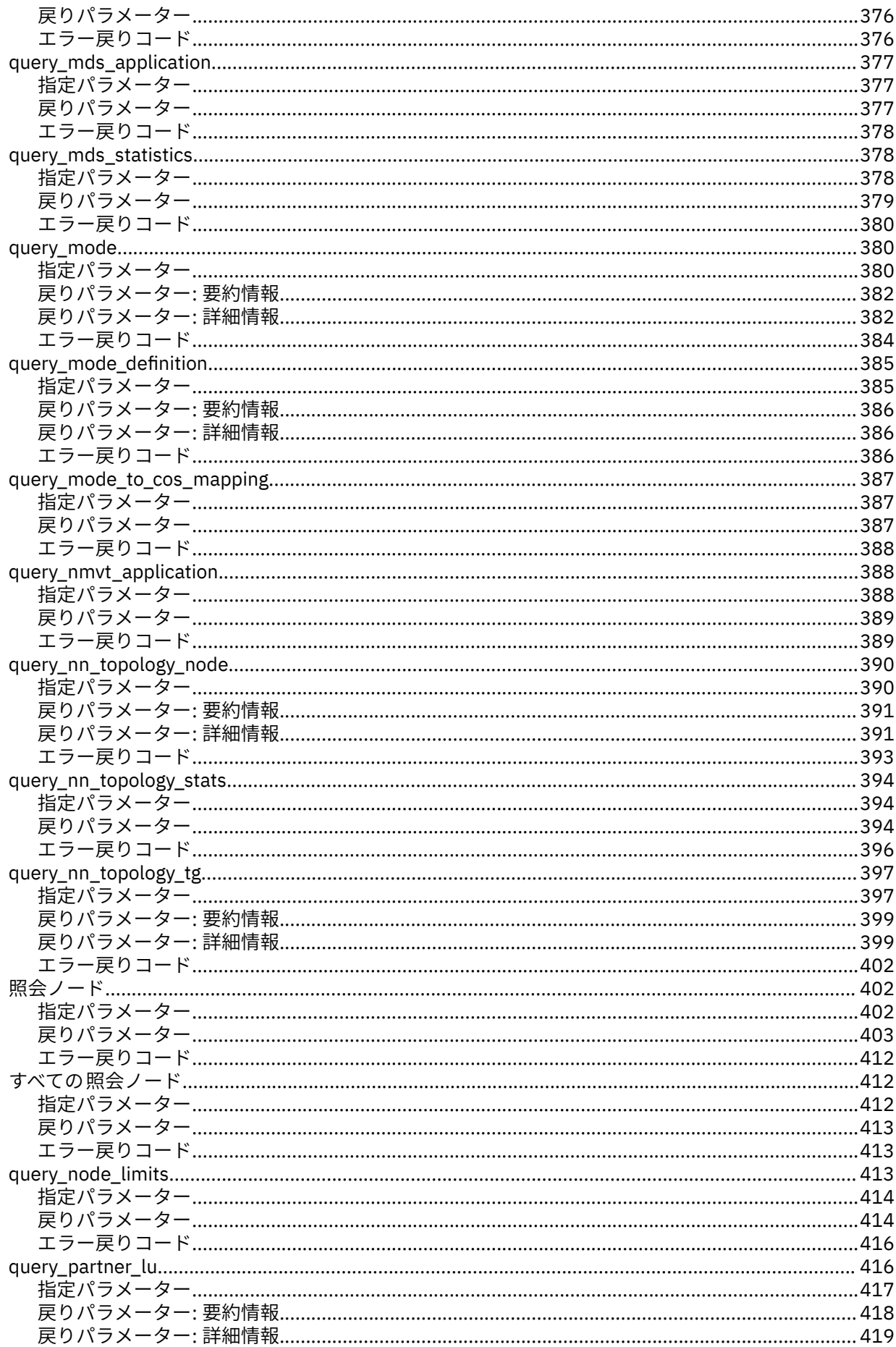

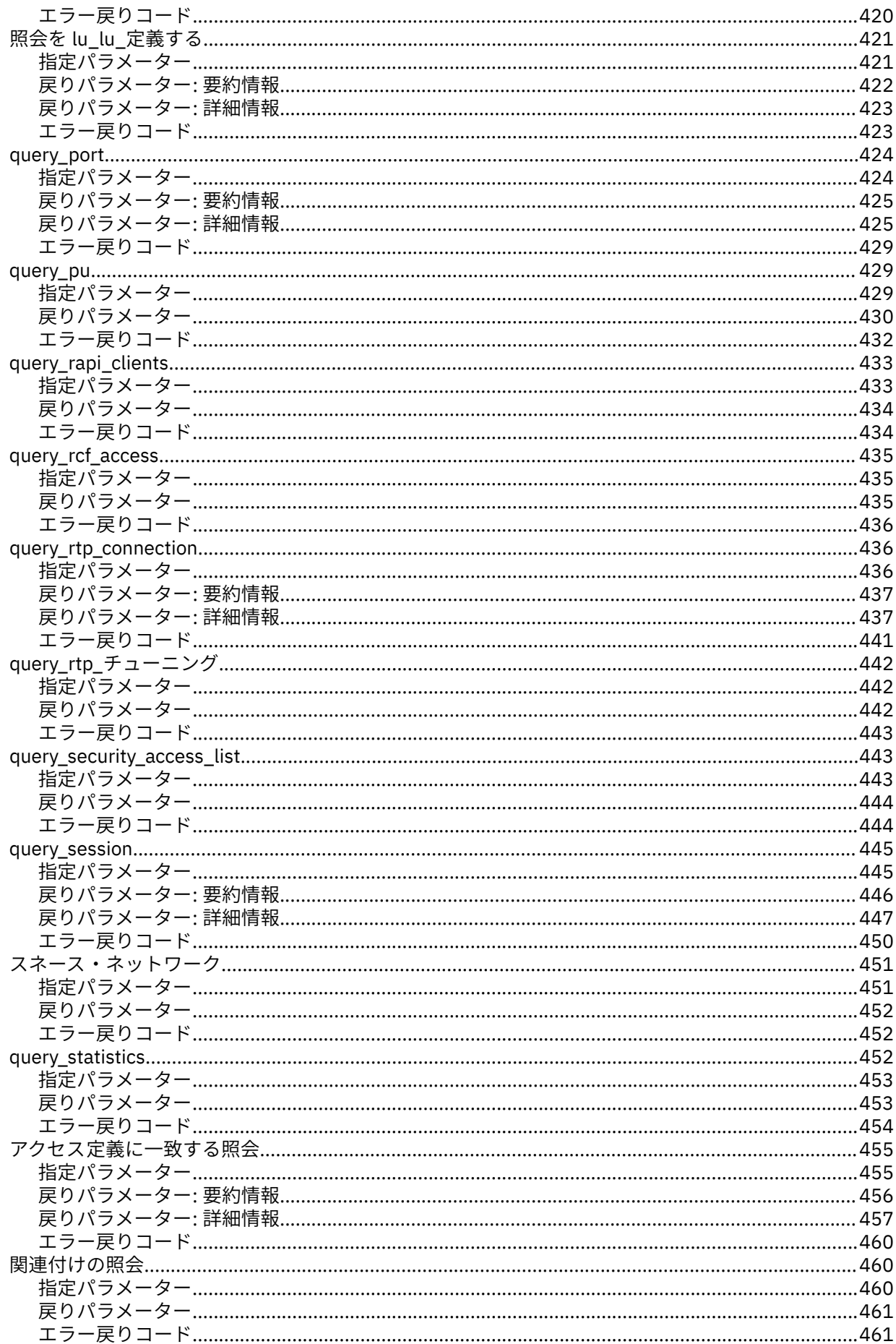

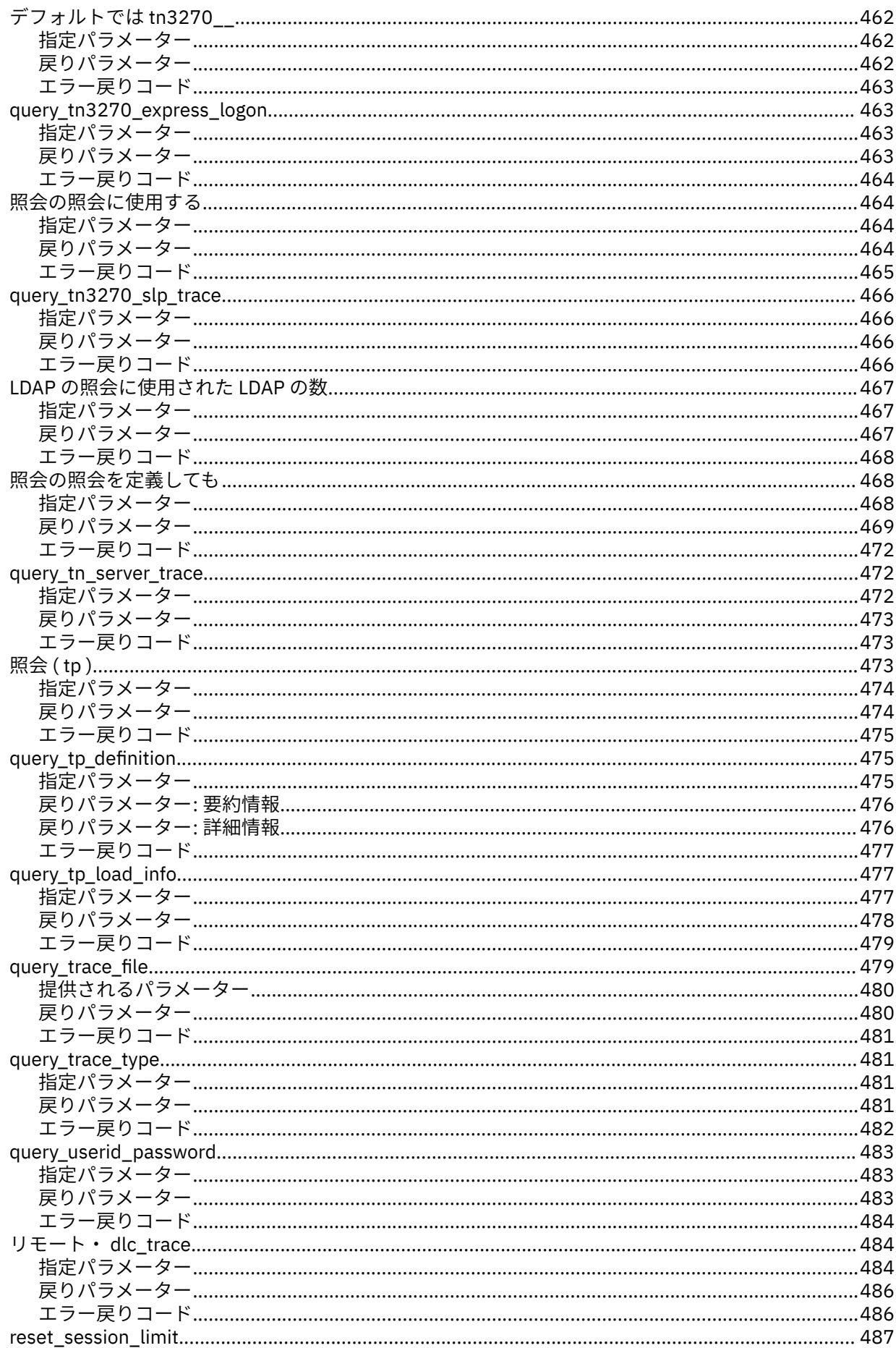

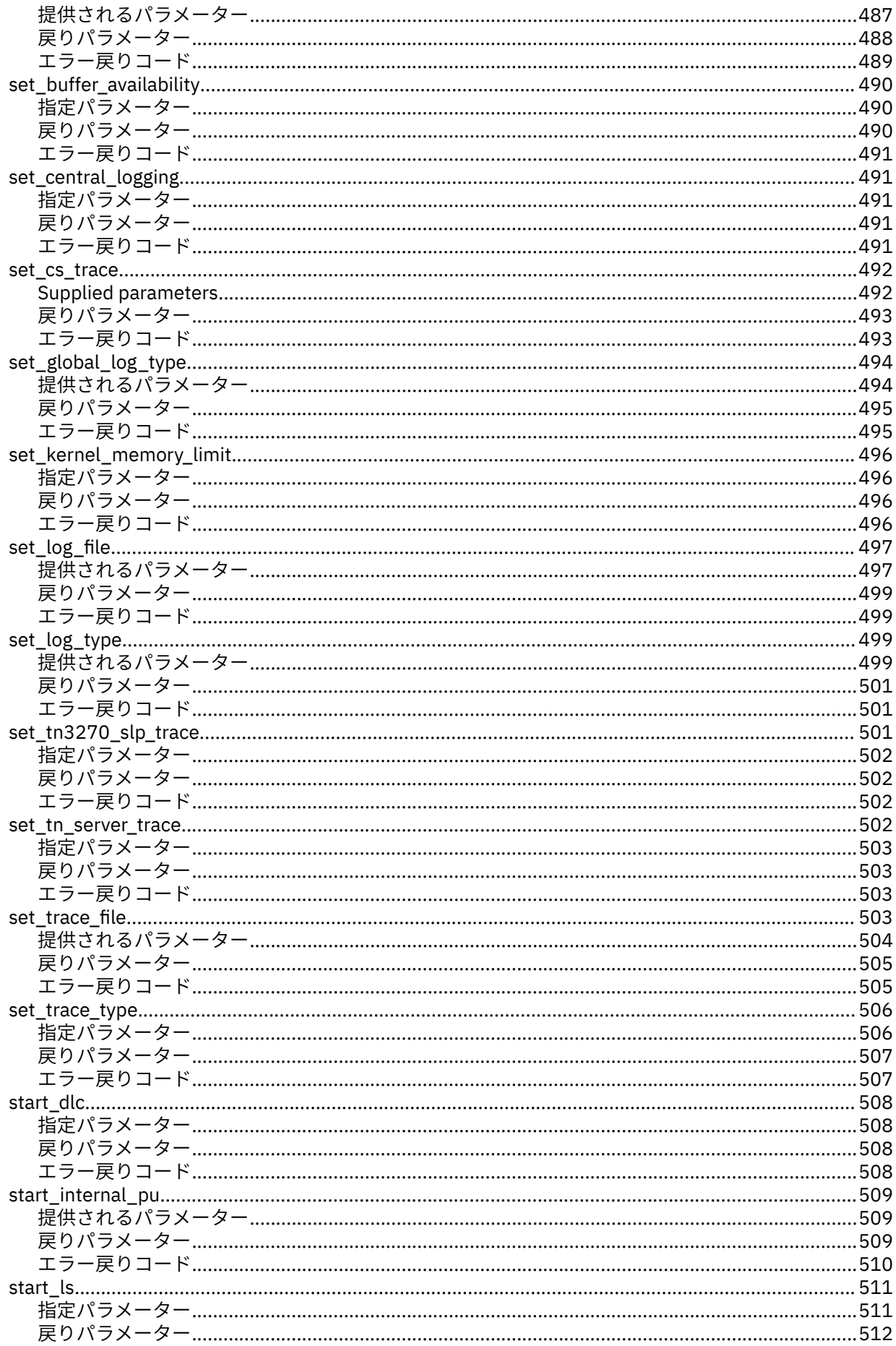

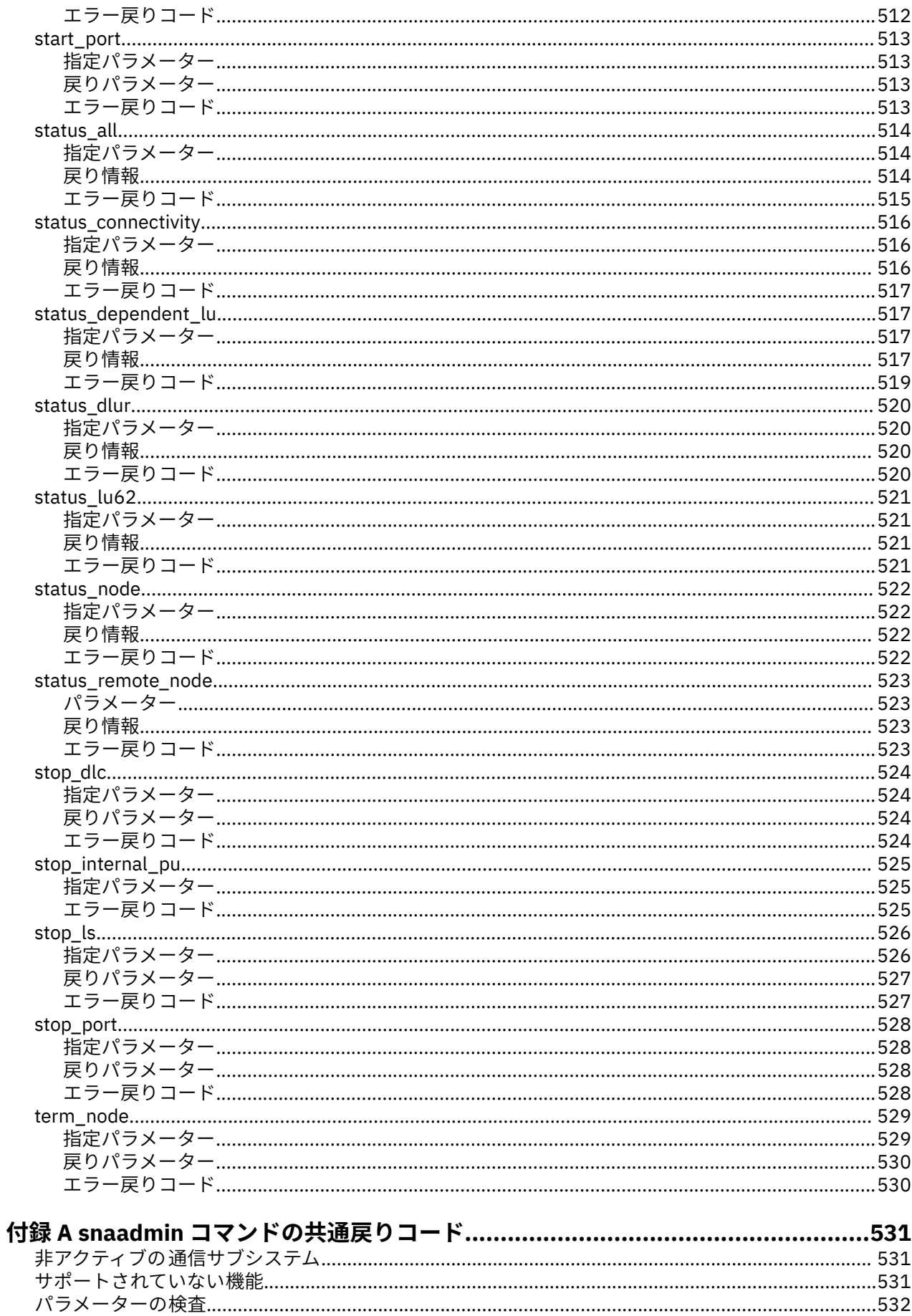

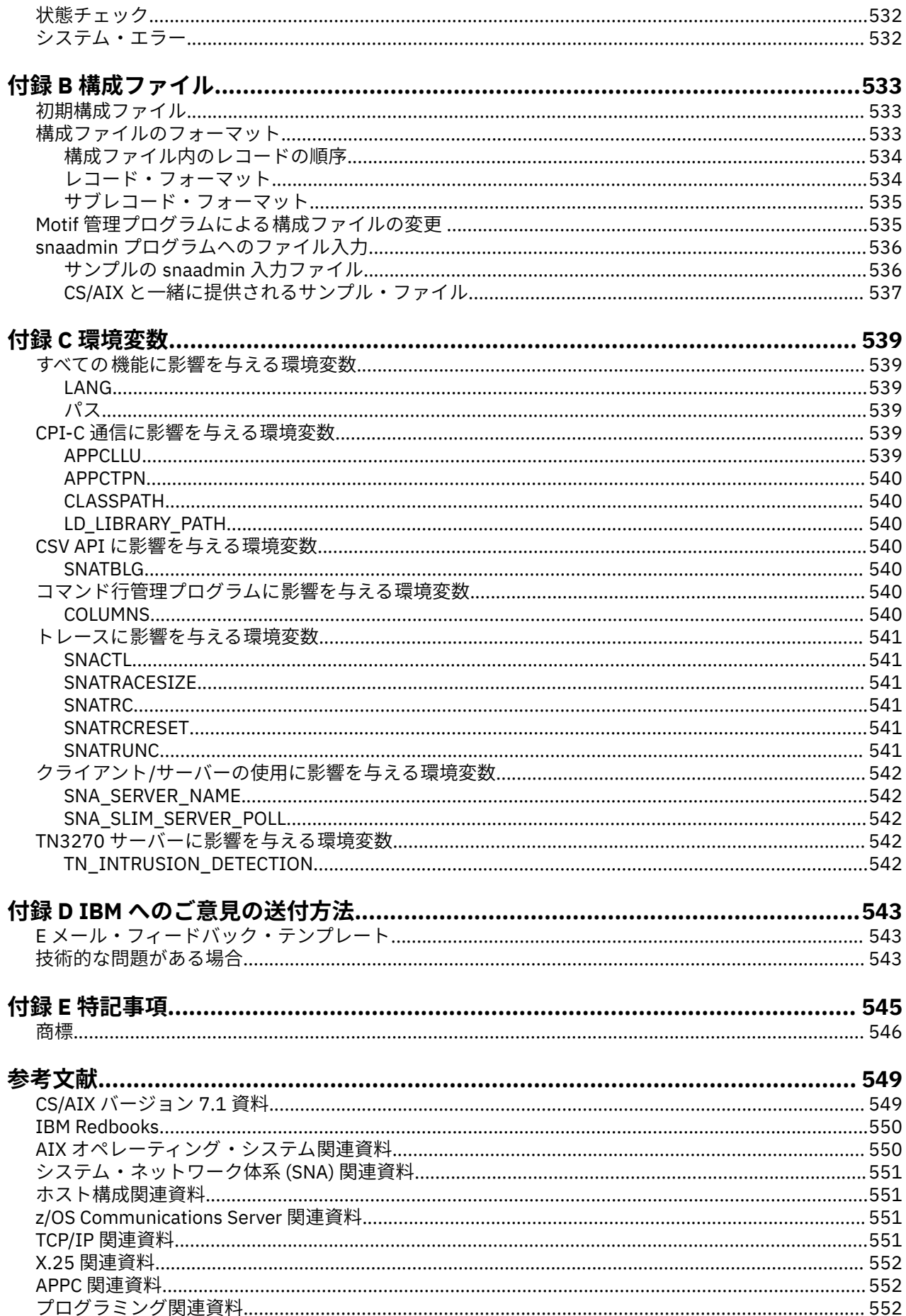

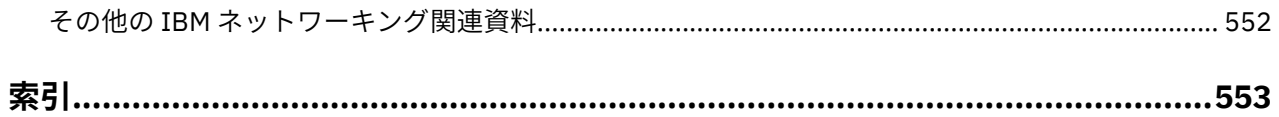

<span id="page-20-0"></span>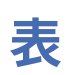

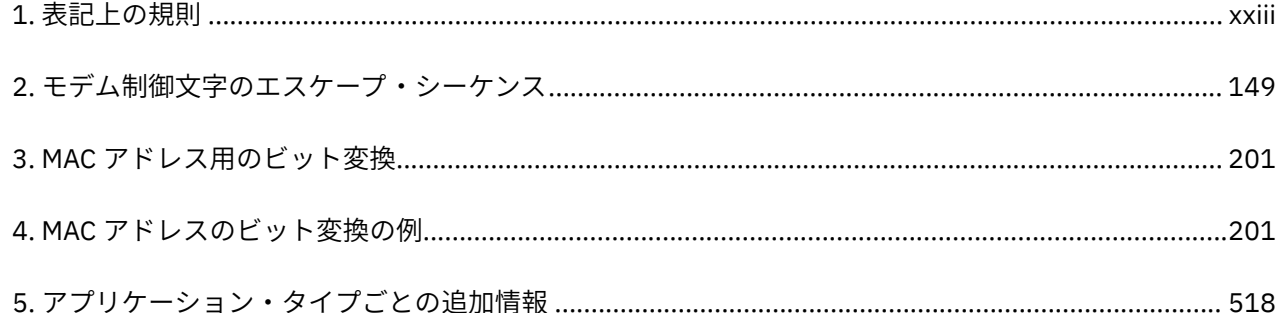

## <span id="page-22-0"></span>**本書について**

「*IBM Communications Server for Data Center Deployment on AIX* 管理コマンド解説書」には、IBM Communications Server for Data Center Deployment on AIX (プログラム製品番号 5725-H32) の開始およ び管理に関する情報が記載されています。この IBM® ソフトウェア製品は、AIX を実行するサーバーが SNA ネットワーク上の他のノードと情報を交換できるようにするものです。

本書は、AIX®バージョン 7.2 以上で実行される CS/AIX バージョン 7.1 に適用されます。

## **本書の対象読者**

本書は、CS/AIX をインストールし、システムをネットワーク接続用に構成し、システムの保守を行うシス テム管理者 を対象としています。 システム管理者は、CS/AIX が作動するハードウェア、および AIX オペ レーティング・システムを 十分に理解している必要があります。 また、システム管理者は、システムを接 続するネットワークに関する知識があり、SNA の一般的な概念について 理解している必要があります。

## **本書の使用法**

この節では、本書の構成と表記について説明します。

### **本書の構成**

本書は次の各章で構成されています。

- 1 [ページの『第](#page-24-0) 1 章 伝来』では、CS/AIX の管理に伴うタスクの概要、snaadmin 管理プログラムの使 用法の概要、および、すべてのコマンドで使用されるパラメーターに共通する特性 (パラメーター・タイ プなど) について説明します。
- 9 ページの『第 2 章 [管理コマンド』で](#page-32-0)は、特定のリソースの定義、開始、照会など、 特定の管理操作 で必要となるパラメーターに関する詳細情報が提供されています。
- 531 ページの『付録 A snaadmin [コマンドの共通戻りコード』に](#page-554-0)は、すべてのコマンドに共通するエラー 戻りコードがリストされています。
- 533 [ページの『付録](#page-556-0) B 構成ファイル』では、CS/AIX の動作を制御するデータ・ファイルの内容を説明 し、 必要な場合にこれらのファイルを変更する方法について説明します。
- 539 [ページの『付録](#page-562-0) C 環境変数』には、CS/AIX プログラムが使用するすべての環境変数の要約が提供さ れています。

### **表記上の規則**

xxiii ページの表 1 は、本書で使用する表記上の規則を 示しています。

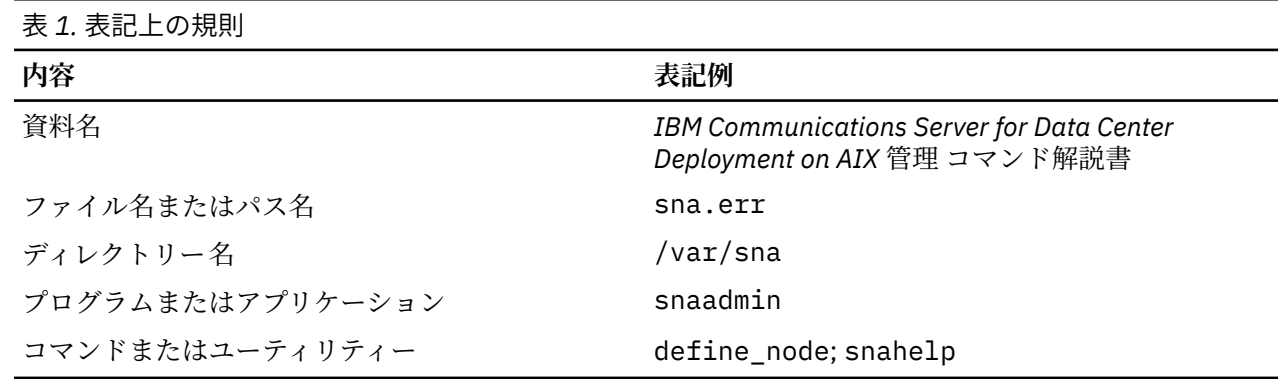

<span id="page-23-0"></span>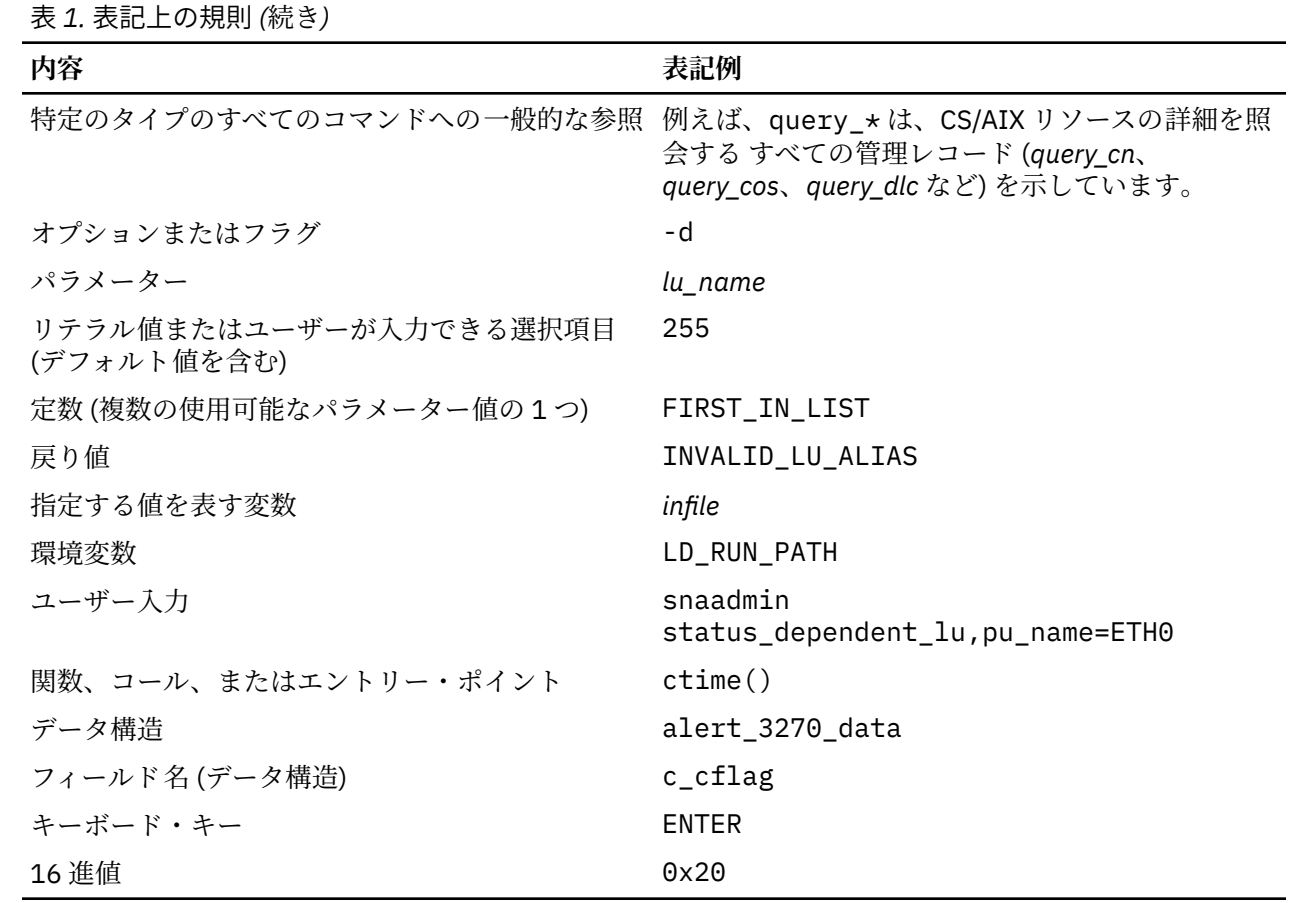

## **本書の追加情報の入手先**

CS/AIX ライブラリーに含まれている他の資料、 および SNA と AIX ワークステーションに関連するトピッ クの追加情報が記載された資料については、『参考文献』の節を参照してください。

## <span id="page-24-0"></span>**第 1 章 伝来**

CS/AIX 管理コマンドには、 snaadmin プログラムからアクセスできます。 snaadmin プログラムは、 CS/AIX ノードを構成および管理するために使用できるコマンド行管理プログラムです。 *AIX* 管理ガイド 上のデータ・センター・デプロイメント用 *IBM Communications Server* は、特定の管理コマンドを使用し て CS/AIX ノードを構成および管理する方法について説明しています。

この資料では、snaadmin プログラムおよび snaadmin を介して発行できるコマンドの使用方法について 説明します。 管理コマンドは、リソースの構成、状況の検査、およびリソースの管理に使用されます。 ほ とんどの管理コマンドは、以下のカテゴリーのいずれかに属しています。

#### **構成**

リソースの構成には、以下のタイプのコマンドを使用します。

#### **define\_\***

新しい define\_\* は、構成ファイル内にレコードを記録するか、または同じリソースのレコードを 新しい定義に置き換えます。 を作成する。

#### **delete\_ \***

対応する ファイルからの define\_\* レコード。 を除去する

#### **状況の確認**

リソースの構成および状況を確認するために、以下のタイプのコマンドが使用されます。

#### **query\_\***

該当するリソース上の構成ファイルから情報を戻しますが、ファイルは変更しません。

**status\_\***

リソースの状態に関する要約情報を提供します。

#### **管理**

リソースの管理には以下のタイプのコマンドが使用されます。

#### **開始\*、 init\_\*、または アクティブ化 \_\***

構成済みリソースを明示的に開始します。 一部のリソースは、他のリソースを活動化した結果とし て暗黙的に活動化できます。

#### **stop\_\*、 term\_\*、または 非アクティブ化 \_\***

リソースを明示的に停止します。 一部のリソースは、暗黙的に停止することができます ( 例えば、 非アクティブの期間の結果として)。

#### **設定値 \***

トレースおよびロギング・パラメーターなどの管理機能を制御します。

管理コマンドは 9 ページの『第 2 章 [管理コマンド』の](#page-32-0)アルファベット順にリストされます。

すべての管理コマンドは、サーバー上で発行できます。 ただし、 IBM Remote API Client 上で発行できる コマンドには制限があります。

- On Windows clients there is no snaadmin プログラムでは、コマンドを発行できません。
- On AIX and Linux clients you can issue any 照会 or 状況 command. 9 ページの『第 2 章 [管理コマンド』](#page-32-0) で定義されている他のいくつかの管理コマンドは、 IBM Remote API Client から発行できることを明示的 に説明しています。 それ以外の場合、これらのコマンドはサーバーからのみ使用可能です

### **snaadmin の使用**

snaadmin プログラムを使用するには、その前に CS/AIX を開始する必要があります。 CS/AIX が開始され ていない場合は、 AIX コマンド行で以下のコマンドを入力します。

スネアスタート

<span id="page-25-0"></span>snaadmin を使用して、 CS/AIX の構成と管理を行うことができます。 以下のいずれかに該当する場合は、 Motif 管理プログラムまたは Web 管理プログラムの代わりに snaadmin を使用してください。

- 頻繁に使用されないリソース・パラメーターを構成する必要があります。
- X 表示機能がありません。

コマンドを発行するか、 Motif 管理プログラムを使用すると、 CS/AIX は構成ファイルを変更します。 構成 ファイルについて詳しくは、 533 ページの『付録 B [構成ファイル』を](#page-556-0)参照してください。

Motif 管理プログラムの使用法の詳細については、*AIX* 管理ガイド上のデータ・センター・デプロイメント 用 *IBM Communications Server* を参照してください。

Use the following syntax for snaadmin:

snaadmin [-n ノード] [-d] [-a] [- h] <-i ファイル内> | <指揮, パラメーター *1*=値 *1*, パラメーター *2*= 値 *2*, ...>

コマンド行で使用できるオプションについては、 2 ページの『コマンド行オプション』を参照してくだ さい。 パラメーター構文については、 4 [ページの『管理コマンドに使用されるパラメーターの構文』](#page-27-0)を 参照してください。

管理コマンドは、 9 ページの『第 2 章 [管理コマンド』の](#page-32-0)アルファベット順にリストされ、以下のものを 含む説明が含まれます。

- コマンドの目的
- コマンドをアクティブ・ノードまたは非アクティブ・ノードに発行できるか、ドメイン構成ファイルに出 すことができるか
- 先行する必要があるその他のコマンド
- パラメーター・タイプおよびデフォルト値を含む、コマンドのパラメーターに関する詳細
- 返される情報

### **コマンド行オプション**

snaadmin プログラム: を使用するときは、以下の 1 つ以上のオプションを使用できます。

**-n ノード**

指定されたノードにコマンドを送信します。 デフォルトでは、ノード・コマンドはローカル・ノード に送信されます。

ノード名は、 1 文字から 128 文字のストリングです。 . (ピリオド) 文字が含まれている場合、 CS/AIX は、それが完全修飾名であると見なします。それ以外の場合は、 DNS ルックアップを実行してノード 名を判別します。

**-d**

詳細情報をリストする。

**-a**

すべての項目のリスト (query\_\* コマンドのみ)。

特定タイプのすべてのリソースをリストするために -a を指定する必要はありません。 特定のリソー スが指定されていない場合、 -a オプションはデフォルトで暗黙指定されます。

**- h**

ヘルプの表示。 詳しくは、 3 [ページの『コマンド行ヘルプの使用』](#page-26-0)を参照してください。

**-c**

特定のパラメーターを変更します ( 選択した数の define コマンドでのみ使用可能 ) 。 詳細について は、 3 [ページの『特定のパラメーターの変更』を](#page-26-0)参照してください。

**-i ファイル内** 指定されたファイルのコマンドを使用する。 これは、コマンド行に入力するコマンドおよびパラメー ターのリストだけでなく、 CS/AIX 構成ファイル・フォーマットのファイル ( 533 [ページの『付録](#page-556-0) B 構 [成ファイル』](#page-556-0)で説明されています ) でなければなりません。

**2** IBM Communications Server for Data Center Deployment on AIX: IBM Communications Server for Data Center Deployment on AIX 管理 コマンド解説書

### <span id="page-26-0"></span>**特定のパラメーターの変更**

コマンド行オプション -c を使用すると、コマンド全体を再入力することなく、既存のコマンドの特定のパ ラメーターを変更できます。コマンド行で、コマンド名と変更対象の パラメーターを指定します。このオ プションは、以下のコマンドでのみサポートされます (その他すべてのコマンドの場合は、エラー・メッセ ージが戻されます)。

- define\_cpic\_side\_info
- define\_downstream\_lu
- define\_ethernet\_dlc
- define\_ethernet\_ls
- define\_ethernet\_port
- define\_ip\_dlc
- define\_ip\_ls
- define\_ip\_port
- define\_local\_lu
- define\_lu\_0\_to\_3
- define\_mode
- define\_node
- define\_partner\_lu
- define\_qllc\_dlc
- define\_qllc\_ls
- define\_qllc\_port
- define\_sdlc\_dlc
- define\_sdlc\_ls
- define\_sdlc\_port
- define\_tp
- define\_tr\_dlc
- define\_tr\_ls
- define\_tr\_port
- define\_userid\_password

### **コマンド行ヘルプの使用**

snaadmin 上の - h オプションと -d オプションは、以下のとおり を使用してヘルプを利用できます

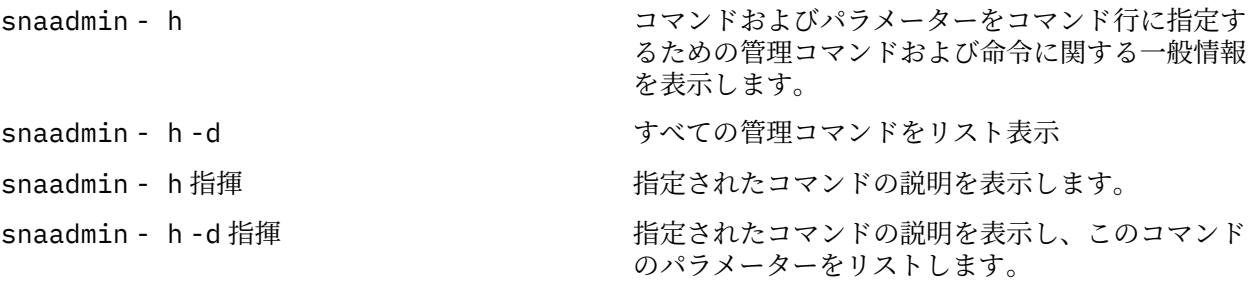

### <span id="page-27-0"></span>**管理コマンドに使用されるパラメーターの構文**

以下の節で説明する構文を使用して、管理コマンドでパラメーターを 指定します。これらの節の情報は、 特に言及されている場合を除き、構成ファイルと snaadmin コマンドの両方に適用されます。

コマンド内のパラメーターは、5 [ページの『管理コマンドのサブレコード』](#page-28-0)で注記されている場合を除 き、任意の順序で指定できます。

### **パラメーター・タイプ**

管理コマンドの各パラメーターは、以下のタイプのいずれかです。

**人物**

ローカルの表示可能文字 ( 例えば、 *lu\_name* パラメーター値) を使用して入力された文字ストリング。 個々のパラメーターの説明では、各ストリングの最大長と最小長の詳細が示されます。 また、パラメ ーターの説明では、ストリングが特定の文字セット ( 英数字、タイプ A、または AIX ファイル名文字な ど ) からの文字で構成される必要がある場合にも示されます。 それ以外の場合は、ご使用のコンピュー ターのローカル文字セットに表示可能な任意の文字を使用できます。 文字ストリングは、大 / 小文字の 区別

snaadmin プログラムへのコマンド行入力として文字ストリングを入力し、そのストリングに 1 つ以上 のコンマが含まれている場合は、各コンマの前に % を付け、パラメーター間の区切り文字としてコンマ をプログラムが解釈しないようにする必要があります。 % 文字を単独で入力するには、 2 % の文字 - % %を使用します。 (これは、構成ファイル内、および管理コマンドからのテキスト出力で %% として表示 されますが、単一文字として解釈されます。 )

@ 文字で始まる文字ストリングとして入力された名前パラメーターは予約されており、使用すべきでは ありません。 An exception is the リソース名 parameter on the add\_dlc\_trace and リモート・ dlc\_trace commands. また、システム用に予約されている名前を上書きすることがあるため、\$ 文字 で始まる名前を使用することは避けてください。 現在、\$G で始まるすべての名前がシステムによって 使用されています。

文字ストリングは引用符 ("")で囲まないでください。 文字ストリング内に引用符を含める必要がある 場合は、以下の制約事項が適用されます。

- " 文字は、定義中のパラメーターに有効な文字でなければなりません。
- ストリングには、偶数個の引用符を含める必要があります。
- 各引用符の前にはバックスラッシュ文字 \"を付ける必要があります。これは、 AIX シェルによる解 釈を回避するためです。

#### **10 進数**

数値 ( 例えば、 128) 。 個々のパラメーターの説明では、最大値と最小値の詳細が示されます 値が 16 進数として明示的に定義されていない限り、 16 進数ではなく、 10 進数の数値を指定します。

#### **16 進数**

16 進数で指定された数値。 16 進数字の偶数として指定されます。 16 進数字の前には、 0x (例えば、 0xF0)が 16 進数は、長さが明示的に指定されていない限り、通常は 1 バイト( 2 桁の 16 進数字で指定 ) です。例えば、 *sense\_data* on セッションの非アクティブ化 は、長さ 4 ( 8 桁の 16 進数字で指定され る 4 バイトの値 ) を持つように定義されています。 の場合です。

個々のパラメーターの説明では、有効な値 ( 該当する場合 ) に関する最大値と最小値、またはその他の 制限の詳細が示されます。 制限が注記されていない場合は、任意の値を使用できます。 文字 A-F は大 / 小文字を区別しません。大文字または小文字のどちらでも使用できます。

#### **ヘックス配列**

16 進数字の配列。これは、不等号括弧 ( 例えば、 <010A0B0C>) の数字を囲むか、または 0x を使用す る数字の前に表すことによって表すことができます。 個々のパラメーターの説明では、配列の最大長 と最小の長さ、およびその値に関する制約事項の詳細が示されます。 文字 A-F は大文字小文字を区別 しません。大文字または小文字のどちらでも使用できます。

**4** IBM Communications Server for Data Center Deployment on AIX: IBM Communications Server for Data Center Deployment on AIX 管理 コマンド解説書

<span id="page-28-0"></span>snaadmin プログラム。 AIX シェルによる解釈を避けるために、各角度ブラケットの前に円記号 ( \< または \>) を付ける必要があります。 へのコマンド行入力として 16 進配列を入力中の場合

**定数 ( )**

2 つ以上の定義済みの値のうちの 1 つで、引用符なしで ASCII 文字ストリングとして指定されます ( 例 えば、 プライマリー)。 定義済み定数は、 プライマリー / セカンダリ / 交渉可能などの有効な値の固定 セットを持つパラメーターに使用されます。個々のパラメーターの説明には、パラメーターごとに定義 された値がリストされます。 定義済み定数は大 / 小文字を区別しません。大文字または小文字を使用 できます。

コマンド記述には、各パラメーターのタイプがリストされます。

### **デフォルトのパラメーター値**

定義または開始するリソースの名前など、一部の管理コマンド・パラメーターは、 常に明示的に指定する 必要があります。その他のパラメーターについては、CS/AIX でデフォルト値が提供されます。. 標準的な 構成の場合、コマンドにすべてのパラメーターを指定する必要はありません。個々のパラメーターの説明 に、 デフォルト値 (該当する場合) に関する情報が示されています。パラメーターに対してデフォルト値が 表示されない場合は、そのパラメーターを明示的に指定する必要があります。

管理コマンド・パラメーターに使用されるデフォルトのパラメーター値は、Motif 管理プログラム、Web 管 理プログラム、または SMIT に使用されるデフォルト値とは異なることもあります。

### **ブランク・スペース**

埋め込みスペース文字は、文字ストリングの文字セットで埋め込みスペース文字が許可されている場合に のみ、 その文字ストリング内で有効で、その他の型のパラメーター値 内では有効ではありません。例え ば、以下のようになります。

- 文字ストリング LU001 は、*lu\_name* パラメーターの場合は有効である。
- 文字ストリング LU 001 は、任意の文字 (スペースを含む) を許可している *description* パラメーターの場 合は有効だが、スペース文字を許可していない *lu\_name* パラメーターの 場合は無効である。
- 16 進配列 <01020304> は有効である。
- 16 進配列 <01 02 03 04> は無効である。

ディスクリプター、パラメーター名、またはパラメーター値の前後の すべてのブランク・スペース (つま り、 スペースおよびタブの任意の組み合わせ) は、無視されます。

スペースを含むパラメーター値を引用符 ("") で囲む必要はありません。

### **管理コマンドのサブレコード**

管理コマンドには、コマンドのインスタンスによって形式が異なるデータを含むものもあります。この場 合、変数データをオプションのサブレコードに指定します。つまり、コマンドは、コマンド・タイプのす べての インスタンスに共通した一連のパラメーターと、その後に続く変数データを含む サブレコードで構 成されます。

すべてのコマンドの順序は、以下のとおりです。

- 1. *command\_name*
- 2. 共通のパラメーター

1 つ以上のサブレコードを持つすべてのコマンドの順序は、以下のとおりです。

- 1. *command\_name*
- 2. 共通のパラメーター
- 3. subrecord name (中括弧{}で囲む)
- 4. subrecord name に関連したパラメーター
- 5. subrecord name のその他のインスタンス (各インスタンスの後に、 関連したパラメーター)

これらの名前およびパラメーターは、構成ファイルではそれぞれ個別の行に示され、snaadmin に発行さ れるコマンドでは、コンマで分離されます。

*command\_name* に関連した (およびサブレコードには関連しない) すべての パラメーターは、 *command\_name* の後、かつ最初の subrecord\_name の前に 指定する必要があります。特定の subrecord\_name に関連した すべてのパラメーターは、subrecord\_name の後、かつ次の subrecord name (ある場合) か次の command name の前に指定する必要があります。ただし、サブレコ ード内 (または共通のパラメーター内) の個々の パラメーターの順序は、重要ではありません。

### **query\_\* コマンドのリスト・オプション**

該当するリソース・タイプに対して query \* コマンドを発行することにより、 CS/AIX リソースに関する 情報を取得できます。 例えば、 query\_ls を発行することにより、 LS の構成および状況に関する情報を 取得することができます。 query \* コマンドは、使用されるオプションに応じて、特定のリソース ( 例え ば、特定の LS の構成 ) または同じタイプの複数のリソース ( 例えば、すべての構成済みリンク・ステーシ ョンに関する情報など ) に関する情報を戻すことができます。 さらに、一部の query\_\* コマンドには、指 定されたリソースに関する要約情報または詳細情報のいずれかを戻すオプションがあります。

**注 :**

ほとんどのユーザーは、このセクションで説明する *num\_entries* パラメーターおよび *list\_options* パラメー ターを使用する必要はありません。 代わりに、コマンド行オプションを使用できます -a および -d snaadmin コマンドを使用して、必要な項目 ( 複数の場合もある ) を指定し、必要な詳細レベルを指定しま す。

- To return a single named entry, specify the resource name of the entry you want, and do not specify the -a オプション。
- すべての項目を戻すには、 -a オプションを指定し、リソース名を指定しません。 を指定し
- 詳細情報を ( 単一の名前付きエントリーまたは複数の項目のいずれかに ) 戻すには、コマンドに対する d オプション。 を追加します。

これらのオプションについて詳しくは、 2 [ページの『コマンド行オプション』を](#page-25-0)参照してください。

#### *1* **つのリソースまたは複数のリソースに関する情報の入手**

query\_\* コマンドによって戻される情報は、リソースの名前に従って順序付けされた、リスト形式で保管 されているものと考えることができます。 例えば、 query\_ls によって戻される情報は、 LS 名の順序に なっています。 リストの通常の順序は、以下のとおりです。

• 名前の長さによる (最短の名前 )

• 同じ長さの名前に対する ASCII 辞書順の順序付け

個々のコマンド記述は、リストの順序が前の順序と異なる場合 ( 例えば、リストが数値で配列されている場 合など ) に注釈を付けます。

完全なリストまたは指定された部分を要求することによって、複数のリソースに関する情報を入手するこ とができます。 query\_\* コマンドは、リストから戻される項目を判別します。 の以下のパラメーター

*num\_entries*

情報が戻されるリソースの最大数。 1 を指定すると、特定のエントリー、複数のエントリーを戻す場合 は 1 より大きい数値、すべての項目を戻す 0 (ゼロ) を指定できます。 デフォルトでは、照会コマンド の名前だけを指定し、*num\_entries* またはリソース名を指定しない場合、または *num\_entries* を指定せ ずにリソース名を指定した場合に 1 つの項目を戻す場合は、すべての項目が戻されます。

*list\_options*

以下のいずれかのオプションによって指定される、最初の項目のリスト内の位置。

**最初のリスト**

リストの最初の項目

**リスト ( 含む )** 特定の名前付きエントリーから始まる項目

**6** IBM Communications Server for Data Center Deployment on AIX: IBM Communications Server for Data Center Deployment on AIX 管理 コマンド解説書

#### <span id="page-30-0"></span>**次の値を削除**

特定の名前付き項目の後の次の項目から開始される項目。 指定された名前は、リストの順序付けに 従って開始位置を示します。リストには名前が存在していない必要があります。 例えば、リストに 項目 NODEA、 NODEB、 NODED、 NODEF 、およびアプリケーション要求項目が NODEC の後の最 初の項目から開始される場合、戻される最初の項目は NODED となります。

*list\_options* パラメーターが リスト ( 含む ) または 次の値を削除に設定されている場合、コマンドの別 のパラメーターは、必要なエントリーの開始位置を示すリスト内のエントリーの名前を指定します。 各コ マンド記述の *list\_options* の記述は、開始位置の識別に使用されるパラメーターを説明しています。 これら のオプションの 1 つを指定し、開始位置を示すパラメーターを指定しない場合、*list\_options* パラメーター は無視され、戻される情報はリストの最初の項目から始まります。

To request all entries in the list when using the snaadmin プログラム。指定する代わりにコマンド行オプ ション -a を使用することができます。 *num\_entries* as 0 and *list\_options* as 最初のリスト (also, the default is to return all entries when *num\_entries* and the resource name are not specified). *num\_entries* オ プションは、特定のエントリーを明示的に設定しない限り、すべてのエントリーを返します。 *list\_options*

戻される項目の数は、以下の値のうちの小さい数です。

• *num\_entries* パラメーター( これがゼロ以外の場合 )

• 指定された開始位置からリスト終了までの間の項目数

#### **要約情報または詳細情報の入手**

一部の query \* コマンドは、指定されたリソースに関する要約情報または詳細情報を戻すオプションを提 供します。 例えば、 ローカル・クラスの照会 は LU 名、 LU 別名、および説明 (要約情報) のみを戻すか、 または LU アドレスおよびセッション限度 (詳細情報) などの追加情報を戻すこともできます。 各 query\_\* コマンドの記述は、コマンドに要約情報または詳細情報を戻すオプションが含まれているかどうかを示し ます。

要約オプションまたは詳細オプションを提供するコマンドの場合は、 *list\_options* パラメーターを使用し て、要約情報または詳細情報が必要かどうか、およびリスト内の開始位置を指定します。 これらのオプシ ョンを指定するには、 2 つの値を + 文字 ( 1 つの値で、要約情報または詳細情報が必要かどうかを指定し、 1 つの値を指定してリスト内の開始位置を指定します ) を指定し、 *list\_options* パラメーターをこれらの 2 つの値の組み合わせに設定します。 例えば、ノードで定義されたすべての DLC について要約情報を指定す るには、 照会の dlc コマンド の *list\_options* パラメーターに値 要約+FIRST\_IN\_LIST を指定します。

詳細情報を要求するには、 -d option on the snaadmin command line instead of specifying a value of 詳細 for the *list\_options* パラメーターを使用できます。 -d option returns detailed information unless you explicitly specify a value of 概要 for the *list\_options* パラメーターは、要約情報のみを戻します。

### **管理コマンドの例**

この節では、コマンド行で snaadmin コマンドを発行する、 いくつかの例を紹介します。これらのコマン ドでは、パラメーターの多くは指定しません。 その場合、snaadmin にはデフォルト値が使用されます。 デフォルト値の詳細については、9 ページの『第 2 章 [管理コマンド』](#page-32-0)の各コマンドの説明を参照してく ださい。

以下のコマンドはイーサネットを利用するリモート・システムへの接続を定義します。 *mac\_address* パラ メーターを 16 進数配列として指定する場合は、不等号括弧の使用法について注意してください。不等号括 弧の前に円記号 (¥) を付けて、AIX シェルによって解釈されないようにする必要があります。

snaadmin define\_ethernet\_dlc, dlc\_name = DLCNAME, initially\_active = YES snaadmin define\_ethernet\_port, port\_name = PORTNAME, dlc\_name = DLCNAME, initially\_active = YES snaadmin define\_ethernet\_ls, ls\_name = LSNAME1, port\_name = PORTNAME, mac\_address = \<000000000000\>

以下のコマンドは TN3270 クライアントのアクセスを定義します。 TN3270 セッション・データを指定す る場合は、中括弧記号の使用法について注意してください。 各中括弧記号の前には、 AIX シェルによって 解釈されないように、円記号 (¥) を置く必要があります。

snaadmin define\_tn3270\_access, default\_record=YES, description="Test client", \{tn3270\_session\_data\}, port\_number=8001

以下のコマンドは LU6.2 に使用されるローカル LU、およびその LU が通信するパートナー LU を定義しま す。

snaadmin define\_local\_lu, lu\_name=LUNAME1, lu\_alias=LUNAME1 snaadmin define\_partner\_lu, fqplu\_name=APPN.PTNRLU, plu\_alias=PTNR01

以下のコマンドは、#CONNECT という名前の SNA モードを使用して、 ローカル LU とパートナー LU 間の セッションを活動状態にします。 この名前の中で、 # 文字の前に円記号 (¥) を置いて、AIX シェルが解釈 しないようにしていることに注意してください。

snaadmin activate\_session, lu\_alias=LUNAME1, plu\_alias=PTNR01, mode\_name=\#INTER

以下のコマンドは、パートナー LU の定義、現在の状況、およびローカル LU とパートナー LU 間のセッショ ンに関する情報を要求します。 すべてのケースで、-d または DETAIL 値を使用して、 要約情報のみ提供 するデフォルト値を指定変更し、詳細情報を要求します。

snaadmin -d query\_partner\_lu\_definition, plu\_alias=PTNR01 snaadmin -d query\_partner\_lu, lu\_name=LUNAME1, plu\_alias=PTNR01 snaadmin query\_session, num\_entries=0, list\_options=DETAIL+FIRST\_IN\_LIST, lu\_name=LUNAME1, plu\_alias=PTNR01

## <span id="page-32-0"></span>**第 2 章 管理コマンド**

この章では、リソース (ローカル・ノード、接続コンポーネント、 ディレクトリー・エントリー、ネットワ ーク・トポロジー (照会のみ)、 タイプ 0 から 3 の LU とプール) の構成、定義、削除、照会、ステータスの 検査、開始、および停止を行うために使用される管理コマンドに関する 参照情報を示します。 コマンドを アルファベット順にリストします。

### **activate\_session**

The activate\_session command requests CS/AIX to activate a session between the local LU and a specified partner LU, using a specified mode. You must issue an initialize\_session\_limit command before issuing an activate\_session command unless the *cnos\_permitted* parameter is set to YES.

This command must be issued to a running node.

This command can be issued from a client. If it is issued from an AIX or Linux client, the command must run with the userid root, or with a userid that is a member of the sys group (AIX) or sna group (Linux).

### **提供されるパラメーター**

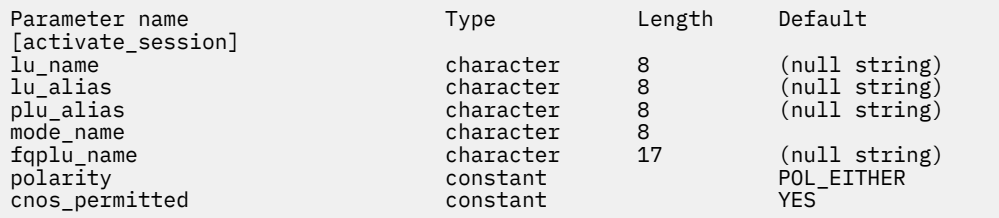

提供されるパラメーター:

#### *lu\_name*

ローカル LU の LU 名。 この名前は、タイプ A の文字ストリングです。 LU がその LU 名ではなく LU 別 名によって定義されていることを示すには、このパラメーターを指定しないでください。

#### *lu\_alias*

ローカル LU の LU 別名。 この別名は、ローカルで表示可能な文字を使用する文字ストリングです。 こ のパラメーターが使用されるのは、 *lu\_name* が指定されていない

*lu\_name* および *lu\_alias* が指定されていない場合、コマンドは CP に関連付けられた LU ( デフォルトの LU) に転送されます。

#### *plu\_alias*

パートナー LU の LU 別名。 この別名は、ローカルで表示可能な文字を使用する文字ストリングです。 パートナー LU がその LU 別名の代わりに完全修飾 LU 名によって定義されていることを示すには、この パラメーターを指定しないでください。

**モード名**

LU によって使用されるモードの名前。 この名前は、文字で始まるタイプ A の文字ストリングです。

#### *fqplu\_name*

パートナー LU の完全修飾名。 1 から 8 文字のネットワーク名、ピリオド、 1 から 8 文字のパートナー LU 名で構成される 3 文字から 17 文字のタイプ A の文字を指定します。

このパラメーターは、 *plu\_alias* パラメーターが指定されていない場合にのみ使用されます。 *plu\_alias* が指定されている場合は無視され

#### **極性**

セッションの極性。 可能な値は次のとおりです

- <span id="page-33-0"></span>• いずれかのポーリング
- ポーリング・フィスト ( スピーカー )
- ポーリング・ビダー

いずれかのポーリング が設定されている場合、 セッションのアクティブ化 は、最初のスピーカー・セ ッションが使用可能であれば活動化します。それ以外の場合、入札者セッションが ポーリング・フィ スト ( スピーカー ) または ポーリング・ビダー が設定されている場合、要求された極性のセッショ ンが使用可能な場合にのみ、 セッションのアクティブ化 は成功します。

#### *cnos\_***許容値**

CNOS 処理が許可されることを示します。 可能な値は次のとおりです

**そうだ**

CNOS 処理が許可されます。

**違う。**

CNOS 処理は許可されません。

指定されたモードのセッション限度がリセットされ、このパラメーターが そうだに設定されているた めに、新規セッションの活動化ができない場合は、暗黙の CNOS 処理によってセッション限度が初期化 されます。 CNOS 処理がアクティブのときに、このコマンドの実行は中断されます。

### **戻りパラメーター**

コマンドが正常に実行されると、以下のパラメーターが戻されます。

#### *primary\_rc*

OK

#### *secondary\_rc*

可能な値は次のいずれかです。

#### **AS\_NEGOTIATED**

セッションは正常に活動化されました。モードに定義されたセッション限度は、活動化処理中に折 衝されました。

#### **AS\_SPECIFIED**

セッションは正常に活動化されました。セッション限度は変更されていません。

#### *session\_id*

新規セッションのセッション ID。

### **エラー戻りコード**

コマンドを実行できなかった場合、CS/AIX は、エラーのタイプを示す 1 次戻りコード、および実行不成功 の理由の具体的な詳細を示す 2 次戻りコードを戻します。

### **パラメーターの検査**

パラメーター・エラーが原因でコマンドを実行できなかった場合、CS/AIX は以下のパラメーターを戻しま す。

#### *primary\_rc*

PARAMETER\_CHECK

#### *secondary\_rc*

可能な値は次のいずれかです。

#### **EXCEEDS\_MAX\_ALLOWED**

この LU-LU モードの組み合わせに対する現在のセッション限度を超えるため、このセッションを活 動化することができません。

#### **INVALID\_LU\_ALIAS**

*lu\_alias* パラメーターが、定義済みのローカル LU 別名と一致しません。

**10** IBM Communications Server for Data Center Deployment on AIX: IBM Communications Server for Data Center Deployment on AIX 管理 コマンド解説書

#### <span id="page-34-0"></span>**INVALID\_LU\_NAME**

*lu\_name* パラメーターが、定義済みのローカル LU 名と一致しません。

#### **INVALID\_PLU\_NAME**

*fqplu\_name* パラメーターが定義済みのパートナー LU 名と一致しないか、または *plu\_alias* パラメ ーターが定義済みのパートナー LU 名 と一致しません。

#### **INVALID\_CNOS\_PERMITTED**

*cnos\_permitted* パラメーターで指定した値は無効です。

### **状態の検査**

このコマンドでは、531 ページの『付録 A snaadmin [コマンドの共通戻りコード』に](#page-554-0)リストされている状態 エラー以外に特定の状態エラーは発生しません。

#### **その他の状態**

その他の状態が原因でコマンドを実行できなかった場合、CS/AIX は以下のパラメーターを戻します。

#### *primary\_rc*

#### **ACTIVATION\_FAIL\_NO\_RETRY**

処理が必要となる条件が原因で (構成のミスマッチやセッション・プロトコル・エラーなど)、セッ ションは活動化されませんでした。セッションの活動化を再試行しないでください。CS/AIX ロ グ・ファイルで エラー条件に関する情報を確認し、訂正を行ってから再試行します。

#### **ACTIVATION\_FAIL\_RETRY**

一時的な条件が原因で (リンク障害など)、セッションは活動化されませんでした。タイムアウトに なって条件がクリアされるまで待機してから、再試行 します。CS/AIX ログ・ファイルでエラー条 件に関する情報を確認します。

#### *secondary\_rc*

2 次戻りコードが戻されません。

531 ページの『付録 A snaadmin [コマンドの共通戻りコード』に](#page-554-0)、すべてのコマンドに共通の 1 次戻りコー ドと 2 次戻りコードの組み合わせがリストされています。

### **add\_backup**

add backup コマンドは、sna.net ファイルのバックアップ・サーバー のリストにサーバーを追加しま す。これにより、現在のコントローラーがアクティブでなくなったときに、このサーバーがコントローラ ー構成ファイル・サーバーとして動作できるようになります。新規サーバーはリストの最後に追加されま す。 このサーバーは、ファイル内のその他すべてのサーバーがアクティブでなくなった場合にのみコント ローラー・サーバーとなります。

このコマンドは、ノード名を指定せずに実行する必要があります。

### **指定パラメーター**

Parameter name Type Length [add backup] backup\_name character 128

指定パラメーターは、以下のとおりです。

#### *backup\_name*

バックアップ・サーバーのリストに追加するサーバーの名前。

サーバー名に . (ピリオド) の文字が含まれている場合、CS/AIX はこれが完全修飾名であると想定しま す。含まれていない場合は、DNS ルックアップを実行してサーバー名を判別します。

### **戻りパラメーター**

このコマンドが正常に実行された場合は、CS/AIX によって戻されるパラメーターはありません。

### <span id="page-35-0"></span>**エラー戻りコード**

コマンドを実行できなかった場合、CS/AIX は、エラーのタイプを示す 1 次戻りコード、および実行不成功 の理由の具体的な詳細を示す 2 次戻りコードを戻します。

### **パラメーターの検査**

このコマンドでは、パラメーター・エラーは発生しません。

### **状態の検査**

状態エラーが原因でコマンドを実行できなかった場合、CS/AIX は以下のパラメーターを戻します。

#### *primary\_rc*

STATE\_CHECK

#### *secondary\_rc*

#### **DUPLICATE\_RECORD**

*backup\_name* パラメーターで指定したサーバー名は、すでにファイルにリストされています。

### **その他の状態**

531 ページの『付録 A snaadmin [コマンドの共通戻りコード』に](#page-554-0)、すべてのコマンドに共通の 1 次戻りコー ドと 2 次戻りコードの組み合わせがリストされています。

### **add\_dlc\_trace**

add dlc trace コマンドは、 DLC 上で送信される SNA メッセージのトレースを制御します。 これを使 用して、特定の DLC、ポート、 LS、または HPR RTP 接続でトレースを活動化することができます。 また、 指定された LS 上の特定のセッションでトレースを活動化したり、どのタイプのメッセージをトレースする のかを指定するためにも使用できます。 また、このコマンドを使用して、すべての DLC、ポート、リンク・ ステーション、および HPR RTP 接続に対するトレースを活動化することもできます。 CS/AIX トレースの 使用方法について詳しくは 「*AIX* 診断ガイド上の *IBM Communications Server for Data Center* デプロイメ ント」を参照してください。

同じリソースに関連する複数の add\_dlc\_trace コマンドが発行された場合、メッセージは、現在アクテ ィブなコマンドのいずれかに一致する場合にトレースされます。 例えば、

- ポートとそのリンク・ステーションに関するすべてのメッセージをトレースするコマンドを発行してか ら、 2 番目のコマンドを発行して、ポートが所有するリンク・ステーションの 1 つに指定された LFSID が指定されたメッセージのみをトレースする場合は、 LS のすべてのメッセージはトレースされ続けます (最初のコマンドと一致するため)。 リモート・ dlc\_trace は、ポートのトレースを除去するために、 指定された LFSID を持つ LS 上のメッセージは引き続きトレースされます ( これは、それらのメッセージ がまだアクティブである 2 番目のコマンドと一致するためです ) が、この LS 上の他のメッセージはトレ ースされません。 を使用する場合は、
- すべてのリソースの XID メッセージをトレースするコマンドを発行してから、特定の LS 上の SC および DFC メッセージをトレースするために 2 番目のコマンドを発行すると、この LS の 3 つのすべてのメッセ ージ・タイプがトレースされます。

**注 :**

セット・トレース・タイプ コマンドには、トレース・ファイル内の各項目を指定された長さまで切り捨て るオプションが含まれています。 このオプションは、 セット・トレース・タイプによって指定されたカー ネル・コンポーネント・トレースに加え、 DLC トレースにも適用されます。

**指定パラメーター**

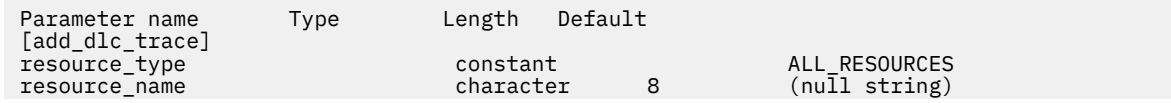

**12** IBM Communications Server for Data Center Deployment on AIX: IBM Communications Server for Data Center Deployment on AIX 管理 コマンド解説書
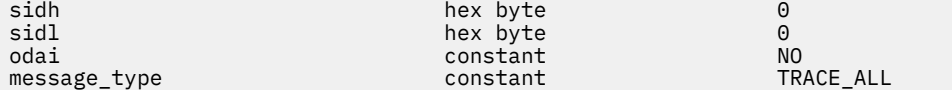

指定パラメーターは、以下のとおりです。

#### *resource\_type*

トレースの対象となるリソースを指定し、このリソースでトレース対象となる 特定のメッセージ・タ イプをオプションで指定します。可能な値は次のいずれかです。

## **ALL\_RESOURCES**

すべての DLC、ポート、リンク・ステーション、および RTP 接続のトレース・オプションを 指定 します。

#### **DLC**

*resource\_name* で指定した DLC、およびこの DLC を使用するすべてのポートと リンク・ステーシ ョンのトレース・オプションを指定します。

### **PORT**

*resource\_name* で指定したポート、およびこのポートを使用するすべてのリンク・ステーション の トレース・オプションを指定します。

## **LS**

*resource\_name* で指定した LS のトレース・オプションを指定します。

#### **RTP**

*resource\_name* で指定した RTP 接続のトレース・オプションを指定します。

#### **PORT\_DEFINED\_LS**

*resource\_name* で指定したポート、およびこのポートを使用するすべての 定義済みリンク・ステー ション (暗黙的なリンク・ステーションは含まない) のトレース・オプションを指定します。

#### **PORT\_IMPLICIT\_LS**

*resource\_name* で指定したポート、およびこのポートを使用するすべての 暗黙的なリンク・ステー ション (定義済みリンク・ステーションは含まない) のトレース・オプションを指定します。

#### *resource\_name*

トレースを活動化する対象となる DLC、ポート、LS、または RTP 接続の名前。*resource\_type* が ALL\_RESOURCES に設定されている場合は、このパラメーターを 指定しないでください。

*resource\_type* が RTP に設定されている場合は、 特定の RTP 接続の名前 (この名前は、@ 文字で始まり ます) を指定するか、またはこのパラメーターを省略し、すべての RTP トラフィックがトレースの対象 であることを指定できます。

以下の 3 つのパラメーターは、指定した LS のセッションの ローカル形式セッション ID (LFSID) を識別し ます。これらのパラメーターは、*resource\_type* が LS に設定されている場合にのみ有効で、 このセッショ ンのメッセージのみがトレースの対象であることを示します。LFSID は、以下のパラメーターで構成され ます。

## *sidh*

セッション ID の上位バイト。

#### *sidl*

セッション ID の下位バイト。

#### *odai*

Origin Destination Assignor Indicator。可能な値は次のいずれかです。

#### **YES**

BIND 送信側は、2 次リンク・ステーションを含むノードです。

#### **NO**

BIND 送信側は、1 次リンク・ステーションを含むノードです。

### *message\_type*

指定したリソースまたはセッションのトレースの対象となるメッセージの タイプ。 すべてのメッセー ジをトレースするには、 このパラメーターを TRACE\_ALL に設定します。特定のメッセージを トレー スするには、以下の 1 つ以上の値を指定します (+ 文字を使用して結合します)。

#### **TRACE\_XID**

XID メッセージをトレースします。

#### **TRACE\_SC**

セッション制御要求/応答単位 (RU) をトレースします。

### **TRACE\_DFC**

データ・フロー制御 RU をトレースします。

### **TRACE\_FMD**

機能管理データ・メッセージをトレースします。

## **TRACE\_SEGS**

RH を含まない、BBIU 以外のセグメントをトレースします。

## **TRACE\_CTL**

MU および XID 以外のメッセージをトレースします。

## **TRACE\_NLP**

ネットワーク層プロトコル・メッセージをトレースします。

## **TRACE\_NC**

ネットワーク制御メッセージをトレースします。

RTP 接続のトレースの場合、値 TRACE\_XID、TRACE\_NLP、および TRACE\_CTL は無視されます。リス トされているその他の値の 少なくとも 1 つが RTP トレースに対して指定されている必要があります。

# **戻りパラメーター**

このコマンドが正常に実行された場合は、CS/AIX によって戻されるパラメーターはありません。

# **エラー戻りコード**

コマンドを実行できなかった場合、CS/AIX は、エラーのタイプを示す 1 次戻りコード、および実行不成功 の理由の具体的な詳細を示す 2 次戻りコードを戻します。

# **パラメーターの検査**

パラメーター・エラーが原因でコマンドを実行できなかった場合、CS/AIX は以下のパラメーターを戻しま す。

## *primary\_rc*

PARAMETER\_CHECK

## *secondary\_rc*

可能な値は次のいずれかです。

## **INVALID\_RESOURCE\_TYPE**

*resource\_type* パラメーターで指定した値は無効です。

## **INVALID\_MESSAGE\_TYPE**

*message\_type* パラメーターで指定した値は無効です。

### **INVALID\_RTP\_CONNECTION**

*resource\_name* パラメーターがいずれの RTP 接続にも一致しません。

## **状態の検査**

このコマンドでは、531 ページの『付録 A snaadmin [コマンドの共通戻りコード』に](#page-554-0)リストされている状態 エラー以外に特定の状態エラーは発生しません。

# **その他の状態**

531 ページの『付録 A snaadmin [コマンドの共通戻りコード』に](#page-554-0)、すべてのコマンドに共通の 1 次戻りコー ドと 2 次戻りコードの組み合わせがリストされています。

# **開口**

The 開口 コマンドは アタン version of the "ピン" utility and allows a management application to check the communications path from a local LU to a remote LU in the network.

開口 コマンドを使用すると、以下に説明されている エイシング プログラムを *AIX* または *Linux APPC* アプ リケーション・スイートユーザーズ・ガイドでの *IBM Communications Server for Data Center* デプロイメ ントを使用する代わりに、

CS/AIX 開口 は、内部で定義された APPC TP を使用してインプリメントされます。 この TP は、データを パートナー LU に送信し、オプションでパートナー LU からデータを受信します。 TP が正常に完了した場 合、 開口 は、パートナー LU への会話の割り振り、およびデータの送受信に要した時間に関する情報を戻 します。

このコマンドは、リモート・ノード上の LU へのパスを検査するためのものです。 ローカル・ノード上のパ ートナー LU との通信を検査するために 開口 は、ローカル・コンピューター上の他のプログラムのパフォ ーマンスに影響を与えますが、推奨されません。 の使用

このコマンドは実行中のノードに対して発行する必要があります

# **指定パラメーター**

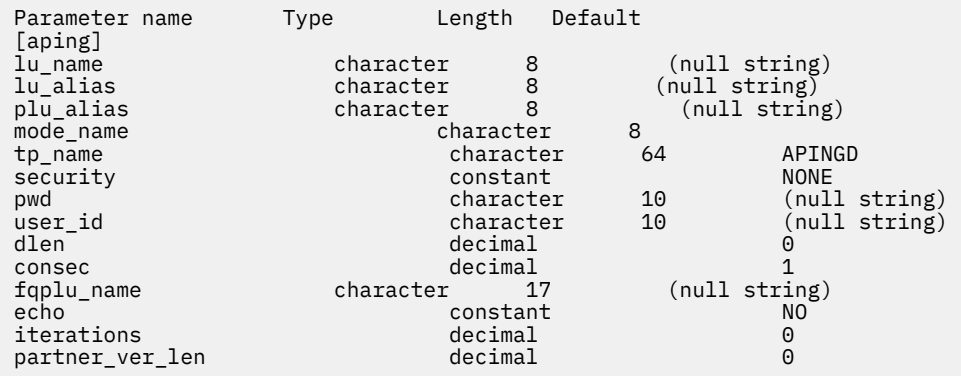

指定パラメーターは、以下のとおりです。

#### *lu\_name*

ローカル LU の LU 名。この名前は、タイプ A の文字ストリングです。LU 名ではなく LU 別名によって LU が識別されていることを示す場合は、このパラメーターを指定しないでください。

## *lu\_alias*

ローカル LU の LU 別名。このパラメーターは、*lu\_name* を指定しない場合にのみ使用します。 *lu\_name* および *lu\_alias* が指定されていない場合、このコマンドは、CP (デフォルト LU) に関連付けら れている LU に転送されます。

### *plu\_alias*

パートナー LU 別名。このパラメーターは、リモート・ノードの LU の別名 である必要があります。 *aping* をローカル・ノードのパートナー LU とともに 使用することはお勧めしません。

別名ではなく完全修飾名よって LU が識別されていることを示す場合は、 このパラメーターを指定せ ず、*fqplu\_name* パラメーターで LU 名を指定してください。

#### *mode\_name*

LU ペアが使用するモードの名前。この名前は、文字から始まるタイプ A の文字ストリングです。

# *tp\_name*

起動した TP の名前。このパラメーターは、通常、「APINGD」に設定します。

#### *security*

TP を開始する場合に会話セキュリティー情報が必要かどうかを指定します。可能な値は次のいずれか です。

## **NONE**

セキュリティー情報は不要です。

#### **SAME**

セキュリティー情報は、3 つ目の TP の代わりにこの TP を起動する TP によって 検査できます。

#### **PGM**

TP を開始する場合にパスワードとユーザー ID を必要とします。セッションでパスワード置換がサ ポートされていない場合、パスワードは 暗号化されずに送信されます。 セッションでパスワード置 換がサポートされている場合、パスワードは 暗号化されて送信されます。

#### **PGM\_STRONG**

TP を開始する場合にパスワードとユーザー ID を必要とします。ただし、パスワードを 平文で送信 できません。セッションでパスワード置換がサポートされていない場合、aping は失敗します。サ ポートされている場合、パスワードは暗号化されて送信されます。

#### *pwd*

パートナー TP にアクセスするために必要なパスワード。このパラメーターは、*security* パラメーター が PGM または PGM\_STRONG に設定されている 場合にのみ必要となります。このパスワードは、タイプ AE の文字ストリングです。

#### *user\_id*

パートナー TP にアクセスするために必要なユーザー ID。このパラメーターは、*security* パラメーター が SAME、PGM、または PGM\_STRONG に設定されている 場合にのみ必要となります。この ID は、タイ プ AE の文字ストリングです。

#### *dlen*

パートナー LU に送信されるデータ・ストリングの長さ。(データ・ストリングを 指定する必要はありま せん。APING TP は、単に、指定した長さのゼロのストリングを送信します。) 0 から 65,535 の範囲内 で値を指定します。

#### *consec*

応答が必要となるまでにパートナー LU に送信される連続データ・ストリング数。APING TP は、*dlen* パラメーターで指定したバイト数の 各ストリングとともに、この数のデータ・ストリングを送信しま す。次に、APING TP は、*echo* パラメーターの 設定に応じて、パートナー TP のデータか 確認メッセー ジのいずれかを要求します。1 から 65,535 の範囲内で値を指定します。

#### *fqplu\_name*

パートナー LU の完全修飾名。 1 から 8 文字のネットワーク名、ピリオド、1 から 8 文字のパートナー LU 名で 構成される 3 から 17 文字のタイプ A の文字ストリングを指定します。

この名前は、リモート・ノードの LU の名前である必要があります。aping をローカル・ノードのパー トナー LU とともに使用することはお勧めしません。

このパラメーターは、*plu\_alias* パラメーターが指定されていない場合にのみ使用します。 *plu\_alias* が 指定されている場合、このパラメーターは無視されます。

#### *echo*

APING TP がデータをパートナー LU に送信した後にパートナー LU からのデータを受信するか、または 確認を要求するかを指定します。可能な値は次のいずれかです。

#### **YES**

指定した数のデータ・ストリングを送信した後に、APING TP はパートナー LU からデータを 受信 します。

**NO**

指定した数のデータ・ストリングを送信した後に、APING TP はパートナー LU からの確認を 要求 しますが、データは受信しません。

#### *iterations*

パートナー LU へのデータの送信および データや確認の要求という連続処理を APING TP が実行する 回数。0 から 65,535 の範囲内で値を指定します。

## *partner\_ver\_len*

戻されるパートナー TP の検査データ・ストリングの最大長。 0 から 3000 の範囲内で値を指定します。

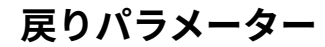

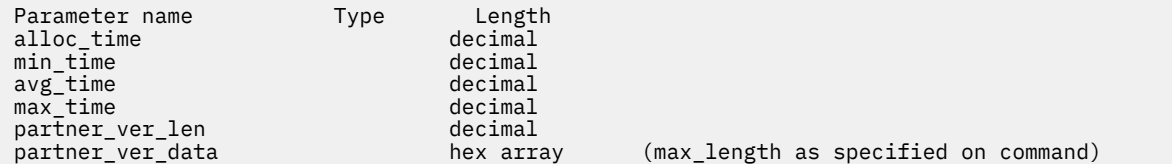

コマンドが正常に実行されると、CS/AIX は以下のパラメーターを戻します。

#### *alloc\_time*

パートナーへの会話の割り当てにかかる時間 (ミリ秒)。APING TP が発行した MC\_ALLOCATE verb が 完了するまでにかかる時間です。

#### *min\_time*

データ送信の反復に必要となる最短時間 (ミリ秒)。データの送信およびデータか確認の受信を一度反 復するための最短測定時間です。*iterations* が 0 (ゼロ) に設定されている場合、 このパラメーターは使 用されません。

### *avg\_time*

データ送信の反復に必要となる平均時間 (ミリ秒)。データの送信およびデータか確認の受信を一度反 復するための平均時間です。*iterations* が 0 (ゼロ) に設定されている場合、 このパラメーターは使用さ れません。

#### *max\_time*

データ送信の反復に必要となる最大時間 (ミリ秒)。データの送信およびデータか確認の受信を一度反 復するための最大測定時間です。*iterations* が 0 (ゼロ) に設定されている場合、 このパラメーターは使 用されません。

## *partner\_ver\_len*

パートナー TP が戻す検査ストリングの実際の長さ。

### *partner\_ver\_data*

パートナー TP が戻す検査ストリング。*partner\_ver\_len* が 0 (ゼロ) の場合は、このストリングは戻され ません。

# **エラー戻りコード**

コマンドを実行できなかった場合、CS/AIX は、エラーのタイプを示す 1 次戻りコード、および実行不成功 の理由の具体的な詳細を示す 2 次戻りコードを戻します。

## **パラメーターの検査**

パラメーター・エラーが原因でコマンドを実行できなかった場合、CS/AIX は以下のパラメーターを戻しま す。

### *primary\_rc*

PARAMETER\_CHECK

## *secondary\_rc*

可能な値は次のいずれかです。

#### **INVALID\_LU\_ALIAS**

*lu\_alias* パラメーターが、定義済みの LU 別名と一致しません。

#### **INVALID\_LU\_NAME**

*lu\_name* パラメーターが、定義済みの LU 名と一致しません。

### **BAD\_PARTNER\_LU\_ALIAS**

*plu\_alias* に指定した値が、定義済みのパートナー LU と一致しません。

# **状態の検査**

このコマンドでは、531 ページの『付録 A snaadmin [コマンドの共通戻りコード』](#page-554-0)にリストされている状態 エラー以外に特定の状態エラーは発生しません。

## **その他の状態**

その他の状態が原因でコマンドを実行できなかった場合、CS/AIX は以下のパラメーターを戻します。

#### *primary\_rc*

#### **ALLOCATION\_ERROR**

CS/AIX は、リモート TP との APPC 会話を割り振ることができませんでした。

#### *secondary\_rc*

可能な値は次のいずれかです。

## **ALLOCATION\_FAILURE\_NO\_RETRY**

構成エラーやセッション・プロトコル・エラーなどの永続的な状態が原因で、会話が割り当てられ ませんでした。詳しくは、*sense\_data* パラメーターおよびエラー・ログ・ファイルを検査してくだ さい。エラーが訂正されるまで、aping コマンドを再試行しないでください。

#### **ALLOCATION\_FAILURE\_RETRY**

リンク障害などの一時的な状態が原因で、会話が割り当てられませんでした。詳しくは、エラー・ ログ・ファイルを検査してください。タイムアウトになって状態がクリアされるまで待機してか ら、aping コマンドを再試行します。

## **SECURITY\_NOT\_VALID**

パートナー LU が、指定したユーザー ID またはパスワードを受け入れません。

## **TP\_NAME\_NOT\_RECOGNIZED**

パートナー LU が、指定した TP 名を認識しませんでした。

## **TRANS\_PGM\_NOT\_AVAIL\_NO\_RETRY**

リモート LU は、要求されたパートナー TP を開始できないため、 割り当て要求をリジェクトしま した。この原因となる状態は、永続的なものです。エラーの原因がリモート・ノードのログに 記録 されている可能性があります。エラーの原因が訂正されるまで、aping コマンドを再試行しないで ください。

## **TRANS\_PGM\_NOT\_AVAIL\_RETRY**

リモート LU は、要求されたパートナー TP を開始できないため、 割り当て要求をリジェクトしま した。この原因となる状態は、タイムアウトなどの一時的なものです。エラーの原因がリモート・ ノードのログに 記録されている可能性があります。タイムアウトになって状態がクリアされるま で待機してから、aping コマンドを再試行します。

#### *sense\_data*

*secondary\_rc* パラメーターが ALLOCATION\_FAILURE\_NO\_RETRY に設定されている場合、このパラメ ーターには、エラーに関連した SNA センス・データが含まれます。 その他の値が *secondary\_rc* に設定 されている場合、このパラメーターは戻されません。

## *primary\_rc*

## **CONV\_FAILURE\_NO\_RETRY**

セッション・プロトコル・エラーなどの永続的な状態が原因で、 パートナー TP との APPC 会話が 終了しました。エラー・ログ・ファイルを検査して、エラーの原因を判別します。エラーが訂正さ れるまで、aping コマンドを再試行しないでください。

## *primary\_rc*

## **CONV\_FAILURE\_RETRY**

一時的なエラーが原因で、パートナー TP との APPC 会話が終了しました。aping コマンドを再試 行してください。問題が再度発生する場合は、エラー・ログ・ファイルを検査してエラーの原因を 判別します。

*primary\_rc*

## **DEALLOC\_ABEND**

エラー状態のため、パートナー TP が APPC 会話を割り当て解除しました。エラーの原因は、リモ ート・ノード上のログに記録されている 可能性があります。

531 ページの『付録 A snaadmin [コマンドの共通戻りコード』に](#page-554-0)、すべてのコマンドに共通の 1 次戻りコー ドと 2 次戻りコードの組み合わせがリストされています。

# **change\_session\_limit**

change\_session\_limit コマンドは、特定の LU-LU モードの組み合わせに対するセッション限度を変更 するように CS/AIX に要求します。セッションは、このコマンドの処理によって活動化または活動停止され ます。

このコマンドは、実行中のノードに対して実行する必要があります。

# **Supplied parameters**

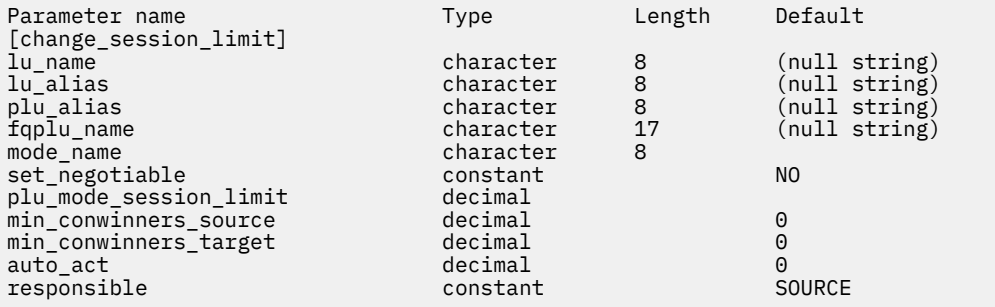

Supplied parameters are:

## *lu\_name*

LU name of the local LU. This name is a type-A character string. To indicate that the LU is defined by its LU alias instead of its LU name, do not specify this parameter.

## *lu\_alias*

LU alias of the local LU. This alias is a character string using any locally displayable characters. It is used only if *lu\_name* is not specified.

If *lu\_name* and *lu\_alias* are not specified, the command is forwarded to the LU associated with the CP (the default LU).

## *plu\_alias*

LU alias of the partner LU. This alias is a character string using any locally displayable characters. To indicate that the partner LU is defined by its fully qualified LU name instead of its LU alias, do not specify this parameter.

## *fqplu\_name*

Fully qualified name of the partner LU. Specify 3-17 type-A characters that consist of a 1-8 character network name, followed by a period, followed by a 1-8 character partner LU name.

This parameter is used only if the *plu\_alias* parameter is not specified; it is ignored if *plu\_alias* is specified.

## *mode\_name*

Name of the mode to be used by the LUs. This name is a type-A character string starting with a letter.

## *set\_negotiable*

Specifies whether the maximum negotiable session limit for this mode, as defined by define\_mode, should be modified. Possible values are:

## **YES**

Use the value specified by *plu\_mode\_session\_limit* as the maximum negotiable session limit for this LU-LU-mode combination.

## **NO**

Leave the maximum negotiable session limit as the value specified for the mode.

## *plu\_mode\_session\_limit*

Requested total session limit for this LU-LU-mode combination - the maximum number of parallel sessions allowed between these two LUs using this mode. This value can be negotiated with the partner LU. Specify a value in the range 1-32,767 (which must not exceed the session limit specified for the local LU on the define local lu command). To specify a value of 0 (zero) use the reset\_session\_limit command.

## *min\_conwinners\_source*

Minimum number of sessions using this mode for which the local LU is the contention winner. The sum of the *min\_conwinners\_source* and *min\_conwinners\_target* parameters must not exceed the *plu\_mode\_session\_limit* parameter. Specify a value in the range 0-32,767.

## *min\_conwinners\_target*

Minimum number of sessions using this mode for which the partner LU is the contention winner. The sum of the *min\_conwinners\_source* and *min\_conwinners\_target* parameters must not exceed the *plu\_mode\_session\_limit* parameter. Specify a value in the range 0-32,767.

## *auto\_act*

Number of sessions to activate automatically after the session limit is changed. The actual number of automatically activated sessions is the minimum of this value and the negotiated minimum number of contention winner sessions for the local LU. When sessions are deactivated normally (specifying DEACT\_NORMAL for the *type* parameter on deactivate\_session) this limit, new sessions are activated up to this limit. Specify a value in the range 0-32,767 (which must not exceed the *plu\_mode\_session\_limit* parameter or the session limit specified for the local LU on the define\_local\_lu command).

## *responsible*

Indicates whether the local LU or partner LU is responsible for deactivating sessions after the session limit is changed. Possible values are:

## **SOURCE**

The local LU is responsible for deactivating sessions after the session limit has been changed.

## **TARGET**

The partner LU is responsible for deactivating sessions after the session limit has been changed.

# **戻りパラメーター**

コマンドが正常に実行されると、以下のパラメーターが戻されます。

## *primary\_rc*

OK

## *secondary\_rc*

可能な値は次のいずれかです。

## **AS\_NEGOTIATED**

セッション限度は変更されましたが、1 つ以上の値がパートナー LU で折衝されています。

## **AS\_SPECIFIED**

セッション限度は、パートナー LU で折衝されないで、要求どおりに変更されました。

# **エラー戻りコード**

コマンドを実行できなかった場合、CS/AIX は、エラーのタイプを示す 1 次戻りコード、および実行不成功 の理由の具体的な詳細を示す 2 次戻りコードを戻します。

# **パラメーターの検査**

パラメーター・エラーが原因でコマンドを実行できなかった場合、CS/AIX は以下のパラメーターを戻しま す。

*primary\_rc*

PARAMETER\_CHECK

## *secondary\_rc*

可能な値は次のいずれかです。

## **EXCEEDS\_MAX\_ALLOWED**

*plu\_mode\_session\_limit*、*min\_conwinners\_source*、*min\_conwinners\_target*、または *auto\_act* パラ メーターが、有効範囲外の値に設定されています。

## **CANT\_CHANGE\_TO\_ZERO**

*plu\_mode\_session\_limit* パラメーターは、このコマンドを使用して 0 (ゼロ) に設定することはでき ません。代わりに reset\_session\_limit コマンドを使用してください。

## **INVALID\_LU\_ALIAS**

*lu\_alias* パラメーターが、定義済みのローカル LU 別名と一致しません。

### **INVALID\_LU\_NAME**

*lu\_name* パラメーターが、定義済みのローカル LU 名と一致しません。

#### **INVALID\_MODE\_NAME**

*mode\_name* パラメーターが、定義済みのモード名と一致しません。

#### **INVALID\_PLU\_NAME**

*fqplu\_name* パラメーターが、定義済みのパートナー LU 名と一致しません。

## **INVALID\_RESPONSIBLE**

*responsible* パラメーターが、有効な値に設定されていません。

## **INVALID\_SET\_NEGOTIABLE**

*set\_negotiable* パラメーターが、有効な値に設定されていません。

## **状態チェック**

状態エラーが原因でコマンドが実行されない場合、 CS/AIX は以下のパラメーターを戻します。

## *primary\_rc*

状態検査

## *secondary\_rc*

## **モードのリセット**

この LU - LU モードの組み合わせに対して現在アクティブなセッションはありません。 変更セッシ ョン限度 の代わりに 初期セッション限度 を指定すると、制限が指定 の使用

# **その他の状態**

その他の状態が原因でコマンドを実行できなかった場合、CS/AIX は以下のパラメーターを戻します。

## *primary\_rc*

ALLOCATION\_ERROR

## *secondary\_rc*

## **ALLOCATION\_FAILURE\_NO\_RETRY**

処理が必要な状態のため、セッションが割り当てられませんでした。*sense\_data* パラメーターとロ グに記録されたメッセージを検査して 障害の原因を判別し、必要な処理を行ってください。 正しい 状態に戻るまで、コマンドを再試行しないでください。

## *sense\_data*

*secondary\_rc* パラメーターが ALLOCATION\_FAILURE\_NO\_RETRY に設定されている場合、このパラメ ーターには、エラーに関連した SNA センス・データが含まれます。 その他の値が *secondary\_rc* に設定 されている場合、このパラメーターは戻されません。

## *primary\_rc*

### **CONV\_FAILURE\_NO\_RETRY**

処理が必要な状態のため (構成のミスマッチやセッション・プロトコル・エラーなど)、 セッション 限度は初期化されませんでした。 CS/AIX ログ・ファイルで エラー状態に関する情報を確認し、訂 正を行ってからコマンドを再試行します。

## *primary\_rc*

CNOS\_PARTNER\_LU\_REJECT

## *secondary\_rc*

## **CNOS\_COMMAND\_RACE\_REJECT**

セッションの活動化や非活動化、またはセッション限度の処理を行うために 別の管理プログラムが (または CS/AIX ソフトウェアによって内部的に) 指定したモードにアクセスしているため、コマン ドが失敗しました。コマンドを再試行してください。

531 ページの『付録 A snaadmin [コマンドの共通戻りコード』に](#page-554-0)、すべてのコマンドに共通の 1 次戻りコー ドと 2 次戻りコードの組み合わせがリストされています。

# **deactivate\_conv\_group**

deactivate\_conv\_group コマンドは、指定した APPC 会話グループに対応するセッションを非活動化す るように CS/AIX に要求します。このコマンドはコマンド行管理プログラム内で使用可能ですが、会話グル ープで識別されるセッションを非活動化するには、通常、APPC TP 内から NOF の verb、 DEACTIVATE\_CONV\_GROUP を使用して行います。APPC の verb、[MC\_]ALLOCATE、 [MC\_]GET\_ATTRIBUTES、および RECEIVE\_ALLOCATE によって、会話グループ ID が戻されます。

このコマンドは、実行中のノードに対して実行する必要があります。

# **指定パラメーター**

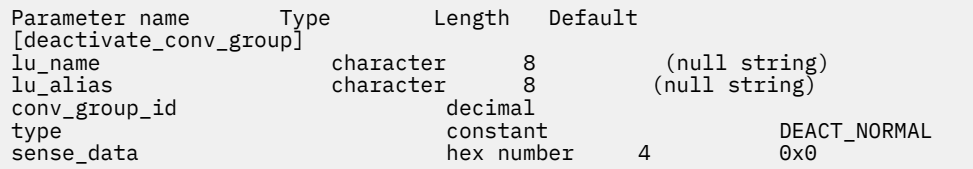

指定パラメーターは、以下のとおりです。

## *lu\_name*

ローカル LU の LU 名。この名前は、タイプ A の文字ストリングです。LU 名ではなく LU 別名によって LU が定義されていることを示す場合は、このパラメーターを指定しないでください。

## *lu\_alias*

ローカル LU の LU 別名。この別名は、ローカルの表示可能文字を使用する文字ストリングです。この パラメーターは、*lu\_name* を指定しない場合にのみ使用します。

*lu\_name* および *lu\_alias* が指定されていない場合、このコマンドは、CP (デフォルト LU) に関連付けら れている LU に転送されます。

## *conv\_group\_id*

非活動化するセッションの会話グループ ID。

#### *type*

非活動化のタイプ。可能な値は次のいずれかです。

## **DEACT\_CLEANUP**

パートナー LU からの応答を待機せずに、即時にセッションを非活動化します。

## **DEACT\_NORMAL**

セッションを使用するすべての会話が終了するまでセッションは非活動化されません。

*sense\_data*

*type* が DEACT\_CLEANUP に設定されている場合、*sense\_data* パラメーターは、セッションを非活動化 するときに 使用するセンス・データを指定します (0x84000007 のように 0x から 始まる 4 バイトの 16 進数で指定します)。それ以外の場合は、このパラメーターは使用されません。

# **戻りパラメーター**

このコマンドが正常に実行された場合は、CS/AIX によって戻されるパラメーターはありません。

# **エラー戻りコード**

コマンドを実行できなかった場合、CS/AIX は、エラーのタイプを示す 1 次戻りコード、および実行不成功 の理由の具体的な詳細を示す 2 次戻りコードを戻します。

# **パラメーターの検査**

パラメーター・エラーが原因でコマンドを実行できなかった場合、CS/AIX は以下のパラメーターを戻しま す。

*primary\_rc*

PARAMETER\_CHECK

## *secondary\_rc*

可能な値は次のいずれかです。

## **DEACT\_CG\_INVALID\_CGID**

conv\_group\_id パラメーターが、有効な会話グループ ID に一致しません。

**INVALID\_CLEANUP\_TYPE**

*type* パラメーターが、有効な値に設定されていません。

## **INVALID\_LU\_ALIAS**

*lu\_alias* パラメーターが、定義済みの LU 別名と一致しません。

## **INVALID\_LU\_NAME**

*lu\_name* パラメーターが、定義済みの LU 名と一致しません。

# **状態の検査**

このコマンドでは、531 ページの『付録 A snaadmin [コマンドの共通戻りコード』に](#page-554-0)リストされている状態 エラー以外に特定の状態エラーは発生しません。

## **その他の状態**

531 ページの『付録 A snaadmin [コマンドの共通戻りコード』に](#page-554-0)、すべてのコマンドに共通の 1 次戻りコー ドと 2 次戻りコードの組み合わせがリストされています。

# **deactivate\_lu\_0\_to\_3**

deactivate\_lu\_0\_to\_3 コマンドは、3270 エミュレーションや LUA (タイプ 0、1、2、または 3 の LU) で使用するために特定の LU のセッションを非活動化するように CS/AIX に要求します。CS/AIX は PLU-SLU セッションについて、TERM\_SELF メッセージをホストへ送信することによって、セッションを非活動 化します。

このコマンドは、実行中のノードに対して実行する必要があります。

# **指定パラメーター**

Parameter name Type Length Default [deactivate\_lu\_0\_to\_3] character 8

指定パラメーターは、以下のとおりです。

*lu\_name*

ローカル LU の LU 名。この名前は、タイプ A の文字ストリングです。

# **戻りパラメーター**

このコマンドが正常に実行された場合は、CS/AIX によって戻されるパラメーターはありません。

# **エラー戻りコード**

コマンドを実行できなかった場合、CS/AIX は、エラーのタイプを示す 1 次戻りコード、および実行不成功 の理由の具体的な詳細を示す 2 次戻りコードを戻します。

## **パラメーターの検査**

パラメーター・エラーが原因でコマンドを実行できなかった場合、CS/AIX は以下のパラメーターを戻しま す。

*primary\_rc*

PARAMETER\_CHECK

## *secondary\_rc*

可能な値は次のいずれかです。

## **INVALID\_LU\_NAME**

*lu\_name* パラメーターが、定義済みの LU 名と一致しません。

## **状態の検査**

このコマンドでは、531 ページの『付録 A snaadmin [コマンドの共通戻りコード』](#page-554-0)にリストされている状態 エラー以外に特定の状態エラーは発生しません。

## **その他の状態**

531 ページの『付録 A snaadmin [コマンドの共通戻りコード』に](#page-554-0)、すべてのコマンドに共通の 1 次戻りコー ドと 2 次戻りコードの組み合わせがリストされています。

# **deactivate\_session**

deactivate session コマンドは、特定のローカル LU/モード/パートナー LU の組み合わせを使用する 1 つ以上のセッションを非活動化するように CS/AIX に要求します。

ローカル LU/モード/パートナー LU の組み合わせを識別するには、 以下のように指定します。

- *lu\_name* または *lu\_alias* パラメーターのいずれかを使用してローカル LU を指定する。パラメーターを 指定しない場合は、CP (デフォルト LU) に関連した LU が使用されます。
- モードを指定する。
- *fqplu\_name* または *plu\_alias* パラメーターのいずれかを使用してリモート LU を指定する。

指定したローカル LU/モード/パートナー LU の組み合わせを使用して特定のセッションを 非活動化するに は、そのセッション ID を指定します。セッション ID を指定しない場合、 指定したローカル LU/モード/パ ートナー LU を使用するすべてのセッションが非活動化されます。

このコマンドは、実行中のノードに対して実行する必要があります。

# **指定パラメーター**

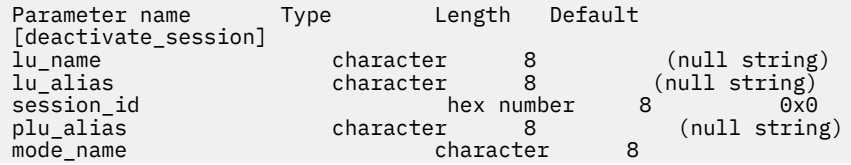

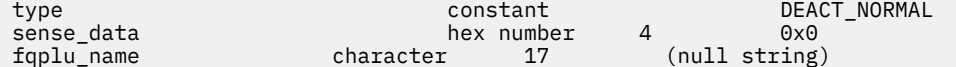

指定パラメーターは、以下のとおりです。

#### *lu\_name*

ローカル LU の LU 名。この名前は、タイプ A の文字ストリングです。LU 名ではなく LU 別名によって LU が定義されていることを示す場合は、このパラメーターを指定しないでください。

#### *lu\_alias*

ローカル LU の LU 別名。この別名は、ローカルの表示可能文字を使用する文字ストリングです。この パラメーターは、*lu\_name* を指定しない場合にのみ使用します。

*lu\_name* および *lu\_alias* が指定されていない場合、このコマンドは、CP (デフォルト LU) に関連付けら れている LU に転送されます。

## *session\_id*

非活動化するセッションの 8 バイトの ID。このパラメーターを 指定しない場合、CS/AIX は LU-MODE-LU の組み合わせのすべてのセッションを非活動化します。

指定したセッション ID がアクティブ・セッションのセッション ID と一致しない (セッションが既に非 活動化されている) 場合、エラー・コードは戻されません。

#### *plu\_alias*

パートナー LU の LU 別名。この別名は、ローカルの表示可能文字を使用する文字ストリングです。 LU 別名ではなく完全修飾 LU 名によってパートナー LU が定義されることを指示する場合は、 このパラメ ーターを指定しないでください。

### *mode\_name*

LU が使用するモードの名前。 この名前は、文字から始まるタイプ A の文字ストリングです。

*type*

非活動化のタイプ。可能な値は次のいずれかです。

#### **DEACT\_CLEANUP**

パートナー LU からの応答を待機せずに、即時にセッションを非活動化します。

#### **DEACT\_NORMAL**

セッションを使用するすべての会話が終了するまでセッションは非活動化されません。

#### *sense\_data*

*type* が DEACT\_CLEANUP に設定されている場合、*sense\_data* パラメーターは、セッションを非活動化 するときに 使用するセンス・データを指定します (0x84000007 のように 0x から 始まる 4 バイトの 16 進数で指定します)。それ以外の場合は、このパラメーターは使用されません。

#### *fqplu\_name*

パートナー LU の完全修飾名。 1 から 8 文字のネットワーク名、ピリオド、1 から 8 文字のパートナー LU 名で 構成される 3 から 17 文字のタイプ A の文字ストリングを指定します。

このパラメーターは、*plu\_alias* パラメーターが指定されていない場合にのみ使用します。 *plu\_alias* が 指定されている場合、このパラメーターは無視されます。

# **戻りパラメーター**

このコマンドが正常に実行された場合は、CS/AIX によって戻されるパラメーターはありません。

# **エラー戻りコード**

コマンドを実行できなかった場合、CS/AIX は、エラーのタイプを示す 1 次戻りコード、および実行不成功 の理由の具体的な詳細を示す 2 次戻りコードを戻します。

## **パラメーターの検査**

パラメーター・エラーが原因でコマンドを実行できなかった場合、CS/AIX は以下のパラメーターを戻しま す。

## *primary\_rc*

PARAMETER\_CHECK

## *secondary\_rc*

可能な値は次のいずれかです。

## **INVALID\_CLEANUP\_TYPE**

*type* パラメーターが、有効な値に設定されていません。

## **INVALID\_LU\_ALIAS**

*lu\_alias* パラメーターが、定義済みの LU 別名と一致しません。

#### **INVALID\_LU\_NAME**

*lu\_name* パラメーターが、定義済みの LU 名と一致しません。

### **INVALID\_MODE\_NAME**

*mode\_name* パラメーターが、定義済みのモード名と一致しません。

## **INVALID\_PLU\_NAME**

*fqplu\_name* パラメーターが、定義済みのパートナー LU 名と一致しません。

## **状態の検査**

このコマンドでは、531 ページの『付録 A snaadmin [コマンドの共通戻りコード』に](#page-554-0)リストされている状態 エラー以外に特定の状態エラーは発生しません。

## **その他の状態**

531 ページの『付録 A snaadmin [コマンドの共通戻りコード』に](#page-554-0)、すべてのコマンドに共通の 1 次戻りコー ドと 2 次戻りコードの組み合わせがリストされています。

# **define\_adjacent\_len\_node**

define\_adjacent\_len\_node は、隣接 LEN ノードと関連 LU のノード・ディレクトリー・データベース にエントリーを追加するか、または以前定義した LEN ノードの追加の LU エントリーを追加します。

このコマンドは、LEN ノードと関連 LU の一連の define\_directory\_entry コマンドに 相当します。こ のコマンドを使用すると、1 つのコマンドで 簡単に LEN ノードの構成を定義できます。このコマンドで作 成されたディレクトリー・エントリーを照会するには、query\_directory\_entry を使用します。

LEN ノードのサーバーとして動作するネットワーク・ノードに対してこのコマンドを 発行した場合、LEN ノードのリソースがネットワーク・ノードのディレクトリー・データベースに追加されます。つまり、ネ ットワーク・ノードは、これらのリソースに関するネットワーク検索に 応答できるため、ネットワーク全 体からアクセス可能になります。

コマンドをエンド・ノードに対して発行した場合、LEN ノードの リソースはこのエンド・ノードに対して のみアクセス可能になります。

# **指定パラメーター**

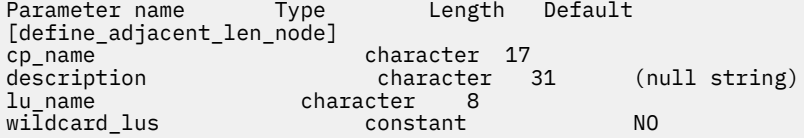

(*lu\_name* エントリーは、10 個まで含めることができます。)

指定パラメーターは、以下のとおりです。

## *cp\_name*

隣接 LEN エンド・ノードの CP の完全修飾名。この名前は、LEN ノードが XID で送信する名前 (LEN ノ ードが XID をサポートしている場合)、および LEN ノードへのリンクに対して define\_ls コマンドで 指定されている隣接 CP 名と一致している必要があります。

1 から 8 文字のネットワーク名、ピリオド、1 から 8 文字のパートナー LU 名で 構成される 3 から 17 文字を指定します。

#### *description*

テキスト・ストリング (0 から 31 文字の後に、隣接ノードを表すヌル文字)。CS/AIX では、このストリ ングを通知用としてのみ使用します。このストリングは、ノードの構成ファイルに保管され、 query\_directory\_entry コマンドで戻されます。

*lu\_name*

LEN ノードで定義されている LU の名前。完全修飾 LU 名の 2 番目の部分に対応する 1 から 8 文字のタ イプ A の文字を指定します (完全修飾名の最初の部分は、*cp\_name* パラメーターで定義されています)。

隣接ノードに 10 以上の LU を定義するには、同じ CP 名に対して define\_adjacent\_len\_node コマ ンドを複数回指定します。

LEN ノードの制御点に関連した LU (CP LU またはデフォルト LU) を 定義するには、*cp\_name* パラメー ターで ノードの完全修飾 CP 名を指定し、この名前の「ネットワーク名」の 部分 (ピリオドの後の 8 文 字) を LU 名の 1 つとして 指定します。

「ワイルドカード」LU 名を指定すると、 名前の先頭の数文字だけを指定して複数の LU 名に一致するよ うにできます。例えば、ワイルドカード LU 名 LU は、LUNAME または LU01 と一致します (NAMELU に は一致しません)。ただし、1 つのコマンドで 指定したすべての LU 名は、*wildcard\_lus* パラメーターで 定義されているものと同じタイプ (ワイルドカードか明示的に指定したもの) である必要があります。 同じ隣接ノードに両方のタイプの LU 名を追加するには、define\_adjacent\_len\_node コマンドを 複数回指定します。

#### *wildcard\_lus*

指定した LU 名がワイルドカード・エントリーであるか明示的な LU 名であるかを示します。可能な値 は次のいずれかです。

**YES**

指定した LU 名はワイルドカード・エントリーです。

**NO**

指定した LU 名は明示的なエントリーです。

# **戻りパラメーター**

このコマンドが正常に実行された場合は、CS/AIX によって戻されるパラメーターはありません。

## **エラー戻りコード**

コマンドを実行できなかった場合、CS/AIX は、エラーのタイプを示す 1 次戻りコード、および実行不成功 の理由の具体的な詳細を示す 2 次戻りコードを戻します。

## **パラメーターの検査**

パラメーター・エラーが原因でコマンドを実行できなかった場合、CS/AIX は以下のパラメーターを戻しま す。

*primary\_rc*

PARAMETER\_CHECK

### *secondary\_rc*

可能な値は次のいずれかです。

#### **INVALID\_CP\_NAME**

*cp\_name* パラメーターに無効な文字が含まれています。

#### **INVALID\_LU\_NAME**

指定した LU 名の 1 つ以上に無効な文字が含まれています。

#### **INVALID\_WILDCARD\_NAME**

*wildcard\_lus* パラメーターが YES に設定されていますが、指定した LU 名 の 1 つ以上が、別の親ノ ードですでに定義されています。

# **状態の検査**

状態エラーが原因でコマンドを実行できなかった場合、CS/AIX は以下のパラメーターを戻します。

## *primary\_rc*

STATE\_CHECK

## *secondary\_rc*

可能な値は次のいずれかです。

## **INVALID\_CP\_NAME**

*cp\_name* パラメーターで指定した CP 名がディレクトリー・エントリーで すでに定義されており、 LEN ノードではありません。

## **INVALID\_LU\_NAME**

*lu\_name* パラメーターで指定された LU 名の 1 つ以上が、別の親ノードですでに定義されています。

## **その他の状態**

531 ページの『付録 A snaadmin [コマンドの共通戻りコード』に](#page-554-0)、すべてのコマンドに共通の 1 次戻りコー ドと 2 次戻りコードの組み合わせがリストされています。

# **define\_cn**

define\_cn コマンドは、接続ネットワーク (仮想ルーティング・ノード (VRN) とも呼ばれます) を定義しま す。このコマンドにより、接続ネットワークのネットワーク修飾名、およびその伝送グループ (TG) 特性を 指定します。また、この接続ネットワークにアクセス可能なローカル・ポート名のリストも指定します。

このコマンドを使用すると、既存の接続ネットワークに新規ポートを 追加することもできます。(既存の接 続ネットワークからポートを除去するには、delete\_cn を発行します。)

このコマンドは、ネットワーク・ノードまたはエンド・ノードでのみ有効で、LEN ノードでは 無効となり ます。

# **指定パラメーター**

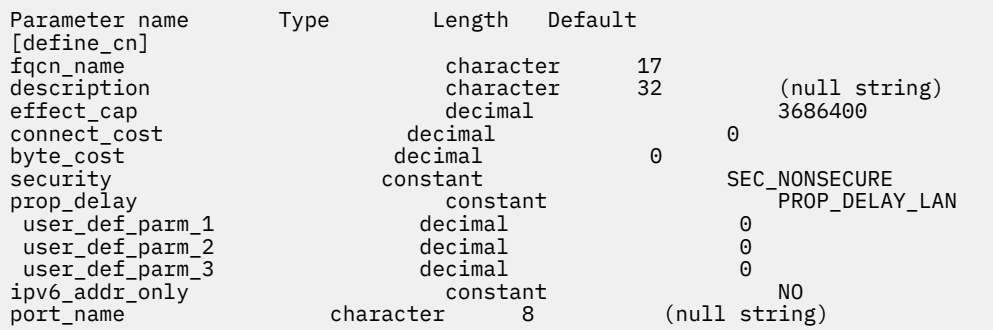

(1 から 239 の *port\_name* エントリーを含めることができます。)

指定パラメーターは、以下のとおりです。

## *fqcn\_name*

接続ネットワークの完全修飾名。1 から 8 文字のネットワーク名、ピリオド、1 から 8 文字の接続ネッ トワーク名で 構成される 3 から 17 文字のタイプ A の文字ストリングを指定します。

## *description*

接続ネットワークについて説明するテキスト・ストリング。CS/AIX では、このストリングを通知用と してのみ使用します。このストリングは、ノードの構成ファイルに保管され、query\_cn コマンドで戻 されます。

## *effect\_cap*

回線速度を表す 10 進数値 (ビット/秒 (bps) 単位)。

#### *connect\_cost*

接続時間あたりのコスト。有効値は、0 から 255 の範囲の 整数値です。ここで、0 は接続時間あたりの 最小コスト、255 は 接続時間あたりの最大コストです。

#### *byte\_cost*

バイトあたりのコスト。有効値は、0 から 255 の範囲の 整数値です。ここで、0 はバイトあたりの最小 コスト、255 は バイトあたりの最大コストです。

## *security*

ネットワークのセキュリティー・レベル。可能な値は次のいずれかです。

#### **SEC\_NONSECURE**

セキュリティーなし。

## **SEC\_PUBLIC\_SWITCHED\_NETWORK**

データは公衆交換網を介して伝送されます。

## **SEC\_UNDERGROUND\_CABLE**

データはセキュアな地下ケーブルを介して伝送されます。

#### **SEC\_SECURE\_CONDUIT**

データは、保護されていないセキュア・コンジット内の回線を介して伝送されます。

#### **SEC\_GUARDED\_CONDUIT**

データは、物理的な盗聴から保護されているコンジット内の回線を介して伝送されます。

#### **SEC\_ENCRYPTED**

データは、回線を介して伝送される前に暗号化されます。

## **SEC\_GUARDED\_RADIATION**

データは、物理的な盗聴および漏えい波盗聴から保護されている回線を介して伝送されます。

## *prop\_delay*

伝搬遅延。シグナルが接続回線を伝送されるのにかかる時間です。接続回線のタイプに応じて、以下の いずれかの値を指定します。

## **PROP\_DELAY\_MINIMUM**

伝搬遅延の最小値。

#### **PROP\_DELAY\_LAN**

0.5 マイクロ秒未満の遅延 (LAN の場合は通常これを指定)。

#### **PROP\_DELAY\_TELEPHONE**

0.5 から 50 マイクロ秒の範囲の遅延 (電話回線の場合は通常これを指定)。

#### **PROP\_DELAY\_PKT\_SWITCHED\_NET**

50 から 250 マイクロ秒の遅延 (パケット交換ネットワークの場合は通常これを指定)。

## **PROP\_DELAY\_SATELLITE**

250 マイクロ秒より長い遅延 (衛星中継の場合は通常これを指定)。

#### **PROP\_DELAY\_MAXIMUM**

伝搬遅延の最大値。

#### *user\_def\_parm\_1* **から** *user\_def\_parm\_3*

上記のパラメーターによってカバーされないその他の特性を組み込むために使用できる ユーザー定義 パラメーター。これらの各パラメーターは、0 から 255 の範囲の値に設定する必要があります。

## *ipv6\_addr\_only*

HPR/IP の IPv6 ネットワークに接続ネットワークを定義する場合に、このパラメーターは接続ネットワ ークの IP アドレッシングが IPv6 DNS 名のみを使用するか IPv6 アドレスのみを使用するかを示しま す。可能な値は次のいずれかです。

#### **YES**

接続ネットワークの IP アドレッシングは IPv6 アドレスのみを使用します。

**NO**

接続ネットワークの IP アドレッシングは IPv6 DNS 名のみを使用します。

## *port\_name*

接続ネットワークで定義されているポート名の配列。各ポート名は、以前定義したポートの名前と一致 する、ローカルで表示可能な文字で構成される 8 バイトのストリングです。ポート・タイプは接続ネッ トワークをサポートするネットワーク・タイプ (イーサネット、トークンリング、Enterprise Extender) でなければなりません。

*fqcn\_name* パラメーターが既存の接続ネットワークを識別している場合、新規ポートは この既存の接 続ネットワークに追加されます (この場合、接続ネットワークですでに定義されている ポートを変更し ません)。

# **戻りパラメーター**

このコマンドが正常に実行された場合は、CS/AIX によって戻されるパラメーターはありません。

# **エラー戻りコード**

コマンドを実行できなかった場合、CS/AIX は、エラーのタイプを示す 1 次戻りコード、および実行不成功 の理由の具体的な詳細を示す 2 次戻りコードを戻します。

## **パラメーターの検査**

パラメーター・エラーが原因でコマンドを実行できなかった場合、CS/AIX は以下のパラメーターを戻しま す。

## *primary\_rc*

PARAMETER\_CHECK

### *secondary\_rc*

可能な値は次のいずれかです。

#### **DEF\_LINK\_INVALID\_SECURITY**

*security* パラメーターが、有効な値のいずれかに設定されていません。

#### **EXCEEDS\_MAX\_ALLOWED**

指定したポートを追加すると、CN のポートの最大合計数を超えます。

#### **INVALID\_CN\_NAME**

*fqcn\_name* パラメーターに無効または正しくない形式の文字が含まれています。

#### **INVALID\_PORT\_NAME**

指定したポート名の 1 つ以上が、定義済みポートの名前と一致しません。

#### **INVALID\_PORT\_TYPE**

指定した 1 つ以上のポートは、 DLC タイプがネットワーク・タイプではなく Point-to-Point タイプ (SDLC など) であるため、CN 上に存在できません。

## **状態の検査**

状態エラーが原因でコマンドを実行できなかった場合、CS/AIX は以下のパラメーターを戻します。

#### *primary\_rc*

STATE\_CHECK

#### *secondary\_rc*

#### **PORT\_ACTIVE**

*port\_name* パラメーターで指定したポートは、現在活動状態であるため変更できません。

## **サポートされていない機能**

このコマンドがノード構成でサポートされていないために実行できなかった場合、CS/AIX は以下のパラメ ーターを戻します。

## *primary\_rc*

## **FUNCTION\_NOT\_SUPPORTED**

ローカル・ノードは LEN ノードです。 このコマンドは、ネットワーク・ノードまたはエンド・ノ ードでのみ有効です。

## *secondary\_rc*

(このパラメーターは使用されません。)

## **その他の状態**

531 ページの『付録 A snaadmin [コマンドの共通戻りコード』に](#page-554-0)、すべてのコマンドに共通の 1 次戻りコー ドと 2 次戻りコードの組み合わせがリストされています。

# **define\_cos**

define\_cos コマンドは、サービス・クラス (COS) 定義を追加するか、または以前定義した COS を変更し ます。定義では、TG の「行」とノードの「行」が指定され、これにより、ノードと TG の特性の範囲が、 経路計算に使用される重みと関連付けられます。重みが小さくなればなるほど、経路は順調になります。

# **指定パラメーター**

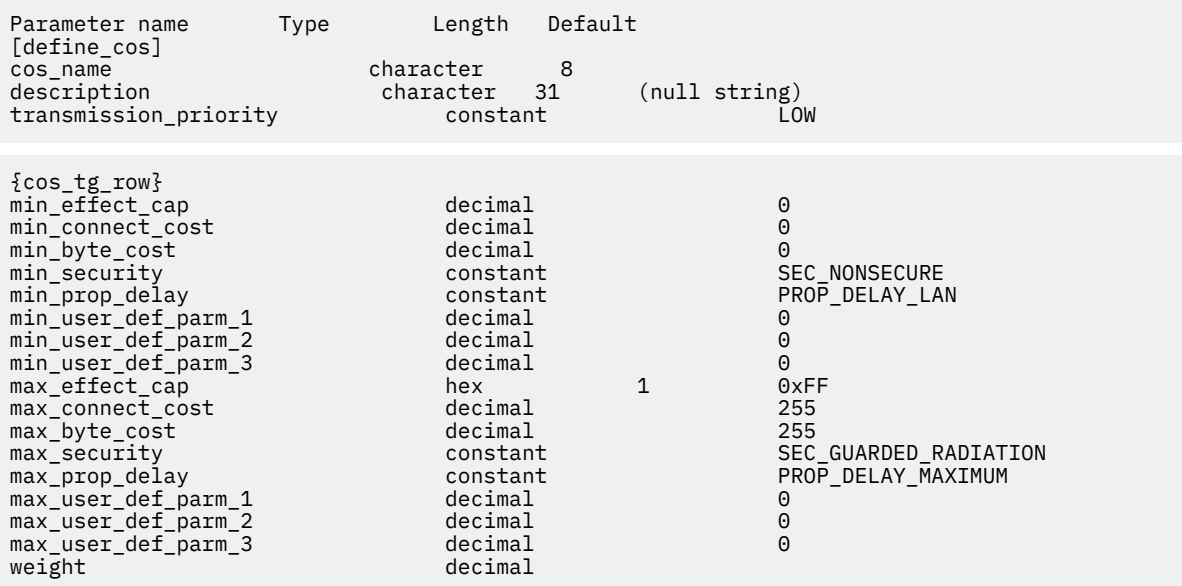

(最大 8 個の cos\_tg\_row サブレコードを重みの昇順で含めることができます。)

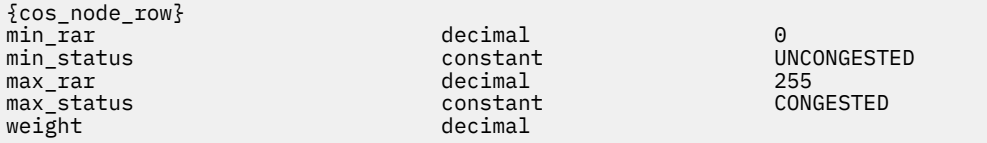

(最大 8 個の cos\_node\_row サブレコードを重みの昇順で含めることができます。)

指定パラメーターは、以下のとおりです。

#### *cos\_name*

サービス・クラス名。この名前は、文字から始まるタイプ A の文字ストリングです。

#### *description*

COS について説明するテキスト・ストリング。CS/AIX では、このストリングを通知用としてのみ使用 します。このストリングは、ノードの構成ファイルに保管され、query\_cos コマンドで戻されます。

## *transmission\_priority*

伝送優先順位。可能な値は次のいずれかです。

### **LOW**

この COS を使用するセッションは優先順位が低くなります。

### **MEDIUM**

この COS を使用するセッションは優先順位が中程度となります。

### **HIGH**

この COS を使用するセッションは優先順位が高くなります。

#### **NETWORK**

この COS を使用するセッションは優先順位が最高となります。

以下のサブレコードには、追加パラメーターが含まれています。

### **cos\_tg\_row**

各 TG 行には、最小の TG 特性のセットと最大の TG 特性のセット、および重み が含まれています。 TG の重みを計算する場合、各 TG 行で定義されている最小特性と最大特性に 照らしてその特性が検査され ます。 次に、すべての TG 特性を指定した限度内に制限する最初の TG 行 の重みが TG に割り当てられ ます。 TG 特性が、リストされている TG 行のいずれにも適合しない場合、この TG は この COS に不適 当であり、無限の重みが割り当てられます。 TG 行は、重みの昇順でリストされている必要がありま す。

追加パラメーターは、以下のとおりです。

### *min\_effect\_cap*

実際のビット/秒 (bps) (回線速度) の最小限度。

#### *min\_connect\_cost*

接続時間あたりのコストの最小限度。有効値は、0 から 255 の範囲の 整数値です。ここで、0 は接 続時間あたりの最小コスト、255 は 接続時間あたりの最大コストです。

#### *min\_byte\_cost*

バイトあたりのコストの最小限度。有効値は、0 から 255 の範囲の 整数値です。ここで、0 はバイ トあたりの最小コスト、255 は バイトあたりの最大コストです。

#### *min\_security*

セキュリティーの最低レベル。可能な値は次のいずれかです。

#### **SEC\_NONSECURE**

データは非セキュア・ネットワークを介して伝送されます。

#### **SEC\_PUBLIC\_SWITCHED\_NETWORK**

データは公衆交換網を介して伝送されます。

#### **SEC\_UNDERGROUND\_CABLE**

データはセキュアな地下ケーブルを介して伝送されます。

#### **SEC\_SECURE\_CONDUIT**

データは、保護されていないセキュア・コンジット内の回線を介して伝送されます。

#### **SEC\_GUARDED\_CONDUIT**

データは、物理的な盗聴から保護されているコンジット内の回線を介して伝送されます。

#### **SEC\_ENCRYPTED**

データは、回線を介して伝送される前に暗号化されます。

#### **SEC\_GUARDED\_RADIATION**

データは、物理的な盗聴および漏えい波盗聴から保護されている回線を介して伝送されます。

### *min\_prop\_delay*

伝搬遅延 (シグナルがリンクの長さを進むのにかかる時間) の最小限度。 接続回線のタイプに応じ て、以下のいずれかの値を指定します。

## **PROP\_DELAY\_MINIMUM**

伝搬遅延の最小値。

#### **PROP\_DELAY\_LAN**

0.5 マイクロ秒未満の遅延 (LAN の場合は通常これを指定)。

### **PROP\_DELAY\_TELEPHONE**

0.5 から 50 マイクロ秒の範囲の遅延 (電話回線の場合は通常これを指定)。

### **PROP\_DELAY\_PKT\_SWITCHED\_NET**

50 から 250 マイクロ秒の遅延 (パケット交換ネットワークの場合は通常これを指定)。

#### **PROP\_DELAY\_SATELLITE**

250 マイクロ秒より長い遅延 (衛星中継の場合は通常これを指定)。

### **PROP\_DELAY\_MAXIMUM**

伝搬遅延の最大値。

## *min\_user\_def\_parm\_1* **から** *min\_user\_def\_parm\_3*

上記のパラメーターによってカバーされない TG 特性を組み込むために使用できる ユーザー定義パ ラメーターの最小限度。 これらの各パラメーターは、0 から 255 の範囲の値に設定する必要があり ます。

## *max\_effect\_cap*

実際のビット/秒 (bps) (回線速度) の最大限度。0 から 603,979,776,000 の範囲内で値を指定し ます。

#### *max\_connect\_cost*

接続時間あたりのコストの最大限度。有効値は、0 から 255 の範囲の 整数値です。ここで、0 は接 続時間あたりの最小コスト、255 は 接続時間あたりの最大コストです。

#### *max\_byte\_cost*

バイトあたりのコストの最大限度。有効値は、0 から 255 の範囲の 整数値です。ここで、0 はバイ トあたりの最小コスト、255 は バイトあたりの最大コストです。

### *max\_security*

セキュリティーの最高レベル。可能な値は次のいずれかです。

## **SEC\_NONSECURE**

データは非セキュア・ネットワークを介して伝送されます。

### **SEC\_PUBLIC\_SWITCHED\_NETWORK**

データは公衆交換網を介して伝送されます。

#### **SEC\_UNDERGROUND\_CABLE**

データはセキュアな地下ケーブルを介して伝送されます。

#### **SEC\_SECURE\_CONDUIT**

データは、保護されていないセキュア・コンジット内の回線を介して伝送されます。

#### **SEC\_GUARDED\_CONDUIT**

データは、物理的な盗聴から保護されているコンジット内の回線を介して伝送されます。

#### **SEC\_ENCRYPTED**

データは、回線を介して伝送される前に暗号化されます。

## **SEC\_GUARDED\_RADIATION**

データは、物理的な盗聴および漏えい波盗聴から保護されている回線を介して伝送されます。

#### *max\_prop\_delay*

伝搬遅延 (シグナルがリンクの長さを進むのにかかる時間) の最大限度。 接続回線のタイプに応じ て、以下のいずれかの値を指定します。

#### **PROP\_DELAY\_MINIMUM**

伝搬遅延の最小値。

#### **PROP\_DELAY\_LAN**

0.5 マイクロ秒未満の遅延 (LAN の場合は通常これを指定)。

### **PROP\_DELAY\_TELEPHONE**

0.5 から 50 マイクロ秒の範囲の遅延 (電話回線の場合は通常これを指定)。

#### **PROP\_DELAY\_PKT\_SWITCHED\_NET**

50 から 250 マイクロ秒の遅延 (パケット交換ネットワークの場合は通常これを指定)。

#### **PROP\_DELAY\_SATELLITE**

250 マイクロ秒より長い遅延 (衛星中継の場合は通常これを指定)。

## **PROP\_DELAY\_MAXIMUM**

伝搬遅延の最大値。

## *max\_user\_def\_parm\_1* **から** *max\_user\_def\_parm\_3*

上記のパラメーターによってカバーされない TG 特性を組み込むために使用できる ユーザー定義パ ラメーターの最大限度。 これらの各パラメーターは、0 から 255 の範囲の値に設定する必要があり ます。

#### *weight*

この TG 行に関連付けられた重み。

以下のサブレコードには、追加パラメーターが含まれています。

## **cos\_node\_row**

各ノード行には、最小ノード特性セットと最大ノード特性セット、および重みが含まれます。 あるノ ードの重みを計算する場合、そのノードの特性が各ノード行に 定義された最小と最大の特性に突き合 わせて検査されます。 そのあと、ノードに、すべてのノードの特性を指定した限度内に制限する、 最 初のノード行の重みが割り当てられます。 ノード特性が、リストされているノード行のいずれにも適 合しない場合、このノードは この COS に不適当であると見なされ、無限の重みが割り当てられます。 ノード行は、重みの昇順でリストされている必要があります。

追加パラメーターは、以下のとおりです。

#### *min\_rar*

最小経路追加抵抗 (RAR) を指定します。0 から 255 の範囲内の値を指定します。

#### *min\_status*

ノードの最小輻輳ステータスを指定します。可能な値は次のいずれかです。

#### **UNCONGESTED**

ISR セッション数が、ノードの構成の *isr\_sessions\_upper\_threshold* 値より小さい値になりま す。

#### **CONGESTED**

ISR セッション数が、*isr\_sessions\_upper\_threshold* 値を超えています。

#### *max\_rar*

最大経路追加抵抗 (RAR) を指定します。0 から 255 の範囲内の値を指定します。

#### *max\_status*

ノードの最大輻輳ステータスを指定します。可能な値は次のいずれかです。

#### **UNCONGESTED**

ISR セッション数が、ノードの構成の *isr\_sessions\_upper\_threshold* 値より小さい値になりま す。

#### **CONGESTED**

ISR セッション数が、*isr\_sessions\_upper\_threshold* 値を超えています。

#### *weight*

このノード行に関連付けられた重み。

# **戻りパラメーター**

このコマンドが正常に実行された場合は、CS/AIX によって戻されるパラメーターはありません。

# **エラー戻りコード**

コマンドを実行できなかった場合、CS/AIX は、エラーのタイプを示す 1 次戻りコード、および実行不成功 の理由の具体的な詳細を示す 2 次戻りコードを戻します。

# **パラメーターの検査**

パラメーター・エラーが原因でコマンドを実行できなかった場合、CS/AIX は以下のパラメーターを戻しま す。

*primary\_rc* PARAMETER\_CHECK

*secondary\_rc*

可能な値は次のいずれかです。

## **INVALID\_COS\_NAME**

*cos\_name* パラメーターに無効な文字が含まれています。

## **INVALID\_NUMBER\_OF\_NODE\_ROWS**

指定したノード行の数が多すぎます。

## **INVALID\_NUMBER\_OF\_TG\_ROWS**

指定した TG 行の数が多すぎます。

## **NODE\_ROW\_WGT\_LESS\_THAN\_LAST**

ノード行が重みの昇順でリストされていません。

## **TG\_ROW\_WGT\_LESS\_THAN\_LAST**

TG 行が重みの昇順でリストされていません。

## **状態の検査**

状態エラーが原因でコマンドを実行できなかった場合、CS/AIX は以下のパラメーターを戻します。

*primary\_rc*

STATE\_CHECK

## *secondary\_rc*

## **COS\_TABLE\_FULL**

ノードに許可されている COS 定義の最大数を超えるため、新規 COS を定義することができません (define\_node コマンドの *cos\_cache\_size* パラメーターで指定されます)。

# **その他の状態**

531 ページの『付録 A snaadmin [コマンドの共通戻りコード』に](#page-554-0)、すべてのコマンドに共通の 1 次戻りコー ドと 2 次戻りコードの組み合わせがリストされています。

# **define\_cpic\_side\_info**

define\_cpic\_side\_info コマンドは、サイド情報エントリーを構成ファイルに追加するか、または既存 のエントリーを置き換えます。CPI-C サイド情報エントリーによって、会話特性のセットにシンボリック宛 先名が割り当てられます。

CPI-C サイド情報エントリーはドメイン・リソースとして定義されているため、 このコマンドは特定のノ ードに関連付けられていません。

# **指定パラメーター**

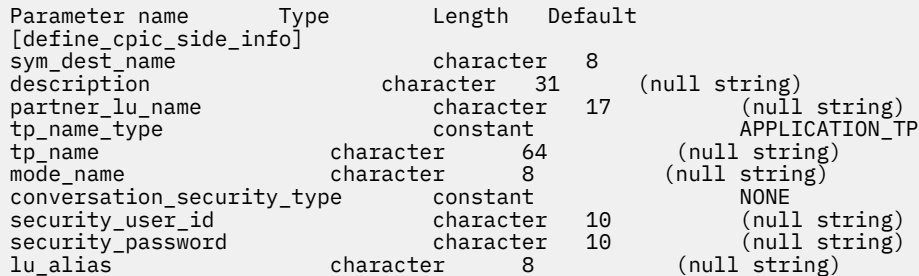

指定パラメーターは、以下のとおりです。

#### *sym\_dest\_name*

サイド情報エントリーを識別するシンボリック宛先名。 この名前には、任意の表示可能文字を含める ことができます。

## *description*

サイド情報エントリーについて説明するテキスト・ストリング。CS/AIX では、このストリングを通知 用としてのみ使用します。このストリングは、ノードの構成ファイルに保管され、 query\_cpic\_side\_info コマンドで戻されます。

#### *partner\_lu\_name*

パートナー LU の完全修飾名。 1 から 8 文字のネットワーク名、ピリオド、1 から 8 文字のパートナー LU 名で 構成される 3 から 17 文字のタイプ A の文字ストリングを指定します。

#### *tp\_name\_type*

ターゲット TP のタイプ (TP 名の有効な文字は、TP タイプによって決定されます)。 可能な値は次のい ずれかです。

#### **APPLICATION\_TP**

アプリケーション TP。TP 名のすべての文字は、 有効な ASCII 文字である必要があります。

#### **SNA\_SERVICE\_TP**

サービス TP。TP 名は、4 文字の名前を 8 つの 16 進数字で表す 16 進配列で指定する必要がありま す (例えば、21F0F0F8)。最初の 文字 (2 つの 16 進数字で表される) は、0E と 0F を 除く 00 から 3F の範囲内の 16 進値である必要があります。 残りの文字 (2 つの 16 進数字で表される) は、有効 な EBCDIC 文字である必要があります。

## *tp\_name*

ターゲット TP の TP 名。

#### *mode\_name*

ターゲット TP にアクセスするために使用するモードの名前。

### *conversation\_security\_type*

ターゲット TP が会話セキュリティーを使用するかどうかを指定します。許可されている値は、以下の とおりです。

#### **NONE**

ターゲット TP は会話セキュリティーを使用しません。

#### **PROGRAM**

ターゲット TP は会話セキュリティーを使用します。ターゲット TP にアクセス する場合、 *security\_user\_id* および *security\_password* パラメーターが使用されます。

## **PROGRAM\_STRONG**

ターゲット TP は会話セキュリティーを使用します。ターゲット TP にアクセス する場合、 *security\_user\_id* および *security\_password* パラメーターが使用されます。ただし、ローカル・ノー ドは、ネットワークを介して平文フォーマットのパスワードを送信することができません。 この方 法は、リモート・システムがパスワード置換をサポートしている場合にのみ使用することができま す。

#### **SAME**

ターゲット TP は、会話セキュリティーを使用し、 ローカル TP からの「検査済み」インジケータ ーを受け入れます (この値は、ローカル TP が別の TP によって起動され、ローカル TP がこの TP に よって提供された セキュリティー・ユーザー ID とパスワードを検証済みであることを示します)。 ターゲット TP にアクセスする場合、*security\_user\_id* パラメーターが使用され、パスワードは要求 されません。

### *security\_user\_id*

パートナー TP にアクセスするために使用するユーザー ID。*conversation\_security\_type* パラメーター が NONE に 設定されている場合、このパラメーターは必要ありません。

#### *security\_password*

パートナー TP にアクセスするために使用するパスワード。この パラメーターは、 *conversation\_security\_type* パラメーター が PROGRAM または PROGRAM\_STRONG に設定されている 場 合にのみ必要となります。

*lu\_alias*

ターゲット TP との通信に使用するローカル LU の別名。この別名は、ローカルの表示可能文字を使用 する文字ストリングです。

# **戻りパラメーター**

このコマンドが正常に実行された場合は、CS/AIX によって戻されるパラメーターはありません。

# **エラー戻りコード**

コマンドを実行できなかった場合、CS/AIX は、エラーのタイプを示す 1 次戻りコード、および実行不成功 の理由の具体的な詳細を示す 2 次戻りコードを戻します。

## **パラメーターの検査**

パラメーター・エラーが原因でコマンドを実行できなかった場合、CS/AIX は以下のパラメーターを戻しま す。

*primary\_rc*

PARAMETER\_CHECK

## *secondary\_rc*

## **INVALID\_SYM\_DEST\_NAME**

*sym\_dest\_name* パラメーターに無効な文字が含まれています。

## **状態の検査**

このコマンドでは、531 ページの『付録 A snaadmin [コマンドの共通戻りコード』に](#page-554-0)リストされている状態 エラー以外に特定の状態エラーは発生しません。

## **その他の状態**

531 ページの『付録 A snaadmin [コマンドの共通戻りコード』に](#page-554-0)、すべてのコマンドに共通の 1 次戻りコー ドと 2 次戻りコードの組み合わせがリストされています。

# **define\_default\_pu**

define default pu コマンドは、 CS/AIX 管理サービス・データを処理するためのデフォルトとなる PU を定義します。 各ノードごとに 1 つのデフォルト PU のみを定義することができます。異なる PU 名の 2 番目の define\_default\_pu は、以前の定義をオーバーライドします。

define default pu コマンドを使用すると、ユーザーは、デフォルト PU の任意のフィールドを定義、 再定義、または変更することができます。 また、このコマンドは、ヌルの PU 名を指定することによって、 ユーザーがデフォルト PU を削除できるようにします。

アプリケーションが PU 名を指定せずに MS API verb TRANSFER\_MS\_DATA を発行すると、データはローカ ル・ノードに定義されたデフォルト PU に経路指定され、この PU のセッションでホスト SSCP とのセッシ ョンが行われます。 TRANSFER\_MS\_DATA について詳しくは、「 *AIX* または *Linux MS* プログラマーズ・ガ イドでの *IBM Communications Server for Data Center* デプロイメント」を参照してください。

# **指定パラメーター**

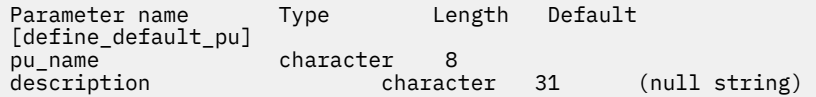

指定パラメーターは、以下のとおりです。

#### *pu\_name*

デフォルト PU となる PU の名前。この定義を有効な定義にするには、 この名前を LS 定義の一部とし てすでに定義されている PU 名にする必要があります。 この名前は、文字から始まるタイプ A の文字ス トリングです。

デフォルト PU を削除するには、すべてをゼロに指定します。

#### *description*

PU について説明するテキスト・ストリング。CS/AIX では、このストリングを通知用としてのみ使用し ます。このストリングは、ノードの構成ファイルに保管され、query\_default\_pu コマンドで戻され ます。

# **戻りパラメーター**

このコマンドが正常に実行された場合は、CS/AIX によって戻されるパラメーターはありません。

# **エラー戻りコード**

コマンドを実行できなかった場合、CS/AIX は、エラーのタイプを示す 1 次戻りコード、および実行不成功 の理由の具体的な詳細を示す 2 次戻りコードを戻します。

## **パラメーターの検査**

このコマンドでは、パラメーター・エラーは発生しません。

## **状態の検査**

このコマンドでは、531 ページの『付録 A snaadmin [コマンドの共通戻りコード』に](#page-554-0)リストされている状態 エラー以外に特定の状態エラーは発生しません。

# **その他の状態**

531 ページの『付録 A snaadmin [コマンドの共通戻りコード』に](#page-554-0)、すべてのコマンドに共通の 1 次戻りコー ドと 2 次戻りコードの組み合わせがリストされています。

# **define\_defaults**

define\_defaults コマンドは、ノードが使用するデフォルトのパラメーターを定義します。

# **指定パラメーター**

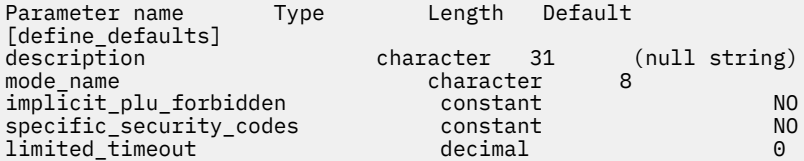

指定パラメーターは、以下のとおりです。

### *description*

デフォルトのパラメーターについて説明するテキスト・ストリング。CS/AIX では、このストリングを 通知用としてのみ使用します。このストリングは、ノードの構成ファイルに保管され、 query\_defaults コマンドで戻されます。

#### *mode\_name*

デフォルト・モードの名前。セッションの開始を試行するときに、 アプリケーションが認識されてい ないモード名を指定している場合、このモードの パラメーターが、認識されていないモードのデフォ ルトの定義として使用されます。

このモードは、SNA 定義モードまたは以前の define\_mode コマンドで定義したモードのいずれかで ある必要があります。SNA 定義モードについて詳しくは、「*IBM Communications Server for Data Center Deployment on AIX* 管理ガイド」を参照してください。この名前は、文字から始まるタイプ A の文字ス トリングです。

#### *implicit\_plu\_forbidden*

CS/AIX が不明なパートナー LU に対して、暗黙的な定義を導入するかどうかを指定します。 可能な値 は次のいずれかです。

#### **YES**

CS/AIX は、不明なパートナー LU について暗黙の定義をしていません。すべてのパートナー LU は、 明示的に定義されなければなりません。

#### **NO**

CS/AIX は、不明なパートナー LU について暗黙の定義をしています。

### *specific\_security\_codes*

CS/AIX がセキュリティー認証または許可障害に対して特定のセンス・コードを使用するかどうかを指 定します。 特定のセンス・コードは、セッションでそのサポートを報告しているパートナー LU にのみ 戻されます。 可能な値は次のいずれかです。

## **YES**

CS/AIX は、特定のセンス・コードを使用します。

#### **NO**

CS/AIX で特定のセンス・コードを使用しません。

### *limited\_timeout*

空き限定リソース同時勝者セッションが非活動化されるタイムアウトを指定します。 0 から 65,535 秒の秒の範囲内の値を指定します。

## **戻りパラメーター**

このコマンドが正常に実行された場合は、CS/AIX によって戻されるパラメーターはありません。

# **エラー戻りコード**

コマンドを実行できなかった場合、CS/AIX は、エラーのタイプを示す 1 次戻りコード、および実行不成功 の理由の具体的な詳細を示す 2 次戻りコードを戻します。

# **パラメーターの検査**

パラメーター・エラーが原因でコマンドを実行できなかった場合、CS/AIX は以下のパラメーターを戻しま す。

*primary\_rc* PARAMETER\_CHECK

*secondary\_rc*

## **INVALID\_MODE\_NAME**

*mode\_name* パラメーターが、定義済みのモード名と一致しません。

## **状態の検査**

このコマンドでは、531 ページの『付録 A snaadmin [コマンドの共通戻りコード』に](#page-554-0)リストされている状態 エラー以外に特定の状態エラーは発生しません。

## **その他の状態**

531 ページの『付録 A snaadmin [コマンドの共通戻りコード』に](#page-554-0)、すべてのコマンドに共通の 1 次戻りコー ドと 2 次戻りコードの追加の組み合わせがリストされています。

# **define\_directory\_entry**

The define directory entry command defines a new entry in the node directory database. It provides a network qualified resource name along with a resource type (network node, end node, LU, or Wildcard). This command cannot be used to modify existing entries.

When defining an adjacent node and its LUs, use define adjacent len node instead of define\_directory\_entry. This enables you to define the node and its LUs with a single command. The define directory entry command defines only a single entry, so you need to use multiple commands to define entries for the adjacent node and for its LUs.

You can specify a "wildcard" LU name to match multiple LU names by specifying only the initial characters of the name. For example, the wildcard LU name APPN.LU will match APPN.LUNAME or APPN.LU01 (but will not match APPN.NAMELU).

# **提供されるパラメーター**

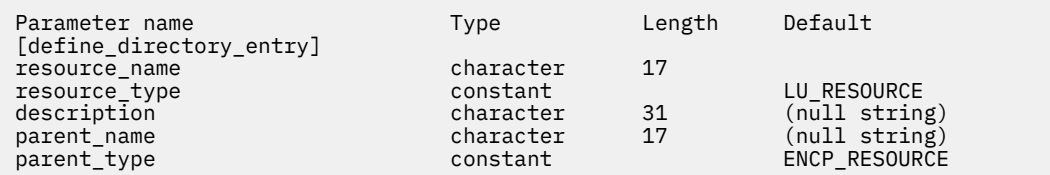

提供されるパラメーター :

## **リソース名**

登録されるリソースの完全修飾名。 1 から 8 文字のネットワーク名、ピリオド、 1 から 8 文字のリソ ース名で構成される 3 文字から 17 文字のタイプ A の文字を指定します。

## **リソース・タイプ**

定義するリソースのタイプを指定します。 可能な値は次のとおりです

## **ENCP\_RESOURCE**

エンド・ノード (EN) またはローエントリー・ネットワーキング (LEN) ノード

#### **NNCP\_リソース**

ネットワーク・ノード (NN)

#### **LU\_RESOURCE**

論理装置 (LU)

## **リソース・リソース ( \_R )**

ワイルドカード LU 名

LU またはワイルドカード LU リソース・タイプを指定するには、その前にノード上の所有制御点 (CP) を定義する必要があります。

## **記述**

ディレクトリー項目を記述するテキスト・ストリング。 CS/AIX はこのストリングを情報にのみ使用し ます。 これはノードの構成ファイルに保管され、 query\_directory\_entry および query\_directory\_lu コマンド。 に戻されます。

#### *parent\_name*

親リソースの完全修飾名。 LU の場合、親リソースは所有制御点であり、エンド・ノードまたは LEN ノ ードの場合はネットワーク・ノード・サーバーになります。 1 から 8 文字のネットワーク名、ピリオ ド、 1 から 8 文字の親の名前で構成される 3 文字から 17 文字のタイプ A の文字を指定します。

このパラメーターは、以下の場合には指定しないでください。

- ネットワーク・ノード CP を登録する場合。
- ローカル・ノードが直接通信する隣接 LEN ノード CP を定義するために、エンド・ノードまたは LEN ノードにコマンドが発行される場合。

*parent\_type*

定義するリソースの親タイプを指定します。 可能な値は次のとおりです

### **ENCP\_RESOURCE**

エンド・ノード ( エンド・ノードによって所有される LU リソースの場合 )

**NNCP\_リソース**

ネットワーク・ノード ( ネットワーク・ノードが所有する LU リソースの場合、または EN リソース または LEN リソースの場合 )

親の名前を指定しない場合は、このパラメーターを指定しないでください。

## **戻りパラメーター**

このコマンドが正常に実行された場合は、CS/AIX によって戻されるパラメーターはありません。

# **エラー戻りコード**

コマンドを実行できなかった場合、CS/AIX は、エラーのタイプを示す 1 次戻りコード、および実行不成功 の理由の具体的な詳細を示す 2 次戻りコードを戻します。

# **パラメーターの検査**

パラメーター・エラーが原因でコマンドを実行できなかった場合、CS/AIX は以下のパラメーターを戻しま す。

## *primary\_rc*

PARAMETER\_CHECK

## *secondary\_rc*

可能な値は次のいずれかです。

#### **INVALID\_FQ\_OWNING\_CP\_NAME**

*parent\_name* パラメーターは、定義済みの親リソースの名前と一致しません。

#### **INVALID\_LU\_NAME**

*resource\_name* パラメーターに無効または正しくない形式の文字が含まれています。

### **INVALID\_RESOURCE\_TYPE**

*resource\_type* パラメーターが、有効な値に設定されていません。

### **INVALID\_WILDCARD\_NAME**

*resource\_type* パラメーターは WILDCARD\_LU\_RESOURCE に設定されていますが、*resource\_name* パラメーターにはワイルドカード・エントリー が含まれていません。

## **DUPLICATE**

*resource\_name* パラメーターに、すでに定義済みのワイルドカード・エントリー が含まれていま す。

# **状態の検査**

このコマンドでは、531 ページの『付録 A snaadmin [コマンドの共通戻りコード』に](#page-554-0)リストされている状態 エラー以外に特定の状態エラーは発生しません。

## **その他の状態**

531 ページの『付録 A snaadmin [コマンドの共通戻りコード』に](#page-554-0)、すべてのコマンドに共通の 1 次戻りコー ドと 2 次戻りコードの組み合わせがリストされています。

# **define\_dlur\_defaults**

define dlur defaults コマンドは、デフォルトの 従属 LU サーバー (DLUS) およびバックアップ・デフ ォルト DLUS を定義します。デフォルト DLUS または バックアップ・デフォルト DLUS がすでに定義されて いる場合、 コマンドは、既存の定義を上書きします。DLUR は、明示的に指定された 関連 DLUS がない PU に対して SSCP-PU 活動化を開始する場合、デフォルトの DLUS 名を使用します (PU とその関連 DLUS を定 義するには、ローカル PU の 場合は define\_internal\_pu を使用し、ダウンストリーム PU の場 合は define \* ls (該当するリンク・タイプ) を使用します。) .)

また、このコマンドを使用すると、デフォルト DLUS またはバックアップ・デフォルト DLUS を取り消し て、 定義されないようにすることができます。

# **指定パラメーター**

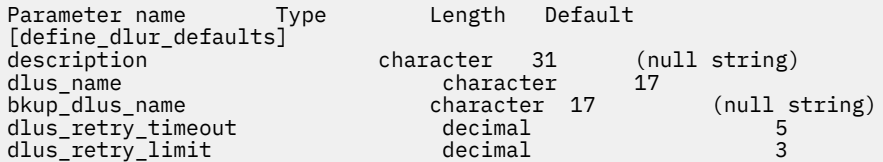

指定パラメーターは、以下のとおりです。

### *description*

DLUR のデフォルトについて説明するテキスト・ストリング。CS/AIX では、このストリングを通知用と してのみ使用します。 このストリングは、ノードの構成ファイルに保管されますが、CS/AIX は、この ストリングを他の用途に使用しません。

## *dlus\_name*

デフォルトとして使用する DLUS ノードの名前。1 から 8 文字のネットワーク名、 ピリオド、1 から 8 文字の DLUS ノード名で構成される 3 から 17 のタイプ A の文字ストリングを指定します。 デフォル ト DLUS が定義されないように現在のデフォルト DLUS を取り消す場合は、このパラメーターを指定し ないでください。

## *bkup\_dlus\_name*

バックアップ・デフォルトとして機能する DLUS ノードの名前。1 から 8 文字のネットワーク名、ピリ オド、1 から 8 文字のバックアップ DLUS ノード名で構成される 3 から 17 のタイプ A の文字ストリン グを指定します。 バックアップ・デフォルト DLUS が定義されないように現在のバックアップ・デフォ ルト DLUS を取り消す場合は、 このパラメーターを指定しないでください。

#### *dlus\_retry\_timeout*

*dlus\_name* パラメーターと *bkup\_dlus\_name* パラメーター で指定した DLUS との接続を 2 回目以降に 試みる場合の 間隔 (秒単位)。1 回目の試行と 2 回目の試行の間隔は常に 1 秒です。

1 から 65,535 の範囲内で値を指定します。

#### *dlus\_retry\_limit*

DLUS への接続の再試行カウント。 このパラメーターを使用して、CS/AIX が最初の試行で DLUS への接 続に失敗した場合の再試行回数を指定します。

1 から 65,534 の範囲の値を指定するか、または DLUS に接続できるまで無制限に再試行することを CS/AIX に指示する場合は 65,535 を指定します。

# **戻りパラメーター**

このコマンドが正常に実行された場合は、CS/AIX によって戻されるパラメーターはありません。

# **エラー戻りコード**

コマンドを実行できなかった場合、CS/AIX は、エラーのタイプを示す 1 次戻りコード、および実行不成功 の理由の具体的な詳細を示す 2 次戻りコードを戻します。

## **パラメーターの検査**

パラメーター・エラーが原因でコマンドを実行できなかった場合、CS/AIX は以下のパラメーターを戻しま す。

## *primary\_rc*

PARAMETER\_CHECK

## *secondary\_rc*

可能な値は次のいずれかです。

## **INVALID\_DLUS\_NAME**

提供された dlus\_name パラメーターに無効な文字が含まれているか、またはこのパラメーターの形 式が正しくありません。

## **INVALID\_BKUP\_DLUS\_NAME**

提供された *bkup\_dlus\_name パラメーターに無効な文字が含まれているか*、またはこのパラメータ ーの形式が正しくありません。

## **状態の検査**

このコマンドでは、531 ページの『付録 A snaadmin [コマンドの共通戻りコード』](#page-554-0)にリストされている状態 エラー以外に特定の状態エラーは発生しません。

## **サポートされていない機能**

このコマンドがノード構成でサポートされていないために実行できなかった場合、CS/AIX は以下のパラメ ーターを戻します。

## *primary\_rc*

#### **FUNCTION\_NOT\_SUPPORTED**

ローカル・ノードは DLUR をサポートしません。このサポートは、define\_node コマンドの *dlur\_support* パラメーターで定義します。

## *secondary\_rc*

(このパラメーターは使用されません。)

## **その他の状態**

531 ページの『付録 A snaadmin [コマンドの共通戻りコード』に](#page-554-0)、すべてのコマンドに共通の 1 次戻りコー ドと 2 次戻りコードの組み合わせがリストされています。

# **define\_domain\_config\_file**

define domain config file コマンドは、ドメイン構成ファイルのヘッダーに組み込むオプションの コメント・ストリングを指定します。 テキスト・エディターを 使用してドメイン構成ファイルを作成する 場合、このコメント・ストリングをファイル内のレコードの先頭に配置する必要があります。

# **指定パラメーター**

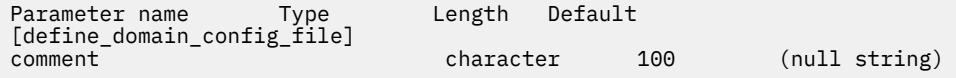

指定パラメーターは、以下のとおりです。

#### *comment*

ファイルに関する情報を含むオプションのコメント・ストリング。CS/AIX では、このストリング を通 知用としてのみ使用します。このストリングは、ノードの構成ファイルに保管され、 query\_domain\_config\_file コマンドで戻されます。

# **戻りパラメーター**

このコマンドが正常に実行された場合は、CS/AIX によって戻されるパラメーターはありません。

# **エラー戻りコード**

コマンドを実行できなかった場合、CS/AIX は、エラーのタイプを示す 1 次戻りコード、および実行不成功 の理由の具体的な詳細を示す 2 次戻りコードを戻します。

# **パラメーターの検査**

このコマンドでは、パラメーター・エラーは発生しません。

# **状態の検査**

このコマンドでは、531 ページの『付録 A snaadmin [コマンドの共通戻りコード』に](#page-554-0)リストされている状態 エラー以外に特定の状態エラーは発生しません。

# **その他の状態**

531 ページの『付録 A snaadmin [コマンドの共通戻りコード』に](#page-554-0)、すべてのコマンドに共通の 1 次戻りコー ドと 2 次戻りコードの組み合わせがリストされています。

# **define\_downstream\_lu**

define downstream lu コマンドは、新規ダウンストリーム LU を定義して、アップストリーム・ホスト LU または LU プールにマップします。これにより、ダウンストリーム LU は、CS/AIX の SNA ゲートウェイ 機能を使用してホスト・コンピューターに アクセスすることができます。このコマンドは、既存のダウン ストリーム LU を変更する場合には使用することができません。

このコマンドはすでに定義されているダウンストリーム LU を活動化する場合にも使用できます (例えば、 ダウンストリーム・ワークステーションを活動化した直後など)。 この場合、この LU に対して define\_downstream\_lu コマンドを再発行します。定義を変更することができないため、すべてのパラ メーターは、元の定義内のパラメーターと同じである必要があります。

define\_downstream\_lu は、CS/AIX 1 次 RUI アプリケーションと通信するアプリケーションによって使 用されるダウンストリーム LU の定義にも使用できます。1 次 RUI について詳しくは、「IBM Communications Server for Data Center Deployment on AIX or Linux LUA プログラマーズ・ガイド」を参照 してください。

# **指定パラメーター**

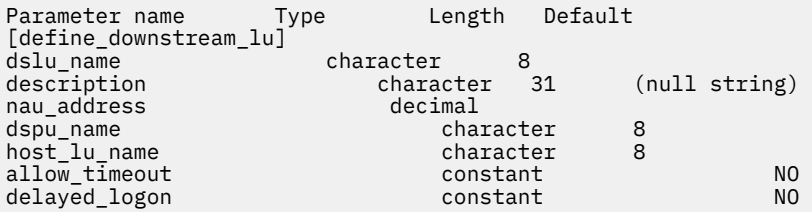

指定パラメーターは、以下のとおりです。

## *dslu\_name*

定義するダウンストリーム LU の名前。この名前は、文字から始まるタイプ A の文字ストリングです。

## *description*

ダウンストリーム LU について説明するテキスト・ストリング。CS/AIX では、このストリングを通知用 としてのみ使用します。このストリングは、ノードの構成ファイルに保管され、 query\_downstream\_lu コマンドで戻されます。

## *nau\_address*

ダウンストリーム LU のネットワーク・アクセス可能単位 (NAU) アドレス。これは、1 から 255 の範囲 でなければなりません。

## *dspu\_name*

define\_\*\_ls で指定されている、この LU と関連付けられているダウンストリーム PU の名前。この 名前は、文字から始まるタイプ A の文字ストリングです。

### *host\_lu\_name*

ダウンストリーム LU が使用するホスト LU またはホスト LU プールの名前。この名前は、8 バイトのタ イプ A の文字ストリングです。

SNA ゲートウェイの場合、ホスト LU には、 従属 LU タイプ 6.2 を指定できません。ただし、ダウンス トリーム LU が LU タイプ 6.2 である場合は、ホスト LU を LU タイプ 0 から 3 として構成し、ホスト LU の モデル・タイプを不明として指定できます。

ダウンストリーム LU が、ホストではなく CS/AIX 1 次 RUI アプリケーションとの通信に 使用される場 合は、このフィールドにストリング #PRIRUI# を設定します。

#### *allow\_timeout*

アップストリーム LU 定義で指定したタイムアウト期間セッション が非活動状態のままであった場合 に、ダウンストリーム LU と アップストリーム LU 間のセッションのタイムアウトを許可するかどうか を指定します。 可能な値は次のいずれかです。

#### **YES**

このダウンストリーム LU とアップストリーム LU とのセッションの タイムアウトを許可します。

#### **NO**

このダウンストリーム LU とアップストリーム LU とのセッションの タイムアウトを許可しません。 ダウンストリーム LU が、ホストではなく CS/AIX 1 次 RUI アプリケーションとの通信に 使用される場 合、このフィールドは無視されます。

#### *delayed\_logon*

このダウンストリーム LU で遅延ログオンを使用するかどうかを指定します (アップストリーム LU は、 ユーザーが要求するまで活動化されません)。可能な値は次のいずれかです。

**YES**

このダウンストリーム LU で遅延ログオンを使用します。 アップストリーム LU は、ユーザーが要求 するまで活動化されません。

#### **NO**

このダウンストリーム LU で遅延ログオンを使用しません。

ダウンストリーム LU が、ホストではなく CS/AIX 1 次 RUI アプリケーションとの通信に 使用される場 合、このフィールドは無視されます。

# **戻りパラメーター**

このコマンドが正常に実行された場合は、CS/AIX によって戻されるパラメーターはありません。

## **エラー戻りコード**

コマンドを実行できなかった場合、CS/AIX は、エラーのタイプを示す 1 次戻りコード、および実行不成功 の理由の具体的な詳細を示す 2 次戻りコードを戻します。

## **パラメーターの検査**

パラメーター・エラーが原因でコマンドを実行できなかった場合、CS/AIX は以下のパラメーターを戻しま す。

*primary\_rc* PARAMETER\_CHECK

*secondary\_rc*

可能な値は次のいずれかです。

#### **INVALID\_DNST\_LU\_NAME**

提供された *dslu\_name* パラメーターに無効な文字が含まれています。

## **INVALID\_NAU\_ADDRESS**

提供された NAU (ネットワーク・アドレス可能装置) アドレスは有効範囲内にありません。

## **INVALID\_ALLOW\_TIMEOUT**

提供された *allow\_timeout* パラメーター値は無効です。

## **INVALID\_DELAYED\_LOGON**

提供された *delayed\_logon* パラメーター値は無効です。

## **状態の検査**

状態エラーが原因でコマンドを実行できなかった場合、CS/AIX は以下のパラメーターを戻します。

#### *primary\_rc*

STATE\_CHECK

## *secondary\_rc*

可能な値は次のいずれかです。

## **INVALID\_PU\_NAME**

指定された *dspu\_name* パラメーター値は無効です。

## **PU\_NOT\_DEFINED**

指定された *dspu\_name* パラメーターは、定義済み PU 名と一致しません。

### **INVALID\_PU\_TYPE**

*dspu\_name* パラメーターで指定された PU は、SNA ゲートウェイをサポートする ダウンストリー ム PU ではありません。

## **LU\_ALREADY\_DEFINED**

*dslu\_name* パラメーターで指定された名前を持つ LU は すでに定義されており、このコマンドを使 用して変更することができません。

#### **DSLU\_ACTIVE**

LU はすでに活動状態になっています。

## **LU\_NAU\_ADDR\_ALREADY\_DEFD**

*nau\_address* パラメーターで指定された NAU (ネットワーク・ アドレス可能装置) アドレスを持つ LU は、すでに定義されています。

## **INVALID\_HOST\_LU\_NAME**

指定された *host\_lu\_name* パラメーター値は無効です。

## **LU\_NAME\_POOL\_NAME\_CLASH**

指定された LU 名は、既存の LU プールの名前と一致しています。

### **PU\_NOT\_ACTIVE**

*dspu\_name* パラメーターで指定された PU は、現在活動状態にはありません。

#### **LU\_ALREADY\_ACTIVATING**

*dslu\_name* パラメーターで指定された名前を持つ LU は、 現在活動化中です。

### **LU\_DEACTIVATING**

*dslu\_name* パラメーターで指定された名前を持つ LU は、 現在非活動化中です。

## **LU\_ALREADY\_ACTIVE**

*dslu\_name* パラメーターで指定された名前を持つ LU は、 すでに活動状態になっています。

## **サポートされていない機能**

このコマンドがノード構成でサポートされていないために実行できなかった場合、CS/AIX は以下のパラメ ーターを戻します。

## *primary\_rc*

## **FUNCTION\_NOT\_SUPPORTED**

ローカル・ノードは、SNA ゲートウェイをサポートしていません。このサポートは、define\_node コマンドの *pu\_conc\_support* パラメーターで定義します。

*secondary\_rc* (このパラメーターは使用されません。)

## **その他の状態**

531 ページの『付録 A snaadmin [コマンドの共通戻りコード』に](#page-554-0)、すべてのコマンドに共通の 1 次戻りコー ドと 2 次戻りコードの組み合わせがリストされています。

# **define\_downstream\_lu\_range**

define downstream lu range コマンドは、新規ダウンストリーム LU の範囲を定義して、アップスト リーム・ホスト LU または LU プールにマップします。このコマンドは、既存のダウンストリーム LU を変更 する場合には使用することができません。

提供されたパラメーターには、新規 LU のベース・ネームと NAU (ネットワーク・アドレス可能装置) アド レスの 範囲が含まれています。 LU ベース・ネームおよび NAU (ネットワーク・アドレス可能装置) アドレ スを結合して、新規 LU 名を生成します。例えば、ベース・ネーム LUNME と 11 から 14 の 範囲の NAU (ネ ットワーク・アドレス可能装置) アドレスを 結合すると、LU 名 LUNME011、LUNME012、LUNME013、お よび LUNME014 となります。

define\_downstream\_lu\_range は、CS/AIX 1 次 RUI アプリケーションと通信するアプリケーションに よって使用されるダウンストリーム LU の定義にも使用できます。1 次 RUI について詳しくは、「IBM Communications Server for Data Center Deployment on AIX or Linux LUA プログラマーズ・ガイド」を参照 してください。

# **指定パラメーター**

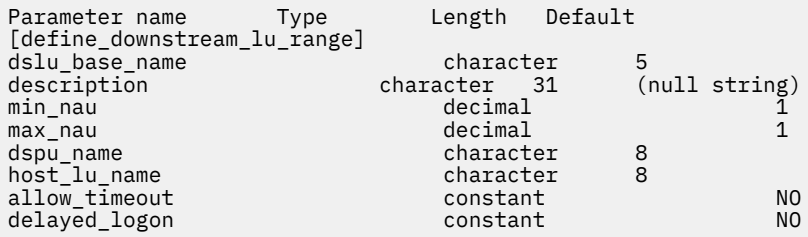

指定パラメーターは、以下のとおりです。

## *dslu\_base\_name*

新規 LU の名前のベース・ネーム。この名前は、文字から始まる 1 から 5 文字のタイプ A の文字ストリ ングです。 CS/AIX は、NAU (ネットワーク・アドレス可能装置) アドレスの 3 桁の 10 進数値 をベー ス・ネームに付加して、それぞれの LU の LU 名を生成します。

### *description*

ダウンストリーム LU について説明するテキスト・ストリング。範囲内のそれぞれの LU に対して 同じ ストリングが使用されます。 CS/AIX では、このストリングを通知用としてのみ使用します。このスト リングは、ノードの構成ファイルに保管され、query\_downstream\_lu コマンドで戻されます。

## *min\_nau*

1 から 255 の範囲内の、最初の LU の NAU アドレス。

#### *max\_nau*

1 から 255 の範囲内の、最後の LU の NAU アドレス。

#### *dspu\_name*

この範囲のダウンストリーム LU が使用するダウンストリーム PU の 名前 (define\_\*\_ls で指定され ます。この場合、 *\** は、LS タイプで置き換えられます)。 この名前は、文字から始まるタイプ A の文字 ストリングです。

## *host\_lu\_name*

所定の範囲のダウンストリーム LU のマップ先となるホスト LU または ホスト LU プールの名前。この 名前は、8 バイトのタイプ A の文字ストリングです。

ダウンストリーム LU が、ホストではなく CS/AIX 1 次 RUI アプリケーションとの通信に 使用される場 合は、このフィールドにストリング #PRIRUI# を設定します。

#### *allow\_timeout*

アップストリーム LU 定義で指定したタイムアウト期間セッションが非活動状態のままであった場合 に、 この範囲のダウンストリーム LU とアップストリーム LU 間のセッションのタイムアウトを許可す るかどうかを 指定します。 可能な値は次のいずれかです。

#### **YES**

この範囲のダウンストリーム LU とアップストリーム LU とのセッションの タイムアウトを許可し ます。

**NO**

この範囲のダウンストリーム LU とアップストリーム LU とのセッションの タイムアウトを許可し ません。

ダウンストリーム LU が、ホストではなく CS/AIX 1 次 RUI アプリケーションとの通信に 使用される場 合、このフィールドは無視されます。

#### *delayed\_logon*

この範囲のダウンストリーム LU で遅延ログオンを使用するかどうかを指定します (アップストリーム LU は、ユーザーが要求するまで活動化されません)。可能な値は次のいずれかです。

#### **YES**

この範囲のダウンストリーム LU で遅延ログオンを使用します。 アップストリーム LU は、ユーザー が要求するまで活動化されません。

## **NO**

この範囲のダウンストリーム LU で遅延ログオンを使用しません。

ダウンストリーム LU が、ホストではなく CS/AIX 1 次 RUI アプリケーションとの通信に 使用される場 合、このフィールドは無視されます。

# **戻りパラメーター**

このコマンドが正常に実行された場合は、CS/AIX によって戻されるパラメーターはありません。

# **エラー戻りコード**

コマンドを実行できなかった場合、CS/AIX は、エラーのタイプを示す 1 次戻りコード、および実行不成功 の理由の具体的な詳細を示す 2 次戻りコードを戻します。

## **パラメーターの検査**

パラメーター・エラーが原因でコマンドを実行できなかった場合、CS/AIX は以下のパラメーターを戻しま す。

## *primary\_rc*

PARAMETER\_CHECK

### *secondary\_rc*

可能な値は次のいずれかです。

## **INVALID\_DNST\_LU\_NAME**

提供された *dslu\_base\_name* パラメーターに無効な文字が含まれています。

### **INVALID\_NAU\_ADDRESS**

*min\_nau* パラメーター値、*max\_nau* パラメーター値、または 両方のパラメーター値が有効範囲内 にありません。

## **INVALID\_ALLOW\_TIMEOUT**

提供された *allow\_timeout* パラメーター値は無効です。

## **INVALID\_DELAYED\_LOGON**

提供された *delayed\_logon* パラメーター値は無効です。
## **状態の検査**

状態エラーが原因でコマンドを実行できなかった場合、CS/AIX は以下のパラメーターを戻します。

## *primary\_rc*

STATE\_CHECK

### *secondary\_rc*

可能な値は次のいずれかです。

#### **INVALID\_PU\_NAME**

指定された *dspu\_name* パラメーター値は無効です。

#### **PU\_NOT\_DEFINED**

指定された *dspu\_name* パラメーターは、定義済み PU 名と一致しません。

#### **INVALID\_PU\_TYPE**

*dspu\_name* パラメーターで指定された PU は、SNA ゲートウェイをサポートする ダウンストリー ム PU ではありません。

## **LU\_ALREADY\_DEFINED**

範囲内の名前の 1 つと一致する名前を持つ LU がすでに定義されています。 既存の LU は、このコ マンドを使用して変更することはできません。

## **DSLU\_ACTIVE**

範囲内の名前の 1 つと一致する名前を持つ LU がすでに活動状態になっています。 既存の LU は、 このコマンドを使用して変更することはできません。

## **LU\_NAU\_ADDR\_ALREADY\_DEFD**

範囲内のアドレスの 1 つと一致する NAU (ネットワーク・アドレス可能装置) アドレスを 持つ LU が すでに定義されています。

#### **INVALID\_HOST\_LU\_NAME**

指定された *host\_lu\_name* パラメーター値は無効です。

## **LU\_NAME\_POOL\_NAME\_CLASH**

範囲内の LU 名の 1 つが、既存の LU プールの名前と一致しています。

## **サポートされていない機能**

このコマンドがノード構成でサポートされていないために実行できなかった場合、CS/AIX は以下のパラメ ーターを戻します。

## *primary\_rc*

#### **FUNCTION\_NOT\_SUPPORTED**

ローカル・ノードは、SNA ゲートウェイをサポートしていません。このサポートは、define\_node コマンドの *pu\_conc\_support* パラメーターで定義します。

#### *secondary\_rc*

(このパラメーターは使用されません。)

## **その他の状態**

531 ページの『付録 A snaadmin [コマンドの共通戻りコード』に](#page-554-0)、すべてのコマンドに共通の 1 次戻りコー ドと 2 次戻りコードの組み合わせがリストされています。

# **define\_dspu\_template**

define dspu template コマンドは、CS/AIX SNA ゲートウェイ機能を使用するダウンストリーム LU の テンプレートを定義します。このテンプレートは、ワークステーションが暗黙的なリンク (以前に定義され ていないリンク) を介して接続する場合に、ダウンストリーム・ワークステーションのグループにダウンス トリーム LU を定義するときに使用します。.

define\_dspu\_template は、CS/AIX ノード上の 1 次 RUI アプリケーションと通信するアプリケーショ ンをサポートするダウンストリーム LU の定義にも使用できます。1 次 RUI について詳しくは、「IBM

Communications Server for Data Center Deployment on AIX or Linux LUA プログラマーズ・ガイド」を参照 してください。

# **指定パラメーター**

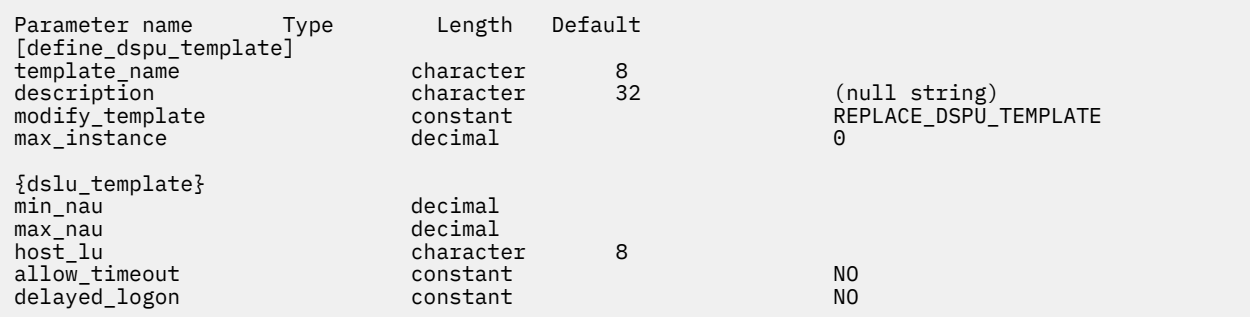

指定パラメーターは、以下のとおりです。

#### *template\_name*

ダウンストリーム・ワークステーションのダウンストリーム LU の テンプレートの名前。

## *description*

query dspu template コマンドに対して戻されるリソースの説明。

#### *modify\_template*

このコマンドが、既存の DSPU テンプレートに追加の DSLU テンプレートを 追加するか、または既存の DSPU テンプレートを置き換えるかを指定します。 可能な値は次のいずれかです。

#### **MODIFY\_DSPU\_TEMPLATE**

指定した DSPU テンプレートが存在しない場合、このテンプレートを作成します。指定した DSPU テンプレートが 存在する場合、このコマンドに指定した DSLU テンプレートを、既存の DSPU テン プレートに追加します。

#### **REPLACE\_DSPU\_TEMPLATE**

新規テンプレートを作成します。この場合、既存の定義があるときは上書きされます。

#### *max\_instance*

同時に活動状態にすることができる、テンプレートのインスタンスの最大数。 限度に達すると、新規 インスタンスが作成されなくなります。0 から 65,535 の範囲で 値を指定します。0 は、限度を設定し ないことを示します。

サブレコード dslu template には、以下のパラメーターが含まれています。

#### *min\_nau*

1 から 255 の範囲内の、最初のダウンストリーム PU の NAU (ネットワーク・アドレス可能装置) アド レス。

#### *max\_nau*

1 から 255 の範囲内の、最後のダウンストリーム PU の NAU (ネットワーク・アドレス可能装置) アド レス。

#### *host\_lu*

ダウンストリーム LU が使用するホスト LU またはホスト LU プールの名前。この名前は、8 バイトのタ イプ A の文字ストリングです。

ダウンストリーム LU が、ホストではなく CS/AIX 1 次 RUI アプリケーションとの通信に 使用される場 合は、このフィールドにストリング #PRIRUI# を設定します。

## *allow\_timeout*

ホスト LU 定義で指定したタイムアウト期間セッションが非活動状態のままであった場合に、ダウンス トリーム LU が使用するホスト LU がタイムアウトになるかどうかを指定します。 可能な値は次のいず れかです。

#### **YES**

CS/AIX は、このダウンストリーム LU が使用するホスト LU をタイムアウトにすることができます。

**NO**

CS/AIX は、このダウンストリーム LU が使用するホスト LU をタイムアウトにすることができませ ん。

ダウンストリーム LU が、ホストではなく CS/AIX 1 次 RUI アプリケーションとの通信に 使用される場 合、このフィールドは無視されます。

#### *delayed\_logon*

ダウンストリーム LU から最初のデータが受信されるまで、ダウンストリーム LU とホスト LU の接続を 遅らせるかどうかを指定します。 可能な値は次のいずれかです。

**YES**

CS/AIX は、ダウンストリーム LU とホスト LU の接続を遅らせます。 シミュレートされたログオン 画面が、ダウンストリーム LU に送信されます。

**NO**

CS/AIX は、ダウンストリーム LU とホスト LU の接続を遅らせません。

ダウンストリーム LU が、ホストではなく CS/AIX 1 次 RUI アプリケーションとの通信に 使用される場 合、このフィールドは無視されます。

## **戻りパラメーター**

このコマンドが正常に実行された場合は、CS/AIX によって戻されるパラメーターはありません。

## **エラー戻りコード**

コマンドを実行できなかった場合、CS/AIX は、エラーのタイプを示す 1 次戻りコード、および実行不成功 の理由の具体的な詳細を示す 2 次戻りコードを戻します。

## **パラメーターの検査**

パラメーター・エラーが原因でコマンドを実行できなかった場合、CS/AIX は以下のパラメーターを戻しま す。

*primary\_rc*

PARAMETER\_CHECK

#### *secondary\_rc*

可能な値は次のいずれかです。

#### **INVALID\_TEMPLATE\_NAME**

*template\_name* パラメーターで指定した名前は無効です。

#### **INVALID\_NAU\_RANGE**

*min\_nau* または *max\_nau* パラメーターで指定したアドレスは有効範囲内にありません。

#### **CLASHING\_NAU\_RANGE**

dslu\_template サブレコードの *min\_nau* パラメーターから *max\_nau* パラメーター で指定した アドレスの範囲が、*template\_name* パラメーターで指定したテンプレートの 別の dslu\_template サブレコードで指定した範囲と競合しています。

## **状態の検査**

状態エラーが原因でコマンドを実行できなかった場合、CS/AIX は以下のパラメーターを戻します。

*primary\_rc*

STATE CHECK

*secondary\_rc*

可能な値は次のいずれかです。

## **INVALID\_HOST\_LU\_NAME**

指定された *host\_lu\_name* パラメーター値は無効です。

## **その他の状態**

531 ページの『付録 A snaadmin [コマンドの共通戻りコード』に](#page-554-0)、すべてのコマンドに共通の 1 次戻りコー ドと 2 次戻りコードの組み合わせがリストされています。

# **define\_ethernet\_dlc**

詳しくは、185 ページの『define\_tr\_dlc、 [define\\_ethernet\\_dlc](#page-208-0)』を参照してください。

# **define\_ethernet\_ls**

詳しくは、187 ページの『define\_tr\_ls 、 [define\\_ethernet\\_ls](#page-210-0)』を参照してください。

# **define\_ethernet\_port**

詳しくは、201 ページの『define\_tr\_port 、 [define\\_ethernet\\_port](#page-224-0)』を参照してください。

# **define\_focal\_point**

define\_focal\_point コマンドは、特定の管理サービス・カテゴリーのフォーカル・ポイントを定義し ます。新規フォーカル・ポイントが定義されると、CS/AIX は MS\_CAPABILITIES 要求を送信して、定義さ れたフォーカル・ポイントとの暗黙的な 1 次フォーカル・ポイント関係の確立を試行します。

# **指定パラメーター**

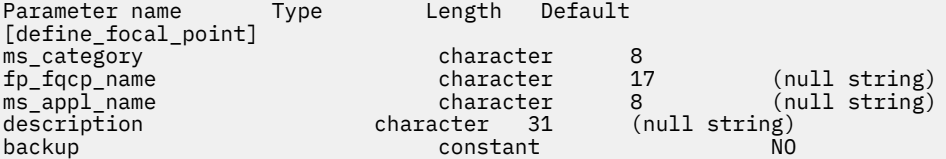

指定パラメーターは、以下のとおりです。

## *ms\_category*

管理サービス・カテゴリー。このカテゴリーは、以下のいずれかです。

- •「*SNA Management Services Reference*」で指定されているカテゴリー名の 1 つ。 名前は 16 進配列で 指定します (例えば、0x23F0F3F1)。
- ユーザー定義カテゴリー名。この名前は、タイプ 1134 の文字ストリングで指定します。

## *fp\_fqcp\_name*

定義するフォーカル・ポイントの完全修飾制御点の名前。 1 から 8 文字のネットワーク名、ピリオド、 1 から 8 文字の CP 名で 構成される 3 から 17 のタイプ A の文字ストリングを指定します。

指定した MS カテゴリーの既存のフォーカル・ポイントを取り消す場合は、このパラメーターを 指定し ないでください。

## *ms\_appl\_name*

管理サービスのフォーカル・ポイント・アプリケーション名。 この名前は、通常、タイプ 1134 の文字 ストリングですが、「*SNA Management Services Reference*」で指定されている『MS Discipline-Specific Application Program』の 1 つにすることもできます。

## *description*

フォーカル・ポイントについて説明するテキスト・ストリング。 CS/AIX では、このストリングを通知 用としてのみ使用します。このストリングは、ノードの構成ファイルに保管され、 query focal point コマンドで戻されます。

## *backup*

指定したアプリケーションが、このカテゴリーのバックアップ・フォーカル・ポイント またはメイン・ フォーカル・ポイントであるかを示します。 可能な値は次のいずれかです。

**YES**

アプリケーションは、バックアップ・フォーカル・ポイントです (メイン・フォーカル・ポイント が使用不可の場合にのみ使用されます)。

**NO**

アプリケーションは、メイン・フォーカル・ポイントです。

## **戻りパラメーター**

コマンドが正常に発行されると、CS/AIX は以下のパラメーターを戻します。

*primary\_rc*

**OK**

フォーカル・ポイントは、要求どおりに定義されています。

## **エラー戻りコード**

コマンドを実行できなかった場合、CS/AIX は、エラーのタイプを示す 1 次戻りコード、および実行不成功 の理由の具体的な詳細を示す 2 次戻りコードを戻します。

## **パラメーターの検査**

パラメーター・エラーが原因でコマンドを実行できなかった場合、CS/AIX は以下のパラメーターを戻しま す。

## *primary\_rc*

PARAMETER\_CHECK

## *secondary\_rc*

可能な値は次のいずれかです。

## **INVALID\_CATEGORY\_NAME**

*ms\_category* パラメーターに無効な文字が含まれています。

## **INVALID\_FP\_NAME**

*fp\_fqcp\_name* または *ms\_appl\_name* パラメーター値は無効です。

## **状態の検査**

このコマンドでは、531 ページの『付録 A snaadmin [コマンドの共通戻りコード』](#page-554-0)にリストされている状態 エラー以外に特定の状態エラーは発生しません。

## **サポートされていない機能**

このコマンドがノード構成でサポートされていないために実行できなかった場合、CS/AIX は以下のパラメ ーターを戻します。

## *primary\_rc*

#### **FUNCTION\_NOT\_SUPPORTED**

ローカル・ノードは、MS ネットワーク管理機能をサポートしていません。このサポートは、 define\_node コマンドの *mds\_supported* パラメーターで定義します。

## *secondary\_rc*

NO\_SECONDARY\_RC

## **その他の状態**

その他の状態が原因でコマンドを実行できなかった場合、CS/AIX は以下のパラメーターを戻します。

## *primary\_rc*

#### **REPLACED**

このコマンドがまだ終了していないときに同じノードに対して別の define\_focal\_point コマ ンドが発行されました。この場合、同じ MS カテゴリーに異なるフォーカル・ポイントが指定され ます。このコマンドは無視され、ノードは、2 番目のコマンドで指定したフォーカル・ポイントへ の接続を試行します。

## *secondary\_rc*

NO\_SECONDARY\_RC

## *primary\_rc*

UNSUCCESSFUL

## *secondary\_rc*

可能な値は次のいずれかです。

## **IMPLICIT\_REQUEST\_REJECTED**

指定したフォーカル・ポイントは要求をリジェクトしました。

## **IMPLICIT\_REQUEST\_FAILED**

指定した制御点またはアプリケーションを検出できないため、ノードは、指定したフォーカル・ポ イントに要求を送信することができません。

531 ページの『付録 A snaadmin [コマンドの共通戻りコード』に](#page-554-0)、すべてのコマンドに共通の 1 次戻りコー ドと 2 次戻りコードの組み合わせがリストされています。

# **define\_internal\_pu**

define\_internal\_pu コマンドは、 DLUR がサービスを提供するローカル・ノード上の PU を定義しま す。 ( DLUR または SNA ゲートウェイが提供するダウンストリーム PU を定義するか、またはホストに直接 接続されているローカル PU を定義するには、define\_internal\_pu ではなく define\_\*\_ ls を使用し ます ( 該当するリンク・タイプについて )。)

# **提供されるパラメーター**

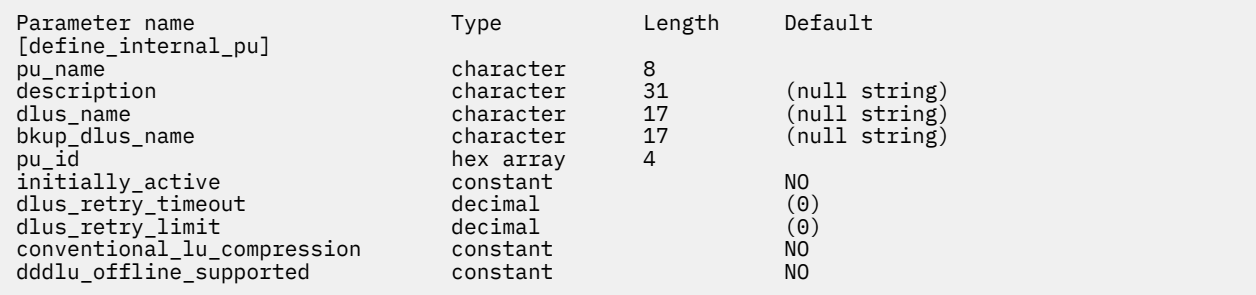

提供されるパラメーター :

## **プール名**

定義される内部 PU の名前。 この名前は、文字で始まるタイプ A の文字ストリングです。

この名前は、ホストで構成された PU 名と一致する必要があります (CS/AIX は、 PU 名と PU ID の両方 をホストに送信して、 PU を識別します。 ホストは、通常、 PU 名を使用して PU を識別します。一致 する PU 名を検出できない場合は、 PU ID によって識別されます。 )

#### **記述**

内部 PU を記述するテキスト・ストリング。 CS/AIX はこのストリングを情報にのみ使用します。 これ はノードの構成ファイルに保管され、query\_dlur\_pu および クエリー・プー コマンド。 に戻されま す。

## *dlus\_name*

DLUR が SSCP-PU 活動化を開始するときに使用する DLUS ノードの名前。 1 から 8 文字のネットワー ク名、ピリオド、 1 から 8 文字の DLUS ノード名で構成される 3 文字から 17 文字のタイプ A の文字を 指定します。

DLUR がグローバル・デフォルト DLUS を使用するように指示するには、このパラメーターを指定しな いでください。 この場合は、 デフォルトの define\_dlur\_defaults は、グローバル・デフォルト DLUS を定義します。 も使用する必要があります。

#### *bkup\_dlus\_name*

この PU のバックアップ DLUS としてサービスを提供する DLUS ノードの名前。 1 から 8 文字のネット ワーク名、ピリオド、 1 から 8 文字のバックアップ DLUS 名で構成される、 3 文字から 17 文字のタイ プ A の文字を指定します。

DLUR がグローバル・バックアップ・デフォルト DLUS を使用する必要があることを示すには、このパ ラメーターを指定しないでください。 この場合は、 デフォルトの define\_dlur\_defaults は、グ ローバル・バックアップのデフォルト DLUS を定義します。 も使用する必要があります。

#### **パブリッシュ** *ID*

PU ID。 この ID は、 4 バイトの 16 進数ストリングで、ブロック番号 (3 桁の 16 進数字 ) とノード番号 (5 桁の 16 進数字 ) から構成されます。 PU ID は、ホストで構成された パブリッシュ *ID* と一致する必 要があります。

#### **初期設定がアクティブ**

ノードの開始時にこの内部 PU を自動的に開始するかどうかを指定します。 可能な値は次のとおりで す

#### **そうだ**

この PU は、ノードの開始時に自動的に開始されます。

#### **違う。**

PU は自動的に開始されません。手動で開始する必要があります。

#### *dlus\_retry\_timeout*

*dlus\_name* パラメーターおよび *bkup\_dlus\_name* パラメーターによって指定された DLUS への 2 回目 以降の接続試行の間隔 ( 秒単位 ) 。 1 回目の試行と 2 回目の試行の間隔は常に 1 秒です。

0-65,535 の範囲の値を指定してください。 0 (ゼロ) が指定されている場合は、 デフォルトの define dlur defaults コマンドを使用します。 を使用して指定されたデフォルト値

#### *dlus\_retry\_limit*

DLUS に連絡するための再試行カウント。 このパラメーターは、最初の試行で CS/AIX が DLUS との接 続に失敗した場合に CS/AIX が再試行する回数を指定するために使用されます。

Specify a value in the range 1-65,534, or specify 65,535 to indicate that CS/AIX should retry indefinitely until it contacts the DLUS.

## **通常** *lu\_lu\_***圧縮**

この PU を使用する LU 0-3 セッションにデータ圧縮を要求するかどうかを指定します。 可能な値は次 のとおりです

#### **そうだ**

ホストがデータ圧縮を要求した場合、この PU を使用する LU 0-3 セッションにデータ圧縮を使用す る必要があります。

## **違う。**

データ圧縮は、この PU を使用する LU 0-3 セッションには使用しないでください。

## **サポートされる** *dddlu\_offline\_supported*

ローカル PU が、 NMVT (電源オフ) メッセージをホストに送信するかどうかを指定します。 ホスト・シ ステムが DDDLU ( 従属 LU の動的定義 ) をサポートしている場合、 CS/AIX は、動的に定義された LU を 使用しているときに、 NMVT (電源オフ) をホストに送信します。 これにより、ホストは、不要になっ た定義を除去することによって、リソースを保管することができます。

#### 可能な値は次のとおりです

### **そうだ**

ローカル PU は、 NMVT (電源オフ) メッセージをホストに送信します。

**違う。**

ローカル PU は、 NMVT (電源オフ) メッセージをホストに送信しません。

ホストが DDDLU をサポートしているが、 NMVT (電源オフ) メッセージをサポートしていない場合、こ のパラメーターは 違う。に設定する必要があります。

# **戻りパラメーター**

このコマンドが正常に実行された場合は、CS/AIX によって戻されるパラメーターはありません。

## **エラー戻りコード**

コマンドを実行できなかった場合、CS/AIX は、エラーのタイプを示す 1 次戻りコード、および実行不成功 の理由の具体的な詳細を示す 2 次戻りコードを戻します。

## **パラメーターの検査**

パラメーター・エラーが原因でコマンドを実行できなかった場合、CS/AIX は以下のパラメーターを戻しま す。

*primary\_rc*

PARAMETER\_CHECK

## *secondary\_rc*

可能な値は次のいずれかです。

## **INVALID\_PU\_NAME**

*pu\_name* パラメーターに無効な文字が含まれています。

#### **INVALID\_PU\_ID**

*pu\_id* パラメーターに無効な文字が含まれています。

## **INVALID\_DLUS\_NAME**

*dlus\_name* パラメーターに無効または正しくない形式の文字が含まれています。

#### **INVALID\_BKUP\_DLUS\_NAME**

*bkup\_dlus\_name* パラメーターに無効または正しくない形式の文字が含まれています。

## **状態の検査**

状態エラーが原因でコマンドを実行できなかった場合、CS/AIX は以下のパラメーターを戻します。

#### *primary\_rc*

STATE\_CHECK

#### *secondary\_rc*

#### **PU\_ALREADY\_DEFINED**

指定した名前の PU は、すでに定義されています。

## **サポートされていない機能**

このコマンドがノード構成でサポートされていないために実行できなかった場合、CS/AIX は以下のパラメ ーターを戻します。

## *primary\_rc*

#### **FUNCTION\_NOT\_SUPPORTED**

ローカル・ノードは DLUR をサポートしません。このサポートは、define\_node コマンドの *dlur\_support* パラメーターで定義します。

## *secondary\_rc*

(このパラメーターは使用されません。)

## **その他の状態**

531 ページの『付録 A snaadmin [コマンドの共通戻りコード』に](#page-554-0)、すべてのコマンドに共通の 1 次戻りコー ドと 2 次戻りコードの組み合わせがリストされています。

# **define\_ip\_dlc**

define\_ip\_dlc コマンドは、Enterprise Extender (HPR/IP) とともに使用するための新規 DLC を定義しま す。DLC が現在活動状態にない場合は、このコマンドを使用して、既存の DLC を変更できます。

# **指定パラメーター**

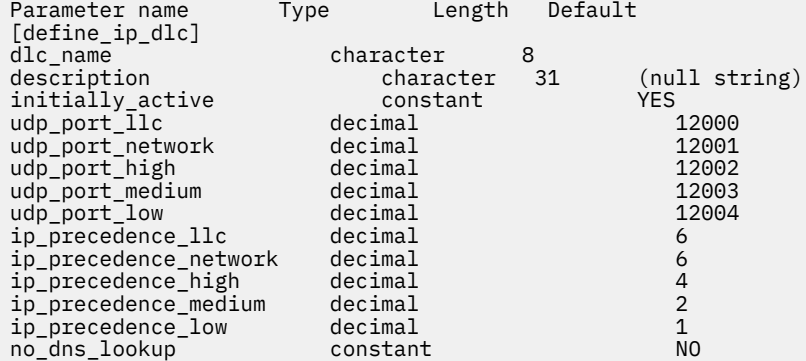

指定パラメーターは、以下のとおりです。

#### *dlc\_name*

DLC の名前。 この名前は、ローカルで表示可能な文字を使用する文字ストリングです。

#### *description*

DLC について説明するテキスト・ストリング。CS/AIX では、このストリングを通知用としてのみ使用 します。このストリングは、ノードの構成ファイルに保管され、query\_dlc コマンドで戻されます。

#### *initially\_active*

ノードが開始されたときにこの DLC が自動的に開始されるかどうかを指定します。 可能な値は次のい ずれかです。

#### **YES**

ノードが開始されると、この DLC は自動的に開始されます。

#### **NO**

この DLC を使用するポートまたは LS が初めに活動状態で あると定義されている場合にのみ、DLC は自動的に開始されます。その他の場合は、DLC を手動で開始する必要があります。

#### *udp\_port\_llc*

LLC コマンドに対して使用する UDP ポート番号。

#### *udp\_port\_network*

ネットワーク優先順位トラフィックに対して使用する UDP ポート番号。

#### *udp\_port\_high*

高優先順位トラフィックに対して使用する UDP ポート番号。

#### *udp\_port\_medium*

中優先順位トラフィックに対して使用する UDP ポート番号。

## *udp\_port\_low*

低優先順位トラフィックに対して使用する UDP ポート番号。

#### *ip\_precedence\_llc*

0 (最小) から 7 (最大) の範囲の LLC コマンドに対して使用する IP 優先順位値。

#### *ip\_precedence\_network*

0 (最小) から 7 (最大) の範囲のネットワーク優先順位トラフィックに対して使用する IP 優先順位値。

## *ip\_precedence\_high*

0 (最小) から 7 (最大) の範囲の高優先順位トラフィックに対して使用する IP 優先順位値。

## *ip\_precedence\_medium*

0 (最小) から 7 (最大) の範囲の中優先順位トラフィックに対して使用する IP 優先順位値。

## <span id="page-81-0"></span>*ip\_precedence\_low*

0 (最小) から 7 (最大) の範囲の低優先順位トラフィックに対して使用する IP 優先順位値。

#### *no\_dns\_lookup*

リモート・ホストの IP アドレスについて、ドメイン・ネーム・サーバーでルックアップすることが必 要であるかどうかを指定します。 可能な値は次のいずれかです。

#### **YES**

着信 IP 接続を受信したときに、リモート IP アドレスからホスト名のルックアップを試行しません。

リモート IP アドレスを解決できない場合は、このオプションを使用します。 このケースでは、着 信接続は LS がホスト名ではなく明示的 IP アドレス (IPv4 または IPv6 のいずれか) を使用するよ うに構成されている場合のみ、構成済みの LS と一致する可能性があります。

**NO**

この DLC に定義されている各リンク・ステーションのリモート・ホストの IP アドレスは、 数値ア ドレス (IPv4 または IPv6 のいずれか)、名前 (newbox.this.co.uk など)、 または別名 (newbox など) で指定できます。 ノードはドメイン・ネーム・サーバー・ルックアップを実行して、 必要な ところのすべての着呼におけるリモート・ホスト名を判別します。

## **戻りパラメーター**

このコマンドが正常に実行された場合は、CS/AIX によって戻されるパラメーターはありません。

## **エラー戻りコード**

コマンドを実行できなかった場合、CS/AIX は、エラーのタイプを示す 1 次戻りコード、および実行不成功 の理由の具体的な詳細を示す 2 次戻りコードを戻します。

## **パラメーターの検査**

パラメーター・エラーが原因でコマンドを実行できなかった場合、CS/AIX は以下のパラメーターを戻しま す。

#### *primary\_rc*

PARAMETER\_CHECK

## *secondary\_rc*

## **INVALID\_DLC\_NAME**

*dlc\_name* パラメーターは、無効な文字が含まれています。

## **状態の検査**

状態エラーが原因でコマンドを実行できなかった場合、CS/AIX は以下のパラメーターを戻します。

### *primary\_rc*

STATE\_CHECK

*secondary\_rc*

#### **DLC\_ACTIVE**

DLC が現在活動状態であるため、パラメーターを変更する ことができません。

## **その他の状態**

531 ページの『付録 A snaadmin [コマンドの共通戻りコード』に](#page-554-0)、すべてのコマンドに共通の 1 次戻りコー ドと 2 次戻りコードの組み合わせがリストされています。

# **define\_ip\_ls**

define ip ls コマンドは、Enterprise Extender (HPR/IP) の新規リンク・ステーション (LS) を定義した り、既存のリンク・ステーションを変更する場合に使用します。このコマンドを発行する場合は、この LS が使用するポートを定義する必要があります。

このコマンドを使用して、既存の LS が使用しているポートを変更することはできません。 このコマンドの *port\_name* パラメーターで指定するポートの名前は、LS の 以前の定義と一致する必要があります。 LS は、 始動されていない場合にのみ変更できます。

# **提供されるパラメーター**

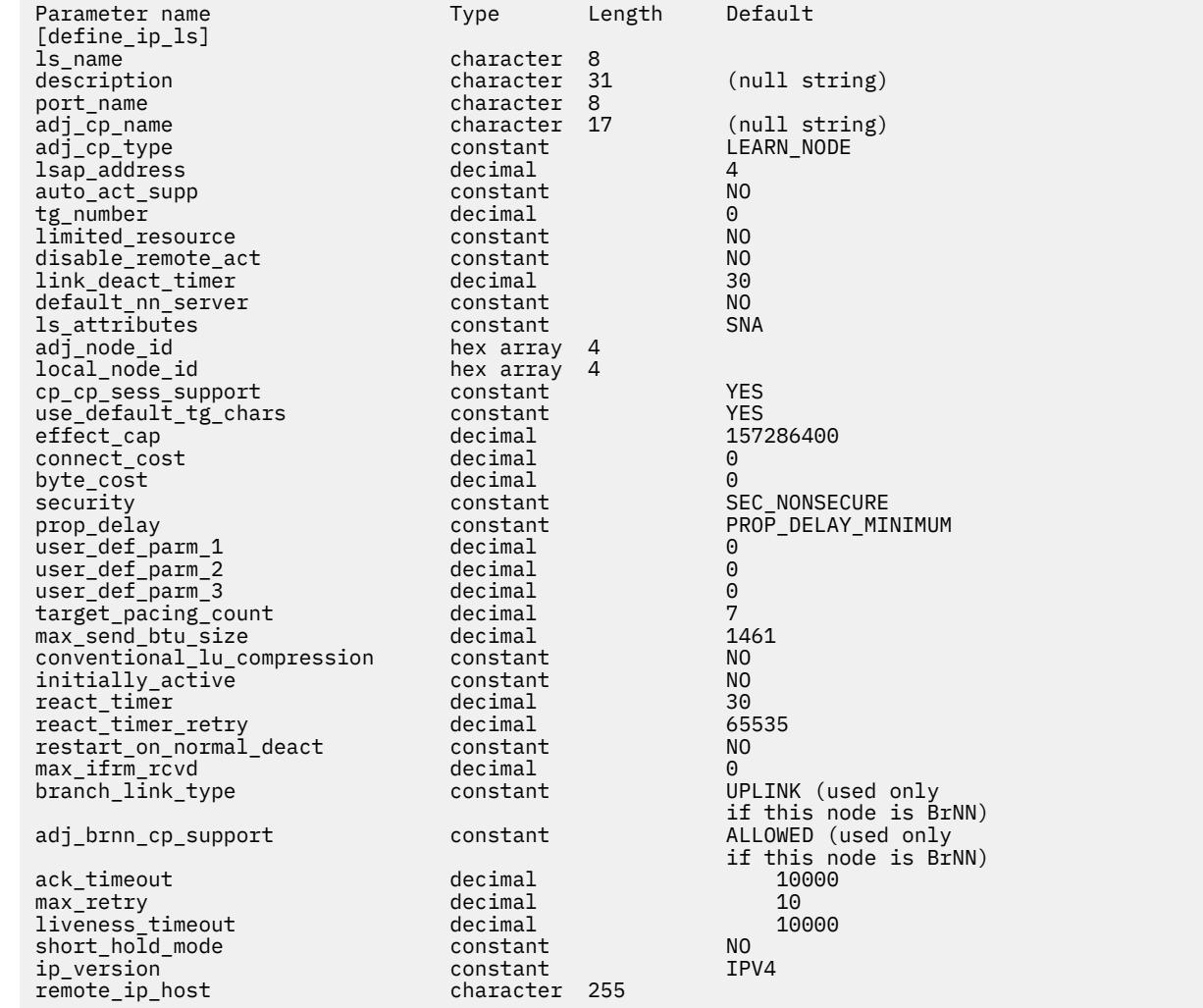

提供されるパラメーター:

#### *ls\_name*

定義するリンク・ステーションの名前。

#### **記述**

LS を説明するテキスト・ストリング。 CS/AIX はこのストリングを情報にのみ使用します。 これはノ ードの構成ファイルに保管され、query\_ls、クエリー・プー、および 軽率の照会 の各コマンド。 に 戻されます。

#### **ポート名**

このリンク・ステーションに関連付けられたポートの名前。 この名前は、定義済みポートの名前と一 致する必要があります

#### **付加属性名**

この LS の隣接 CP の完全修飾名。 1 から 8 文字のネットワーク名、ピリオド、 1 から 8 文字の CP 名 で構成される 3 文字から 17 文字のタイプ A の文字を指定します。 このパラメーターは、以下の方法で 使用されます。

• 付加 *cp\_type* パラメーターが ネットワーク・ノード または エンド・ノードに設定されていて、事前 に割り当てられた TG 番号が使用されている場合は、このパラメーターを隣接ノードで定義されてい

る CP 名に設定します。隣接ノードが XID 交換の際に CP 名を送信する場合、この値に対して検査さ れます。

• 付加 *cp\_type* がその他の値に設定されている場合、または事前に割り当てられた TG 番号が使用され ていない場合は、このパラメーターを指定する必要はありません。 CS/AIX は、 CP 名が指定されて いる場合にのみチェックします。

#### **付加** *cp\_type*

隣接ノード・タイプ。

事前に割り当てられた TG 番号が使用されていない場合、通常、このパラメーターは LEARN\_NODE に 設定され、ノード・タイプが不明であることを示します。 CS/AIX は、 XID 交換中にタイプを判別しま す。

事前に割り当てられた TG 番号を使用する場合は、明示的にノード・タイプを指定する必要がありま す。 事前に割り当てられた TG 番号が使用されていない場合は、追加のセキュリティー検査としてタイ プを指定することもできます。 この場合、 CS/AIX は、そのノード・タイプがこのパラメーターに指定 されたノード・タイプと一致しない場合、隣接ノードからの接続試行をリジェクトします。 可能な値 は次のとおりです

#### **LEARN\_NODE**

隣接ノード・タイプが不明です。 CS/AIX は、 XID 交換の間にタイプを判別します。

## **エンド・ノード**

隣接ノードは、エンド・ノード、ローカル・ノードの観点からエンド・ノードとして機能する分岐 ネットワーク・ノード、またはその XID3 内のネットワーク名 CV を含む LEN ノードです。

#### **ネットワーク・ノード**

隣接ノードは、ネットワーク・ノードであるか、またはローカル・ノードの観点からネットワー ク・ノードとして機能する分岐ネットワーク・ノードです。

#### *lsap\_* **アドレス**

ローカル・リンク・ステーションが使用するリンク・サービス・アクセス・ポイント・アドレス。 こ れは、リモート・ステーションが使用するアドレスと一致している必要が 4 の倍数を指定してくださ い。 通常の値は 4 ですが、 VTAM は状況によっては 8 を使用することがあります

同じ TCP/IP インターフェース 上に異なる LSAP アドレスを持つ複数のポートを使用する必要がある場 合は、 2 つ以上の Enterprise Extender DLC を作成してから、同じ *if\_name* を持つ各 DLC に対して別個 の Enterprise Extender ポートを作成しますが、 LSAP アドレスはそれぞれ異なります。

#### *auto\_act\_supp*

セッションで必要に応じてリンクを自動的に活動化できるかどうかを指定します。 可能な値は次のと おりです

#### **そうだ**

リンクは自動的に活動化できます。

再活動化タイマー・パラメーターは無視されます。 LS が失敗した場合、 CS/AIX は、セッションを 使用していた従属 LU アプリケーションがセッションの再始動を試みるまで、再活動化を試みませ ん。独立 LU によって使用される LS は CS/AIX によって再活動化されず、手動で再始動する必要が あります。

以下の制限も適用されます。

- リンクが APPN ノードに対するものである場合、 LS には事前に割り当てられた TG 番号が定義さ れている必要があります ( *tg\_number* パラメーターを参照してください ) 。また、 *cp\_cp\_sess\_support* を 違う。に設定する必要があります。
- ローカル・ノードまたは隣接ノードのいずれかがエンド・ノードである場合は、隣接ノードで自 動的に活動化するように LS も定義する必要があります。

### **違う。**

リンクを自動的に活動化できません。

#### *tg\_number*

事前に割り当てられた TG 番号。 このパラメーターが使用されるのは、隣接ノードが APPN ノード (付 加 *cp\_type* は ネットワーク・ノード または エンド・ノードのいずれか ) である場合のみです。それ以 外の場合は無視されます。

この TG 番号は、リンクの活動化時にリンクを表すために使用されます。 このノードは、このリンクの 活動化中に隣接ノードからの他の番号を受け入れません。隣接ノードが事前に割り当てられた TG 番 号を使用している場合は、隣接リンク・ステーションの隣接ノードによって同じ TG 番号が定義されて いる必要があります。

ローカル・ノードが LEN ノードである場合、または隣接ノードが LEN ノードであり、リンクが自動的 に活動化される場合は、 TG 番号を 1 に設定します。 それ以外の場合は、 1-20 の範囲の数値を指定す るか、または 0 (ゼロ) を指定して、 TG 番号が事前割り当てされておらず、リンクが活動化されるとき に折衝されることを示します。

事前に割り当てられた TG 番号が定義されている場合は、付加属性名 パラメーターも定義する必要があ り、 付加 *cp\_type* パラメーターを エンド・ノード または ネットワーク・ノードのいずれかに設定する 必要があります。

### *limited\_resource*

リンクを使用しているセッションがないときに、このリンク・ステーションが限定リソースであるかど うかを指定します。 非交換ポート上のリンク・ステーションを限定リソースとして構成することはで きません。 可能な値は次のとおりです

#### **違う。**

このリンクは、限定リソースではなく、自動的に非アクティブ化されることは

**セッションなし**

リンクは限定リソースであり、アクティブ・セッションがそれを使用していない場合は自動的に非 アクティブ化されます。

#### **非活動状態**

リンクは制限されたリソースであり、アクティブ・セッションがそれを使用していない場合、また は リンクの *deact\_timer* パラメーターで指定された期間のデータがリンク上に流れていない場合 に、自動的に非アクティブ化されます。

- リンクを介してアクティブになっている SSCP-PU セッションがない場合、ノードはリンクを即時 に非活動化します。
- SSCP-PU セッションが活動状態であるが、指定された時間枠にトラフィックが流れていない場 合、ノードは REQDISCONT(通常) をホストに送信します。 次に、ホストはすべての LU と PU を 非活動化する責任を負います。この時点で、ローカル・ノードはリンクを非活動化します。 ただ し、ホストはアクティブな PLU-SLU セッションを持つ LU を非活動化することはできません。こ の場合、これらのすべてのセッションが非活動化されるまで ( 例えば、ユーザー・ログアウトに よって ) リンクはアクティブのままです。 この動作は、 ノードの define\_node コマンド の *ptf\_flags* パラメーターのオプションを使用して変更することができます。

A limited resource link station can be configured for CP-CP session support by setting this parameter to セッションなし and *cp\_cp\_sess\_support* to そうだ. この場合、 CP-CP セッションがリンクの上に持 ち込まれると、 CS/AIX はそのリンクを限定リソースとして扱うのではなく、そのリンクを非活動化し ません。

#### *unable\_remote\_act*

リモート・ノードによる LS の活動化を防ぐかどうかを指定します。 可能な値は次のとおりです

**そうだ**

LS は、ローカル・ノードによってのみアクティブにすることができます。リモート・ノードが活動 化しようとすると、 CS/AIX はその試みを拒否します。

**違う。**

LS は、リモート・ノードによって活動化できます。

#### **リンクの** *deact\_timer*

限定リソース・リンク非活動化タイマー( 秒) 。 このパラメーターで指定された時間にわたってリンク 上にデータ・フローが存在しない場合は、限定リソース・リンクが自動的に非アクティブになります *limited\_resource* が 非活動状態以外の値に設定されている場合、このパラメーターは使用されません。

最小値は 5 です。範囲 1-4 の値は、 5 として解釈されます。

値 0 (ゼロ) は、 30 のデフォルトの非活動化タイマー値が使用されることを示します。

#### **デフォルトの** *nn\_server*

エンド・ノードの場合、このパラメーターは、定義されるリンク・ステーションが、ローカル・ノード のネットワーク・ノード・サーバーとして機能するネットワーク・ノードへの CP-CP セッションをサ ポートするかどうかを指定します ローカル・ノードがネットワーク・ノード・サーバーへの CP-CP セ ッションを持たず、それらを確立する必要がある場合、ローカル・ノードは、定義されているリンク・ ステーションでこのパラメーターを検査して、活動化するのに適した LS を見つけます。 これにより、 隣接する NN を NN サーバーとして動作するのに適した隣接 NN を指定することができます ( 例えば、 高価リンクまたは低速リンクによってアクセスされる NN を使用しないようにするため ) 。

可能な値は次のとおりです

### **そうだ**

このリンクは、ローカル・ノードの NN サーバーとして機能できるネットワーク・ノードへの CP-CP セッションをサポートします。ローカル・ノードは、 NN サーバーに接続する必要がある場合、 このリンクを自動的に活動化することができます。 *cp\_cp\_sess\_support* パラメーターは、 そうだ に設定する必要があります。

#### **違う。**

このリンクは、ローカル・ノードの NN サーバーとして機能できるネットワーク・ノードへの CP-CP セッションをサポートしません。つまり、ローカル・ノードは、 NN サーバーに接続する必要が ある場合、このリンクを自動的にアクティブにすることはできません。

ローカル・ノードがエンド・ノードでない場合、このパラメーターは無視されます。

#### *ls\_* **属性**

CS/AIX が通信しているリモート・システムの属性。

以下のいずれかのタイプのホストと通信している場合を除き、 スナ を指定します。 可能な値は次のと おりです

## **スナ**

標準 SNA ホスト

## **フナ**

富士通ネットワーク・アーキテクチャー (VTAM-F) ホスト

**フナ**

Hitachi ネットワーク体系ホスト

#### **サポートされる CP\_NAME**

リモート・ノードに関連した CP 名を抑止します。 この値を スナ、 フナ、または フナと結合する には、 + 文字を使用します。

If 付加 *cp\_type* is set to レベル・レンノード・ノード, and the remote LEN node associated with this LS cannot accept the Network Name CV in the format 3 XID it receives, use a + character to combine the value スナ, フナ, or フナ with サポートされる CP\_NAME (for example, スナ+サポートされる CP\_NAME).

付加 *cp\_type* が他の値に設定されている場合、 サポートされる CP\_NAME オプションは無視されます。

#### **従属ノード** *ID*

隣接ノードのノード ID 。 この ID は、 4 バイトの 16 進数ストリングで、ブロック番号 (3 桁の 16 進数 字 ) とノード番号 (5 桁の 16 進数字 ) から構成されます。 ノード ID 検査を無効にするには、このパラ メーターを指定しないでください。 このリンク・ステーションが交換ポートで定義されている場合、 従属ノード *ID* は固有でなければなりません。また、各交換ポートには、ヌルの 従属ノード *ID* が 1 つ しかない可能性があります。

## **ローカル・ノード** *ID*

この LS 上の XID で送信されたノード ID 。 この ID は、 4 バイトの 16 進数ストリングで、ブロック番 号 (3 桁の 16 進数字) とノード番号 (5 桁の 16 進数字) から構成されます。 ノードの define\_node コマンドは、このパラメーターを指定しません。 の ノード *ID* パラメーターで指定されたノード ID を 使用するには、

## *cp\_cp\_sess\_support*

CP-CP セッションがサポートされるかどうかを指定 このパラメーターが有効なのは、隣接ノードがエ ンド・ノードまたはネットワーク・ノード (付加 *cp\_type* が ネットワーク・ノード、 エンド・ノード、 または LEARN\_NODE) である場合のみです。それ以外の場合は無視されます。 ローカル・ノードと隣接 ノードの両方がネットワーク・ノードである場合、これらのノード間で APPN 機能を使用するには、こ のパラメーターを そうだ に設定する必要があります。

可能な値は次のとおりです

### **そうだ**

CP-CP セッションはサポートされます。

**違う。**

CP-CP セッションはサポートされません。

### *use\_default\_tg\_chars*

ポートの define\_ip\_port で提供されるデフォルト TG 特性を使用するかどうかを指定します TG 特 性は、リンクが APPN ノードに対するものである場合にのみ適用されます。 If the link is not to an APPN node, the *use default tg chars* through ユーザー定義パラメーター 3 parameters are ignored. 可能な値は次のとおりです

#### **そうだ**

デフォルトの TG 特性を使用します。このコマンドでは 有効上限 から ユーザー定義パラメーター *3* までのパラメーターを無視してください。

### **違う。**

Use the 有効上限 through ユーザー定義パラメーター *3* parameters on this command.

#### **有効上限**

回線速度を表す 10 進値 ( ビット / 秒) 。

このパラメーターは、リンクで使用されるアダプターの理論上の容量だけでなく、パス内のステップ・ ダウンズまたはボトルネックを含む、リンクの真の「有効容量」に設定するようにしてください。

#### **接続コスト**

接続時間当たりのコスト。 有効な値は、 0-255 の範囲の整数値です。ここで、 0 は接続時間あたりの コストが最も低く、 255 は接続時間ごとのコストが最も高い値です。

#### **バイト・コスト**

バイト単位のコスト。 有効な値は、 0-255 の範囲の整数値です。ここで、 0 はバイト当たりの最小コ ストであり、 255 はバイト当たりのコスト / バイト数の最大値です。

#### **担保**

ネットワークのセキュリティー・レベル。 可能な値は次のとおりです

#### **セキュア非セキュア**

セキュリティーなし。

### **ネットワークの接続を保護するためのネットワーク**

データは公衆交換網を介して伝送される。

## **セクター・ケーブル ( ケーブル )**

データは安全な地下ケーブルで送信されます。

#### **セキュア・セキュア・コンジット**

保護されていないセキュア・コンジットでは、回線を介してデータが伝送されます。

## **セキュア・ガード D\_CONDUIT**

データは、物理的な盗聴に対して保護されているコンジットの行を介して伝送されます。

#### **セキュア暗号化**

データは、回線を介して伝送される前に暗号化

## **セキュリティー保護された放射線**

物理および放射線のタップに対して保護されている回線を介してデータが伝送されます。

#### **プロペップ遅延**

伝搬遅延時間 ( シグナルがリンクの長さを移動するのにかかる時間 ) 。 リンクのタイプに応じて、以下 の値のいずれかを指定します。

## **最小の PROP\_DELAY\_最小**

最小伝搬遅延。

## **プロ P\_DELAY\_LAN**

遅延は 0.5 マイクロ秒未満 ( LAN の場合は標準 ) より小さくなります。

#### **PROP\_DELAY\_電話**

遅延は、 .5-50 マイクロ秒の範囲です ( 電話ネットワークの場合は標準 ) 。

### **PROP\_DELAY\_PKT\_SWITCHED\_NET**

遅延は、 50 から 250 マイクロ秒の範囲です ( パケット交換ネットワークの場合の標準 ) 。

#### **PROP\_DELAY\_衛星**

遅延が 250 マイクロ秒より大きくなっています ( サテライト・リンクの場合は標準)。

#### **最大の PROP\_DELAY\_最大**

最大伝搬遅延。

## **ユーザー定義パラメーター** *1* **から ユーザー定義パラメーター** *3* **まで**

ユーザー定義パラメーター。前のパラメーターでカバーされていない他の TG 特性を組み込むために 使用できます。 これらの各パラメーターは、 0-255 の範囲内の値に設定する必要があります。

#### **ターゲット・パック・カウント**

目的のペーシング・ウィンドウ・サイズを示します。 1-32,767 の範囲の値を指定してください。

## **最大** *send\_btu\_size*

このリンク・ステーションから送信できる BTU の最大サイズ。 この値は、リンク・ステーションのペ アが相互に通信するために使用できる BTU サイズの最大値を折衝するために使用されます。 この値に は、 TH と RH の長さ ( 合計 9 バイト) と、 RU の長さが含まれます。 265-65,535 の範囲の値を指定し てください。

## **通常** *lu\_lu\_***圧縮**

このリンク上の LU 0-3 セッションに対してデータ圧縮を要求するかどうかを指定します。 このパラメ ーターは、このリンクが LU 0 から 3 のトラフィックを伝送する場合にのみ使用されます。 LU 6.2 セッ ションには適用されません。 可能な値は次のとおりです

#### **そうだ**

ホストが要求する場合、このリンク上の LU 0-3 セッションに対してデータ圧縮を使用する必要があ ります。

#### **違う。**

このリンク上の LU 0-3 セッションには、データ圧縮を使用しないでください。

## **初期設定がアクティブ**

ノードの開始時にこの LS を自動的に開始するかどうかを指定します 可能な値は次のとおりです

**そうだ**

LS は、ノードが開始されると自動的に開始されます。

**違う。**

LS は自動的に開始されません。手動で開始する必要があります。

LS がリース・リンクである場合は、このパラメーターを そうだ に設定して、リンクが常に使用可能で あることを確認することをお勧めします。

#### *react\_***タイマー**

失敗した LS を再活動化するための再活動化タイマー。 *react\_timer\_retry* パラメーターがゼロ以外の値 である場合 ( CS/AIX が失敗した場合に LS の活動化を再試行する必要があることを指定するため ) 、こ のパラメーターは再試行の間隔を秒単位で指定します。 LS が失敗した場合、または LS の再活動化の試 みが失敗した場合、 CS/AIX は、指定された時間を待機してから、活動化を再試行します。 react timer retry が 0 (ゼロ) の場合、このパラメーターは無視されます。

### *react\_timer\_retry*

失敗した LS を再活動化するための再試行カウント このパラメーターは、使用中に ( または LS の開始が 失敗した場合に ) 、 CS/AIX が LS を再活動化するかどうかを指定するために使用されます。

0 (ゼロ) を指定すると、 CS/AIX は LS の再活動化を試行しないか、または再試行の回数を指定する必要 があります。 値 65,535 は、 CS/AIX が LS が再活動化されるまで無期限に再試行することを示します。

CS/AIX は、連続する再試行の間、 *react\_*タイマー パラメーターで指定された時間待機します。 LS が 再試行カウントの終了時に正常に再活動化されない場合、または stop\_ls は、 CS/AIX が活動化を再 試行しているときに発行されます。これ以上再試行は行われません。 LS は、start\_ls が発行されな い限り、非アクティブ

*auto\_act\_supp* パラメーターが そうだに設定されている場合、 *react\_*タイマー パラメーターおよび react\_timer\_retry パラメーターは無視されます。リンクが失敗した場合、 CS/AIX は、セッションを使 用していたユーザー・アプリケーションがセッションの再始動を試行するまで、その再アクティブ化を 試みません。

LS がリース・リンクである場合は、このパラメーターをゼロ以外の値に設定して、リンクが常に使用 可能であることを確認することをお勧めします。

#### **正常化が正常に解除されている**

リモート・システムによって正常に非活動化された場合に、 CS/AIX が LS を再活動化するかどうかを 指定します。 可能な値は次のとおりです

#### **そうだ**

リモート・システムが LS を正常に非活動化すると、 CS/AIX は、同じ再試行タイマーとカウント値 を使用して、失敗した LS ( 上記の *react\_*タイマー および *react\_timer\_retry* パラメーター ) を再活動 化するために、その LS を再活動化しようとします。

#### **違う。**

リモート・システムが LS を正常に非活動化すると、 CS/AIX はそれを再活動化しようとしません。

LS がホスト・リンク ( 付加 *cp\_type* パラメーターで指定 ) である場合、またはノードの開始時に自動的 に開始される場合 (初期設定がアクティブ パラメーターは そうだに設定されています)、このパラメー ターは無視されます。 CS/AIX は、リモート・システムによって正常に非活動化された場合 ( *react\_timer\_retry* がゼロでない限り ) 、 LS を常に再活動化しようとします。

#### *max\_ifrm\_rcvd*

肯定応答を送信する前にローカル・リンク・ステーションが受信できる I フレームの最大数。 1-127 の 範囲の値を指定してください。

### **ブランチ・リンク・タイプ**

このパラメーターが適用されるのは、ローカル・ノードが分岐ネットワーク・ノードの場合のみです。 ローカル・ノードが他のタイプの場合には使用されません。

If the parameter 付加 cp type is set to ネットワーク・ノード, エンド・ノード, アプリケーション・ノ  $-$  ド, or レベル・レンノード・ノード, this parameter defines whether the link is an uplink or a downlink. 可能な値は次のとおりです

#### **アップリンク**

リンクはアップリンクです。

#### **ダウンリンク**

リンクはダウンリンクです。

付加 *cp\_type* が ネットワーク・ノードに設定されている場合、このパラメーターは アップリンクに設 定する必要があります。

#### **付加** *cpnn\_cp\_support*

This parameter applies only if the local node is a Branch Network Node and the adjacent node is a network node (the parameter 付加 *cp\_type* is set to ネットワーク・ノード, or it is set to アプリケーシ ョン・ノード and the node type discovered during XID exchange is network node). これは、ローカル・ ノードとリモート・ノードが他のタイプの場合は使用されません。

このパラメーターは、隣接ノードを、ローカル・ノードの視点からネットワーク・ノードとして機能す る分岐ネットワーク・ノードにすることができるかどうかを定義します。 可能な値は次のとおりです

**許可**

隣接ノードは、分岐ネットワーク・ノードとして許可されます ( 必須ではありません ) 。

**必須**

隣接ノードは分岐ネットワーク・ノードでなければなりません。

#### **禁止**

隣接ノードは分岐ネットワーク・ノードであってはなりません。

付加 *cp\_type* が ネットワーク・ノード に設定されており、 *auto\_act\_supp* が そうだに設定されている 場合、このパラメーターは 必須 または 禁止に設定する必要があります。

### *ack\_timeout*

確認応答タイマーの期間 ( T1 タイマーと呼ばれる場合もあります ): 隣接リンク・ステーションに送信 されたコマンド・フレームに対して応答を受信する必要がある時間 ( ミリ秒 ) 。 この時間内に応答が受 信されない場合は、重複フレームが送信されます。

このパラメーターの値を小さくすると、失われたパケットはすぐに検出されるが、ネットワーク・トラ フィックが増加する可能性がある。

0 から 65535 の範囲の値を指定します。 このパラメーターは、予期されるネットワーク待ち時間の 2 倍より大きい値に設定する必要があります。 標準的な値は 10000 ミリ秒です。

#### **最大再試行回数**

ローカル・ステーションがコマンド・フレームの送信を再試行する最大回数。 応答を受け取らずにこ の再試行カウントを超えると、リンクは失敗したものと見なされます。

このパラメーターの値を小さくすると、リンク障害はすぐに検出されますが、少数のパケットが失われ た場合には、リンク障害のレポートが不要になる可能性があります。

0 から 255 の範囲の値を指定してください。 標準的な値は再試行 10 回です。

#### *liveness\_timeout*

活性タイマーの期間 ( TL タイマーとも呼ばれる ) : リモート・ステーションがまだアクティブであると いう証明情報が存在しない場合に、リンクがアクティブに保留される時間 ( ミリ秒 ) 。

このパラメーターの値を小さくすると、リンク障害が迅速に検出されますが、アイドル・アクティブ・ リンクのネットワーク・トラフィックが増加する可能性があります。

1 から 65535 までの範囲の値を指定します。 標準的な値は 10000 (10 秒 ) です。

#### **下位保持モード**

データが最後に送信された後 (そうだ または 違う。) 、リモート・システムがまだアクティブであるとい う証明情報がない場合にのみ、活性プロトコルを実行するかどうかを指定します。

このパラメーターを そうだ に設定すると、リンクは不要なデータ・トラフィックなしでアクティブで アイドル状態になることができますが、ローカル・ステーションがデータの送信を試行するまでは、リ ンク障害は検出されません。 通常、このパラメーターは 違う。に設定する必要があります。

#### *ip\_version*

次のフィールドが IPv4 アドレスまたは IPv6 アドレスを表すかどうかを指定します。 これは、この LS が使用するポート ( ポート名によって識別される ) の *ip\_version* パラメーターと一致する必要がありま す。 可能な値:

## **IPV4**

リモート *ip\_host* フィールドは、 IPv4 アドレスを指定するか、 IPv4 アドレスに解決されるホスト 名または別名を指定します。

## **アイプ 6**

リモート *ip\_host* フィールドは、 IPv6 アドレスを指定するか、 IPv6 アドレスに解決するホスト名 または別名を指定します。

## **リモート** *ip\_host*

このリンクの宛先ノードのリモート・ホスト名。 これは、以下のいずれかになります。 *ip\_version* パラ メーターは、それが IPv4 アドレスか IPv6 アドレスかを決定します。

• IPv4 小数点付き 10 進数アドレス ( 193.1.11.100 など) 。

- IPv6 コロン 16 進アドレス ( 2001:0db8:0000:0000:0000:0000:0000:0000:1428:57ab や 2001:db8::1428:57ab など) 。
- 名前 ( newbox.this.co.uk など) 。
- 別名 ( newbox など) 。

名前または別名を指定する場合、 AIX システムは、この名前を完全修飾名 ( ローカル TCP/IP 構成を使 用するか、ドメイン・ネーム・サーバーを使用して ) に解決できなければなりません。

## **戻りパラメーター**

このコマンドが正常に実行された場合は、CS/AIX によって戻されるパラメーターはありません。

## **エラー戻りコード**

コマンドを実行できなかった場合、CS/AIX は、エラーのタイプを示す 1 次戻りコード、および実行不成功 の理由の具体的な詳細を示す 2 次戻りコードを戻します。

## **パラメーターの検査**

パラメーター・エラーが原因でコマンドを実行できなかった場合、CS/AIX は以下のパラメーターを戻しま す。

## *primary\_rc*

PARAMETER\_CHECK

## *secondary\_rc*

可能な値は次のいずれかです。

### **CANT\_MODIFY\_PORT\_NAME**

*ls\_name* パラメーターは既存の LS 名と一致しますが 、*port\_name* パラメーターが既存の定義と一 致しません。 既存の LS の定義を変更する場合、ポート名は変更できません。

#### **DEF\_LINK\_INVALID\_SECURITY**

*security* パラメーターが、有効な値に設定されていません。

## **INVALID\_AUTO\_ACT\_SUPP**

*auto\_act\_supp* パラメーターが有効な値に設定されていないか、または *cp\_cp\_sess\_support* も YES に設定されているときにこのパラメーターが YES に設定されています。

## **INVALID\_CP\_NAME**

*adj\_cp\_name* パラメーターに、無効な文字、正しい形式で はない文字、または必要なときに指定し なかった文字が含まれています。

## **INVALID\_LIMITED\_RESOURCE**

*limited\_resource* パラメーターが、有効な値に設定されていません。

#### **INVALID\_LINK\_NAME**

*ls\_name* パラメーターに無効な文字が含まれています。

## **INVALID\_NODE\_TYPE**

*adj\_cp\_type* パラメーターが、有効な値に設定されていません。

## **INVALID\_PORT\_NAME**

*port\_name* パラメーターが、定義済みのポートの名前と一致しません。

## **INVALID\_TARGET\_PACING\_CNT**

*target\_pacing\_count* パラメーターが、有効な値に設定されていません。

#### **HPR\_NOT\_SUPPORTED**

予約済みパラメーターがゼロ以外の値に設定されています。

## **INVALID\_TG\_NUMBER**

指定された TG 番号は、有効範囲外です。

## **MISSING\_CP\_NAME**

TG 番号が定義されていますが、CP 名が指定されていません。

#### **MISSING\_CP\_TYPE**

TG 番号が定義されていますが、CP タイプが指定されていません。

#### **MISSING\_TG\_NUMBER**

リンクは自動的に活動化されるよう定義されていますが、TG 番号は指定されていません。

### **UNKNOWN\_IP\_HOST**

*remote\_hostname* パラメーターに対して指定したストリン グは、有効な IP アドレスに解決できま せん。

## **INVALID\_IP\_VERSION**

*ip\_version* パラメーターに指定した値が所有している IP ポートに指定された値と一致しませんで した。

## **INVALID\_BRANCH\_LINK\_TYPE**

*branch\_link\_type* パラメーターが、有効な値に設定されていません。

#### **INVALID\_BRNN\_SUPPORT**

*adj\_brnn\_cp\_support* パラメーターが、有効な値に設定されていません。

#### **BRNN\_SUPPORT\_MISSING**

*adj\_brnn\_cp\_support* パラメーターが ALLOWED に設定されています。 隣接ノードがネットワー ク・ノードであり、*auto\_act\_supp* が YES に設定されているため、この値は無効です。

#### **INVALID\_UPLINK**

*branch\_link\_type* パラメーターが UPLINK に設定されていますが、ローカル・ノードと隣接ノード の間の既存の LS の定義では、このパラメーターがダウンリンクに指定されています。 同じ 2 つの ノード間の LS の分岐リンク・タイプは、すべて同じである必要があります。

## **INVALID\_DOWNLINK**

*branch\_link\_type* パラメーターが DOWNLINK に設定されていますが、ローカル・ノードと隣接ノー ドの間の既存の LS の定義では、このパラメーターがアップリンクに指定されています。 同じ 2 つ のノード間の LS の分岐リンク・タイプは、すべて同じである必要があります。

## **状態の検査**

状態エラーが原因でコマンドを実行できなかった場合、CS/AIX は以下のパラメーターを戻します。

## *primary\_rc*

STATE\_CHECK

## *secondary\_rc*

可能な値は次のいずれかです。

#### **DUPLICATE\_CP\_NAME**

*adj\_cp\_name* パラメーターで指定した CP 名は、すでに定義済みです。

#### **DUPLICATE\_DEST\_ADDR**

*address* パラメーターで指定した宛先アドレスは、すでに定義済みです。

#### **INVALID\_LINK\_NAME**

*ls\_name* パラメーターで指定したリンク・ステーションの値は無効です。

### **INVALID\_NUM\_LS\_SPECIFIED**

指定されているリンク・ステーションの数が無効です。

#### **LOCAL\_CP\_NAME**

*adj\_cp\_name* パラメーターに指定されている値がローカル CP 名と同じです。

#### **LS\_ACTIVE**

*ls\_name* パラメーターで指定したリンク・ステーションは、現在活動状態です。

## **DUPLICATE\_TG\_NUMBER**

*tg\_number* パラメーターに指定されている TG 番号は、既に定義されています。

#### **TG\_NUMBER\_IN\_USE**

*tg\_number* パラメーターに指定されている TG 番号は、他のリンク・ステーションで使用されてい ます。

## **その他の状態**

531 ページの『付録 A snaadmin [コマンドの共通戻りコード』に](#page-554-0)、すべてのコマンドに共通の 1 次戻りコー ドと 2 次戻りコードの組み合わせがリストされています。

# **define\_ip\_port**

define ip port コマンドは、Enterprise Extender (HPR/IP) とともに使用するために新規ポートを定義 するか、または既存のポートを変更するために使用されます。このコマンドを発行する前に、このポート が使用する DLC を定義する必要があります。

既存のポートは、開始されていない場合にのみ変更できます。既存のポートで使用されている DLC は変更 できません。 既存のポートを変更するときに指定した *dlc\_name* は、ポートの初期定義で指定した DLC と 一致する必要があります。

着呼を受け入れるポートの定義については、73 [ページの『着呼』](#page-96-0)を参照してください。

## **Supplied parameters**

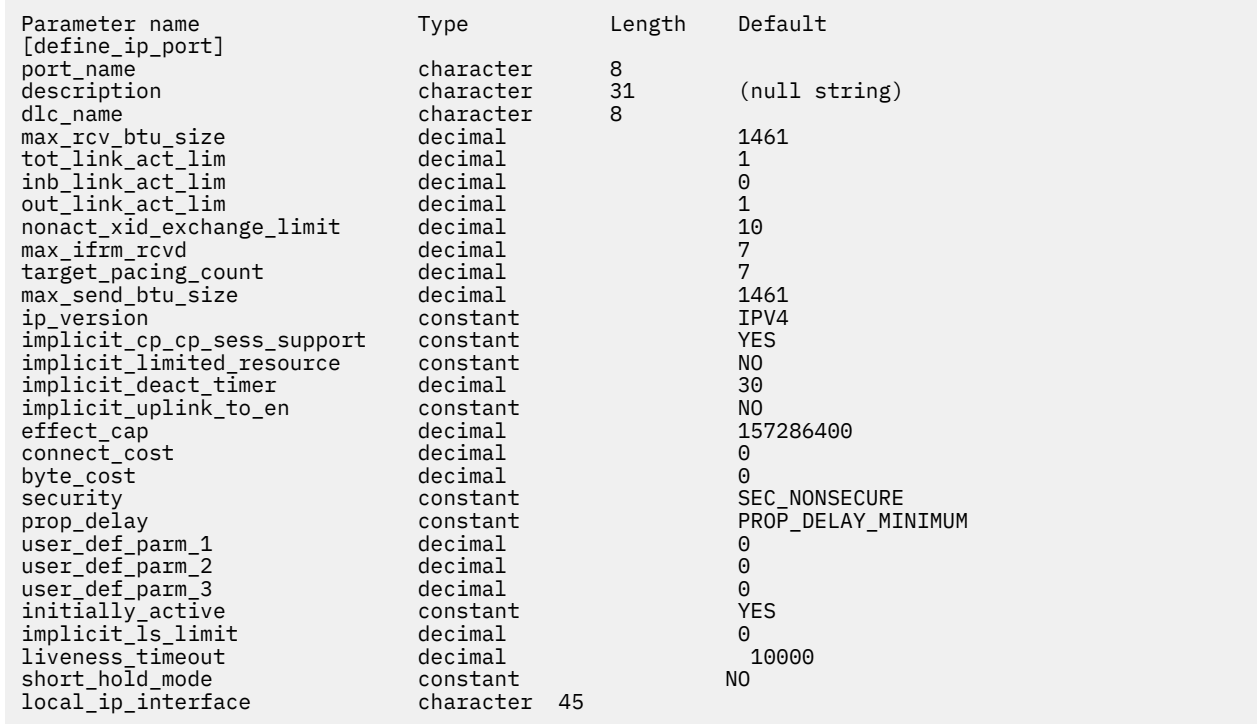

Supplied parameters are:

## *port\_name*

Name of the port to be defined. This name is a character string using any locally displayable characters.

## *description*

A text string describing the port. CS/AIX uses this string for information only. It is stored in the node's configuration file and returned on the query\_port command.

## *dlc\_name*

Name of the associated DLC. This name is a character string using any locally displayable characters. The specified DLC must have already been defined.

## *max\_rcv\_btu\_size*

Maximum BTU size that can be received. This value includes the length of the TH and RH (total 9 bytes), as well as the RU. Specify a value in the range 265-65,535.

## *tot\_link\_act\_lim*

Total link activation limit (the maximum number of links that can be active at any time using this port).

## *inb\_link\_act\_lim*

Inbound link activation limit (the number of links reserved for inbound activation). The sum of *inb\_link\_act\_lim* and *out\_link\_act\_lim* must not exceed *tot\_link\_act\_lim*; the difference between *inb\_link\_act\_lim* and *tot\_link\_act\_lim* defines the maximum number of links that can be activated outbound at any time.

## *out\_link\_act\_lim*

Outbound link activation limit (the number of links reserved for outbound activation). The sum of *inb\_link\_act\_lim* and *out\_link\_act\_lim* must not exceed *tot\_link\_act\_lim*; the difference between *out\_link\_act\_lim* and *tot\_link\_act\_lim* defines the maximum number of links that can be activated inbound at any time.

## *act\_xid\_exchange\_limit*

Activation XID exchange limit. Specify a value in the range 1-65,535.

## *nonact\_xid\_exchange\_limit*

Nonactivation XID exchange limit. Specify a value in the range 1-65,535.

## *max\_ifrm\_rcvd*

Maximum number of I-frames that can be received by the local link stations before an acknowledgment is sent. Specify a value in the range 1-127.

## *target\_pacing\_count*

Indicates the desired pacing window size. Specify a value in the range 1-32,767.

## *max\_send\_btu\_size*

Maximum BTU size that can be sent from this port. This value is used to negotiate the maximum BTU size that a pair of link stations can use to communicate with each other. The value includes the length of the TH and RH (total 9 bytes), as well as the RU. Specify a value in the range 265-65,535.

## *ip\_version*

Specifies whether link stations on this port use IPv4 or IPv6 addresses. All link stations that use the port must use the same type of address. You cannot change this parameter if one or more link stations already use this port. Possible values:

## **IPV4**

Link stations on this port use IPv4 addresses.

## **IPV6**

Link stations on this port use IPv6 addresses.

## *implicit\_cp\_cp\_sess\_support*

Specifies whether CP-CP sessions are allowed for implicit link stations using this port. Possible values are:

## **YES**

CP-CP sessions are allowed for implicit link stations.

## **NO**

CP-CP sessions are not allowed for implicit link stations.

## *implicit\_limited\_resource*

Specifies whether implicit link stations off this port are defined as limited resources. Possible values are:

**NO**

Implicit links are not limited resources and are not automatically deactivated.

## **NO\_SESSIONS**

Implicit links are limited resources and are automatically deactivated when no active sessions are using them.

## **INACTIVITY**

Implicit links are limited resources and are automatically deactivated when no active sessions are using them or when no data has flowed for the time period specified by the *implicit deact timer* parameter.

- If no SSCP-PU session is active across the link, the node deactivates the link immediately.
- If an SSCP-PU session is active but no traffic has flowed for the specified time period, the node sends REQDISCONT(normal) to the host. The host is then responsible for deactivating all LUs and the PU, at which time the local node will deactivate the link. However, the host may not deactivate LUs with active PLU-SLU sessions; in this case, the link remains active until all these sessions are deactivated (for example by the user logging out). This behavior can be changed by using options in the *ptf\_flags* parameter of the define\_node command.

## *implicit\_deact\_timer*

Implicit limited resource link deactivation timer, in seconds.

If *implicit\_limited\_resource* is set to NO\_SESSIONS, then the implicit link is automatically deactivated if no data flows on it for the time specified by this parameter and no sessions are using the link.

If *implicit\_limited\_resource* is set to INACTIVITY, an implicit link using this port is automatically deactivated if no data flows on it for the time specified by this parameter.

The minimum value is 5; values in the range 1-4 will be interpreted as 5. The value 0 (zero) indicates no timeout (the link is not deactivated, as though *implicit\_limited\_resource* were set to NO). This parameter is reserved if *implicit\_limited\_resource* is set to NO.

## *implicit\_uplink\_to\_en*

This parameter applies only if the local node is a Branch Network Node; it is reserved if the local node is any other type.

If the adjacent node is an end node, this parameter specifies whether implicit link stations off this port are uplink or downlink. This parameter is ignored if there are existing links to the same adjacent node, because in this case the existing links are used to determine the link type. Possible values are:

## **YES**

Implicit links to an End Node are uplinks.

## **NO**

Implicit links to an End Node are downlinks.

## *effect\_cap* **through** *user\_def\_parm\_3*

Default TG characteristics used for implicit link stations using this port and as the default TG characteristics for defined link stations that do not have explicitly defined TG characteristics. The TG characteristics parameters are ignored if the LS is to a downstream PU.

For more information about these parameters, see "define ip ls" on page 58.

## *initially\_active*

Specifies whether this port is automatically started when the node is started. Possible values are:

## **YES**

The port is automatically started when the node is started.

## **NO**

The port is automatically started only if an LS that uses the port is defined as initially active; otherwise, it must be manually started.

## *implicit\_ls\_limit*

Specifies the maximum number of implicit link stations which can be active on this port simultaneously, including dynamic links and links activated for Discovery. Specify a value in the range 1-65,534 or specify 0 (zero) to indicate no limit. A value of NO\_IMPLICIT\_LINKS indicates that no implicit links are allowed.

## *liveness\_timeout* **through** *short\_hold\_mode*

For more information about these parameters, see ["define\\_ip\\_ls" on page 58.](#page-81-0) When the LS name is not initially known, the values specified on define ip port are used as defaults for processing incoming calls.

## *local\_ip\_interface*

Identifier for the local network adapter card to be used for the IP link, if you have access to multiple IP networks. If you have access to only one IP network, there is no need to specify this identifier.

If you need to specify the interface, you can use any of the following.

- An interface identifier (such as eth0 or en0).
- An IPv4 dotted-decimal address (such as 193.1.11.100).
- An IPv6 colon-hexadecimal address (such as 2001:0db8:0000:0000:0000:0000:1428:57ab or 2001:db8::1428:57ab).

To determine the interface identifier, run the command ipconfig - a on the server where the card is installed. This lists the interface identifiers and their associated IP addresses.

# **戻りパラメーター**

このコマンドが正常に実行された場合は、CS/AIX によって戻されるパラメーターはありません。

# **エラー戻りコード**

コマンドを実行できなかった場合、CS/AIX は、エラーのタイプを示す 1 次戻りコード、および実行不成功 の理由の具体的な詳細を示す 2 次戻りコードを戻します。

## **パラメーターの検査**

パラメーター・エラーが原因でコマンドを実行できなかった場合、CS/AIX は以下のパラメーターを戻しま す。

## *primary\_rc*

PARAMETER\_CHECK

## *secondary\_rc*

可能な値は次のいずれかです。

## **INVALID\_PORT\_NAME**

*port\_name* パラメーターで指定した値は無効です。

## **INVALID\_DLC\_NAME**

指定した *dlc\_name* と一致する定義済み DLC がありません。

## **INVALID\_BTU\_SIZE**

*max\_rcv\_btu\_size* パラメーターが、有効な値に設定されていません。

## **INVALID\_LINK\_ACTIVE\_LIMIT**

活動化限度パラメーター *inb\_link\_act\_lim*、*out\_link\_act\_lim*、 または *tot\_link\_act\_lim* のいずれか が、正しい値に設定されていません。

## **INVALID\_MAX\_IFRM\_RCVD**

*max\_ifrm\_rcvd* パラメーターが、有効な値に設定されていません。

## **INVALID\_IP\_VERSION**

1 つ以上のリンク・ステーションが使用する既存のポートで、*version* パラメーターが変更されてい ます。ポートに関連する任意のリンク・ステーションがある場合は、このパラメーターを変更でき ません。

## **UNKNOWN\_IP\_HOST**

*remote\_hostname* パラメーターに対して指定したストリン グは、有効な IP アドレスに解決できま せん。

### <span id="page-96-0"></span>**INVALID\_IMPLICIT\_UPLINK**

*implicit\_uplink\_to\_en* パラメーターが、有効な値に設定されていません。

## **状態の検査**

状態エラーが原因でコマンドを実行できなかった場合、CS/AIX は以下のパラメーターを戻します。

## *primary\_rc*

STATE\_CHECK

## *secondary\_rc*

可能な値は次のいずれかです。

## **PORT\_ACTIVE**

指定したポートは、現在活動状態であるため変更できません。

## **その他の状態**

531 ページの『付録 A snaadmin [コマンドの共通戻りコード』に](#page-554-0)、すべてのコマンドに共通の 1 次戻りコー ドと 2 次戻りコードの組み合わせがリストされています。

## **着呼**

着呼を受け入れるポートを構成する場合 (*tot\_link\_act\_lim*、*inb\_link\_act\_lim*、 および *out\_link\_act\_lim* パ ラメーターで指定)、これらの着呼で 使用する LS を定義する必要はありません。CS/AIX は、着呼の受信時 に LS を動的に定義します。

着呼がポートに達すると、CS/AIX は、ポート上で定義されたリンク・ステーションに 対して指定されたア ドレス (ある場合) に照らして、着呼上で指定されたアドレスを 検査して、LS がこの着呼に対して既に定義 されているかどうかを判別します。 アドレスが一致しない場合、LS は動的に定義されます。 明示的な LS 定義が使用されるようにするには、この LS に対して定義されたアドレスが、着呼上でリモート・コンピュ ーターによって提供されるアドレスと一致する必要があります。

# **define\_local\_lu**

define\_local\_lu コマンドは、新規ローカル LU を定義します。 このコマンドは、既存の LU、またはロ ーカル・ノードの制御点に関連付けられた デフォルトの LU の、*disable*、*description*、*sys\_name*、 または *timeout* パラメーターを変更する場合にも使用できます。 ただし、他のパラメーターを変更することはでき ません。 既存の LU を変更する場合、変更できない他のすべてのパラメーターは、 現在定義されている値 に設定する必要があります。

## **指定パラメーター**

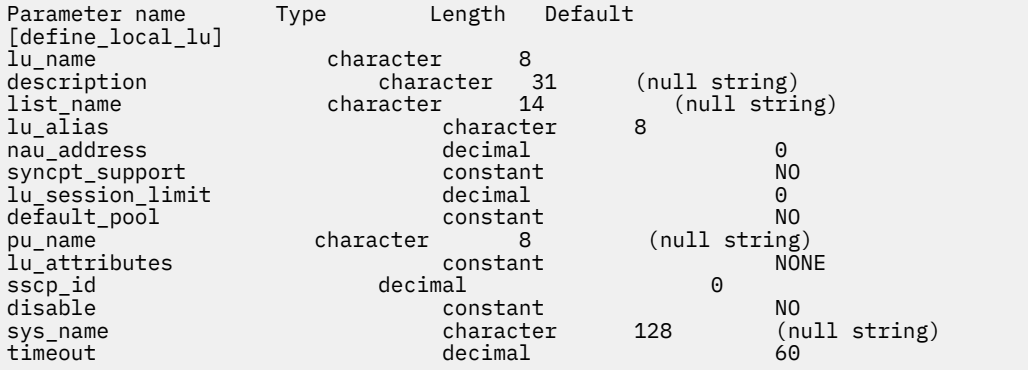

指定パラメーターは、以下のとおりです。

#### *lu\_name*

ローカル LU の名前。 この名前は、文字から 始まるタイプ A の文字ストリングです。他のいずれのロ ーカル LU 名、またはいずれのパートナー LU の完全修飾パートナー LU 名とも一致してはなりません。

ローカル・ノードの制御点に関連付けられたデフォルトの LU を変更する場合は、このパラメーターを 指定しないでください。

#### *description*

ローカル LU について説明するテキスト・ストリング。CS/AIX では、このストリングを通知用としての み使用します。このストリングは、ノードの構成ファイルに保管され、query\_local\_lu コマンドで 戻されます。

#### *list\_name*

このローカル LU で使用されるセキュリティー・アクセス・リストの名前

(define\_security\_access\_list コマンドを使用して定義)。このパラメーターは、指定リストに指 定されているユーザーのみが LU を使用できるように制限します。 すべてのユーザーが LU を使用でき るように指定する場合は、このパラメーターを指定しないでください。

#### *lu\_alias*

ローカル LU の別名。 この別名は、ローカルの表示可能文字を使用する文字ストリングです。

#### *nau\_address*

LU のネットワーク・アクセス可能装置アドレス。 LU が独立 LU である場合は 0 (ゼロ) を指定し、LU が 従属 LU である場合は 1 から 255 の範囲のアドレスを 指定します。

#### *syncpt\_support*

LU が同期点機能をサポートするかどうかを指定します。 このパラメーターは、標準の CS/AIX 製品以 外に 同期点マネージャー (SPM) および会話保護リソース・マネージャー (C-PRM) が ある場合にのみ、 YES に設定します。 可能な値は次のいずれかです。

#### **YES**

同期点機能はサポートされます。

#### **NO**

同期点機能はサポートされません。

#### *lu\_session\_limit*

LU でサポートされているセッションの最大総数 (モード間)。

従属 LU の場合、このパラメーターは 1 に設定しなければなりません。 独立 LU の場合は、セッション 無制限を示す 0 (ゼロ) を指定するか、1 から 65,535 の範囲で値を指定します。

明示的な限度を指定する場合は、以下の点に注意してください。

- LU が並列セッション・リモート LU と通信する場合、セッション限度 には、CNOS 折衝のために十分 なセッションが含まれる必要が ある。安全な最小値は 3 セッションです。 または、パートナー LU ご とにさらに 2 セッション追加してもかまいません。
- LU セッション限度は、LU が使用するすべてのモードのセッション限度の 合計以上である必要があ る。

### *default\_pool*

LU がデフォルトの従属 LU のプールに存在するかどうかを指定します。 LU が独立指定 LU である場合 は、このパラメーターを指定しないでください。 可能な値は次のいずれかです。

**YES**

LU はデフォルトの LU のプールに存在し、LU 名を指定しないアプリケーションで 使用することが できます。

## **NO**

LU はプールに存在しません。

#### *pu\_name*

この LU が使用する PU の名前。 このパラメーターは、従属 LU でのみ使用されます。 独立 LU に対して は指定しないでください。 この名前は、文字から始まるタイプ A の文字ストリングです。

#### *lu\_attributes*

LU に関する追加情報を識別します。 可能な値は次のいずれかです。

## **NONE**

追加情報は識別されません。

#### **DISABLE\_PASSWORD\_SUBSTITUTION**

ローカル LU のパスワード置換サポートを使用不可にします。 パスワード置換とは、パスワードが、 平文として送信されるのではなく、ローカル LU とリモート LU の間で伝送を行う前に暗号化される ことを意味します。 CS/AIX は、通常、リモート・システムでパスワード置換がサポートされてい る場合は パスワード置換を使用します。

この値は、パスワード置換を正常にインプリメントしない一部のリモート・システムと 通信するた めの予備手段として提供されています。 このオプションを使用する場合は、パスワードが平文で送 受信されることに 注意してください (セキュリティー・リスクを伴う可能性があります)。 このオプ ションは、リモート・システムにおけるパスワード置換のインプリメンテーションに 関して問題が ある場合以外は設定しないでください。

#### *sscp\_id*

この LU の活動化を許可された SSCP の ID を指定します。 この ID は、6 バイトのバイナリー・ストリ ングです。 このパラメーターは、従属 LU でのみ使用され、LU が独立 LU であるか、 または LU が任意 の SSCP によって活動化可能な場合は、すべて 2 進ゼロに設定されます。

#### *disable*

ローカル LU を使用不可にするか、または使用可能にするかを指定します。 このフィールドは従属 LU6.2 LU でのみ使用され、それ以外の場合は予約済みとなります。可能な値は次のいずれかです。

#### **YES**

ローカル LU を使用不可にします。

#### **NO**

ローカル LU を使用可能にします。

#### *sys\_name*

このローカル LU に到達する着信割り振り要求 (パートナー TP か らの、APPC または CPI-C 会話の開始 要求) のターゲット・コンピューターの名前。

ターゲット TP が、ブロードキャスト待機 TP (サーバーが 着呼 Allocate 要求をこの TP に送付できるよ うに、開始時にその位置が通知 される) であるか、またはこの LU を所有するノードとして常時同じ CS/AIX サーバー上で 実行される場合は、このパラメーターを指定しないでください。 それ以外の場合 は、TP が実行されるコンピューターの名前に設定してください。

この名前は別名か、または完全修飾名のいずれかにする必要があります。IP アドレスは指定できませ ん。 この名前に . (ピリオド) の文字が含まれている場合、CS/AIX は、これが完全修飾名であると想定 します。含まれていない場合は、DNS ルックアップを実行してコンピューター名を判別します。

### **タイムアウト**

動的ロード要求のタイムアウト値。 起動された TP がこの時間内に RECEIVE\_ALLOCATE (APPC)、 Accept Conversation、または Accept Incoming (CPI-C) verb を発行しなかった場合、要求はタイムア ウトとなります。 タイムアウト値 (秒単位) を指定するか、またはタイムアウトがないことを 示す -1 (動的ロード要求は無期限に待機) を指定します。

## **戻りパラメーター**

このコマンドが正常に実行された場合は、CS/AIX によって戻されるパラメーターはありません。

## **エラー戻りコード**

コマンドを実行できなかった場合、CS/AIX は、エラーのタイプを示す 1 次戻りコード、および実行不成功 の理由の具体的な詳細を示す 2 次戻りコードを戻します。

## **パラメーターの検査**

パラメーター・エラーが原因でコマンドを実行できなかった場合、CS/AIX は以下のパラメーターを戻しま す。

## *primary\_rc*

PARAMETER\_CHECK

## *secondary\_rc*

可能な値は次のいずれかです。

## **INVALID\_DISABLE**

*disable* パラメーターが、有効な値に設定されていません。

#### **INVALID\_LU\_NAME**

*lu\_name* パラメーターに無効な文字が含まれています。

#### **INVALID\_NAU\_ADDRESS**

*nau\_address* パラメーターは、有効範囲内にありません。

#### **INVALID\_SESSION\_LIMIT**

*lu\_session\_limit* パラメーターは、有効範囲内にありません。

## **INVALID\_TIMEOUT**

*timeout* パラメーターは、有効範囲内にありません。

## **状態の検査**

状態エラーが原因でコマンドを実行できなかった場合、CS/AIX は以下のパラメーターを戻します。

#### *primary\_rc*

STATE\_CHECK

#### *secondary\_rc*

可能な値は次のいずれかです。

#### **INVALID\_LU\_NAME**

*lu\_name* または *lu\_alias* パラメーターに 無効な文字が含まれているか、LU 名がパートナー LU の完 全修飾名と 一致しています。

#### **LU\_ALREADY\_DEFINED**

この名前の LU は、すでに定義済みです。 接続ルーティング・データの場合を除き、既存の LU のパ ラメーターを 変更するためにこのコマンドを使用することはできません。

## **PU\_NOT\_DEFINED**

*pu\_name* パラメーターは、定義済みの PU 名と一致しません。

#### **SECURITY\_LIST\_NOT\_DEFINED**

*security\_list\_name* パラメーターは、定義済みのセキュリティー・アクセス・リスト名と一致しま せん。

#### **LU\_ALIAS\_ALREADY\_USED**

この別名の LU は、すでに定義済みです。 接続ルーティング・データの場合を除き、既存の LU のパ ラメーターを 変更するためにこのコマンドを使用することはできません。

## **その他の状態**

531 ページの『付録 A snaadmin [コマンドの共通戻りコード』に](#page-554-0)、すべてのコマンドに共通の 1 次戻りコー ドと 2 次戻りコードの組み合わせがリストされています。

# **define\_ls\_routing**

define\_ls\_routing コマンドは、リンク・ステーションを使用するパートナー LU の位置を定義します。

**注 :**

define ls routing は、Enterprise Extender (HPR/IP) リンク・ステーションでは使用できません。これ は、このリンク・タイプのすべてのトラフィックは RTP 接続上を流れる必要があり、この接続は特定のリ ンク・ステーションに固定されず、別のパスに切り替えることができるためです。

# **指定パラメーター**

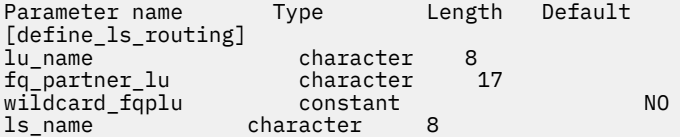

指定パラメーターは、以下のとおりです。

#### *lu\_name*

*ls\_name* パラメーターで指定したリンクを介して パートナー LU (*fq\_partner\_lu* パラメーターで指定) と通信するローカル LU の名前。 この名前は、8 バイトのタイプ A の文字ストリングです。

#### *fq\_partner\_lu*

*ls\_name* パラメーターで指定したリンクを介して ローカル LU (*lu\_name* パラメーターで指定) が通信 するパートナー LU の完全修飾名。 1 から 8 文字のネットワーク名、ピリオド、1 から 8 文字のパート ナー LU 名で 構成される 3 から 17 のタイプ A の文字ストリングを指定します。

名前の一部のみを指定し、*wildcard\_fqplu* パラメーターを YES に 設定すると、ワイルドカード・パー トナー LU 名の一部または全体を指定することができます。 例えば、以下のようになります。

- APPN.NEW は、APPN.NEW1、APPN.NEWLU などと一致する。
- APPN. は、LU 名にかかわらず、ネットワーク名 APPN を持つ すべての LU と一致する。
- APPN は、APPN.NEW1、APPNNEW.LUTWO など、APPN で 始まるネットワーク名を持つすべての LU と一致する。

すべてのパートナー LU が同じリンクを使用してアクセスされるように ワイルドカード・エントリー全 体を指定する場合は、*wildcard\_fqplu* を YES に 設定し、*fq\_partner\_lu* は指定しないでください。

#### *wildcard\_fqplu*

*fq\_partner\_lu* パラメーターにワイルドカードの全体または一部が含まれているかどうかを示すワイル ドカード・パートナー LU フラグ。 可能な値は次のいずれかです。

## **YES**

*fq\_partner\_lu* パラメーターには、ワイルドカード・エントリーが含まれています。

## **NO**

*fq\_partner\_lu* パラメーターには、ワイルドカード・エントリーが含まれていません。

#### *ls\_name*

ローカル LU (*lu\_name* パラメーターで指定) と パートナー LU (*fq\_partner\_lu* パラメーターで指定) の間 で通信を行うために 使用されるリンク・ステーションの名前。 1 から 8 文字のローカルで表示可能な 文字を指定します。

## **戻りパラメーター**

このコマンドが正常に実行された場合は、CS/AIX によって戻されるパラメーターはありません。

## **エラー戻りコード**

コマンドを実行できなかった場合、CS/AIX は、エラーのタイプを示す 1 次戻りコード、および実行不成功 の理由の具体的な詳細を示す 2 次戻りコードを戻します。

## **パラメーターの検査**

パラメーター・エラーが原因でコマンドを実行できなかった場合、CS/AIX は以下のパラメーターを戻しま す。

*primary\_rc* PARAMETER\_CHECK

## *secondary\_rc*

可能な値は次のいずれかです。

## **INVALID\_LU\_NAME**

*lu\_name* パラメーターに無効な文字が含まれています。

## **INVALID\_PLU\_NAME**

*fq\_partner\_lu* パラメーターに無効な文字が含まれているか、または名前が完全修飾されていませ  $\lambda$ 。

## **INVALID\_WILDCARD\_NAME**

*wildcard\_fqplu* パラメーターが指定されましたが、*fq\_partner\_lu* パラメーターは 有効なワイルドカ ード名ではありません。

## **状態の検査**

状態エラーが原因でコマンドを実行できなかった場合、CS/AIX は以下のパラメーターを戻します。

## *primary\_rc*

STATE\_CHECK

## *secondary\_rc*

可能な値は次のいずれかです。

## **INVALID\_LU\_NAME**

*lu\_name* パラメーターによって識別されるローカル LU は存在しません。

## **その他の状態**

531 ページの『付録 A snaadmin [コマンドの共通戻りコード』に](#page-554-0)、すべてのコマンドに共通の 1 次戻りコー ドと 2 次戻りコードの組み合わせがリストされています。

# **define\_lu\_0\_to\_3**

define\_lu\_0\_to\_3 コマンドは、3270 エミュレーションまたは LUA (タイプ 0、1、2、または 3 の LU) とともに使用するために LU を定義し、オプションで LU を LU プールに割り当てます。

既存の LU を変更するためにこのコマンドを使用する場合、 変更できるパラメーターは *description*、 *priority*、 および *lu\_model* のみです。 その他のパラメーターは、それぞれ既存の値に設定する必要があり ます。

# **指定パラメーター**

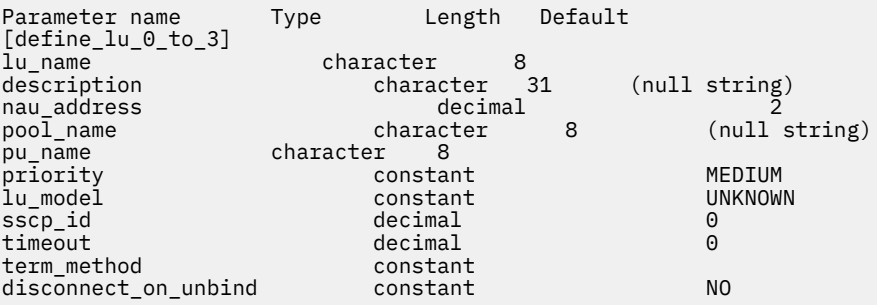

指定パラメーターは、以下のとおりです。

## *lu\_name*

定義するローカル LU の名前。この名前は、文字から始まるタイプ A の文字ストリングです。

#### *description*

LU について説明するテキスト・ストリング。 CS/AIX では、このストリングを通知用としてのみ使用し ます。このストリングは、ノードの構成ファイルに保管され、query\_lu\_0\_to\_3 コマンドで戻され ます。

*nau\_address*

LU のネットワーク・アクセス可能装置アドレス。 このアドレスは、1 から 255 の範囲の数値です。

#### *pool\_name*

この LU が属するプールの名前。 この名前は、8 バイトのタイプ A の文字ストリングです。 指定名を持 つプールがまだ定義されていない場合、CS/AIX は、この名前を持つ新規プールを追加し、LU をこのプ ールに割り当てます。

LU がプールに属していない場合は、このパラメーターを指定しないでください。

#### *pu\_name*

この LU が使用する PU の名前 (define\_\*\_ls を使用して定義)。この名前は、文字から始まるタイプ A の文字ストリングです。

#### *priority*

ホストへの送信時の LU 優先順位。 可能な値は次のいずれかです。

#### **NETWORK**

LU はネットワーク上の優先権を持ちます。

#### **HIGH**

LU は高い優先順位を持ちます。

### **MEDIUM**

LU は中程度の優先順位を持ちます。

#### **LOW**

LU は低い優先順位を持ちます。

#### *lu\_model*

LU のタイプ。 可能な値は次のいずれかです。

#### **3270\_DISPLAY\_MODEL\_2**

LU タイプは 3270 ディスプレイ ・モデル 2 です。

#### **3270\_DISPLAY\_MODEL\_3**

LU タイプは 3270 ディスプレイ ・モデル 3 です。

#### **3270\_DISPLAY\_MODEL\_4**

LU タイプは 3270 ディスプレイ ・モデル 4 です。

#### **3270\_DISPLAY\_MODEL\_5**

LU タイプは 3270 ディスプレイ ・モデル 5 です。

#### **PRINTER**

LU タイプはプリンターです。

#### **SCS\_PRINTER**

LU タイプは SCS プリンターです。

#### **RJE\_WKSTN**

LU タイプは RJE ワークステーションです。

#### **UNKNOWN**

LU タイプが不明です。 LU タイプは、ホストへのセッションの確立時に判別されます。

3270 エミュレーション用の LU を使用しない場合、 明示的な LU タイプを指定する必要はありません。 このパラメーターは UNKNOWN に設定します。

ユーザーが指定する値に応じて、CS/AIX は、標準の VTAM テーブルで使用される値と一致する、以下 のストリングのいずれかを DDDLU NMVT のホストへ送信します。

• 3270 DISPLAY MODEL 2の場合は 3270002

- 3270\_DISPLAY\_MODEL\_3 の場合は 3270003
- 3270\_DISPLAY\_MODEL\_4 の場合は 3270004
- 3270 DISPLAY MODEL 5の場合は 3270005
- PRINTER の場合は 3270DSC
- SCS\_PRINTER の場合は 3270SCS
- RJE\_WKSTN の場合は 3270000
- TN3270 クライアントで UNKNOWN の場合は 327000*n*、ここで *n* はクライアントが提供する型式番号 (2  $\sim$  5) です。
- LUA クライアントで UNKNOWN の場合は 327000@

ホスト・システムが従属 LU の動的定義 (DDDLU) をサポートしている場合、 CS/AIX は、 ホストへの通 信リンクが確立されるときに、そのホストで LU を動的に定義します。 TN3270 クライアントの場合 は、このパラメーターを UNKNOWN に設定します。CS/AIX は、クライアントによって指定された端末タ イプ (装置タイプ) からの標準マッピングを使用して、LU モデルを判別します。このマッピングを変更 する必要がある場合、「*IBM Communications Server for Data Center Deployment on AIX* 管理ガイド」に 記載されているように、tn3270dev.dat ファイルを使用して、この変更を行うことができます。

ホストが DDDLU をサポートしていない場合、この LU はホスト構成に含まれていなければなりません。

#### *sscp\_id*

この LU の活動化を許可された SSCP の ID を指定します。 0 から 65,535 の範囲内で値を指定します。 このパラメーターが 0 (ゼロ) に設定されている場合、LU は 任意の SSCP によって活動化することがで きます。

#### **タイムアウト**

LU のタイムアウト (秒単位)。 タイムアウトがゼロ以外の値に設定されており、LU のユーザーが セッシ ョン非活動タイムアウトを使用する場合、LU は、PLU-SLU セッションが 指定時間非活動状態になり、 かつ以下のいずれかの状態になっている場合に 非活動化されます。

• セッションが限定リソース・リンクを通過する。

• 別のアプリケーションが、セッションを再度使用する前に LU を 使用するように要求する。

タイムアウトが 0 (ゼロ) に設定されている場合、LU は 非活動化されません。

セッション非活動化タイムアウトをサポートするかどうかは、LU を使 用するアプリケーション (3270 エミュレーション・プログラムなど) によって決まります。 LU が SNA ゲートウェイによって使用され る場合、セッション非活動化タイムアウトは、define\_downstream\_lu コマンドで *allow\_timeout* を 指定した場合にのみサポートされます。

### *term\_method*

このパラメーターは、CS/AIX がこの LU からホストへの PLU-SLU セッションの 終了を試行する方法を 指定します。可能な値は次のいずれかです。

#### **USE\_NODE\_DEFAULT**

ノードのデフォルトの終了方式 (define\_node の *send\_term\_self* パラメーターで指定) を使用し ます。

#### **SEND\_UNBIND**

UNBIND を送信してセッションを終了します。

#### **SEND\_TERM\_SELF**

TERM\_SELF を送信してセッションを終了します。

#### *disconnect\_on\_unbind*

このパラメーターは、この LU が TN3270 クライアントによって使用される場合のみ適用されます。 こ れは、ホストが VTAM MSG10 を表示するか、 またはホスト・セッション・マネージャーに戻る代わり に、UNBIND を送信するときにセッションを終了させるかどうかを指定します。 可能な値は次のいず れかです。

#### **YES**

ホストがタイプ 2 (BIND が用意されている) でない UNBIND を送信する場合は、セッションを終了 させます。

#### **NO**

ホストが UNBIND を送信してもセッションを終了させません。

## **戻りパラメーター**

このコマンドが正常に実行された場合は、CS/AIX によって戻されるパラメーターはありません。

## **エラー戻りコード**

コマンドを実行できなかった場合、CS/AIX は、エラーのタイプを示す 1 次戻りコード、および実行不成功 の理由の具体的な詳細を示す 2 次戻りコードを戻します。

## **パラメーターの検査**

パラメーター・エラーが原因でコマンドを実行できなかった場合、CS/AIX は以下のパラメーターを戻しま す。

## *primary\_rc*

PARAMETER\_CHECK

### *secondary\_rc*

可能な値は次のいずれかです。

### **INVALID\_LU\_NAME**

*lu\_name* パラメーターに無効な文字が含まれています。

### **INVALID\_POOL\_NAME**

*pool\_name* パラメーターに無効な文字が含まれています。

## **INVALID\_NAU\_ADDRESS**

*nau\_address* パラメーターは、有効範囲内にありません。

#### **INVALID\_PRIORITY**

*priority* パラメーターが、有効な値に設定されていません。

## **INVALID\_TERM\_METHOD**

*term\_method* パラメーターが、有効な値に設定されていません。

## **状態の検査**

状態エラーが原因でコマンドを実行できなかった場合、CS/AIX は以下のパラメーターを戻します。

## *primary\_rc*

STATE\_CHECK

## *secondary\_rc*

可能な値は次のいずれかです。

### **INVALID\_PU\_NAME**

*pu\_name* パラメーターで指定した値は無効です。

## **PU\_NOT\_DEFINED**

*pu\_name* パラメーターは、定義済みの PU 名と一致しません。

#### **INVALID\_PU\_TYPE**

*pu\_name* パラメーターで指定した PU は、ホスト PU ではありません。

**LU\_NAME\_POOL\_NAME\_CLASH**

LU 名は、LU プールの名前と一致します。

## **LU\_ALREADY\_DEFD**

指定した名前の LU は、すでに定義済みです。

## **LU\_NAU\_ADDR\_ALREADY\_DEFD**

指定した NAU アドレスの LU は、すでに定義済みです。

## **その他の状態**

531 ページの『付録 A snaadmin [コマンドの共通戻りコード』に](#page-554-0)、すべてのコマンドに共通の 1 次戻りコー ドと 2 次戻りコードの組み合わせがリストされています。

# **define\_lu\_0\_to\_3\_range**

define lu 0 to 3 range コマンドは、3270 エミュレーションまたは LUA (タイプ 0、1、2、または 3 の LU) とともに使用するために LU の範囲を定義し、オプションで LU を LU プールに割り当てます。このコ マンドは、既存の LU を変更するために使用することはできません。

提供されたパラメーターには、新規 LU のベース・ネームと NAU (ネットワーク・アドレス可能装置) アド レスの 範囲が含まれています。 新規 LU 名は、ベース・ネームを NAU アドレス (または、定義済みの基本 数) と組み合わせて生成されます。 例えば、LUNME のベース・ネームを 11 から 14 の NAU 範囲と 組み合 わせた場合、LU は LUNME011、LUNME012、LUNME013、および LUNME014 として定義されます。

# **指定パラメーター**

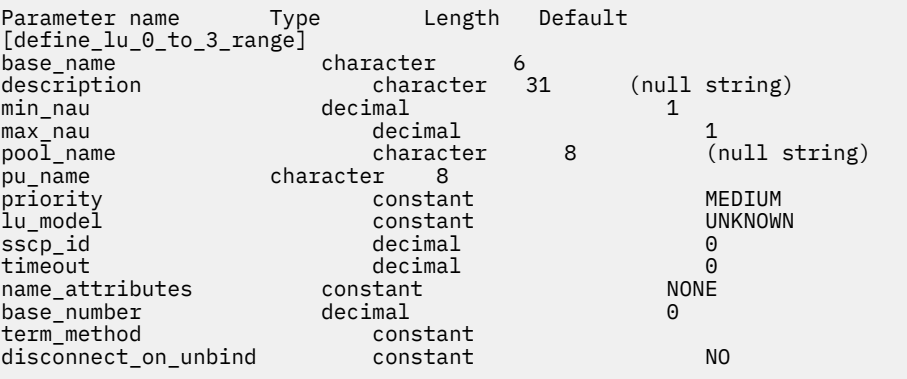

指定パラメーターは、以下のとおりです。

## *base\_name*

新規 LU の名前のベース・ネーム。この名前は、文字から始まるタイプ A の文字ストリングです。

- *name\_attributes* パラメーターが USE\_HEX\_IN\_NAME に 設定されている場合、この名前は最大 6 文字 の長さになる。 CS/AIX は、2 桁の 16 進数をこの名前に付加して、LU ごとに LU 名を 生成します (*base\_number* パラメーターで指定したベース・ナンバーから開始)。
- それ以外の場合、この名前は最大 5 文字の長さになる。 CS/AIX は、3 桁の 10 進数をこの名前に付加 して、LU ごとに LU 名を 生成します (*name\_attributes* パラメーターで指定したとおり、NAU アドレ ス または定義済みのベース・ナンバーから取得)。

*name\_attributes* パラメーターで USE\_HEX\_IN\_NAME を 指定した場合、*base\_name* パラメーターは 6 文字含むことができます。

#### *description*

LU について説明するテキスト・ストリング。範囲内のそれぞれの LU に対して 同じストリングが使用 されます。 CS/AIX では、このストリングを通知用としてのみ使用します。このストリングは、ノード の構成ファイルに保管され、query\_lu\_0\_to\_3 コマンドで戻されます。

#### *min\_nau*

1 から 255 の範囲内の、最初の LU の NAU アドレス。

## *max\_nau*

1 から 255 の範囲内の、最後の LU の NAU アドレス。

#### *pool\_name*

これらの LU が属するプールの名前。 この名前は、8 バイトのタイプ A の文字ストリングです。 指定名 を持つプールがまだ定義されていない場合、CS/AIX は、この名前を持つ新規プールを追加し、LU をこ のプールに割り当てます。

LU がプールに属していない場合は、このパラメーターを指定しないでください。

#### *pu\_name*

これらの LU が使用する PU の名前 (define\_\*\_ls を使用して定義)。この名前は、文字から始まるタイ プ A の文字ストリングです。

#### *priority*

ホストへの送信時の LU 優先順位。 可能な値は次のいずれかです。

### **NETWORK**

LU はネットワーク上の優先権を持ちます。

## **HIGH**

LU は高い優先順位を持ちます。

## **MEDIUM**

LU は中程度の優先順位を持ちます。

## **LOW**

LU は低い優先順位を持ちます。

#### *lu\_model*

LU のタイプ。 可能な値は次のいずれかです。

## **3270\_DISPLAY\_MODEL\_2**

LU タイプは 3270 ディスプレイ ・モデル 2 です。

## **3270\_DISPLAY\_MODEL\_3**

LU タイプは 3270 ディスプレイ ・モデル 3 です。

### **3270\_DISPLAY\_MODEL\_4**

LU タイプは 3270 ディスプレイ ・モデル 4 です。

### **3270\_DISPLAY\_MODEL\_5**

LU タイプは 3270 ディスプレイ ・モデル 5 です。

#### **PRINTER**

LU タイプはプリンターです。

#### **SCS\_PRINTER**

LU タイプは SCS プリンターです。

## **RJE\_WKSTN**

LU タイプは RJE ワークステーションです。

## **UNKNOWN**

LU タイプが不明です。 (LU タイプは、ホストへのセッションの確立時に判別されます。)

3270 エミュレーション用の LU を使用しない場合、 明示的な LU タイプを指定する必要はありません。 このパラメーターは UNKNOWN に設定します。

ユーザーが指定する値に応じて、CS/AIX は、標準の VTAM テーブルで使用される値と一致する、以下 のストリングのいずれかを DDDLU NMVT のホストへ送信します。

- 3270\_DISPLAY\_MODEL\_2 の場合は 3270002
- 3270 DISPLAY MODEL 3の場合は 3270003
- 3270 DISPLAY MODEL 4の場合は 3270004
- 3270\_DISPLAY\_MODEL\_5 の場合は 3270005
- PRINTER の場合は 3270DSC
- SCS\_PRINTER の場合は 3270SCS
- RJE\_WKSTN の場合は 3270000
- TN3270 クライアントで UNKNOWN の場合は 327000*n*、ここで *n* はクライアントが提供する型式番号 (2  $\sim$  5) です。
- LUA クライアントで UNKNOWN の場合は 327000@

ホスト・システムが従属 LU の動的定義 (DDDLU) をサポートしている場合、 CS/AIX は、 ホストへの通 信リンクが確立されるときに、そのホストで LU を動的に定義します。 TN3270 クライアントの場合 は、このパラメーターを UNKNOWN に設定します。CS/AIX は、クライアントによって指定された端末タ イプ (装置タイプ) からの標準マッピングを使用して、LU モデルを判別します。このマッピングを変更

する必要がある場合、「*IBM Communications Server for Data Center Deployment on AIX* 管理ガイド」に 記載されているように、tn3270dev.dat ファイルを使用して、この変更を行うことができます。

ホストが DDDLU をサポートしていないか、またはこのパラメーターが UNKNOWN に 設定されている場 合は、LU をホスト構成に組み込む必要があります。

#### *sscp\_id*

この LU の活動化を許可された SSCP の ID を指定します。 0 から 65,535 の範囲内で値を指定しま す。 このパラメーターが 0 (ゼロ) に設定されている場合、LU は 任意の SSCP によって活動化すること ができます。

## **タイムアウト**

LU のタイムアウト (秒単位)。 タイムアウトがゼロ以外の値に設定されており、LU のユーザーが セッシ ョン非活動タイムアウトを使用する場合、LU は、PLU-SLU セッションが 指定時間非活動状態になり、 かつ以下のいずれかの状態になっている場合に 非活動化されます。

• セッションが限定リソース・リンクを通過する。

• 別のアプリケーションが、セッションを再度使用する前に LU を 使用するように要求する。

タイムアウトが 0 (ゼロ) に設定されている場合、LU は 非活動化されません。

セッション非活動化タイムアウトをサポートするかどうかは、LU を使 用するアプリケーション (3270 エミュレーション・プログラムなど) によって決まります。 LU が SNA ゲートウェイによって使用され る場合、セッション非活動化タイムアウトは、define\_downstream\_lu コマンドで *allow\_timeout* を 指定した場合にのみサポートされます。

#### *name\_attributes*

LU の名前属性を指定します。 可能な値は次のいずれかです。

**NONE**

LU 名の番号は、NAU 番号に対応しています。この番号は 10 進数で指定され、*base\_name* パラメ ーターには 5 文字までのみ含めることができます。

#### **USE\_BASE\_NUMBER**

*base\_number* パラメーターで指定した値の範囲内で LU の命名を開始します。

#### **USE\_HEX\_IN\_NAME**

10 進数ではなく 16 進数の LU 名を使用できるように拡張します。 この値が指定されている場合、 *base\_name* パラメーターには最大 6 文字含めることができます。

## **USE\_TWO\_DECIMAL\_DIGITS**

2 桁の数字を使用する拡張を LU 名に追加します (このオプションがなければ 3 桁が使用されます)。 この属性が使用されると、この範囲で定義できる LU は最大で 99 です。この値が指定されている場 合、*base\_name* パラメーターには最大 6 文字含めることができます。

## *base\_number*

*name\_attributes* パラメーターで USE\_BASE\_NUMBER を 指定した場合、範囲内で LU の命名を開始する 番号を指定します。 この値は、*min\_nau* パラメーター値の代わりに使用されます。

#### *term\_method*

このパラメーターは、CS/AIX がこの LU からホストへの PLU-SLU セッションの 終了を試行する方法を 指定します。可能な値は次のいずれかです。

## **USE\_NODE\_DEFAULT**

ノードのデフォルトの終了方式 (define\_node の *send\_term\_self* パラメーターで指定) を使用し ます。

#### **SEND\_UNBIND**

UNBIND を送信してセッションを終了します。

## **SEND\_TERM\_SELF**

TERM\_SELF を送信してセッションを終了します。

## *disconnect\_on\_unbind*

このパラメーターは、この範囲の LU が TN3270 クライアントによって使用される場合のみ適用されま す。 これは、ホストが VTAM MSG10 を表示するか、またはホスト・セッション・マネージャーに戻る
代わりに、UNBIND を送信するときにセッションを終了させるかどうかを指定します。 可能な値は次 のいずれかです。

**YES**

ホストがタイプ 2 (BIND が用意されている) でない UNBIND を送信する場合は、セッションを終了 させます。

**NO**

ホストが UNBIND を送信してもセッションを終了させません。

# **戻りパラメーター**

このコマンドが正常に実行された場合は、CS/AIX によって戻されるパラメーターはありません。

# **エラー戻りコード**

コマンドを実行できなかった場合、CS/AIX は、エラーのタイプを示す 1 次戻りコード、および実行不成功 の理由の具体的な詳細を示す 2 次戻りコードを戻します。

# **パラメーターの検査**

パラメーター・エラーが原因でコマンドを実行できなかった場合、CS/AIX は以下のパラメーターを戻しま す。

## *primary\_rc*

PARAMETER\_CHECK

## *secondary\_rc*

可能な値は次のいずれかです。

#### **INVALID\_LU\_NAME**

*base\_name* パラメーターに無効な文字が含まれています。

## **INVALID\_POOL\_NAME**

*pool\_name* パラメーターに無効な文字が含まれています。

**INVALID\_NAU\_ADDRESS**

1 つ以上の NAU アドレスが有効範囲内にありません。

## **INVALID\_PRIORITY**

*priority* パラメーターが、有効な値に設定されていません。

## **INVALID\_TERM\_METHOD**

*term\_method* パラメーターが、有効な値に設定されていません。

## **状態の検査**

状態エラーが原因でコマンドを実行できなかった場合、CS/AIX は以下のパラメーターを戻します。

#### *primary\_rc*

STATE\_CHECK

#### *secondary\_rc*

可能な値は次のいずれかです。

#### **INVALID\_PU\_NAME**

*pu\_name* パラメーター値が無効です。

#### **PU\_NOT\_DEFINED**

*pu\_name* パラメーターは、定義済みの PU 名と一致しません。

### **INVALID\_PU\_TYPE**

*pu\_name* パラメーターで指定した PU は、ホスト PU ではありません。

## **LU\_NAME\_POOL\_NAME\_CLASH**

範囲内の LU 名の 1 つが、LU プールの名前と一致します。

## **LU\_ALREADY\_DEFINED**

範囲内のいずれかの LU の名前を持つ LU がすでに定義されています。

## **LU\_NAU\_ADDR\_ALREADY\_DEFD**

範囲内のいずれかの LU のアドレスを持つ LU がすでに定義されています。

# **その他の状態**

531 ページの『付録 A snaadmin [コマンドの共通戻りコード』に](#page-554-0)、すべてのコマンドに共通の 1 次戻りコー ドと 2 次戻りコードの組み合わせがリストされています。

# **define\_lu\_lu\_password**

define lu lu password コマンドは、ローカル LU とパートナー LU の間のセッション・レベル・セキ ュリティー検査用にパスワードを提供します。

# **指定パラメーター**

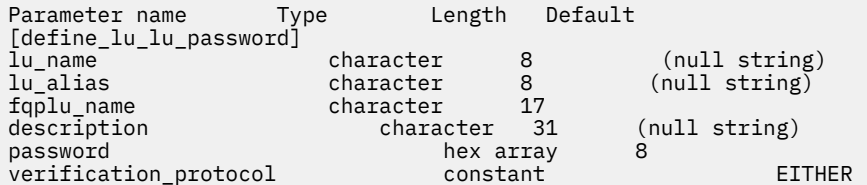

指定パラメーターは、以下のとおりです。

## *lu\_name*

ローカル LU の LU 名。この名前は、タイプ A の文字ストリングです。LU 名ではなく LU 別名によって LU が定義されていることを示す場合は、このパラメーターを指定しないでください。

#### *lu\_alias*

ローカル LU の LU 別名。この別名は、ローカルの表示可能文字を使用する文字ストリングです。 *lu\_name* が指定されていない場合にのみ使用します。

*lu\_name* および *lu\_alias* が指定されていない場合、このコマンドは、CP (デフォルト LU) に関連付けら れている LU に転送されます。

#### *fqplu\_name*

パートナー LU の完全修飾名。 1 から 8 文字のネットワーク名、ピリオド、1 から 8 文字のパートナー LU 名で 構成される 3 から 17 文字のタイプ A の文字ストリングを指定します。

## *description*

パスワードについて説明するテキスト・ストリング。 CS/AIX では、このストリングを通知用としての み使用します。このストリングは、ノードの構成ファイルに保管され、query\_lu\_lu\_password コ マンドで戻されます。

#### **パスワード**

パスワード。 パスワードは、EBCDIC 形式の文字ストリング (8 バイトの 16 進数ストリングとして表さ れる) で、すべてブランクまたはすべてゼロに 設定することはできません。このストリングは、リモー ト・システム上のパートナー LU に対して 構成された対応するパラメーターと一致する必要がありま す。 ただし、セッション・レベル・セキュリティー検査では各バイトの最小重みビット (LSb) は 使用 されず、一致する必要はありません。

コマンド行でこのパラメーターに入力すると、入力した値は、即時に暗号化されたバージョンのパスワ ードで置き換えられます。このため、*password* パラメーターに指定した値は、コマンド行に表示され ません。

## *verification\_protocol*

使用する要求 LU-LU 検査プロトコル。 可能な値は次のいずれかです。

## **BASIC**

基本 LU-LU 検査プロトコルを使用します。

**86** IBM Communications Server for Data Center Deployment on AIX: IBM Communications Server for Data Center Deployment on AIX 管理 コマンド解説書

**ENHANCED**

拡張 LU-LU 検査プロトコルを使用します。

**EITHER**

基本検査または拡張検査のいずれかが受け入れられます。

# **戻りパラメーター**

このコマンドが正常に実行された場合は、CS/AIX によって戻されるパラメーターはありません。

# **エラー戻りコード**

コマンドを実行できなかった場合、CS/AIX は、エラーのタイプを示す 1 次戻りコード、および実行不成功 の理由の具体的な詳細を示す 2 次戻りコードを戻します。

## **パラメーターの検査**

パラメーター・エラーが原因でコマンドを実行できなかった場合、CS/AIX は以下のパラメーターを戻しま す。

*primary\_rc*

PARAMETER\_CHECK

#### *secondary\_rc*

可能な値は次のいずれかです。

## **INVALID\_LU\_ALIAS**

*lu\_alias* パラメーターが、定義済みの LU 別名と一致しません。

**INVALID\_LU\_NAME**

*lu\_name* パラメーターが、定義済みのローカル LU 名と一致しません。

#### **INVALID\_PLU\_NAME**

*fqplu\_name* パラメーターが、定義済みのパートナー LU 名と一致しません。

## **INVALID\_PASSWORD**

*password* パラメーターはブランクまたは NULL です。

## **状態の検査**

このコマンドでは、531 ページの『付録 A snaadmin [コマンドの共通戻りコード』に](#page-554-0)リストされている状態 エラー以外に特定の状態エラーは発生しません。

# **その他の状態**

531 ページの『付録 A snaadmin [コマンドの共通戻りコード』に](#page-554-0)、すべてのコマンドに共通の 1 次戻りコー ドと 2 次戻りコードの組み合わせがリストされています。

# **define\_lu\_pool**

define\_lu\_pool コマンドは、LU プールを定義し、LU をこのプールに割り当てるか、 または追加の LU を既存のプールに割り当てるために使用されます。プールに追加する前に LU を定義する必要があります。 LU の定義時にプール名を指定して、プールを定義することもできます。 詳しくは、78 [ページの](#page-101-0) 『[define\\_lu\\_0\\_to\\_3](#page-101-0)』を参照してください。

既存の LU プールから LU を削除する場合は、このコマンドを使用しないでください。 この場合、 delete\_lu\_pool を使用して LU を削除し、LU プール定義を変更します。

**指定パラメーター**

Parameter name Type Length Default [define\_lu\_pool]<br>pool name character 8

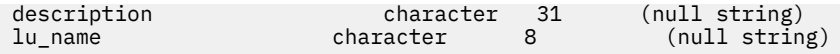

(0 から 10 個の *lu\_name* パラメーターが指定可能です。)

指定パラメーターは、以下のとおりです。

#### *pool\_name*

LU プールの名前。 この名前は、8 バイトのタイプ A の文字ストリングです。 名前が未定義である場 合、CS/AIX はこの名前を使用してプールを作成します。

## *description*

プールについて説明するテキスト・ストリング。 CS/AIX では、このストリングを通知用としてのみ使 用します。このストリングは、ノードの構成ファイルに保管され、query\_lu\_pool コマンドで戻され ます。

#### *lu\_name*

プールに割り当てる LU の名前。 LU を追加せずにプールを定義する場合は、LU 名を指定しないでくだ さい。

指定した各 LU は、タイプ 0 から 3 の LU としてすでに定義されている必要があります。 各 LU 名は、 文字から始まるタイプ A の文字ストリングです。

指定した LU が現在別のプールに割り当てられている場合、CS/AIX は そのプールから LU を削除し (LU は複数のプールに存在できないため)、 このコマンドで指定したプールに割り当てます。

# **戻りパラメーター**

このコマンドが正常に実行された場合は、CS/AIX によって戻されるパラメーターはありません。

# **エラー戻りコード**

コマンドを実行できなかった場合、CS/AIX は、エラーのタイプを示す 1 次戻りコード、および実行不成功 の理由の具体的な詳細を示す 2 次戻りコードを戻します。

## **パラメーターの検査**

パラメーター・エラーが原因でコマンドを実行できなかった場合、CS/AIX は以下のパラメーターを戻しま す。

# *primary\_rc*

PARAMETER\_CHECK

## *secondary\_rc*

可能な値は次のいずれかです。

## **INVALID\_LU\_NAME**

指定した 1 つ以上の LU 名が定義済みの LU 名と一致しません。

## **INVALID\_POOL\_NAME**

*pool\_name* パラメーターに無効な文字が含まれています。

# **状態の検査**

状態エラーが原因でコマンドを実行できなかった場合、CS/AIX は以下のパラメーターを戻します。

## *primary\_rc*

STATE\_CHECK

## *secondary\_rc*

**LU\_NAME\_POOL\_NAME\_CLASH**

指定したプール名は、LU の名前と一致します。

# **その他の状態**

531 ページの『付録 A snaadmin [コマンドの共通戻りコード』に](#page-554-0)、すべてのコマンドに共通の 1 次戻りコー ドと 2 次戻りコードの組み合わせがリストされています。

# **define\_lu62\_timeout**

define\_lu62\_timeout コマンド は、未使用の LU 6.2 セッションのタイムアウト期間を定義します。各 タイムアウトは、指定したリソース・タイプおよびリソース名に対して定義されます。 すでに定義されて いるリソース・タイプと名前のペアに対して define\_\* コマンドが発行された場合、このコマンドは前の 定義を上書きします。新規タイムアウト期間は、定義の変更後に活動化されたセッションでのみ使用され ます。

セッションに対して複数の関連タイムアウト期間が定義されている場合は、 最短の期間が適用されます。

# **指定パラメーター**

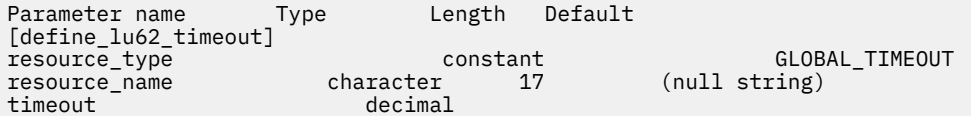

指定パラメーターは、以下のとおりです。

## *resource\_type*

定義するタイムアウトのタイプを指定します。 可能な値は次のいずれかです。

## **GLOBAL\_TIMEOUT**

タイムアウトは、ローカル・ノードのすべての LU 6.2 セッションに適用されます。 *resource\_name* パラメーターは、すべてゼロに設定する必要があります。

#### **LOCAL\_LU\_TIMEOUT**

タイムアウトは、*resource\_name* パラメーターで指定したローカル LU のすべての LU 6.2 セッショ ンに適用されます。

#### **PARTNER\_LU\_TIMEOUT**

タイムアウトは、*resource\_name* パラメーターで指定したパートナー LU へのすべての LU 6.2 セッ ションに適用されます。

## **MODE\_TIMEOUT**

タイムアウトは、*resource\_name* パラメーターで指定したモードの すべての LU 6.2 セッションに 適用されます。

#### *resource\_name*

照会するリソースの名前。 この値は、以下のいずれかです。

- *resource\_type* が GLOBAL\_TIMEOUT に設定されている場合は、このパラメーターを指定しない。
- *resource\_type* が LOCAL\_LU\_TIMEOUT に設定されている場合は、 ローカル LU 名として 1 から 8 文 字のタイプ A の文字ストリングを指定する。
- *resource\_type* が PARTNER\_LU\_TIMEOUT に設定されている場合は、 パートナー LU の完全修飾名を 指定する。 この名前には、1 から 8 文字のネットワーク名、ピリオド、1 から 8 文字のパートナー LU 名で 構成される 3 から 17 文字のタイプ A の文字ストリングを指定します。
- *resource\_type* が MODE\_TIMEOUT に設定されている場合は、 モード名として 1 から 8 のタイプ A の 文字ストリングを指定する。

*list\_options* が FIRST\_IN\_LIST に設定されている場合、このパラメーターは無視されます。

**タイムアウト**

タイムアウト期間 (秒単位)。 値 0 (ゼロ) は、セッションが 即時に即時にタイムアウトになることを示 します。

# **戻りパラメーター**

コマンドが正常に発行されると、CS/AIX は以下のパラメーターを戻します。

**OK**

コマンドは正常に実行されました。

# **エラー戻りコード**

コマンドを実行できなかった場合、CS/AIX は、エラーのタイプを示す 1 次戻りコード、および実行不成功 の理由の具体的な詳細を示す 2 次戻りコードを戻します。

# **パラメーターの検査**

パラメーター・エラーが原因でコマンドを実行できなかった場合、CS/AIX は以下のパラメーターを戻しま す。

*primary\_rc* PARAMETER\_CHECK

## *secondary\_rc*

可能な値は次のいずれかです。

## **INVALID\_RESOURCE\_TYPE**

定義したタイムアウトのタイプは無効です。

## **INVALID\_LU\_NAME**

*resource\_type* パラメーターは、無効な LU 名を指定しました。

## **INVALID\_PARTNER\_LU**

resource\_type パラメーターは、無効なパートナー LU 名を指定しました。

### **INVALID\_MODE\_NAME**

*resource\_type* パラメーターは、無効なモード名を指定しました。

## **状態の検査**

このコマンドでは、531 ページの『付録 A snaadmin [コマンドの共通戻りコード』に](#page-554-0)リストされている状態 エラー以外に特定の状態エラーは発生しません。

## **その他の状態**

531 ページの『付録 A snaadmin [コマンドの共通戻りコード』に](#page-554-0)、すべてのコマンドに共通の 1 次戻りコー ドと 2 次戻りコードの組み合わせがリストされています。

# **define\_mode**

define\_mode コマンドは、モード (セッション・グループによって使用されるネットワーキング特性のセ ット) を定義するか、または前に定義したモードを変更します。SNA 定義のモード CPSVCMG を変更した り、SNA 定義のモード SNASVCMG によって使用される COS 名を変更することはできません。

このコマンドを使用して既存のモードを変更する場合、この変更は、 変更後にモードを使用し始めるすべ てのローカル LU とパートナー LU の 新規組み合わせに適用されます。 ただし、このモードをすでに使用し ている LU の組み合わせの場合、 ローカル側またはリモート側で CNOS コマンドが次に開始されるまで こ の変更は適用されません。

このコマンドは、認識されないモードがすべてマップされるデフォルトの COS を 指定する場合にも使用で きます。 デフォルトの COS が指定されていない場合は、SNA 定義の COS #CONNECT が使用されます。

# **Supplied parameters**

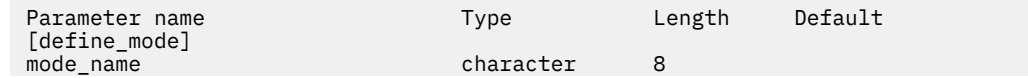

**90** IBM Communications Server for Data Center Deployment on AIX: IBM Communications Server for Data Center Deployment on AIX 管理 コマンド解説書

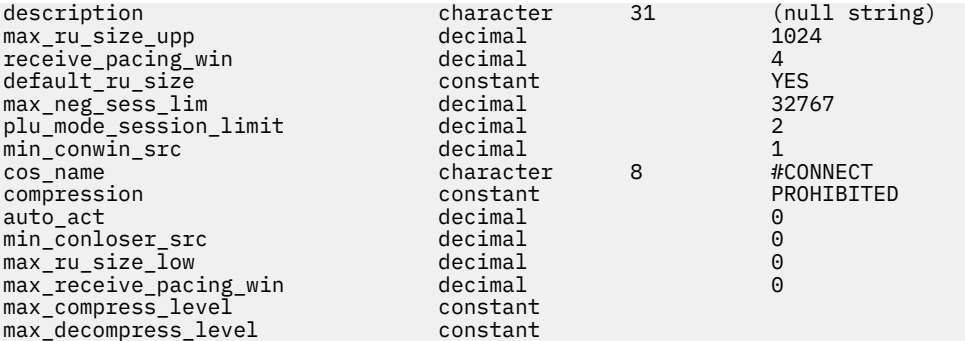

Supplied parameters are:

## *mode\_name*

Name of the mode. This name is an 8-byte type-A character string starting with a letter, or starting with # for one of the SNA-defined modes such as #INTER. For information about SNA-defined modes, see the *IBM Communications Server for Data Center Deployment on AIX Administration Guide*. If the name is shorter than eight characters, spaces are added to the right to complete the string.

To specify the default COS that will be used for any unrecognized mode names, set this parameter to a pair of angle brackets

(indicating an empty hexadecimal array). In this case, the *cos\_name* parameter is taken as the default COS name; all other parameters supplied on this command are ignored.

### *description*

A text string describing the mode. CS/AIX uses this string for information only. It is stored in the node's configuration file and returned on the query\_mode\_definition and query\_mode commands.

## *max\_ru\_size\_upp*

Upper bound for the maximum size of RUs sent and received on sessions in this mode. The value is used when the maximum RU size is negotiated during session activation.

Specify a value in the range 256-61,440. If the *default\_ru\_size* parameter is set to YES, this parameter is ignored and the value is not checked.

### *receive\_pacing\_win*

Session pacing window for sessions using this mode; specify a value in the range 1-63. This is the fixed value for fixed pacing and the initial value for adaptive pacing. The session pacing window is the maximum number of frames that can be received from the partner LU before the local LU must send a response. CS/AIX always uses adaptive pacing unless the adjacent node specifies that it is not supported.

## *default\_ru\_size*

Specifies whether CS/AIX uses the *max\_ru\_size\_upp* and *max\_ru\_size\_low* parameters to define the maximum RU size. Possible values are:

## **YES**

CS/AIX ignores the *max\_ru\_size\_upp* and *max\_ru\_size\_low* parameters, and sets the upper bound for the maximum RU size to the largest value that can be accommodated in the link BTU size.

## **NO**

CS/AIX uses the *max\_ru\_size\_upp* and *max\_ru\_size\_low* parameters to define the maximum RU size.

## *max\_neg\_sess\_lim*

Maximum number of sessions allowed on this mode between any local LU and partner LU. This value can be lowered for a particular LU-LU-mode combination when issuing initialize\_session\_limit or change\_session\_limit.

Specify a value in the range 0-32,767. A value of 0 indicates that CS/AIX should not initiate implicit CNOS exchange when an application attempts to start a session using this mode; session limits must be specified explicitly using initialize session limit.

## *plu\_mode\_session\_limit*

Default session limit for this mode. This parameter limits the number of sessions on this mode between any one local LU and partner LU pair. This value is used when CNOS (Change Number of Sessions) exchange is initiated implicitly.

Specify a value in the range 0-32,767 (which must not exceed the value in *max\_neg\_sess\_lim*). A value of 0 indicates that CS/AIX should not initiate implicit CNOS exchange when an application attempts to start a session using this mode; session limits must be specified explicitly using initialize\_session\_limit.

If you specify an explicit limit, the LU session limit for any LU that uses this mode must be greater than or equal to the sum of the session limits for all modes that the LU will use.

## *min\_conwin\_src*

Minimum number of contention winner sessions that a local LU using this mode can activate. This value is used when CNOS (Change Number of Sessions) exchange is initiated either by the remote system or implicitly by CS/AIX. Specify a value in the range 0-32,767. The sum of the *min\_conwin\_src* and *min\_conloser\_src* parameters must not exceed *plu\_mode\_session\_limit*.

## *cos\_name*

Name of the class of service (COS) to request when activating sessions on this mode. This parameter is a type-A character string.

If the node supports mode-to-cos mapping (as defined by the *mode\_to\_cos\_map\_supp* parameter on the define\_node command), the COS specified by this parameter must be either an SNA-defined COS or a COS previously defined by a define\_cos command. Otherwise, you do not need to specify this parameter; CS/AIX ignores it.

## *compression*

Specifies whether sessions activated using this mode can use compression. Possible values are:

## **PROHIBITED**

Compression is not supported for sessions using this mode.

## **REQUESTED**

Compression is supported and requested for sessions using this mode. (It is not mandatory; compression will not be used if the BIND from the partner does not request it.)

## *auto\_act*

Specifies how many sessions to activate automatically for each pair of LUs that use this mode. This value is used when CNOS (Change Number of Sessions) exchange is initiated implicitly.

The actual number of sessions activated is the minimum of this value and the negotiated minimum number of contention winner sessions for the local LU.

Specify a value in the range 0-32, 767.

## *min\_conloser\_src*

Minimum number of contention loser sessions that can be activated by any one local LU that uses this mode. This value is used when CNOS (Change Number of Sessions) exchange is initiated implicitly.

Specify a value in the range 0-32,767. The sum of the *min\_conwin\_src* and *min\_conloser\_src* parameters must not exceed *plu\_mode\_session\_limit*.

## *max\_ru\_size\_low*

Lower bound for the maximum size of RUs sent and received on sessions that use this mode. This parameter is ignored if the value of the *default\_ru\_size* parameter is YES.

Specify a value in the range  $256-61$ , 440 or the value 0 (zero), which means that there is no lower bound.

## *max\_receive\_pacing\_win*

Maximum session pacing window for sessions in this mode. For adaptive pacing, this value is used to limit the receive pacing window that the session will grant. For fixed pacing, this parameter is not used. (CS/AIX always uses adaptive pacing unless the adjacent node specifies that it does not support it.)

Specify a value in the range 0-32,767. Specify the value 0 (zero) to indicate that there is no limit for the pacing window.

## *max\_compress\_lvl*

Specifies the maximum level of compression that CS/AIX will attempt to negotiate for data flowing from the local node. Possible values are:

- NONE
- RLE
- $-179$
- $-1710$

If compression is negotiated using a non-extended BIND, which does not specify a maximum compression level, RLE compression will be used.

## *max\_decompress\_lvl*

Specifies the maximum level of decompression that CS/AIX will attempt to negotiate for data flowing into the local node. Possible values are:

- NONE
- RLE
- LZ9
- LZ10

If compression is negotiated using a non-extended BIND, which does not specify a maximum compression level, RLE compression will be used.

# **戻りパラメーター**

このコマンドが正常に実行された場合は、CS/AIX によって戻されるパラメーターはありません。

# **エラー戻りコード**

コマンドを実行できなかった場合、CS/AIX は、エラーのタイプを示す 1 次戻りコード、および実行不成功 の理由の具体的な詳細を示す 2 次戻りコードを戻します。

# **パラメーターの検査**

パラメーター・エラーが原因でコマンドを実行できなかった場合、CS/AIX は以下のパラメーターを戻しま す。

# *primary\_rc*

PARAMETER\_CHECK

## *secondary\_rc*

可能な値は次のいずれかです。

#### **CPSVCMG\_ALREADY\_DEFD**

SNA 定義モード CPSVCMG は変更できません。

## **INVALID\_COS\_SNASVCMG\_MODE**

SNA 定義モード SNASVCMG の COS は変更できません。

## **INVALID\_MAX\_RU\_SIZE\_UPPER**

*max\_ru\_size\_upp* パラメーターは、有効範囲内にありません。

## **INVALID\_SNASVCMG\_MODE\_LIMIT**

SNA 定義モード SNASVCMG は、セッション限度 が 2 で *min\_conwin\_src* が 1 であるか、 セッショ ン限度が 1 で *min\_conwin\_src* が 0 (ゼロ) であるか、または セッション限度と *min\_conwin\_src* の 両方が 0 (ゼロ) である必要があります。 SNASVCMG を定義するために使用した値が無効です。

## **MODE\_SESS\_LIM\_EXCEEDS\_NEG**

*plu\_mode\_session\_limit* に対して指定した値は、*max\_neg\_sess\_lim* に対して 指定した値よりも大 きくなります。

## **INVALID\_MAX\_RU\_SIZE\_LOW**

*max\_ru\_size\_low* パラメーターは、有効範囲内にありません。

## **RU\_SIZE\_LOW\_UPPER\_MISMATCH**

*max\_ru\_size\_low* に対して指定した値は、*max\_ru\_size\_upp* に対して 指定した値を超えています。

## **INVALID\_MIN\_CONLOSERS**

*min\_conloser\_src* パラメーターは有効範囲内にないか、または *plu\_mode\_session\_limit* よりも大き くなっています。

## **INVALID\_MIN\_CONWINNERS**

*min\_conwin\_src* パラメーターは有効範囲内にないか、 または *plu\_mode\_session\_limit* よりも大き くなっています。

## **INVALID\_MIN\_CONTENTION\_SUM**

*min\_conloser\_src* パラメーターと *min\_conwin\_src* パラメーターの 合計は、 *plu\_mode\_session\_limit* の値を超えています。

## **状態の検査**

このコマンドでは、531 ページの『付録 A snaadmin [コマンドの共通戻りコード』に](#page-554-0)リストされている状態 エラー以外に特定の状態エラーは発生しません。

## **その他の状態**

531 ページの『付録 A snaadmin [コマンドの共通戻りコード』に](#page-554-0)、すべてのコマンドに共通の 1 次戻りコー ドと 2 次戻りコードの組み合わせがリストされています。

# **define\_node**

define\_node コマンドは、新規のノードを定義するか、または既存のノードを変更します。このコマンド は、ノードが実行されていないサーバーに対して発行する必要があります。実行中のノードに対して発行 することはできません。

コマンド行管理プログラムを使用して最初にノードを構成する (ノードの構成ファイルを作成する) 場合 は、define\_node を最初に発行する必要があります。

ノードを削除するコマンドはありません。 ノードの構成全体を削除して新規の構成を作成する場合は、ノ ードを停止して、ノードの構成ファイルを削除またはリネームします。 次に、新規の define\_node コマ ンドを非活動状態ノードに対して発行し、新規ノードの構成ファイルを作成します。

# **提供されるパラメーター**

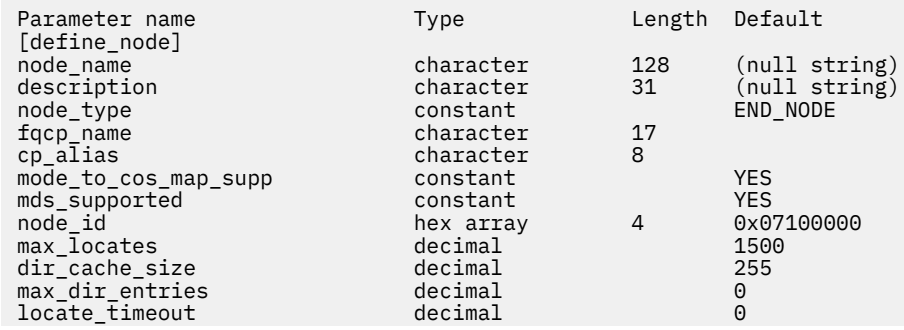

**94** IBM Communications Server for Data Center Deployment on AIX: IBM Communications Server for Data Center Deployment on AIX 管理 コマンド解説書

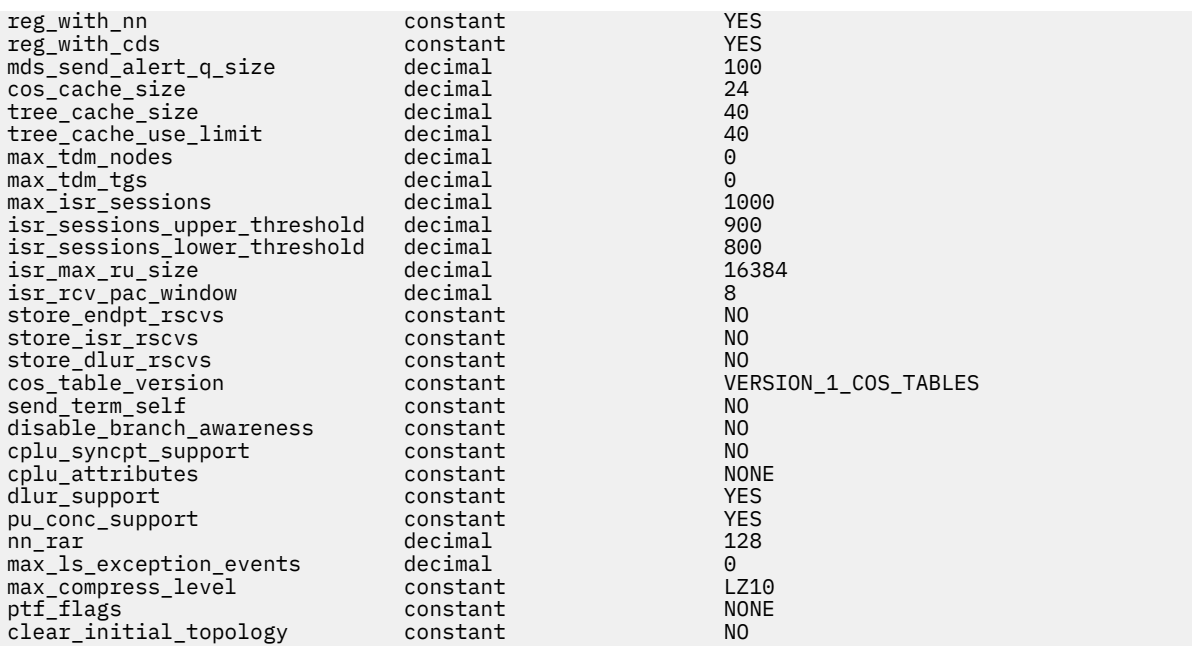

提供されるパラメーター :

#### **ノード名**

定義される CS/AIX ノードの名前。 この名前は、ノードが実行されているサーバーのコンピューター名 と一致する必要があります。

snaadmin プログラムでは、このパラメーターはオプションです。このパラメーターを指定する場合 は、コマンドが発行されるノード名 ( -n コマンド行オプションを使用して指定 ) と一致している必要が あります。 に対して発行されたコマンドで、

コンピューター名に . (ピリオド) 文字が含まれている場合、 CS/AIX はその名前が完全修飾名であると 見なします。それ以外の場合は、 DNS ルックアップを実行してコンピューター名を判別します。

#### **記述**

ノードを説明するテキスト・ストリング。 CS/AIX はこのストリングを情報にのみ使用します。 これは ノードの構成ファイルに保管され、 照会ノード コマンド に戻されます。

**ノード・タイプ**

ノードのタイプ。 可能な値は次のとおりです

**ノード・ノード**

ロー・エントリー・ネットワーキング (LEN) ノード

- **エンド・ノード** APPN エンド・ノード
- **ネットワーク・ノード**

APPN ネットワーク・ノード

**ブランド・ネットワーク・ノード** APPN 分岐ネットワーク・ノード

#### *fqcp\_name*

ノードの完全修飾 CP 名。 この名前は、 1 から 8 文字のネットワーク名、ピリオド文字、および 1 から 8 文字の制御点 (CP) 名で構成されるタイプ A の文字ストリングです。

## *cp\_alias*

制御点 (CP) に対してローカルで使用される LU 別名 ルゥ この別名は、 APPC アプリケーションが CP LU にアクセスするために使用することができます。 この別名は、 1 から 8 文字のストリングです。

## **余分の余分のマップをサポート**

ノードがモードから COS へのマッピングを行うかどうかを指定します。 このパラメーターは、ネット ワーク・ノードでは無視されます。 mode - to-COS マッピングは常にサポートされます。 LEN ノード の場合、モードから COS へのマッピングはサポートされていません。 可能な値は次のとおりです

## **そうだ**

このノードは、モードから COS へのマッピングを提供します。 このノードに定義されたモードに は、 SNA 定義の COS または define\_cos. を使用して定義された COS のいずれかを指定する COS 名を関連付ける必要があります。

## **違う。**

このノードでは、モードから COS へのマッピングは提供されません。 エンド・ノードのネットワ ーク・ノード・サーバーは、モードから COS へのマッピングを実行します。

#### *mds\_supported*

管理サービス (MS) が複数ドメイン・サポート (MDS) および管理サービス機能をサポートするかどうか を指定します。 可能な値は次のとおりです

#### **そうだ**

MDS がサポートされている

#### **違う。**

MDS はサポートされません。

## **ノード** *ID*

XID 交換で使用されるノード ID 。 この ID は、 4 バイトの 16 進数ストリングで、ブロック番号 (3 桁 の 16 進数字 ) とノード番号 (5 桁の 16 進数字 ) から構成されます。

## **検索の最大数**

ノードが同時に処理できる位置指定要求 ( 応答がまだ受信されていない要求 ) の最大数。 未処理の位 置指定要求の数がこの限度に達すると、それ以上の位置指定要求はリジェクトされます。 8-65,535 の 範囲の値を指定してください。

#### *dir\_cache\_size*

ネットワーク・ノードのみ: ディレクトリー・キャッシュのサイズ。 最小サイズは 3 です。 query\_directory\_stats は、適切なサイズの判別に役立ちます。 で戻される情報を使用できます。

#### **最大** *dir\_entries*

ディレクトリー項目の最大数。 8-65,535 の範囲の値を指定するか、制限を指定しないことを 0 に指定 してください。

#### **ロケーション・タイムアウト**

ネットワーク検索がタイムアウトになるまでの時間を秒単位で指定します。 値 0 (ゼロ) はタイムアウ トしないことを示します。

#### *reg\_with\_nn*

エンド・ノードのみ: ノードが開始されたときに、ノードのリソースをネットワーク・ノード・サーバ ーに登録するかどうかを指定します。 可能な値は次のとおりです

#### **そうだ**

ネットワーク・ノード・サーバーにリソースを登録します。 エンド・ノードのネットワーク・ノー ド・サーバーは、宛先指定されたロケーションのみをエンド・ノードに転送します。

#### **違う。**

リソースをネットワーク・ノード・サーバーに登録しません。 ネットワーク・ノード・サーバー は、すべてのブロードキャスト検索をエンド・ノードに転送します。

## *reg\_with\_cds*

エンド・ノード: ネットワーク・ノード・サーバーが、エンド・ノード・リソースを中央ディレクトリ ー・サーバー (CDS) に登録できるようにするかどうかを指定します。 *reg\_with\_nn* を 違う。に設定す ると、このパラメーターは無視されます。

ネットワーク・ノード: オプションでローカル・リソースまたはドメイン・リソースを中央ディレクト リー・サーバー (CDS) に登録できるかどうかを指定します

可能な値は次のとおりです

## **そうだ**

CDS にリソースを登録します。

**違う。**

リソースを CDS に登録しません。

**96** IBM Communications Server for Data Center Deployment on AIX: IBM Communications Server for Data Center Deployment on AIX 管理 コマンド解説書

## *mds\_send\_alert\_q\_size*

MDS 送信アラート・キューのサイズ。 キューに入れられたアラートの数がこの制限に達すると、 CS/AIX はキュー上の最も古いアラートを削除します。 キューに入れられたアラートの最小数は 2 で す。

#### *cos\_cache\_size* **の場合**

COS データベース・ウェイト・キャッシュのサイズ。 この値は、必要な COS 定義の最大数に設定する 必要があります。 8-65,535 の範囲の値を指定してください。

## **ツリー・キャッシュ・サイズ**

ネットワーク・ノード: トポロジー・データベース・ルーティング・ツリー・キャッシュのサイズ。 最 小値は 8 項目です。 エンド・ノードまたは LEN ノードの場合、このパラメーターは予約されています。

### **ツリー・キャッシュ・** *use\_limit*

ネットワーク・ノード: キャッシュ・ツリーの使用の最大数。 この数を超えると、ツリーは破棄され、 再計算されます。 これにより、ノードは均等な重みのルート間でセッションのバランスを取る 低い値 を指定すると、活動化の待ち時間が長くなるとロード・バランシングが向上する 使用される最小数は 1 です。 エンド・ノードまたは LEN ノードの場合、このパラメーターは予約されています。

### **最大ノード・ノード**

ネットワーク・ノード: トポロジー・データベースに保管できるノードの最大数。 0 (ゼロ) の値は、ノ ードの数が無制限であることを示します。 エンド・ノードまたは LEN ノードの場合、このパラメータ ーは予約されています。

## **最大トット** *m\_tgs*

ネットワーク・ノード: トポロジー・データベースに保管できる TG の最大数。 0 (ゼロ) の値は、ノー ドの数が無制限であることを示します。 エンド・ノードまたは LEN ノードの場合、このパラメーター は予約されています。

#### **最大** *isr\_sessions*

ネットワーク・ノード: ノードが同時に参加できる ISR セッションの最大数。 このパラメーターは、エ ンド・ノードまたは LEN ノード用に予約されています。

## *isr\_sessions\_upper\_threshold* **および** *isr\_sessions\_lower\_threshold*

ネットワーク・ノード: これらのしきい値は、経路計算で使用するためにネットワーク内の他のノード に報告される、ノードの輻輳状況を制御します。 ISR セッションの数が上限しきい値を超える場合、ノ ード状態は輻輳していない状態から輻輳に変わります。 ISR セッション数が下限しきい値を下回ると、 ノードの状態は輻輳していない状態に戻ります。 下限しきい値は上限しきい値より小さくなければな らず、上限しきい値は 最大 *isr\_sessions* より小さい値でなければなりません。 エンド・ノードまたは LEN ノードの場合、これらのパラメーターは予約済みです。

### *isr\_max\_ru\_size*

ネットワーク・ノードまたは BrNN: 中間セッションまたは DLUR LU-LU セッションでサポートされる最 大 RU サイズ。 指定された値が有効な RU サイズではない場合 ( システム・ネットワーク体系*:* フォーマ ットで説明されているように ) 、 CS/AIX はその値を次の有効な値に切り上げます。

エンド・ノード: DLUR LU-LU セッションでサポートされる最大 RU サイズ。

LEN ノードの場合、このパラメーターは予約されています。

## *isr\_rcv\_pac\_window*

ネットワーク・ノード: 中間セッションの受信ペーシング・ウィンドウ・サイズ ( 1-63 の範囲 ) を推奨 します。 この値は、隣接ノードが適応ペーシングをサポートしていない場合に、中間セッションの 2 次 ホップでのみ使用されます。 エンド・ノードまたは LEN ノードの場合、このパラメーターは予約され ています。

## **ストアの** *endpt\_rscvs*

エンドポイント・セッションの RSCV を診断の目的で保管するかどうかを指定します。 このパラメータ ーが そうだに設定されている場合は、 query\_session コマンドで RSCV が戻されます。 ( このパラ メーターを そうだ に設定すると、エンドポイント・セッションごとに RSCV が保管されます。 この追 加ストレージは、 1 セッション当たり最大 256 バイトにすることができます。 ) 可能な値は次のとおり です

#### **そうだ**

RSCV は診断の目的で保管されます。

**違う。**

RSCV は診断の目的で保管されません。

## **ストアの** *isr\_rscvs*

ネットワーク・ノード: ISR セッションのための RSCV を診断の目的で保管するかどうかを指定します。 このパラメーターが そうだに設定されている場合は、 セッションの照会 コマンドで RSCV が戻されま す。 ( このパラメーターを そうだ に設定すると、中間セッション・ルーティング (ISR) セッションごと に RSCV が保管されます。 この追加ストレージは、 1 セッション当たり最大 256 バイトにすることが できます。 ) 可能な値は以下のとおりです。

## **そうだ**

RSCV は診断の目的で保管されます。

## **違う。**

RSCV は診断の目的で保管されません。

## **ストア** *dlurl\_rscvs*

DLUR を使用する各 PLU-SLU セッションの RSCV が診断の目的で保管されるかどうかを指定します。 このパラメーターが そうだに設定されている場合は、 query\_dlur\_lu コマンドで RSCV が戻されま す。 ( この値を そうだ に設定すると、 DLUR を使用する PLU-SLU セッションごとに RSCV が保管され ます。 この追加ストレージは、 1 セッション当たり最大 256 バイトにすることができます。 ) 可能な 値は次のとおりです

### **そうだ**

RSCV は診断の目的で保管されます。

## **違う。**

RSCV は診断の目的で保管されません。

## *cos\_table\_version*

ノードによって使用される COS テーブルのバージョンを指定します。 次の値のいずれかを指定してく ださい。

## **バージョン 0 の余力の表**

APPN アーキテクチャー解説書で最初に定義されている COS テーブルを使用してください。

## **バージョン 1\_COS\_TABLES**

ATM 上で HPR に対して最初に定義された COS テーブルを使用します。

## *send\_term\_self*

PLU-SLU セッションをホストに終了するためのデフォルト方式を指定します。 指定した値は、ノード 上のすべてのタイプ 0 から 3 の LU に使用されます。ただし、 LU 定義で別の値を指定することによっ てオーバーライドする場合を除きます。 次の値のいずれかを指定してください。

**そうだ**

CLOSE\_PLU\_SLU\_SEC\_RQ の受信時に TERM\_SELF を送信します。

**違う。**

CLOSE\_PLU\_SLU\_SEC\_RQ の受信時に UNBIND を送信します。

#### *disable\_branch\_***認知**

このパラメーターは、 ノード・タイプ が ネットワーク・ノードの場合にのみ適用され、他のノード・ タイプ用に予約済みです。

ローカル・ノードが次のいずれかの値を使用して、分岐認識をサポートするかどうかを指定します。 APPN オプション・セット 1120。

#### **そうだ**

ローカル・ノードはブランチ認識をサポートしていません。 このノードと提供される分岐ネットワ ーク・ノードの間の TG は、ネットワーク・トポロジーには表示されず、ローカル・ノード自体は 分岐認識として報告されません。

## **違う。**

ローカル・ノードは分岐認識をサポートします

#### *cplu\_syncpt\_support*

ノードの制御点 LU が同期点機能をサポートするかどうかを指定します。 このパラメーターは、 define\_local\_lu は、ノードの制御点 LU にのみ適用されます (明示的な LU 定義はありません )。 の 同期サポート パラメーターと同等です。

このパラメーターを そうだ に設定するのは、標準の CS/AIX 製品に加えて、同期点マネージャー (SPM) と会話保護リソース・マネージャー (C-PRM) がある場合のみです。 可能な値は次のとおりです

## **そうだ**

同期点がサポートされます。

## **違う。**

同期点はサポートされていません。

#### *cplu\_attributes*

ノードの制御点 LU に関する追加情報を識別します。 このパラメーターは、 define\_local\_lu は、 ノードの制御点 LU にのみ適用されます (明示的な LU 定義はありません ) 。 の *lu\_attributes* パラメー ターと同等です。

可能な値は次のとおりです

#### **なし**

追加情報はありません。

#### **DISABLE\_PWSUB**

制御点 LU のパスワード置換サポートを使用不可にします。 パスワード置換とは、平文として送信 されるのではなく、ローカル LU とリモート LU の間でパスワードが暗号化されることを意味しま す。 通常、 CS/AIX は、リモート・システムがパスワード置換をサポートしている場合は、

この値は、パスワード置換を正しく実装しないいくつかのリモート・システムとの通信のために、 回避策として提供されます。 このオプションを使用する場合は、パスワードを平文で送信および受 信する必要があることに注意する必要があります ( セキュリティー・リスクを表す可能性がありま す ) 。 リモート・システムのパスワード置換の実装に問題がない限り、これを設定しないでくださ い。

## *dlur\_support*

DLUR をサポートするかどうかを指定 LEN ノードの場合、このパラメーターは予約されています。 可能 な値は次のとおりです

## **そうだ**

DLUR がサポートされている

#### **複数のサブネットを制限する**

エンド・ノード: DLUR はサポートされていますが、別のサブネット内の DLUS に接続するために使 用されません。 マルチサブネット操作が不要な場合は、ネットワーク・ノードでのネットワーク・ トラフィックと輻輳を軽減するために、 YES の代わりにこの値を使用する必要があります。

この値は、ネットワーク・ノードではサポートされません。

#### **違う。**

DLUR はサポートされません。

## *pu\_conc\_\_* **サポート**

SNA ゲートウェイをサポートするかどうかを指定 可能な値は次のとおりです

**そうだ**

SNA ゲートウェイがサポートされる。

## **違う。**

SNA ゲートウェイはサポートされません。

#### *nn\_rar (*

ネットワーク・ノードの経路追加抵抗。 この値は、 APPN 経路計算で、ノードが中間ホップとして有 用であるかどうかを判別するために使用されます。 値が高い場合は、このノードが中間ホップとして は使用できないことを示します。 値は 0-255 の範囲内でなければなりません。

## **最大** *ls\_exception\_events*

ノードによって記録される LS 例外イベントの最大数。

#### *max\_compress\_level*

LU セッション・データ用にノードによってサポートされる最大圧縮。 このパラメーターは、LZ10 年 ( デフォルト) に設定する必要があります。デフォルト以外の値を設定しないでください。

*ptf\_flags*

プログラム一時修正 (ptf) 操作を構成および制御するためのオプション。 記述されているオプションが 1 つも必要でない場合、または以下のいずれか 1 つ以上の値を指定する場合は、このパラメーターを な し に設定します。 2 つ以上の値が必要な場合は、それらを + 文字で結合します。

使用可能なオプションは次のとおり

## **なし**

以下のオプションはいずれも必要ありません。

#### **REQDISQDISCONT**

限定リソース・ホスト・リンクは、 REQDISCONT を送信せずに非活動化

#### **オーバーライドされた REQDISCONT**

CS/AIX は通常、 REQDISCONT を使用して、セッション・トラフィックが必要としない限定リソー ス・ホスト・リンクを非活動化します。

オーバーライドされた REQDISCONT を指定する場合は、値 即時切断 および 即時再接続のいずれ かまたは両方を組み合わせて REQDISCONT メッセージのタイプを変更する必要があります。

#### **即時切断**

REQDISCONT にタイプ "即時" を使用します。この値が指定されない場合、 CS/AIX はタイプ "正常 です。" を使用します。

#### **即時再接続**

REQDISCONT にタイプ "即時再連絡" を使用します。この値が指定されない場合、 CS/AIX はタイプ "直属の連絡はない" を使用します。

### **オーバーライド・エラー**

CS/AIX は、通常、 ERP として ACTPU(ERP) を処理します。これにより、 PU-SSCP セッションはリ セットされますが、従属する LU-SSCP セッションと PLU-SLU セッションは暗黙的に非活動化され ません。 SNA 実装は、 ACTPU( コールド )であるかのように ACTPU(ERP) を法的に処理することが でき、従属する LU-SSCP セッションと PLU-SLU セッションを暗黙的に非活動化します。 デフォル トの処理をオーバーライドし、 ACTPU ( コールド)としてすべての ACTPU 要求を処理するには、値 オーバーライド・エラーを使用します。

#### **抑制されたビス**

通常、 CS/AIX は、限定リソース LU 6.2 セッションを非活動化する前に BIS プロトコルを使用しま す。 制限されたリソース LU 6.2 セッションが UNBIND(クリーンアップ) を使用して即時に非活動 化されるように、 BIS プロトコルの使用を抑止するには、値 抑制されたビスを使用します。

## **LU62\_INIT\_SELF\_ENQUEUE**

CS/AIX は通常、従属 LU 6.2 セッションを活動化するときに、 INIT\_SELF メッセージに ENQUEUE パラメーターを含めません。 ENQUEUE パラメーターを含む INIT\_SELF メッセージの以前のフォ ーマットを使用するには、値 LU62\_INIT\_SELF\_ENQUEUE を使用します。

## **外部 APINGD**

CS/AIX には通常、 APING 接続テスター用のパートナー・プログラムが含まれています。 この値を 設定すると、ノード内の APING デーモンが無効になります。 ノードに到着する APING プログラム による要求は、自動的には処理されません。

### **許容される値の値 ( R )**

CS/AIX は通常、センス・コード 2003 を使用して、ホストから開始ブラケット (BB) 例外 (RQE) 要 求をホストから拒否します。ただし、ホストが、変更方向 (CD) も指定する必要がある SNA プロト コルの後にない場合は、この例外を除きます。 このフラグを設定すると、 CS/AIX は、このプロト コルに従わないホストとのセッションを続行できます。

#### **電源オンの送信中**

アプリケーションが LU 0-3 LU を使用している場合 ( 例えば、その LU に対して RUI\_INIT が受け取 られ、 ACTLU が受信された場合 ) は、このオプションは、 CS/AIX が、サブベクトルの電源を入れ た +ve RSP ACTLU を使用して応答することを指示します。 このフラグを指定しないと、 CS/AIX

**100** IBM Communications Server for Data Center Deployment on AIX: IBM Communications Server for Data Center Deployment on AIX 管理 コマンド解説書

は、このサブベクトルなしで ACTLU RSP を送信し、後続の NOTIFY メッセージは電源オン状態を示 します。

## **LIMIT\_TP\_SECURITY**

ローカル呼び出し可能 TP が会話セキュリティーを必要としない、または定義されていないため、 会話セキュリティーを必要としないデフォルトの場合、呼び出し元 TP は、それにアクセスするた めにユーザー ID とパスワードを送信する必要はありません。 呼び出し元 TP がこれらのパラメー ターを提供し、それらが CS/AIX が受信する Attach メッセージに含まれている場合、 CS/AIX は通 常、呼び出し可能 TP が会話セキュリティーを必要としない場合でも、パラメーターを検査します (また、それらが有効でない場合は Attach を拒否します ) 。 呼び出し可能 TP がそれを必要としない 場合に、 CS/AIX が受信した Attach 上のセキュリティー・パラメーターを検査しないように、検査 を使用不可にするには、値 LIMIT\_TP\_SECURITY を使用します。

#### **進行状況の数を変更しない**

CS/AIX は通常、使用可能なすべての ARB アルゴリズム( 標準、応答モード、およびプログレッシ ブ・モード) の RTP 接続に対するサポートを公示します。 この操作をカスタマイズして、 CS/AIX が標準および応答モードの ARB アルゴリズムのサポートをアドバタイズするようにしますが、進行 モード ARB アルゴリズムではサポートしないようにするには、値 進行状況の数を変更しないを使 用します。

## **DLUR\_UNBIND\_ON\_DACTLU**

CS/AIX は、 DLUR を使用するセッションのためにホストから DACTLU を受信したときに、通常は PLU-SLU セッションを終了しません。 この値が設定されている場合、 CS/AIX は、 DLUR を使用す るセッション用にホストから DACTLU を受信すると、 PLU-SLU セッションを終了します。

## **再試行 CNOS\_ON\_BIND\_禰 \_RSP**

APPC セッションの活動化中に、パートナー・システム上の一時的な条件が原因で CNOS セッショ ンの活動化が失敗する可能性があります。 特定のセンス・コードによって示される条件は、常に ( タイマーを使用して ) 再試行されます。 このフラグを設定すると、 CS/AIX は常に失敗した CNOS セッション活動化を再試行します。

## **SUPPRESS\_PU\_NAME\_ON\_REQACTPU**

CS/AIX は、 DLUR PU の活動化時に、 REQACTPU メッセージ内の PU 名を識別します。 このフラグ を設定して、この識別を送信しないように

## **ル A\_PASSTHRU\_BB\_RACE**

RUI アプリケーションがブラケット・プロトコルを使用していて、ホストが RUI アプリケーション がすでに送信された後で、ホストが BB (開始ブラケット) を送信する場合、 CS/AIX は通常、セン ス・データ 0813 でこれをリジェクトし、それをアプリケーションに渡しません。 この値が設定さ れている場合、 CS/AIX は、 RUI アプリケーションに BB を渡します。 アプリケーションは、セン ス・データが 0813 または 0814 のいずれかの否定応答を送信する必要があります。

#### **CN\_OVERRIDE\_LIM\_RES**

接続ネットワークを使用する CS/AIX 内のリンクは、通常は限定リソースです。 このフラグを設定 して、これをオーバーライドし、各接続ネットワーク・リンクに関連付けられているポートの 暗黙 の制限リソース パラメーターを使用して、制限されたリソースであるかどうかを判別します。

## **非パイプ・パイプ・ベクトル**

CS/AIX は、通常、 TN3270 または LUA セッションのために、ホストへの NOTIFY 要求に TCP/IP 情 報制御ベクトル (0x64) を組み込みます。 このベクトルには、ホスト・コンソールに表示できる情 報、またはホストで使用される情報 ( 例えば、請求書など ) が含まれます。クライアントが使用す る TCP/IP アドレスとポート番号、およびクライアント・アドレスに対応する IP 名が含まれます。

クライアント・アドレスが IPv6 アドレスであるが、ホストが IPv6 アドレスを解釈できないバック レベル・バージョンの VTAM を実行している場合は、ホスト・コンソールでクライアント・アドレ スが正しく表示されない可能性があります。

場合によっては、例えば、ホストがこのベクトルをサポートしない古いバージョンの VTAM を実行 している場合、ベクトルが送信されないように、この動作をオーバーライドすることが必要になる 場合があります。 このフラグを設定して、ホストへのベクトルの送信を抑止します。

#### **クライアント・パイプ名**

CS/AIX TN サーバーは、通常、ドメイン・ネーム・サーバー (DNS) ルックアップを実行して、上記 の説明に従って、 TCP/IP 情報制御ベクトル (0x64) に組み込むクライアント IP 名を判別します。

DNS 環境が遅い場合、またはクライアントが DNS データに含まれていないことが分かっている場 合 ( 例えば、 DDNS を持たない DHCP クライアントの場合 ) は、この DNS ルックアップを回避する ことができます。 これを行うには、このフラグを設定し、 DNS ルックアップを抑止します。 CS/AIX TN サーバーは、 CV64 制御ベクトルをクライアントの IP アドレスで送信しますが、 IP 名 は送信しません。

この値は TN3270 にのみ適用されます。 LUA クライアントには DNS ルックアップは必要ありませ  $\mathcal{A}_\circ$ 

## **メモリー・ワイド・ワイルドの送信**

CS/AIX は、通常、 APPC 会話を開始するために送信する FMH-5 接続メッセージに、 LUWID を組 み込みます。 LUWID を抑止して、 CS/AIX がこのフィールドのフィールド 長をゼロに設定し、それ を含めないようにするには、値 メモリー・ワイド・ワイルドの送信を使用します。

### **DLUR\_USE\_REX\_ペーシング**

アップストリーム LU からの BIND が最適ペーシング・ウィンドウを使用して適応ペーシングを要 求する場合、 CS/AIX は通常、ウィンドウ・サイズ 0 (ゼロ) を指定することによってこれを示しま す。 ダウンストリーム LU が適応ペーシングをサポートしていない場合、このゼロ値を "ペーシン グなし"として誤って解釈する可能性があるため、 CS/AIX は、代わりにゼロ以外のペーシング・ウ ィンドウ・サイズを指定する必要があります。 この値が設定されている場合、 CS/AIX は、 REX ス テージ・ペーシング値を使用して、ダウンストリーム LU に指定されたペーシング・ウィンドウ・ サイズとして ACTLU からの値を使用します。

## **クライアント・ OVERWRITE\_SYS\_NAME**

このオプションを設定すると、クライアント上で実行される APPC アプリケーションとそのアプリ ケーションが使用するプールされた LU との間の関連付けが維持されるため、パートナー・アプリ ケーションによって開始される後続の会話は正しいクライアントに経路指定されます。 クライア ント・アプリケーションがプール内の LU にアクセスすると、 CS/AIX は、その LU 上の システム名 パラメーターを、アプリケーションが実行されているクライアント・コンピューターのホスト名に 変更します。 クライアントの管理の詳細については、「 *AIX* 管理ガイド上のデータ・センター・デ プロイメント用 *IBM Communications Server*」を参照してください。

## **上書き内部 PU\_PARMS**

通常、 DLUR PU が定義されると、最初にその PU を削除することなく、その PU 上の構成パラメー ターを変更する方法はありません (また、関連する LU ) 。 このフラグを設定すると、 CS/AIX は、 snaadmin を使用する DLUR PU の新しい定義を受け入れ、ノードが非アクティブであることも指定 します。 デフォルト以外のすべてのパラメーターを定義する必要があります (これは、 ユーザー管 理 -c コマンドと同等ではありません )。

#### *clear\_initial\_***トポロジー**

ノードが最後にアクティブであったときに保管されたトポロジー・データをクリアするかどうかを指定 します。 可能な値は次のとおりです

#### **そうだ**

保管されているトポロジー・データをクリア

**違う。**

ノードが最後にアクティブであったときに保管されたトポロジー・データを保持し、再利用できる ようにします。

ノードを定義するときには、ローカル・ホスト名と一致しない仮想 DNS 名を持つことができま

す。 /etc/sna/environment ファイル。 の付録で説明されている サーバー名 環境変数を使用します。

# **戻りパラメーター**

このコマンドが正常に実行された場合は、CS/AIX によって戻されるパラメーターはありません。

# **エラー戻りコード**

コマンドを実行できなかった場合、CS/AIX は、エラーのタイプを示す 1 次戻りコード、および実行不成功 の理由の具体的な詳細を示す 2 次戻りコードを戻します。

# **パラメーターの検査**

パラメーター・エラーが原因でコマンドを実行できなかった場合、CS/AIX は以下のパラメーターを戻しま す。

#### *primary\_rc*

PARAMETER\_CHECK

#### *secondary\_rc*

可能な値は次のいずれかです。

## **INVALID\_ISR\_THRESHOLDS**

ISR しきい値パラメーターは無効です (上限しきい値よりも下限し きい値が小さくなっていない、 または上限しきい値が *max\_isr\_sessions* よりも小さくなっていない)。

#### **INVALID\_NODE\_NAME**

*node\_name* パラメーターに無効な文字が含まれています。

#### **INVALID\_CP\_NAME**

*cp\_alias* または *fqcp\_name* パラメーターには、無効な文字が含まれています。

## **INVALID\_NODE\_TYPE**

*node\_type* パラメーターが、有効な値に設定されていません。

#### **PU\_CONC\_NOT\_SUPPORTED**

CS/AIX のこのバージョンは、SNA ゲートウェイ機能をサポートしません。

## **DLUR\_NOT\_SUPPORTED**

CS/AIX のこのバージョンは、DLUR 機能をサポートしません。

#### **INVALID\_REG\_WITH\_NN**

*reg\_with\_nn* パラメーターが、有効な値に設定されていません。

### **INVALID\_COS\_TABLE\_VERSION**

*cos\_table\_version* パラメーターが、有効な値に設定されていません。

## **INVALID\_SEND\_TERM\_SELF**

*send\_term\_self* パラメーターが、有効な値に設定されていません。

## **INVALID\_DISABLE\_BRANCH\_AWRN**

*disable\_branch\_awareness* パラメーターが、有効な値に設定されていません。

## **INVALID\_DLUR\_SUPPORT**

*dlur\_support* パラメーターが、有効な値に設定されていません。

# **状態の検査**

状態エラーが原因でコマンドを実行できなかった場合、CS/AIX は以下のパラメーターを戻します。

## *primary\_rc*

STATE\_CHECK

## *secondary\_rc*

可能な値は次のいずれかです。

## **NODE\_ALREADY\_STARTED**

ターゲット・ノードは活動状態であるため、このコマンドを使用してそのノードの構成を変更でき ません。 define node コマンドは、非活動状態ノードに対してのみ発行されます。

# **その他の状態**

531 ページの『付録 A snaadmin [コマンドの共通戻りコード』に](#page-554-0)、すべてのコマンドに共通の 1 次戻りコー ドと 2 次戻りコードの追加の組み合わせがリストされています。

# **define\_partner\_lu**

define\_partner\_lu コマンドは、ローカル LU とパートナー LU の間の LU-LU セッションに対するパート ナー LU のパラメーターを定義したり、既存のパートナー LU を変更します。既存のパートナー LU のパート ナー LU 別名を変更することはできません。

CS/AIX は、パートナー LU へのセッションが確立されると暗黙的な定義をセットアップするため、通常は、 パートナー LU を定義する必要はありません。 論理レコード・サイズ、会話セキュリティー・サポート、ま たは並列セッション・サポート に対して非デフォルト値を強制する必要がある場合にのみ、LU を定義する 必要があります。 セッションを割り当てるときにパートナー LU 別名を使用する APPC アプリケーション を使用する場合があります。 この場合は、この別名を完全修飾パートナー LU 名にマップするために、パー トナー LU を 定義する必要があります。

パートナー LU が配置されているローカル・ノードまたはリモート・ノードが LEN ノード である場合は、 CS/AIX がこのノードにアクセスできるように、パートナー LU に対して ディレクトリー・エントリーを定 義する必要があります。 この定義を行うには、define\_adjacent\_len\_node を使用します。ローカル・ ノードおよびリモート・ノードの両方がネットワーク・ノードである場合、あるいは一方がネットワーク・ ノードであり、他方がエンド・ノードである場合には、CS/AIX は LU を動的に見つけることができるため、 ディレクトリー・エントリーは必要ありません。

# **提供されるパラメーター**

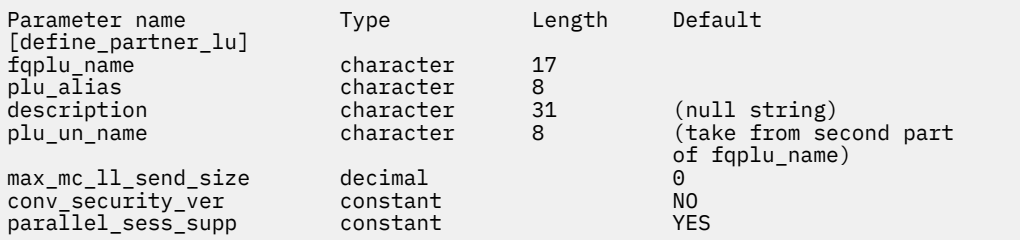

提供されるパラメーター:

#### *fqplu\_name*

パートナー LU の完全修飾名。 1 から 8 文字のネットワーク名、ピリオド、 1 から 8 文字のパートナー LU 名で構成される 3 文字から 17 文字のタイプ A の文字を指定します。

この名前は、他のパートナー LU の完全修飾パートナー LU 名、またはローカル LU の LU 名と一致して はなりません。

#### *plu\_alias*

パートナー LU の LU 別名。 この別名は、ローカルで表示可能な文字を使用する文字ストリングです。

*fqplu\_name* パラメーターが既存のパートナー LU の完全修飾名と一致する場合、このパラメーターは、 既存の定義内のパートナー LU の別名と一致していなければなりません。 既存のパートナー LU のパー トナー LU 別名を変更することはできません。また、同じ完全修飾名に対して複数の LU 別名をセット アップすることもできません。 また、パートナー LU 別名は、他のパートナー LU またはローカル LU の 別名と一致することはできません。また、エラー・コードが戻されます。

#### **記述**

パートナー LU を説明するテキスト・ストリング。 CS/AIX はこのストリングを情報にのみ使用します。 これはノードの構成ファイルに保管され、 照会パートナー lu および 照会を lu\_lu\_定義する コマン ド。 に戻されます。

#### *plu\_un\_name*

パートナー LU ( リモート SSCP に定義されている LU の名前 ) の未解釈の名前。 この名前は、タイプ A の文字ストリングです。

デフォルトの未解釈名 ( *fqplu\_name* パラメーターから取られたネットワーク名と同じ ) を使用する場 合は、このパラメーターを指定しないでください。 このパラメーターが関係するのは、パートナー LU がホスト上にあり、従属 LU 6.2 がそれにアクセスするために使用されている場合のみです。

## **最大キュー・サイズ** *( \_send\_size )*

パートナー LU でマップ式会話サービスが送信および受信できる論理レコードの最大サイズ。 1-32,767 の範囲内の数値を指定するか、または 0 (ゼロ) を指定して制限を指定しないようにしてくだ さい ( この場合、最大は 32,767 です) 。

#### *conv\_security\_ver*

パートナー LU がローカル LU のためにユーザー ID の妥当性検査を行うことを許可されているかどう かを指定します ( パートナー LU が Attach 要求で既に検査済みの標識を設定できるかどうか ) 。 可能 な値は次のとおりです

#### **そうだ**

パートナー LU は、ユーザー ID の検証を許可されています。

**違う。**

パートナー LU は、ユーザー ID の検証を許可されていません。

#### **パラレル・** *sess\_supp*

パートナー LU が並列セッションをサポートするかどうかを指定 可能な値は次のとおりです

**そうだ**

パートナー LU は並列セッションをサポートします。

**違う。**

パートナー LU は並列セッションをサポートしていません。

# **戻りパラメーター**

このコマンドが正常に実行された場合は、CS/AIX によって戻されるパラメーターはありません。

# **エラー戻りコード**

コマンドを実行できなかった場合、CS/AIX は、エラーのタイプを示す 1 次戻りコード、および実行不成功 の理由の具体的な詳細を示す 2 次戻りコードを戻します。

## **パラメーターの検査**

パラメーター・エラーが原因でコマンドを実行できなかった場合、CS/AIX は以下のパラメーターを戻しま す。

## *primary\_rc*

PARAMETER\_CHECK

#### *secondary\_rc*

可能な値は次のいずれかです。

## **DEF\_PLU\_INVALID\_FQ\_NAME**

*fqplu\_name* パラメーターに無効な文字が含まれています。

#### **INVALID\_UNINT\_PLU\_NAME**

*plu\_un\_name* パラメーターに無効な文字が含まれています。

## **状態の検査**

状態エラーが原因でコマンドを実行できなかった場合、CS/AIX は以下のパラメーターを戻します。

#### *primary\_rc*

STATE\_CHECK

## *secondary\_rc*

可能な値は次のいずれかです。

#### **INVALID\_FQ\_LU\_NAME**

*fqplu\_name* パラメーターが既存のローカル LU の名前と 一致しています。

#### **PLU\_ALIAS\_CANT\_BE\_CHANGED**

既存のパートナー LU の *plu\_alias* パラメーターは変更できません。

## **PLU\_ALIAS\_ALREADY\_USED**

*plu\_alias* パラメーターは、異なる LU 名の既存のパートナー LU またはローカル LU に 対してすでに 使用されています。

## **その他の状態**

531 ページの『付録 A snaadmin [コマンドの共通戻りコード』に](#page-554-0)、すべてのコマンドに共通の 1 次戻りコー ドと 2 次戻りコードの組み合わせがリストされています。

# **define\_qllc\_dlc**

define\_qllc\_dlc コマンドは、新規 QLLC DLC を定義します。DLC が現在活動状態にない場合は、この コマンドを使用して、既存の DLC を変更できます。 ただし、既存の DLC に対する折衝可能なリンク・サポ ートは変更できません。このパラメーターは、新規 DLC の作成時にのみ指定できます。

# **指定パラメーター**

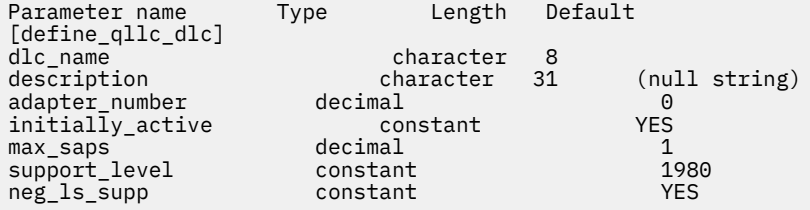

指定パラメーターは、以下のとおりです。

## *dlc\_name*

DLC の名前。 この名前は、ローカルで表示可能な文字を使用する文字ストリングです。

#### *description*

DLC について説明するテキスト・ストリング。CS/AIX では、このストリングを通知用としてのみ使用 します。このストリングは、ノードの構成ファイルに保管され、query\_dlc コマンドで戻されます。

#### *adapter\_number*

DLC が使用するアダプター番号。サーバーに複数の QLLC アダプター・カードがある場合、最初のカー ドには 0 (ゼロ)、 2 番目のカードには 1 というように指定します。 このように指定しない場合は、この パラメーターに 0 (ゼロ) を設定します。

## *initially\_active*

ノードが開始されたときにこの DLC が自動的に開始されるかどうかを指定します。 可能な値は次のい ずれかです。

#### **YES**

ノードが開始されると、この DLC は自動的に開始されます。

#### **NO**

この DLC を使用するポートまたは LS が初めに活動状態であると定義されている場合にのみ、DLC は自動的に開始されます。その他の場合は、DLC を手動で開始する必要があります。

## *max\_saps*

この DLC がサポートできる SAP の最大数。

#### *support\_level*

アダプターが提供する X.25 サポート・レベル。可能な値は次のいずれかです。

## **1980**

1980 標準

## **1984**

1984 標準

#### **1988**

1988 標準

## *neg\_ls\_supp*

DLC が折衝可能なリンク・ステーションをサポートするかどうかを指定します。 既存の DLC に対する 折衝可能なリンク・サポートは変更できません。 このパラメーターは、新規 DLC の作成時にのみ指定 できます。使用可能な値は以下のとおりです。

**YES**

折衝可能なリンク・ステーションはサポートされます。 この DLC を使用するリンク・ステーション は、1 次、2 次、または折衝可能です。

**NO**

折衝可能なリンク・ステーションはサポートされません。 この DLC を使用するリンク・ステーショ ンは、1 次または 2 次である必要があります。

# **戻りパラメーター**

このコマンドが正常に実行された場合は、CS/AIX によって戻されるパラメーターはありません。

## **エラー戻りコード**

コマンドを実行できなかった場合、CS/AIX は、エラーのタイプを示す 1 次戻りコード、および実行不成功 の理由の具体的な詳細を示す 2 次戻りコードを戻します。

## **パラメーターの検査**

パラメーター・エラーが原因でコマンドを実行できなかった場合、CS/AIX は以下のパラメーターを戻しま す。

### *primary\_rc*

PARAMETER\_CHECK

#### *secondary\_rc*

### **INVALID\_DLC\_NAME**

*dlc\_name* パラメーターは、無効な文字が含まれています。

## **状態の検査**

状態エラーが原因でコマンドを実行できなかった場合、CS/AIX は以下のパラメーターを戻します。

#### *primary\_rc*

STATE\_CHECK

#### *secondary\_rc*

可能な値は次のいずれかです。

## **DLC\_ACTIVE**

DLC は現在活動状態であるため、変更できません。

#### **NVALID\_DLC\_TYPE**

既存の DLC に対する折衝可能なリンク・サポートは変更できません。 このパラメーターは、新規 DLC の作成時にのみ指定できます。

## **その他の状態**

531 ページの『付録 A snaadmin [コマンドの共通戻りコード』に](#page-554-0)、すべてのコマンドに共通の 1 次戻りコー ドと 2 次戻りコードの組み合わせがリストされています。

# **define\_qllc\_ls**

define\_qllc\_ls コマンドは、新規 QLLC リンク・ステーション (LS) を定義したり、既存の LS を変更す る場合に使用します。このコマンドを発行する場合は、この LS が使用するポートを定義する必要がありま す。

このコマンドを使用して、既存の LS が使用しているポートを変更することはできません。 このコマンドに 指定する *port\_name* は、直前の LS の定義と一致する必要があります。 LS は、始動されていない場合にの み変更できます。

# **提供されるパラメーター**

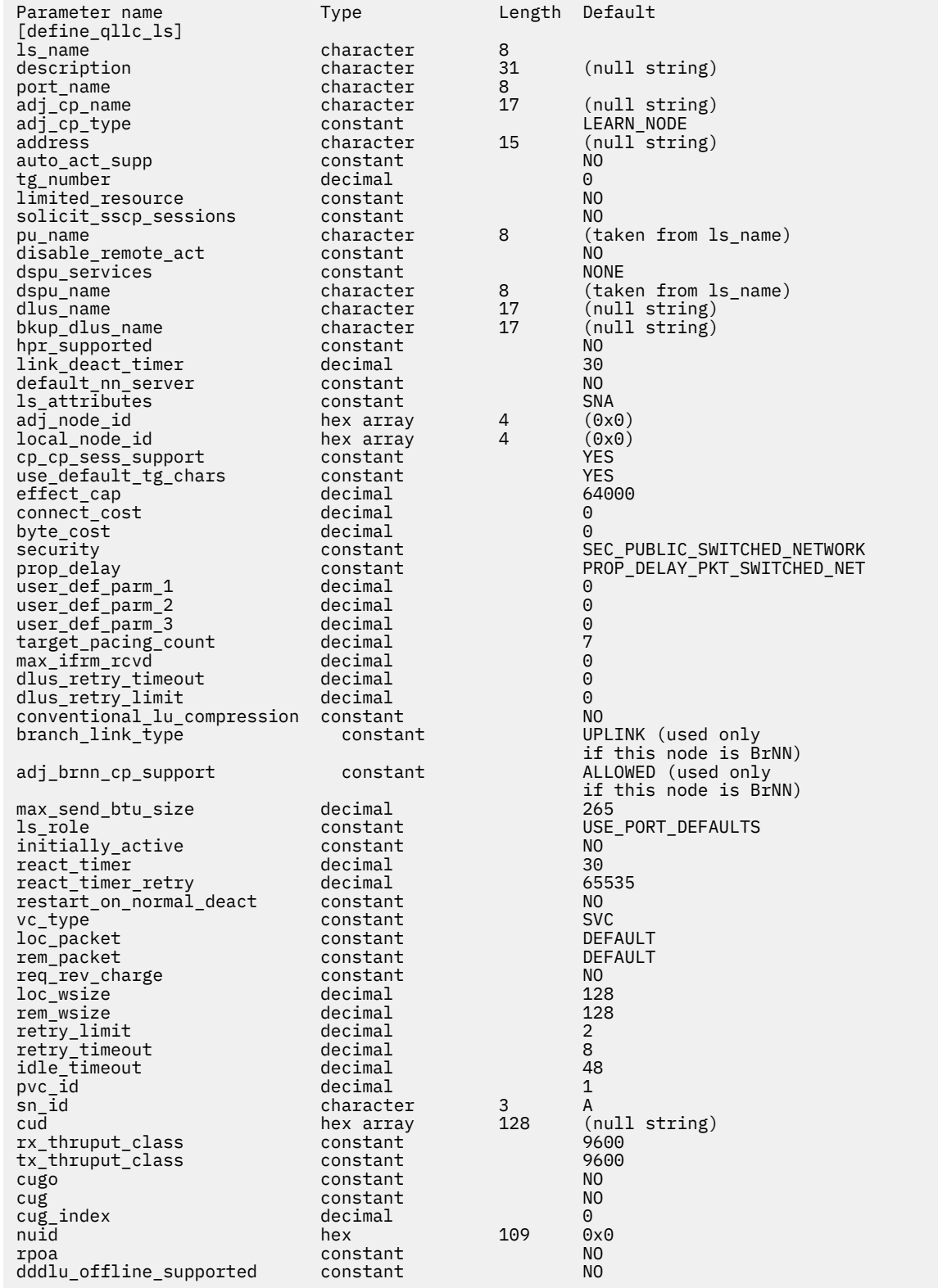

提供されるパラメーター:

*ls\_name*

定義するリンク・ステーションの名前。

**記述**

LS を説明するテキスト・ストリング。 CS/AIX はこのストリングを情報にのみ使用します。 これはノ ードの構成ファイルに保管され、query\_ls、クエリー・プー、および 軽率の照会 の各コマンド。 に 戻されます。

**ポート名**

このリンク・ステーションに関連付けられたポートの名前。 この名前は、定義済みポートの名前と一 致する必要があります

**付加属性名**

この LS の隣接 CP の完全修飾名。 1 から 8 文字のネットワーク名、ピリオド、 1 から 8 文字の CP 名 で構成される 3 文字から 17 文字のタイプ A の文字を指定します。 このパラメーターは、以下の方法で 使用されます。

- 付加 *cp\_type* パラメーターが ネットワーク・ノード または エンド・ノードに設定されていて、事前 に割り当てられた TG 番号が使用されている場合は、このパラメーターを隣接ノードで定義されてい る CP 名に設定します。隣接ノードが XID 交換の際に CP 名を送信する場合、この値に対して検査さ れます。
- 付加 *cp\_type* が レベル・レンノード・ノードに設定されている場合、 CS/AIX はこの値を ID としての み使用し、このノードで定義されている他の CP 名と一致しない任意のストリングに設定します。
- 付加 *cp\_type* がその他の値に設定されている場合、または事前に割り当てられた TG 番号が使用され ていない場合は、このパラメーターを指定する必要はありません。 CS/AIX は、 CP 名が指定されて いる場合にのみチェックします。

#### **付加** *cp\_type*

隣接ノード・タイプ。

隣接ノードが APPN ノードであり、事前に割り当てられた TG 番号が使用されていない場合、通常、こ のパラメーターは LEARN\_NODE に設定され、ノード・タイプが不明であることを示します。 CS/AIX は、 XID 交換の間にタイプを判別します。

事前に割り当てられた TG 番号を使用する場合は、明示的にノード・タイプを指定する必要がありま す。 事前に割り当てられた TG 番号が使用されていない場合は、追加のセキュリティー検査としてタイ プを指定することもできます。 この場合、 CS/AIX は、そのノード・タイプがこのパラメーターに指定 されたノード・タイプと一致しない場合、隣接ノードからの接続試行をリジェクトします。 可能な値 は次のとおりです

### **LEARN\_NODE**

隣接ノード・タイプは不明です。 CS/AIX は、 XID 交換中にタイプを判別します。

**エンド・ノード**

隣接ノードは、エンド・ノード、ローカル・ノードの観点からエンド・ノードとして機能する分岐 ネットワーク・ノード、またはその XID3 内のネットワーク名 CV を含む LEN ノードです。

**ネットワーク・ノード**

隣接ノードは、ネットワーク・ノードであるか、またはローカル・ノードの観点からネットワー ク・ノードとして機能する分岐ネットワーク・ノードです。

隣接ノードが APPN ノードでない場合、可能な値は次のとおりです。

#### **レベル・レンノード・ノード**

隣接ノードは、その XID3 にネットワーク名制御ベクトルが含まれていないノードです。

**ホスト XID3**

隣接ノードはホスト・ノードです。 CS/AIX は、フォーマット 3 XID を持つノードからのポーリン グ XID に応答します。

**ホスト・ XID0**

隣接ノードはホスト・ノードです。 CS/AIX は、フォーマット 0 XID を持つノードからのポーリン グ XID に応答します。

## **DSPU\_XID**

隣接ノードはダウンストリーム PU です。 CS/AIX は、 XID 交換をリンクの活動化に組み込んでい ます。 *dspu\_name* パラメーターおよび *dspu\_services* パラメーターも設定する必要があります。

## **DSPU\_NOXID**

隣接ノードはダウンストリーム PU です。 CS/AIX は、リンク活動化に XID 交換を含みません。 *dspu\_name* パラメーターおよび *dspu\_services* パラメーターも設定する必要があります。

この LS 上で独立 LU 6.2 トラフィックを実行したい場合は、 付加 *cp\_type* パラメーターを LEARN NODE、 エンド・ノード、 ネットワーク・ノード、または レベル・レンノード・ノードに設定 する必要があります。

## **アドレス**

リモート・リンク・ステーションの宛先アドレス。

リンクがスイッチド・バーチャル・サーキットである場合は、リモート DTE の DTE アドレスを一連の 16 進数字として入力します。

リンクがパーマネント・バーチャル・サーキットである場合は、リンク・ステーションが使用する仮想 回線を識別するチャネル ID を入力します。 チャネル ID には、 1 から最大 1024 までの番号が付けら れます。 パーマネント・バーチャル・サーキットが 1 つだけの場合は、そのチャネル ID は 1 になりま す。

### *auto\_act\_supp*

セッションで必要に応じてリンクを自動的に活動化できるかどうかを指定します。 可能な値は次のと おりです

## **そうだ**

リンクは自動的に活動化できます。

再活動化タイマー・パラメーターは無視されます。 LS が失敗した場合、 CS/AIX は、セッションを 使用していた従属 LU アプリケーションがセッションの再始動を試みるまで、再活動化を試みませ ん。独立 LU によって使用される LS は CS/AIX によって再活動化されず、手動で再始動する必要が あります。

以下の制限も適用されます。

- リンクが APPN ノードに対するものである場合、 LS には事前に割り当てられた TG 番号が定義さ れている必要があります ( *tg\_number* パラメーターを参照してください ) 。また、 *cp\_cp\_sess\_support* を 違う。に設定する必要があります。
- ローカル・ノードまたは隣接ノードのいずれかがエンド・ノードである場合は、隣接ノードで自 動的に活動化するように LS も定義する必要があります。

## **違う。**

リンクを自動的に活動化できません。

### *tg\_number*

事前に割り当てられた TG 番号。 このパラメーターが使用されるのは、隣接ノードが APPN ノード (付 加 *cp\_type* は ネットワーク・ノード または エンド・ノードのいずれか ) である場合のみです。それ以 外の場合は無視されます。

この TG 番号は、リンクの活動化時にリンクを表すために使用されます。 このノードは、このリンクの 活動化中に隣接ノードからの他の番号を受け入れません。隣接ノードが事前に割り当てられた TG 番 号を使用している場合は、隣接リンク・ステーションの隣接ノードによって同じ TG 番号が定義されて いる必要があります。

ローカル・ノードが LEN ノードである場合、または隣接ノードが LEN ノードであり、リンクが自動的 に活動化されるように定義されている場合は、 TG 番号を 1 に設定します。 それ以外の場合は、 1-20 の範囲の数値を指定するか、または 0 (ゼロ) を指定して、 TG 番号が事前割り当てされておらず、リン クが活動化されるときに折衝されることを示します。

事前に割り当てられた TG 番号が定義されている場合は、付加属性名 パラメーターも定義する必要があ り、 付加 *cp\_type* パラメーターを エンド・ノード または ネットワーク・ノードのいずれかに設定する 必要があります。

## *limited\_resource*

リンクを使用しているセッションがないときに、このリンク・ステーションが限定リソースであるかど うかを指定します。 非交換ポート上のリンク・ステーションを限定リソースとして構成することはで きません。 可能な値は次のとおりです

#### **違う。**

このリンクは、限定リソースではなく、自動的に非アクティブ化されることは

**セッションなし**

リンクは限定リソースであり、アクティブ・セッションがそれを使用していない場合は自動的に非 アクティブ化されます。

#### **非活動状態**

リンクは制限されたリソースであり、アクティブ・セッションがそれを使用していない場合、また は リンクの *deact\_timer* パラメーターで指定された期間のデータがリンク上に流れていない場合 に、自動的に非アクティブ化されます。

- リンクを介してアクティブになっている SSCP-PU セッションがない場合、ノードはリンクを即時 に非活動化します。
- SSCP-PU セッションが活動状態であるが、指定された時間枠にトラフィックが流れていない場 合、ノードは REQDISCONT(通常) をホストに送信します。 次に、ホストはすべての LU と PU を 非活動化する責任を負います。この時点で、ローカル・ノードはリンクを非活動化します。 ただ し、ホストはアクティブな PLU-SLU セッションを持つ LU を非活動化することはできません。こ の場合、これらのすべてのセッションが非活動化されるまで (例えば、ユーザー・ログアウトに よって ) リンクはアクティブのままです。 この動作は、 ノードの define\_node コマンド の *ptf\_flags* パラメーターのオプションを使用して変更することができます。

A limited resource link station can be configured for CP-CP session support by setting this parameter to セッションなし and *cp\_cp\_sess\_support* to そうだ. この場合、 CP-CP セッションがリンクの上に持 ち込まれると、 CS/AIX はそのリンクを限定リソースとして処理しません ( したがって、そのリンクは 非活動化されません)。

## *solicit\_sscp\_sessions*

SSCP とローカル CP と従属 LU との間のセッションを開始するように隣接ノードに要求するかどうか を指定します。 このパラメーターが使用されるのは、隣接ノードが APPN ノード (付加 *cp\_type* は ネッ トワーク・ノード または エンド・ノードのいずれか ) である場合のみです。それ以外の場合は無視さ れます。 隣接ノードがホスト (付加 *cp\_type* は ホスト XID3 または ホスト・ XID0 のいずれか ) であ る場合、 CS/AIX は常にホストに SSCP セッションを開始するように要求します。

可能な値は次のとおりです

#### **そうだ**

SSCP セッションを開始するよう隣接ノードに要求します。

**違う。**

SSCP セッションを開始するよう隣接ノードに要求しないでください。

隣接ノードが APPN ノードで、*dspu\_services* が なし以外の値に設定されている場合、このパラメータ ーは 違う。に設定する必要があります。

## **プール名**

このリンクを使用するローカル PU の名前。 このパラメーターは、 付加 *cp\_type* が ホスト XID3 また は ホスト・ XID0 に設定されている場合、または *solicit\_sscp\_sessions* が そうだに設定されている場 合にのみ必要です。それ以外の場合は無視されます。 この名前は、文字で始まるタイプ A の文字スト リングです。

既に定義されている LS 上の PU 名を変更することはできません。

PU 名が必要な場合にそれを指定しない場合、デフォルトは LS 名と同じになります。 To ensure that this name is a valid type-A character string, CS/AIX converts it to uppercase; if the string begins with a numeric character, this character is either removed or preceded by the characters " $\mathcal{I}$ "

#### *unable\_remote\_act*

リモート・ノードによる LS の活動化を防ぐかどうかを指定します。 可能な値は次のとおりです

## **そうだ**

LS は、ローカル・ノードによってのみアクティブにすることができます。リモート・ノードが活動 化しようとすると、 CS/AIX はその試みを拒否します。

## **違う。**

LS は、リモート・ノードによって活動化できます。

#### *dspu\_services*

ローカル・ノードがこのリンクを介してダウンストリーム PU に提供するサービスを指定します。 この パラメーターは、 付加 *cp\_type* パラメーターが DSPU\_XID または DSPU\_NOXID に設定されている場 合、または *solicit\_sscp\_sessions* パラメーターが 違う。に設定されている場合にのみ使用されます。そ れ以外の場合は予約済みです。 可能な値は次のとおりです

#### **PU\_濃度**

ローカル・ノードは、ダウンストリーム PU のための SNA ゲートウェイを提供 SNA ゲートウェイ をサポートするには、ローカル・ノードが定義されている

**ドゥル**

ローカル・ノードは、ダウンストリーム PU のための DLUR サービスを提供 DLUR をサポートする には、ローカル・ノードを定義する必要が (DLUR はエンド・ノードではサポートされません。 )

## **なし**

ローカル・ノードはダウンストリーム PU にサービスを提供しません。

### *dspu\_name*

ダウンストリーム PU の名前。 この名前は、文字で始まるタイプ A の文字ストリングです。 To ensure that this name is a valid type-A character string, CS/AIX converts it to uppercase; if the string begins with a numeric character, this character is either removed or preceded by the characters " $\mathcal{S}$ -"

このパラメーターは、以下の両方の条件が真である場合を除いて、予約されます。

- *solicit\_sscp\_sessions* パラメーターは 違う。 に設定されます。
- *dspu\_services* パラメーターが PU\_濃度 または ドゥル に設定されている。

これらの条件の両方が真で、 *dspu\_name* に値を指定しない場合、デフォルトは LS 名と同じになりま す。

ダウンストリーム PU が DLUR に使用されている場合は、この名前は、ホストで構成された PU 名と一 致する必要があります。 (CS/AIX は、 PU 名と PU ID の両方をホストに送信して、 PU を識別します。 ホストは、通常、 PU 名を使用して PU を識別します。一致する PU 名を検出できない場合は、 PU ID によって識別されます。 )

## *dlus\_name*

ダウンストリーム・ノードへのリンクが活動化されている場合に、 DLUR が SSCP サービスを送信する 元の DLUS ノードの名前。 *dspu\_services* が ドゥルに設定されていない場合、このパラメーターは予約 済みです。

1 から 8 文字のネットワーク名、ピリオド、 1 から 8 文字の LU 名で構成される 3 文字から 17 文字の タイプ A の文字を指定します。

デフォルトの define dlur defaults コマンドを使用して定義されたグローバル・デフォルト DLUS を指定するには、このパラメーターを指定しないでください。 このパラメーターが指定されてお らず , グローバル・デフォルト DLUS がない場合には , リンクが活動化される時に DLUR は SSCP 連絡先 を開始しません。

## *bkup\_dlus\_name*

*dlus\_name* によって指定されたノードがアクティブでない場合に、 DLUR が SSCP サービスを送信する 元のバックアップ DLUS ノードの名前。 *dspu\_services* が ドゥルに設定されていない場合、このパラメ ーターは予約済みです。

1 から 8 文字のネットワーク名、ピリオド、 1 から 8 文字のバックアップ LU 名で構成される 3 文字か ら 17 文字のタイプ A の文字を指定します。

デフォルトの define\_dlur\_defaults は、このパラメーターを指定しません。 を使用して定義する グローバル・バックアップ・デフォルト DLUS を指定するには

#### *hpr\_supported*

このリンクで HPR がサポートされるかどうかを指定 このパラメーターは、リンクが APPN ノードに接 続されていることを 付加 *cp\_type* パラメーターが示していない限り、 NO に設定する必要があります 可能な値は次のとおりです

#### **そうだ**

HPR はこのリンクでサポートされます。

**違う。**

HPR はこのリンクでサポートされていません。

#### **リンクの** *deact\_timer*

限定リソース・リンク非活動化タイマー(秒)。このパラメーターで指定された時間にわたってリンク 上にデータ・フローが存在しない場合は、限定リソース・リンクが自動的に非アクティブになります *limited\_resource* が 非活動状態以外の値に設定されている場合、このパラメーターは使用されません。

最小値は 5 です。範囲 1-4 の値は、 5 として解釈されます。

値 0 (ゼロ) は、以下のいずれかを示します。

- *hpr\_supported* パラメーターが そうだに設定されている場合は、デフォルトの非活動化タイマーの値 30 が使用されます。
- *hpr\_supported* パラメーターが 違う。に設定されている場合、タイムアウトは使用されません ( *limited\_resource* が 違う。に設定されているかのように、リンクは非アクティブ化されません ) 。

#### **デフォルトの** *nn\_server*

エンド・ノードの場合、このパラメーターは、このリンク・ステーションによって処理されるリンク が、ローカル・ノードのネットワーク・ノード・サーバーとして機能するネットワーク・ノードへの CP-CP セッションをサポートするリンクであるかどうかを指定します。 ローカル・ノードがネットワ ーク・ノード・サーバーへの CP-CP セッションを持たず、それらを確立する必要がある場合、ローカ ル・ノードは、定義されているリンク・ステーションでこのパラメーターを検査して、活動化するのに 適した LS を見つけます。 これにより、隣接する NN を NN サーバーとして動作するのに適した隣接 NN を指定することができます ( 例えば、高価リンクまたは低速リンクによってアクセスされる NN を 使用しないようにするため)。

可能な値は次のとおりです

#### **そうだ**

このリンクは、ローカル・ノードの NN サーバーとして機能できるネットワーク・ノードへの CP-CP セッションをサポートします。ローカル・ノードは、 NN サーバーに接続する必要がある場合、 このリンクを自動的に活動化することができます。 *cp\_cp\_sess\_support* パラメーターは、 そうだ に設定する必要があります。

## **違う。**

このリンクは、 NN サーバーへの接続が試行されたときに自動的に活動化されません。

ローカル・ノードがエンド・ノードでない場合、このパラメーターは無視されます。 ローカル・ノー ドがエンド・ノードでない場合、このパラメーターは無視されます。

### *ls\_* **属性**

CS/AIX が通信しているリモート・システムの属性。

別のタイプのホストと通信している場合を除き、 スナ を指定します。 可能な値は次のとおりです

**スナ**

標準 SNA ホスト。

**フナ**

富士通ネットワーク・アーキテクチャー (VTAM-F) ホスト

**フナ**

Hitachi ネットワーク体系ホスト

#### **サポートされる CP\_NAME**

リモート・ノードに関連した CP 名を抑止します。 この値を スナ、 フナ、または フナと結合する には、 + 文字を使用します。

If 付加 *cp\_type* is set to レベル・レンノード・ノード, and the remote LEN node associated with this LS cannot accept the Network Name CV in the format 3 XID it receives, use a + character to combine the value スナ, フナ, or フナ with サポートされる CP\_NAME (for example, スナ+サポートされる CP\_NAME).

付加 *cp\_type* が他の値に設定されている場合、 サポートされる CP\_NAME オプションは無視されます。

**従属ノード** *ID*

隣接ノードのノード ID 。 この ID は、 4 バイトの 16 進数ストリングで、ブロック番号 (3 桁の 16 進数 字 ) とノード番号 (5 桁の 16 進数字 ) から構成されます。 ノード ID 検査を無効にするには、このパラ メーターを指定しないでください。

**ローカル・ノード** *ID*

この LS 上の XID で送信されたノード ID 。 この ID は、 4 バイトの 16 進数ストリングで、ブロック番 号 (3 桁の 16 進数字 ) とノード番号 (5 桁の 16 進数字 ) から構成されます。 ノードの define\_node は、このパラメーターを指定しません。 で指定されたノード ID を使用するには

#### *cp\_cp\_sess\_support*

CP-CP セッションがサポートされるかどうかを指定 このパラメーターが有効なのは、隣接ノードがエ ンド・ノードまたはネットワーク・ノード (付加 *cp\_type* が ネットワーク・ノード、 エンド・ノード、 または LEARN NODE) である場合のみです。それ以外の場合は無視されます。 ローカル・ノードと隣接 ノードの両方がネットワーク・ノードである場合、これらのノード間で APPN 機能を使用するには、こ のパラメーターを そうだ に設定する必要があります。

可能な値は次のとおりです

## **そうだ**

CP-CP セッションはサポートされます。

## **違う。**

CP-CP セッションはサポートされません。

## *use\_default\_tg\_chars*

キュー・ポートの define\_qllc\_port で提供されるデフォルト TG 特性を使用するかどうかを指定し ます The TG characteristics apply only if the link is to an APPN node: this parameter, and 有効上限 through ユーザー定義パラメーター *3* parameters are ignored otherwise. 可能な値は次のとおりです

**そうだ**

デフォルトの TG 特性を使用します。このコマンド ユーザー定義パラメーター *3* パラメーターを 使用して 有効上限 を無視します。

**違う。**

Use 有効上限 through ユーザー定義パラメーター *3* parameters on this command.

**有効上限**

回線速度を表す 10 進値 ( ビット / 秒) 。

#### **接続コスト**

接続時間当たりのコスト。 有効な値は、 0-255 の範囲の整数値です。ここで、 0 は接続時間あたりの コストが最も低く、 255 は接続時間ごとのコストが最も高い値です。

**バイト・コスト**

バイト単位のコスト。 有効な値は、 0-255 の範囲の整数値です。ここで、 0 はバイト当たりの最小コ ストであり、 255 はバイト当たりのコスト / バイト数の最大値です。

**担保**

ネットワークのセキュリティー・レベル。 可能な値は次のとおりです

## **セキュア非セキュア**

セキュリティーなし。

**ネットワークの接続を保護するためのネットワーク**

データは公衆交換網を介して伝送される。

**セクター・ケーブル ( ケーブル )** データは安全な地下ケーブルで送信されます。

#### **セキュア・セキュア・コンジット**

保護されていないセキュア・コンジットでは、回線を介してデータが伝送されます。

## **セキュア・ガード D\_CONDUIT**

データは、物理的な盗聴に対して保護されているコンジットの行を介して伝送されます。

## **セキュア暗号化**

データは、回線を介して伝送される前に暗号化

#### **セキュリティー保護された放射線**

物理および放射線のタップに対して保護されている回線を介してデータが伝送されます。

#### **プロペップ遅延**

伝搬遅延時間 ( シグナルがリンクの長さを移動するのにかかる時間 ) 。 リンクのタイプに応じて、以下 の値のいずれかを指定します。

## **最小の PROP\_DELAY\_最小**

最小伝搬遅延。

## **プロP\_DELAY\_LAN**

遅延は 0.5 マイクロ秒未満 ( LAN の場合は標準 ) より小さくなります。

#### **PROP\_DELAY\_電話**

遅延は、 .5-50 マイクロ秒の範囲です ( 電話ネットワークの場合は標準 ) 。

#### PROP\_DELAY\_PKT\_SWITCHED\_NET

遅延は、 50 から 250 マイクロ秒の範囲です ( パケット交換ネットワークの場合の標準 ) 。

## **PROP\_DELAY\_衛星**

遅延が 250 マイクロ秒より大きくなっています ( サテライト・リンクの場合は標準 ) 。

## **最大の PROP\_DELAY\_最大**

最大伝搬遅延。

#### **ユーザー定義パラメーター** *1* **から ユーザー定義パラメーター** *3* **まで**

前述のパラメーターでカバーされていない TG 特性を組み込むために使用できる、ユーザー定義パラメ ーター。 これらの各パラメーターは、 0-255 の範囲内の値に設定する必要があります。

### **ターゲット・パック・カウント**

目的のペーシング・ウィンドウ・サイズを示します。 1-32,767 の範囲の値を指定してください。

## *max\_ifrm\_rcvd*

肯定応答を送信する前に、このリンク・ステーションが受信できる I フレームの最大数。 0-127 の範囲 の値を指定してください。 0 が指定されている場合、 キュー・ポートの define\_qllc\_port を使用 します。 からの値

## *dlus\_retry\_timeout*

*dlus\_name* パラメーターおよび *bkup\_dlus\_name* パラメーターによって指定された DLUS への 2 回目 以降の接続試行の間隔 ( 秒単位 ) 。 1 回目の試行と 2 回目の試行の間隔は常に 1 秒です。

0- 65,535 の範囲の値を指定してください。 0 を指定すると、 デフォルトの define\_dlur\_defaults を使用して指定されたデフォルトが使用されます。 *dspu\_services* パラメ ーターが ドゥルに設定されていない場合、このパラメーターは無視されます。

#### *dlus\_retry\_limit*

DLUS に連絡するための再試行カウント。 このパラメーターは、最初の試行で CS/AIX が DLUS との接 続に失敗した場合に CS/AIX が再試行する回数を指定するために使用されます。

Specify a value in the range 1-65,534, or specify 65,535 to indicate that CS/AIX should retry indefinitely until it contacts the DLUS.

## **通常** *lu\_lu\_***圧縮**

このリンク上の LU 0-3 セッションに対してデータ圧縮を要求するかどうかを指定します。 このパラメ ーターは、このリンクが LU 0 から 3 のトラフィックを伝送する場合にのみ使用されます。 LU 6.2 セッ ションには適用されません。 可能な値は次のとおりです

## **そうだ**

ホストが要求する場合、このリンク上の LU 0-3 セッションに対してデータ圧縮を使用する必要があ ります。

**違う。**

このリンク上の LU 0-3 セッションには、データ圧縮を使用しないでください。

## **ブランチ・リンク・タイプ**

このパラメーターが適用されるのは、ローカル・ノードが分岐ネットワーク・ノードの場合のみです。 ローカル・ノードが他のタイプの場合には使用されません。

If the parameter 付加 *cp\_type* is set to ネットワーク・ノード, エンド・ノード, アプリケーション・ノ  $-$  ド, or レベル・レンノード・ノード, this parameter defines whether the link is an uplink or a downlink. 可能な値は次のとおりです

## **アップリンク**

リンクはアップリンクです。

## **ダウンリンク**

リンクはダウンリンクです。

付加 *cp\_type* が ネットワーク・ノードに設定されている場合、このパラメーターは アップリンクに設 定する必要があります。

### **付加** *cpnn\_cp\_support*

This parameter applies only if the local node is a Branch Network Node and the adjacent node is a network node (the parameter 付加 *cp\_type* is set to ネットワーク・ノード, or it is set to アプリケーシ ョン・ノード and the node type discovered during XID exchange is network node). これは、ローカル・ ノードとリモート・ノードが他のタイプの場合は使用されません。

このパラメーターは、隣接ノードを、ローカル・ノードの視点からネットワーク・ノードとして機能す る分岐ネットワーク・ノードにすることができるかどうかを定義します。 可能な値は次のとおりです

### **許可**

隣接ノードは、分岐ネットワーク・ノードとして許可されます (必須ではありません)。

#### **必須**

隣接ノードは分岐ネットワーク・ノードでなければなりません。

#### **禁止**

隣接ノードは分岐ネットワーク・ノードであってはなりません。

付加 *cp\_type* が ネットワーク・ノード に設定されており、 *auto\_act\_supp* が そうだに設定されている 場合、このパラメーターは 必須 または 禁止に設定する必要があります。

## **最大** *send\_btu\_size*

このリンク・ステーションから送信できる BTU の最大サイズ。 この値は、リンク・ステーションのペ アが相互に通信するために使用できる BTU サイズの最大値を折衝するために使用されます。 この値に は、 TH と RH (合計 9 バイト) の長さと、 RU の長さが含まれます。 265-65,535 の範囲の値を指定し てください。

#### *ls\_role*

リンク・ステーションの役割。 通常、このパラメーターは USE\_PORT\_DEFAULTS に設定され、 LS ロ ールがこの LS を所有するポートの定義から取得されるように指定します。

個々の LS に対してポートの LS ロールをオーバーライドする必要がある場合は、以下のいずれかの値を 指定します。

## **LS\_PRI**

プライマリー

#### **LS\_SEC**

セカンダリ

### **LS\_NEG**

交渉可能

**初期設定がアクティブ**

ノードの開始時にこの LS を自動的に開始するかどうかを指定します 可能な値は次のとおりです

**そうだ**

LS は、ノードが開始されると自動的に開始されます。

**違う。**

LS は自動的に開始されません。手動で開始する必要があります。

LS が PVC リンクの場合は、このパラメーターを そうだ に設定して、リンクが常に使用可能であること を確認することをお勧めします。

### *react\_***タイマー**

失敗した LS を再活動化するための再活動化タイマー。 このパラメーターは、 CS/AIX が LS の活動化に 失敗したときに再試行するまでに待機する時間 ( 秒) を指定します。 *react\_timer\_retry* パラメーターが ゼロ以外の値である場合、 CS/AIX は、失敗した LS の活動化を再試行する必要があります。 react timer retry パラメーター値がゼロの場合、このパラメーターは無視されます。

#### *react\_timer\_retry*

失敗した LS を再活動化するための再試行カウント このパラメーターは、使用中に ( または LS の開始が 失敗した場合に ) CS/AIX が LS を再活動化しようとするかどうかを指定するために使用されます。

0 (ゼロ) を指定すると、 CS/AIX は LS の再活動化を試行しないことを指示します。 CS/AIX が LS の再活 動化を試みる必要があることを示すために行われる再試行回数を指定します。 値 65,535 は、 CS/AIX が LS が再活動化されるまで無期限に再試行することを示します。

CS/AIX は、連続する再試行の間、 *react\_*タイマー パラメーターで指定された時間待機します。 LS が 再試行カウントの終了時に正常に再活動化されない場合、または stop\_ls は、 CS/AIX が活動化を再 試行しているときに発行されます。これ以上再試行は行われません。 LS は、start\_ls が発行されな い限り、非アクティブ

*auto\_act\_supp* パラメーターが そうだに設定されている場合、 *react\_*タイマー パラメーターおよび *react\_timer\_retry* パラメーターは無視されます。リンクが失敗した場合、 CS/AIX は、セッションを使 用していたユーザー・アプリケーションがセッションの再始動を試行するまで、その再アクティブ化を 試みません。

LS が PVC リンクである場合は、このパラメーターをゼロ以外の値に設定して、リンクが常に使用可能 であることを確認することをお勧めします。

#### **正常化が正常に解除されている**

リモート・システムによって正常に非活動化された場合に、 CS/AIX が LS を再活動化するかどうかを 指定します。 可能な値は次のとおりです

**そうだ**

リモート・システムが LS を正常に非活動化すると、 CS/AIX は、同じ再試行タイマーとカウント値 を使用して、失敗した LS ( 上記の *react\_*タイマー および *react\_timer\_retry* パラメーター ) を再活動 化するために、その LS を再活動化しようとします。

## **違う。**

リモート・システムが LS を正常に非活動化すると、 CS/AIX はそれを再活動化しようとしません。

LS がホスト・リンク ( 付加 *cp\_type* パラメーターで指定 ) である場合、またはノードの開始時に自動的 に開始される場合 ( 初期設定がアクティブ パラメーターは そうだに設定されています ) 、このパラメー ターは無視されます。 CS/AIX は、リモート・システムによって正常に非活動化された場合 ( *react\_timer\_retry* がゼロでない限り ) 、 LS を常に再活動化しようとします。

## *vc\_type*

LS の仮想回線タイプ。 可能な値は次のとおりです

**サービス**

交換仮想回線

**プブツ**

永続仮想回線

同じローカル・ノードとリモート・ノードの間に SVC と PVC の両方のリンク・ステーションを定義し、 SVC LS が最初に開始されると、予期しない結果が発生する可能性があります ( 着信呼び出しと正しい

LS の突き合わせができない可能性があるためです )。 問題を回避するために、同じノード・ペア間の SVC リンク・ステーションの前に PVC リンク・ステーションがアクティブにされていることを 確認し てください。

**ローカル・パケット**

スイッチド・バーチャル・サーキットでローカル・ステーションからリモート・ステーションにデータ を送信するために使用されるパケット・サイズ このパラメーターは、 *vc\_type* パラメーターが サービ スに設定されている場合にのみ使用されます。 指定したパケット・サイズは、発信呼び出しのオプシ ョン機能として送信されます。

デフォルトを指定すると、 CS/AIX はネットワークのデフォルト値を使用します。 可能な値は次のとお りです

- 64
- 128
- 256
- 512
- 1024
- 2048
- 4096
- デフォルト

使用する正しい値を判別するためには , X.25 ネットワークのシステム管理者に相談してください。

#### *rem\_packet*

リモート端末からスイッチド・バーチャル・サーキット上のデータを受信するために使用されるパケッ ト このパラメーターは、*vc\_type* パラメーターが サービスに設定されている場合にのみ使用されます。 指定したパケット・サイズは、発信呼び出しのオプション機能として送信されます。

デフォルトを指定すると、 CS/AIX はネットワークのデフォルト値を使用します。 可能な値は次のとお りです

- 64
- 128
- 256
- 512
- 1024
- 2048
- 4096
- デフォルト

使用する正しい値を判別するためには , X.25 ネットワークのシステム管理者に相談してください。

## *req\_rev\_***充電**

この LS を使用してリモート・システムに接続しようとしたときに、 CS/AIX がコレクトコールを要求 するか 可能な値は次のとおりです

**そうだ**

コレクトコールの要求。

**違う。** コレクトコールを要求しません。

X.25 ネットワークが機能ネゴシエーションをサポートしていない場合、このパラメーターは 違う。に 設定する必要があります。

#### **ロケーション・サイズ**

ローカル・ステーションからリモート・ステーションにデータを送信するために使用されるウィンド ウ・サイズ。 1-7、または 0 (ゼロ) の範囲内の値を指定して、ネットワークのデフォルト・ウィンド ウ・サイズを使用することを指定します。 使用する正しい値を判別するためには , X.25 ネットワーク のシステム管理者に相談してください。

#### **ファイル・サイズの変更**

リモート・ステーションからのデータの受信に使用されるウィンドウ・サイズ。 1-7、または 0 (ゼロ) の範囲内の値を指定して、ネットワークのデフォルト・ウィンドウ・サイズを使用することを指定しま す。 使用する正しい値を判別するためには , X.25 ネットワークのシステム管理者に相談してくださ い。

## **再試行限度**

*retry\_timeout* パラメーターで指定された時間内に応答が受信されなかった場合に、 QXID、 QSM、また は QDISC メッセージの送信を再試行する回数。

1-255 の範囲の値を指定してください。 *vc\_type* が プブツに設定されている場合、このパラメーターは QXID メッセージでは無視されます。 XID 送信は無期限に再試行されます ( 最初のアクティブ LS は、リ モート・ステーションがアクティブになるまで 無期限に待機することができます ) 。

## *retry\_timeout*

QXID、 QSM、または QDISC メッセージのタイムアウト ( 秒 ) 。 この時間内に応答が受信されない場合 は、メッセージが再試行されます ( 再試行限度で指定された回数まで ) 。 1-255 の範囲の値を指定して ください。

## *idle\_timeout*

完全にアイドル回線を検出するために使用されるタイムアウト ( 秒単位 ) この値は、ローカル・ステー ションが 2 次であり、 XID を待機しているときに、 SVC の接続処理中に使用されます。 この時点でメ ッセージが受信されない場合、 CS/AIX はリモート・ステーションが障害を持っていると見なします。

1-255 の範囲の値を指定してください。 *vc\_type* を プブツに設定すると、このパラメーターは無視され ます。

## *pvc\_id*

PVC ID。 この LS に使用する PVC ( X.25 プロバイダー・ソフトウェア用に定義されている PVC の範囲 から ) を識別するには、このパラメーターを 10 進数に設定します。 *vc\_type* が サービスに設定されて いる場合、このパラメーターは予約済みです

#### **サポートされる** *dddlu\_offline\_supported*

ローカル PU が、 NMVT (電源オフ) メッセージをホストに送信するかどうかを指定します。 ホスト・シ ステムが DDDLU ( 従属 LU の動的定義 ) をサポートしている場合、 CS/AIX は、動的に定義された LU を 使用しているときに、 NMVT (電源オフ) をホストに送信します。 これにより、ホストは、不要になっ た定義を除去することによって、リソースを保管することができます。

このパラメーターが使用されるのは、このリンクがホストに対するものである場合 (*solicit\_sscp\_sessions* は そうだ に設定され、 *dspu\_services* が なしに設定されていない場合 ) です。

可能な値は次のとおりです

#### **そうだ**

ローカル PU は、 NMVT (電源オフ) メッセージをホストに送信します。

#### **違う。**

ローカル PU は、 NMVT (電源オフ) メッセージをホストに送信しません。

ホストが DDDLU をサポートしているが、 NMVT (電源オフ) メッセージをサポートしていない場合、こ のパラメーターは 違う。に設定する必要があります。

# **戻りパラメーター**

このコマンドが正常に実行された場合は、CS/AIX によって戻されるパラメーターはありません。

# **エラー戻りコード**

コマンドを実行できなかった場合、CS/AIX は、エラーのタイプを示す 1 次戻りコード、および実行不成功 の理由の具体的な詳細を示す 2 次戻りコードを戻します。

# **パラメーターの検査**

パラメーター・エラーが原因でコマンドを実行できなかった場合、CS/AIX は以下のパラメーターを戻しま す。

*primary\_rc*

PARAMETER\_CHECK

## *secondary\_rc*

可能な値は次のいずれかです。

## **CANT\_MODIFY\_PORT\_NAME**

*ls\_name* パラメーターは既存の LS 名と一致しますが 、*port\_name* パラメーターが既存の定義と一 致しません。 既存の LS の定義を変更する場合、ポート名は変更できません。

#### **DEF\_LINK\_INVALID\_SECURITY**

*security* パラメーターが、有効な値に設定されていません。

## **INVALID\_AUTO\_ACT\_SUPP**

*auto\_act\_supp* パラメーターが有効な値に設定されていないか、または *cp\_cp\_sess\_support* も YES に設定されているときにこのパラメーターが YES に設定されています。

## **INVALID\_CP\_NAME**

*adj\_cp\_name* パラメーターに無効な文字が含まれているか、このパラメーターの形式が正しくない か、またはこのパラメーターが必要な場合に指定されていません。

### **INVALID\_LIMITED\_RESOURCE**

*limited\_resource* パラメーターが、有効な値に設定されていません。

#### **INVALID\_LINK\_NAME**

*ls\_name* パラメーターに無効な文字が含まれています。

#### **INVALID\_NODE\_TYPE**

*adj\_cp\_type* パラメーターが、有効な値に設定されていません。

## **INVALID\_PORT\_NAME**

*port\_name* パラメーターが、定義済みのポートの名前と一致しません。

#### **INVALID\_PU\_NAME**

*pu\_name* パラメーターが定義済みの PU の名前と一致しないか、または定義済み LS で新規値に設 定されています。

## **INVALID\_DSPU\_NAME**

*dspu\_name* パラメーターが定義済みの PU の名前と一致しないか、または定義済み LS で新規の値 に設定されています。

## **INVALID\_DSPU\_SERVICES**

*dspu\_services* パラメーターが有効な値に設定されていないか、 または必要のない場合に設定され ています。

## **INVALID\_SOLICIT\_SSCP\_SESS**

*solicit\_sscp\_sess* パラメーターが、有効な値に設定されていません。

## **INVALID\_TARGET\_PACING\_CNT**

*target\_pacing\_count* パラメーターが、有効な値に設定されていません。

## **INVALID\_DLUS\_NAME**

*dlus\_name* パラメーターに無効または正しくない形式の文字が含まれています。

## **INVALID\_BKUP\_DLUS\_NAME**

*bkup\_dlus\_name* パラメーターに無効または正しくない形式の文字が含まれています。

## **HPR\_NOT\_SUPPORTED**

予約済みパラメーターがゼロ以外の値に設定されています。

**120** IBM Communications Server for Data Center Deployment on AIX: IBM Communications Server for Data Center Deployment on AIX 管理 コマンド解説書
#### **INVALID\_TG\_NUMBER**

指定された TG 番号は、有効範囲外です。

# **MISSING\_CP\_NAME**

TG 番号が定義されていますが、CP 名が指定されていません。

## **MISSING\_CP\_TYPE**

TG 番号が定義されていますが、CP タイプが指定されていません。

#### **MISSING\_TG\_NUMBER**

リンクは自動的に活動化されるよう定義されていますが、TG 番号は指定されていません。

# **PARALLEL\_TGS\_NOT\_SUPPORTED**

このノードは、同じ隣接ノードとの間に定義された複数の LS をサポートできません。

#### **INVALID\_DLUS\_RETRY\_LIMIT**

*dlus\_retry\_limit* に指定した値が、有効ではありませんでした。

#### **INVALID\_DLUS\_RETRY\_TIMEOUT**

*dlus\_retry\_timeout* に指定した値が、有効ではありませんでした。

#### **INVALID\_LS\_ROLE**

*ls\_role* パラメーターに指定した値が、有効ではありません。

#### **INVALID\_NODE\_TYPE\_FOR\_HPR**

*adj\_cp\_type* パラメーターに指定したノード・タイプは、HPR をサポートしていません。

#### **INVALID\_BTU\_SIZE**

*max\_send\_btu\_size* パラメーターに指定した値が、有効ではありませんでした。

#### **INVALID\_MAX\_IFRM\_RCVD**

*max\_ifrm\_rcvd* パラメーターに指定した値が、有効ではありませんでした。

#### **INVALID\_BRANCH\_LINK\_TYPE**

*branch\_link\_type* パラメーターが、有効な値に設定されていません。

#### **INVALID\_BRNN\_SUPPORT**

*adj\_brnn\_cp\_support* パラメーターが、有効な値に設定されていません。

### **BRNN\_SUPPORT\_MISSING**

*adj\_brnn\_cp\_support* パラメーターが ALLOWED に設定されています。 隣接ノードがネットワー ク・ノードであり、*auto\_act\_supp* が YES に設定されているため、この値は無効です。

#### **INVALID\_UPLINK**

*branch\_link\_type* パラメーターが UPLINK に設定されていますが、ローカル・ノードと隣接ノード の間の既存の LS の定義では、このパラメーターがダウンリンクに指定されています。 同じ 2 つの ノード間の LS の分岐リンク・タイプは、すべて同じである必要があります。

# **INVALID\_DOWNLINK**

*branch\_link\_type* パラメーターが DOWNLINK に設定されていますが、ローカル・ノードと隣接ノー ドの間の既存の LS の定義では、このパラメーターがアップリンクに指定されています。 同じ 2 つ のノード間の LS の分岐リンク・タイプは、すべて同じである必要があります。

# **状態の検査**

状態エラーが原因でコマンドを実行できなかった場合、CS/AIX は以下のパラメーターを戻します。

#### *primary\_rc*

STATE\_CHECK

## *secondary\_rc*

可能な値は次のいずれかです。

## **DUPLICATE\_CP\_NAME**

*adj\_cp\_name* パラメーターで指定した CP 名へのリンクが、すでに定義されていました。

# **DUPLICATE\_DEST\_ADDR**

*address* パラメーターで指定した宛先アドレスへの リンクが、既に定義されていました。

# **INVALID\_LINK\_NAME**

*ls\_name* パラメーターで指定したリンク・ステーションの値は無効です。

# **INVALID\_NUM\_LS\_SPECIFIED**

指定されているリンク・ステーションの数が無効です。

# **LOCAL\_CP\_NAME**

*adj\_cp\_name* パラメーターに指定した名前が、ローカル CP 名と同じです。

#### **LS\_ACTIVE**

*ls\_name* パラメーターで指定したリンク・ステーションは、現在活動状態です。

### **PU\_ALREADY\_DEFINED**

*pu\_name* パラメーターに指定されている PU は、既に定義されています。

# **DSPU\_ALREADY\_DEFINED**

*dspu\_name* パラメーターに指定されているダウンストリーム PU は、既に定義されています。

#### **DSPU\_SERVICES\_NOT\_SUPPORTED**

*dspu\_services* パラメーターが、サポートされていないサービスを要求するために使用されていま す。

#### **DEPENDENT\_LU\_NOT\_SUPPORTED**

*solicit\_sscp\_sessions* パラメーターを YES に設定しましたが、従属 LU はサポートされていません。

# **DUPLICATE\_TG\_NUMBER**

*tg\_number* パラメーターに指定されている TG 番号は、既に定義されています。

# **TG\_NUMBER\_IN\_USE**

*tg\_number* パラメーターに指定した TG 番号は、すでに別の LS によって使用されています。

# **define\_qllc\_port**

define\_qllc\_port コマンドは、新規 OLLC ポートを定義したり、既存の OLLC ポートを変更する場合に 使用されます。このコマンドを発行する前に、このポートが使用する DLC を定義する必要があります。

既存のポートは、開始されていない場合にのみ変更できます。既存のポートで使用されている DLC は変更 できません。 既存のポートを変更するときに指定した *dlc\_name* は、ポートの初期定義で指定した DLC と 一致する必要があります。

着呼を受け入れるポートの定義については、127 [ページの『着呼』](#page-150-0)を参照してください。

# **指定パラメーター**

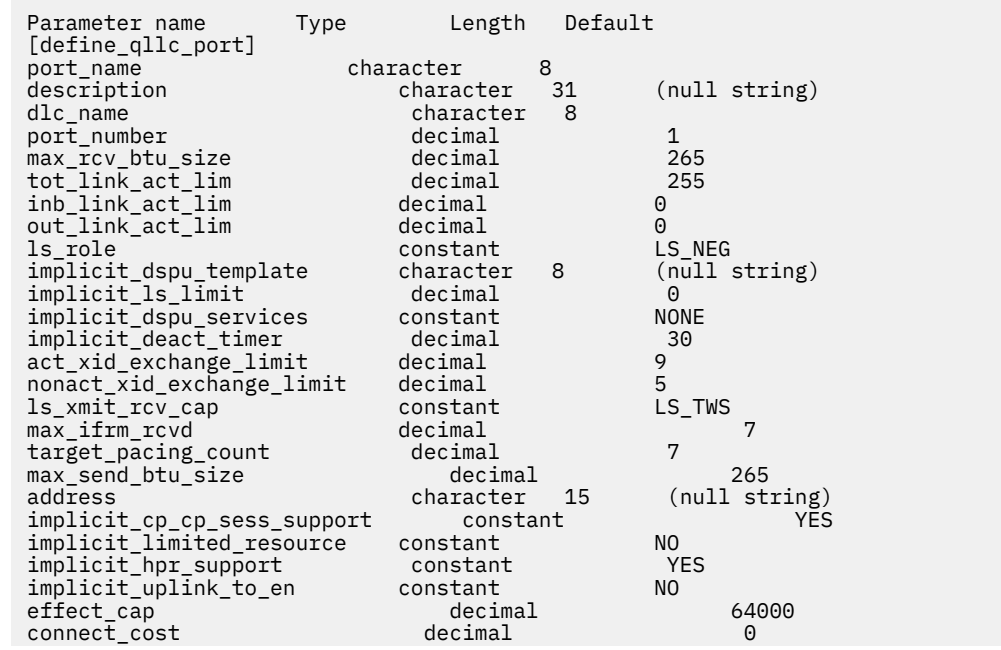

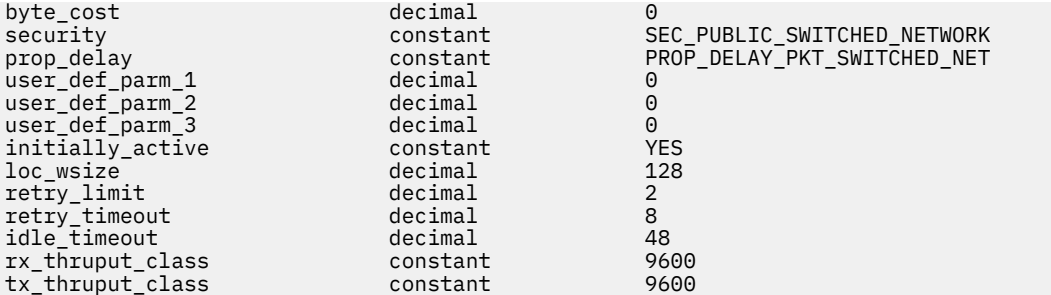

指定パラメーターは、以下のとおりです。

#### *port\_name*

定義するポートの名前。この名前は、ローカルで表示可能な文字を使用する文字ストリングです。

#### *description*

ポートについて説明するテキスト・ストリング。CS/AIX では、このストリングを通知用としてのみ使 用します。このストリングは、ノードの構成ファイルに保管され、query\_port コマンドで戻されま す。

# *dlc\_name*

関連 DLC の名前。 この名前は、ローカルで表示可能な文字を使用する文字ストリングです。 指定した DLC は、すでに定義済みである必要があります。

#### *port\_number*

ポートの番号。

#### *max\_rcv\_btu\_size*

受信できる BTU の最大サイズ。この値には、TH と RH (合計 9 バイト)、および RU の長さが含まれま す。 265 から 65,535 の範囲内で値を指定します。

# *tot\_link\_act\_lim*

リンク活動化の合計の限度 (このポートを使用して任意の時点での活動状態にできるリンクの最大数)。

# *inb\_link\_act\_lim*

インバウンド・リンク活動化限度 (インバウンド活動化に予約済みのリンクの数)。 *inb\_link\_act\_lim* と *out\_link\_act\_lim* の合計は、*tot\_link\_act\_lim* を超えないようにする必要があります。 *inb\_link\_act\_lim* と *tot\_link\_act\_lim* の差によって、いつでも活動化することができるアウトバウンド・リンクの最大数 が定義されます。

#### *out\_link\_act\_lim*

アウトバウンド・リンク活動化限度 (アウトバウンド活動化に予約済みのリンクの数)。 *inb\_link\_act\_lim* と *out\_link\_act\_lim* の合計は、*tot\_link\_act\_lim* を超えないようにする必要がありま す。 *out\_link\_act\_lim* と *tot\_link\_act\_lim* の差によって、いつでも活動化することができるインバウン ド・リンクの最大数が定義されます。

#### *ls\_role*

リンク・ステーション・ロール。可能な値は次のいずれかです。

**LS\_PRI**

- 1 次
- **LS\_SEC**
- 2 次
- **LS\_NEG**

折衝可能

# *implicit\_dspu\_template*

define dspu template コマンドで定義されている DSPU テンプレートを指定します。このテンプ レートは、このポートで活動化されている暗黙的なリンクに対して、ローカル・ノードが SNA ゲート ウェイを提供するかどうかの定義に使用します。 リンクを活動化するときに、指定されているテンプ レートがない場合やすでにインスタンス限度に達している場合、活動化は失敗します。 このテンプレ ート名は、ローカルで表示可能な文字のセットである 8 バイトのストリングです。

*implicit\_dspu\_services* パラメーターが PU\_CONCENTRATION に 設定されていない場合、 *implicit\_dspu\_template* パラメーターは予約されます。

# *implicit\_ls\_limit*

このポートで同時に活動化できる暗黙的なリンク・ステーションの最大数を指定します (動的リンクお よびディスカバリー用に活動化されたリンクを含む)。 1 から 65,534 の範囲で値を指定するか、また は 0 (ゼロ) を指定して限度がないことを示します。 NO\_IMPLICIT\_LINKS の値は、暗黙的なリンクが 許可されていないことを示します。

#### *implicit\_dspu\_services*

ローカル・ノードが、このポートで活動化されている暗黙的なリンク間のダウンストリーム PU に提供 するサービスを指定します。 可能な値は次のいずれかです。

#### **DLUR**

ローカル・ノードは、(define dlur defaults コマンドで構成したデフォルトの DLUS を使用し て) ダウンストリーム PU に対して DLUR サービスを提供します。

#### **PU\_CONCENTRATION**

ローカル・ノードは、ダウンストリーム PU に対して SNA ゲートウェイを提供します。また、ロー カル・ノードは、パラメーター *implicit\_dspu\_template* に指定されている DSPU テンプレートで指 定されているように定義を設定します。

#### **NONE**

ローカル・ノードは、ダウンストリーム PU に対してサービスを提供しません。

#### *implicit\_deact\_timer*

暗黙的な限定リソース・リンク非活動化タイマー (秒単位)。

*implicit\_hpr\_support* が YES に設定され、*implicit\_limited\_resource* が NO\_SESSIONS に設定されてい ると、このパラメーターによって指定された時間内に暗黙的なリンク上を流れたデータがなく、このリ ンクを使用するセッションがない場合、暗黙的なリンクは自動的に非活動化されます。

implicit\_limited\_resource が INACTIVITY に設定されていると、このパラメーターによって指定された 時間内に暗黙的なリンク上を流れたデータがない場合、このポートを使用する暗黙的なリンクは自動的 に非活動化されます。

最小値は 5 です。1 から 4 の範囲の値は、5 と解釈されます。値 0 (ゼロ) は、タイムアウトなしを 示し ます (*implicit\_limited\_resource* を NO に設定した場合と同様、 リンクは非活動化されません)。このパ ラメーターは、*implicit\_limited\_resource* が NO に設定されている場合は予約済みです。

# *implicit\_uplink\_to\_en*

このパラメーターは、ローカル・ノードが分岐ネットワーク・ノードの場合にのみ適用されます。 ロ ーカル・ノードがその他のタイプの場合、このパラメーターは予約されます。

隣接ノードがエンド・ノードである場合、このパラメーターは、このポートの暗黙的なリンク・ステー ションがアップリンクまたはダウンリンクのいずれであるかを 指定します。 同じ隣接ノードに対する 既存のリンクがある場合、既存のリンクを使用してリンク・タイプが決定されるため、 このパラメー ターは無視されます。 可能な値は次のいずれかです。

#### **YES**

エンド・ノードへの暗黙的なリンクは、アップリンクです。

#### **NO**

エンド・ノードへの暗黙的なリンクは、ダウンリンクです。

### *act\_xid\_exchange\_limit*

活動化 XID 交換限度。0 から 65,535 の範囲内で値を指定します。

# *nonact\_xid\_exchange\_limit*

非活動化 XID 交換限度。0 から 65,535 の範囲内で値を指定します。

# *ls\_xmit\_rcv\_cap*

リンク・ステーションの送受信機能を指定します。可能な値は次のいずれかです。

# **LS\_TWS**

両方向同時

## **LS\_TWA**

両方向交互

#### *max\_ifrm\_rcvd*

肯定応答が送信される前にローカル・リンク・ステーションが受信できる I フレームの最大数。 1 から 127 の範囲内で値を指定します。

# *target\_pacing\_count*

望ましいペーシング・ウィンドウ・サイズを示します。 1 から 32,767 の範囲内で値を指定します。

#### *max\_send\_btu\_size*

このポートから送信できる最大 BTU サイズ。 この値は、1 対のリンク・ステーションが相互に通信す るために使用できる最大 BTU サイズを、 折衝するために使用されます。 この値には、TH と RH (合計 9 バイト)、および RU の長さを含みます。

#### *address*

ポートのローカル X.25 DTE アドレスこのアドレスは、このネットワークの X.25 ドライバー内に 構成 されたアドレスと一致している必要があります。

#### **注 :**

アドレスが指定されない場合、CS/AIX が生成する発呼要求に X.25 起呼アドレスは含まれません。ホス トによっては着呼のセキュリティー測度としてこのアドレスを要求するものもあり、 それがないと接 続を受け入れない場合があります。

#### *implicit\_cp\_cp\_sess\_support*

このポートを使用する暗黙的なリンク・ステーションに対して CP-CP セッションを許可するかどうか を指定します。 可能な値は次のいずれかです。

#### **YES**

暗黙的なリンク・ステーションに対する CP-CP セッションが許可されます。

**NO**

暗黙的なリンク・ステーションに対する CP-CP セッションが許可されません。

### *implicit\_limited\_resource*

このポートの暗黙的なリンク・ステーション・オフを限定リソースとして定義するかどうかを指定しま す。 可能な値は次のいずれかです。

#### **NO**

暗黙的なリンクは限定リソースではなく、自動的に非活動化されません。

# **NO\_SESSIONS**

暗黙的なリンクは限定リソースであり、活動状態のセッションでこのリンクが使用されていない場 合、自動的に非活動化されます。

# **INACTIVITY**

暗黙的なリンクは限定リソースであり、活動状態のセッションでこのリンクが使用されていない か、 または *implicit\_deact\_timer* パラメーターで指定した時間内に流れたデータが ない場合に自動 的に非活動化されます。

- リンク間に活動状態の SSCP-PU セッションがない場合、ノードはリンクを即時に非活動化する。
- SSCP-PU セッションが活動状態であるが、指定時間内にトラフィックが流れなかった場合、ノー ドは REQDISCONT (通常) をホストに送信する。 次に、ホストは、すべての LU および PU を非活 動化します。非活動化時には、 ローカル・ノードがリンクを非活動化します。 ただし、ホスト は、アクティブ PLU-SLU セッションで LU を非活動化することはできません。 この場合、リンク はこれらのすべてのセッションが (例えば、ユーザー・ログアウトによって) 非活動化 されるまで 活動状態のままになります。 この動作を変更するには、define\_node コマンドの *ptf\_flags* パラ メーターのオプションを使用します。

#### *implicit\_hpr\_support*

暗黙的なリンクで High Performance Routing (HPR) がサポートされるかどうかを指定します。 可能な 値は次のいずれかです。

## **YES**

暗黙的なリンクで HPR がサポートされます。

# **NO**

暗黙的なリンクで HPR がサポートされません。

# *effect\_cap* **から** *user\_def\_parm\_3*

このポートを使用する暗黙リンク・ステーションに使用されるデフォルトの TG 特性。 これらの特性 は、TG 特性を明示的に定義されていない定義済みリンク・ステーションのデフォルト TG 特性として も使用されます。 TG 特性パラメーターは、LS がダウンストリーム PU への LS で ある場合には無視さ れます。

これらのパラメーターの詳細については、187 ページの『define\_tr\_ls 、 [define\\_ethernet\\_ls](#page-210-0)』を参照 してください。

### *initially\_active*

ノードが開始されたときにこのポートが自動的に開始されるかどうかを指定します。 可能な値は次の いずれかです。

**YES**

ノードが開始されると、このポートは自動的に開始されます。

**NO**

このポートを使用する LS が初めに活動状態であると定義されている場合にのみ、ポートは自動的 に開始されます。その他の場合は、ポートを手動で開始する必要があります。

# *loc\_wsize* **から** *tx\_thruput\_class*

これらのパラメーターについて詳しくは、107 ページの『[define\\_qllc\\_ls](#page-130-0)』を参照してください。LS 名 が最初に認識されない場合、define\_qllc\_port で指定した値は、着呼を処理するためのデフォルト として使用されます。

# **戻りパラメーター**

このコマンドが正常に実行された場合は、CS/AIX によって戻されるパラメーターはありません。

# **エラー戻りコード**

コマンドを実行できなかった場合、CS/AIX は、エラーのタイプを示す 1 次戻りコード、および実行不成功 の理由の具体的な詳細を示す 2 次戻りコードを戻します。

# **パラメーターの検査**

パラメーター・エラーが原因でコマンドを実行できなかった場合、CS/AIX は以下のパラメーターを戻しま す。

*primary\_rc* PARAMETER\_CHECK

#### *secondary\_rc*

可能な値は次のいずれかです。

# **INVALID\_PORT\_NAME**

*port\_name* パラメーターで指定した値は無効です。

#### **INVALID\_DLC\_NAME**

指定した *dlc\_name* と一致する定義済み DLC がありません。

#### **INVALID\_BTU\_SIZE**

*max\_rcv\_btu\_size* パラメーターが、有効な値に設定されていません。

#### **INVALID\_LINK\_ACTIVE\_LIMIT**

活動化限度パラメーター *inb\_link\_act\_lim*、*out\_link\_act\_lim*、 または *tot\_link\_act\_lim* のいずれか が、正しい値に設定されていません。

# **INVALID\_MAX\_IFRM\_RCVD**

*max\_ifrm\_rcvd* パラメーターが、有効な値に設定されていません。

# **HPR\_NOT\_SUPPORTED**

予約済みパラメーターがゼロ以外の値に設定されています。

#### <span id="page-150-0"></span>**INVALID\_LS\_ROLE**

*ls\_role* パラメーターが、有効な値に設定されていません。

#### **INVALID\_DSPU\_SERVICES**

*implicit\_dspu\_services* パラメーターが、有効な値に設定されていません。

#### **INVALID\_TEMPLATE\_NAME**

*implicit\_dspu\_template* パラメーターで指定した DSPU テンプレートが、有効ではありませんでし た。

### **INVALID\_IMPLICIT\_UPLINK**

implicit uplink to en パラメーターが、有効な値に設定されていません。

# **状態の検査**

状態エラーが原因でコマンドを実行できなかった場合、CS/AIX は以下のパラメーターを戻します。

# *primary\_rc*

STATE\_CHECK

#### *secondary\_rc*

可能な値は次のいずれかです。

#### **PORT\_ACTIVE**

指定したポートは、現在活動状態であるため変更できません。

#### **DUPLICATE\_PORT\_NUMBER**

*port\_number* パラメーターに指定されている番号のポートは、既に定義されています。

#### **CANT\_MODIFY\_WHEN\_ACTIVE**

ポートが活動状態のときに活動状態の変更とパラメーター値を変更しようとしました。 ポートが 活動状態のときに変更できるパラメーター値は、以下のとおりです。

- *description*
- *implicit\_\**
- *default\_tg\_chars*
- *driver\_name* から *tx\_thruput\_class*

# **その他の状態**

531 ページの『付録 A snaadmin [コマンドの共通戻りコード』に](#page-554-0)、すべてのコマンドに共通の 1 次戻りコー ドと 2 次戻りコードの組み合わせがリストされています。

# **着呼**

着呼を受信するポートを構成している (*tot\_link\_act\_lim*、*inb\_link\_act\_lim*、 および *out\_link\_act\_lim* パラ メーターで定義) 場合は、 通常、着呼に対して使用する LS を定義する必要はありません。 CS/AIX は、着 呼を受信すると、LS を動的に定義します。 ただし、従属 LU をサポートするホスト・コンピューター、ま たは SNA ゲートウェイを使用するダウンストリーム・コンピューターからの着呼の場合は、 従属 LU に関 連付けられている PU の名前またはダウンストリーム PU の名前が LS 定義に含まれるため、明示的に LS を 定義する必要があります。

着呼がポートに達すると、CS/AIX は、ポート上で定義されたリンク・ステーションに 対して指定されたア ドレス (ある場合) に照らして、着呼上で指定されたアドレスを 検査して、LS がこの着呼に対して既に定義 されているかどうかを判別します。 アドレスが一致しない場合、LS は動的に定義されます。 (必要な PU 名 を含む) 明示的な LS 定義が必ず使用されるようにするには、 この LS に対して定義されているアドレスが、 ホストまたはダウンストリーム・コンピューターによって着呼に指定されているアドレスと 一致するよう にします。

# **define\_rcf\_access**

define\_rcf\_access コマンドにより、CS/AIX リモート・コマンド機能 (RCF) へのアクセス権限を指定で きます。このコマンドは、UNIX Command Facility (UCF) のコマンドを実行する場合に使用するユーザー

ID を定義し、Service Point Command Facility (SPCF) を使用して発行される管理コマンドの制限を定義し ます。SPCF および UCF について詳しくは、「IBM Communications Server for Data Center Deployment on AIX 管理ガイド」を参照してください。このコマンドを使用すると、SPCF、UCF、またはその両方へのア クセスを許可できます。

このコマンドは、最初に RCF アクセスを指定するか、または既存の定義を変更する場合に使用します。 RCF アクセス・パラメーターはドメイン・リソースとして定義されているため、 このコマンドは特定のノード に関連付けられていません。

ノードの起動時に、CS/AIX はこれらのパラメーターに基づいて動作します。 このため、ノードを実行して いるときにこれらのパラメーターを変更しても、 この変更は、ノードを停止して再起動するまで、ノード が実行されているサーバー上では有効になりません。

# **提供されるパラメーター**

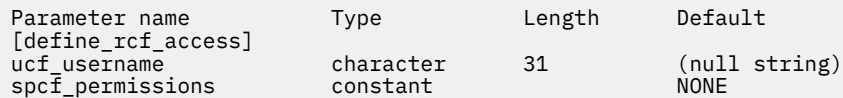

提供されるパラメーター:

*ucf\_* **ユーザー名**

UCF ユーザーの AIX ユーザー名を指定します。 このパラメーターは、ローカルで表示可能な文字のス トリングです。 根という名前は指定しないでください。 CS/AIX は、セキュリティー上の理由から、 UCF コマンドを root として実行できません。

すべての UCF コマンドは、このユーザーのユーザー ID を使用して実行されます。デフォルト・シェ ル、デフォルト・グループ ID 、およびこのユーザーの AIX システムで定義されているアクセス許可が 使用されます。

UCF へのアクセスを防止するために、このパラメーターを指定しないでください。

# *spcf\_***許可**

SPCF を使用してアクセスできる CS/AIX 管理コマンドのタイプを指定します。 SPCF へのアクセスを 防ぐには、このパラメーターを なしに設定します。 SPCF へのアクセスを許可するには、このパラメー ターを以下の 1 つ以上の値 ( + 文字を使用して結合 ) に設定します。

# **ローカル・クエリー・ローカル**

query\_\* コマンドを使用できます。

**ローカル・デフォルト・ローカル**

define\_ $\star$ , 設定値  $\star$ , delete\_  $\star$ , add\_ $\star$ , remove\_ $\star$ , and init\_node commands are allowed.

### **ローカル・アクション ( ローカル )**

開始\*, stop \*, アクティブ化 \_ \*, 非アクティブ化 \_ \*, 開口, 初期セッション限度, 変更セッション 限度, and リセット・セッション限度 commands are allowed.

## **ALLOW\_QUERY\_リモート**

query\_\* コマンドは、ドメイン内のどのノードでも指示することができます。

**リモート・リモート・**

define\_\*, 設定値 \*, delete\_ \*, add\_\*, remove\_\* , and init\_node commands are allowed to be directed at any node in the domain.

# **アクション・リモート・アクション**

開始\*, stop \*, アクティブ化 \_ \*, 非アクティブ化 \_ \*, 開口, 初期セッション限度, 変更セッション 限度, and リセット・セッション限度 commands are allowed to be directed at any node in the domain.

# **戻りパラメーター**

このコマンドが正常に実行された場合は、CS/AIX によって戻されるパラメーターはありません。

# **エラー戻りコード**

コマンドを実行できなかった場合、CS/AIX は、エラーのタイプを示す 1 次戻りコード、および実行不成功 の理由の具体的な詳細を示す 2 次戻りコードを戻します。

# **パラメーターの検査**

パラメーター・エラーが原因でコマンドを実行できなかった場合、CS/AIX は以下のパラメーターを戻しま す。

*primary\_rc* PARAMETER\_CHECK

## *secondary\_rc*

可能な値は次のいずれかです。

**UCF\_USER\_CANNOT\_BE\_ROOT**

*ucf\_username* パラメーターが、名前 root として指定されています (許可されていません)。

**INVALID\_SPCF\_SECURITY**

*spcf\_permissions* パラメーターが、有効な値に設定されていません。

# **状態の検査**

このコマンドでは、531 ページの『付録 A snaadmin [コマンドの共通戻りコード』に](#page-554-0)リストされている状態 エラー以外に特定の状態エラーは発生しません。

# **その他の状態**

531 ページの『付録 A snaadmin [コマンドの共通戻りコード』に](#page-554-0)、すべてのコマンドに共通の 1 次戻りコー ドと 2 次戻りコードの組み合わせがリストされています。

# **define\_rtp\_tuning**

define\_rtp\_tuning コマンドにより、RTP 接続をセットアップするときに使用されるパラメーターを指 定できます。このコマンドの発行後は、その後のすべての RTP 接続には、新規 define\_rtp\_tuning コ マンドを発行して変更するまでは、指定するパラメーターを使用します。

# **指定パラメーター**

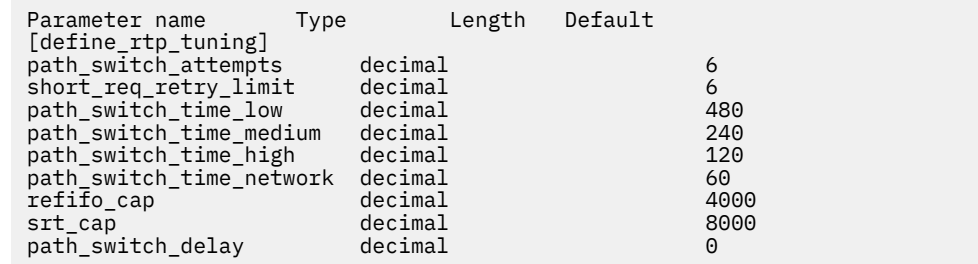

指定パラメーターは、以下のとおりです。

## *path\_switch\_attempts*

新規 RTP 接続でのパス・スイッチ設定試行の数。 1 ~ 255 の範囲で値を指定します。

#### *short\_req\_retry\_limit*

CS/AIX が RTP 接続が切断されたと判断し、パス・スイッチ処理を開始するまでに状況要求が 送信され る回数。1 から 255 の範囲内で値を指定します。

# *path\_switch\_time\_low*

CS/AIX が、AP\_LOW に設定された伝送優先順位セットを使用して、切断された RTP 接続のパス・スイ ッチを試みる時間長 (秒単位)。1 ~ 65535 ミリ秒の範囲の値を指定します。

# *path\_switch\_time\_medium*

CS/AIX が、AP\_MEDIUM に設定された伝送優先順位セットを使用して、切断された RTP 接続のパス・ スイッチを試みる時間長 (秒単位)。1 ~ 65535 ミリ秒の範囲の値を指定します。 指定する値は *path\_switch\_time\_low* の値を超えないようにしてください。

# *path\_switch\_time\_high*

CS/AIX が、AP\_HIGH に設定された伝送優先順位セットを使用して、切断された RTP 接続のパス・スイ ッチを試みる時間長 (秒単位)。1 ~ 65535 ミリ秒の範囲の値を指定します。 指定する値は、それ自体 の伝送優先順位より低い伝送優先順位の値を超えないようにしてください。

# *path\_switch\_time\_network*

CS/AIX が、AP\_NETWORK に設定された伝送優先順位セットを使用して、切断された RTP 接続のパス・ スイッチを試みる時間長 (秒単位)。1 ~ 65535 ミリ秒の範囲の値を指定します。 指定する値は、それ 自体の伝送優先順位より低い伝送優先順位の値を超えないようにしてください。

# *refifo\_cap*

RTP プロトコルは「Re-FIFO Timer」と呼ばれるタイマーを使用します。 このタイマーの値はプロトコ ルの一部として計算されますが、このパラメーターには最大値 (タイマーはこの値を超えて増やすこと ができない) をミリ秒で指定します。 ある状態では、この最大値の設定によりパフォーマンスを改善で きます。

0 から 12000 の範囲の値を指定します。 1 から 4 の範囲の値を指定すると、値 5 が使用されます。0 (ゼロ) 値に設定するということは、タイマーの制限がないということであり、 プロトコルで計算され た、どのような値でも取り込むことができます。

#### *srt\_cap*

RTP プロトコルは「Short Request Timer」と呼ばれるタイマーを使用します。 このタイマーの値はプ ロトコルの一部として計算されますが、このパラメーターには最大値 (タイマーはこの値を超えて増や すことができない) をミリ秒で指定します。 ある状態では、この最大値の設定によりパフォーマンスを 改善できます。

0 から 24000 の範囲の値を指定します。 1 から 4 の範囲の値を指定すると、値 5 が使用されます。0 (ゼロ) 値に設定するということは、タイマーの制限がないということであり、 プロトコルで計算され た、どのような値でも取り込むことができます。

# *path\_switch\_delay*

パス・スイッチが発生するまでの最小遅延秒数です。遅延を指定すると、特に 他に利用可能な経路が ない場合に、ネットワーク・トラフィックでの一時的な遅延に よって発生する不要なパス・スイッチ の試行を回避できます。

0 から 65535 の範囲の値を指定します。 デフォルト値はゼロで、プロトコルがパス・スイッチを必要 とするとすぐに、パス・スイッチの試行が発生可能なことを表します。

# **戻りパラメーター**

このコマンドが正常に実行された場合は、CS/AIX によって戻されるパラメーターはありません。

# **エラー戻りコード**

コマンドを実行できなかった場合、CS/AIX は、エラーのタイプを示す 1 次戻りコード、および実行不成功 の理由の具体的な詳細を示す 2 次戻りコードを戻します。

# **パラメーターの検査**

パラメーター・エラーが原因でコマンドを実行できなかった場合、CS/AIX は以下のパラメーターを戻しま す。

*primary\_rc* PARAMETER\_CHECK *secondary\_rc*

#### **INVALID\_PATH\_SWITCH\_TIMES**

指定されたパス・スイッチ回数にうち、1 つ以上が無効でした。 例えば、ある伝送優先順位に対し て、それより低い伝送優先順位に指定された値を超える値が指定された場合などです。

# **状態の検査**

このコマンドでは、531 ページの『付録 A snaadmin [コマンドの共通戻りコード』に](#page-554-0)リストされている状態 エラー以外に特定の状態エラーは発生しません。

# **その他の状態**

531 ページの『付録 A snaadmin [コマンドの共通戻りコード』に](#page-554-0)、すべてのコマンドに共通の 1 次戻りコー ドと 2 次戻りコードの組み合わせがリストされています。

# **define\_sdlc\_dlc**

define\_sdlc\_dlc コマンドは、新規 SDLC DLC を定義します。

DLC が現在活動状態にない場合は、このコマンドを使用して、既存の DLC を変更できます。 ただし、既存 の DLC に対する折衝可能なリンク・サポートは変更できません。 このパラメーターは、新規 DLC の作成時 にのみ指定できます。

# **指定パラメーター**

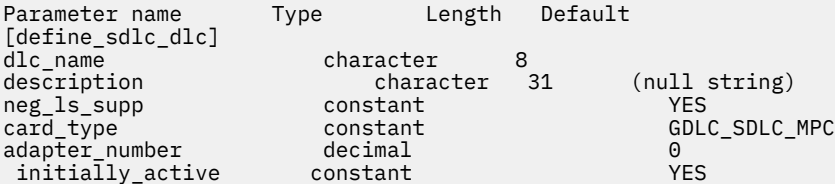

指定パラメーターは、以下のとおりです。

#### *dlc\_name*

DLC の名前。 この名前は、ローカルで表示可能な文字を使用する文字ストリングです。

#### *description*

DLC について説明するテキスト・ストリング。CS/AIX では、このストリングを通知用としてのみ使用 します。このストリングは、ノードの構成ファイルに保管され、query\_dlc コマンドで戻されます。

#### *neg\_ls\_supp*

DLC が折衝可能なリンク・ステーションをサポートするかどうかを指定します。 既存の DLC に対する 折衝可能なリンク・サポートは変更できません。 このパラメーターは、新規 DLC の作成時にのみ指定 できます。使用可能な値は以下のとおりです。

# **YES**

折衝可能なリンク・ステーションはサポートされます。 この DLC を使用するリンク・ステーション は、1 次、2 次、または折衝可能です。

#### **NO**

折衝可能なリンク・ステーションはサポートされません。 この DLC を使用するリンク・ステーショ ンは、1 次または 2 次である必要があります。

*card\_type*

DLC が使用するアダプター・カードのタイプ。可能な値は次のいずれかです。

**GDLC\_SDLC\_MPC**

# **GDLC\_SDLC\_MPQP**

## *adapter\_number*

DLC が使用するアダプター番号。サーバーに複数の SDLC アダプター・カードがある場合、最初のカー ドには 0 (ゼロ)、 2 番目のカードには 1 というように指定します。このように指定しない場合は、この パラメーターに 0 (ゼロ) を設定します。

# *initially\_active*

ノードが開始されたときにこの DLC が自動的に開始されるかどうかを指定します。 可能な値は次のい ずれかです。

**YES**

ノードが開始されると、この DLC は自動的に開始されます。

**NO**

この DLC を使用するポートまたは LS が初めに活動状態で あると定義されている場合にのみ、DLC は自動的に開始されます。その他の場合は、DLC を手動で開始する必要があります。

# **戻りパラメーター**

このコマンドが正常に実行された場合は、CS/AIX によって戻されるパラメーターはありません。

# **エラー戻りコード**

コマンドを実行できなかった場合、CS/AIX は、エラーのタイプを示す 1 次戻りコード、および実行不成功 の理由の具体的な詳細を示す 2 次戻りコードを戻します。

# **パラメーターの検査**

パラメーター・エラーが原因でコマンドを実行できなかった場合、CS/AIX は以下のパラメーターを戻しま す。

*primary\_rc* PARAMETER\_CHECK

*secondary\_rc*

**INVALID\_DLC\_NAME**

*dlc\_name* パラメーターは、無効な文字が含まれています。

# **状態の検査**

状態エラーが原因でコマンドを実行できなかった場合、CS/AIX は以下のパラメーターを戻します。

*primary\_rc*

STATE\_CHECK

# *secondary\_rc*

可能な値は次のいずれかです。

**DLC\_ACTIVE**

DLC が現在活動状態であるため、パラメーターを変更する ことができません。

# **INVALID\_DLC\_TYPE**

既存の DLC に対する折衝可能なリンク・サポートは変更できません。 このパラメーターは、新規 DLC の作成時にのみ指定できます。

# **その他の状態**

531 ページの『付録 A snaadmin [コマンドの共通戻りコード』に](#page-554-0)、すべてのコマンドに共通の 1 次戻りコー ドと 2 次戻りコードの組み合わせがリストされています。

# **define\_sdlc\_ls**

define\_sdlc\_ls コマンドは、新規 SDLC リンク・ステーション (LS) を定義したり、既存の LS を変更す る場合に使用します。

このコマンドを発行する場合は、この LS が使用するポートを定義する必要があります。

このコマンドを使用して、既存の LS が使用しているポートを変更することはできません。 このコマンドの *port\_name* パラメーターで指定するポートの名前は、LS の 以前の定義と一致する必要があります。 LS は、 始動されていない場合にのみ変更できます。

# **提供されるパラメーター**

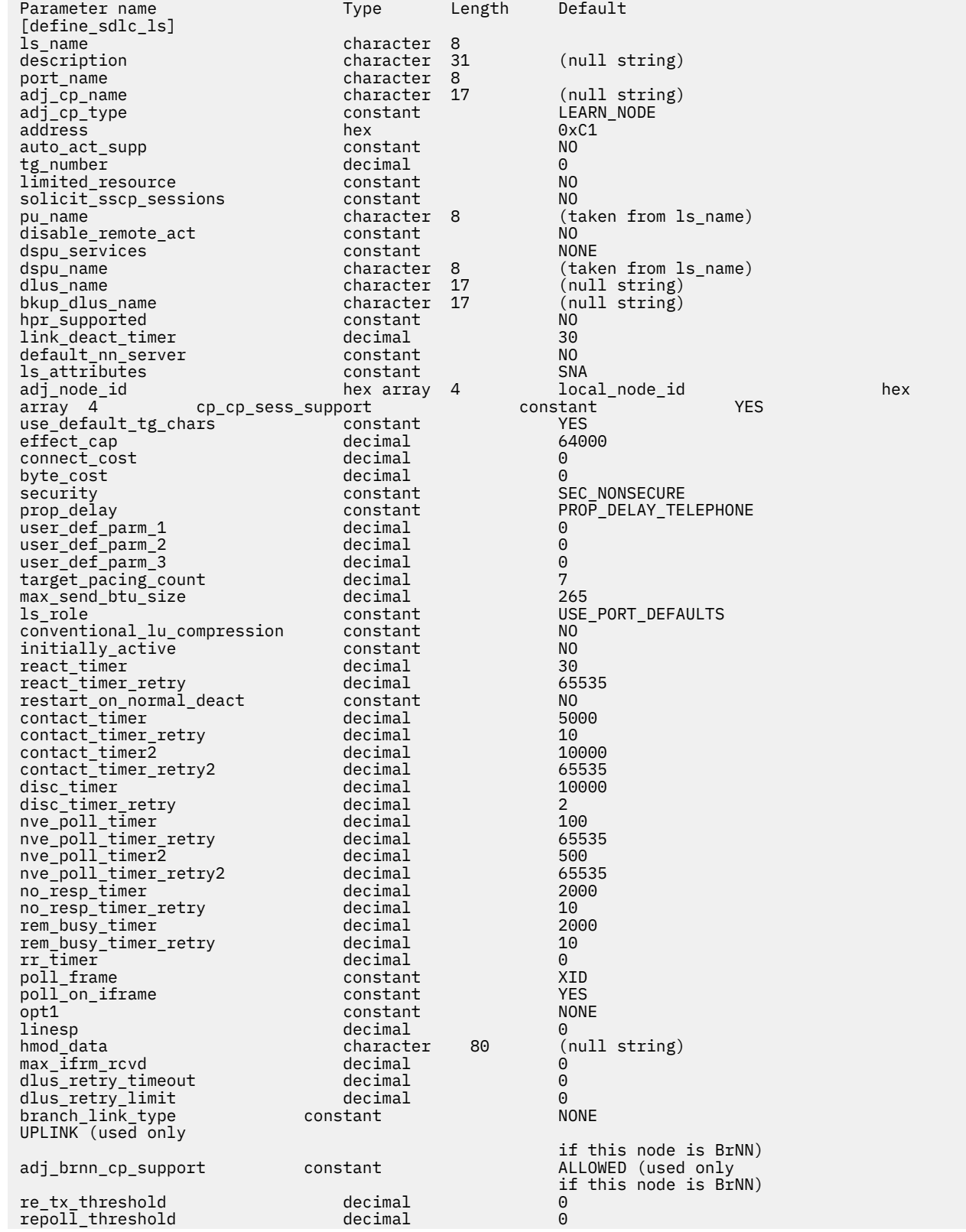

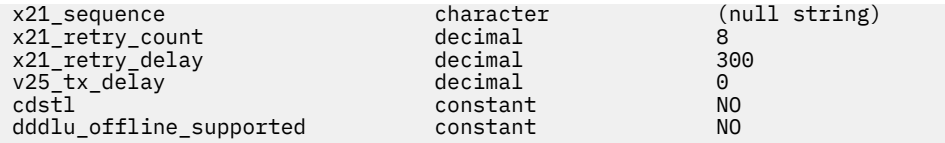

提供されるパラメーター:

# *ls\_name*

定義するリンク・ステーションの名前。

**記述**

LS を説明するテキスト・ストリング。 CS/AIX はこのストリングを情報にのみ使用します。 これはノ ードの構成ファイルに保管され、 query  ls、 クエリー・プー、および 軽率の照会 の各コマンド。 に 戻されます。

# **ポート名**

このリンク・ステーションに関連付けられたポートの名前。 この名前は、定義済みポートの名前と一 致する必要があります

#### **付加属性名**

この LS の隣接 CP の完全修飾名。 1 から 8 文字のネットワーク名、ピリオド、 1 から 8 文字の CP 名 で構成される 3 文字から 17 文字のタイプ A の文字を指定します。 このパラメーターは、以下の方法で 使用されます。

- 付加 *cp\_type* パラメーターが ネットワーク・ノード または エンド・ノードに設定されていて、事前 に割り当てられた TG 番号が使用されている場合は、このパラメーターを隣接ノードで定義されてい る CP 名に設定します。隣接ノードが XID 交換の際に CP 名を送信する場合、この値に対して検査さ れます。
- 付加 *cp\_type* が レベル・レンノード・ノードに設定されている場合、 CS/AIX はこの値を ID としての み使用し、このノードで定義されている他の CP 名と一致しない任意のストリングに設定します。
- 付加 *cp\_type* がその他の値に設定されている場合、または事前に割り当てられた TG 番号が使用され ていない場合は、このパラメーターを指定する必要はありません。 CS/AIX は、 CP 名が指定されて いる場合にのみチェックします。

# **付加** *cp\_type*

隣接ノード・タイプ。

隣接ノードが APPN ノードであり、事前に割り当てられた TG 番号が使用されていない場合、通常、こ のパラメーターは LEARN\_NODE に設定され、ノード・タイプが不明であることを示します。 CS/AIX は、 XID 交換の間にタイプを判別します。

事前に割り当てられた TG 番号を使用する場合は、明示的にノード・タイプを指定する必要がありま す。 事前に割り当てられた TG 番号が使用されていない場合は、追加のセキュリティー検査としてタイ プを指定することもできます。 この場合、 CS/AIX は、そのノード・タイプがこのパラメーターに指定 されたノード・タイプと一致しない場合、隣接ノードからの接続試行をリジェクトします。 可能な値 は次のとおりです

#### **LEARN\_NODE**

隣接ノード・タイプが不明です。 CS/AIX は、 XID 交換の間にタイプを判別します。

**エンド・ノード**

隣接ノードは、エンド・ノード、ローカル・ノードの観点からエンド・ノードとして機能する分岐 ネットワーク・ノード、またはその XID3 内のネットワーク名 CV を含む LEN ノードです。

**ネットワーク・ノード**

隣接ノードは、ネットワーク・ノードであるか、またはローカル・ノードの観点からネットワー ク・ノードとして機能する分岐ネットワーク・ノードです。

隣接ノードが APPN ノードでない場合は、以下のいずれかの値を使用します。

# **レベル・レンノード・ノード**

隣接ノードは、その XID3 にネットワーク名制御ベクトル (NNCV) が含まれていないノードです。

#### **ホスト XID3**

隣接ノードはホスト・ノードです。 CS/AIX は、フォーマット 3 XID を持つノードからのポーリン グ XID に応答します。

**ホスト・ XID0**

隣接ノードはホスト・ノードです。 CS/AIX は、フォーマット 0 XID を持つノードからのポーリン グ XID に応答します。

**DSPU\_XID**

隣接ノードはダウンストリーム PU です。 CS/AIX は、 XID 交換をリンクの活動化に組み込んでい ます。 *dspu\_name* パラメーターおよび *dspu\_services* パラメーターも設定する必要があります。

**DSPU\_NOXID**

隣接ノードはダウンストリーム PU です。 CS/AIX は、リンク活動化に XID 交換を含みません。 *dspu\_name* パラメーターおよび *dspu\_services* パラメーターも設定する必要があります。

この LS 上で独立 LU 6.2 トラフィックを実行したい場合は、 付加 *cp\_type* パラメーターを LEARN\_NODE、 エンド・ノード、 ネットワーク・ノード、または レベル・レンノード・ノードに設定 する必要があります。

#### **アドレス**

この LS 上の 2 次ステーションのアドレス。

このパラメーターの値は、この LS を所有するポートがどのように構成されているかによって異なりま す。以下のとおりです。

- ポートの define\_sdlc\_port は 0 (ゼロ)です。このポートは着呼の場合にのみ使用され、このパラ メーターは予約されています。 上の リンク・アクト・リムを外したパラメーターの場合
- If the port is switched primary and is used for outgoing calls (*port\_type* is ポート交換, *ls\_role* is LS\_PRI, and リンク・アクト・リムを外した on ポートの define\_sdlc\_port はゼロ以外の値で す )。このパラメーターを 0xFF に設定して、 2 次ステーションで構成されているアドレスを受け入 れるか、または 0x01 年-0xFE の範囲内の 1 バイト値に設定します (この値は、 2 次ステーションで 構成された値と一致していなければなりません )。
- その他のすべてのポート構成の場合は、このパラメーターを 0x01 年-0xFE の範囲の 1 バイト値に設 定して、リンク・ステーションを識別します。 If the port is primary multi-drop ( *ls\_role* on ポートの define\_sdlc\_port は LS\_PRI ものです。 *tot\_link\_act\_lim* is greater than 1), this address must be different for each LS on the port.

# *auto\_act\_supp*

セッションで必要に応じてリンクを自動的に活動化できるかどうかを指定します。 可能な値は次のと おりです

#### **そうだ**

リンクは自動的に活動化できます。

再活動化タイマー・パラメーターは無視されます。 LS が失敗した場合、 CS/AIX は、セッションを 使用していた従属 LU アプリケーションがセッションの再始動を試みるまで、再活動化を試みませ ん。独立 LU によって使用される LS は CS/AIX によって再活動化されず、手動で再始動する必要が あります。

以下の制限も適用されます。

- リンクが APPN ノードに対するものである場合、 LS には事前に割り当てられた TG 番号が定義さ れている必要があります ( *tg\_number* パラメーターを参照してください ) 。また、 *cp\_cp\_sess\_support* を 違う。に設定する必要があります。
- ローカル・ノードまたは隣接ノードのいずれかがエンド・ノードである場合は、隣接ノードで自 動的に活動化するように LS も定義する必要があります。

**違う。**

リンクを自動的に活動化できません。

## *tg\_number*

事前に割り当てられた TG 番号。 このパラメーターが使用されるのは、隣接ノードが APPN ノード (付 加 *cp\_type* は ネットワーク・ノード または エンド・ノードのいずれか ) である場合のみです。それ以 外の場合は無視されます。

この TG 番号は、リンクの活動化時にリンクを表すために使用されます。 このノードは、このリンクの 活動化中に隣接ノードからの他の番号を受け入れません。隣接ノードが事前に割り当てられた TG 番 号を使用している場合は、隣接リンク・ステーションの隣接ノードによって同じ TG 番号が定義されて いる必要があります。

ローカル・ノードが LEN ノードである場合、または隣接ノードが LEN ノードであり、リンクが自動的 に活動化される場合は、 TG 番号を 1 に設定します。 それ以外の場合は、 1-20 の範囲の数値を指定す るか、または 0 (ゼロ) を指定して、 TG 番号が事前割り当てされておらず、リンクが活動化されるとき に折衝されることを示します。

事前に割り当てられた TG 番号が定義されている場合は、付加属性名 パラメーターも定義する必要があ り、 付加 *cp\_type* パラメーターを エンド・ノード または ネットワーク・ノードのいずれかに設定する 必要があります。

# *limited\_resource*

リンクを使用しているセッションがないときに、このリンク・ステーションが限定リソースであるかど うかを指定します。 非交換ポート上のリンク・ステーションを限定リソースとして構成することはで きません。 可能な値は次のとおりです

# **違う。**

このリンクは、限定リソースではなく、自動的に非アクティブ化されることは

**セッションなし**

リンクは限定リソースであり、アクティブ・セッションがそれを使用していない場合は自動的に非 アクティブ化されます。

# **非活動状態**

リンクは制限されたリソースであり、アクティブ・セッションがそれを使用していない場合、また は リンクの *deact\_timer* パラメーターで指定された期間のデータがリンク上に流れていない場合 に、自動的に非アクティブ化されます。

- リンクを介してアクティブになっている SSCP-PU セッションがない場合、ノードはリンクを即時 に非活動化します。
- SSCP-PU セッションが活動状態であるが、指定された時間枠にトラフィックが流れていない場 合、ノードは REQDISCONT(通常) をホストに送信します。 次に、ホストはすべての LU と PU を 非活動化する責任を負います。この時点で、ローカル・ノードはリンクを非活動化します。 ただ し、ホストはアクティブな PLU-SLU セッションを持つ LU を非活動化することはできません。こ の場合、これらのすべてのセッションが非活動化されるまで ( 例えば、ユーザー・ログアウトに よって ) リンクはアクティブのままです。 この動作は、 ノードの define\_node コマンド の *ptf\_flags* パラメーターのオプションを使用して変更することができます。

A limited resource link station can be configured for CP-CP session support by setting this parameter to セッションなし and *cp\_cp\_sess\_support* to そうだ. この場合、 CP-CP セッションがリンクの上に持 ち込まれると、 CS/AIX はそのリンクを限定リソースとして扱うのではなく、そのリンクを非活動化し ません。

# *solicit\_sscp\_sessions*

SSCP とローカル CP と従属 LU との間のセッションを開始するように隣接ノードに要求するかどうか を指定します。 このパラメーターが使用されるのは、隣接ノードが APPN ノード (付加 *cp\_type* は ネッ トワーク・ノード または エンド・ノードのいずれか ) である場合のみです。それ以外の場合は無視さ れます。 隣接ノードがホスト (付加 *cp\_type* は ホスト XID3 または ホスト・ XID0 のいずれか ) であ る場合、 CS/AIX は常にホストに SSCP セッションを開始するように要求します。

可能な値は次のとおりです

# **そうだ**

SSCP セッションを開始するよう隣接ノードに要求します。

**違う。**

SSCP セッションを開始するよう隣接ノードに要求しないでください。

**プール名**

このリンクを使用するローカル PU の名前。 このパラメーターは、 付加 *cp\_type* が ホスト XID3 また は ホスト・ XID0 に設定されている場合、または *solicit\_sscp\_sessions* が そうだに設定されている場 合にのみ必要です。それ以外の場合は無視されます。 この名前は、文字で始まるタイプ A の文字スト リングです。

既に定義されている LS 上の PU 名を変更することはできません。

PU 名が必要な場合に指定しない場合、デフォルトの PU 名は LS 名と同じになります。 To ensure that this name is a valid type-A character string, CS/AIX converts it to uppercase; if the string begins with a numeric character, this character is either removed or preceded by the characters "プー"

#### *unable\_remote\_act*

リモート・ノードによる LS の活動化を防ぐかどうかを指定します。 可能な値は次のとおりです

**そうだ**

LS は、ローカル・ノードによってのみアクティブにすることができます。リモート・ノードが活動 化しようとすると、 CS/AIX はその試みを拒否します。

**違う。**

LS は、リモート・ノードによって活動化できます。

# *dspu\_services*

ローカル・ノードがこのリンクを介してダウンストリーム PU に提供するサービスを指定します。 この パラメーターは、隣接ノードがダウンストリーム PU、または *solicit\_sscp\_sessions* が 違う。に設定さ れている APPN ノードである場合にのみ使用されます。それ以外の場合は予約されます。 可能な値は 次のとおりです

# **PU\_濃度**

ローカル・ノードは、ダウンストリーム PU に対して物理装置 (PU) 集中を提供します。 SNA ゲー トウェイをサポートするには、ローカル・ノードが定義されている

#### **ドゥル**

ローカル・ノードは、ダウンストリーム PU のための DLUR サービスを提供 DLUR をサポートする には、ローカル・ノードを定義する必要が (DLUR はエンド・ノードではサポートされません。 )

# **なし**

ローカル・ノードはダウンストリーム PU にサービスを提供しません。

#### *dspu\_name*

ダウンストリーム PU の名前。 この名前は、文字で始まるタイプ A の文字ストリングです。

このパラメーターは、以下の両方の条件が真である場合を除いて、予約されます。

- *solicit\_sscp\_sessions* パラメーターは 違う。 に設定されます。
- *dspu\_services* パラメーターが PU\_濃度 または ドゥル に設定されている。

これらの条件の両方が真で、 *dspu\_name* に値を指定しない場合、デフォルトは LS 名と同じになりま す。 To ensure that this name is a valid type-A character string, CS/AIX converts it to uppercase; if the string begins with a numeric character, this character is either removed or preceded by the characters "プー"

ダウンストリーム PU が DLUR に使用されている場合は、この名前は、ホストで構成された PU 名と一 致する必要があります。 (CS/AIX は、 PU 名と PU ID の両方をホストに送信して、 PU を識別します。 ホストは、通常、 PU 名を使用して PU を識別します。一致する PU 名を検出できない場合は、 PU ID によって識別されます。 )

#### *dlus\_name*

ダウンストリーム・ノードへのリンクが活動化されている場合に、 DLUR が SSCP サービスを送信する 元の DLUS ノードの名前。 *dspu\_services* が ドゥルに設定されていない場合、このパラメーターは予約 済みです。

名前はタイプ A の文字ストリングで、 1 から 8 文字のネットワーク名、ピリオド、 1 から 8 文字の DLUS 名で構成されます。

デフォルトの define dlur defaults コマンドを使用して定義されたグローバル・デフォルト DLUS を指定するには、このパラメーターを指定しないでください。 このパラメーターが指定されてお らず , グローバル・デフォルト DLUS がない場合には , リンクが活動化される時に DLUR は SSCP 連絡先 を開始しません。

#### *bkup\_dlus\_name*

*dlus\_name* によって指定されたノードがアクティブでない場合に、 DLUR が SSCP サービスを送信する 元のバックアップ DLUS ノードの名前。 *dspu\_services* が ドゥルに設定されていない場合、このパラメ ーターは予約済みです。

この名前はタイプ A の文字ストリングで、 1 から 8 文字のネットワーク名、ピリオド、 1 から 8 文字 のバックアップ DLUS 名で構成されます。

デフォルトの define dlur defaults は、このパラメーターを指定しません。 を使用してグローバ ル・バックアップ・デフォルト DLUS を定義するには

#### *hpr\_supported*

このリンクで HPR がサポートされるかどうかを指定 このパラメーターは、リンクが APPN ノードに接 続されていることを 付加 *cp\_type* パラメーターが示していない限り、 NO に設定する必要があります 可能な値は次のとおりです

#### **そうだ**

HPR はこのリンクでサポートされます。

#### **違う。**

HPR はこのリンクでサポートされていません。

**リンクの** *deact\_timer*

限定リソース・リンク非活動化タイマー( 秒) 。 このパラメーターで指定された時間にわたってリンク 上にデータ・フローが存在しない場合は、限定リソース・リンクが自動的に非アクティブになります *limited\_resource* が 非活動状態以外の値に設定されている場合、このパラメーターは使用されません。

最小値は 5 です。範囲 1-4 の値は、 5 として解釈されます。

値 0 (ゼロ) は、以下のいずれかを示します。

- *hpr\_supported* パラメーターが そうだに設定されている場合は、デフォルトの非活動化タイマーの値 30 が使用されます。
- *hpr\_supported* パラメーターが 違う。に設定されている場合、タイムアウトは使用されません ( *limited\_resource* が 違う。に設定されているかのように、リンクは非アクティブ化されません ) 。

#### **デフォルトの** *nn\_server*

エンド・ノードの場合、このパラメーターは、定義されるリンク・ステーションが、ローカル・ノード のネットワーク・ノード・サーバーとして機能するネットワーク・ノードへの CP-CP セッションをサ ポートするかどうかを指定します ローカル・ノードがネットワーク・ノード・サーバーへの CP-CP セ ッションを持たず、それらを確立する必要がある場合、ローカル・ノードは、定義されているリンク・ ステーションでこのパラメーターを検査して、活動化するのに適した LS を見つけます。 これにより、 隣接する NN を NN サーバーとして動作するのに適した隣接 NN を指定することができます ( 例えば、 高価リンクまたは低速リンクによってアクセスされる NN を使用しないようにするため ) 。

可能な値は次のとおりです

#### **そうだ**

このリンクは、ローカル・ノードの NN サーバーとして機能できるネットワーク・ノードへの CP-CP セッションをサポートします。ローカル・ノードは、 NN サーバーに接続する必要がある場合、 このリンクを自動的に活動化することができます。 *cp\_cp\_sess\_support* パラメーターは、 そうだ に設定する必要があります。

#### **違う。**

このリンクは、ローカル・ノードの NN サーバーとして機能できるネットワーク・ノードへの CP-CP セッションをサポートしません。つまり、ローカル・ノードは、 NN サーバーに接続する必要が ある場合、このリンクを自動的にアクティブにすることはできません。

ローカル・ノードがエンド・ノードでない場合、このパラメーターは無視されます。

#### *ls\_* **属性**

CS/AIX が通信しているリモート・システムの属性。

以下のいずれかのタイプのホストと通信している場合を除き、 スナ を指定します。 可能な値は次のと おりです

# **スナ**

標準 SNA ホスト

# **フナ**

富士通ネットワーク・アーキテクチャー (VTAM-F) ホスト

#### **フナ**

Hitachi ネットワーク体系ホスト

#### **サポートされる CP\_NAME**

リモート・ノードに関連した CP 名を抑止します。 この値を スナ、 フナ、または フナと結合する には、 + 文字を使用します。

If 付加 *cp\_type* is set to レベル・レンノード・ノード, and the remote LEN node associated with this LS cannot accept the Network Name CV in the format 3 XID it receives, use a + character to combine the value スナ, フナ, or フナ with サポートされる CP\_NAME (for example, スナ+サポートされる CP\_NAME).

付加 *cp\_type* が他の値に設定されている場合、 サポートされる CP\_NAME オプションは無視されます。

# **従属ノード** *ID*

隣接ノードのノード ID 。 この ID は、 4 バイトの 16 進数ストリングで、ブロック番号 (3 桁の 16 進数 字 ) とノード番号 (5 桁の 16 進数字 ) から構成されます。 ノード ID 検査を無効にするには、このパラ メーターを指定しないでください。 このリンク・ステーションが交換ポートで定義されている場合、 従属ノード *ID* は固有でなければなりません。また、各交換ポートには、ヌルの 従属ノード *ID* が 1 つ しかない可能性があります。

# **ローカル・ノード** *ID*

この LS 上の XID で送信されたノード ID 。 この ID は、 4 バイトの 16 進数ストリングで、ブロック番 号(3桁の 16 進数字) とノード番号(5桁の 16 進数字) から構成されます。 ノードの define\_node コマンドは、このパラメーターを指定しません。 の ノード *ID* パラメーターで指定されたノード ID を 使用するには、

#### *cp\_cp\_sess\_support*

CP-CP セッションがサポートされるかどうかを指定 このパラメーターが有効なのは、隣接ノードがエ ンド・ノードまたはネットワーク・ノード (付加 *cp\_type* が ネットワーク・ノード、 エンド・ノード、 または LEARN\_NODE) である場合のみです。それ以外の場合は無視されます。 ローカル・ノードと隣接 ノードの両方がネットワーク・ノードである場合、これらのノード間で APPN 機能を使用するには、こ のパラメーターを そうだ に設定する必要があります。

可能な値は次のとおりです

#### **そうだ**

CP-CP セッションはサポートされます。

### **違う。**

CP-CP セッションはサポートされません。

## *use\_default\_tg\_chars*

ポートの define\_sdlc\_port で提供されるデフォルト TG 特性を使用するかどうかを指定します TG 特性は、リンクが APPN ノードに対するものである場合にのみ適用されます。 If the link is not to an APPN node, the *use\_default\_tg\_chars* through ユーザー定義パラメーター *3* parameters are ignored. 可能な値は次のとおりです

# **そうだ**

デフォルトの TG 特性を使用します。このコマンドでは 有効上限 から ユーザー定義パラメーター *3* までのパラメーターを無視してください。

# **違う。**

Use the 有効上限 through ユーザー定義パラメーター *3* parameters on this command.

# **有効上限**

回線速度を表す 10 進値 ( ビット / 秒) 。

# **接続コスト**

接続時間当たりのコスト。 有効な値は、 0-255 の範囲の整数値です。ここで、 0 は接続時間あたりの コストが最も低く、 255 は接続時間ごとのコストが最も高い値です。

#### **バイト・コスト**

バイト単位のコスト。 有効な値は、 0-255 の範囲の整数値です。ここで、 0 はバイト当たりの最小コ ストであり、 255 はバイト当たりのコスト / バイト数の最大値です。

#### **担保**

ネットワークのセキュリティー・レベル。 可能な値は次のとおりです

#### **セキュア非セキュア**

セキュリティーなし。

# **ネットワークの接続を保護するためのネットワーク**

データは公衆交換網を介して伝送される。

# **セクター・ケーブル ( ケーブル )**

データは安全な地下ケーブルで送信されます。

#### **セキュア・セキュア・コンジット**

保護されていないセキュア・コンジットでは、回線を介してデータが伝送されます。

# **セキュア・ガード D\_CONDUIT**

データは、物理的な盗聴に対して保護されているコンジットの行を介して伝送されます。

#### **セキュア暗号化**

データは、回線を介して伝送される前に暗号化

#### **セキュリティー保護された放射線**

物理および放射線のタップに対して保護されている回線を介してデータが伝送されます。

## **プロペップ遅延**

伝搬遅延時間 ( シグナルがリンクの長さを移動するのにかかる時間 ) 。 リンクのタイプに応じて、以下 の値のいずれかを指定します。

#### **最小の PROP\_DELAY\_最小**

最小伝搬遅延。

#### **プロP\_DELAY\_LAN**

遅延は 0.5 マイクロ秒未満 ( LAN の場合は標準 ) より小さくなります。

# **PROP\_DELAY\_電話**

遅延は、 .5-50 マイクロ秒の範囲です ( 電話ネットワークの場合は標準 ) 。

# **PROP\_DELAY\_PKT\_SWITCHED\_NET**

遅延は、 50 から 250 マイクロ秒の範囲です ( パケット交換ネットワークの場合の標準 ) 。

### **PROP\_DELAY\_衛星**

遅延が 250 マイクロ秒より大きくなっています ( サテライト・リンクの場合は標準)。

## **最大の PROP\_DELAY\_最大**

最大伝搬遅延。

# **ユーザー定義パラメーター** *1* **から ユーザー定義パラメーター** *3* **まで**

ユーザー定義パラメーター。前のパラメーターでカバーされていない他の TG 特性を組み込むために 使用できます。 これらの各パラメーターは、 0-255 の範囲内の値に設定する必要があります。

#### **ターゲット・パック・カウント**

目的のペーシング・ウィンドウ・サイズを示します。 1-32,767 の範囲の値を指定してください。

# **最大** *send\_btu\_size*

このリンク・ステーションから送信できる BTU の最大サイズ。 この値は、リンク・ステーションのペ アが相互に通信するために使用できる BTU サイズの最大値を折衝するために使用されます。 この値に

は、 TH と RH の長さ ( 合計 9 バイト) と、 RU の長さが含まれます。 265-4105 の範囲の値を指定して ください。

*ls\_role*

リンク・ステーションの役割。 通常、このパラメーターは USE\_PORT\_DEFAULTS に設定され、 LS ロ ールがこの LS を所有するポートの定義から取得されるように指定します。

個々の LS に対してポートの LS ロールをオーバーライドする必要がある場合は、以下のいずれかの値を 指定します。

**LS\_PRI**

プライマリー

# **LS\_SEC**

セカンダリ

#### **LS\_NEG**

交渉可能

#### **通常** *lu\_lu\_***圧縮**

このリンク上の LU 0-3 セッションに対してデータ圧縮を要求するかどうかを指定します。 このパラメ ーターは、このリンクが LU 0 から 3 のトラフィックを伝送する場合にのみ使用されます。 LU 6.2 セッ ションには適用されません。 可能な値は次のとおりです

#### **そうだ**

ホストが要求する場合、このリンク上の LU 0-3 セッションに対してデータ圧縮を使用する必要があ ります。

#### **違う。**

このリンク上の LU 0-3 セッションには、データ圧縮を使用しないでください。

**初期設定がアクティブ**

ノードの開始時にこの LS を自動的に開始するかどうかを指定します 可能な値は次のとおりです

**そうだ**

LS は、ノードが開始されると自動的に開始されます。

**違う。**

LS は自動的に開始されません。手動で開始する必要があります。

LS がリース・リンクである場合は、このパラメーターを そうだ に設定して、リンクが常に使用可能で あることを確認することをお勧めします。

#### *react\_***タイマー**

失敗した LS を再活動化するための再活動化タイマー。 *react\_timer\_retry* パラメーターがゼロ以外の値 である場合 ( CS/AIX が失敗した場合に LS の活動化を再試行する必要があることを指定するため ) 、こ のパラメーターは再試行の間隔を秒単位で指定します。 LS が失敗した場合、または LS の再活動化の試 みが失敗した場合、 CS/AIX は、指定された時間を待機してから、活動化を再試行します。 react timer retry が 0 (ゼロ) の場合、このパラメーターは無視されます。

# *react\_timer\_retry*

失敗した LS を再活動化するための再試行カウント このパラメーターは、使用中に ( または LS の開始が 失敗した場合に ) 、 CS/AIX が LS を再活動化するかどうかを指定するために使用されます。

0 (ゼロ) を指定すると、 CS/AIX は LS の再活動化を試行しないか、または再試行の回数を指定する必要 があります。 値 65,535 は、 CS/AIX が LS が再活動化されるまで無期限に再試行することを示します。

CS/AIX は、連続する再試行の間、 *react\_*タイマー パラメーターで指定された時間待機します。 LS が 再試行カウントの終了時に正常に再活動化されない場合、または stop\_ls は、 CS/AIX が活動化を再 試行しているときに発行されます。これ以上再試行は行われません。 LS は、start\_ls が発行されな い限り、非アクティブ

*auto\_act\_supp* パラメーターが そうだに設定されている場合、 *react\_*タイマー パラメーターおよび react\_timer\_retry パラメーターは無視されます。リンクが失敗した場合、 CS/AIX は、セッションを使 用していたユーザー・アプリケーションがセッションの再始動を試行するまで、その再アクティブ化を 試みません。

LS が専用 SDLC リンクである場合は、このパラメーターをゼロ以外の値に設定して、リンクが常に使用 可能であることを確認することをお勧めします。

#### **正常化が正常に解除されている**

リモート・システムによって正常に非活動化された場合に、 CS/AIX が LS を再活動化するかどうかを 指定します。 可能な値は次のとおりです

**そうだ**

リモート・システムが LS を正常に非活動化すると、 CS/AIX は、同じ再試行タイマーとカウント値 を使用して、失敗した LS ( 上記の *react\_*タイマー および *react\_timer\_retry* パラメーター ) を再活動 化するために、その LS を再活動化しようとします。

#### **違う。**

リモート・システムが LS を正常に非活動化すると、 CS/AIX はそれを再活動化しようとしません。

LS がホスト・リンク ( 付加 cp\_type パラメーターで指定 ) である場合、またはノードの開始時に自動的 に開始される場合 ( 初期設定がアクティブ パラメーターは そうだに設定されています ) 、このパラメー ターは無視されます。 CS/AIX は、リモート・システムによって正常に非活動化された場合 ( *react\_timer\_retry* がゼロでない限り ) 、 LS を常に再活動化しようとします。

# **接続タイマー**

肯定応答がない場合に SNRM または XID が再送される前にタイムアウトが必要 ( 1 次 SDLC のみに使 用される ) 。 この値は、応答なし ( T1) のタイムアウト値 *no\_resp\_timer* より大きくなければなりませ ん。 接続タイマー パラメーターはミリ秒単位で指定します。

このタイマーは、特殊な事前アクティブ化ポーリングにも使用されます。

#### **コンタクト・タイマー再試行**

CS/AIX が コンタクト・タイマー *2* で指定されたタイムアウトに変更される前に、 接続タイマー パラ メーターで指定されたタイムアウトを使用して、コンタクト・フレーム ( SNRM など ) の伝送および再 送が許可される回数。

1-65,535 の範囲の値を指定してください。 値 65,535 は、無制限再試行カウントを示します。 値 1 は、最初のタイマーの有効期限が切れた後に、低速ポーリングへの切り替えが行われることを示しま す。

#### **コンタクト・タイマー** *2*

低位ポーリングのコンタクト・タイマー ( ミリ秒 ) 。 接続タイマーの再試行カウントが満了すると、 CS/AIX はこのタイマーを使用してポーリングを続行します。 これにより、リース (複数ドロップ) リン クが、不在ステーションのポーリング・フレームによってあふれないようになっています。 この値は、 接続タイマー パラメーターに指定されている値より大きくなければなりません。

## **コンタクト・タイマー** */* **再試行** *2*

低速ポーリング接続タイマーの再試行 - リンクが失敗したと見なされるまでに、低速サイクルでコンタ クト・フレーム ( SNRM など ) の伝送および再送信を行う回数が許可されます。

1-65,535 の範囲の値を指定してください。 値 65,535 は、無制限再試行カウントを示します。 値 1 は、ポーリングの低速タイマーの有効期限が切れた後に、リンクが失敗したと想定されることを示しま す。

# **ディスク・タイマー**

非肯定応答の場合に DISC が再送される前にタイムアウトになりました ( 1 次 SDLC のみに使用されま す ) 。 タイマーはミリ秒単位で指定します。

デフォルト値の 10,000 (10 秒 ) は、専用回線で使用することを目的としています ( *port\_type* ポートの define sdlc port | が「 ポート非交換」に設定されています )。 交換回線の場合は、1000 などの 低い値が必要になることがあります。

# **ディスク・タイマー再試行**

切断タイマー再試行 ( DISC の伝送および再送信が許可される回数 ) 。

1-65,535 の範囲の値を指定してください。 値 65,535 は、無制限再試行カウントを示します。 値 1 は、タイマーが初めて有効期限切れになった後に、リンクが失敗したと想定されることを示します。

# *nve\_poll\_***タイマー**

隣接する 2 次ステーション ( 送信するデータがないため、以前にポーリング・リストから除去された ) の前に必要なタイムアウトが、ポーリング・リストに再挿入されます。 タイマーはミリ秒単位で指定 します。

### *nve\_poll\_timer\_retry*

CS/AIX が低速の負のポーリング・タイマー ( *nve\_poll\_timer2* 年 パラメーターで指定 ) を使用する前に、 通常のポーリング・タイマー ( *nve\_poll\_*タイマー パラメーターで指定 ) のポーリング・リストからステ ーションが除去された回数。

1-65,535 の範囲の値を指定してください。 値 65,535 は、無制限再試行カウントを示します。 値 1 は、タイマーが初めて有効期限が切れた後に、低速ポーリングへの切り替えを行うことを示します。

## *nve\_poll\_timer2* **年**

低速な負のポーリング・タイマー ( ミリ秒) 。 *nve\_poll\_timer\_retry* パラメーターで指定されたカウント が期限切れになると、 CS/AIX はこのタイマーを使用してポーリングを続行します。 これにより、リー ス・マルチポイント・リンクがアイドル状態のステーションのポーリング・フレームによってあふれな いように

#### *nve\_poll\_timer\_retry2*

リンクが失敗したと想定されるまでに、低速ポーリング周期のポーリング・リストからステーションが 除去された回数。 1-65,535 の範囲の値を指定してください。 通常、この値は 65,535 に設定され、 無限再試行を示します。

#### *no\_resp\_timer*

別のステーションのポーリングを試行する前に、 1 次ステーションが応答フレームに対して ( ポーリン グ・ビットを使用してフレームを送信した後で ) 待機する最大時間。 F ビットを持たないフレームが受 信され、 F ビットが指定されたフレームが受信された場合にのみ、このタイマーが再始動される。 タ イムアウトは、最長 I フレームの伝送時間と隣接ステーションのフレーム処理時間の 2 倍を超えない値 に設定する必要があります。

タイマーはミリ秒単位で指定します。

#### **非リポジトリー・タイマー再試行回数**

1 次ステーションがリンクに障害が発生したと想定するまでに、隣接 2 次ステーションが応答に失敗す る回数。

1-65,535 の範囲の値を指定してください。 値 65,535 は、無制限再試行カウントを示します。 値 1 は、最初のタイマーの有効期限が切れた後に、リンクが失敗したと想定されることを示します。

#### *rem\_busy\_timer*

隣接する 2 次ステーションが受信不能 (RNR) 状態にあることを許容する時間。 このパラメーターは、 リンクが失敗したと想定されるまでの全体時間を提供するために、 残り時間の再試行回数 パラメータ ーの値と一緒に使用されます。 タイマーはミリ秒単位で指定します。

#### **残り時間の再試行回数**

このパラメーターは、リンクが失敗したと想定される前に全体のタイムアウトを提供するために、 *rem\_busy\_timer* パラメーターの値と共に使用されます。

1-65,535 の範囲の値を指定してください。 65,535 の値は、無制限の再試行カウントを示すために使 用されます。 値 1 は、タイマーが初めて有効期限切れになった後に、リンクが失敗したと想定される ことを示します。

# *rr\_***タイマー**

SDLC コンポーネントに作業がない場合に、ポーリング・ビットを回すまでに待機する時間 (ミリ秒)。

このパラメーターは、即時のターンアラウンドを示す 0 (ゼロ) に設定することができます。あるいは、 即時のターンアラウンドが原因でリンク上のハードウェア障害が発生する場合は、ゼロ以外の値に設定 できます。 多くの場合、より高い値を使用してリンクの使用を最適化することもできます。これは、 多くの場合、 CS/AIX は、ポーリング・ビットを伝送する I フレームに含まれるデータへの応答として データを生成するためです。一時停止は、データの受信

# *poll\_frame*

事前活動化ポーリングに使用するフレーム。 このフレームは、通常は シドです。これは、ポーリング が DLC ユーザーの制御下にあることを示します。 ただし、 CS/AIX が古い 2 次実装と基本的に会話して いる場合は、他のフレームを使用してポーリングを行う必要がある場合があります。 可能な値は次の とおりです

- シド
- ディスツ
- スナム
- スヌルム
- テスト

#### *poll\_on\_iframe*

このリンク・ステーションがポーリング・ビットを I フレーム上に送信できるかどうかを指定します。 これにより、ポーリング・ビットを搭載した I フレームの受信を処理しない特定の SDLC 実装を CS/AIX が機能させることができます。

可能な値は次のとおりです

**そうだ**

このリンク・ステーションは、ポーリング・ビットを I フレーム上に送信することができます。

**違う。**

```
このリンク・ステーションは、 I フレーム上にポーリング・ビットを送信することはできません。
```
**オプション** *1*

HMOD ポート・オプション・フラグ 1。 このパラメーターは、交換回線発信リンク ( 専用リンクまたは 交換着信リンク用ではない ) にのみ使用されます。 このパラメーターを使用して指定されたオプショ ンは、この LS を所有するポートに定義されているオプションをオーバーライド 交換着信リンクまたは 専用リンクの場合、ポートの オプション *1* パラメーターで定義されているオプション ( LS 用ではない ) が使用されます。

このパラメーターの該当するビットを表示されている値の 1 つに設定します (これらの値は、 + 文字と 組み合わせることができます)。

#### **フォーリング・ワイヤー**

データを両方の方向に同時に送信できる 4 線のワイヤー接続がある場合は、この値を指定します。 ただし、半二重は操作の最も一般的なモードであるため、接続は半二重の場合があります。

一度に 1 つの方向のみでデータを送信できる 2 つのワイヤー接続がある場合は、この値を指定しな いでください。

#### **ヌルジ**

データ・リンクを介してデータを送信する場合は、 NRZI データ・エンコードを使用して NRZ を使 用したい場合は、この値を指定しないでください。

ネットワークへのリンクを構成する場合は、ネットワークの残りの部分で使用されるエンコード・ タイプを使用します。 ネットワーク上のすべてのステーションは、相互に通信し、同じエンコー ド・タイプを使用する必要があります。 いずれのタイプのエンコードも、すべてのシチュエーショ ンに対して機能 1 つのタイプのエンコード方式を使用するときに問題が発生した場合は、すべての ステーションのエンコード・タイプを他のタイプに変更してください。

#### **リーネスプ**

このポートで使用される回線の回線速度。 例えば、 2400 ボー・ラインの場合はこのパラメーターを 2400 に設定します。 このパラメーターは、所有ポートの オプション *1* パラメーターに外部クロックが 指定されている場合 (非 CLK が 0 に設定されている場合 ) 、または基礎となる SDLC ハードウェアが外 部のクロッキングのみをサポートする場合は無視されます。

#### *hmod\_data*

発呼のためのダイヤル・データ。 このパラメーターは、交換リンクにのみ適用されます。この LS に関 連するポートが非交換として定義されている場合には予約されます。

このパラメーターは、呼び出しを開始するためにモデムに渡されるダイヤル・ストリングを指定しま す。 ダイヤル・データのサポートは、使用している SDLC ドライバー、アダプター、およびモデムによ って異なります。ドライバー、アダプター、またはモデムがダイヤル・データをサポートしていない場 合は、このパラメーターを指定しないでください。

ダイヤル・データには、印刷不能の制御文字を入れる必要がある場合があります。例えば、 Enter キ ー キーを押すのと同じように、復帰を使用して終了する必要がある場合があります。 これらの制御文 字の指定方法の詳細については、 149 [ページの『モデム制御文字』を](#page-172-0)参照してください。

#### *max\_ifrm\_rcvd*

肯定応答を送信する前にローカル・リンク・ステーションが受信できる I フレームの最大数。 1-127 の 範囲の値を指定してください。

# *dlus\_retry\_timeout*

*dlus\_name* パラメーターおよび *bkup\_dlus\_name* パラメーターによって指定された DLUS への 2 回目 以降の接続試行の間隔 ( 秒単位 ) 。 1 回目の試行と 2 回目の試行の間隔は常に 1 秒です。

0- 65,535 の範囲の値を指定してください。 0 を指定すると、 デフォルトの define\_dlur\_defaults を使用して指定されたデフォルトが使用されます。 *dspu\_services* パラメ ーターが ドゥルに設定されていない場合、このパラメーターは無視されます。

#### *dlus\_retry\_limit*

DLUS に連絡するための再試行カウント。 このパラメーターは、最初の試行で CS/AIX が DLUS との接 続に失敗した場合に CS/AIX が再試行する回数を指定するために使用されます。

Specify a value in the range 1-65,534, or specify 65,535 to indicate that CS/AIX should retry indefinitely until it contacts the DLUS.

# **ブランチ・リンク・タイプ**

このパラメーターが適用されるのは、ローカル・ノードが分岐ネットワーク・ノードの場合のみです。 ローカル・ノードが他のタイプの場合には使用されません。

If the parameter 付加 *cp\_type* is set to ネットワーク・ノード, エンド・ノード, アプリケーション・ノ  $-$  ド, or レベル・レンノード・ノード, this parameter defines whether the link is an uplink or a downlink. 可能な値は次のとおりです

#### **アップリンク**

リンクはアップリンクです。

#### **ダウンリンク**

リンクはダウンリンクです。

付加 *cp\_type* が ネットワーク・ノードに設定されている場合、このパラメーターは アップリンクに設 定する必要があります。

#### **付加** *cpnn\_cp\_support*

This parameter applies only if the local node is a Branch Network Node and the adjacent node is a network node (the parameter 付加 *cp\_type* is set to ネットワーク・ノード, or it is set to アプリケーシ  $\exists \forall \cdot \vee -\vdash$  and the node type discovered during XID exchange is network node). これは、ローカル・ ノードとリモート・ノードが他のタイプの場合は使用されません。

このパラメーターは、隣接ノードを、ローカル・ノードの視点からネットワーク・ノードとして機能す る分岐ネットワーク・ノードにすることができるかどうかを定義します。 可能な値は次のとおりです

#### **許可**

隣接ノードは、分岐ネットワーク・ノードとして許可されます (必須ではありません)。

**必須** 隣接ノードは分岐ネットワーク・ノードでなければなりません。

**禁止**

隣接ノードは分岐ネットワーク・ノードであってはなりません。

付加 *cp\_type* が ネットワーク・ノード に設定されており、 *auto\_act\_supp* が そうだに設定されている 場合、このパラメーターは 必須 または 禁止に設定する必要があります。

# **再** *tx\_***しきい値**

SDLC I フレーム伝送の合計数に対する、 SDLC I フレーム再送の最大数のパーセンテージとして使用で きる最大数。 0-100 の範囲の値を指定してください。 0 の値は 20 %にマップされます。 このパラメ ーターを使用して、このリンクのパフォーマンスに関するフィードバックを取得します。

指定された再送信の数に達すると、 CS/AIX は一時伝送エラーが発生したことを宣言し、システム・エ ラー・ログに項目をログに記録します。 指定された再送信数が小さすぎると、システム・エラー・ロ グに、リンクのパフォーマンスを意味する情報が多すぎる可能性があります。 ただし、数値が大きす ぎると、ログにリンク情報が含まれていない可能性があります。

## **再** *poll\_threshold*

2 次 LS に送信される合計ポーリングの割合 ( % ) としての再ポーリングの最大率。 0-100 の範囲の値 を指定してください。 0 の値は、リンクの詳細によって異なるデフォルト値にマップされます。 着信 リンクの場合、デフォルトは 10 パーセントです。 発信リンクの場合、非リポジトリー・タイマー再試 行回数 が 1 から 100 までの間でない限り、デフォルトは 100 % です。 この場合は、非リポジトリー・ タイマー再試行回数 パラメーターの値が使用されます。

指定された再ポーリングの最大速度に達すると、 CS/AIX は、一時伝送エラーが発生したことを宣言し、 システム・エラー・ログに項目をログに記録します。 指定された再ポーリングの速度が低すぎる場合、 システム・エラー・ログには、リンクのパフォーマンスを十分に評価できないほどの情報が含まれてい る可能性があります。 しかし、レートが高すぎると、ログにリンク情報が含まれていない可能性があ ります。

#### *x21\_***シーケンス**

リモート・リンク・ステーションを識別する文字ストリング。 このストリングは、 0 から 9 までの数 字、 \* (アスタリスク)、 + (正符号 )、 - (ハイフン )、 . (ピリオド) 、および / (スラッシュ) に限定され ます。 ストリングの末尾は + (正符号 )でなければなりません。

#### *x21\_retry\_***カウント**

リンク・ステーションが呼び出しを中止する前に、失敗した呼び出し試行の回数。 1-15 の範囲の値を 指定してください。

接続先のネットワークがこのパラメーターに特殊値を必要としない場合は、デフォルト値 (8) を使用し ます。

# *x21\_retry\_delay*

CS/AIX がこのリンクでの失敗した呼び出しを再試行する前に待機する時間間隔( 1/10 秒単位 ) 。 1-1200 の範囲の値を指定してください。

接続先のネットワークがこのパラメーターに特殊値を必要としない場合は、デフォルト値 (300) を使用 します。

# *v25\_tx\_delay*

DTR (データ端末作動可能) シグナルの送信とモデムへのダイヤル・シーケンスの送信の間に経過する時 間の長さ ( 10 分の 1 秒単位 ) 。 0-600 の範囲の値を指定してください。 呼び出しが失敗し、モデムが 「 Dial Tone 」メッセージを報告しない場合は、この値を大きくする必要があります。

#### *cdstl*

DTR シグナルが DTE (データ端末装置) から接続されている DCE (データ回線終端装置) への無条件 CDSTL ( データ・セットから回線への接続 ) コマンドを指示するかどうかを指定します。これは、ネッ トワークからそれ自体を接続するか、またはネットワークから除去することができます。 可能な値は 次のとおりです

#### **そうだ**

DTR シグナルの状態は、 DTE から接続されている DCE への無条件 CDSTL コマンドを示して、それ 自体をネットワークから接続するか、またはそれ自体をネットワークから除去します。

# **違う。**

DTR シグナルは、単に DTE が作動可能かどうかを示します。

## **サポートされる** *dddlu\_offline\_supported*

ローカル PU が、 NMVT (電源オフ) メッセージをホストに送信するかどうかを指定します。 ホスト・シ ステムが DDDLU ( 従属 LU の動的定義 ) をサポートしている場合、 CS/AIX は、動的に定義された LU を 使用しているときに、 NMVT (電源オフ) をホストに送信します。 これにより、ホストは、不要になっ た定義を除去することによって、リソースを保管することができます。

このパラメーターが使用されるのは、このリンクがホストに対するものである場合 (*solicit\_sscp\_sessions* は そうだ に設定され、 *dspu\_services* が なしに設定されていない場合 ) です。 可能な値は次のとおりです

**そうだ**

ローカル PU は、 NMVT (電源オフ) メッセージをホストに送信します。

**違う。**

ローカル PU は、 NMVT (電源オフ) メッセージをホストに送信しません。

ホストが DDDLU をサポートしているが、 NMVT (電源オフ) メッセージをサポートしていない場合、こ のパラメーターは 違う。に設定する必要があります。

# **戻りパラメーター**

このコマンドが正常に実行された場合は、CS/AIX によって戻されるパラメーターはありません。

# **エラー戻りコード**

コマンドを実行できなかった場合、CS/AIX は、エラーのタイプを示す 1 次戻りコード、および実行不成功 の理由の具体的な詳細を示す 2 次戻りコードを戻します。

# **パラメーターの検査**

パラメーター・エラーが原因でコマンドを実行できなかった場合、CS/AIX は以下のパラメーターを戻しま す。

#### *primary\_rc*

PARAMETER\_CHECK

#### *secondary\_rc*

可能な値は次のいずれかです。

#### **CANT\_MODIFY\_PORT\_NAME**

*ls\_name* パラメーターは既存の LS 名と一致しますが 、*port\_name* パラメーターが既存の定義と一 致しません。 既存の LS の定義を変更する場合、ポート名は変更できません。

# **DEF\_LINK\_INVALID\_SECURITY**

*security* パラメーターが、有効な値に設定されていません。

## **INVALID\_AUTO\_ACT\_SUPP**

*auto\_act\_supp* パラメーターが有効な値に設定されていないか、または *cp\_cp\_sess\_support* も YES に設定されているときにこのパラメーターが YES に設定されています。

# **INVALID\_CP\_NAME**

*adj\_cp\_name* パラメーターに、無効な文字、正しい形式で はない文字、または必要なときに指定し なかった文字が含まれています。

#### **INVALID\_LIMITED\_RESOURCE**

*limited\_resource* パラメーターが、有効な値に設定されていません。

# **INVALID\_LINK\_NAME**

*ls\_name* パラメーターに無効な文字が含まれています。

#### **INVALID\_LS\_ROLE**

*ls\_role* パラメーターが、有効な値に設定されていません。

#### **INVALID\_NODE\_TYPE**

*adj\_cp\_type* パラメーターが、有効な値に設定されていません。

#### **INVALID\_PORT\_NAME**

*port\_name* パラメーターが、定義済みのポートの名前と一致しません。

#### **INVALID\_PU\_NAME**

*pu\_name* パラメーターが定義済みの PU の名前と一致しないか、または定義済み LS で新規値に設 定されています。

# **INVALID\_DSPU\_NAME**

*dspu\_name* パラメーターは、定義済みの PU のいずれの名前とも一致しないか、または予期しない ときに設定されました。

## **INVALID\_DSPU\_SERVICES**

*dspu\_services* パラメーターは、有効な値に設定されていないか、またはこのパラメーターにより、 すでに定義済みの LS に対して新規の値が設定されました。

#### **INVALID\_SOLICIT\_SSCP\_SESS**

*solicit\_sscp\_sess* パラメーターが、有効な値に設定されていません。

### **INVALID\_TARGET\_PACING\_CNT**

*target\_pacing\_count* パラメーターが、有効な値に設定されていません。

#### **INVALID\_DLUS\_NAME**

*dlus\_name* パラメーターに無効または正しくない形式の文字が含まれています。

# **INVALID\_BKUP\_DLUS\_NAME**

*bkup\_dlus\_name* パラメーターに無効または正しくない形式の文字が含まれています。

#### **HPR\_NOT\_SUPPORTED**

予約済みパラメーターがゼロ以外の値に設定されています。

#### **INVALID\_TG\_NUMBER**

指定された TG 番号は、有効範囲外です。

#### **MISSING\_CP\_NAME**

TG 番号が定義されていますが、CP 名が指定されていません。

#### **MISSING\_CP\_TYPE**

TG 番号が定義されていますが、CP タイプが指定されていません。

#### **MISSING\_TG\_NUMBER**

リンクは自動的に活動化されるよう定義されていますが、TG 番号は指定されていません。

# **INVALID\_BRANCH\_LINK\_TYPE**

*branch\_link\_type* パラメーターが、有効な値に設定されていません。

#### **INVALID\_BRNN\_SUPPORT**

*adj\_brnn\_cp\_support* パラメーターが、有効な値に設定されていません。

# **BRNN\_SUPPORT\_MISSING**

*adj\_brnn\_cp\_support* パラメーターが ALLOWED に設定されています。 隣接ノードがネットワー ク・ノードであり、*auto\_act\_supp* が YES に設定されているため、この値は無効です。

#### **INVALID\_UPLINK**

*branch\_link\_type* パラメーターが UPLINK に設定されていますが、ローカル・ノードと隣接ノード の間の既存の LS の定義では、このパラメーターがダウンリンクに指定されています。 同じ 2 つの ノード間の LS の分岐リンク・タイプは、すべて同じである必要があります。

# **INVALID\_DOWNLINK**

*branch\_link\_type* パラメーターが DOWNLINK に設定されていますが、ローカル・ノードと隣接ノー ドの間の既存の LS の定義では、このパラメーターがアップリンクに指定されています。 同じ 2 つ のノード間の LS の分岐リンク・タイプは、すべて同じである必要があります。

# **状態の検査**

状態エラーが原因でコマンドを実行できなかった場合、CS/AIX は以下のパラメーターを戻します。

#### *primary\_rc*

STATE\_CHECK

# *secondary\_rc*

可能な値は次のいずれかです。

## **DUPLICATE\_CP\_NAME**

*adj\_cp\_name* パラメーターで指定した CP 名は、すでに定義済みです。

#### **DUPLICATE\_DEST\_ADDR**

*address* パラメーターで指定した宛先アドレスは、すでに定義済みです。

# **INVALID\_LINK\_NAME**

*ls\_name* パラメーターで指定したリンク・ステーションの値は無効です。

# <span id="page-172-0"></span>**INVALID\_NUM\_LS\_SPECIFIED**

指定されているリンク・ステーションの数が無効です。

## **LOCAL\_CP\_NAME**

*adj\_cp\_name* パラメーターに指定されている値がローカル CP 名と同じです。

#### **LS\_ACTIVE**

*ls\_name* パラメーターで指定したリンク・ステーションは、現在活動状態です。

#### **PU\_ALREADY\_DEFINED**

*pu\_name* パラメーターに指定されている PU は、既に定義されています。

#### **DSPU\_ALREADY\_DEFINED**

*dspu\_name* パラメーターに指定されているダウンストリーム PU は、既に定義されています。

#### **DSPU\_SERVICES\_NOT\_SUPPORTED**

PU\_CONCENTRATION または DLUR が *dspu\_services* パラメーターで指定されましたが、 ノードで はそれをサポートしていません。

## **DUPLICATE\_TG\_NUMBER**

*tg\_number* パラメーターに指定されている TG 番号は、既に定義されています。

#### **TG\_NUMBER\_IN\_USE**

*tg\_number* パラメーターに指定されている TG 番号は、他のリンク・ステーションで使用されてい ます。

# **その他の状態**

531 ページの『付録 A snaadmin [コマンドの共通戻りコード』に](#page-554-0)、すべてのコマンドに共通の 1 次戻りコー ドと 2 次戻りコードの組み合わせがリストされています。

# **モデム制御文字**

*hmod\_data* パラメーターに印刷不可能な制御文字を組み込む必要がある場合は、以下のいずれかの方式を 使用できます。

- 149 ページの表 2 のリストにある 1 つ以上のエスケープ・シーケンスには、 前後に / (スラッシュ) 文字 を付けて組み込む。 例えば、CR (復帰) 文字を組み込むには、/CR/ を組み込みます。
- 10 進値の制御文字の前後に / (スラッシュ) 文字を付けて組み込む。 例えば、値が 135 の制御文字を組み 込むには、/135/ を組み込みます。
- 文字ストリングの代わりに 16 進配列でパラメーターを指定する。 これにより、ストリング内の各文字 は、 印刷可能文字またはエスケープ・シーケンスの代わりに 1 対の 16 進数字で指定されます。

| $\tilde{\phantom{a}}$<br>╭<br>----- |                |       |
|-------------------------------------|----------------|-------|
| エスケープ・シーケンス                         | 10 進値          | 16 進値 |
| <b>NUL</b>                          | 0              | 0x00  |
| SOH                                 | $\mathbf 1$    | 0x01  |
| <b>STX</b>                          | $\overline{2}$ | 0x02  |
| <b>ETX</b>                          | 3              | 0x03  |
| EOT                                 | 4              | 0x04  |
| ENQ                                 | 5              | 0x05  |
| <b>ACK</b>                          | 6              | 0x06  |
| <b>BEL</b>                          | 7              | 0x07  |
| <b>BS</b>                           | 8              | 0x08  |
| HT                                  | 9              | 0x09  |
| LF.                                 | 10             | 0x0A  |

表 *2.* モデム制御文字のエスケープ・シーケンス

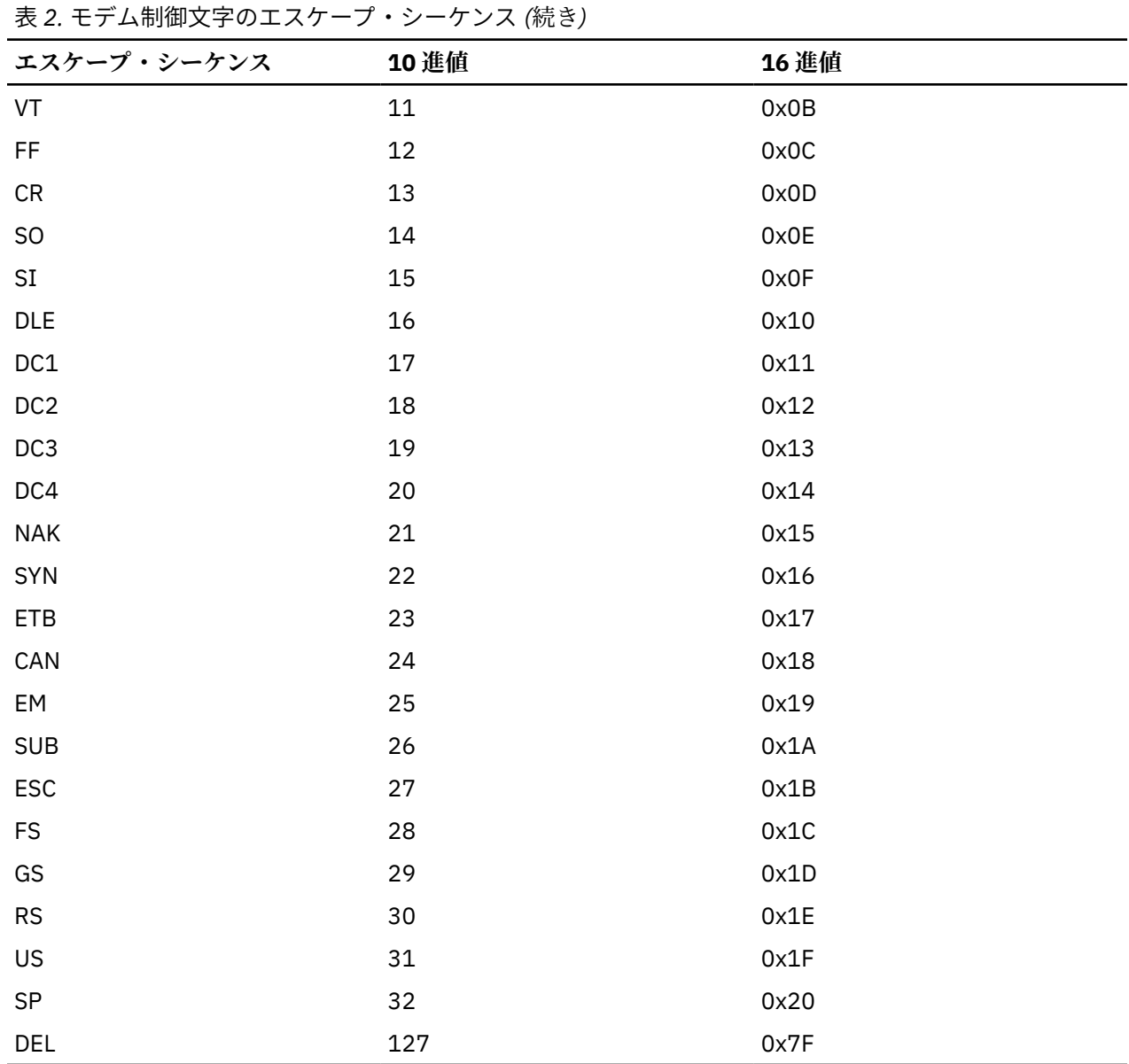

# **define\_sdlc\_port**

# **define\_sdlc\_port**

define\_sdlc\_port コマンドは、新規 SDLC ポートを定義したり、既存のポートを変更する場合に使用し ます。

このコマンドを発行する前に、このポートが使用する DLC を定義する必要があります。

既存のポートは、開始されていない場合にのみ変更できます。既存のポートで使用されている DLC は変更 できません。 既存のポートを変更するときに指定した *dlc\_name* は、ポートの初期定義で指定した DLC と 一致する必要があります。

着呼を受け入れるポートの定義については、160 [ページの『着呼』](#page-183-0)を参照してください。

# **指定パラメーター**

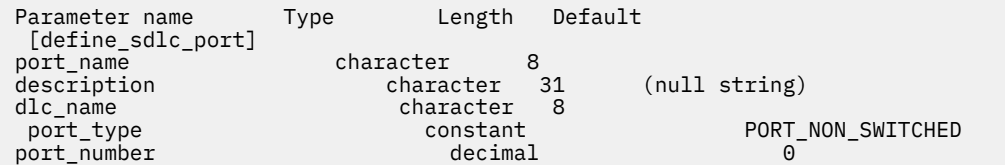

 max\_rcv\_btu\_size decimal 265 tot\_link\_act\_lim decimal 1 inb\_link\_act\_lim decimal 0 out\_link\_act\_lim decimal 1 ls\_role constant LS\_NEG act\_xid\_exchange\_limit decimal 10 nonact\_xid\_exchange\_limit decimal 10 ls\_xmit\_rcv\_cap constant lower in the constant of the lower of the lower in the lower of the lower of the lowe<br>hax if m revolution and decimal the lower of the lower of the lower of the lower of the lower of the lower of max\_ifrm\_rcvd decimal 7 target\_pacing\_count decimal<br>max\_send\_btu\_size decimal max\_send\_btu\_size decimal 265 hex number 0x00<br>constant 0x00 implicit\_cp\_cp\_sess\_support constant YES implicit\_limited\_resource constant NO implicit\_hpr\_support constant YES<br>implicit\_deact\_timer decimal 30 implicit\_deact\_timer decimal 30 implicit\_uplink\_to\_en constant<br>effect cap decimal effect\_cap decimal 64000 connect\_cost decimal 0 byte\_cost decimal 0<br>
security constant security constant Constant SEC\_NONSECURE<br>prop delay constant Constant PROP DELAY TEL prop\_delay constant PROP\_DELAY\_TELEPHONE  $user\_def\_param_1$ user\_def\_parm\_2 decimal 0 user\_def\_parm\_3 decimal 0  $initially_active$ idle\_timer decimal decimal 1000 idle\_timer\_retry decimal 60 np\_rcv\_timer decimal 1000 np\_rcv\_timer\_retry decimal 60<br>write timer decimal 1000 write\_timer decimal 1000 decimal 1000 write\_timer\_retry decimal 5 link\_conn\_timer decimal decimal 1000 link\_conn\_timer\_retry decimal 60 use\_rej constant NO spec\_port\_type constant LEASED max\_xid\_size decimal max\_retry\_count decimal 10 physical\_link constant RS232 opt1 constant NRZI optant<br>decimal decimal linesp rcv\_pool\_size decimal 8 poll\_wait decimal 1 hmod\_data character 80 (null string)<br>x21 retry count contracter decimal 1 x21\_retry\_count decimal decimal 1<br>x21\_retry\_delay decimal 300 x21\_retry\_delay decimal 3<br>v25\_tx\_delay decimal 0 v25\_tx\_delay decimal 0 constant NO<br>decimal 3000 contact\_timer decimal 3000 contact\_timer\_retry decimal 10 contact\_timer2 decimal 10000 contact\_timer\_retry2 decimal 65535 disc\_timer decimal decimal 10000 disc\_timer\_retry decimal 2 nve\_poll\_timer decimal 100 nve\_poll\_timer\_retry decimal 65535 nve\_poll\_timer2 decimal 2000<br>1990 - Alexander Hotel decimal 2000<br>19535 - Alexander Hotel decimal nve\_poll\_timer\_retry2 decimal 6553<br>no resp timer decimal 6553 no\_resp\_timer decimal 200<br>no\_resp\_timer\_retry decimal 10 10 no\_resp\_timer\_retry decimal 10 rem\_busy\_timer decimal 200<br>
rem\_busy\_timer\_retry decimal 10 10 rem\_busy\_timer\_retry re\_tx\_threshold decimal repoll\_threshold decimal rr\_timer decimal 0 poll\_frame constant XID poll\_on\_iframe constant YES implicit\_dspu\_template character 8 (null string) implicit\_dspu\_services constant NONE

指定パラメーターは、以下のとおりです。

implicit\_ls\_limit decimal 0

#### *port\_name*

定義するポートの名前。この名前は、ローカルで表示可能な文字を使用する文字ストリングです。

# *description*

ポートについて説明するテキスト・ストリング。CS/AIX では、このストリングを通知用としてのみ使 用します。このストリングは、ノードの構成ファイルに保管され、query\_port コマンドで戻されま す。

# *dlc\_name*

関連 DLC の名前。 この名前は、ローカルで表示可能な文字を使用する文字ストリングです。 指定した DLC は、すでに定義済みである必要があります。

# *port\_type*

このポートが使用する回線のタイプ。可能な値は次のいずれかです。

**PORT\_SWITCHED**

交換回線

# **PORT\_NONSWITCHED**

非交換回線

# *port\_number*

ポートの番号。

# *max\_rcv\_btu\_size*

受信できる BTU の最大サイズ。この値には、TH と RH (合計 9 バイト)、および RU の長さが含まれて います。 265 から 4105 の範囲内で値を指定します。

# *tot\_link\_act\_lim*

リンクの活動化限度の合計 (このポートを使用して、いつでも活動化することができるリンクの最大 数)。

*port\_type* が PORT\_NONSWITCHED、*ls\_role* が LS\_PRI または LS\_SEC に設定されている場合、範囲は 1 ~ 254 です。 1 より大きい値を指定すると、ポートはマルチドロップ (1 次) またはマルチ PU (2 次) として定義されます。 その他のすべてのケースでは、このパラメーターには 1 を設定してください。

# *inb\_link\_act\_lim*

インバウンド・リンクの活動化限度 (インバウンドの活動化用に予約されているリンクの数)。 *inb\_link\_act\_lim* と *out\_link\_act\_lim* の合計は、*tot\_link\_act\_lim* を超えないようにする必要がありま す。 *inb\_link\_act\_lim* と *tot\_link\_act\_lim* の差によって、いつでも活動化することができるアウトバウ ンド・リンクの最大数が定義されます。

*port\_type* が PORT\_NONSWITCHED に設定されている場合、このパラメーターは 0 (ゼロ) にします。 *port\_type* が PORT\_SWITCHED に設定された場合、 そのポートは、着呼を受け入れるか (*inb\_link\_act\_lim* = 1、*out\_link\_act\_lim* = 0 に設定)、 または発呼を受け入れるか (*inb\_link\_act\_lim* = 0、*out\_link\_act\_lim* = 1 に設定) の どちらかに定義する必要があります。

# *out\_link\_act\_lim*

アウトバウンド・リンク活動化限度 (アウトバウンド活動化用に予約済みのリンクの数)。 *inb\_link\_act\_lim* と *out\_link\_act\_lim* の合計は、*tot\_link\_act\_lim* を超えないようにする必要がありま す。 *out\_link\_act\_lim* と *tot\_link\_act\_lim* の差によって、いつでも活動化することができるインバウン ド・リンクの最大数が定義されます。

If *port\_type* が PORT\_NONSWITCHED に設定されている場合、 このパラメーターは *tot\_link\_act\_lim* と 等しくする必要があります。 *port\_type* が PORT\_SWITCHED に設定された場合、 そのポートは、着呼 を受け入れるか (*inb\_link\_act\_lim* = 1、*out\_link\_act\_lim* = 0 に設定)、 または発呼を受け入れるか (*inb\_link\_act\_lim* = 0、*out\_link\_act\_lim* = 1 に設定) の どちらかに定義する必要があります。

# *ls\_role*

リンク・ステーション・ロール。可能な値は次のいずれかです。

- **LS\_PRI**
- 1 次
- **LS\_SEC**
- 2 次
- **LS\_NEG**

折衝可能

#### *act\_xid\_exchange\_limit*

活動化 XID 交換限度。1 から 65,535 の範囲内で値を指定します。

#### *nonact\_xid\_exchange\_limit*

非活動化 XID 交換限度。1 から 65,535 の範囲内で値を指定します。

#### *ls\_xmit\_rcv\_cap*

リンク・ステーションの送受信機能を指定します。可能な値は次のいずれかです。

#### **LS\_TWS**

両方向同時

# **LS\_TWA**

両方向交互

## *max\_ifrm\_rcvd*

肯定応答が送信される前にローカル・リンク・ステーションが受信できる I フレームの最大数。 1 から 127 の範囲内で値を指定します。

#### *target\_pacing\_count*

望ましいペーシング・ウィンドウ・サイズを示します。 1 から 32,767 の範囲内で値を指定します。

#### *max\_send\_btu\_size*

このポートから送信できる最大 BTU サイズ。 この値は、1 対のリンク・ステーションが相互に通信す るために使用できる最大 BTU サイズを、 折衝するために使用されます。 この値には、TH と RH (合計 9 バイト)、および RU の長さを含みます。 265 から 4105 の範囲内で値を指定します。

#### *address*

着呼に使用されるポート・アドレス。

このパラメーターの値は、この LS を所有するポートの構成方法で決まります。その方法は以下のとお りです。

- ポートが着呼のみに使用されているか、*ls\_role* が LS\_PRI に設定されているか、 または *ls\_role* が LS\_NEG に設定されていて、かつ、 ローカル・ステーションが LS ロール・ネゴシエーション後に 1 次になる場合、このパラメーターは予約済みです。
- *ls\_role* が LS\_SEC に設定されているか、*ls\_role* が LS\_NEG に設定されていて、 かつ、ローカル・ス テーションが LS ロール・ネゴシエーション後に 2 次になる場合、このアドレスは着呼への応答に使 用されます。

リモート・ステーションのアドレスが不明の場合は、このパラメーターをゼロに設定します。

#### *implicit\_cp\_cp\_sess\_support*

このポートを使用する暗黙的なリンク・ステーションに対して CP-CP セッションを許可するかどうか を指定します。 可能な値は次のいずれかです。

#### **YES**

暗黙的なリンク・ステーションに対する CP-CP セッションが許可されます。

#### **NO**

暗黙的なリンク・ステーションに対する CP-CP セッションが許可されません。

#### *implicit\_limited\_resource*

このポートの暗黙的なリンク・ステーション・オフを限定リソースとして定義するかどうかを指定しま す。 可能な値は次のいずれかです。

#### **NO**

暗黙的なリンクは限定リソースではなく、自動的に非活動化されません。

#### **NO\_SESSIONS**

暗黙的なリンクは限定リソースであり、活動状態のセッションでこのリンクが使用されていない場 合、自動的に非活動化されます。

### **INACTIVITY**

暗黙的なリンクは限定リソースであり、活動状態のセッションでこのリンクが使用されていない か、 または *implicit\_deact\_timer* パラメーターで指定した時間内に流れたデータが ない場合に自動 的に非活動化されます。

- リンク間に活動状態の SSCP-PU セッションがない場合、ノードはリンクを即時に非活動化する。
- SSCP-PU セッションが活動状態であるが、指定時間内にトラフィックが流れなかった場合、ノー ドは REQDISCONT (通常) をホストに送信する。 次に、ホストは、すべての LU および PU を非活 動化します。非活動化時には、 ローカル・ノードがリンクを非活動化します。 ただし、ホスト は、アクティブ PLU-SLU セッションで LU を非活動化することはできません。 この場合、リンク はこれらのすべてのセッションが (例えば、ユーザー・ログアウトによって) 非活動化 されるまで 活動状態のままになります。 この動作を変更するには、define\_node コマンドの *ptf\_flags* パラ メーターのオプションを使用します。

# *implicit\_hpr\_support*

暗黙的なリンクで High Performance Routing (HPR) がサポートされるかどうかを指定します。 可能な 値は次のいずれかです。

#### **YES**

暗黙的なリンクで HPR がサポートされます。

**NO**

暗黙的なリンクで HPR がサポートされません。

# *implicit\_deact\_timer*

暗黙的な限定リソース・リンク非活動化タイマー (秒単位)。

*implicit\_hpr\_support* が YES に設定され、*implicit\_limited\_resource* が NO\_SESSIONS に設定されてい ると、このパラメーターによって指定された時間内に暗黙的なリンク上を流れたデータがなく、 この リンクを使用するセッションがない場合、暗黙的なリンクは自動的に非活動化されます。

implicit\_limited\_resource が INACTIVITY に設定されていると、このパラメーターによって指定された 時間内に暗黙的なリンク上を流れたデータがない場合、このポートを使用する暗黙的なリンクは自動的 に非活動化されます。

最小値は 5 です。1 から 4 の範囲の値は、5 と解釈されます。値 0 (ゼロ) は、タイムアウトなしを 示し ます (*implicit\_limited\_resource* を NO に設定した場合と同様、 リンクは非活動化されません)。このパ ラメーターは、*implicit\_limited\_resource* が NO に設定されている場合は予約済みです。

#### *implicit\_uplink\_to\_en*

このパラメーターは、ローカル・ノードが分岐ネットワーク・ノードの場合にのみ適用されます。 ロ ーカル・ノードがその他のタイプの場合、このパラメーターは予約されます。

隣接ノードがエンド・ノードである場合、このパラメーターは、このポートの暗黙的なリンク・ステー ションがアップリンクまたはダウンリンクのいずれであるかを 指定します。 同じ隣接ノードに対する 既存のリンクがある場合、既存のリンクを使用してリンク・タイプが決定されるため、 このパラメー ターは無視されます。 可能な値は次のいずれかです。

#### **YES**

エンド・ノードへの暗黙的なリンクは、アップリンクです。

**NO**

エンド・ノードへの暗黙的なリンクは、ダウンリンクです。

# *effect\_cap* **から** *user\_def\_parm\_3*

このポートを使用する暗黙的なリンク・ステーションに対して使用されるデフォルトの TG 特性、およ び TG 特性が明示的に定義されていない定義済みリンク・ステーションのデフォルトの TG 特性。 TG 特 性パラメーターは、LS がダウンストリーム PU への LS で ある場合には無視されます。

これらのパラメーターの詳細については、187 ページの『define tr ls 、 define ethernet ls』を参照 してください。

#### *initially\_active*

ノードが開始されたときにこのポートが自動的に開始されるかどうかを指定します。 可能な値は次の いずれかです。

#### **YES**

ノードが開始されると、このポートは自動的に開始されます。

**NO**

このポートを使用する LS が初めに活動状態であると定義されている場合にのみ、ポートは自動的 に開始されます。その他の場合は、ポートを手動で開始する必要があります。

#### *idle\_timer*

完全な非アクティブ・ラインを検出するために使用されるタイマー。 この時間内に何も (無効なフレー ム・データさえも) 受信しなかった 場合、その回線はアイドル状態とみなされます。 タイマーはミリ秒 で指定します。

#### *idle\_timer\_retry*

失敗するまでに、アイドル・タイマーが再実行する回数。このパラメーターと *idle\_timer* によって、全 体のアイドル・タイムアウト期間が提供されます。全体のアイドル・タイムアウト期間は、 非生産的 受信タイマー、または接続および切断タイマーよりも長くなければなりません。

1 から 65,535 の範囲内で値を指定します。値 65,535 は、無制限の再試行カウントを意味します。 値 1 は、タイマーが最初に満了したあと、ポートが失敗したとみなすことを示します。

#### *np\_rcv\_timer*

SDLC 2 次の場合、非生産的受信タイマー (1 次から、有効なフレームの受信ができる時間)。このパラメ ーターは、通常、*np\_rcv\_timer\_retry* パラメーターの値と共に設定され、ポートが失敗したと見なされ るまでの長いタイムアウトを提供します (例えば 60 秒)。タイマーはミリ秒で指定します。

# *np\_rcv\_timer\_retry*

非生産的受信タイマー再試行限度は、*np\_rcv\_timer* の値と共に使用され、 停止メッセージが発行され るまでの全体の時間を提供します。

1 から 65,535 の範囲内で値を指定します。値 65,535 は、無制限の再試行カウントを意味します。 値 1 は、タイマーが最初に満了したあと、ポートが失敗したとみなすことを示します。

#### *write\_timer*

書き込みタイマーは、完全なフレームを送信するために許される最大時間です。

このパラメーターは、 通常、*write\_timer\_retry* パラメーターの値と共に設定され、 ポートが失敗した と見なされるまでの約 30 秒の長いタイムアウトを提供します。タイマーはミリ秒で指定します。

#### *write\_timer\_retry*

書き込みタイマー再試行限度は、*write\_timer* パラメーターの値と共に使用され、 ポートが失敗したと 見なされるまでの全体の時間を提供します。

値 65,535 は、無制限の再試行カウントを意味します。 値 1 は、 最初のタイマーが満了したあと、ポ ートが失敗したと見なされることを示します。

### *link\_conn\_timer*

リンク接続タイマー。このパラメーターは *link\_conn\_timer\_retry* パラメーターの値と共に使用され、 DSR が立ったことを検出しなかったために CS/AIX が LS の活動化の試行に失敗したあとの 時間間隔を 提供します。タイマーはミリ秒で指定します。

## *link\_conn\_timer\_retry*

リンク接続タイマー再試行限度は、LS の活動化の試行が失敗するまでに、 リンク接続をテストできる 回数を指定します。

値 65,535 は、無制限の再試行カウントを意味します。 値 1 は、タイマーが最初に満了したあと、ポ ートが失敗したとみなすことを示します。

#### *use\_rej*

このポートで無効なシーケンス番号の入った I フレームを受信したあと、CS/AIX が REJ フレームを 送 信できるかどうかを指定します。(CS/AIX は、このパラメーターの設定値にかかわらず、常に REJ フレ ームを受信します。) 可能な値は次のいずれかです。

**YES**

CS/AIX は REJ フレームを送信できます。

**NO**

CS/AIX は REJ フレームを送信できません。代わりに、RR、RNR、または I フレームによるフレー ムの再送信を要求します。

REJ の使用は、全二重プロトコル操作が使用されている場合にのみ有益です。SDLC ステーションによ っては、REJ コマンドを認識しないものもあります。 そのようなステーションに接続するには、値 NO を設定する必要があります。

## *spec\_port\_type*

ポートがサポートするダイヤルアウトおよび自動応答機能のタイプ。

専用回線 (*port\_type* パラメーターが PORT\_NONSWITCHED に設定されている) の場合、次の値を指定し ます。

#### **LEASED**

ポートは専用回線が使用します。

発呼に使用される交換回線 (*port\_type* が PORT\_SWITCHED で、*inb\_link\_act\_lim* が 0) の場合、 次のい ずれかの値を指定します。

#### **SW\_DIAL\_AUTO**

自動ダイヤルアウト機能

#### **SW\_DIAL\_MAN**

手動ダイヤルアウト機能

着呼に使用される交換回線 (*port\_type* が PORT\_SWITCHED で、*out\_link\_act\_lim* が 0) の場合、 次のい ずれかの値を指定します。

#### **SW\_ANSWER\_AUTO**

自動応答機能

# **SW\_ANSWER\_MAN**

手動応答機能

## *max\_xid\_size*

このリンク上で送信または受信される XID の最大サイズ (バイト)。このパラメーターによって、 バッ ファー使用量を最小にすることができます。安全な絶対最大値は 256 です。

### *max\_retry\_count*

問題が診断される前に、フレームまたはフレームのグループが このポート上で再送できる最大回数。 ほとんどのユーザーは、この値を 5 に設定します。

#### *physical\_link*

SDLC 物理リンクの回線タイプ。可能な値は次のいずれかです。

V25

V35

X21

SMART\_MODEM

EIA422-A

RS232

#### *opt1*

ポート・オプション・フラグ 1。このパラメーターに NONE を設定して オプションがないことを示す か、次のオプションを 1 つ以上 + 文字で結合して値を示します。

#### **FOUR\_WIRE**

双方向に同時にデータを送信できる 4 線式接続の場合に、この値を指定します。しかし、半二重が 操作の最も一般的なモードであるため、 接続は半二重の場合もあります。

データを同時に 1 方向にしか送信できない 2 線式接続の場合は、この値を指定しないでください。

#### **NRZI**

データ・リンクでデータを送信するために NRZI シリアル・エンコードを使用します。 ほとんどの 場合、このタイプのエンコード方式でうまくいきます。 新規のネットワークに接続するときは、ま ずこのエンコードを試してください。このオプションを指定しない場合、このリンクでは NRZ シリ アル・エンコードが使用されます。
ネットワークへのリンクを構成している場合は、他のネットワークで使用されているエンコード・ タイプを使用します。 互いに通信するネットワークのすべてのステーションは、同じエンコード・ タイプを使用する必要があります。すべての状態で機能するエンコード・タイプはありません。あ るエンコード・タイプを使用して問題が生じた場合は、すべてのステーションのエンコード・タイ プを別のタイプに変更してください。

#### **INT\_CLOCK**

アダプターがデータ・クロック信号をモデムに供給する場合、この値を指定します (内部クロック)。 モデムが データ・クロック信号を提供するか (外部クロック)、その下にある SDLC ハードウェアが 外部クロックのみをサポートする場合、この値は指定しないでください。

#### *opt2*

ポート・オプション・フラグ 2。このパラメーターに NONE を設定して オプションがないことを示す か、次のオプションを 1 つ以上 + 文字で結合して値を示します。

#### **DSRS**

モデムに対し、フォールバック (より低い) 速度へ切り替えることを 指示するために DSRS (データ 信号速度選択) を使用する場合、この値を指定します。古い型のモデムには DSRS を 使用するもの もありますが、このオプションを使用する必要がある場合は、ほとんどありません。

モデムが DSRS を使用しないのであれば、この値は指定しないでください。

### **SEL\_STANDBY**

「Standby On (スタンバイ・オン)」を選択する場合は、この値を指定します。

「Standby Off (スタンバイ・オフ)」を使用する場合は、この値は指定しません。

### **MONITOR\_DCD**

データ・キャリア検出 (DCD) をモニターする場合は、この値を指定します。 データ・キャリア検出 は、モデムが、リモート・モデムからのキャリア信号をセンスできることを示す、 モデムからの標 識です。キャリアを失うことは、リンクの失敗に至る早い段階の兆候と見ることができますが、一 時的に失うことは通常の操作で起こり得ます。キャリアを失うことは、通常はエラー状態とは見な されません。

DCD をモニターしないのであれば、この値は指定しないでください。

#### **STREAM**

フラグを回線に流す場合は、この値を指定します。定数キャリア (4 線式) を使用する場合、システ ムによっては、データが送信されないときに、アイドル状態に移行するのではなく、 回線にフラ グ・バイトのシーケンスを流すことを要求するものもあります。

フラグを回線に流す必要がなければ、この値は指定しないでください。

#### **AUTO\_DIAL**

交換発信リンクに対してこの値を指定して、ダイヤル・データ (LS 定義内の *hmod\_data* パラメータ ーで指定) を送信し、モデムにダイヤルするように指示します。

自動ダイヤルが必要でなければ、この値は指定しないでください。

#### **WAIT\_FOR\_RING\_IND**

交換発信リンクに対してこの値を指定して、モデムに、リング・インディケーターが検出されたら 応答するように指示します。

モデムがリング・インディケーターを 待機しないようにするのであれば、この値は指定しないでく ださい。

#### *linesp*

このポートで使用される回線の回線速度。例えば、2400 ボー回線に対して 2400。クロッキングが *opt1* パラメーターで 外部と指定されていたり、その下にある SDLC ハードウェアが 外部クロックしか サポートしていない場合、このパラメーターは無視されます。

#### *rcv\_pool\_size*

このポートでのデータ受信のために予約されたバッファー数の初期値。 これは、値 4 に設定します。

## *poll\_wait*

エラーがないか、あるいは DSR が立っていないかを調べるための、回線の連続的なポーリングの間に、 ポートが待機する秒数。適切な値は、1 秒です。 回線エラーの可能性がほとんど無く、回線が専用であ れば、この値を増やすとスループットが向上します。

### *hmod\_data*

着呼のダイヤル・データ。(発呼の開始に使用されるダイヤル・ストリングは、 LS 定義内に指定されま す。)このパラメーターは交換回線リンクにのみ該当します。 ポートが非交換と定義されている場合、こ のパラメーターは予約済みです。

このパラメーターは、着呼に応答するように指示するために、モデムに渡す必要のあるダイヤル・スト リングを指定します。ダイヤル・データのサポートは、使用している SDLC ドライバーとモデムによっ て異なります。 ドライバーとモデムがダイヤル・データをサポートしていなければ、 このパラメータ ーを指定しないでください。

ダイヤル・データには印刷できない制御文字を含む必要がある場合もあります。 例えば、「Enter」キ ーを押すのと同等の、復帰で終了しなければならない場合もあります。これらの制御文字の指定方法の 詳細は、149 [ページの『モデム制御文字』](#page-172-0)を参照してください。

## *contact\_timer* **から** *poll\_on\_iframe*

これらのパラメーターの詳細については、132 ページの『[define\\_sdlc\\_ls](#page-155-0)』を参照してください。LS 名 が最初に認識されない場合、define\_sdlc\_port で指定した値は、着呼を処理するためのデフォルト として使用されます。

### *implicit\_dspu\_template*

define\_dspu\_template コマンドで定義されている DSPU テンプレートを指定します。このテンプ レートは、このポートで活動化されている暗黙的なリンクに対して、ローカル・ノードが SNA ゲート ウェイを提供するかどうかの定義に使用します。 リンクを活動化するときに、指定されているテンプ レートがない場合やすでにインスタンス限度に達している場合、活動化は失敗します。 このテンプレ ート名は、ローカルで表示可能な文字のセットである 8 バイトのストリングです。

*implicit\_dspu\_services* パラメーターが PU\_CONCENTRATION に 設定されていない場合、 *implicit\_dspu\_template* パラメーターは予約されます。

#### *implicit\_dspu\_services*

ローカル・ノードが、このポートで活動化されている暗黙的なリンク間のダウンストリーム PU に提供 するサービスを指定します。 可能な値は次のいずれかです。

#### **DLUR**

ローカル・ノードは、(define dlur defaults コマンドで構成したデフォルトの DLUS を使用し て) ダウンストリーム PU に対して DLUR サービスを提供します。

#### **PU\_CONCENTRATION**

ローカル・ノードは、ダウンストリーム PU に対して SNA ゲートウェイを提供します。また、ロー カル・ノードは、パラメーター *implicit\_dspu\_template* に指定されている DSPU テンプレートで指 定されているように定義を設定します。

### **NONE**

ローカル・ノードは、ダウンストリーム PU に対してサービスを提供しません。

#### *implicit\_ls\_limit*

このポートで同時に活動化できる暗黙的なリンク・ステーションの最大数を指定します (動的リンクお よびディスカバリー用に活動化されたリンクを含む)。 1 から 65,534 の範囲で値を指定するか、また は 0 (ゼロ) を指定して限度がないことを示します。 NO\_IMPLICIT\_LINKS の値は、暗黙的なリンクが 許可されていないことを示します。

# **戻りパラメーター**

このコマンドが正常に実行された場合は、CS/AIX によって戻されるパラメーターはありません。

# **エラー戻りコード**

コマンドを実行できなかった場合、CS/AIX は、エラーのタイプを示す 1 次戻りコード、および実行不成功 の理由の具体的な詳細を示す 2 次戻りコードを戻します。

# **パラメーターの検査**

パラメーター・エラーが原因でコマンドを実行できなかった場合、CS/AIX は以下のパラメーターを戻しま す。

*primary\_rc*

PARAMETER\_CHECK

# *secondary\_rc*

可能な値は次のいずれかです。

## **INVALID\_PORT\_NAME**

*port\_name* パラメーターで指定した値は無効です。

### **INVALID\_DLC\_NAME**

指定した *dlc\_name* と一致する定義済み DLC がありません。

#### **INVALID\_PORT\_TYPE**

*port\_type* パラメーターが、有効な値に設定されていません。

### **INVALID\_BTU\_SIZE**

*max\_rcv\_btu\_size* パラメーターが、有効な値に設定されていません。

### **INVALID\_LS\_ROLE**

*ls\_role* パラメーターが、有効な値に設定されていません。

#### **INVALID\_LINK\_ACTIVE\_LIMIT**

活動化限度パラメーター *inb\_link\_act\_lim*、*out\_link\_act\_lim*、 または *tot\_link\_act\_lim* のいずれか が、正しい値に設定されていません。

#### **INVALID\_MAX\_IFRM\_RCVD**

*max\_ifrm\_rcvd* パラメーターが、有効な値に設定されていません。

### **INVALID\_HPR\_SUPPORTED**

*implicit\_hpr\_support* パラメーターが、有効な値に設定されていません。

## **INVALID\_IMPLICIT\_UPLINK**

*implicit\_uplink\_to\_en* パラメーターが、有効な値に設定されていません。

# **状態の検査**

状態エラーが原因でコマンドを実行できなかった場合、CS/AIX は以下のパラメーターを戻します。

# *primary\_rc*

STATE\_CHECK

## *secondary\_rc*

可能な値は次のいずれかです。

## **PORT\_ACTIVE**

指定したポートは、現在活動状態であるため変更できません。

## **DUPLICATE\_PORT\_NUMBER**

*port\_number* パラメーターに指定されている番号のポートは、既に定義されています。

# **その他の状態**

531 ページの『付録 A snaadmin [コマンドの共通戻りコード』に](#page-554-0)、すべてのコマンドに共通の 1 次戻りコー ドと 2 次戻りコードの組み合わせがリストされています。

# **着呼**

着呼を受信するポートを構成している (*tot\_link\_act\_lim*、*inb\_link\_act\_lim*、 および *out\_link\_act\_lim* パラ メーターで定義) 場合は、 通常、着呼に対して使用する LS を定義する必要はありません。 CS/AIX は、着 呼を受信すると、LS を動的に定義します。 ただし、従属 LU をサポートするホスト・コンピューター、ま たは SNA ゲートウェイを使用するダウンストリーム・コンピューターからの着呼の場合は、 従属 LU に関 連付けられている PU の名前またはダウンストリーム PU の名前が LS 定義に含まれるため、明示的に LS を 定義する必要があります。

着呼がポートに達すると、CS/AIX は、ポート上で定義されたリンク・ステーションに 対して指定されたア ドレス (ある場合) に照らして、着呼上で指定されたアドレスを 検査して、LS がこの着呼に対して既に定義 されているかどうかを判別します。 アドレスが一致しない場合、LS は動的に定義されます。 (必要な PU 名 を含む) 明示的な LS 定義が必ず使用されるようにするには、 この LS に対して定義されているアドレスが、 ホストまたはダウンストリーム・コンピューターによって着呼に指定されているアドレスと 一致するよう にします。

# **セキュリティー・アクセス・リストの定義**

セキュリティー・アクセス・リストの定義 コマンドは、特定のローカル LU または呼び出し可能 TP にアク セスできるユーザーのリストを定義します。そのため、その LU または TP へのアクセスは、指定されたユ ーザーに制限されます。 また、ユーザー名を既存のセキュリティー・アクセス・リストに追加するために 使用することもできます。 リスト内のユーザー名は、 AIX ログイン ID または ユーザー ID パスワードの デフラグ コマンドを使用して定義されたユーザー ID のいずれかです。

ユーザー名として AIX ログイン ID を使用してローカル LU へのアクセスを許可したい場合は、ローカル LU のパスワード置換を使用不可にする必要があります。 ただし、これには、平文でパスワードを送受信する ことが関係していることに注意する必要があります ( セキュリティー・リスクを表す場合があります ) パス ワード置換の無効化については、73 ページの『[define\\_local\\_lu](#page-96-0)』を参照してください。

特定のローカル LU または呼び出し可能 TP へのアクセスを制限するには、以下のことを行う必要がありま す。

- 1. LU または TP の各許可ユーザーが、 LU または TP が実行されるコンピューター上の AIX ログイン ID と して、または ユーザー ID パスワードのデフラグ コマンド を使用して指定されたユーザー ID として 定義されていることを確認してください。
- 2. これらのすべてのユーザー ID を含むセキュリティー・アクセス・リストを定義するための セキュリテ ィー・アクセス・リストの定義 コマンド。 の使用
- 3. LU または TP を定義する define\_local\_lu または 不良 \_tp コマンド。 上のこのセキュリティー・ アクセス・リストの名前を指定します。

セキュリティー・アクセス・リストが定義されているローカル LU または呼び出し可能 TP に着信割り振り 要求が到着した場合、呼び出し側アプリケーションは、会話セキュリティーが使用されることを指示し、 ユーザー ID を指定する必要があります。 CS/AIX は、標準会話セキュリティー検査 ( ユーザー ID パスワ ードのデフラグ コマンドを使用して指定されたユーザー ID 、または LU または TP が実行されるコンピュ ーター上の AIX ログイン ID に対して ) に加えて、着信割り振り要求の中のユーザー ID を、 LU または TP 用に定義されたセキュリティー・アクセス・リストに照らして検査し、ユーザー ID が一致しない場合は会 話を拒否します。 LU と TP の両方にセキュリティー・アクセス・リストが定義されている場合には、ユー ザー ID は両方のリストになければなりません。

ローカル LU または呼び出し可能 TP にセキュリティー・アクセス・リストが定義されていないが、会話セ キュリティーを必要とするように構成されている場合は、標準会話セキュリティー検査が引き続き適用さ れます。

# **指定パラメーター**

Parameter name Type Length Default [define\_security\_access\_list] list\_name character 14 description character 31 (null string)

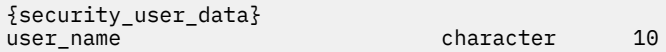

指定パラメーターは、以下のとおりです。

#### *list\_name*

セキュリティー・アクセス・リストの名前。 この名前は、1 から 14 文字のローカルの表示可能文字を 使用する文字ストリングです。

この名前が既存のセキュリティー・アクセス・リストと一致する場合は、 このコマンドで定義したユ ーザーがこのリストに追加されます。 それ以外の場合は、新規のリストが作成されます。

#### *description*

0 から 31 文字のオプションのストリング。 CS/AIX では、このストリングを通知用としてのみ使用しま す。このストリングは、構成ファイルに保管され、query\_security\_access\_list コマンドで戻さ れます。

1 つ以上の security\_user\_data サブレコードが後に続きます。 各サブレコードには、以下の追加パラ メーターが含まれています。

#### *user\_name*

ユーザー名。

これは、以下のいずれかです。

- CS/AIX コンピューター上に定義された AIX ログイン ID (この節で前述したパスワードの 代入ができ ない場合)
- define\_userid\_password コマンドを使用して定義されたユーザー ID。

# **戻りパラメーター**

このコマンドが正常に実行された場合は、CS/AIX によって戻されるパラメーターはありません。

# **エラー戻りコード**

コマンドを実行できなかった場合、CS/AIX は、エラーのタイプを示す 1 次戻りコード、および実行不成功 の理由の具体的な詳細を示す 2 次戻りコードを戻します。

# **パラメーターの検査**

パラメーター・エラーが原因でコマンドを実行できなかった場合、CS/AIX は以下のパラメーターを戻しま す。

*primary\_rc* PARAMETER\_CHECK

*secondary\_rc*

次のいずれかです。

**INVALID\_LIST\_NAME**

*list\_name* パラメーターには、無効な文字が含まれています。

**INVALID\_USER\_NAME**

指定した 1 つ以上のユーザー名が無効です。

# **状態の検査**

このコマンドでは、531 ページの『付録 A snaadmin [コマンドの共通戻りコード』](#page-554-0)にリストされている状態 エラー以外に特定の状態エラーは発生しません。

# **その他の状態**

531 ページの『付録 A snaadmin [コマンドの共通戻りコード』に](#page-554-0)、すべてのコマンドに共通の 1 次戻りコー ドと 2 次戻りコードの組み合わせがリストされています。

# **アクセスの定義 \_tn3270\_\_\_\_\_**

アクセスの定義 \_tn3270\_\_\_\_\_ コマンドは、どの TN3270 クライアントがその IP アドレスに基づいて、 CS/AIX の TN3270 サーバー機能を使用して、 3270 エミュレーション用のホストにアクセスし、そのユー ザーが使用できる 3270 LU セッションを定義できるかを識別します。 ( TN リダイレクターを使用してク ライアントのアクセス詳細を定義するには、 define tn リダイレクトを使用します。)

このコマンドを使用して、新規クライアントを定義したり、既存のクライアントが使用する新しいセッシ ョンを定義したり、既存のクライアントのセッション・パラメーターを変更したりすることができます。 ( 既存のクライアントからセッションを削除するには、 アクセス権の削除 ( \_T ).) を使用する

# **提供されるパラメーター**

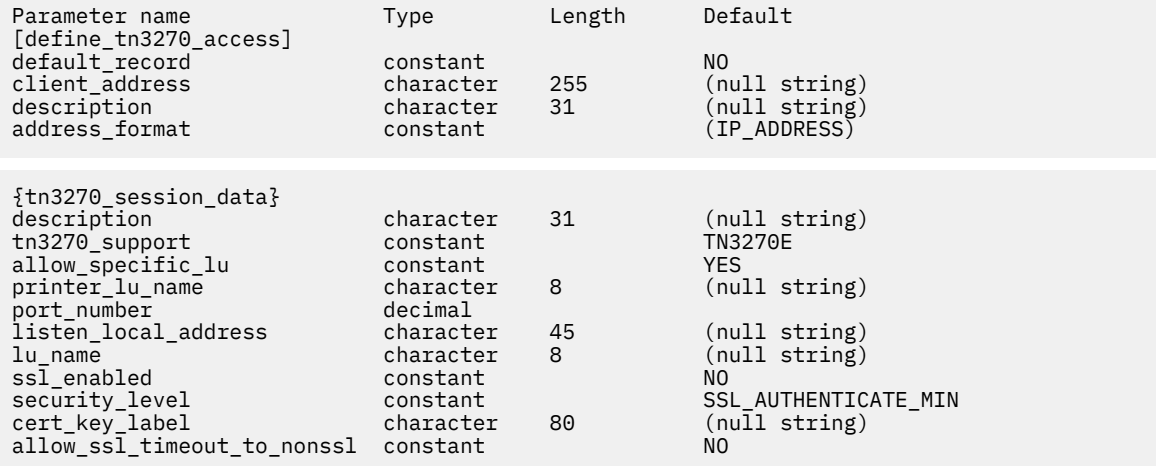

(1 つ以上の tn3270\_session\_data サブレコードを含めることができます。 )

提供されるパラメーター:

### *default\_record*

アクセスの定義 \_tn3270\_\_\_\_\_ がデフォルトのアクセス・レコードを定義するかどうかを デフォル トのアクセス・レコードは、 TCP/IP アドレスが、前の アクセスの定義 \_tn3270\_\_\_\_\_ コマンドで定 義されたアドレスと一致しないクライアントによって使用されます。 可能な値は次のとおりです

### **そうだ**

このコマンドはデフォルトのアクセス・レコードを定義します クライアント・アドレス パラメータ ーおよび 宛先フォーマット パラメーターは指定しないでください。

# **違う。**

このコマンドは、特定のクライアントのアクセス・レコードを定義します。

デフォルト・レコードは、 ( クライアント・アドレスに関係なく ) TN サーバー機能へのアクセス権限を 持つすべてのクライアントを提供します。 TN サーバーの使用を特定のクライアントに制限するには、 デフォルト・レコードを定義しないか、*lu\_name* パラメーターまたは *printer\_lu\_name* パラメーターに 値を指定せずにデフォルト・レコードをアクセスせずに定義し、 *allow\_specific\_lu* パラメーターを 違 う。 に設定します (これらのパラメーターは、 tn3270\_session\_data サブレコードに含まれていま す)。

### **クライアント・アドレス**

TN3270 エミュレーターが実行されているコンピューターの TCP/IP アドレス。 これは、以下のいずれ かとして指定することができます。 宛先フォーマット パラメーターは、それが IP アドレスであるか、 または名前であるかを示します。

- IPv4 小数点付き 10 進数アドレス ( 193.1.11.100 など) 。
- IPv6 コロン 16 進アドレス ( 2001:0db8:0000:0000:0000:0000:0000:0000:1428:57ab や 2001:db8::1428:57ab など) 。
- 名前 ( newbox.this.co.uk など) 。

• 別名 ( newbox など) 。

名前または別名を使用する場合は、以下の制約事項が適用されます。

- TN サーバーは、名前または別名を完全修飾名 ( ローカル TCP/IP 構成を使用するか、またはドメイ ン・ネーム・サーバーを使用して ) に解決できなければなりません。
- それぞれの名前または別名は、固有の完全修飾名に拡張される必要があります。同じ完全修飾名に展 開される名前は使用しないでください。
- 完全修飾名は大文字と小文字を区別しません。例えば、 Newbox.THIS.CO.UK は newbox.this.co.uk と同等です。

#### **記述**

オプションのストリング ( 0 から 31 文字) 。 これを使用して、クライアントを区別するための追加情報 を保管することができます。 CS/AIX はこのストリングを情報にのみ使用します。 これは構成ファイ ルに保管され、 アクセス定義に一致する照会 コマンド に戻されます。

#### **宛先フォーマット**

クライアント・アドレス パラメーターのフォーマットを指定します。 可能な値は次のとおりです

#### **IP アドレス**

IP アドレス ( IPv4 または IPv6 のいずれか )

### **完全修飾名**

別名または完全修飾名

次のサブレコードには追加パラメーターが含まれています

### **tn3270\_session\_data**

各クライアントは、複数のセッションを持つ同じ TN サーバー・ノードにアクセスできます。 これらの セッションごとに、以下の追加パラメーターを持つ tn3270\_session\_data サブレコードを組み込み ます。

### **記述**

オプションのストリング ( 0 から 31 文字) 。 CS/AIX はこのストリングを情報にのみ使用します。 これは、ノードの構成ファイルに保管され、アクセス定義に一致する照会 コマンド に戻されます。

### *tn3270\_***サポート**

TN3270 サポートのレベルを指定します。 可能な値は次のとおりです

#### **TN3270 型**

TN3270E プロトコルを使用不可に設定します。

#### **TN3270E**

TN3270E プロトコルが使用可能であることを指定します。

TN3270 および TN3287 プロトコルは常に使用可能です。

AS/400 システム TN3270 クライアントを接続するには、このパラメーターを TN3270E に設定しま す。

#### *allow\_specific\_lu*

特定の LU へのアクセスが許可されるかどうか 可能な値は次のとおりです

#### **そうだ**

クライアントは、このコマンドの *lu\_name* パラメーターまたは *printer\_lu\_name* パラメーター によって定義された LU を使用する代わりに、特定の LU または LU プールへのアクセスを要求 することができます。

#### **違う。**

クライアントは、特定の LU へのアクセスを要求できません。

#### *printer\_lu\_name*

このセッションが総称プリンター LU を要求する接続に使用するプリンター LU または LU プールの 名前。 この名前は、 8 バイトのタイプ A の文字ストリングです。 プリンター LU 名は、このノード で定義された LU タイプ 0 から 3 の LU タイプの名前、またはこのノード上のプリンター LU を含む LU プールの名前と一致していなければなりません。

単一のプリンター LU が指定されている場合、このプリンター LU は、非 323270\_関連付けの数 コ マンドによってディスプレイ LU に関連付けられてはなりません。 プリンター LU プールが指定さ れている場合は、プール内のどのプリンター LU もディスプレイ LU に関連付けられていません。 1 つの LU が汎用プリンター LU としてアクセスされ、関連プリンター LU としてアクセスできるよう にすると、その LU がすでに使用中であるために、その LU が関連するプリンター LU として使用で きなくなることがあります。

クライアントが特定のプリンター LU へのアクセスを要求した場合、このパラメーターは効力を持 ちません。

**ポート番号**

TN3270 エミュレーターが TN サーバーにアクセスするために使用するサーバー TCP/IP ポートの 番号。 ポート番号が、このクライアントの TN3270 セッションのいずれかに定義されている既存の ポート番号と一致する場合は、そのセッションの情報が置き換えられます。それ以外の場合は、新 しいセッションが追加されます。

TN サーバーが TCP/IP ポート番号 23 ( AIX コンピューター上の Telnet デーモン・プログラムで使 用されるポート番号 ) を使用する場合は、 TN サーバーと Telnet デーモン・プログラムの間でこの ポート番号を共用するために、追加の初期設定ファイルをセットアップする必要があります。 詳し くは、 167 ページの『Telnet デーモンの TCP/IP [ポートの使用』を](#page-190-0)参照してください。

2つ以上のセッション・サブレコードが同じ ポート番号 を使用する (同じ クライアント・アドレス または異なる 1 つの ) 場合、 *listen\_local\_address* パラメーターは、それらすべての中で指定する か、またはいずれも指定しないでください。一部のセッションでは指定することはできませんが、 それ以外のセッションでは指定しないでください。

#### *listen\_local\_address*

TN3270 クライアントが接続するローカル TN サーバー・コンピューター上のアドレス。 このパラ メーターはオプションです。

- TN3270 クライアントが任意のローカル・アドレスに接続できるようにする場合、または TN サ ーバー上に有効なローカル・アドレスが 1 つしかない場合は、このパラメーターを指定しないで ください。 In this case, any tn3270\_session\_data subrecord that uses the same ポート番号 as this one (for the same クライアント・アドレス or a different one) must also leave this parameter unspecified.
- TN3270 クライアントを特定のローカル・アドレスに制限する必要がある場合は、以下のいずれ かとして指定します。
	- IPv4 小数点付き 10 進数アドレス ( 193.1.11.100 など) 。
	- IPv6 コロン 16 進アドレス ( 2001:0db8:0000:0000:0000:0000:0000:0000:1428:57ab や 2001:db8::1428:57ab など) 。

この場合、このパラメーターと同じ ポート番号 ( 同じ クライアント・アドレス または別のもの) を使用するすべての tn3270\_session\_data サブレコードにも、このパラメーターに値が指定 されている必要があります。ただし、アドレスは、すべてのセッションで同じではありません。

# **注 :**

1 つ以上のセッションに対してローカル・アドレスを指定すると、このクライアント・レコードは Motif 管理プログラムに表示されないため、そのプログラムを使用してそのプログラムを表示また は管理することはできません。 コマンド行管理プログラムを使用して、それを引き続き管理するこ とができます snaadmin、または NOF アプリケーション。

#### *lu\_name*

このセッションが総称ディスプレイ LU を要求する接続に使用するディスプレイ LU または LU プー ルの名前。 この名前は、 8 バイトのタイプ A の文字ストリングです。 これは、このノードで定義 されたタイプ 0 から 3 のディスプレイ LU 、またはこのノードのディスプレイ LU を含む LU プール の名前と一致していなければなりません。

LU 名を指定すると、指定された TCP/IP アドレスを持つクライアントは、この TN サーバー・ノー ドを介して一度に 1 つの総称ディスプレイ LU しか使用できません。 LU プールを指定すると、クラ

イアントは、プールから使用可能なこのノード上の LU の数まで、複数の総称ディスプレイ LU セッ ションを使用することができます。

クライアントが特定のディスプレイ LU へのアクセスを要求した場合、このパラメーターは無効で す。

#### *ssl\_enabled*

このセッションが Secure Sockets Layer (SSL) を使用してサーバーにアクセスするかどうかを示し ます。

このパラメーターは、サーバー上で SSL をサポートするために必要な追加のソフトウェアをインス トールしていない場合には予約されます。 これは、照会ノードの制限 コマンドの値を検査し、*ssl\_* サポート パラメーターを使用して確認できます。

可能な値は次のとおりです

**違う。**

このセッションは SSL を使用しません。

**そうだ**

このセッションでは SSL を使用

#### **YES\_WITH\_CLI\_AUTH ( 自動的 )**

このセッションは SSL を使用し、 TN サーバーではクライアント認証を使用する必要がありま す。 クライアントは、有効な証明書 ( TN サーバーを使用する許可を与えられた有効なクライア ントとして識別する情報 ) を送信する必要があります。

証明書が有効であることを確認するだけでなく、 TN サーバーは、外部 LDAP サーバー上の証明 書失効リストに対して証明書を検査して、ユーザーの許可が取り消されていないことを確認す る必要がある場合があります。 この場合にも、 define\_tn3270\_ssl\_ldap は、このサーバ ーへのアクセス方法を指定します を使用する必要があります。

**注 :**

- 1. このセッションの ポート番号 パラメーターが、 Telnet デーモンの TCP/IP ポートを使用するこ とを示している場合は、このセッションでは SSL を使用しないでください。 Telnet デーモンの TCP/IP ポートを使用するセッションで SSL を使用する場合、 Telnet クライアントは テルネット は、ノードがアクティブである間に CS/AIX コンピューターにアクセスします。 を使用できませ  $\lambda$
- 2. 同じポートを使用する多数のクライアントがあり、それらを非 SSL から SSL 構成にマイグレー ションしている場合は、マイグレーションの進行中に、同じポートで SSL 接続と非 SSL 接続の 両方を受け入れるように構成をセットアップすることができます。 以下の 許可されていない、 *to\_nonssl* を指定して パラメーターを参照してください。

#### **セキュリティー・レベル**

このセッションに必要な SSL セキュリティー・レベルを示します。 セッションは、クライアントと サーバーの両方がサポートできる最高のセキュリティー・レベルを使用します。要求されたセキュ リティーまたはそれ以上のレベルのセキュリティーをクライアントがサポートできない 場合、セッ ションは開始されません。

*ssl\_enabled* パラメーターが 違う。に設定されている場合、このパラメーターは使用されません。

可能な値は次のとおりです

#### **最小認証済み最小値**

証明書を交換する必要があります。暗号化は必須ではありません ( ただし、クライアントが要 求する場合は使用できます )

### **SSL\_AUTHENTICATE\_ONLY**

証明書は交換しなければなりませんが、暗号化は使用されませ このオプションは通常、クライ アントがセキュア・イントラネットを介して接続している場合の暗号化のオーバーヘッドを回 避するために使用されます。

#### **最小 40\_BIT\_MIN**

40 ビット以上の暗号化を使用します。

#### **SSL\_56\_BIT\_MIN**

56 ビット以上の暗号化を使用します。

## **スロット 128\_BIT\_MIN**

128 ビット以上の暗号化を使用します。

### **SSL\_168\_BIT\_MIN**

168 ビット以上の暗号化を使用します。

# **最小ビット数 ( 分 )**

256 ビット以上の暗号化を使用します。

# **注 :**

暗号化を使用するには、 CS/AIX; に追加のソフトウェアをインストールする必要があります。詳し くは、*AIX* クイック・ビギニングスでのデータ・センター・デプロイメント用 *IBM Communications Server* を ご使用のロケーションによっては、リストされた暗号化レベルをすべて使用できない場合 があります。これらの暗号化レベルをサポートするために必要なソフトウェアが国内で使用でき ないためです

#### *cert\_key\_label*

このセッションで SSL と使用するための証明書と鍵ペアを識別するラベル。 これは、 SSL 鍵リン グ・データベースのセットアップ時に指定されたラベルと一致する必要があります。詳しくは、*AIX* クイック・ビギニングスでのデータ・センター・デプロイメント用 *IBM Communications Server* を 参照してください。

SSL 鍵リング・データベースのセットアップ時に指定されたデフォルトの SSL 証明書および鍵ペア を使用する場合は、このパラメーターを指定しないでください。

## **許可されていない、** *to\_nonssl* **を指定して**

*ssl\_enabled* が 違う。に設定されている場合、このパラメーターは適用されません SSL を使用する ように構成されていても、非 SSL TN3270 クライアントがこのセッション・レコードを使用してサ ーバーにアクセスできるかどうかを示します。 可能な値は次のとおりです

### **そうだ**

SSL を使用しない TN3270 クライアントは、サーバーにアクセスできます。 サーバーが SSL ネ ゴシエーションを開始するのを待っている間に、始動時に 5 秒間の遅延が発生します。これ以 降、サーバーは、クライアントが SSL を使用しておらず、通常の TN3270 通信に戻ると想定し ます。

#### **違う。**

SSL を使用する TN3270 クライアントのみがサーバーにアクセスできます 。

**注 :**

このオプションは、マイグレーション目的で提供されます。同じポートを使用する多数のクライア ントがあり、それらのクライアントを非 SSL から SSL 構成にマイグレーションする場合、マイグレ ーションの進行中に、同じポートで SSL 接続と非 SSL 接続の両方を受け入れるように構成をセット アップできます。

非 SSL クライアントが SSL リソースを使用できるようにすることは、機密漏れの可能性があるた め、このオプションは長期使用を目的としたものではありません。 このパラメーターを そうだ に 設定するのは、マイグレーションの進行中の短期間のみで、マイグレーションの完了時には 違う。 に設定する必要があります。

# **戻りパラメーター**

このコマンドが正常に実行された場合は、CS/AIX によって戻されるパラメーターはありません。

# **エラー戻りコード**

コマンドを実行できなかった場合、CS/AIX は、エラーのタイプを示す 1 次戻りコード、および実行不成功 の理由の具体的な詳細を示す 2 次戻りコードを戻します。

# <span id="page-190-0"></span>**パラメーターの検査**

パラメーター・エラーが原因でコマンドを実行できなかった場合、CS/AIX は以下のパラメーターを戻しま す。

#### *primary\_rc*

PARAMETER\_CHECK

#### *secondary\_rc*

### **UNKNOWN\_CLIENT\_ADDRESS**

*client\_address* パラメーターで指定されている名前または別名を完全修飾名にマップできませんで した。

## **CLIENT\_ADDRESS\_CLASH**

*client\_address* パラメーターから解決される完全修飾名は、 すでに定義されている完全修飾名と一 致します。

### **DUPLICATE\_PORT\_NUMBER**

別の TN3270 アクセス・セッション・レコードはこのレコードと同じ *port\_number* パラメーターを 使用しますが、 *listen\_local\_address* パラメーターは一貫性なく設定されます。

*listen\_local\_address* はすべてのレコードで同じポート番号を指定するか、 またはいずれのレコー ドにも指定しないようにします。すなわち、1 つに指定できない場合は、別のものにも指定できま せん。

## **TCPIP\_PORT\_IN\_USE**

*port\_number* パラメーターで指定されている TCP/IP ポート番号は、 別のプログラムで使用されて いるため、TN サーバーで使用できません。

# **状態の検査**

このコマンドでは、531 ページの『付録 A snaadmin [コマンドの共通戻りコード』に](#page-554-0)リストされている状態 エラー以外に特定の状態エラーは発生しません。

# **その他の状態**

531 ページの『付録 A snaadmin [コマンドの共通戻りコード』に](#page-554-0)、すべてのコマンドに共通の1次戻りコー ドと 2 次戻りコードの組み合わせがリストされています。

# **Telnet デーモンの TCP/IP ポートの使用**

TN サーバーを TCP/IP ポート番号 23 にセットアップする場合、 TN サーバーと Telnet デーモン・プログラ ムの間でこのポートを共用するために、 TN サーバーを実行する AIX コンピューターをセットアップする必 要があります。 これを行うには、次の手順を実行します。

共用 TCP/IP ポート番号 23

- 1. CS/AIX ソフトウェアが AIX コンピューター上で停止していることを確認します。
- 2. AIX コンピューターに 根としてログオンします。
- 3. ファイル /etc/inetd.conf で始まる行を検索します。 "テルネット"を編集します。 Telnet デーモン 実行可能プログラムの絶対パス名、およびこのプログラムに指定されているすべてのパラメーター ( こ の行の終わりに含まれる ) に注意してください。通常は、これらは /etc/telnetd および *telnetd* で す。 行をコメント化するために行の先頭にある # 文字を使用して、ファイルを保存します。 の挿入
- 4. ASCII テキスト・ファイル /etc/snainetd.conf を作成します。 このファイルは、ステップ 3 で決 定した、 Telnet デーモンの実行可能プログラムのパス名およびパラメーターを含む単一行で構成されま す。 例えば、

/etc/telnetd *telnetd*

- 5. AIX ps コマンドは、インターネット・デーモン・プログラム inetd のプロセス ID を検出します。 を 使用する
- 6. AIX 強制終了 コマンドは、次のコマンドを発行して、このプロセスを停止します。 を使用する

強制終了 *processid*

*processid* は、ステップ 5 で検出されたプロセス ID です。

7. 次のコマンドを発行して、 CS/AIX インターネット・デーモン・プログラムを開始します。

スナイネト

8. 次のコマンドを発行して、 Internet デーモン・プログラムを再始動します。

inetd

9. CS/AIX ソフトウェアを再始動してから、ノードを再始動してください。

ステップ 5、 6、 7、および 8 は、 AIX コンピューターを再始動するたびに繰り返す必要があります。 こ れらのコマンドを含むシェル・スクリプトをセットアップして、始動時に実行できるようにすることもで きます。

**注 :**

Telnet デーモンの TCP/IP ポートを使用するためのセッションをセットアップしている場合は、このセッシ ョンで SSL を使用しないでください。 Telnet デーモンの TCP/IP ポートを使用するセッションで SSL を使 用する場合、 Telnet クライアントは テルネット は、ノードがアクティブである間に CS/AIX コンピュータ ーにアクセスします。 を使用できません。

# **非 323270\_関連付けの数**

非 323270 関連付けの数 コマンドは、ディスプレイ LU とプリンター LU との間の関連を定義します。 こ の関連付けにより、 TN3270E クライアントは、プリンター LU の名前を知らなくても、ディスプレイ LU に 関連付けられているプリンター LU に接続できます。 非 323270\_関連付けの数 コマンドを使用して、新規 関連付けを定義したり、特定のディスプレイ LU の既存の関連を上書きしたりすることができます。

# **指定パラメーター**

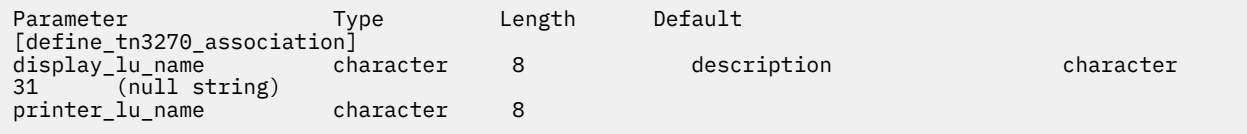

指定パラメーターは、以下のとおりです。

# *display\_lu\_name*

*printer\_lu\_name* パラメーターで指定されているプリンターに関連付ける ディスプレイ LU 名を指定し ます。 この名前は、1 から 8 文字のタイプ A の文字ストリングで構成されています。

指定したディスプレイ LU は、ローカル・ノードで定義されているディスプレイ LU である必要があり ます。

### *description*

関連について説明するオプションのテキスト・ストリング。CS/AIX では、このストリングを通知用と してのみ使用します。このストリングは、ノードの構成ファイルに保管され、 query\_tn3270\_association コマンドで戻されます。

#### *printer\_lu\_name*

*display\_lu\_name* パラメーターで指定したディスプレイ LU に関連付けるプリンター LU の名前。 この 名前は、1 から 8 文字のタイプ A の文字ストリングで構成されています。

指定されたプリンター LU は、ローカル・ノード上で定義された プリンター LU でなければなりません。

2 つの TN3270E エミュレーターで単一のプリンター LU を共有することはできません。 つまり、2 つ の TN3270 関連で同じプリンター LU を指定することはできません。

プリンター LU は、汎用プリンター LU として利用しないでください。 汎用プリンター LU として使用す ると、既に使用中であるため、プリンター LU を関連プリンター LU として利用できないことがありま

す。 このため、関連プリンター LU は、define\_tn3270\_access コマンドで printer lu\_name として (直接または間接的に LU プールのメンバーとして) 構成しないでください。

# **戻りパラメーター**

このコマンドが正常に実行された場合は、CS/AIX によって戻されるパラメーターはありません。

# **エラー戻りコード**

コマンドを実行できなかった場合、CS/AIX は、エラーのタイプを示す 1 次戻りコード、および実行不成功 の理由の具体的な詳細を示す 2 次戻りコードを戻します。

# **パラメーターの検査**

このコマンドでは、パラメーター・エラーは発生しません。

# **状態の検査**

このコマンドでは、531 ページの『付録 A snaadmin [コマンドの共通戻りコード』に](#page-554-0)リストされている状態 エラー以外に特定の状態エラーは発生しません。

# **その他の状態**

531 ページの『付録 A snaadmin [コマンドの共通戻りコード』に](#page-554-0)、すべてのコマンドに共通の 1 次戻りコー ドと 2 次戻りコードの組み合わせがリストされています。

# **define\_tn3270\_defaults**

define\_tn3270\_defaults コマンドは、すべてのクライアント・セッションで使用される TN3270 パラ メーターを定義します。

Secure Sockets Layer (SSL) クライアント認証を使用し、外部 LDAP サーバーの証明書取り消しリストに照 らしてクライアントを検査する場合は、このサーバーへのアクセス方法の詳細も構成する必要があります。 これを行うには、define\_tn3270\_ssl\_ldap コマンドを使用します。

# **指定パラメーター**

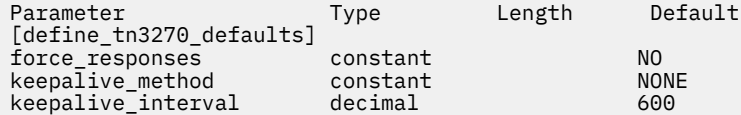

指定パラメーターは、以下のとおりです。

#### *force\_responses*

プリンター・セッションでのクライアント応答を制御します。 可能な値は次のいずれかです。

**YES**

クライアント・プリンター・セッションからの確定応答を常に要求します。 確定応答が要求されて いない場合、一部の 3270 エミュレーターでは大容量のジョブを出力できません。 必要に応じて、 *force\_responses* を YES に設定し、問題を回避します。

#### **NO**

SNA トラフィックにマッチングする 応答を要求します。

## *keepalive\_method*

キープアライブ・メッセージを送信するメソッド。キープアライブ・メッセージとは、 接続に他のア クティビティーがない場合に、TN3270 クライアントへの TCP/IP 接続を 活動状態のままにするため に、このクライアントに対して送信されるメッセージのことです。 これにより、失敗した接続および クライアントを検出することができます。 TCP/IP 接続にトラフィックがない場合は、接続やクライア

ントの失敗は検出されないため、TN サーバーのリソースが浪費され、LU が他のセッションで使用され なくなります。

可能な値は次のいずれかです。

## **NONE**

キープアライブ・メッセージを送信しません。

**NOP**

Telnet NOP メッセージを送信します。

**TM**

Telnet DO TIMING-MARK メッセージを送信します。

## *keepalive\_interval*

連続するキープアライブ・メッセージ間のインターバル (秒)。 特に、通常アイドル・クライアント接続 が多くある場合、このインターバルには、 ネットワーク・トラフィックを最小化するための十分な長 さを指定する必要があります。 キープアライブ・インターバルが短いほど、障害は素早く検出されま すが、 より多くのネットワーク・トラフィックが生成されます。 キープアライブ・インターバルが非 常に短く、クライアントの数が多い場合、 このトラフィック量が膨大になる可能性があります。

標準的な値の範囲は、600 から 7200 (10 分から 2 時間) です。 *keepalive\_method* が NOP または TM に 設定されている場合、値 0 (ゼロ) は無効となります。

TCP/IP の作動上の理由から、 構成したキープアライブ間隔は、サーバーがクライアントの消失 を認識 する際の正確な所要時間にはなりません。 正確な時間は、さまざまなファクターによって異なります が、構成したインターバルを 2 倍して数分足した時間を超えることはありません (正確な時間は TCP/IP の構成によって異なります)。

# **戻りパラメーター**

このコマンドが正常に実行された場合は、CS/AIX によって戻されるパラメーターはありません。

# **エラー戻りコード**

コマンドを実行できなかった場合、CS/AIX は、エラーのタイプを示す 1 次戻りコード、および実行不成功 の理由の具体的な詳細を示す 2 次戻りコードを戻します。

# **パラメーターの検査**

このコマンドでは、パラメーター・エラーは発生しません。

# **状態の検査**

このコマンドでは、531 ページの『付録 A snaadmin [コマンドの共通戻りコード』](#page-554-0)にリストされている状態 エラー以外に特定の状態エラーは発生しません。

# **その他の状態**

531 ページの『付録 A snaadmin [コマンドの共通戻りコード』に](#page-554-0)、すべてのコマンドに共通の 1 次戻りコー ドと 2 次戻りコードの組み合わせがリストされています。

# **define\_tn3270\_express\_logon**

define tn3270 express logon コマンドは、TN3270 高速ログオン機能をセットアップします。 この 機能により、Secure Sockets Layer (SSL) クライアント認証機能を使用して CS/AIX TN サーバーまたは TN リダイレクターに接続する TN3270 クライアント・ユーザーは、TN3270 セキュリティーに対して通常使 用するユーザー ID およびパスワードを指定する必要はありません。その代わりに、このユーザーのセキュ リティー証明書が、必要なユーザー ID およびパスワードを 提供する、ホストの Digital Certificate Access Server (DCAS) に対して検査されます。

# **指定パラメーター**

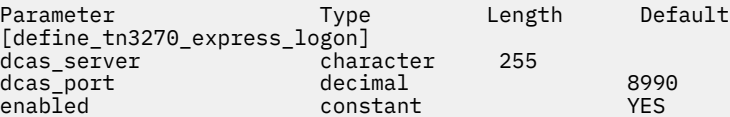

指定パラメーターは、以下のとおりです。

#### *dcas\_server*

高速ログオン許可を処理するホスト DCAS サーバーの TCP/IP アドレス。指定できるのは、以下のいず れかです。

- IPv4 ドット 10 進アドレス (例えば、193.1.11.100)
- IPv6 コロン 16 進アドレス (例えば、2001:0db8:0000:0000:0000:0000:1428:57ab または 2001:db8::1428:57ab)
- 名前 (例えば、newbox.this.co.uk)
- 別名 (例えば、newbox)

名前または別名を使用する場合は、 AIX システムが、(ローカル TCP/IP 構成またはドメイン・ネーム・ サーバーを使用して) 名前または別名を完全修飾名に解決できる必要があります。完全修飾名は大文字 小文字が区別されません。例えば、Newbox.THIS.CO.UK と newbox.this.co.uk は同じです。

#### *dcas\_port*

DCAS サーバーへのアクセスに使用される TCP/IP ポート番号。

#### *enabled*

TN3270 高速ログオン機能を使用可能にするかどうかを指定します。可能な値は次のいずれかです。

**YES**

この機能を使用可能にします。TN3270 クライアントは、ホストにアクセスする場合に ユーザー ID およびパスワードを指定する必要がありません。

**NO**

この機能を使用不可にします。TN3270 クライアントは、ユーザー ID およびパスワードを指定する 必要があります。

# **戻りパラメーター**

このコマンドが正常に実行された場合は、CS/AIX によって戻されるパラメーターはありません。

# **エラー戻りコード**

コマンドを実行できなかった場合、CS/AIX は、エラーのタイプを示す 1 次戻りコード、および実行不成功 の理由の具体的な詳細を示す 2 次戻りコードを戻します。

# **パラメーターの検査**

このコマンドでは、531 ページの『付録 A snaadmin [コマンドの共通戻りコード』](#page-554-0)にリストされている状態 エラー以外に特定の状態エラーは発生しません。

# **状態の検査**

このコマンドでは、531 ページの『付録 A snaadmin [コマンドの共通戻りコード』に](#page-554-0)リストされている状態 エラー以外に特定の状態エラーは発生しません。

# **その他の状態**

531 ページの『付録 A snaadmin [コマンドの共通戻りコード』に](#page-554-0)、すべてのコマンドに共通の 1 次戻りコー ドと 2 次戻りコードの組み合わせがリストされています。

# **define\_tn3270\_slp**

define tn3270 slp コマンドは、CS/AIX TN サーバーが Service Location Protocol (SLP) サポートを提供 するかどうかを指定し、TN3270 クライアントによる使用のために TN サーバーがそのサービスを公示する 方法を定義します。サービスが公示される TN3270 SLP クライアントとディレクトリー ・エージェントの 範囲を指定する、1 つ以上の有効範囲を指定することもできます。

SLP では、TN サーバーが、提供するサービスを公示し、その現行負荷 (現在使用中のホスト LU のパーセン テージ) を公示することができます。 それにより、複数の TN サーバーから選択できる SLP 対応クライアン トが、 必要なサービスを提供する、最も負荷の小さいサーバーを判別できます。

**注 :**

TN サーバーが稼働するサーバーは、IPv4 アドレッシングをサポートしている必要があります。すなわち、 IPv4 アドレスを持っている必要があります (ただし、IPv6 アドレスも持つことができます)。 これは、SLP が UDP ブロードキャストを使用するためです。UDP ブロードキャストは、IPv6 のみをサポートするイン ストール環境では使用できません。

SLP を使用する場合、define\_tn3270\_access を使用して、少なくとも 1 つのデフォルト TN3270 アク セス・レコードを定義する必要があります(これにより、構成で明示的に指定されていない任意の TN3270 クライアントから TN サーバーへのアクセスを可能にします)。CS/AIX は、任意のクライアントがアクセス できるサービスを定義した、これらのデフォルト・レコードを公示するために、SLP を使用します。明示 的に指定されたクライアントに対する TN3270 アクセス・レコードの公示のためには、SLP を使用しませ ん。

define\_tn3270\_slp コマンドでは、SLP パラメーターを初めから定義したり、パラメーターを変更 (例 えば、サービスの公示有効範囲を変更) したり、SLP がサポートされないことを指定したりできます。

# **指定パラメーター**

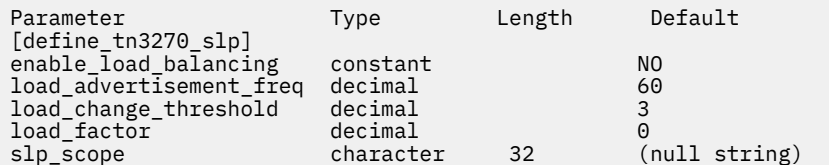

(*slp\_scope* エントリーは、10 個まで含めることができます。)

指定パラメーターは、以下のとおりです。

#### *enable\_load\_balancing*

TN サーバーが SLP サポートを提供するかどうかを指定します。 可能な値は次のいずれかです。

# **YES**

TN サーバーは SLP サポートを提供します。デフォルト TN サーバー・アクセス・レコードを (define\_tn3270\_access を使用して) 少なくとも 1 つ定義してください。

#### **NO**

TN サーバーは SLP サポートを提供しません。 この verb に対する他のパラメーターはすべて無視 されます。

#### *load\_advertisement\_freq*

TN サーバー上の負荷が著しく変化したか、再公示の必要があるかを判断するために、 CS/AIX がその負 荷を再計算する時間間隔 (秒) を指定します。 可能な値の範囲は 1 から 32767 です。

## *load\_change\_threshold*

著しいと見なされ、現行負荷の再公示が必要になる負荷の変化を指定します。 CS/AIX は、TN サーバー 上の負荷の再計算時に、現行負荷が公示負荷と比べてこの値を超えて異なるか (大きい、または小さい) を検査し、その差が著しい場合にのみ、新しい負荷を公示します。

0 から 99 の範囲のパーセンテージを指定します。例えば、最後に公示された負荷の値が 30 % である 場合、値 10 を指定すると、現行負荷が 40 % を超えるか、20 % を下回った場合にのみ、 CS/AIX は負 荷を再公示します。

### *load\_factor*

異なるキャパシティーの TN サーバー間でのバランスを向上させるために、 CS/AIX が公示負荷に適用 するパーセンテージ・ファクターを指定します。 例えば、ある TN サーバーがもう 1 つの TN サーバー より高速で使用可能メモリーが多いコンピューターで稼働している場合、両者の負荷が (使用中ホスト LU のパーセンテージにおいて) 同じであれば、クライアントに前者の TN サーバーを選択してほしいと 考えます。 この場合、*load\_factor* を前者の TN サーバーには小さく、 後者の TN サーバーには大きく 指定します。これにより、実際のパーセンテージ負荷が同じであっても、後者の TN サーバーの公示負 荷のほうが大きくなります。

-100 から 100 の範囲のパーセンテージを指定します。この値に 100 を加え、その結果に実際のパーセ ンテージ負荷を掛けて、公示負荷は算出されます。 例えば、-80 を指定すると、公示負荷は、実際の 負荷に (-80 + 100)、つまり 20 % を掛けたものになります。 50 を指定すると、公示負荷は、実際 の負荷に (50 + 100)、つまり 150 % を掛けたものになります。

#### *slp\_scope*

多くの TN サーバーと TN3270 クライアントがある大規模な SLP ネットワークでは、 各クライアント がアクセス可能な TN サーバーの範囲を制限する必要がある場合があります。 これを行うために、ネッ トワークの論理セグメントを特定する多くの有効範囲を定義できます。 クライアントとディレクトリ ー・エージェントはそれぞれ、特定の有効範囲に割り当てられます。 TN サーバーは、正しい有効範囲 のクライアントとディレクトリー ・エージェントにのみ、そのサービスを公示します。

TN サーバーのサービスを任意の TN3270 クライアントまたはディレクトリー ・エージェントに公示す る場合は、 *slp\_scope* パラメーターを指定しないでください。

TN サーバーを特定の有効範囲 (複数可) に制限するには、 この TN サーバーがサービスを提供する対象 となる、1 から 10 個の有効範囲名を指定します。 それぞれの有効範囲名は文字ストリングです。 その TN サーバーへのアクセス権限を持つことになるすべてのクライアントおよびディレクトリー ・エージ ェントには、 TN サーバーに対して定義されている有効範囲名と一致する有効範囲名が定義されていな ければなりません。

LOCAL および REMOTE という名前は予約済みであるため、 有効範囲名に使用しないでください。

# **戻りパラメーター**

このコマンドが正常に実行された場合は、CS/AIX によって戻されるパラメーターはありません。

# **エラー戻りコード**

コマンドを実行できなかった場合、CS/AIX は、エラーのタイプを示す 1 次戻りコード、および実行不成功 の理由の具体的な詳細を示す 2 次戻りコードを戻します。

# **パラメーターの検査**

パラメーター・エラーが原因でコマンドを実行できなかった場合、CS/AIX は以下のパラメーターを戻しま す。

#### *primary\_rc*

PARAMETER\_CHECK

#### *secondary\_rc*

可能な値は次のいずれかです。

### **INVALID\_LOAD\_BALANCING**

enable load balancing パラメーターが、有効な値に設定されていません。

#### **INVALID\_LOAD\_FACTOR**

*load\_factor* パラメーターが、有効な範囲内にありませんでした。

#### **INVALID\_FREQUENCY**

*load\_advertisement\_freq* パラメーターが、有効な範囲内にありませんでした。

### **INVALID\_THRESHOLD**

*load\_change\_threshold* パラメーターが、有効な範囲内にありませんでした。

## **INVALID\_SCOPE**

有効範囲名が、予約済みの値に設定されています。

# **状態の検査**

このコマンドでは、531 ページの『付録 A snaadmin [コマンドの共通戻りコード』](#page-554-0)にリストされている状態 エラー以外に特定の状態エラーは発生しません。

# **その他の状態**

531 ページの『付録 A snaadmin [コマンドの共通戻りコード』に](#page-554-0)、すべてのコマンドに共通の 1 次戻りコー ドと 2 次戻りコードの組み合わせがリストされています。

# **define\_tn3270\_ssl\_ldap**

define\_tn3270\_ssl\_ldap コマンドは、Secure Sockets Layer (SSL) クライアント認証機能とともに使用 するために証明書取り消しリストにアクセスする方法を定義します。取り消しリストは外部 LDAP サーバ ーに保管され、(無許可パーティーによってユーザーのセキュリティー 情報が発見されたり、そのユーザー が許可された組織で勤務していないなどの理由で) TN Server や TN Redirector の使用許可を持たない各 TN3270 クライアントの詳細が含まれています。

この機能が使用されている場合、CS/AIX TN サーバーまたは TN リダイレクターに接続している TN3270 ク ライアントは、証明書 (このクライアントをサーバーの使用許可を持つ有効なクライアントとして識別する 情報) を提供する必要があります。その後、サーバーはこの証明書を取り消しリストに照らして検査し、有 効であることを確認します。

このコマンドを使用して、LDAP サーバーへのアクセスの定義、 アクセス情報の変更 (ユーザー ID および パスワードの変更など)、または CS/AIX で外部 LDAP サーバー上の取り消しリストを使用しないことの指定 ができます。

このコマンドは、非アクティブ・ノードに発行する必要があります。 ノードの実行中は、LDAP サーバー・ アクセス情報を変更できません。

# **指定パラメーター**

Parameter Type Length Default [define tn3270 ssl ldap]

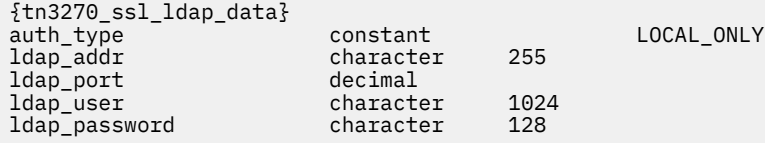

指定パラメーターは、以下のとおりです。

# *auth\_type*

TN Server または TN Redirector で実行される許可検査のタイプを指定します。可能な値は次のいずれ かです。

## **LOCAL\_ONLY**

サーバーは、クライアント証明書をローカルで検査しますが、外部の証明書取り消しリストは使用 しません。パラメーター *ldap\_addr* - *ldap\_password* は使用しません。

## **LOCAL\_X500**

サーバーは、証明書をローカルで検査し、外部の証明書取り消しリストにも照らして検査します。 このコマンドの他のパラメーターで、このリストの場所を指定します。

### *ldap\_addr*

証明書取り消しリストが保持されている LDAP サーバーの TCP/IP アドレス。 指定できるのは、以下の いずれかです。

• IPv4 ドット 10 進アドレス (例えば、193.1.11.100)

- IPv6 コロン 16 進アドレス (例えば、2001:0db8:0000:0000:0000:0000:1428:57ab または 2001:db8::1428:57ab)
- 名前 (例えば、newbox.this.co.uk)
- 別名 (例えば、newbox)

名前または別名を指定した場合、 この名前または別名を AIX システムが (ローカル TCP/IP 構成を使用 するか、ドメイン・ネーム・サーバーを使用して) 完全修飾名に解決できなければなりません。 完全修 飾名は大文字小文字が区別されません。例えば、Newbox.THIS.CO.UK と newbox.this.co.uk は同 じです。

## *ldap\_port*

LDAP サーバーへのアクセスに使用される TCP/IP ポート番号。範囲は 0 から 65535 です。

#### *ldap\_user*

LDAP サーバーの証明書取り消しリストにアクセスする場合に使用されるユーザー名。 LDAP サーバー のシステム管理者とともに確認して、このパラメーターの指定方法を決定します。

### *ldap\_password*

LDAP サーバーの証明書取り消しリストにアクセスする場合に使用されるパスワード。 LDAP サーバー のシステム管理者とともに確認して、このパラメーターの指定方法を決定します。

# **戻りパラメーター**

このコマンドが正常に実行された場合は、CS/AIX によって戻されるパラメーターはありません。

# **エラー戻りコード**

コマンドを実行できなかった場合、CS/AIX は、エラーのタイプを示す 1 次戻りコード、および実行不成功 の理由の具体的な詳細を示す 2 次戻りコードを戻します。

# **パラメーターの検査**

パラメーター・エラーが原因でコマンドを実行できなかった場合、CS/AIX は以下のパラメーターを戻しま す。

#### *primary\_rc*

PARAMETER\_CHECK

#### *secondary\_rc*

### **INVALID\_AUTH\_TYPE**

*auth\_type* パラメーターが、有効な値に設定されていません。

# **状態の検査**

このコマンドでは、531 ページの『付録 A snaadmin [コマンドの共通戻りコード』に](#page-554-0)リストされている状態 エラー以外に特定の状態エラーは発生しません。

# **サポートされていない機能**

このコマンドがローカル・ノードでサポートされていないために実行できなかった場合、CS/AIX は以下の パラメーターを戻します。

## *primary\_rc*

### **FUNCTION\_NOT\_SUPPORTED**

以下のいずれかが適合します。

- ご使用の CS/AIX ライセンスで、このノードにおける TN サーバーまたは TN リダイレクターの使 用が許可されていません。
- AIX Certificate and SSL Base Runtime ファイルセットがインストールされていません。TN サー バーまたは TN リダイレクターの SSL 機能を使用する場合、 このファイルセットがインストール されていなければなりません。 正しい CS/AIX ファイルセットのインストールについて詳しく

は、「IBM Communications Server for Data Center Deployment on AIX 入門」を 参照してくださ い。

# **その他の状態**

531 ページの『付録 A snaadmin [コマンドの共通戻りコード』に](#page-554-0)、すべてのコマンドに共通の 1 次戻りコー ドと 2 次戻りコードの組み合わせがリストされています。

# **define\_tn\_リダイレクト**

define\_tn\_リダイレクト コマンドは、 CS/AIX の TN リダイレクター機能を使用して、特定の Telnet ク ライアント ( またはすべてのクライアントのデフォルト・アクセス詳細 ) のアクセス詳細を定義します。 こ れを使用して、新規クライアントを定義したり、既存の定義を変更したりすることができます。 ( TN3270 Server を使用してクライアントのアクセス詳細を定義するには、 アクセスの定義 \_tn3270\_\_\_\_\_を使用 します。 )

# **指定パラメーター**

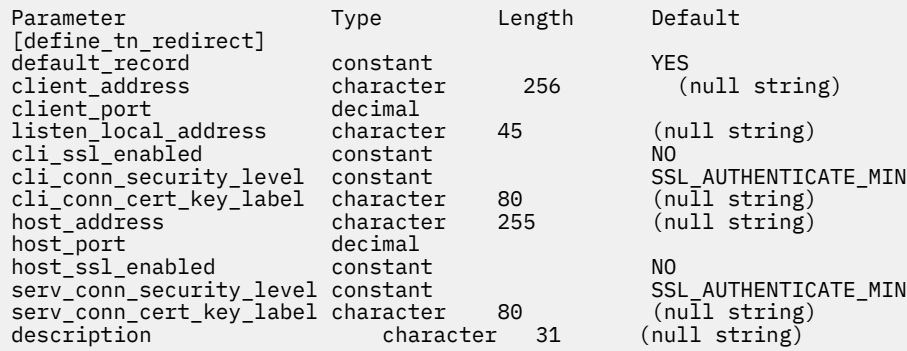

指定パラメーターは、以下のとおりです。

### *default\_record*

このコマンドで、TCP/IP アドレスで明示的に示されていない Telnet ユーザーが使用するデフォルトの レコードを定義するかどうかを指定します。 ユーザーが TN Redirector ノードへの接続を試行し、その ユーザーの TCP/IP アドレスが構成内の TN Redirector レコードと一致しなくても、クライアントが使 用するポート番号に定義されているデフォルトのレコードがある場合は、このレコードのパラメーター が使用されます。可能な値は次のいずれかです。

### **YES**

このコマンドで、デフォルトのレコードを定義します。*client\_address* パラメーターは使用しませ ん。

## **NO**

このコマンドで、通常の TN Redirector ユーザー・レコードを定義します。

デフォルトのレコードによって、Telnet ユーザーは TN Redirector 機能にアクセスできます。 この機能 では、TN サーバーが実行されているコンピューターの TCP/IP アドレスを判別できます。 TN Redirector の使用を特定のユーザー・グループに制限するには、デフォルトのレコードを含めないか、 または使用されないようにデフォルトのレコードにホスト・アドレスを構成しないままにします。

また、ほとんどのユーザーに対してデフォルトのレコードをセットアップし、1 つ以上の TCP/IP アド レスを 明示的に除外することもできます。 この場合、除外するアドレスを TN Redirector ユーザーとし て定義し、 これらにホスト・アドレスを構成しないままにします。

### *client\_address*

Telnet プログラムが実行されているコンピューターの TCP/IP アドレス。指定できるのは、以下のいず れかです。

• IPv4 ドット 10 進アドレス (例えば、193.1.11.100)

- IPv6 コロン 16 進アドレス (例えば、2001:0db8:0000:0000:0000:0000:1428:57ab または 2001:db8::1428:57ab)
- 名前 (例えば、newbox.this.co.uk)
- 別名 (例えば、newbox)

名前または別名を使用する場合は、以下の制限が適用されます。

- AIX システムが、(ローカル TCP/IP 構成またはドメイン・ネーム・サーバーを使用して) 名前または 別名を完全修飾名に解決できる必要があります。
- 各名前または別名は、一意の完全修飾名に展開される必要がある。 同じ完全修飾名に解決される同じ TN サーバー・ノードのユーザーに対して、2 つの名前を構成しないでください。
- 完全修飾名は大文字小文字が区別されません。例えば、Newbox.THIS.CO.UK と newbox.this.co.uk は同じです。

## *client\_port*

Telnet プログラムが TN Redirector ノードにアクセスする場合に使用するサーバーの TCP/IP ポート番 号。

*default\_record* パラメーターでこの番号がデフォルトの TN Redirector アクセス・レコードであること を指定した場合、このパラメーターが、デフォルトの TN3270 サーバー・アクセス・レコード (define\_tn3270\_access を使用して定義) で使用するポート・アドレスと一致しないようにしてくだ さい。各ポート番号に対して、デフォルト・レコードの 2 つのタイプの内、いずれか 1 つのみを定義で きます。

複数の define\_tn\_redirect コマンドが (同じ *client\_address* または別のものに対して) 同じ *client\_port* を使用する場合、*listen\_local\_address* パラメーターはそれらのすべてに指定するか、ある いはすべてに指定しないようにします。すなわち、このパラメーターを一部のセッションに指定して、 他のセッションでは未指定のままにするということはできません。

## *listen\_local\_address*

TN3270 クライアントの接続先であるローカル TN サーバー・コンピューター上のアドレス。このパラ メーターはオプションです。

- いずれのローカル・アドレスにも接続することができる TN3270 クライアントが存在しているか、ま たは TN サーバーに有効なローカル・アドレスが 1 つだけある場合は、このパラメーターを指定しな いでください。 この場合、このコマンドと同じ *port\_number* を使用する (同じ *client\_address* または 別のものに対して) いずれの define tn redirect コマンドも、このパラメーターを未指定のまま にしておく必要があります。
- TN3270 クライアントを特定のローカル・アドレスに制限する必要がある場合、このパラメーターに は以下のいずれかで指定します。
	- IPv4 ドット 10 進アドレス (例えば、193.1.11.100)
	- IPv6 コロン 16 進アドレス (例えば、2001:0db8:0000:0000:0000:0000:1428:57ab または 2001:db8::1428:57ab)

この場合、このコマンドと同じ *port\_number* を使用する (同じ *client\_address* または別のものに対し て)いずれの define tn\_redirect コマンドも、このアドレスがすべてのセッションに対して同じ である必要がなくても、このパラメーターに指定された値にする必要があります。

**注 :**

1 つ以上のセッションにローカル・アドレスを指定する場合、 このクライアント・レコードは Motif 管 理プログラムに表示されません。 したがって、このプログラムはこのレコードの表示や管理には使用 できません。 このレコードを管理するには、現在も、コマンド行管理プログラムの snaadmin または NOF アプリケーションを使用して管理します。

#### *cli\_ssl\_enabled*

クライアントが Secure Sockets Layer (SSL) を使用して TN Redirector にアクセスするかどうかを示し ます。

サーバーで SSL をサポートするために必要なソフトウェアを追加インストールしていない場合、 この パラメーターは予約済みです。 このことは、query\_node\_limits コマンドを使用し、*ssl\_support* パ ラメーターの値を確認して検査します。

可能な値は次のいずれかです。

## **NO**

クライアントは SSL を使用しません。

### **YES**

クライアントは SSL を使用します。

## **YES\_WITH\_CLI\_AUTH**

クライアントは SSL を使用し、TN Server はクライアントにクライアント 認証を使用するよう要求 します。 クライアントは、有効な証明書 (このクライアントを TN Server の使用許可を 持つ有効な クライアントとして識別する情報) を送信する必要があります。

TN Server は、この証明書が有効かどうかを検査します。 また、この証明書を外部 LDAP サーバー の証明書取り消しリストに照らして検査して、ユーザーの許可が取り消されていないことを確認す る必要がある場合もあります。この場合は、define\_tn3270\_ssl\_ldap を使用して、このサーバ ーへのアクセス方法を指定する必要があります。

#### *cli\_conn\_security\_level*

このセッションのクライアント接続に必要な SSL セキュリティー・レベルを示します。 セッションで は、クライアントおよびサーバーでサポートされている最もレベルの高いセキュリティーが使用されま す。 クライアントで必要なセキュリティー・レベルがサポートされていない場合、セッションは開始 されません。

*cli\_ssl\_enabled* パラメーターが NO に設定されている場合、このパラメーターは使用しません。

可能な値は次のいずれかです。

#### **SSL\_AUTHENTICATE\_MIN**

証明書を交換する必要があります。暗号化は必要ありません (ただし、クライアントが要求する場 合に暗号化を使用することはできます)。

### **SSL\_AUTHENTICATE\_ONLY**

証明書を交換する必要がありますが、暗号化は使用しません。このオプションは、通常、クライア ントがセキュア・イントラネットに接続している場合に、暗号化のオーバーヘッドを回避するため に使用します。

# **SSL\_40\_BIT\_MIN**

40 ビット以上の暗号化を使用します。

### **SSL\_56\_BIT\_MIN**

56 ビット以上の暗号化を使用します。

#### **SSL\_128\_BIT\_MIN**

128 ビット以上の暗号化を使用します。

## **SSL\_168\_BIT\_MIN**

168 ビット以上の暗号化を使用します。

### **SSL\_256\_BIT\_MIN**

最低 256 ビットの暗号化を使用します。

**注 :**

暗号化を使用する場合は、CS/AIX に追加のソフトウェアをインストールする必要があります。詳しく は、「*IBM Communications Server for Data Center Deployment on AIX* 入門」を参照してください。暗号 化レベルをサポートするために必要なソフトウェアが利用できない国があるため、場所によっては、リ ストされている暗号化レベルをすべて使用できないことがあります。

## *cli\_conn\_cert\_key\_label*

クライアント・セッションで SSL とともに使用する証明書および鍵ペアを識別するラベル。 これは、 SSL 鍵リング・データベースのセットアップ時に指定したラベルと一致していなければなりません。詳 しくは、「*IBM Communications Server for Data Center Deployment on AIX* 入門」を参照してください。

*cli\_ssl\_enabled* パラメーターが NO に設定されている場合、このパラメーターは使用しません。

SSL 鍵リング・データベースをセットアップしたときに指定したデフォルトの SSL 証明書および鍵ペア を使用する場合は、このパラメーターを指定しないでください。

*host\_address*

クライアントと通信するホスト・コンピューターの TCP/IP アドレス。 指定できるのは、以下のいずれ かです。

- IPv4 ドット 10 進アドレス (例えば、193.1.11.100)
- IPv6 コロン 16 進アドレス (例えば、2001:0db8:0000:0000:0000:0000:1428:57ab または 2001:db8::1428:57ab)
- 名前 (例えば、newbox.this.co.uk)
- 別名 (例えば、newbox)

名前または別名を指定した場合、 この名前または別名を AIX システムが (ローカル TCP/IP 構成を使用 するか、ドメイン・ネーム・サーバーを使用して) 完全修飾名に解決できなければなりません。 完全修 飾名は大文字小文字が区別されません。例えば、Newbox.THIS.CO.UK と newbox.this.co.uk は同 じです。

#### *host\_port*

TN サーバー・ノードがホストにアクセスする場合に使用する TCP/IP ポートの番号。

#### *host\_ssl\_enabled*

TN サーバーが Secure Sockets Layer (SSL) を使用して、このクライアントの代わりにホストにアクセス するかどうかを示します。

サーバーで SSL をサポートするために必要なソフトウェアを追加インストールしていない場合、 この パラメーターは予約済みです。 このことは、query\_node\_limits コマンドを使用し、*ssl\_support* パ ラメーターの値を確認して検査します。

可能な値は次のいずれかです。

#### **NO**

ホストは SSL を使用しません。

### **YES**

ホストは SSL を使用します。

#### *serv\_conn\_security\_level*

このセッションのホスト接続に必要な SSL セキュリティー・レベルを示します。 セッションは、ホス トと CS/AIX の両方がサポートできる最高のセキュリティー・レベルを使用します。 ホストが、要求さ れたレベル以上のセキュリティーをサポートできない場合、セッションは開始されません。

*host\_ssl\_enabled* パラメーターが NO に設定されている場合、このパラメーターは使用しません。

可能な値は次のいずれかです。

### **SSL\_AUTHENTICATE\_MIN**

証明書を交換する必要があります。暗号化は必要ありません (ただし、ホストが要求する場合に暗 号化を使用することはできます)。

### **SSL\_AUTHENTICATE\_ONLY**

証明書を交換する必要がありますが、暗号化は使用しません。このオプションは、通常、ホストが セキュア・イントラネットに接続している場合に、暗号化のオーバーヘッドを回避するために使用 します。

### **SSL\_40\_BIT\_MIN**

40 ビット以上の暗号化を使用します。

### **SSL\_56\_BIT\_MIN**

56 ビット以上の暗号化を使用します。

#### **SSL\_128\_BIT\_MIN**

128 ビット以上の暗号化を使用します。

## **SSL\_168\_BIT\_MIN**

168 ビット以上の暗号化を使用します。

## **SSL\_256\_BIT\_MIN**

最低 256 ビットの暗号化を使用します。

# **注 :**

暗号化を使用する場合は、CS/AIX に追加のソフトウェアをインストールする必要があります。詳しく は、「*IBM Communications Server for Data Center Deployment on AIX* 入門」を参照してください。暗号 化レベルをサポートするために必要なソフトウェアが利用できない国があるため、場所によっては、リ ストされている暗号化レベルをすべて使用できないことがあります。

### *serv\_conn\_cert\_key\_label*

ホスト・セッションで SSL とともに使用する証明書および鍵ペアを識別するラベル。 これは、SSL 鍵 リング・データベースのセットアップ時に指定したラベルと一致していなければなりません。詳しく は、「*IBM Communications Server for Data Center Deployment on AIX* 入門」を参照してください。

*host\_ssl\_enabled* パラメーターが NO に設定されている場合、このパラメーターは使用しません。

SSL 鍵リング・データベースをセットアップしたときに指定したデフォルトの SSL 証明書および鍵ペア を使用する場合は、このパラメーターを指定しないでください。

## *description*

オプションのテキスト・ストリング (0 から 31 文字のあとにヌル文字を続けたストリング)。 このスト リングは情報専用です。このストリングは構成ファイル内に保管され、query\_tn\_redirect\_def コ マンドで戻されますが、CS/AIX では使用されません。このストリングは、追加情報を格納してユーザ ーを識別するのに役立ちます。

# **戻りパラメーター**

このコマンドが正常に実行された場合は、CS/AIX によって戻されるパラメーターはありません。

# **エラー戻りコード**

コマンドを実行できなかった場合、CS/AIX は、エラーのタイプを示す 1 次戻りコード、および実行不成功 の理由の具体的な詳細を示す 2 次戻りコードを戻します。

# **パラメーターの検査**

パラメーター・エラーが原因でコマンドを実行できなかった場合、CS/AIX は以下のパラメーターを戻しま す。

*primary\_rc*

PARAMETER\_CHECK

## *secondary\_rc*

### **UNKNOWN\_CLIENT\_ADDRESS**

*client\_address* パラメーターで指定されている名前または別名を完全修飾名にマップできませんで した。

# **CLIENT\_ADDRESS\_CLASH**

ポート番号と完全修飾名の組み合わせ (*client\_address* パラメーターから解決) が、既に定義されて いる組み合わせと一致しています。

### **DUPLICATE\_PORT\_NUMBER**

別の TN Redirector レコードはこのレコードと同じ *client\_port* パラメーターを使用しますが、 *listen\_local\_address* パラメーターは一貫性なく設定されます。 *listen\_local\_address* はすべてのレ コードで同じポート番号を指定するか、またはいずれのレコードにも指定しないようにします。す なわち、1 つに指定できない場合は、別のものにも指定できません。

## **TCPIP\_PORT\_IN\_USE**

*client\_port* または *host\_port* パラメーターで指定されている TCP/IP ポート番号は、別のプログラム ですでに使用されているため、TN Redirector で使用できません。

# **状態の検査**

このコマンドでは、531 ページの『付録 A snaadmin [コマンドの共通戻りコード』](#page-554-0)にリストされている状態 エラー以外に特定の状態エラーは発生しません。

# **その他の状態**

531 ページの『付録 A snaadmin [コマンドの共通戻りコード』に](#page-554-0)、すべてのコマンドに共通の 1 次戻りコー ドと 2 次戻りコードの組み合わせがリストされています。

# **define\_tp**

define\_tp コマンドは、パートナー LU からの着呼 Attach の結果として CS/AIX が TP を開始する場合に 必要な情報を提供します。このコマンドを使用すると、TP を初めから定義したり、以前定義した TP の 1 つ以上のパラメーターを変更できます。

呼び出し先 TP の標準パラメーターは、呼び出し可能 TP データ・ファイルで定義されています。詳しくは、 「*IBM Communications Server for Data Center Deployment on AIX* 管理ガイド」を参照してください。 define\_tp コマンドは、TP データ・ファイルに設定できない追加パラメーターを指定する必要がある場 合にのみ必要となります。このような追加パラメーターにより、TP の会話セキュリティーの指定、同期の 確認、および会話タイプ (マップ式または基本) の指定を実行するオプションの使用を制限したり、または 常に実行できる TP のインスタンスの数を制限します。

# **提供されるパラメーター**

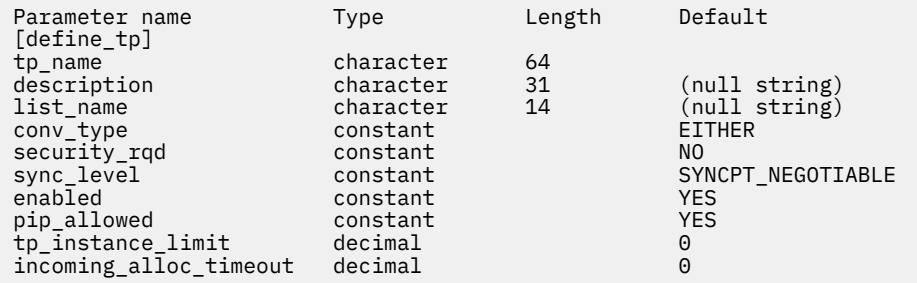

提供されるパラメーター:

### *Tp\_name*

定義される TP の名前。

### **記述**

TP を説明するテキスト・ストリング。 CS/AIX はこのストリングを情報にのみ使用します。 これはノ ードの構成ファイルに保管され、query\_tp\_definition および 照会 ( tp ) コマンド。 に戻され ます。

### **リスト名**

この TP によって使用される ( セキュリティー・アクセス・リストの定義 コマンドを使用して定義され た ) セキュリティー・アクセス・リストの名前。 このパラメーターは、指定されたリストに指定された ユーザーだけが会話を割り振ることができるように、 TP を制限します。 セキュリティー・アクセス・ リストを指定する場合は、 セキュリティー *\_rqd* パラメーターを そうだに設定する必要があります。

任意のユーザーが TP を使用できるように指定する場合は、このパラメーターを指定しないでください。

#### *conv\_type*

この TP によってサポートされる会話のタイプを指定します。 可能な値は次のとおりです

**ベーシック**

TP は基本会話のみをサポートします。

### **マップ済み**

TP はマップ式会話のみをサポートします

# **いずれか**

TP は、基本会話とマップ式会話の両方をサポート

## **セキュリティー** *\_rqd*

TP を開始するために会話セキュリティー情報が必要かどうかを指定します 可能な値は次のとおりです **そうだ**

TP を開始するには、ユーザー ID とパスワードが必要です。

#### **違う。**

TP を開始するために必要なセキュリティー情報はありません。

#### **同期レベル**

TP によってサポートされる同期レベルの値を指定します。 可能な値は次のとおりです

### **なし**

The TP supports only the 同期レベル value of なし.

#### **並行同期レベル**

The TP supports only the 同期レベル value of 確認.

### **いずれか**

The TP supports both the 同期レベル values なし and 確認.

#### **同期が必要**

The TP supports only the 同期レベル value of シンセプト (sync point is required).

#### **同期ネゴシエーション可能**

TP は、 なし、 確認、および シンセプトの 3 同期レベル のすべての値をサポートします。

### **有効**

TP を正常に接続できるかどうかを指定します。 可能な値は次のとおりです

#### **そうだ**

TP を接続できます。

### **違う。**

TP を接続できません。

#### **パイプ許可**

TP がプログラム初期設定パラメーター (PIP) を受信できるかどうかを指定します。 可能な値は次のと おりです

### **そうだ**

TP は PIP を受信できます。

## **違う。**

TP が PIP を受信できない。

# *tp\_instance\_limit*

この TP のインスタンスのうち、一度にアクティブにできるインスタンスの 数の制限。 1-65,535 の範 囲の値を指定するか、制限なしで 0 (ゼロ) を指定してください。

## **割り振り中の割り振りタイムアウト**

着信接続が、 RECEIVE\_ALLOCATE を待機するためにキューに入れられる秒数を指定します。 0 (ゼロ) の値は、タイムアウトがないことを意味します。着信接続は無期限にキューに入れられます。

# **戻りパラメーター**

このコマンドが正常に実行された場合は、CS/AIX によって戻されるパラメーターはありません。

# **エラー戻りコード**

コマンドを実行できなかった場合、CS/AIX は、エラーのタイプを示す 1 次戻りコード、および実行不成功 の理由の具体的な詳細を示す 2 次戻りコードを戻します。

# **パラメーターの検査**

パラメーター・エラーが原因でコマンドを実行できなかった場合、CS/AIX は以下のパラメーターを戻しま す。

### *primary\_rc*

PARAMETER\_CHECK

#### *secondary\_rc*

可能な値は次のいずれかです。

#### **SYSTEM\_TP\_CANT\_BE\_CHANGED**

指定した TP 名は、CS/AIX によって内部で使用されている TP 名であるため、 この名前で TP を定 義したり、TP をこの名前に変更することはできません。

### **INVALID\_CONV\_TYPE**

*conv\_type* パラメーターが、有効な値に設定されていません。

#### **INVALID\_SYNC\_LEVEL**

*sync\_level* パラメーターが、有効な値に設定されていません。

## **INVALID\_ENABLED**

*enabled* パラメーターが、有効な値に設定されていません。

### **INVALID\_PIP\_ALLOWED**

*pip\_allowed* パラメーターが、有効な値に設定されていません。

# **状態の検査**

状態エラーが原因でコマンドを実行できなかった場合、CS/AIX は以下のパラメーターを戻します。

#### *primary\_rc*

PARAMETER\_CHECK

### *secondary\_rc*

可能な値は次のいずれかです。

#### **SECURITY\_LIST\_NOT\_DEFINED**

*security\_list\_name* パラメーターが、定義済みのセキュリティー・リスト名と一致しません。

# **その他の状態**

531 ページの『付録 A snaadmin [コマンドの共通戻りコード』に](#page-554-0)、すべてのコマンドに共通の 1 次戻りコー ドと 2 次戻りコードの組み合わせがリストされています。

# **define\_tp\_load\_info**

define\_tp\_load\_info コマンドは、TP ロード情報エントリーを定義または変更する場合に使用しま す。.

# **指定パラメーター**

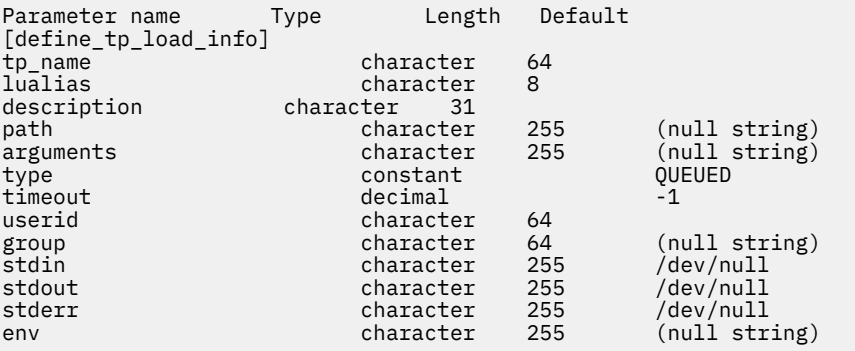

(0 から 64 の env エントリーを含めることができます。)

指定パラメーターは、以下のとおりです。

#### *tp\_name*

定義する TP ロード情報エントリーの TP 名。

### *lualias*

定義する TP ロード情報エントリーの LU 別名。

### **注 :**

このパラメーターは、TP が APPC TP である場合にのみ使用できます。 TP が CPI-C アプリケーション である場合は、このパラメーターを指定しないでください。 CPI-C は、特定のローカル LU からの着呼 Attach 要求の受け入れをサポートしていません。 CPI-C アプリケーションに LU の別名を (LU の別名 がブランクの場合でも) 指定すると、着呼 Attach 要求を TP に経路指定する際のエラーの原因となりま す。

#### *description*

TP ロード情報について説明するオプションのテキスト・ストリング。

# *path*

TP 実行可能ファイルの絶対パス名。

#### *arguments*

TP が必要とするコマンド行引数。 これらの引数は、スペースで区切ります。

#### *type*

TP タイプを指定します。可能な値は次のいずれかです。

#### **QUEUED**

TP は、待機 TP です。

#### **QUEUED-BROADCAST**

TP は、ブロードキャスト待機 TP です。

#### **NON-QUEUED**

TP は、非待機 TP です。

#### **タイムアウト**

TP がロードされた後のタイムアウト (秒)。0 から 65,535 の範囲内で値を指定します。値 -1 は、タイ ムアウトが無限であることを示します。

### *userid*

TP にアクセスし、実行するために必要なユーザー ID。

#### *group*

TP にアクセスし、実行するために必要なグループ ID。

### *stdin*

標準入力ファイルまたはデバイスの絶対パス名。

#### *stdout*

標準出力ファイルまたはデバイスの絶対パス名。

### *stderr*

標準エラー・ファイルまたはデバイスの絶対パス名。

#### *env*

TP が必要とする形式 *VARIABLE* = *VALUE* の環境変数。 TP が必要とする環境変数について詳しくは、 539 [ページの『付録](#page-562-0) C 環境変数』を参照してください。

TP が CPI-C アプリケーションである場合は、このパラメーターを使用して環境変数 APPCLLU を設定す ることはできません。自動ロードされる CPI-C アプリケーションの TP ロード情報に、 ローカル LU を 指定することはできません。

# **戻りパラメーター**

このコマンドが正常に実行された場合は、CS/AIX によって戻されるパラメーターはありません。

# **エラー戻りコード**

コマンドを実行できなかった場合、CS/AIX は、エラーのタイプを示す 1 次戻りコード、および実行不成功 の理由の具体的な詳細を示す 2 次戻りコードを戻します。

# **パラメーターの検査**

パラメーター・エラーが原因でコマンドを実行できなかった場合、CS/AIX は以下のパラメーターを戻しま す。

*primary\_rc*

PARAMETER\_CHECK

*secondary\_rc*

可能な値は次のいずれかです。

**INVALID\_TP\_TYPE**

*type* パラメーターが、有効な値に設定されていません。

### **INVALID\_TP\_NAME**

指定した *tp\_name* パラメーターが、定義済みの TP の名前と一致しません。

# **状態の検査**

このコマンドでは、531 ページの『付録 A snaadmin [コマンドの共通戻りコード』に](#page-554-0)リストされている状態 エラー以外に特定の状態エラーは発生しません。

# **その他の状態**

531 ページの『付録 A snaadmin [コマンドの共通戻りコード』に](#page-554-0)、すべてのコマンドに共通の 1 次戻りコー ドと 2 次戻りコードの組み合わせがリストされています。

# **define\_tr\_dlc、 define\_ethernet\_dlc**

トランザクション・データの dlc コマンドは、新しいトークンリング DLC を定義します。 さらに、 DLC が現在アクティブでない場合は、このコマンドを使用して既存の DLC を変更することができます。 ただ し、既存の DLC の折衝可能リンク・サポートを変更することはできません。このパラメーターは、新規 DLC の作成時にのみ指定できます。

net dlc をフラグメント化します コマンドは、新しいイーサネット DLC を定義します。 また、 DLC が現 在アクティブでない場合は、既存の DLC を変更するためにも使用できます。 パラメーターとデフォルト は、注記がある場合を除き、 トランザクション・データの dlc の場合と同じです。

# **指定パラメーター**

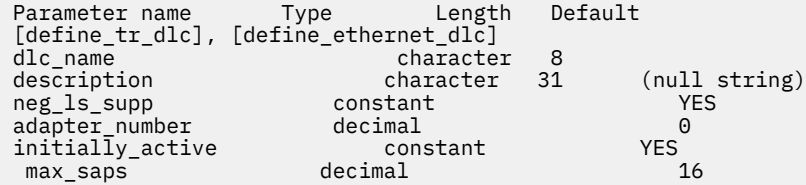

以下のパラメーターは、イーサネット DLC に対してのみ使用します。

ethernet\_type constant 802\_3

指定パラメーターは、以下のとおりです。

#### *dlc\_name*

定義する DLC の名前。この名前は、ローカルで表示可能な文字を使用する文字ストリングです。

### *description*

DLC について説明するテキスト・ストリング。CS/AIX では、このストリングを通知用としてのみ使用 します。このストリングは、ノードの構成ファイルに保管され、query\_dlc コマンドで戻されます。

#### *neg\_ls\_supp*

DLC が折衝可能なリンク・ステーションをサポートするかどうかを指定します。 既存の DLC に対する 折衝可能なリンク・サポートは変更できません。 このパラメーターは、新規 DLC の作成時にのみ指定 できます。使用可能な値は以下のとおりです。

### **YES**

折衝可能なリンク・ステーションはサポートされます。 この DLC を使用するリンク・ステーション は、1 次、2 次、または折衝可能です。

### **NO**

折衝可能なリンク・ステーションはサポートされません。 この DLC を使用するリンク・ステーショ ンは、1 次または 2 次である必要があります。

#### *adapter\_number*

DLC が使用するアダプター番号。

サーバーにこの DLC タイプのアダプター・カードが複数ある場合は、最初のカードに対して 0 を、2 番 目のカードに対して 1 を指定し、以下同様に値を指定します。このように指定しない場合は、このパラ メーターに 0 (ゼロ) を設定します。

### *initially\_active*

ノードが開始されたときにこの DLC が自動的に開始されるかどうかを指定します。 可能な値は次のい ずれかです。

#### **YES**

ノードが開始されると、この DLC は自動的に開始されます。

**NO**

この DLC を使用するポートまたは LS が初めに活動状態であると定義されている場合にのみ、DLC は自動的に開始されます。その他の場合は、DLC を手動で開始する必要があります。

#### *max\_saps*

この DLC がサポートできる SAP の最大数。

以下のパラメーターは、イーサネットに対してのみ使用します。

#### *ethernet\_type*

イーサネット・ネットワークのタイプ。可能な値は次のいずれかです。

#### **STANDARD**

標準イーサネット

### **802\_3**

IEEE 802.3

# **戻りパラメーター**

このコマンドが正常に実行された場合は、CS/AIX によって戻されるパラメーターはありません。

# **エラー戻りコード**

コマンドを実行できなかった場合、CS/AIX は、エラーのタイプを示す 1 次戻りコード、および実行不成功 の理由の具体的な詳細を示す 2 次戻りコードを戻します。

# **パラメーターの検査**

パラメーター・エラーが原因でコマンドを実行できなかった場合、CS/AIX は以下のパラメーターを戻しま す。

### *primary\_rc* PARAMETER\_CHECK

*secondary\_rc*

#### **INVALID\_DLC\_NAME**

*dlc\_name* パラメーターは、無効な文字が含まれています。

# **状態の検査**

状態エラーが原因でコマンドを実行できなかった場合、CS/AIX は以下のパラメーターを戻します。

# *primary\_rc*

STATE\_CHECK

# *secondary\_rc*

可能な値は次のいずれかです。

# **DLC\_ACTIVE**

DLC が現在活動状態であるため、*neg\_ls\_supp* パラメーターを変更できません。

### **INVALID\_DLC\_TYPE**

既存の DLC に対する折衝可能なリンク・サポートは変更できません。 このパラメーターは、新規 DLC の作成時にのみ指定できます。

# **その他の状態**

531 ページの『付録 A snaadmin [コマンドの共通戻りコード』に](#page-554-0)、すべてのコマンドに共通の 1 次戻りコー ドと 2 次戻りコードの組み合わせがリストされています。

# **define\_tr\_ls 、 define\_ethernet\_ls**

define\_tr\_ls コマンドを使用して、新しいトークンリング・リンク・ステーション (LS) を定義するか、 既存のトークンリング・ステーションを変更します このコマンドを発行する前に、この LS が使用するポー トを定義する必要があります。

net\_ls の define\_ethernet\_ls コマンドを使用して、新しいイーサネット・リンク・ステーション (LS) を定義するか、既存のイーサネット・リンク・ステーションを変更します。 このコマンドを発行する 前に、この LS が使用するポートを定義する必要があります。 パラメーターとデフォルトは、注記がある場 合を除き、 define\_tr\_ls の場合と同じです。

このコマンドを使用して、既存の LS で使用されるポートを変更することはできません。コマンドで指定さ れた ポート名 は、 LS の前の定義と一致していなければなりません。 LS は、開始されていない場合にのみ 変更できます。

# **提供されるパラメーター**

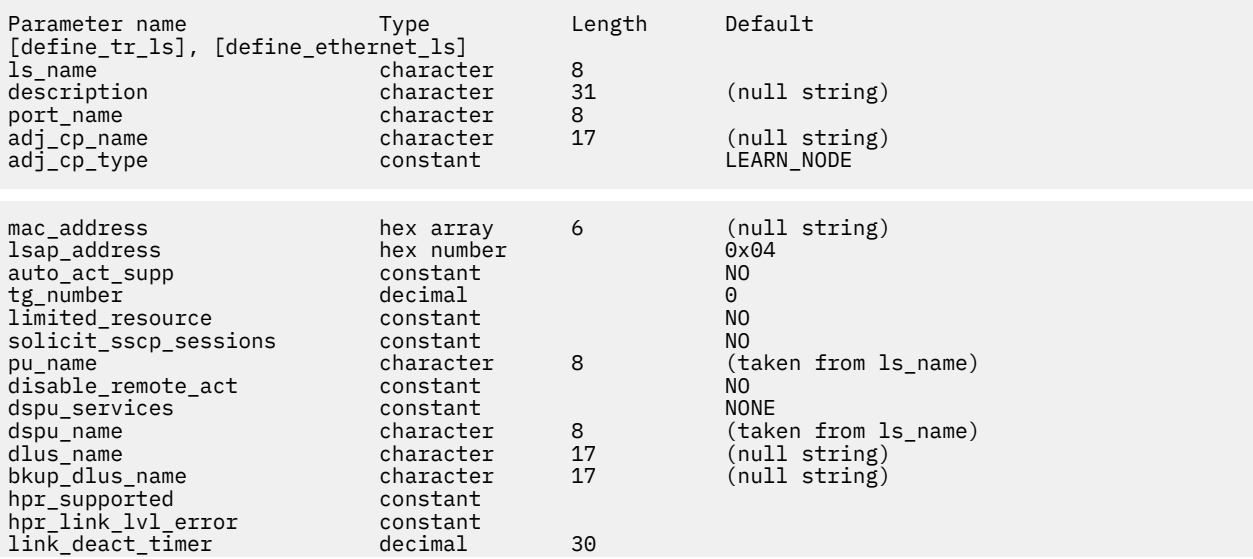

# **define\_tr\_ls、define\_ethernet\_ls**

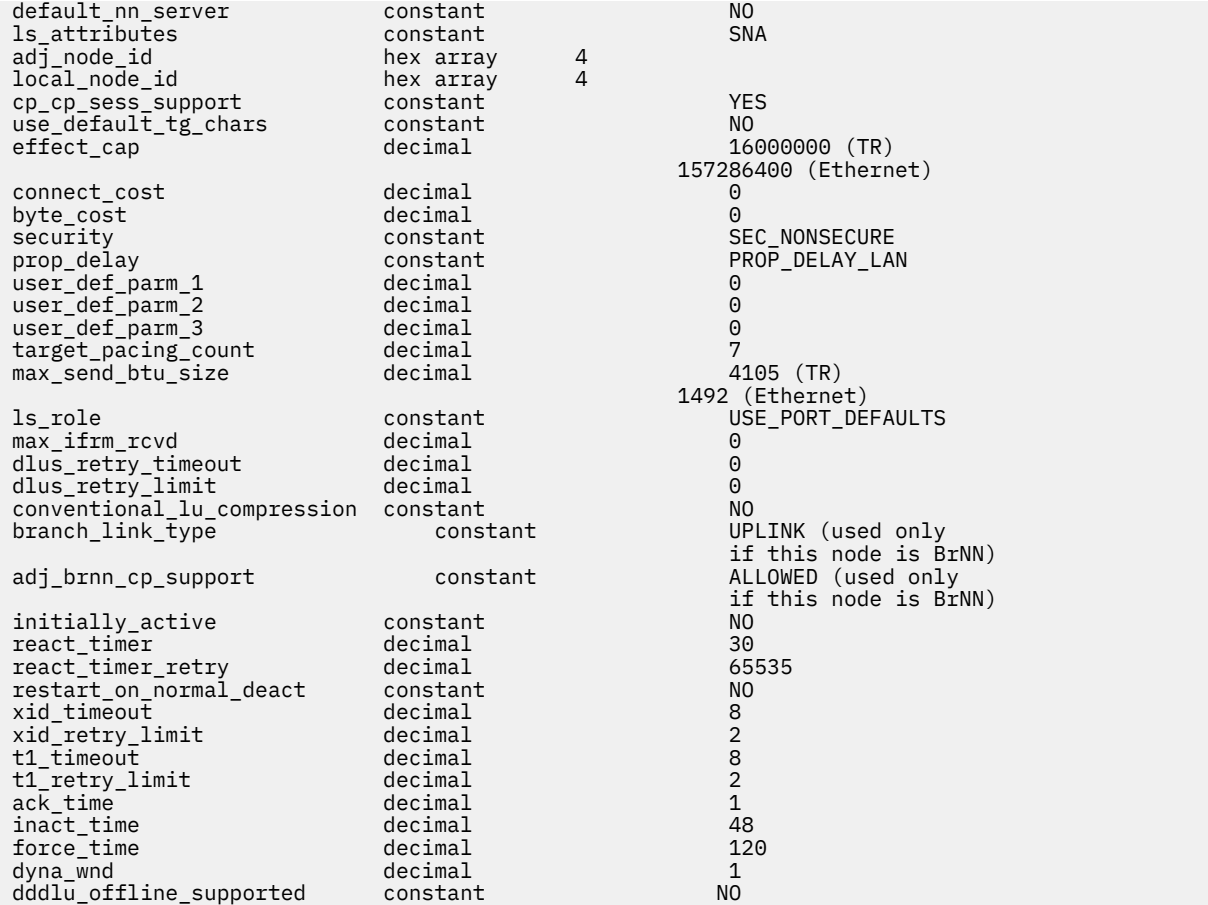

#### 提供されるパラメーター:

### *ls\_name*

定義するリンク・ステーションの名前。

#### **記述**

LS を説明するテキスト・ストリング。 CS/AIX はこのストリングを情報にのみ使用します。 これはノ ードの構成ファイルに保管され、query\_ls、クエリー・プー、および 軽率の照会 の各コマンド。 に 戻されます。

#### **ポート名**

このリンク・ステーションに関連付けられたポートの名前。 この名前は、定義済みポートの名前と一 致する必要があります

#### **付加属性名**

この LS の隣接 CP の完全修飾名。 1 から 8 文字のネットワーク名、ピリオド、 1 から 8 文字の CP 名 で構成される 3 文字から 17 文字のタイプ A の文字を指定します。 このパラメーターは、以下の方法で 使用されます。

- 付加 *cp\_type* パラメーターが ネットワーク・ノード または エンド・ノードに設定されていて、事前 に割り当てられた TG 番号が使用されている場合は、このパラメーターを隣接ノードで定義されてい る CP 名に設定します。隣接ノードが XID 交換の際に CP 名を送信する場合、この値に対して検査さ れます。
- 付加 *cp\_type* が レベル・レンノード・ノードに設定されている場合、 CS/AIX はこの値を ID としての み使用し、このノードで定義されている他の CP 名と一致しない任意のストリングに設定します。
- 付加 *cp\_type* がその他の値に設定されている場合、または事前に割り当てられた TG 番号が使用され ていない場合は、このパラメーターを指定する必要はありません。 CS/AIX は、 CP 名が指定されて いる場合にのみチェックします。

## **付加** *cp\_type*

隣接ノード・タイプ。

隣接ノードが APPN ノードであり、事前に割り当てられた TG 番号が使用されていない場合、通常、こ のパラメーターは LEARN\_NODE に設定され、ノード・タイプが不明であることを示します。 CS/AIX は、 XID 交換の間にタイプを判別します。

事前に割り当てられた TG 番号を使用する場合は、明示的にノード・タイプを指定する必要がありま す。 事前に割り当てられた TG 番号が使用されていない場合は、追加のセキュリティー検査としてタイ プを指定することもできます。 この場合、 CS/AIX は、そのノード・タイプがこのパラメーターに指定 されたノード・タイプと一致しない場合、隣接ノードからの接続試行をリジェクトします。 可能な値 は次のとおりです

#### **LEARN\_NODE**

隣接ノード・タイプが不明です。 CS/AIX は、 XID 交換の間にタイプを判別します。

#### **エンド・ノード**

隣接ノードは、エンド・ノード、ローカル・ノードの観点からエンド・ノードとして機能する分岐 ネットワーク・ノード、またはその XID3 内のネットワーク名 CV を含む LEN ノードです。

#### **ネットワーク・ノード**

隣接ノードは、ネットワーク・ノードであるか、またはローカル・ノードの観点からネットワー ク・ノードとして機能する分岐ネットワーク・ノードです。

隣接ノードが APPN ノードでない場合、可能な値は次のとおりです。

#### **レベル・レンノード・ノード**

隣接ノードは、その XID3 にネットワーク名制御ベクトルが含まれていないノードです。

#### **ホスト XID3**

隣接ノードはホスト・ノードです。 CS/AIX は、フォーマット 3 XID を持つノードからのポーリン グ XID に応答します。

#### **ホスト・ XID0**

隣接ノードはホスト・ノードです。 CS/AIX は、フォーマット 0 XID を持つノードからのポーリン グ XID に応答します。

#### **DSPU\_XID**

隣接ノードはダウンストリーム PU です。 CS/AIX は、 XID 交換をリンクの活動化に組み込んでい ます。 *dspu\_name* パラメーターおよび *dspu\_services* パラメーターも設定する必要があります。

#### **DSPU\_NOXID**

隣接ノードはダウンストリーム PU です。 CS/AIX は、リンク活動化に XID 交換を含みません。 *dspu\_name* パラメーターおよび *dspu\_services* パラメーターも設定する必要があります。

この LS 上で独立 LU 6.2 トラフィックを実行したい場合は、 付加 *cp\_type* パラメーターを LEARN NODE、 エンド・ノード、 ネットワーク・ノード、または レベル・レンノード・ノードに設定 する必要があります。

#### *mac\_* **アドレス**

隣接ノードの MAC アドレス。

非選択 listen LS ( 着呼のみに使用できるが、従属型 LU トラフィックをサポートするために LU を定義で きる LU ) を定義する必要がある場合は、このパラメーターを指定しないでください。 これにより、 LS はリモート・リンク・ステーションからの着信呼び出しを受信するために使用できますが、発信呼び出 しには使用できません。 独立 LU トラフィックのみが使用される場合は、非選択 listen LS を定義する必 要はありません。これは、独立型 LU トラフィック用の LS は、必要に応じて動的にセットアップできる ためです。

ローカル・ノードおよび隣接ノードが、ブリッジで接続された異なるタイプ (イーサネット、他方のト ークンリング ) の LAN 上にある場合は、 MAC アドレス内のバイトのビット・オーダーを反転させる必 要があると思われます。 詳しくは、 200 ページの『MAC [アドレスのビット・オーダー』を](#page-223-0)参照してく ださい。 2 つのノードが同じ LAN 上にある場合、またはブリッジによって接続された同じタイプの LAN 上にある場合は、ビット・オーダーの変更は必要ありません。

#### *lsap\_* **アドレス**

隣接ノードのローカル SAP アドレス。 0x04-0xEC の範囲で、複数の 0x02 年 を指定してください。

#### *auto\_act\_supp*

セッションで必要に応じてリンクを自動的に活動化できるかどうかを指定します。 可能な値は次のと おりです

**そうだ**

リンクは自動的に活動化できます。

再活動化タイマー・パラメーターは無視されます。 LS が失敗した場合、 CS/AIX は、セッションを 使用していた従属 LU アプリケーションがセッションの再始動を試みるまで、再活動化を試みませ ん。独立 LU によって使用される LS は CS/AIX によって再活動化されず、手動で再始動する必要が あります。

以下の制限も適用されます。

- リンクが APPN ノードに対するものである場合、 LS には事前に割り当てられた TG 番号が定義さ れている必要があります ( *tg\_number* パラメーターを参照してください ) 。また、 *cp\_cp\_sess\_support* を 違う。に設定する必要があります。
- ローカル・ノードまたは隣接ノードのいずれかがエンド・ノードである場合、 LS は隣接ノードで 自動的に活動化されるように定義されている必要があります。

**違う。**

リンクを自動的に活動化できません。

#### *tg\_number*

事前に割り当てられた TG 番号。 このパラメーターが使用されるのは、隣接ノードが APPN ノード (付 加 *cp\_type* は ネットワーク・ノード または エンド・ノードのいずれか ) である場合のみです。それ以 外の場合は無視されます。

この TG 番号は、リンクの活動化時にリンクを表すために使用されます。 このノードは、このリンクの 活動化中に隣接ノードからの他の番号を受け入れません。隣接ノードが事前に割り当てられた TG 番 号を使用している場合は、隣接リンク・ステーションの隣接ノードによって同じ TG 番号が定義されて いる必要があります。

ローカル・ノードが LEN ノードである場合、または隣接ノードが LEN ノードであり、リンクが自動的 に活動化されている場合は、 TG 番号を 1 に設定します。 それ以外の場合は、 1-20 の範囲の数値を指 定するか、または 0 (ゼロ) を指定して、 TG 番号が事前割り当てされておらず、リンクが活動化される ときに折衝されることを示します。

事前に割り当てられた TG 番号が定義されている場合は、付加属性名 パラメーターも定義する必要があ り、 付加 *cp\_type* パラメーターを エンド・ノード または ネットワーク・ノードのいずれかに設定する 必要があります。

#### *limited\_resource*

リンクを使用しているセッションがないときに、このリンク・ステーションが限定リソースであるかど うかを指定します。 非交換ポート上のリンク・ステーションを限定リソースとして構成することはで きません。 可能な値は次のとおりです

### **違う。**

このリンクは、限定リソースではなく、自動的に非アクティブ化されることは

#### **セッションなし**

リンクは限定リソースであり、アクティブ・セッションがそれを使用していない場合は自動的に非 アクティブ化されます。

#### **非活動状態**

リンクは制限されたリソースであり、アクティブ・セッションがそれを使用していない場合、また は リンクの *deact\_timer* パラメーターで指定された期間のデータがリンク上に流れていない場合 に、自動的に非アクティブ化されます。

- リンクを介してアクティブになっている SSCP-PU セッションがない場合、ノードはリンクを即時 に非活動化します。
- SSCP-PU セッションが活動状態であるが、指定された時間枠にトラフィックが流れていない場 合、ノードは REQDISCONT(通常) をホストに送信します。 次に、ホストはすべての LU と PU を 非活動化する責任を負います。この時点で、ローカル・ノードはリンクを非活動化します。 ただ

し、ホストはアクティブな PLU-SLU セッションを持つ LU を非活動化することはできません。こ の場合、これらのすべてのセッションが非活動化されるまで ( 例えば、ユーザー・ログアウトに よって ) リンクはアクティブのままです。 この動作は、 ノードの define\_node コマンド の *ptf\_flags* パラメーターのオプションを使用して変更することができます。

A limited resource link station can be configured for CP-CP session support by setting this parameter to セッションなし and *cp\_cp\_sess\_support* to そうだ. この場合、 CP-CP セッションがリンクの上に持 ち込まれると、 CS/AIX はそのリンクを限定リソースとして処理しません ( したがって、そのリンクは 非活動化されません )。

#### *solicit\_sscp\_sessions*

SSCP とローカル CP と従属 LU との間のセッションを開始するように隣接ノードに要求するかどうか を指定します。 このパラメーターが使用されるのは、隣接ノードが APPN ノード (付加 *cp\_type* は ネッ トワーク・ノード または エンド・ノードのいずれか ) である場合のみです。それ以外の場合は無視さ れます。 隣接ノードがホスト (付加 *cp\_type* は ホスト XID3 または ホスト・ XID0 のいずれか ) であ る場合、 CS/AIX は常にホストに SSCP セッションを開始するように要求します。

可能な値は次のとおりです

#### **そうだ**

SSCP セッションを開始するよう隣接ノードに要求します。

**違う。**

SSCP セッションを開始するよう隣接ノードに要求しないでください。

隣接ノードが APPN ノードで、*dspu\_services* が なし以外の値に設定されている場合、このパラメータ ーは 違う。に設定する必要があります。

# **プール名**

このリンクを使用するローカル PU の名前。 このパラメーターは、 付加 *cp\_type* が ホスト XID3 また は ホスト・ XID0 に設定されている場合、または *solicit\_sscp\_sessions* が そうだに設定されている場 合にのみ必要です。それ以外の場合は無視されます。 この名前は、文字で始まるタイプ A の文字スト リングです。

既に定義されている LS 上の PU 名を変更することはできません。

PU 名が必要な場合にそれを指定しない場合、デフォルトは LS 名と同じになります。 To ensure that this name is a valid type-A character string, CS/AIX converts it to uppercase; if the string begins with a numeric character, this character is either removed or preceded by the characters "プー"

#### *unable\_remote\_act*

リモート・ノードによる LS の活動化を防ぐかどうかを指定します。 可能な値は次のとおりです

**そうだ**

LS は、ローカル・ノードによってのみアクティブにすることができます。リモート・ノードが活動 化しようとすると、 CS/AIX はその試みを拒否します。

**違う。**

LS は、リモート・ノードによって活動化できます。

#### *dspu\_services*

ローカル・ノードがこのリンクを介してダウンストリーム PU に提供するサービスを指定します。 この パラメーターが使用されるのは、隣接ノードがダウンストリーム PU 、または *solicit\_sscp\_sessions* が 違う。に設定されている APPN ノードの場合のみです。それ以外の場合は予約されます。 可能な値は 次のとおりです

### **PU\_濃度**

ローカル・ノードは、ダウンストリーム PU のための SNA ゲートウェイを提供 SNA ゲートウェイ をサポートするには、ローカル・ノードが定義されている

**ドゥル**

ローカル・ノードは、ダウンストリーム PU のための DLUR サービスを提供 DLUR をサポートする には、ローカル・ノードを定義する必要が (DLUR はエンド・ノードではサポートされません。 )

**なし**

ローカル・ノードはダウンストリーム PU にサービスを提供しません。

## *dspu\_name*

ダウンストリーム PU の名前。 この名前は、文字で始まるタイプ A の文字ストリングです。 To ensure that this name is a valid type-A character string, CS/AIX converts it to uppercase; if the string begins with a numeric character, this character is either removed or preceded by the characters " $\mathcal{S}$ -"

このパラメーターは、以下の両方の条件が真である場合を除いて、予約されます。

• *solicit\_sscp\_sessions* パラメーターは 違う。 に設定されます。

• *dspu\_services* パラメーターが PU\_濃度 または ドゥル に設定されている。

これらの条件の両方が真で、 *dspu\_name* に値を指定しない場合、デフォルトは LS 名と同じになりま す。

ダウンストリーム PU が DLUR に使用されている場合は、この名前は、ホストで構成された PU 名と一 致する必要があります。 (CS/AIX は、 PU 名と PU ID の両方をホストに送信して、 PU を識別します。 ホストは、通常、 PU 名を使用して PU を識別します。一致する PU 名を検出できない場合は、 PU ID によって識別されます。)

#### *dlus\_name*

ダウンストリーム・ノードへのリンクが活動化されている場合に、 DLUR が SSCP サービスを送信する 元の DLUS ノードの名前。 *dspu\_services* が ドゥルに設定されていない場合、このパラメーターは予約 済みです。

名前はタイプ A の文字ストリングで、 1 から 8 文字のネットワーク名、ピリオド、 1 から 8 文字の DLUS 名で構成されます。

デフォルトの define\_dlur\_defaults を使用してグローバル・デフォルト DLUS を定義するには、 このパラメーターを指定しないでください。 このパラメーターが指定されておらず , グローバル・デフ ォルト DLUS がない場合には , リンクが活動化される時に DLUR は SSCP 連絡先を開始しません。

#### *bkup\_dlus\_name*

*dlus\_name* によって指定されたノードがアクティブでない場合に、 DLUR が SSCP サービスを送信する 元のバックアップ DLUS ノードの名前。 *dspu\_services* が ドゥルに設定されていない場合、このパラメ ーターは予約済みです。

この名前はタイプ A の文字ストリングで、 1 から 8 文字のネットワーク名、ピリオド、 1 から 8 文字 のバックアップ DLUS 名で構成されます。

デフォルトの define dlur defaults は、このパラメーターを指定しません。 を使用してグローバ ル・バックアップ・デフォルト DLUS を定義するには

#### *hpr\_supported*

このリンクで HPR がサポートされるかどうかを指定 このパラメーターは、リンクが APPN ノードに接 続されていることを 付加 *cp\_type* パラメーターが示していない限り、 NO に設定する必要があります 可能な値は次のとおりです

### **そうだ**

HPR はこのリンクでサポートされます。

#### **違う。**

HPR はこのリンクでサポートされていません。

#### *hpr\_link\_lvl\_***エラー**

リンク・レベル・エラー・リカバリーを使用して、 HPR トラフィックをこのリンク上で送信するかど うかを指定 *hpr\_supported* が そうだに設定されていなければ、このパラメーターは無視され 可能な値 は次のとおりです

#### **そうだ**

リンク・レベル・エラー・リカバリーを使用して、このリンク上で HPR トラフィックを送信する必 要が

#### **違う。**

リンク・レベル・エラー・リカバリーを使用して、 HPR トラフィックをこのリンク上で送信しない でください。
### **リンクの** *deact\_timer*

限定リソース・リンク非活動化タイマー( 秒) 。 このパラメーターで指定された時間にわたってリンク 上にデータ・フローが存在しない場合は、限定リソース・リンクが自動的に非アクティブになります *limited\_resource* が 非活動状態以外の値に設定されている場合、このパラメーターは使用されません。

最小値は 5 です。範囲 1-4 の値は、 5 として解釈されます。

値 0 (ゼロ) は、以下のいずれかを示します。

- *hpr\_supported* パラメーターが そうだに設定されている場合は、デフォルトの非活動化タイマーの値 30 が使用されます。
- *hpr\_supported* パラメーターが 違う。に設定されている場合、タイムアウトは使用されません ( *limited\_resource* が 違う。に設定されているかのように、リンクは非アクティブ化されません ) 。

#### **デフォルトの** *nn\_server*

エンド・ノードの場合、このパラメーターは、定義されるリンク・ステーションが、ローカル・ノード のネットワーク・ノード・サーバーとして機能するネットワーク・ノードへの CP-CP セッションをサ ポートするかどうかを指定します ローカル・ノードがネットワーク・ノード・サーバーへの CP-CP セ ッションを持たず、それらを確立する必要がある場合、ローカル・ノードは、定義されているリンク・ ステーションでこのパラメーターを検査して、活動化するのに適した LS を見つけます。 これにより、 隣接する NN を NN サーバーとして動作するのに適した隣接 NN を指定することができます ( 例えば、 高価リンクまたは低速リンクによってアクセスされる NN を使用しないようにするため ) 。

可能な値は次のとおりです

### **そうだ**

このリンクは、ローカル・ノードの NN サーバーとして機能できるネットワーク・ノードへの CP-CP セッションをサポートします。ローカル・ノードは、 NN サーバーに接続する必要がある場合、 このリンクを自動的に活動化することができます。 *cp\_cp\_sess\_support* パラメーターは、 そうだ に設定する必要があります。

### **違う。**

このリンクは、ローカル・ノードの NN サーバーとして機能できるネットワーク・ノードへの CP-CP セッションをサポートしません。つまり、ローカル・ノードは、 NN サーバーに接続する必要が ある場合、このリンクを自動的にアクティブにすることはできません。

ローカル・ノードがエンド・ノードでない場合、このパラメーターは無視されます。

#### *ls\_* **属性**

CS/AIX が通信しているリモート・システムの属性。

以下のいずれかのタイプのホストと通信している場合を除き、 スナ を指定します。 可能な値は次のと おりです

### **スナ**

標準 SNA ホスト

### **フナ**

富士通ネットワーク・アーキテクチャー (VTAM-F) ホスト

**フナ**

Hitachi ネットワーク体系ホスト

### **サポートされる CP\_NAME**

リモート・ノードに関連した CP 名を抑止します。 この値を スナ、 フナ、または フナと結合する には、 + 文字を使用します。

If 付加 *cp\_type* is set to レベル・レンノード・ノード, and the remote LEN node associated with this LS cannot accept the Network Name CV in the format 3 XID it receives, use a + character to combine the value スナ, フナ, or フナ with サポートされる CP\_NAME (for example, スナ+サポートされる CP\_NAME).

付加 *cp\_type* がその他の値に設定されている場合、オプション サポートされる CP\_NAME は無視されま す。

### **従属ノード** *ID*

隣接ノードのノード ID 。 この ID は、 4 バイトの 16 進数ストリングで、ブロック番号 (3 桁の 16 進数 字 ) とノード番号 (5 桁の 16 進数字 ) から構成されます。 ノード ID 検査を無効にするには、このパラ メーターを指定しないでください。

### **ローカル・ノード** *ID*

この LS 上の XID で送信されたノード ID 。 この ID は、 4 バイトの 16 進数ストリングで、ブロック番 号(3桁の 16 進数字) とノード番号(5桁の 16 進数字) から構成されます。 ノードの define\_node は、このパラメーターを指定しません。 の ノード *ID* パラメーターで指定されたノード ID を使用する には、

### *cp\_cp\_sess\_support*

CP-CP セッションがサポートされるかどうかを指定 このパラメーターが有効なのは、隣接ノードがエ ンド・ノードまたはネットワーク・ノード (付加 *cp\_type* が ネットワーク・ノード、 エンド・ノード、 または LEARN\_NODE) である場合のみです。それ以外の場合は無視されます。 ローカル・ノードと隣接 ノードの両方がネットワーク・ノードである場合、これらのノード間で APPN 機能を使用するには、こ のパラメーターを そうだ に設定する必要があります。

可能な値は次のとおりです

### **そうだ**

CP-CP セッションはサポートされます。

### **違う。**

CP-CP セッションはサポートされません。

### *use\_default\_tg\_chars*

ポートの define tr /net ethernet port は で提供されるデフォルトの TG 特性を使用する かどうかを指定します The TG characteristics apply only if the link is to an APPN node; this parameter, and 有効上限 through ユーザー定義パラメーター *3* parameters are ignored otherwise. 可能な値は次の とおりです

### **そうだ**

デフォルトの TG 特性を使用します。このコマンド ユーザー定義パラメーター *3* パラメーターを 使用して 有効上限 を無視します。

### **違う。**

Use 有効上限 through ユーザー定義パラメーター *3* parameters on this command.

### **有効上限**

回線速度を表す 10 進値 ( ビット / 秒) 。

イーサネット・リンクの場合は、このパラメーターをリンクの真の「有効容量」に設定します。これに は、リンクで使用されるアダプターの理論上の容量だけでなく、パス内のすべてのステップ・ダウンズ またはボトルネックを含むものも含まれます。 例えば、ギガビット・アダプターを 1 つのギガビット・ アダプターで処理することができますが、 FastEthernet を使用するターゲット・ボックスへのイーサ ネット・スイッチを通過する場合は、 100MBps 以下を指定する必要があります。

### **接続コスト**

接続時間当たりのコスト。 有効な値は、 0-255 の範囲の整数値です。ここで、 0 は接続時間あたりの コストが最も低く、 255 は接続時間ごとのコストが最も高い値です。

**バイト・コスト**

バイト単位のコスト。 有効な値は、 0-255 の範囲の整数値です。ここで、 0 はバイト当たりの最小コ ストであり、 255 はバイト当たりのコスト / バイト数の最大値です。

**担保**

ネットワークのセキュリティー・レベル。 可能な値は次のとおりです

### **セキュア非セキュア**

セキュリティーなし。

### **ネットワークの接続を保護するためのネットワーク**

データは公衆交換網を介して伝送される。

# **セクター・ケーブル ( ケーブル )**

データは安全な地下ケーブルで送信されます。

### **セキュア・セキュア・コンジット**

保護されていないセキュア・コンジットでは、回線を介してデータが伝送されます。

### **セキュア・ガード D\_CONDUIT**

データは、物理的な盗聴に対して保護されているコンジットの行を介して伝送されます。

#### **セキュア暗号化**

データは、回線を介して伝送される前に暗号化

#### **セキュリティー保護された放射線**

物理および放射線のタップに対して保護されている回線を介してデータが伝送されます。

#### **プロペップ遅延**

伝搬遅延時間 ( シグナルがリンクの長さを移動するのにかかる時間 ) 。 リンクのタイプに応じて、以下 の値のいずれかを指定します。

### **最小の PROP\_DELAY\_最小**

最小伝搬遅延。

### **プロP\_DELAY\_LAN**

遅延は 0.5 マイクロ秒未満 ( LAN の場合は標準 ) より小さくなります。

#### **PROP\_DELAY\_電話**

遅延は、 .5-50 マイクロ秒の範囲です ( 電話ネットワークの場合は標準 ) 。

#### PROP\_DELAY\_PKT\_SWITCHED\_NET

遅延は、 50 から 250 マイクロ秒の範囲です ( パケット交換ネットワークの場合の標準 ) 。

### **PROP\_DELAY\_衛星**

遅延が 250 マイクロ秒より大きくなっています ( サテライト・リンクの場合は標準 ) 。

### **最大の PROP\_DELAY\_最大**

最大伝搬遅延。

#### **ユーザー定義パラメーター** *1* **から ユーザー定義パラメーター** *3* **まで**

ユーザー定義パラメーター。前のパラメーターでカバーされていない他の TG 特性を組み込むために 使用できます。 これらの各パラメーターは、 0-255 の範囲内の値に設定する必要があります。

### **ターゲット・パック・カウント**

目的のペーシング・ウィンドウ・サイズを示します。 1-32,767 の範囲の値を指定してください。

### **最大** *send\_btu\_size*

このリンク・ステーションから送信できる BTU の最大サイズ。 この値は、リンク・ステーションのペ アが相互に通信するために使用できる BTU サイズの最大値を折衝するために使用されます。 この値に は、 TH と RH (合計 9 バイト) の長さと、 RU の長さが含まれます。 265-65535 の範囲の値を指定しま す ( イーサネットの 265「 -1496 、トークンリングの場合は 265-17745 ) 。

#### *ls\_role*

リンク・ステーションの役割。 通常、このパラメーターは USE\_PORT\_DEFAULTS に設定され、 LS ロ ールがこの LS を所有するポートの定義から取得されるように指定します。

個々の LS に対してポートの LS ロールをオーバーライドする必要がある場合は、以下のいずれかの値を 指定します。

#### **LS\_PRI**

プライマリー

#### **LS\_SEC**

セカンダリ

#### **LS\_NEG**

交渉可能

### *max\_ifrm\_rcvd*

肯定応答を送信する前にローカル・リンク・ステーションが受信できる I フレームの最大数。 1-127 の 範囲で指定します。

### *dlus\_retry\_timeout*

*dlus\_name* パラメーターおよび *bkup\_dlus\_name* パラメーターによって指定された DLUS への 2 回目 以降の接続試行の間隔 ( 秒単位 ) 。 1 回目の試行と 2 回目の試行の間隔は常に 1 秒です。

0- 65,535 の範囲の値を指定してください。 0 を指定すると、 デフォルトの define\_dlur\_defaults を使用して指定されたデフォルトが使用されます。 *dspu\_services* パラメ ーターが ドゥルに設定されていない場合、このパラメーターは無視されます。

### *dlus\_retry\_limit*

DLUS に連絡するための再試行カウント。 このパラメーターは、最初の試行で CS/AIX が DLUS との接 続に失敗した場合に CS/AIX が再試行する回数を指定するために使用されます。

Specify a value in the range 1-65,534, or specify 65,535 to indicate that CS/AIX should retry indefinitely until it contacts the DLUS.

### **通常** *lu\_lu\_***圧縮**

このリンク上の LU 0-3 セッションに対してデータ圧縮を要求するかどうかを指定します。 このパラメ ーターは、このリンクが LU 0 から 3 のトラフィックを伝送する場合にのみ使用されます。 LU 6.2 セッ ションには適用されません。 可能な値は次のとおりです

### **そうだ**

ホストが要求する場合、このリンク上の LU 0-3 セッションに対してデータ圧縮を使用する必要があ ります。

### **違う。**

このリンク上の LU 0-3 セッションには、データ圧縮を使用しないでください。

### **ブランチ・リンク・タイプ**

このパラメーターが適用されるのは、ローカル・ノードが分岐ネットワーク・ノードの場合のみです。 ローカル・ノードが他のタイプの場合には使用されません。

If the parameter 付加 *cp\_type* is set to ネットワーク・ノード, エンド・ノード, アプリケーション・ノ  $-$  ド, or レベル・レンノード・ノード, this parameter defines whether the link is an uplink or a downlink. 可能な値は次のとおりです

### **アップリンク**

リンクはアップリンクです。

### **ダウンリンク**

リンクはダウンリンクです。

付加 *cp\_type* が ネットワーク・ノードに設定されている場合、このパラメーターは アップリンクに設 定する必要があります。

### **付加** *cpnn\_cp\_support*

This parameter applies only if the local node is a Branch Network Node and the adjacent node is a network node (the parameter 付加 *cp\_type* is set to ネットワーク・ノード, or it is set to アプリケーシ ョン・ノード and the node type discovered during XID exchange is network node). これは、ローカル・ ノードとリモート・ノードが他のタイプの場合は使用されません。

このパラメーターは、隣接ノードを、ローカル・ノードの視点からネットワーク・ノードとして機能す る分岐ネットワーク・ノードにすることができるかどうかを定義します。 可能な値は次のとおりです

### **許可**

隣接ノードは、分岐ネットワーク・ノードとして許可されます ( 必須ではありません ) 。

**必須**

隣接ノードは分岐ネットワーク・ノードでなければなりません。

**禁止**

隣接ノードは分岐ネットワーク・ノードであってはなりません。

付加 *cp\_type* が ネットワーク・ノード に設定されており、 *auto\_act\_supp* が そうだに設定されている 場合、このパラメーターは 必須 または 禁止に設定する必要があります。

### **初期設定がアクティブ**

ノードの開始時にこの LS を自動的に開始するかどうかを指定します 可能な値は次のとおりです

**そうだ**

LS は、ノードが開始されると自動的に開始されます。

### **違う。**

LS は自動的に開始されません。手動で開始する必要があります。

### *react\_***タイマー**

失敗した LS を再活動化するための再活動化タイマー。 *react\_timer\_retry* パラメーターがゼロ以外の値 である場合 ( CS/AIX が失敗した場合に LS の活動化を再試行する必要があることを指定するため ) 、こ のパラメーターは再試行の間隔を秒単位で指定します。 LS が失敗した場合、または LS の再活動化の試 みが失敗した場合、 CS/AIX は、指定された時間を待機してから、活動化を再試行します。 react timer retry が 0 (ゼロ) の場合、このパラメーターは無視されます。

### *react\_timer\_retry*

失敗した LS を再活動化するための再試行カウント このパラメーターは、使用中に ( または LS の開始が 失敗した場合に ) CS/AIX が LS を再活動化しようとするかどうかを指定するために使用されます。

0 (ゼロ) を指定すると、 CS/AIX は LS の再活動化を試行しないか、または再試行の回数を指定する必要 があります。 値 65,535 は、 CS/AIX が LS が活動化されるまで無期限に再試行することを示します。

CS/AIX は、連続する再試行の間、 *react\_*タイマー パラメーターで指定された時間待機します。 LS が 再試行カウントの終了時に正常に再活動化されない場合、または stop\_ls は、 CS/AIX が活動化を再 試行しているときに発行されます。これ以上再試行は行われません。 LS は、start\_ls が発行されな い限り、非アクティブ

*auto\_act\_supp* パラメーターが そうだに設定されている場合、 *react\_*タイマー パラメーターおよび *react\_timer\_retry* パラメーターは無視されます。リンクが失敗した場合、 CS/AIX は、セッションを使 用していたユーザー・アプリケーションがセッションの再始動を試行するまで、その再アクティブ化を 試みません。

### **正常化が正常に解除されている**

リモート・システムによって正常に非活動化された場合に、 CS/AIX が LS を再活動化するかどうかを 指定します。 可能な値は次のとおりです

### **そうだ**

リモート・システムが LS を正常に非活動化すると、 CS/AIX は、同じ再試行タイマーとカウント値 を使用して、失敗した LS ( 上記の *react\_*タイマー および *react\_timer\_retry* パラメーター ) を再活動 化するために、その LS を再活動化しようとします。

### **違う。**

リモート・システムが LS を正常に非活動化すると、 CS/AIX はそれを再活動化しようとしません。

LS がホスト・リンク (付加 cp\_type パラメーターで指定) である場合、またはノードの開始時に自動的 に開始される場合 ( 初期設定がアクティブ パラメーターは そうだに設定されています ) 、このパラメー ターは無視されます。 CS/AIX は、リモート・システムによって正常に非活動化された場合 (react\_timer\_retry がゼロでない限り)、LS を常に再活動化しようとします。

### *xid\_timeout*

リモート・ステーションに接続しようとすると、 XID が再送される前にタイムアウトになります。 タ イマーは 0.5 秒単位の増分で指定されます (したがって、 8 の値は 4 秒を示します )。 リモート・ステ ーションへの伝搬遅延が大きい場合は、より高い値が必要になることがあります。

### *xid\_retry\_limit*

XID 再試行限度 ( XID の送信および再送信が許可される回数 )。 リモート・ステーションへのリンクが 信頼できないか、輻輳状態になる可能性がある場合は、高い値が必要になることがあります

### *t1\_timeout*

応答が受信されない場合は、 I フレームが再送される前にタイムアウトになります。 タイマーは 0.5 秒 単位の増分で指定されます (したがって、 8 の値は 4 秒を示します )。 この値は、リンクへの通常の伝 搬遅延よりも大きくなければなりません。

### *t1\_retry\_limit*

T1 再試行限度 ( I フレームの伝送および再送信が許可される回数 )。 リモート・ステーションへのリン クが信頼できないか、輻輳状態になる可能性がある場合は、高い値が必要になることがあります

### **時間の経過**

確認応答タイムアウト ( フレームの受信とそれに対する肯定応答の送信の間に発生する可能性がある 最大遅延 ) 。 タイムアウトは、 0.5 秒の増分で指定されます。 1-255 の範囲の値を指定します ( 0.5 秒 127.5 秒に相当します ) 。

### **非** *act\_time*

非アクティブ・タイムアウト ( ローカル・ステーションは、この時間内にデータが受信されない場合 は、リモート・ステーションへの接続が失われたと想定します )。 タイムアウトは秒単位で指定しま す。 1-255 の範囲の値を指定してください。

### **強制時間**

強制タイムアウト。 この時間内に通常の切断に応答がないと、ローカル・ステーションによって強制 切断が発生します。 タイムアウトは秒単位で指定します。 1-16,383 の範囲の値を指定してくださ い。

### *dna\_wnd*

動的ウィンドウ増分。 このパラメーターはトークンリング・リンク・ステーションでのみ使用されま す ネットワーク輻輳の結果としてパケットが失われた場合、送信ウィンドウ・サイズは自動的に 1 に 削減されます。このパラメーターは、ウィンドウを増加させる前に正常に受信しなければならないパケ ットの数を指定します。 指定されたパケット数が正常に受信されるたびに、ウィンドウ・サイズが 1 によって増加されます。

### **サポートされる** *dddlu\_offline\_supported*

ローカル PU が、 NMVT (電源オフ) メッセージをホストに送信するかどうかを指定します。 ホスト・シ ステムが DDDLU ( 従属 LU の動的定義 ) をサポートしている場合、 CS/AIX は、動的に定義された LU を 使用しているときに、 NMVT (電源オフ) をホストに送信します。 これにより、ホストは、不要になっ た定義を除去することによって、リソースを保管することができます。

このパラメーターが使用されるのは、このリンクがホストに対するものである場合 (*solicit\_sscp\_sessions* は そうだ に設定され、 *dspu\_services* が なしに設定されていない場合 ) です。

可能な値は次のとおりです

### **そうだ**

ローカル PU は、 NMVT (電源オフ) メッセージをホストに送信します。

**違う。**

ローカル PU は、 NMVT (電源オフ) メッセージをホストに送信しません。

ホストが DDDLU をサポートしているが、 NMVT (電源オフ) メッセージをサポートしていない場合、こ のパラメーターは 違う。に設定する必要があります。

# **戻りパラメーター**

このコマンドが正常に実行された場合は、CS/AIX によって戻されるパラメーターはありません。

## **エラー戻りコード**

コマンドを実行できなかった場合、CS/AIX は、エラーのタイプを示す 1 次戻りコード、および実行不成功 の理由の具体的な詳細を示す 2 次戻りコードを戻します。

### **パラメーターの検査**

パラメーター・エラーが原因でコマンドを実行できなかった場合、CS/AIX は以下のパラメーターを戻しま す。

*primary\_rc*

PARAMETER\_CHECK

### *secondary\_rc*

可能な値は次のいずれかです。

### **CANT\_MODIFY\_PORT\_NAME**

*ls\_name* パラメーターは既存の LS 名と一致しますが 、*port\_name* パラメーターが既存の定義と一 致しません。 既存の LS の定義を変更する場合、ポート名は変更できません。

#### **DEF\_LINK\_INVALID\_SECURITY**

*security* パラメーターが、有効な値に設定されていません。

### **INVALID\_AUTO\_ACT\_SUPP**

*auto\_act\_supp* パラメーターが有効な値に設定されていないか、または *cp\_cp\_sess\_support* も YES に設定されているときにこのパラメーターが YES に設定されています。

### **INVALID\_CP\_NAME**

*adj\_cp\_name* パラメーターに無効な文字が含まれているか、このパラメーターの形式が正しくない か、またはこのパラメーターが必要な場合に指定されていません。

#### **INVALID\_LIMITED\_RESOURCE**

*limited\_resource* パラメーターが、有効な値に設定されていません。

### **INVALID\_LINK\_NAME**

*ls\_name* パラメーターに無効な文字が含まれています。

### **INVALID\_NODE\_TYPE**

*adj\_cp\_type* パラメーターが、有効な値に設定されていません。

#### **INVALID\_PORT\_NAME**

*port\_name* パラメーターが、定義済みのポートの名前と一致しません。

### **INVALID\_PU\_NAME**

*pu\_name* パラメーターが定義済みの PU の名前と一致しないか、または定義済み LS で新規値に設 定されています。

### **INVALID\_DSPU\_NAME**

*dspu\_name* パラメーターが定義済みの PU の名前と一致しないか、または定義済み LS で新規値に 設定されています。

#### **INVALID\_DSPU\_SERVICES**

*dspu\_services* パラメーターが有効な値に設定されていないか、 または必要のない場合に設定され ています。

#### **INVALID\_SOLICIT\_SSCP\_SESS**

*solicit\_sscp\_sess* パラメーターが、有効な値に設定されていません。

### **INVALID\_TARGET\_PACING\_CNT**

*target\_pacing\_count* パラメーターが、有効な値に設定されていません。

### **INVALID\_DLUS\_NAME**

*dlus\_name* パラメーターに無効または正しくない形式の文字が含まれています。

### **INVALID\_BKUP\_DLUS\_NAME**

*bkup\_dlus\_name* パラメーターに無効または正しくない形式の文字が含まれています。

#### **HPR\_NOT\_SUPPORTED**

予約済みパラメーターがゼロ以外の値に設定されています。

#### **INVALID\_TG\_NUMBER**

指定された TG 番号は、有効範囲外です。

#### **MISSING\_CP\_NAME**

TG 番号が定義されていますが、CP 名が指定されていません。

### **MISSING\_CP\_TYPE**

TG 番号が定義されていますが、CP タイプが指定されていません。

### **MISSING\_TG\_NUMBER**

リンクが自動的に活動化されるよう定義されていますが、TG 番号が指定されていません。

### **INVALID\_BRANCH\_LINK\_TYPE**

*branch\_link\_type* パラメーターが、有効な値に設定されていません。

#### **INVALID\_BRNN\_SUPPORT**

*adj\_brnn\_cp\_support* パラメーターが、有効な値に設定されていません。

### **BRNN\_SUPPORT\_MISSING**

*adj\_brnn\_cp\_support* パラメーターが ALLOWED に設定されています。 隣接ノードがネットワー ク・ノードであり、*auto\_act\_supp* が YES に設定されているため、この値は無効です。

### **INVALID\_UPLINK**

*branch\_link\_type* パラメーターが UPLINK に設定されていますが、ローカル・ノードと隣接ノード の間の既存の LS の定義では、このパラメーターがダウンリンクに指定されています。 同じ 2 つの ノード間の LS の分岐リンク・タイプは、すべて同じである必要があります。

### **INVALID\_DOWNLINK**

*branch\_link\_type* パラメーターが DOWNLINK に設定されていますが、ローカル・ノードと隣接ノー ドの間の既存の LS の定義では、このパラメーターがアップリンクに指定されています。 同じ 2 つ のノード間の LS の分岐リンク・タイプは、すべて同じである必要があります。

### **状態の検査**

状態エラーが原因でコマンドを実行できなかった場合、CS/AIX は以下のパラメーターを戻します。

### *primary\_rc*

STATE\_CHECK

### *secondary\_rc*

可能な値は次のいずれかです。

### **DUPLICATE\_DEST\_ADDR**

*mac\_address* パラメーターと *lsap\_address* パラメーターの組み合わせによって指定されている宛 先アドレスへのリンクは、既に定義されています。

### **INVALID\_NUM\_LS\_SPECIFIED**

指定されているリンク・ステーションの数が無効です。

### **LOCAL\_CP\_NAME**

*adj\_cp\_name* パラメーターに指定されている値がローカル CP 名と同じです。

#### **LS\_ACTIVE**

*ls\_name* パラメーターで指定したリンク・ステーションは、現在活動状態です。

### **PU\_ALREADY\_DEFINED**

*pu\_name* パラメーターに指定されている PU は、既に定義されています。

#### **DSPU\_ALREADY\_DEFINED**

*dspu\_name* パラメーターに指定されているダウンストリーム PU は、既に定義されています。

### **DSPU\_SERVICES\_NOT\_SUPPORTED**

*dspu\_services* パラメーターが、サポートされていないサービスを要求するために使用されていま す。

### **DUPLICATE\_TG\_NUMBER**

*tg\_number* パラメーターに指定されている TG 番号は、既に定義されています。

### **TG\_NUMBER\_IN\_USE**

*tg\_number* パラメーターに指定されている TG 番号は、他のリンク・ステーションで使用されてい ます。

## **その他の状態**

531 ページの『付録 A snaadmin [コマンドの共通戻りコード』に](#page-554-0)、すべてのコマンドに共通の 1 次戻りコー ドと 2 次戻りコードの組み合わせがリストされています。

## **MAC アドレスのビット・オーダー**

イーサネット LAN では、トークンリングとは異なる表記の MAC アドレスが使用されます。イーサネット上 のアドレスの各バイトのビット・オーダーは、トークンリング上のビット・オーダーを反転したものです。 ローカル・ノードおよびリモート・ノードは、通常、同じ LAN 上にあるか、またはブリッジで接続された 同じタイプの複数の LAN 上にあります。 いずれの場合も、ノードでは同じ表記の MAC アドレスが使用さ れ、変換する必要はありません。

ブリッジで接続されている異なるタイプ (イーサネットとトークンリング) の LAN 上に 2 つのノードがあ る場合は、通常、リモート MAC アドレスを指定するときにアドレスの各バイトのビット・オーダーを反転 させる必要があります。 ビット・オーダーを反転させるには、以下のステップに従います。

MAC アドレスのビット・オーダーの反転

1. MAC アドレスを 6 バイトとしてリストする。 各バイトは、2 つの 16 進数字で表記します。

2. 各バイトの 2 つの桁の順序を交換する。

3. 201 ページの表 3 に示されているように各桁を変換する。

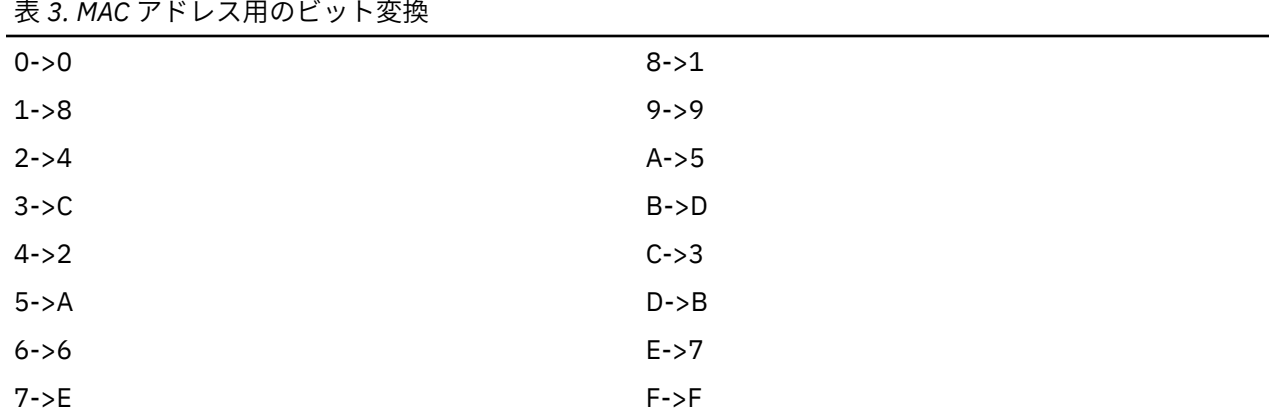

201 ページの表 4 にステップ 1、2、および 3 を示します。

表 *4. MAC* アドレスのビット変換の例

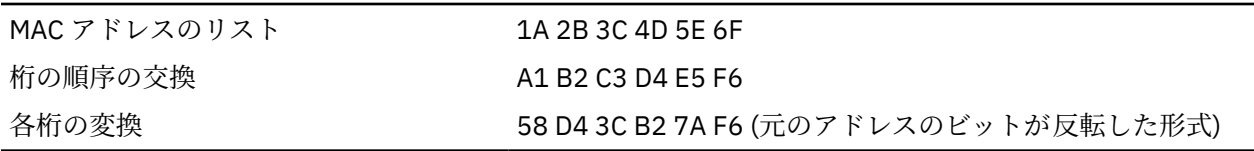

# **define\_tr\_port 、 define\_ethernet\_port**

ポートの define\_tr\_\_ コマンドは、新しいトークンリング・ポートを定義するか、既存のポートを変更 するために使用します。 このコマンドを発行する前に、このポートが使用する DLC を定義する必要があり ます。

net\_ethernet\_port は コマンドは、新規イーサネット・ポートを定義するか、既存のポートを変更す るために使用されます。 このコマンドを発行する前に、このポートが使用する DLC を定義する必要があり ます。 パラメーターとデフォルトは、注記がある場合を除き、 ポートの define\_tr\_\_の場合と同じで す。

既存のポートは、開始されていない場合にのみ変更できます。 既存のポートで使用される DLC を変更する ことはできません。既存のポートを変更するときに *dlc\_name* パラメーターに指定された名前は、ポートの 初期定義で指定された DLC と一致していなければなりません。

着信呼び出しを受け入れるポートの定義について詳しくは、 207 [ページの『着呼』を](#page-230-0)参照してください。

# **提供されるパラメーター**

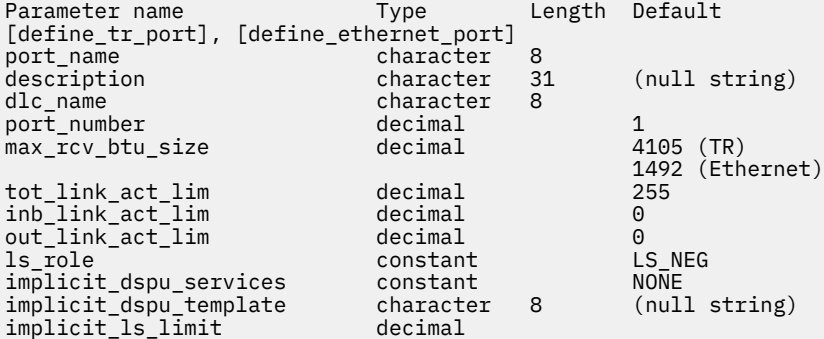

### **define\_tr\_port、define\_ethernet\_port**

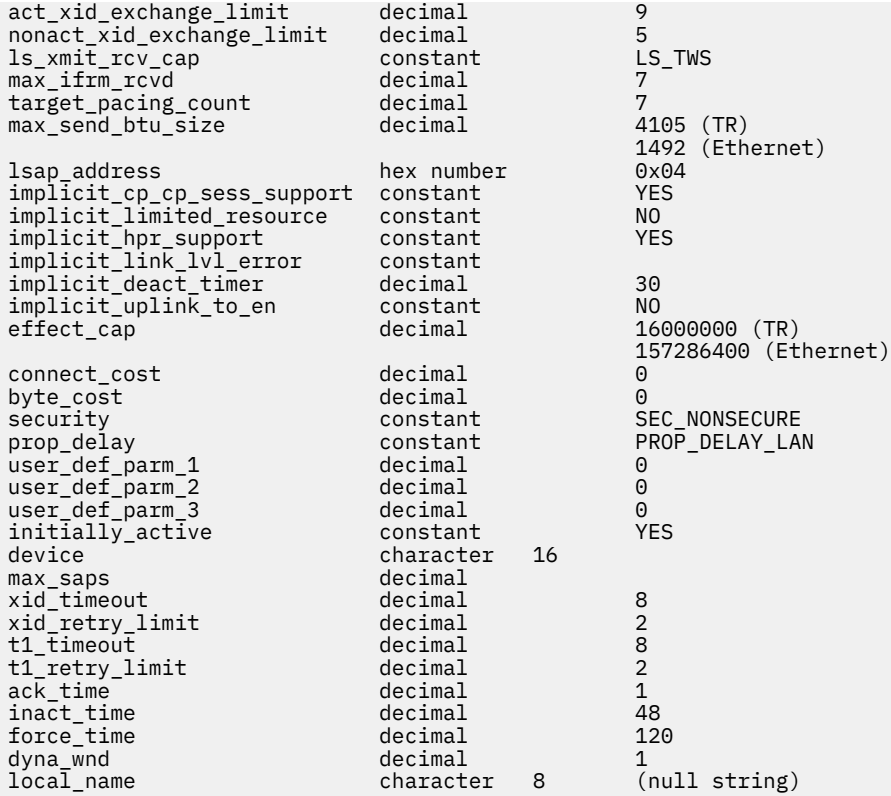

提供されるパラメーター:

### **ポート名**

定義するポートの名前。 この名前は、ローカルで表示可能な文字を使用する文字ストリングです。

**記述**

ポートを説明するテキスト・ストリング。 CS/AIX はこのストリングを情報にのみ使用します。 これは ノードの構成ファイルに保管され、 照会ポート コマンド に戻されます。

### *dlc\_name*

関連する DLC の名前。 この名前は、ローカルで表示可能な文字を使用する文字ストリングです。 指定 された DLC は、すでに定義されている必要が

### **ポート番号**

ポートの番号。

### **最大** *rcv\_btu\_size*

受信可能な BTU の最大サイズ。 この値には、 TH と RH (合計 9 バイト) の長さと、 RU の長さが含まれ ます。 265-65535 の範囲の値を指定します ( イーサネットの 265「 -1496 、トークンリングの場合は 265-17745 ) 。

### *tot\_link\_act\_lim*

合計リンク活動化限度 ( このポートを使用している場合にいつでもアクティブにできるリンクの最大 数)。

### *inb\_link\_act\_lim*

インバウンド・リンク活動化限度 ( インバウンド活動化用に予約されているリンクの数 )。 *inb\_link\_act\_lim* と リンク・アクト・リムを外した の合計は *tot\_link\_act\_lim* を超えることはできませ ん。 *inb\_link\_act\_lim* と *tot\_link\_act\_lim* の間の相違は、いつでもアウトバウンドに活動化できるリン クの最大数を定義します。

### **リンク・アクト・リムを外した**

アウトバウンド・リンク活動化限度 ( アウトバウンド活動化のために予約されているリンクの数 )。 *inb\_link\_act\_lim* と リンク・アクト・リムを外した の合計は *tot\_link\_act\_lim* を超えることはできませ ん。 リンク・アクト・リムを外した と *tot\_link\_act\_lim* の間の相違は、いつでもアクティブにすること ができるリンクの最大数を定義します。

*ls\_role*

リンク・ステーションの役割。 これを LS\_NEG に設定する。

#### *implicit\_dspu\_services*

ローカル・ノードが、このポートで活動化された暗黙リンクを介してダウンストリーム PU に提供する サービスを指定します。 可能な値は次のとおりです

**ドゥル**

ローカル・ノードは、ダウンストリーム PU に対して DLUR サービスを提供します ( デフォルトの define\_dlur\_defaults コマンド)。 で構成されたデフォルト DLUS を使用 ) 。

### **PU\_濃度**

ローカル・ノードは、ダウンストリーム PU の SNA ゲートウェイを提供します。 また、このパラメ ーターは、パラメーター *implicit\_dspu\_template* に対して指定された DSPU テンプレートで指定さ れている場所の定義にも入れられます。

#### **なし**

ローカル・ノードはこのダウンストリーム PU にサービスを提供しません。

#### *implicit\_dspu\_template*

define\_dspu\_template コマンドで定義される DSPU テンプレートを指定します。 このテンプレー トは、ローカル・ノードがこのポートで活動化された暗黙リンク用の SNA ゲートウェイを提供する場 合に、定義に使用されます。 指定されたテンプレートが存在しないか、またはリンクが活動化されて いるときに既にそのインスタンス限界にある場合は、活動化は失敗します。 このテンプレート名は、 ローカルで表示可能な文字セットの 8 バイト・ストリングです。

*implicit\_dspu\_services* パラメーターが PU\_濃度に設定されていない場合、*implicit\_dspu\_template* パラ メーターは予約されています。

#### **暗黙の制限**

このポートで同時にアクティブにできる暗黙リンク・ステーションの最大数を指定します。これには、 ディスカバリーのためにアクティブ 化された動的リンクおよびリンクも含まれます。 1-65,534 の範 囲の値を指定するか、制限を指定しないように 0 (ゼロ) を指定してください。 値 暗黙リンク ( R ) は、暗黙リンクが許可されていないことを示します。

### *act\_xid\_exchange\_limit*

アクティブ化 XID 交換制限。 0-65,535 の範囲の値を指定してください。

#### **非** *act\_xid\_exchange\_limit*

非活動化 XID 交換限度。 0-65,535 の範囲の値を指定してください。

#### *ls\_xmit\_rcv\_cap*

リンク・ステーションの送信/受信機能を指定します。 可能な値は次のとおりです

**LS\_TWS 型**

両方向同時

#### **LS\_TWA 型**

両方向交互

### *max\_ifrm\_rcvd*

肯定応答を送信する前にローカル・リンク・ステーションが受信できる I フレームの最大数。 1-127 の 範囲で指定します。

#### **ターゲット・パック・カウント**

目的のペーシング・ウィンドウ・サイズを示します。 1-32,767 の範囲の値を指定してください。

### **最大** *send\_btu\_size*

このポートから送信できる BTU の最大サイズ。 この値は、リンク・ステーションのペアが相互に通信 するために使用できる BTU サイズの最大値を折衝するために使用されます。 この値には、 TH と RH (合計 9 バイト) の長さと、 RU の長さが含まれます。 265-65535 の範囲の値を指定します ( イーサネ ットの 265「 -1496 、トークンリングの場合は 265-17745 ) 。

### *lsap\_* **アドレス**

ポートのローカル SAP アドレス。 0x04-0xEC の範囲で、複数の 0x02 年 を指定してください。 この 値は、 2 桁の 16 進数字の前に 0x を付けたものでなければ

### **暗黙** *cp\_cp\_sess\_support*

このポートを使用する暗黙のリンク・ステーションに CP-CP セッションを許可するかどうかを指定 可 能な値は次のとおりです

### **そうだ**

CP-CP セッションは暗黙リンク・ステーションに使用できます。

#### **違う。**

CP-CP セッションは暗黙リンク・ステーションでは許可されません。

### **暗黙の制限リソース**

このポートの暗黙リンク・ステーションを限定リソースとして定義するかどうかを指定します。 可能 な値は次のとおりです

### **違う。**

暗黙リンクは限定リソースではなく、自動的に非活動化されません。

### **セッションなし**

暗黙リンクは限定リソースであり、アクティブなセッションがそれらを使用していない場合は自動 的に非アクティブ化されます。

### **非活動状態**

暗黙リンクは限定リソースであり、それらを使用しているアクティブ・セッションがない場合、ま たは 暗黙の *deact\_*タイマー パラメーターで指定された期間データが流れていない場合に、自動的 に非活動化されます。

- リンクを介してアクティブになっている SSCP-PU セッションがない場合、ノードはリンクを即時 に非活動化します。
- SSCP-PU セッションが活動状態であるが、指定された時間枠にトラフィックが流れていない場 合、ノードは REQDISCONT(通常) をホストに送信します。 次に、ホストはすべての LU と PU を 非活動化する責任を負います。この時点で、ローカル・ノードはリンクを非活動化します。 ただ し、ホストはアクティブな PLU-SLU セッションを持つ LU を非活動化することはできません。こ の場合、これらのすべてのセッションが非活動化されるまで ( 例えば、ユーザー・ログアウトに よって ) リンクはアクティブのままです。 この動作は、 ノードの define\_node コマンド の *ptf\_flags* パラメーターのオプションを使用して変更することができます。

### **暗黙の** *hpr\_support*

高性能ルーティング (HPR) が暗黙リンクでサポートされるかどうかを指定します。 可能な値は次のと おりです

### **そうだ**

HPR は暗黙リンクでサポートされます。

### **違う。**

HPR は暗黙リンクではサポートされません。

#### **暗黙リンク・リンク・エラー**

リンク・レベル・エラー・リカバリーを使用して、 HPR トラフィックを暗黙的リンクで送信するかど うかを指定 暗黙の *hpr\_support* を 違う。に設定すると、このパラメーターは無視されます。 可能な値 は次のとおりです

### **そうだ**

リンク・レベル・エラー・リカバリーを使用して、 HPR トラフィックを暗黙リンクで送信する必要 がある

**違う。**

リンク・レベル・エラー・リカバリーを使用して、 HPR トラフィックを暗黙リンクで送信しないで ください。

### **暗黙の** *deact\_***タイマー**

暗黙限定リソース・リンク非活動化タイマー(秒)。

暗黙の hpr\_support が そうだ に設定され、暗黙の制限リソース が セッションなしに設定されている場 合、このパラメーターで指定された時間にデータ・フローがない場合、暗黙リンクは自動的に非活動化 されます。リンクを使用しているセッションはありません。

暗黙の制限リソース が 非活動状態に設定されている場合、このポートを使用する暗黙リンクは、この パラメーターで指定された時間データ・フローがない場合、自動的に非活動化されます。

最小値は 5 です。範囲 1-4 の値は、 5 として解釈されます。 値 0 (ゼロ) はタイムアウトしないことを 示します ( リンクは非活動化されていませんが、暗黙の制限リソース が 違う。に設定されています ) 。 暗黙の制限リソース が 違う。に設定されている場合、このパラメーターは予約済みです

### **暗黙指定** *\_en*

このパラメーターは、ローカル・ノードが分岐ネットワーク・ノードである場合にのみ適用されます。 ローカル・ノードが他のタイプの場合には予約されます。

隣接ノードがエンド・ノードである場合、このパラメーターは、このポートからの暗黙リンク・ステー ションがアップリンクまたはダウン・リンクであるかどうかを指定します。 同じ隣接ノードへのリン クが存在する場合、このパラメーターは無視されます。この場合、既存のリンクがリンク・タイプの判 別に使用されるためです。 可能な値は次のとおりです

#### **そうだ**

エンド・ノードへの暗黙的なリンクは、アップリンクです。

**違う。**

エンド・ノードへの暗黙的なリンクは、ダウンリンクです。

### **有効上限 から ユーザー定義パラメーター** *3* **まで**

このポートを使用する暗黙リンク・ステーションに使用されるデフォルト TG 特性、および明示的に定 義された TG 特性を持たない定義済みリンク・ステーションのデフォルト TG 特性。 LS がダウンストリ ーム PU に対するものである場合、 TG 特性パラメーターは無視されます。

これらのパラメーターについて詳しくは、 187 ページの『define\_tr\_ls 、 [define\\_ethernet\\_ls](#page-210-0)』を参照 してください。

**初期設定がアクティブ**

ノードの開始時にこのポートを自動的に開始するかどうかを指定します 可能な値は次のとおりです

#### **そうだ**

ポートは、ノードの開始時に自動的に開始されます。

**違う。**

このポートは、ポートを使用する LS が最初にアクティブとして定義されている場合にのみ自動的 に開始されます。それ以外の場合は、手動で開始する必要が

#### **装置 から 最大再試行回数 まで**

これらのパラメーターについては、187 ページの『define\_tr\_ls 、 [define\\_ethernet\\_ls](#page-210-0)』を参照してく ださい LS 名が最初に認識されていないときは、 ポートの define\_tr\_\_ / net\_ethernet\_port は は、着呼の処理のデフォルトとして使用されます。 で指定された値

#### **ローカル名**

ローカル・ノードをネットワークに接続する物理アダプターの固有の名前。 この名前は、ネットワー ク全体で固有でなければなりません。

このリンクを開始すると、 CS/AIX はネットワークを検査して、指定した名前が別のノードでまだ使用 されていないことを確認します。 名前が既に使用されている場合、 CS/AIX はエラー・メッセージを生 成します。 このパラメーター値を変更して、まだ使用されていない名前を指定する必要があります。

## **戻りパラメーター**

このコマンドが正常に実行された場合は、CS/AIX によって戻されるパラメーターはありません。

### **エラー戻りコード**

コマンドを実行できなかった場合、CS/AIX は、エラーのタイプを示す 1 次戻りコード、および実行不成功 の理由の具体的な詳細を示す 2 次戻りコードを戻します。

## **パラメーターの検査**

パラメーター・エラーが原因でコマンドを実行できなかった場合、CS/AIX は以下のパラメーターを戻しま す。

### *primary\_rc*

PARAMETER\_CHECK

### *secondary\_rc*

可能な値は次のいずれかです。

### **INVALID\_PORT\_NAME**

*port\_name* パラメーターで指定した値は無効です。

### **INVALID\_DLC\_NAME**

指定した *dlc\_name* と一致する定義済み DLC がありません。

### **INVALID\_PORT\_TYPE**

*port\_type* パラメーターが、有効な値に設定されていません。

### **INVALID\_BTU\_SIZE**

*max\_rcv\_btu\_size* パラメーターが、有効な値に設定されていません。

### **INVALID\_LS\_ROLE**

*ls\_role* パラメーターが、有効な値に設定されていません。

### **INVALID\_LINK\_ACTIVE\_LIMIT**

活動化限度パラメーター *inb\_link\_act\_lim*、*out\_link\_act\_lim*、 または *tot\_link\_act\_lim* のいずれか が、正しい値に設定されていません。

### **INVALID\_MAX\_IFRM\_RCVD**

*max\_ifrm\_rcvd* パラメーターが、有効な値に設定されていません。

### **HPR\_NOT\_SUPPORTED**

予約済みパラメーターがゼロ以外の値に設定されています。

### **DLUR\_NOT\_SUPPORTED**

*implicit\_dspu\_services* パラメーターが、サポートされていないサービスを要求するために使用され ています。

### **PU\_CONC\_NOT\_SUPPORTED**

*implicit\_dspu\_services* パラメーターが、サポートされていないサービスを要求するために使用され ています。

### **INVALID\_IMPLICIT\_UPLINK**

*implicit\_uplink\_to\_en* パラメーターが、有効な値に設定されていません。

## **状態の検査**

状態エラーが原因でコマンドを実行できなかった場合、CS/AIX は以下のパラメーターを戻します。

### *primary\_rc*

STATE\_CHECK

### *secondary\_rc*

可能な値は次のいずれかです。

### **PORT\_ACTIVE**

指定したポートは、現在活動状態であるため変更できません。

### **DUPLICATE\_PORT\_NUMBER**

*port\_number* パラメーターに指定されている番号のポートは、既に定義されています。

### **その他の状態**

531 ページの『付録 A snaadmin [コマンドの共通戻りコード』に](#page-554-0)、すべてのコマンドに共通の 1 次戻りコー ドと 2 次戻りコードの組み合わせがリストされています。

## <span id="page-230-0"></span>**着呼**

着呼を受信するポートを構成している (*tot\_link\_act\_lim*、*inb\_link\_act\_lim*、 および *out\_link\_act\_lim* パラ メーターで定義) 場合は、 通常、着呼に対して使用する LS を定義する必要はありません。 CS/AIX は、着 呼を受信すると、LS を動的に定義します。 ただし、従属 LU をサポートするホスト・コンピューター、ま たは SNA ゲートウェイを使用するダウンストリーム・コンピューターからの着呼の場合は、 従属 LU に関 連付けられている PU の名前またはダウンストリーム PU の名前が LS 定義に含まれるため、明示的に LS を 定義する必要があります。

着呼がポートに到着すると、CS/AIX は、その着呼に指定されている MAC アドレスと SAP アドレスを、 ポ ートに定義されているリンク・ステーションに指定されているアドレス (該当がある場合) に照らして検査 し、その着呼に対して LS が既に定義されているかどうかを判別します。 MAC アドレスおよび SAP アドレ スのペアが、これらのどのリンク・ステーションに指定されている MAC アドレスおよび SAP アドレスのペ アにも一致しない場合は、LS が動的に定義されます。 明示的な LS 定義 (必要な PU 名を含む) が使用され ていることを確認するには、 この LS に対して定義されている MAC アドレスおよび SAP アドレスの両方 が、 ホストまたはダウンストリーム・コンピューターによって着呼に指定されているアドレスと 一致して いることを確認します。

# **define\_userid\_password**

define userid password コマンドは、APPC および CPI-C 会話セキュリティーで使用するユーザー ID とパスワードのペアを定義するか、または定義済みユーザー ID およびパスワードのプロファイルを追加し ます。

# **指定パラメーター**

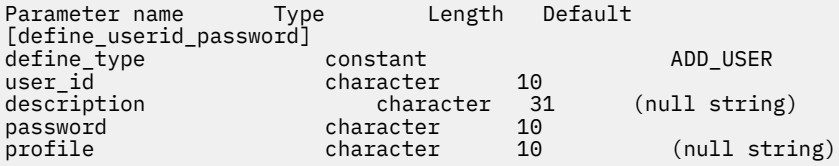

(*profile* パラメーターは、10 個まで指定可能です。)

指定パラメーターは、以下のとおりです。

### *define\_type*

このコマンドの使用法を指定します。可能な値は次のいずれかです。

### **ADD\_USER**

新規ユーザーを追加するか、または既存のユーザーのパスワードを変更します。

### **ADD\_PROFILES**

既存のユーザー ID およびパスワードのレコードにプロファイルを追加します。

### *user\_id*

ユーザー ID。この名前は、タイプ AE の文字ストリングです。最大長 8 文字のユーザー ID を持つ CPI-C インプリメンテーションもあります。 9 文字や 10 文字のユーザー ID を指定すると、他のシステムで 実行されている CPI-C アプリケーションが、このユーザー ID およびパスワードを使用して CS/AIX シ ステムのアプリケーションにアクセスすることができない 可能性があります。

### *description*

ユーザー ID およびパスワードについて説明するテキスト・ストリング。CS/AIX では、このストリング を通知用としてのみ使用します。このストリングは、ノードの構成ファイルに保管され、 query\_userid\_password コマンドで戻されます。

### **パスワード**

ユーザーのパスワード。このパスワードは、タイプ AE の文字ストリングです。最大長 8 文字のパスワ ードを持つ CPI-C インプリメンテーションもあります。 9 文字や 10 文字のパスワードを指定すると、 他のシステムで実行されている CPI-C アプリケーションが、このユーザー ID およびパスワードを使用 して CS/AIX システムのアプリケーションにアクセスすることができない 可能性があります。

コマンド行でこのパラメーターに入力すると、入力した値は、即時に暗号化されたバージョンのパスワ ードで置き換えられます。このため、*password* パラメーターに指定した値は、コマンド行に表示され ません。

### **プロファイル**

ユーザーに関連付けられているプロファイル。 各プロファイルは、タイプ AE の文字ストリングです。

リモート TP が、ローカル TP に接続するときにこのコマンドで指定されているユーザー ID およびパス ワードを使用する場合、接続に指定されているプロファイル (ある場合) は、このコマンドで定義されて いるいずれかのプロファイル名と一致する必要があります。 リモート TP を実行しているシステム管 理者と相談して、プロファイルを使用するかどうかを判断します。 使用する各プロファイルに対して、 このコマンドで *profile* パラメーターの 1 つとしてプロファイル名を指定します。 通常、プロファイル 名は使用されないため、このコマンドでプロファイル名を指定する必要はありません。

# **戻りパラメーター**

このコマンドが正常に実行された場合は、CS/AIX によって戻されるパラメーターはありません。

### **エラー戻りコード**

コマンドを実行できなかった場合、CS/AIX は、エラーのタイプを示す 1 次戻りコード、および実行不成功 の理由の具体的な詳細を示す 2 次戻りコードを戻します。

### **パラメーターの検査**

パラメーター・エラーが原因でコマンドを実行できなかった場合、CS/AIX は以下のパラメーターを戻しま す。

*primary\_rc* PARAMETER\_CHECK

### *secondary\_rc*

可能な値は次のいずれかです。

### **INVALID\_PASSWORD**

*password* パラメーターに無効な文字が含まれています。

### **INVALID\_PROFILE**

指定した 1 つ以上の *profile* 値が無効です。

### **INVALID\_USERID**

user\_id パラメーターに無効な文字が含まれています。

### **NO\_PROFILES**

このコマンドを使用して既存のユーザーにプロファイルが追加されましたが、プロファイルが指定 されていません。

### **UNKNOWN\_USER**

このコマンドを使用して既存のユーザーにプロファイルが追加されましたが、*user\_id* パラメーター が既存のユーザー ID と一致していません。

## **状態の検査**

このコマンドでは、531 ページの『付録 A snaadmin [コマンドの共通戻りコード』](#page-554-0)にリストされている状態 エラー以外に特定の状態エラーは発生しません。

### **その他の状態**

531 ページの『付録 A snaadmin [コマンドの共通戻りコード』に](#page-554-0)、すべてのコマンドに共通の 1 次戻りコー ドと 2 次戻りコードの組み合わせがリストされています。

# **delete\_adjacent\_len\_node**

delete adjacent len node コマンドは、ノード・ディレクトリー・データベース内の項目を、隣接 LEN ノードおよびその関連 LU に対して削除するか、 LEN ノード自体を除去せずに LEN ノードの LU エント リーを除去します。 これは、 LEN ノードおよびその関連 LU に対して一連の ディレクトリー・エントリー の削除 コマンドを発行することと同じです。

# **指定パラメーター**

Parameter name Type Length Default [delete\_adjacent\_len\_node] cp\_name character 17<br>
lu\_name character 8 character<br>constant wildcard\_lus constant NO

(*lu\_name* パラメーターは、10 個まで指定可能です。)

指定パラメーターは、以下のとおりです。

### *cp\_name*

隣接ノードの CP の完全修飾名。1 から 8 文字のネットワーク名、ピリオド、1 から 8 文字の CP 名で 構成される 3 から 17 文字のタイプ A の文字ストリングを指定します。

### *lu\_name*

削除する各 LU の名前。各名前は、8 バイトのタイプ A の文字ストリングです。 LEN ノード定義全体を 削除する場合は、LU 名を指定しないでください。

名前の最初の部分の文字のみを指定することにより、複数の LU 名に一致する「ワイルドカード」LU 名 を指定できます。例えば、ワイルドカード LU 名の APPN.LU は、APPN.LUNAME または APPN.LU01 と 一致します (ただし、APPN.NAMELU とは一致しません)。 ただし、1 つのコマンドで 指定したすべての LU 名は、*wildcard\_lus* パラメーターで 定義されているものと同じタイプ (ワイルドカードか明示的に指 定したもの) である必要があります。同じ LEN ノードから両方のタイプの LU 名を削除するには 、 delete\_adjacent\_len\_node コマンドを複数回指定します。

### *wildcard\_lus*

指定した LU 名がワイルドカード・エントリーであるか明示的な LU 名であるかを示します。可能な値 は次のいずれかです。

### **YES**

指定した LU 名はワイルドカード・エントリーです。

### **NO**

指定した LU 名は明示的なエントリーです。

# **戻りパラメーター**

このコマンドが正常に実行された場合は、CS/AIX によって戻されるパラメーターはありません。

## **エラー戻りコード**

コマンドを実行できなかった場合、CS/AIX は、エラーのタイプを示す 1 次戻りコード、および実行不成功 の理由の具体的な詳細を示す 2 次戻りコードを戻します。

## **パラメーターの検査**

パラメーター・エラーが原因でコマンドを実行できなかった場合、CS/AIX は以下のパラメーターを戻しま す。

*primary\_rc* PARAMETER\_CHECK

*secondary\_rc* 可能な値は次のいずれかです。

### **INVALID\_CP\_NAME**

*cp\_name* パラメーターに無効な文字が含まれています。

### **INVALID\_LU\_NAME**

指定した LU 名の 1 つ以上に無効な文字が含まれています。

## **状態の検査**

状態エラーが原因でコマンドを実行できなかった場合、CS/AIX は以下のパラメーターを戻します。

### *primary\_rc*

STATE\_CHECK

### *secondary\_rc*

可能な値は次のいずれかです。

**INVALID\_CP\_NAME**

指定した CP 名が、定義済みディレクトリー・エントリーの名前と一致しません。

### **INVALID\_LU\_NAME**

指定した 1 つ以上の LU 名が定義済み LU 名と一致しません。

### **その他の状態**

531 ページの『付録 A snaadmin [コマンドの共通戻りコード』に](#page-554-0)、すべてのコマンドに共通の 1 次戻りコー ドと 2 次戻りコードの組み合わせがリストされています。

## **delete\_backup**

delete\_backup コマンドは、sna.net ファイル内のサーバーのリストからサーバーを削除します。削除 したサーバーは、コントローラー構成ファイル・サーバーとして動作しなくなります。

このコマンドを使用すると、削除するサーバーで SNA ソフトウェアが実行中であるかどうかに関わらず、 リストからコントローラー・サーバーを含む任意のサーバーを削除できます。 ただし、リストには、SNA ソフトウェアが実行中のサーバーが常に 1 つ以上含まれている必要があります (このサーバーがコントロ ーラー・サーバーを継承します)。 リスト内にサーバーが 1 つしかない場合や、SNA ソフトウェアが実行中 のサーバーが 1 つしかリストされていない場合は、サーバーを削除することはできません。

このコマンドは、ノード名を指定せずに実行する必要があります。

# **指定パラメーター**

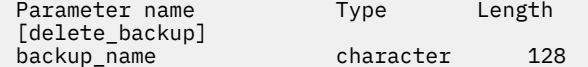

指定パラメーターは、以下のとおりです。

### *backup\_name*

バックアップ・サーバーのリストから削除するサーバーの名前。

サーバー名に . (ピリオド) の文字が含まれている場合、CS/AIX はこれが完全修飾名であると想定しま す。含まれていない場合は、DNS ルックアップを実行してサーバー名を判別します。

# **戻りパラメーター**

このコマンドが正常に実行された場合は、CS/AIX によって戻されるパラメーターはありません。

# **エラー戻りコード**

コマンドを実行できなかった場合、CS/AIX は、エラーのタイプを示す 1 次戻りコード、および実行不成功 の理由の具体的な詳細を示す 2 次戻りコードを戻します。

## **パラメーターの検査**

このコマンドでは、パラメーター・エラーは発生しません。

### **状態の検査**

状態エラーが原因でコマンドを実行できなかった場合、CS/AIX は以下のパラメーターを戻します。

*primary\_rc*

STATE\_CHECK

#### *secondary\_rc*

可能な値は次のいずれかです。

### **RECORD\_NOT\_FOUND**

*backup\_name* パラメーターで指定したサーバー名が、ファイルにリストされていません。

#### **CANT\_DELETE\_LAST\_BACKUP**

SNA ソフトウェアが実行中のサーバーが 1 つしかリストされておらず、現在コントローラー・サー バーとして機能することができるのはこのサーバーのみであるため、リストからサーバー名を削除 できません。このサーバーの削除を試行する前に、リストされている他の 1 つ以上のサーバーで SNA ソフトウェアを開始するか、または (add\_backup を使用して) 1 つ以上の新規バックアップ・ サーバーを追加し、サーバーで SNA ソフトウェアが開始されていることを確認します。

## **その他の状態**

531 ページの『付録 A snaadmin [コマンドの共通戻りコード』に](#page-554-0)、すべてのコマンドに共通の 1 次戻りコー ドと 2 次戻りコードの組み合わせがリストされています。

## **delete\_cn**

delete\_cn コマンドは、接続ネットワークを削除するか、または接続ネットワークから選択したポートを 削除します。

このコマンドは、ネットワーク・ノードまたはエンド・ノードでのみ有効で、ローエントリー・ネットワ ーキング (LEN) ノードでは無効となります。

# **指定パラメーター**

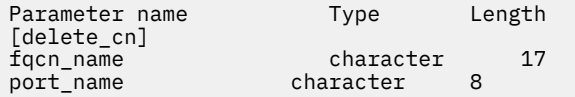

(*port\_name* エントリーは 1 つ以上含めることができます。)

指定パラメーターは、以下のとおりです。

### *fqcn\_name*

接続ネットワークの完全修飾名を指定します。 1 から 8 文字のネットワーク名、ピリオド、1 から 8 文 字の接続ネットワーク名で 構成される 3 から 17 文字のタイプ A の文字ストリングを指定します。

*port\_name*

接続ネットワークを削除せずにポートを削除する場合、削除するポートの名前を指定します。 各ポー ト名は、8 文字以下のストリングです。 接続ネットワークを削除する場合は、ポート名を指定しないで ください。

# **戻りパラメーター**

このコマンドが正常に実行された場合は、CS/AIX によって戻されるパラメーターはありません。

# **エラー戻りコード**

コマンドを実行できなかった場合、CS/AIX は、エラーのタイプを示す 1 次戻りコード、および実行不成功 の理由の具体的な詳細を示す 2 次戻りコードを戻します。

## **パラメーターの検査**

パラメーター・エラーが原因でコマンドを実行できなかった場合、CS/AIX は以下のパラメーターを戻しま す。

*primary\_rc*

PARAMETER\_CHECK

*secondary\_rc*

可能な値は次のいずれかです。

**INVALID\_CN\_NAME**

*fqcn\_name* パラメーターが、有効な CN 名に設定されていません。

### **状態の検査**

このコマンドでは、531 ページの『付録 A snaadmin [コマンドの共通戻りコード』に](#page-554-0)リストされている状態 エラー以外に特定の状態エラーは発生しません。

### **サポートされていない機能**

このコマンドがノード構成でサポートされていないために実行できなかった場合、CS/AIX は以下のパラメ ーターを戻します。

### *primary\_rc*

### **FUNCTION\_NOT\_SUPPORTED**

ローカル・ノードは LEN ノードです。 このコマンドは、ネットワーク・ノードまたはエンド・ノ ードでのみ有効です。

### *secondary\_rc*

(このパラメーターは使用されません。)

### **その他の状態**

531 ページの『付録 A snaadmin [コマンドの共通戻りコード』に](#page-554-0)、すべてのコマンドに共通の 1 次戻りコー ドと 2 次戻りコードの組み合わせがリストされています。

## **delete\_cos**

delete cos コマンドは、サービス・クラス (COS) エントリーを削除します。 ローカルで定義された COS のみを削除できます。 SNA で定義されたデフォルトの COS を削除することはできません。

ノードがモードから COS へのマッピングをサポートする場合 ( ノードの define\_node コマンド) および 構成には、削除しようとしている COS にマップされたモードが含まれています。 CS/AIX は、デフォルト の COS ( モード名を指定しない define\_mode コマンドで指定 ) または SNA 定義の COS #CONNECT ( デフ ォルトの COS が指定されていない場合 ) に、これらのモードを再マップします。 の 余分の余分のマップを サポート パラメーターで定義されているとおり ) 。

# **指定パラメーター**

Parameter name Type Length [delete\_cos] character 8

指定パラメーターは、以下のとおりです。

*cos\_name*

削除するサービス・クラス名を指定します。 この名前は、文字から始まるタイプ A の文字ストリング です。

# **戻りパラメーター**

このコマンドが正常に実行された場合は、CS/AIX によって戻されるパラメーターはありません。

## **エラー戻りコード**

コマンドを実行できなかった場合、CS/AIX は、エラーのタイプを示す 1 次戻りコード、および実行不成功 の理由の具体的な詳細を示す 2 次戻りコードを戻します。

### **パラメーターの検査**

パラメーター・エラーが原因でコマンドを実行できなかった場合、CS/AIX は以下のパラメーターを戻しま す。

*primary\_rc*

PARAMETER\_CHECK

### *secondary\_rc*

可能な値は次のいずれかです。

**COS\_NAME\_NOT\_DEFD**

指定した名前は、CS/AIX ノードで定義した COS の名前ではありません。

**SNA\_DEFD\_COS\_CANT\_BE\_DELETED** 指定した名前は、SNA 定義 COS の名前で、削除できません。

### **状態の検査**

このコマンドでは、531 ページの『付録 A snaadmin [コマンドの共通戻りコード』](#page-554-0)にリストされている状態 エラー以外に特定の状態エラーは発生しません。

### **その他の状態**

531 ページの『付録 A snaadmin [コマンドの共通戻りコード』に](#page-554-0)、すべてのコマンドに共通の 1 次戻りコー ドと 2 次戻りコードの組み合わせがリストされています。

## **delete\_cpic\_side\_info**

delete\_cpic\_side\_info コマンドは、CPI-C サイド情報エントリーを削除します。

CPI-C サイド情報エントリーはドメイン・リソースとして定義されているため、 このコマンドは特定のノ ードに関連付けられていません。

## **指定パラメーター**

Parameter name Type Length [delete\_cpic\_side\_info] sym\_dest\_name T character 8

指定パラメーターは、以下のとおりです。

### *sym\_dest\_name*

サイド情報エントリーを識別するシンボリック宛先名。 ローカルで表示可能な文字を指定します。

# **戻りパラメーター**

このコマンドが正常に実行された場合は、CS/AIX によって戻されるパラメーターはありません。

# **エラー戻りコード**

コマンドを実行できなかった場合、CS/AIX は、エラーのタイプを示す 1 次戻りコード、および実行不成功 の理由の具体的な詳細を示す 2 次戻りコードを戻します。

# **パラメーターの検査**

パラメーター・エラーが原因でコマンドを実行できなかった場合、CS/AIX は以下のパラメーターを戻しま す。

*primary\_rc*

PARAMETER\_CHECK

*secondary\_rc*

**INVALID\_SYM\_DEST\_NAME**

*sym\_dest\_name* パラメーターが、定義済み CPI-C サイド情報エントリーの名前ではありません。

### **状態の検査**

このコマンドでは、531 ページの『付録 A snaadmin [コマンドの共通戻りコード』](#page-554-0)にリストされている状態 エラー以外に特定の状態エラーは発生しません。

## **その他の状態**

531 ページの『付録 A snaadmin [コマンドの共通戻りコード』に](#page-554-0)、すべてのコマンドに共通の 1 次戻りコー ドと 2 次戻りコードの組み合わせがリストされています。

# **delete\_directory\_entry**

delete directory entry コマンドは、ネットワーク・ディレクトリー内のエントリーを削除します。 ネットワーク・ノード・サーバーのディレクトリーからエンド・ノード CP のエントリーを削除することは できません。

親リソースのエントリーを削除すると、このリソースに関連付けられている子リソースのすべてのエント リーも削除されます。 例えば、エンド・ノードの親であるネットワーク・ノードのエントリーを削除する と、 エンド・ノードと両方のノードに関連付けられているすべての LU のエントリー (ワイルドカード LU エントリーを含む) が、同様に削除されます。

# **指定パラメーター**

Parameter name Type Length Default [delete\_directory\_entry] resource\_name character 17 resource\_type constant LU\_RESOURCE

指定パラメーターは、以下のとおりです。

### *resource\_name*

削除するリソースの完全修飾名。 1 から 8 文字のネットワーク名、ピリオド、1 から 8 文字のリソース 名で 構成される 3 から 17 文字のタイプ A の文字ストリングを指定します。

### *resource\_type*

削除するリソースのタイプを指定します。 可能な値は次のいずれかです。

### **ENCP\_RESOURCE**

エンド・ノード (EN) またはローエントリー・ネットワーキング (LEN) ノード

### **NNCP\_RESOURCE**

ネットワーク・ノード (NN)

### **LU\_RESOURCE**

論理装置 (LU)。

### **WILDCARD\_LU\_RESOURCE**

ワイルドカード LU 名。

# **戻りパラメーター**

このコマンドが正常に実行された場合は、CS/AIX によって戻されるパラメーターはありません。

# **エラー戻りコード**

コマンドを実行できなかった場合、CS/AIX は、エラーのタイプを示す 1 次戻りコード、および実行不成功 の理由の具体的な詳細を示す 2 次戻りコードを戻します。

### **パラメーターの検査**

パラメーター・エラーが原因でコマンドを実行できなかった場合、CS/AIX は以下のパラメーターを戻しま す。

*primary\_rc*

PARAMETER\_CHECK

*secondary\_rc*

可能な値は次のいずれかです。

**INVALID\_FQ\_LU\_NAME**

*resource\_name* パラメーターが定義済み LU の名前ではありません。

### **INVALID\_RESOURCE\_TYPE**

*resource\_type* パラメーターが、有効な値に設定されていません。

## **状態の検査**

状態エラーが原因でコマンドを実行できなかった場合、CS/AIX は以下のパラメーターを戻します。

### *primary\_rc*

STATE CHECK

### *secondary\_rc*

### **CANT\_DELETE\_ADJ\_ENDNODE**

エンド・ノードのエントリーが指定されていますが、このコマンドの発行先のノードは そのネット ワーク・ノード・サーバーです。 このエンド・ノード・エントリーは削除できません。

## **その他の状態**

531 ページの『付録 A snaadmin [コマンドの共通戻りコード』に](#page-554-0)、すべてのコマンドに共通の 1 次戻りコー ドと 2 次戻りコードの組み合わせがリストされています。

# **delete\_dlc**

*delete\_dlc* コマンドは、DLC を削除します。 このコマンドでは、以下も削除します。

- DLC に関連付けられているすべてのポート、リンク・ステーション、および接続ネットワーク TG
- DLC 上のリンク・ステーションに関連付けられているすべての PU、これらの PU が所有するすべての LU、およびこれらの LU に関連付けられているすべての LU-LU パスワード

# **指定パラメーター**

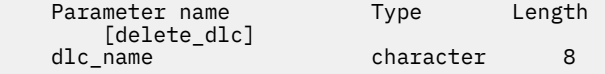

指定パラメーターは、以下のとおりです。

*dlc\_name*

削除する DLC の名前。

# **戻りパラメーター**

このコマンドが正常に実行された場合は、CS/AIX によって戻されるパラメーターはありません。

# **エラー戻りコード**

コマンドを実行できなかった場合、CS/AIX は、エラーのタイプを示す 1 次戻りコード、および実行不成功 の理由の具体的な詳細を示す 2 次戻りコードを戻します。

## **パラメーターの検査**

パラメーター・エラーが原因でコマンドを実行できなかった場合、CS/AIX は以下のパラメーターを戻しま す。

*primary\_rc*

PARAMETER\_CHECK

*secondary\_rc*

### **INVALID\_DLC\_NAME**

指定した *dlc\_name* と一致する定義済み DLC がありません。

## **状態の検査**

状態エラーが原因でコマンドを実行できなかった場合、CS/AIX は以下のパラメーターを戻します。

*primary\_rc*

STATE\_CHECK

### *secondary\_rc*

### **DLC\_ACTIVE**

DLC は、現在活動状態であるため削除できません。 削除する前に stop\_dlc を使用して DLC を停 止します。

# **その他の状態**

531 ページの『付録 A snaadmin [コマンドの共通戻りコード』に](#page-554-0)、すべてのコマンドに共通の 1 次戻りコー ドと 2 次戻りコードの組み合わせがリストされています。

# **delete\_downstream\_lu**

delete\_downstream\_lu コマンドは、ダウンストリーム LU を削除します。

# **指定パラメーター**

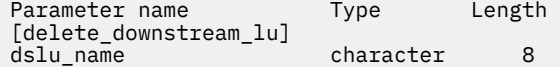

指定パラメーターは、以下のとおりです。

### *dslu\_name*

削除するダウンストリーム LU の名前。この名前は、文字から始まるタイプ A の文字ストリングです。

# **戻りパラメーター**

このコマンドが正常に実行された場合は、CS/AIX によって戻されるパラメーターはありません。

## **エラー戻りコード**

コマンドを実行できなかった場合、CS/AIX は、エラーのタイプを示す 1 次戻りコード、および実行不成功 の理由の具体的な詳細を示す 2 次戻りコードを戻します。

## **パラメーターの検査**

パラメーター・エラーが原因でコマンドを実行できなかった場合、CS/AIX は以下のパラメーターを戻しま す。

*primary\_rc*

PARAMETER\_CHECK

### *secondary\_rc*

**INVALID\_LU\_NAME**

*dslu\_name* パラメーターに無効な文字が含まれています。

### **状態の検査**

状態エラーが原因でコマンドを実行できなかった場合、CS/AIX は以下のパラメーターを戻します。

### *primary\_rc*

STATE\_CHECK

### *secondary\_rc*

可能な値は次のいずれかです。

### **INVALID\_LU\_NAME**

*dslu\_name* パラメーターが、定義済みのダウンストリーム LU 名と一致しません。

### **DSLU\_ACTIVE**

LU は、現在活動状態であるため削除できません。

### **その他の状態**

531 ページの『付録 A snaadmin [コマンドの共通戻りコード』に](#page-554-0)、すべてのコマンドに共通の 1 次戻りコー ドと 2 次戻りコードの組み合わせがリストされています。

# **delete\_downstream\_lu\_range**

delete\_downstream\_lu\_range コマンドは、一定範囲のダウンストリーム LU を削除します。 パラメー ターで、LU のベース・ネームと NAU (ネットワーク・アドレス可能装置) アドレスの 範囲を指定します。 この LU ベース・ネームおよび NAU アドレスの組み合わせから、削除する LU の範囲を決定します。 例え ば、ベース・ネームが LUNME で、NAU の範囲が 11 から 14 という 指定を組み合わせると、LUNME011、 LUNME012、LUNME013、および LUNME014 という LU が削除されます。

指定した範囲の名前を持つすべての LU が削除されます。 範囲内の名前が 1 つ以上存在しない場合でも、 CS/AIX はエラーを戻しません。

# **指定パラメーター**

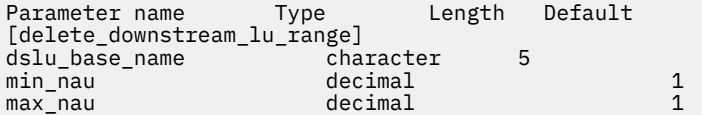

指定パラメーターは、以下のとおりです。

#### *dslu\_base\_name*

削除する LU 名のベース・ネーム。この名前は、文字から始まる 1 から 5 文字のタイプ A の文字ストリ ングです。 CS/AIX は、この名前に各 NAU アドレスの 3 桁の 10 進数値を付加して、 削除する LU を決 定します。

*min\_nau*

1 から 255 の範囲内の、削除する最初の LU の NAU アドレス。

### *max\_nau*

1 から 255 の範囲内の、削除する最後の LU の NAU アドレス。

# **戻りパラメーター**

このコマンドが正常に実行された場合は、CS/AIX によって戻されるパラメーターはありません。

# **エラー戻りコード**

コマンドを実行できなかった場合、CS/AIX は、エラーのタイプを示す 1 次戻りコード、および実行不成功 の理由の具体的な詳細を示す 2 次戻りコードを戻します。

## **パラメーターの検査**

パラメーター・エラーが原因でコマンドを実行できなかった場合、CS/AIX は以下のパラメーターを戻しま す。

*primary\_rc* PARAMETER\_CHECK

### *secondary\_rc*

可能な値は次のいずれかです。

### **INVALID\_NAU\_ADDRESS**

*min\_nau* または *max\_nau* パラメーター値は無効です。

### **INVALID\_LU\_NAME**

*dslu\_base\_name* パラメーターに無効な文字が含まれています。

### **状態の検査**

状態エラーが原因でコマンドを実行できなかった場合、CS/AIX は以下のパラメーターを戻します。

### *primary\_rc*

STATE\_CHECK

### *secondary\_rc*

可能な値は次のいずれかです。

### **INVALID\_LU\_NAME**

指定した範囲の名前を持つ LU が定義されていません。

### **DSLU\_ACTIVE**

範囲内の 1 つ以上の LU が、現在活動状態であるため削除できません。

## **その他の状態**

531 ページの『付録 A snaadmin [コマンドの共通戻りコード』に](#page-554-0)、すべてのコマンドに共通の 1 次戻りコー ドと 2 次戻りコードの組み合わせがリストされています。

# **delete\_dspu\_template**

delete\_dspu\_template コマンドは、以前に define\_dspu\_template コマンドで定義されていた特定 の DSPU テンプレートを削除するか、または DSPU テンプレートから 1 つ以上のダウンストリーム LU (DSLU) テンプレートを削除します。

# **指定パラメーター**

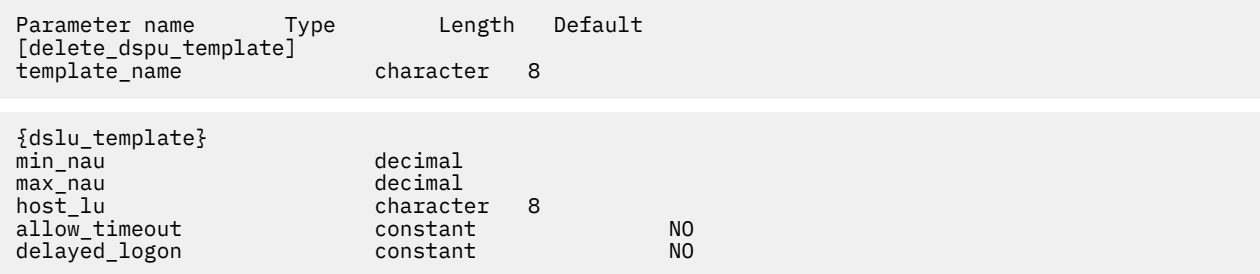

指定パラメーターは、以下のとおりです。

### *template\_name*

削除する DSPU テンプレート、または削除する DSLU テンプレートを含む DSPU テンプレートの名前。 1 から 8 文字のローカルで表示可能な文字を指定します。

DSPU テンプレート全体を削除する場合は、dslu\_template サブレコードを指定しないでください。1 つ 以上の DSLU テンプレートを削除し、DSPU テンプレートの構成はそのままにする場合は、 削除する各 DSLU テンプレートの dslu\_template サブレコードを指定します。 サブレコード dslu\_template に は、以下のパラメーターが含まれています。

### *min\_nau*

削除する DSLU テンプレートの範囲内での最小 NAU (ネットワーク・アドレス可能装置) アドレス。1 か ら 255 の範囲内で値を指定します。

### *max\_nau*

削除する DSLU テンプレートの範囲内での最大 NAU アドレス。1 から 255 の範囲内で値を指定しま す。

### *allow\_timeout*

ホスト LU 定義で指定したタイムアウト期間にセッションが非アクティブのままであった 場合、このダ ウンストリーム LU が使用するホスト LU を CS/AIX がタイムアウトにできるかどうかを指定します。 可能な値は次のいずれかです。

### **YES**

CS/AIX は、このダウンストリーム LU が使用するホスト LU をタイムアウトにすることができます。

### **NO**

CS/AIX は、このダウンストリーム LU が使用するホスト LU をタイムアウトにすることができませ  $\lambda$ .

### *delayed\_logon*

ダウンストリーム LU からの最初のデータを受信するまで、CS/AIX がダウンストリーム LU からホスト LU への接続を遅らせるかどうかを指定します。 代わりに、シミュレートされたログオン画面が、ダウ ンストリーム LU に送信されます。 可能な値は次のいずれかです。

### **YES**

ダウンストリーム LU からの最初のデータを受信するまで、CS/AIX がダウンストリーム LU からホ スト LU への接続を遅らせます。

### **NO**

ダウンストリーム LU からの最初のデータを受信するまで CS/AIX がダウンストリーム LU からホス ト LU への接続を遅らせることはありません。

### *host\_lu*

範囲内のすべてのダウンストリーム LU のマップ先となるホスト LU または ホスト LU プールの名前。

# **戻りパラメーター**

コマンドが正常に実行されると、以下のパラメーターが戻されます。

#### *primary\_rc* OK

*secondary\_rc* (このパラメーターは使用されません。)

# **エラー戻りコード**

コマンドを実行できなかった場合、CS/AIX は、エラーのタイプを示す 1 次戻りコード、および実行不成功 の理由の具体的な詳細を示す 2 次戻りコードを戻します。

## **パラメーターの検査**

パラメーター・エラーが原因でコマンドを実行できなかった場合、CS/AIX は以下のパラメーターを戻しま す。

### *primary\_rc*

PARAMETER\_CHECK

### *secondary\_rc*

可能な値は次のいずれかです。

### **INVALID\_TEMPLATE\_NAME**

*template\_name* パラメーターで指定したテンプレートは無効です。

### **状態の検査**

このコマンドでは、531 ページの『付録 A snaadmin [コマンドの共通戻りコード』](#page-554-0)にリストされている状態 エラー以外に特定の状態エラーは発生しません。

## **その他の状態**

531 ページの『付録 A snaadmin [コマンドの共通戻りコード』に](#page-554-0)、すべてのコマンドに共通の 1 次戻りコー ドと 2 次戻りコードの組み合わせがリストされています。

# **delete\_focal\_point**

delete focal point コマンドは、指定された MS カテゴリーのフォーカル・ポイント (そのカテゴリー のメイン・フォーカル・ポイントまたはバックアップ・フォーカル・ポイント) の定義を削除します。定義 したフォーカル・ポイント・アプリケーションが活動状態で、指定した MS カテゴリーの現行のフォーカ ル・ポイントとして機能している場合、CS/AIX は、そのフォーカル・ポイントへ MS\_CAPABILITIES メッ セージを送信してそのフォーカル・ポイントを取り消し、フォーカル・ポイントとしてそれ以上機能しな いようにします。

# **指定パラメーター**

Parameter name Type Length [delete\_focal\_point] ms\_category character 8 type constant

指定パラメーターは、以下のとおりです。

### *ms\_category*

管理サービス・カテゴリー。このパラメーターは、「*Systems Network Architecture: Management Services*」で指定されているいずれかのカテゴリー名のうちの 1 つか、またはユーザー定義のカテゴリ ーです。ユーザー定義カテゴリー名はタイプ 1134 のストリングです。

### *type*

削除するフォーカル・ポイントのタイプを指定します。 可能な値は次のいずれかです。

### **ACTIVE**

現在活動状態のフォーカル・ポイントが (タイプに関わらず) 取り消されます。

### **IMPLICIT**

暗黙的な定義 (define\_focal\_point で *backup* を NO に設定して 定義) が削除されます。このフ ォーカル・ポイントが現在活動状態の場合は、取り消されます。

### **BACKUP**

バックアップ定義 (define\_focal\_point で *backup* を YES に 設定して定義) が削除されます。 このフォーカル・ポイントが現在活動状態の場合は、取り消されます。

## **戻りパラメーター**

このコマンドが正常に実行された場合は、CS/AIX によって戻されるパラメーターはありません。

## **エラー戻りコード**

コマンドを実行できなかった場合、CS/AIX は、エラーのタイプを示す 1 次戻りコード、および実行不成功 の理由の具体的な詳細を示す 2 次戻りコードを戻します。

### **パラメーターの検査**

パラメーター・エラーが原因でコマンドを実行できなかった場合、CS/AIX は以下のパラメーターを戻しま す。

### *primary\_rc*

PARAMETER\_CHECK

#### *secondary\_rc*

可能な値は次のいずれかです。

### **INVALID\_CATEGORY\_NAME**

*ms\_category* パラメーターに無効な文字が含まれています。

### **INVALID\_TYPE**

*type* パラメーターが、有効な値に設定されていません。

### **状態の検査**

このコマンドでは、531 ページの『付録 A snaadmin [コマンドの共通戻りコード』に](#page-554-0)リストされている状態 エラー以外に特定の状態エラーは発生しません。

### **サポートされていない機能**

このコマンドがノード構成でサポートされていないために実行できなかった場合、CS/AIX は以下のパラメ ーターを戻します。

### *primary\_rc*

### **FUNCTION\_NOT\_SUPPORTED**

このローカル・ノードは、MS ネットワーク管理機能をサポートしていません。 このサポートは、 ノード定義の *mds\_supported* パラメーター で定義します。

### *secondary\_rc*

(このパラメーターは使用されません。)

### **その他の状態**

531 ページの『付録 A snaadmin [コマンドの共通戻りコード』に](#page-554-0)、すべてのコマンドに共通の 1 次戻りコー ドと 2 次戻りコードの組み合わせがリストされています。

## **delete\_internal\_pu**

delete\_internal\_pu コマンドは、DLUR がサービスを提供する DLUR 提供ローカル PU を削除します。 PU は、アクティブ SSCP-PU セッションがない場合にのみ削除されます。

**指定パラメーター**

Parameter name Type Length [delete\_internal\_pu]<br>pu\_name character 8

指定パラメーターは、以下のとおりです。

### *pu\_name*

削除する内部 PU の名前。この名前は、文字から始まるタイプ A の文字ストリングです。

# **戻りパラメーター**

このコマンドが正常に実行された場合は、CS/AIX によって戻されるパラメーターはありません。

# **エラー戻りコード**

コマンドを実行できなかった場合、CS/AIX は、エラーのタイプを示す 1 次戻りコード、および実行不成功 の理由の具体的な詳細を示す 2 次戻りコードを戻します。

## **パラメーターの検査**

パラメーター・エラーが原因でコマンドを実行できなかった場合、CS/AIX は以下のパラメーターを戻しま す。

*primary\_rc*

PARAMETER\_CHECK

### *secondary\_rc*

### **INVALID\_PU\_NAME**

*pu\_name* パラメーターが定義済み内部 PU の名前ではありません。

### **状態の検査**

状態エラーが原因でコマンドを実行できなかった場合、CS/AIX は以下のパラメーターを戻します。

### *primary\_rc*

STATE\_CHECK

### *secondary\_rc*

可能な値は次のいずれかです。

### **PU\_NOT\_RESET**

PU は、アクティブな PU-SSCP セッションがあるため、削除できません。

### **INVALID\_PU\_TYPE**

指定されている PU は、内部 PU ではなくリモート PU です。

### **サポートされていない機能**

このコマンドがノード構成でサポートされていないために実行できなかった場合、CS/AIX は以下のパラメ ーターを戻します。

### *primary\_rc*

### **FUNCTION\_NOT\_SUPPORTED**

ノードは DLUR をサポートしません。このサポートは、define\_node コマンドの *dlur\_support* パ ラメーターで定義します。

### *secondary\_rc*

(このパラメーターは使用されません。)

## **その他の状態**

531 ページの『付録 A snaadmin [コマンドの共通戻りコード』に](#page-554-0)、すべてのコマンドに共通の 1 次戻りコー ドと 2 次戻りコードの組み合わせがリストされています。

# **delete\_local\_lu**

delete\_local\_lu コマンドは、ローカル LU、および LU に関連付けられている LU-LU パスワードを削除 します。

# **指定パラメーター**

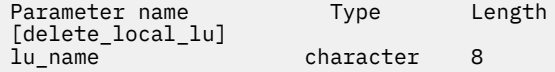

指定パラメーターは、以下のとおりです。

### *lu\_name*

削除するローカル LU の名前。この名前は、文字から始まるタイプ A の文字ストリングです。

# **戻りパラメーター**

このコマンドが正常に実行された場合は、CS/AIX によって戻されるパラメーターはありません。

# **エラー戻りコード**

コマンドを実行できなかった場合、CS/AIX は、エラーのタイプを示す 1 次戻りコード、および実行不成功 の理由の具体的な詳細を示す 2 次戻りコードを戻します。

## **パラメーターの検査**

パラメーター・エラーが原因でコマンドを実行できなかった場合、CS/AIX は以下のパラメーターを戻しま す。

### *primary\_rc*

PARAMETER\_CHECK

### *secondary\_rc*

可能な値は次のいずれかです。

### **CANT\_DELETE\_CP\_LU**

CP に関連付けられている LU 名が指定されています。この LU は削除できません。

### **INVALID\_LU\_NAME**

指定された LU 名は、CS/AIX システムで定義したローカル LU の名前ではありません。

### **状態の検査**

このコマンドでは、531 ページの『付録 A snaadmin [コマンドの共通戻りコード』](#page-554-0)にリストされている状態 エラー以外に特定の状態エラーは発生しません。

### **その他の状態**

531 ページの『付録 A snaadmin [コマンドの共通戻りコード』に](#page-554-0)、すべてのコマンドに共通の 1 次戻りコー ドと 2 次戻りコードの組み合わせがリストされています。

# **delete\_ls**

delete\_ls コマンドは、定義済みリンク・ステーション (LS) を削除します。 また、このコマンドは、LS に関連付けられている PU、この PU が所有するすべての LU、およびこれらの LU に関連付けられているす べての LU-LU パスワードも削除します。 活動状態の LS は削除できません。

# **指定パラメーター**

Parameter name Type Length [delete\_ls]<br>ls\_name character 8

指定パラメーターは、以下のとおりです。

*ls\_name*

削除するリンク・ステーションの名前。

# **戻りパラメーター**

このコマンドが正常に実行された場合は、CS/AIX によって戻されるパラメーターはありません。

# **エラー戻りコード**

コマンドを実行できなかった場合、CS/AIX は、エラーのタイプを示す 1 次戻りコード、および実行不成功 の理由の具体的な詳細を示す 2 次戻りコードを戻します。

## **パラメーターの検査**

パラメーター・エラーが原因でコマンドを実行できなかった場合、CS/AIX は以下のパラメーターを戻しま す。

*primary\_rc* PARAMETER\_CHECK

*secondary\_rc*

**INVALID\_LINK\_NAME**

指定された LS 名に無効な文字が含まれています。

### **状態の検査**

状態エラーが原因でコマンドを実行できなかった場合、CS/AIX は以下のパラメーターを戻します。

*primary\_rc* STATE\_CHECK

### *secondary\_rc*

可能な値は次のいずれかです。

### **LS\_ACTIVE**

LS は、現在活動状態であるため削除できません。

### **INVALID\_LINK\_NAME**

指定された LS 名は、CS/AIX システムで定義した LS の名前ではありません。

# **その他の状態**

531 ページの『付録 A snaadmin [コマンドの共通戻りコード』に](#page-554-0)、すべてのコマンドに共通の 1 次戻りコー ドと 2 次戻りコードの組み合わせがリストされています。

# $\mu$ ーティングの削除 (\_R)

ルーティングの削除 ( \_R ) コマンドは、 ルーティングのデフラグ コマンドを使用して以前に定義され たリンク・ステーションへのパートナー LU の関連付けを削除します。

# **指定パラメーター**

Parameter name Type Length Default [delete ls routing] lu\_name character 8<br>fo partner lu character 17 fq\_partner\_lu character 17 wildcard\_fqplu constant NO

指定パラメーターは、以下のとおりです。

#### *lu\_name*

パートナー LU (*fq\_partner\_lu* パラメーターで指定) と通信するローカル LU の名前。1 から 8 文字のロ ーカルで表示可能な文字を指定します。

### *fq\_partner\_lu*

ローカル LU の LS 経路指定データから削除するパートナー LU の完全修飾名。 1 から 8 文字のネット ワーク名、ピリオド、1 から 8 文字のパートナー LU 名で 構成される 3 から 17 文字のローカルで表示 可能な文字を指定します。

ワイルドカード・エントリーを削除するには、エントリーを定義するために使用したのと同じワイルド カード LU 名を指定します。 ワイルドカードを使用して、明示的に定義されている複数のエントリーを 削除することはできません。

### *wildcard\_fqplu*

*fq\_partner\_lu* パラメーターにワイルドカードの全体または一部が含まれているかどうかを示すワイル ドカード・パートナー LU フラグ。 このフラグを使用して、ワイルドカード・エントリーを削除しま す。 ワイルドカードを使用して、明示的に定義されている複数のエントリーを削除することはできま せん。可能な値は次のいずれかです。

### **YES**

*fq\_partner\_lu* パラメーターには、ワイルドカード・エントリーが含まれています。

**NO**

*fq\_partner\_lu* パラメーターには、ワイルドカード・エントリーが含まれていません。

# **戻りパラメーター**

コマンドが正常に実行されると、以下のパラメーターが戻されます。

*primary\_rc*

OK

### *secondary\_rc*

(このパラメーターは使用されません。)

## **エラー戻りコード**

コマンドを実行できなかった場合、CS/AIX は、エラーのタイプを示す 1 次戻りコード、および実行不成功 の理由の具体的な詳細を示す 2 次戻りコードを戻します。

### **パラメーターの検査**

パラメーター・エラーが原因でコマンドを実行できなかった場合、CS/AIX は以下のパラメーターを戻しま す。

*primary\_rc* PARAMETER\_CHECK

*secondary\_rc* 可能な値は次のいずれかです。

### **INVALID\_LOCAL\_LU**

*lu\_name* パラメーターに無効な文字が含まれています。

### **INVALID\_PARTNER\_LU**

*fq\_partner\_lu* パラメーターに無効な文字が含まれています。

### **INVALID\_WILDCARD\_NAME**

*wildcard\_fqplu* パラメーターは YES に 設定されていますが、*fq\_partner\_lu* パラメーターが有効な ワイルドカード名ではありません。

### **状態の検査**

状態エラーが原因でコマンドを実行できなかった場合、CS/AIX は以下のパラメーターを戻します。

### *primary\_rc*

STATE\_CHECK

# *secondary\_rc*

可能な値は次のいずれかです。

### **INVALID\_LOCAL\_LU**

*lu\_name* パラメーターが、既存の LS 経路指定レコードと一致しません。

### **INVALID\_PARTNER\_LU**

*fq\_partner\_lu* パラメーターが、指定されているローカル LU の既存の LS 経路指定レコードと一致し ません。

#### **INVALID\_WILDCARD\_NAME**

*wildcard\_fqplu* パラメーターは YES に設定されていますが、 一致するエントリーが見つかりませ ん。

#### **INVALID\_RESOURCE\_NAME**

指定されたパラメーターと一致する LS 経路指定エントリーが見つかりません。

### **その他の状態**

531 ページの『付録 A snaadmin [コマンドの共通戻りコード』に](#page-554-0)、すべてのコマンドに共通の 1 次戻りコー ドと 2 次戻りコードの組み合わせがリストされています。

# delete lu 0 to 3

delete lu 0 to 3 コマンドは、3270 エミュレーションや LUA (タイプ 0、1、2、または 3 の LU) に対 して使用されている LU を削除するときに使用します。

# **指定パラメーター**

Parameter name Type Length [delete\_lu\_0\_to\_3] lu\_name character 8

指定パラメーターは、以下のとおりです。

### *lu\_name*

削除するローカル LU の名前。この名前は、文字から始まるタイプ A の文字ストリングです。

# **戻りパラメーター**

このコマンドが正常に実行された場合は、CS/AIX によって戻されるパラメーターはありません。

## **エラー戻りコード**

コマンドを実行できなかった場合、CS/AIX は、エラーのタイプを示す 1 次戻りコード、および実行不成功 の理由の具体的な詳細を示す 2 次戻りコードを戻します。

## **パラメーターの検査**

パラメーター・エラーが原因でコマンドを実行できなかった場合、CS/AIX は以下のパラメーターを戻しま す。

# *primary\_rc*

PARAMETER\_CHECK

### *secondary\_rc*

### **INVALID\_LU\_NAME**

指定された LU 名に無効な文字が含まれています。

## **状態の検査**

状態エラーが原因でコマンドを実行できなかった場合、CS/AIX は以下のパラメーターを戻します。

### *primary\_rc*

STATE\_CHECK

### *secondary\_rc*

### **INVALID\_LU\_NAME**

指定された LU 名は、CS/AIX ノードで定義した LU 名ではありません。

## **その他の状態**

531 ページの『付録 A snaadmin [コマンドの共通戻りコード』に](#page-554-0)、すべてのコマンドに共通の 1 次戻りコー ドと 2 次戻りコードの組み合わせがリストされています。

# **delete\_lu\_0\_to\_3\_range**

delete\_lu\_0\_to\_3\_range コマンドは、3270 エミュレーションまたは LUA (タイプ 0、1、2、または 3 の LU) に対して使用されている一定範囲の LU を削除するときに使用します。

パラメーターで、LU のベース・ネームと NAU (ネットワーク・アドレス可能装置) アドレスの 範囲を指定 します。 この LU ベース・ネームおよび NAU アドレスの組み合わせから、削除する LU の範囲を決定しま す。 例えば、ベース・ネームが LUNME で、NAU の範囲が 11 から 14 という 指定を組み合わせると、 LUNME011、LUNME012、LUNME013、および LUNME014 という LU が削除されます。

指定した範囲の名前を持つすべての LU が削除されます。 範囲内の名前が 1 つ以上存在しない場合でも、 CS/AIX はエラーを戻しません。

# **指定パラメーター**

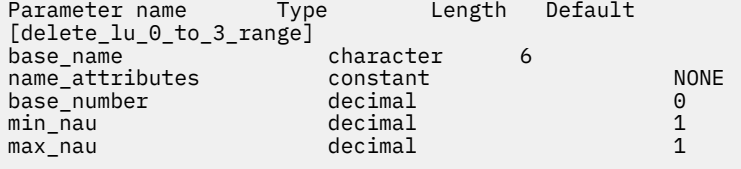

指定パラメーターは、以下のとおりです。

### *base\_name*

LU 名のベース・ネーム。この名前は、文字から始まる 1 から 5 文字のタイプ A の文字ストリングです。 (ただし、define\_lu\_0\_to\_3\_range コマンドの *name\_attributes* パラメーターに

USE\_HEX\_IN\_NAME を指定した場合、ベース・ネームの長さは 6 文字となります。) CS/AIX は、この名 前に 3 桁の 10 進値からなるそれぞれの NAU アドレスを付加することにより、削除する LU の名前を判 別します。

### *name\_attributes*

削除する LU 名の属性を指定します。

可能な値は次のいずれかです。

### **NONE**

LU 名の番号は、NAU 番号に対応しています。この番号は 10 進数で指定され、*base\_name* パラメ ーターには 5 文字のみ含めることができます。

### **USE\_BASE\_NUMBER**

*base\_number* パラメーターで指定されている値から範囲内の LU を削除します。

### **USE\_HEX\_IN\_NAME**

10 進数ではなく 16 進数の LU 名を使用できるように拡張します。この値を指定した場合は、 *base\_name* パラメーターに 6 文字まで 指定できます。

### *base\_number*

*name\_attributes* パラメーターに USE\_BASE\_NUMBER が指定されている場合は、削除する範囲内の最初 の LU 番号を指定します。 この値は、*min\_nau* パラメーター値の代わりに使用されます。

### *min\_nau*

1 から 255 の範囲内の、最初の LU の NAU アドレス。

### *max\_nau*

1 から 255 の範囲内の、最後の LU の NAU アドレス。

# **戻りパラメーター**

このコマンドが正常に実行された場合は、CS/AIX によって戻されるパラメーターはありません。

# **エラー戻りコード**

コマンドを実行できなかった場合、CS/AIX は、エラーのタイプを示す 1 次戻りコード、および実行不成功 の理由の具体的な詳細を示す 2 次戻りコードを戻します。

## **パラメーターの検査**

パラメーター・エラーが原因でコマンドを実行できなかった場合、CS/AIX は以下のパラメーターを戻しま す。

## *primary\_rc*

PARAMETER\_CHECK

### *secondary\_rc*

可能な値は次のいずれかです。

### **INVALID\_NAU\_ADDRESS**

*min\_nau* または *max\_nau* パラメーターに指定されている値は無効です。

### **INVALID\_LU\_NAME**

*base\_name* パラメーターに無効な文字が含まれています。

### **状態の検査**

状態エラーが原因でコマンドを実行できなかった場合、CS/AIX は以下のパラメーターを戻します。

### *primary\_rc*

STATE CHECK

### *secondary\_rc*

### **INVALID\_LU\_NAME**

指定した範囲の名前を持つ LU が定義されていません。

### **その他の状態**

531 ページの『付録 A snaadmin [コマンドの共通戻りコード』に](#page-554-0)、すべてのコマンドに共通の 1 次戻りコー ドと 2 次戻りコードの組み合わせがリストされています。
# **delete\_lu\_lu\_password**

delete\_lu\_lu\_password コマンドは、ローカル LU に関連付けられている LU-LU パスワードを削除しま す。LU-LU パスワードは、ローカル LU を削除すると自動的に削除されます。このコマンドは、パスワード は削除するが、LU の構成はそのままにする必要がある場合にのみ使用します。

# **指定パラメーター**

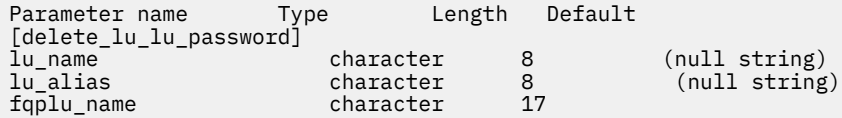

指定パラメーターは、以下のとおりです。

### *lu\_name*

ローカル LU の LU 名。この名前は、タイプ A の文字ストリングです。LU 名ではなく LU 別名によって LU が定義されていることを示す場合は、このパラメーターを指定しないでください。

#### *lu\_alias*

ローカル LU の LU 別名。この別名は、ローカルで表示可能な文字を使用する文字ストリングです。 こ のパラメーターは、*lu\_name* を指定しない場合にのみ使用します。

CP (デフォルト LU) に関連付けられている LU を示す場合は、*lu\_name* または *lu\_alias* の いずれも指定 しないでください。

### *fqplu\_name*

パートナー LU の完全修飾名。 1 から 8 文字のネットワーク名、ピリオド、1 から 8 文字のパートナー LU 名で 構成される 3 から 17 文字のタイプ A の文字ストリングを指定します。

# **戻りパラメーター**

このコマンドが正常に実行された場合は、CS/AIX によって戻されるパラメーターはありません。

### **エラー戻りコード**

コマンドを実行できなかった場合、CS/AIX は、エラーのタイプを示す 1 次戻りコード、および実行不成功 の理由の具体的な詳細を示す 2 次戻りコードを戻します。

## **パラメーターの検査**

パラメーター・エラーが原因でコマンドを実行できなかった場合、CS/AIX は以下のパラメーターを戻しま す。

*primary\_rc*

PARAMETER\_CHECK

*secondary\_rc* 可能な値は次のいずれかです。

**INVALID\_PLU\_NAME**

*fqplu\_name* パラメーター値が無効です。

**INVALID\_LU\_NAME**

*lu\_name* パラメーター値が無効です。

### **INVALID\_LU\_ALIAS**

*lu\_alias* パラメーター値が無効です。

## **状態の検査**

このコマンドでは、531 ページの『付録 A snaadmin [コマンドの共通戻りコード』に](#page-554-0)リストされている状態 エラー以外に特定の状態エラーは発生しません。

# **その他の状態**

531 ページの『付録 A snaadmin [コマンドの共通戻りコード』に](#page-554-0)、すべてのコマンドに共通の 1 次戻りコー ドと 2 次戻りコードの組み合わせがリストされています。

# **delete\_lu\_pool**

delete lu pool コマンドは、以下を行う場合に使用します。

- 1 つ以上の LU をプールから除去する。
- すべての LU をプールから除去し、プールを削除する。

このコマンドは、プールから除去された LU は削除しません。 これらの LU の定義はまだ残っていますが、 プールには関連付けられていません。

# **指定パラメーター**

Parameter name Type Length Default [delete\_lu\_pool] character 8<br>paracter 8 pool\_name characte<br>lu\_name character

(*lu\_name* パラメーターは、10 個まで指定可能です。)

指定パラメーターは、以下のとおりです。

### *pool\_name*

削除する LU プールの名前または LU を除去する LU プールの名前。 この名前は、8 バイトのタイプ A の 文字ストリングです。

### *lu\_name*

プールを削除しないでプールから 1 つ以上の LU を除去する場合は、除去する LU 名を指定します。 各 名前は、文字から始まるタイプ A の文字ストリングです。

すべての LU をプールから除去してプールを削除する場合は、LU 名を指定しないでください。

# **戻りパラメーター**

このコマンドが正常に実行された場合は、CS/AIX によって戻されるパラメーターはありません。

# **エラー戻りコード**

コマンドを実行できなかった場合、CS/AIX は、エラーのタイプを示す 1 次戻りコード、および実行不成功 の理由の具体的な詳細を示す 2 次戻りコードを戻します。

## **パラメーターの検査**

パラメーター・エラーが原因でコマンドを実行できなかった場合、CS/AIX は以下のパラメーターを戻しま す。

# *primary\_rc*

PARAMETER\_CHECK

### *secondary\_rc*

可能な値は次のいずれかです。

### **INVALID\_POOL\_NAME**

指定されているプール名が無効です。

### **INVALID\_LU\_NAME**

指定した 1 つ以上の LU 名がプール内の LU 名と一致しません。

## **状態の検査**

このコマンドでは、531 ページの『付録 A snaadmin [コマンドの共通戻りコード』](#page-554-0)にリストされている状態 エラー以外に特定の状態エラーは発生しません。

## **その他の状態**

531 ページの『付録 A snaadmin [コマンドの共通戻りコード』に](#page-554-0)、すべてのコマンドに共通の 1 次戻りコー ドと 2 次戻りコードの組み合わせがリストされています。

# **delete\_lu62\_タイムアウト**

delete\_lu62\_タイムアウト コマンドは、前に define\_lu62\_timeout タイムアウト コマンドで定義 された LU タイプ 6.2 セッション・タイムアウトの定義を削除します。

# **指定パラメーター**

Parameter name Type Length Default [delete\_lu62\_timeout]<br>resource type constant GLOBAL\_TIMEOUT<br>character 17 (null string) resource name

指定パラメーターは、以下のとおりです。

### *resource\_type*

削除するタイムアウトのタイプを指定します。 可能な値は次のいずれかです。

### **GLOBAL\_TIMEOUT**

ローカル・ノードのすべての LU 6.2 セッションに適用されるタイムアウトを削除します。

### **LOCAL\_LU\_TIMEOUT**

*resource\_name* パラメーターで指定したローカル LU のすべての LU 6.2 セッションに適用される タイムアウト を削除します。

### **PARTNER\_LU\_TIMEOUT**

*resource\_name* パラメーターで指定したパートナー LU のすべての LU 6.2 セッションに 適用され るタイムアウトを削除します。

### **MODE\_TIMEOUT**

*resource\_name* パラメーターで指定したモードのすべての LU 6.2 セッションに適用されるタイム アウト を削除します。

### *resource\_name*

削除するタイムアウトのリソース名。 この値は、以下のいずれかです。

- *resource\_type* が GLOBAL\_TIMEOUT に設定されている場合は、このパラメーターを指定しない。
- *resource\_type* が LOCAL\_LU\_TIMEOUT に設定されている場合は、 ローカル LU 名として 1 から 8 文 字のタイプ A の文字ストリングを指定する。
- *resource\_type* が PARTNER\_LU\_TIMEOUT に設定されている場合は、 パートナー LU の完全修飾名を 指定する。 この名前には、1 から 8 文字のネットワーク名、ピリオド、1 から 8 文字のパートナー LU 名で 構成される 3 から 17 文字のタイプ A の文字ストリングを指定します。
- *resource\_type* が MODE\_TIMEOUT に設定されている場合は、 モード名として 1 から 8 文字のタイプ A の文字ストリングを指定する。

# **戻りパラメーター**

コマンドが正常に実行されると、以下のパラメーターが戻されます。

*primary\_rc* OK

*secondary\_rc* (このパラメーターは使用されません。)

# **エラー戻りコード**

コマンドを実行できなかった場合、CS/AIX は、エラーのタイプを示す 1 次戻りコード、および実行不成功 の理由の具体的な詳細を示す 2 次戻りコードを戻します。

# **パラメーターの検査**

パラメーター・エラーが原因でコマンドを実行できなかった場合、CS/AIX は以下のパラメーターを戻しま す。

*primary\_rc*

PARAMETER\_CHECK

### *secondary\_rc*

可能な値は次のいずれかです。

### **INVALID\_RESOURCE\_TYPE**

*resource\_type* パラメーターで指定した値は無効です。

### **INVALID\_LU\_NAME**

*resource\_name* パラメーターで指定した LU 名は無効です。

### **INVALID\_PARTNER\_LU**

*resource\_name* パラメーターで指定したパートナー LU 名は無効です。

### **INVALID\_MODE\_NAME**

*resource\_name* パラメーターで指定したモード名は無効です。

### **GLOBAL\_TIMEOUT\_NOT\_DEFINED**

*resource\_type* パラメーターに対して値 GLOBAL\_TIMEOUT を 指定しましたが、定義済みのグローバ ル・タイムアウトがありません。

## **状態の検査**

このコマンドでは、531 ページの『付録 A snaadmin [コマンドの共通戻りコード』に](#page-554-0)リストされている状態 エラー以外に特定の状態エラーは発生しません。

## **その他の状態**

531 ページの『付録 A snaadmin [コマンドの共通戻りコード』に](#page-554-0)、すべてのコマンドに共通の 1 次戻りコー ドと 2 次戻りコードの組み合わせがリストされています。

# **delete\_mode**

delete\_mode コマンドは、モードの定義を削除します。SNASVCMG や CPSVCMG などの SNA 定義モード は削除できません。

# **指定パラメーター**

Parameter name Type Length [delete\_mode]<br>mode name character 8

指定パラメーターは、以下のとおりです。

### *mode\_name*

削除する定義のモード名。 この名前は、文字から始まるタイプ A の文字ストリングです。

# **戻りパラメーター**

このコマンドが正常に実行された場合は、CS/AIX によって戻されるパラメーターはありません。

## **エラー戻りコード**

コマンドを実行できなかった場合、CS/AIX は、エラーのタイプを示す 1 次戻りコード、および実行不成功 の理由の具体的な詳細を示す 2 次戻りコードを戻します。

## **パラメーターの検査**

パラメーター・エラーが原因でコマンドを実行できなかった場合、CS/AIX は以下のパラメーターを戻しま す。

*primary\_rc*

PARAMETER\_CHECK

*secondary\_rc*

可能な値は次のいずれかです。

**CP\_OR\_SNA\_SVCMG\_UNDELETABLE**

指定したモード名は、SNA 定義のモード名の 1 つであるため削除できません。

### **MODE\_NAME\_NOT\_DEFD**

指定したモード名は、CS/AIX システムで定義されているモード名ではありません。

### **DEL\_MODE\_DEFAULT\_SPCD**

指定したモードは、define defaults コマンドを使用してデフォルト・モードとして定義されて いるため、削除できません。

### **MODE\_UNDELETABLE**

指定したモード名は、SNA 定義のモード名の 1 つであるため削除できません。

### **状態の検査**

このコマンドでは、531 ページの『付録 A snaadmin [コマンドの共通戻りコード』に](#page-554-0)リストされている状態 エラー以外に特定の状態エラーは発生しません。

## **その他の状態**

531 ページの『付録 A snaadmin [コマンドの共通戻りコード』に](#page-554-0)、すべてのコマンドに共通の1次戻りコー ドと 2 次戻りコードの組み合わせがリストされています。

# **delete\_partner\_lu**

delete partner lu コマンドは、パートナー LU 定義を削除します。

# **指定パラメーター**

Parameter name Type Length [delete partner lu] fqplu name character 17

指定パラメーターは、以下のとおりです。

### *fqplu\_name*

パートナー LU の完全修飾名。 1 から 8 文字のネットワーク名、ピリオド、1 から 8 文字のパートナー LU 名で 構成される 3 から 17 文字のタイプ A の文字ストリングを指定します。

## **戻りパラメーター**

このコマンドが正常に実行された場合は、CS/AIX によって戻されるパラメーターはありません。

## **エラー戻りコード**

コマンドを実行できなかった場合、CS/AIX は、エラーのタイプを示す 1 次戻りコード、および実行不成功 の理由の具体的な詳細を示す 2 次戻りコードを戻します。

# **パラメーターの検査**

パラメーター・エラーが原因でコマンドを実行できなかった場合、CS/AIX は以下のパラメーターを戻しま す。

*primary\_rc*

PARAMETER\_CHECK

### *secondary\_rc*

### **INVALID\_PLU\_NAME**

指定されている *fqplu\_name* パラメーターは、定義済みのパートナー LU 名と一致しません。

## **状態の検査**

このコマンドでは、531 ページの『付録 A snaadmin [コマンドの共通戻りコード』](#page-554-0)にリストされている状態 エラー以外に特定の状態エラーは発生しません。

### **その他の状態**

531 ページの『付録 A snaadmin [コマンドの共通戻りコード』に](#page-554-0)、すべてのコマンドに共通の 1 次戻りコー ドと 2 次戻りコードの組み合わせがリストされています。

# **delete\_port**

delete\_port コマンドはポートを削除します。このコマンドでは、以下も削除します。

- ポートに関連付けられているすべてのリンク・ステーションおよび接続ネットワーク TG
- ポート上のリンク・ステーションに関連付けられているすべての PU およびこれらの PU が所有するすべ ての LU

コマンドを発行する場合、ポートは非アクティブな状態でなくてはなりません。

# **指定パラメーター**

Parameter name Type Length [delete\_port] port name character 8

指定パラメーターは、以下のとおりです。

### *port\_name*

削除するポートの名前。

# **戻りパラメーター**

このコマンドが正常に実行された場合は、CS/AIX によって戻されるパラメーターはありません。

# **エラー戻りコード**

コマンドを実行できなかった場合、CS/AIX は、エラーのタイプを示す 1 次戻りコード、および実行不成功 の理由の具体的な詳細を示す 2 次戻りコードを戻します。

## **パラメーターの検査**

パラメーター・エラーが原因でコマンドを実行できなかった場合、CS/AIX は以下のパラメーターを戻しま す。

*primary\_rc* PARAMETER\_CHECK *secondary\_rc*

### **INVALID\_PORT\_NAME**

指定したポート名は、CS/AIX システムで定義されているポート名ではありません。

### **状態の検査**

状態エラーが原因でコマンドを実行できなかった場合、CS/AIX は以下のパラメーターを戻します。

*primary\_rc*

STATE\_CHECK

## *secondary\_rc*

### **PORT\_ACTIVE**

指定したポートは、現在活動状態であるため変更できません。

## **その他の状態**

531 ページの『付録 A snaadmin [コマンドの共通戻りコード』に](#page-554-0)、すべてのコマンドに共通の 1 次戻りコー ドと 2 次戻りコードの組み合わせがリストされています。

# **delete\_rcf\_access**

delete rcf access コマンドは、以前に define rcf access コマンドを使用して 指定した CS/AIX Remote Command Facility (RCF) へのアクセス権限を削除します。 RCF について詳しくは、「*IBM Communications Server for Data Center Deployment on AIX* 管理ガイド」を参照してください。このコマン ドは、SPCF と UCF の両方へのアクセス権限を取り消します。 一方へのアクセスを許可して他方へのアク セスを禁止する場合は、define\_rcf\_access を使用します。

RCF アクセス・パラメーターはドメイン・リソースとして定義されているため、 このコマンドは特定のノ ードに関連付けられていません。

CS/AIX は、ノード起動時の RCF アクセス・パラメーターで動作します。 このため、ノードを実行してい るときに RCF アクセス権限を削除しても、 ノードが実行されているサーバー上では、ノードを停止して再 起動するまでこの変更は有効になりません。

## **指定パラメーター**

[delete\_rcf\_access]

このコマンドには、パラメーターは指定されていません。

## **戻りパラメーター**

このコマンドが正常に実行された場合は、CS/AIX によって戻されるパラメーターはありません。

## **エラー戻りコード**

コマンドを実行できなかった場合、CS/AIX は、エラーのタイプを示す 1 次戻りコード、および実行不成功 の理由の具体的な詳細を示す 2 次戻りコードを戻します。

### **パラメーターの検査**

このコマンドでは、パラメーター・エラーは発生しません。

## **状態の検査**

このコマンドでは、531 ページの『付録 A snaadmin [コマンドの共通戻りコード』](#page-554-0)にリストされている状態 エラー以外に特定の状態エラーは発生しません。

# **その他の状態**

531 ページの『付録 A snaadmin [コマンドの共通戻りコード』に](#page-554-0)、すべてのコマンドに共通の 1 次戻りコー ドと 2 次戻りコードの組み合わせがリストされています。

# **delete\_security\_access\_list**

delete security access list コマンドは、以下を行う場合に使用します。

- セキュリティー・アクセス・リストを削除する。
- 1 ユーザー以上をセキュリティー・アクセス・リストから削除するが、リストの構成はそのままにする。

そのユーザー名を使用してセットアップした活動状態の会話が存在するかどうかに関係なく、 セキュリテ ィー・アクセス・リストからユーザー名を削除できます。 ユーザー名を削除しても、活動状態の会話には 影響を与えませんが、 呼び出し側プログラムは、削除したユーザー名を使用して、他の会話をセットアッ プすることが できなくなります。

# **指定パラメーター**

Parameter name Type Length Default [delete\_security\_access\_list]<br>list\_name char character 14

{security\_user\_name} user\_name character 10

指定パラメーターは、以下のとおりです。

### *list\_name*

削除するセキュリティー・アクセス・リストの名前、またはユーザー名を削除するリスト。 この名前 は、ローカルで表示可能な文字からなる 1 から 14 文字のストリングです。 これは、以前に定義済みの セキュリティー・アクセス・リスト名と一致する必要があります。

セキュリティー・アクセス・リスト全体を削除する場合は、ユーザー名を指定しないでください。 1 つ以 上のユーザー名をリストから削除するが、リストの構成はそのままにする場合は、以下の情報を使用して、 削除するユーザー名ごとに security\_user\_name サブレコードを指定します。

### *user\_name*

削除するユーザー名。 この名前は、このセキュリティー・アクセス・リストに現在定義されているユ ーザー名と一致する必要があります。

# **戻りパラメーター**

このコマンドが正常に実行された場合は、CS/AIX によって戻されるパラメーターはありません。

# **エラー戻りコード**

コマンドを実行できなかった場合、CS/AIX は、エラーのタイプを示す 1 次戻りコード、および実行不成功 の理由の具体的な詳細を示す 2 次戻りコードを戻します。

## **パラメーターの検査**

パラメーター・エラーが原因でコマンドを実行できなかった場合、CS/AIX は以下のパラメーターを戻しま す。

*primary\_rc* PARAMETER\_CHECK

*secondary\_rc*

可能な値は次のいずれかです。

#### **INVALID\_LIST\_NAME**

指定したセキュリティー・アクセス・リスト名は、セキュリティー・アクセス・リスト名として定 義されていません。

### **INVALID\_USER\_NAME**

指定した 1 つ以上のユーザー名が、このセキュリティー・アクセス・リストに定義されている ユー ザー名と一致しません。

### **状態の検査**

このコマンドでは、531 ページの『付録 A snaadmin [コマンドの共通戻りコード』に](#page-554-0)リストされている状態 エラー以外に特定の状態エラーは発生しません。

## **その他の状態**

531 ページの『付録 A snaadmin [コマンドの共通戻りコード』に](#page-554-0)、すべてのコマンドに共通の 1 次戻りコー ドと 2 次戻りコードの組み合わせがリストされています。

# **delete\_tn3270\_access**

delete\_tn3270\_access コマンドは、以下を行う場合に使用します。

- TN3270 クライアントを削除して、このユーザーが TN サーバーを使用してホストにアクセス できないよ うにする。
- 1 つ以上のクライアント・セッションは削除するが、ユーザーの構成はそのままにする。

# **指定パラメーター**

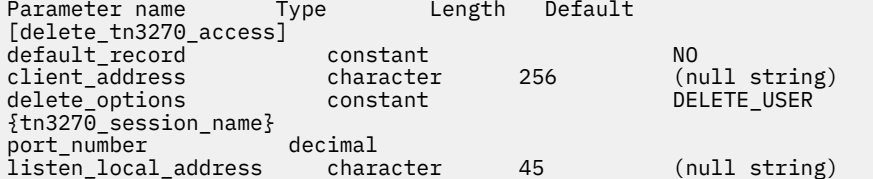

(*delete\_options* を指定していない場合は、1 つ以上の *port\_number* パラメーター を使用できます。)

指定パラメーターは、以下のとおりです。

### *default\_record*

delete tn3270 access により、デフォルト・アクセス・レコードを削除するかどうかを指定しま す。デフォルト・アクセス・レコードは、TCP/IP アドレスが特定の TN3270 アクセス・レコード と一 致しないクライアントで使用されます。 デフォルト・アクセス・レコードを削除すると、このような クライアントは TN サーバーにアクセスできなくなります。 可能な値は次のいずれかです。

### **YES**

このコマンドは、デフォルトの TN3270 アクセス・レコードを参照します。 *client\_address* パラメ ーターは使用しません。

### **NO**

このコマンドは、*client\_address* パラメーターで指定した 特定の TN3270 アクセス・レコードを参 照します。

### *client\_address*

define\_tn3270\_access コマンドでの指定と同様に、削除するクライアントの TCP/IP アドレス。指 定できるのは、以下のいずれかです。

- IPv4 ドット 10 進アドレス (例えば、193.1.11.100)
- IPv6 コロン 16 進アドレス (例えば、2001:0db8:0000:0000:0000:0000:1428:57ab または 2001:db8::1428:57ab)
- 名前 (例えば、newbox.this.co.uk)

• 別名 (例えば、newbox)

### *delete\_options*

1 つ以上のセッションを削除するが、すべてのセッションは削除しない場合は、このパラメーターを指 定しないでください。 *port\_number* パラメーターを使用して、削除するセッションを指定します。 す べてのセッションを削除する場合は、以下のいずれかの値を指定します。

### **ALL\_SESSIONS**

すべてのセッションを削除しますが、TN3270 クライアントの構成はそのままにします。

### **DELETE\_USER**

このクライアントおよびすべてのクライアント ・セッションを削除します。

各 tn3270 session name サブレコードには、以下のパラメーターが含まれています。

### *port\_number*

セッションで使用する TCP/IP ポート番号。 *delete\_options* パラメーターを指定しない場合は、このパ ラメーターを使用して、 削除するセッションを指定します。

### *listen\_local\_address*

TN3270 クライアントの接続先であるローカル TN サーバー・コンピューター上のアドレス。 このパラ メーターはオプションです。

- セッションを構成するときにこのパラメーターを指定しなかった場合は、このコマンドでこのパラメ ーターを指定しないでください。
- セッションを構成するときにアドレスを指定した場合は、このコマンドで同じアドレスを指定しま す。

# **戻りパラメーター**

このコマンドが正常に実行された場合は、CS/AIX によって戻されるパラメーターはありません。

# **エラー戻りコード**

コマンドを実行できなかった場合、CS/AIX は、エラーのタイプを示す 1 次戻りコード、および実行不成功 の理由の具体的な詳細を示す 2 次戻りコードを戻します。

### **パラメーターの検査**

パラメーター・エラーが原因でコマンドを実行できなかった場合、CS/AIX は以下のパラメーターを戻しま す。

### *primary\_rc*

PARAMETER\_CHECK

### *secondary\_rc*

### **INVALID\_CLIENT\_ADDRESS**

*client\_address* パラメーターで指定したクライアント・アドレスが、TN3270 ユーザー に対して定 義した TCP/IP アドレスと一致しません。

### **INVALID\_PORT\_NUMBER**

*port\_number* パラメーターで指定した TCP/IP ポート番号が、 このユーザーに対して定義した TCP/IP ポート番号と一致しません。

## **状態の検査**

このコマンドでは、531 ページの『付録 A snaadmin [コマンドの共通戻りコード』](#page-554-0)にリストされている状態 エラー以外に特定の状態エラーは発生しません。

### **その他の状態**

531 ページの『付録 A snaadmin [コマンドの共通戻りコード』に](#page-554-0)、すべてのコマンドに共通の 1 次戻りコー ドと 2 次戻りコードの組み合わせがリストされています。

**238** IBM Communications Server for Data Center Deployment on AIX: IBM Communications Server for Data Center Deployment on AIX 管理 コマンド解説書

# **delete\_tn3270\_association**

delete\_tn3270\_association コマンドは、ディスプレイ LU 名を指定して、そのディスプレイ LU とプ リンター LU の間の関連を削除します。

# **指定パラメーター**

Parameter Type Length [delete\_tn3270\_association] display\_lu\_name character 8

指定パラメーターは、以下のとおりです。

### *display\_lu\_name*

削除する関連を持つディスプレイ LU の名前。 この名前は、1 から 8 文字の文字ストリングです。

# **戻りパラメーター**

このコマンドが正常に実行された場合は、CS/AIX によって戻されるパラメーターはありません。

# **エラー戻りコード**

コマンドを実行できなかった場合、CS/AIX は、エラーのタイプを示す 1 次戻りコード、および実行不成功 の理由の具体的な詳細を示す 2 次戻りコードを戻します。

### **パラメーターの検査**

パラメーター・エラーが原因でコマンドを実行できなかった場合、CS/AIX は以下のパラメーターを戻しま す。

### *primary\_rc*

PARAMETER\_CHECK

### *secondary\_rc*

**INVALID\_LU\_NAME**

*display\_lu\_name* パラメーターに対して指定した値が、有効なタイプ A のストリングではありませ  $\lambda$ 。

### **状態の検査**

状態エラーが原因でコマンドを実行できなかった場合、CS/AIX は以下のパラメーターを戻します。

*primary\_rc*

STATE\_CHECK

### *secondary\_rc*

**INVALID\_LU\_NAME**

指定したディスプレイ LU に対して関連が定義されていません。

### **その他の状態**

531 ページの『付録 A snaadmin [コマンドの共通戻りコード』に](#page-554-0)、すべてのコマンドに共通の 1 次戻りコー ドと 2 次戻りコードの組み合わせがリストされています。

# **delete\_tn\_redirect**

delete tn redirect コマンドは、TN Redirector 機能を使用する Telnet クライアントを削除する場合に 使用します。これにより、ユーザーは、ホストにアクセスする場合に TN Redirector を使用できなくなりま す。

**指定パラメーター**

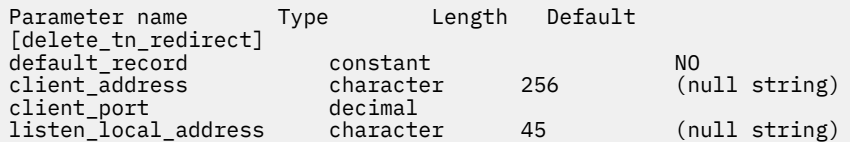

指定パラメーターは、以下のとおりです。

### *default\_record*

delete\_tn\_redirect により、デフォルト・アクセス・レコードを削除するかどうかを指定します。 デフォルト・アクセス・レコードは、TCP/IP アドレスが特定の TN Redirector のアクセス・レコード と 一致しないクライアントで使用されます。 可能な値は次のいずれかです。

#### **YES**

このコマンドは、デフォルトの TN Redirector のアクセス・レコードを参照します。 *client\_address* パラメーターは使用しません。

#### **NO**

このコマンドは、*client\_address* パラメーターで指定した特定 の TN Redirector のアクセス・レコ ードを参照します。

#### *client\_address*

削除するクライアントの TCP/IP アドレス。 指定できるのは、以下のいずれかです。

- IPv4 ドット 10 進アドレス (例えば、193.1.11.100)
- IPv6 コロン 16 進アドレス (例えば、2001:0db8:0000:0000:0000:0000:1428:57ab または 2001:db8::1428:57ab)
- 名前 (例えば、newbox.this.co.uk)
- 別名 (例えば、newbox)

名前または別名を使用する場合は、 AIX システムが、(ローカル TCP/IP 構成またはドメイン・ネーム・ サーバーを使用して) 名前または別名を完全修飾名に解決できる必要があります。

### *client\_port*

クライアントが使用する TCP/IP ポート番号。

### *listen\_local\_address*

TN3270 クライアントの接続先であるローカル TN サーバー・コンピューター上のアドレス。 このパラ メーターはオプションです。

- リダイレクト・レコードを構成するときにこのパラメーターを指定しなかった場合は、このコマンド でこのパラメーターを指定しないでください。
- リダイレクト・レコードを構成するときにアドレスを指定した場合は、このコマンドで同じアドレス を指定します。

# **戻りパラメーター**

このコマンドが正常に実行された場合は、CS/AIX によって戻されるパラメーターはありません。

## **エラー戻りコード**

コマンドを実行できなかった場合、CS/AIX は、エラーのタイプを示す 1 次戻りコード、および実行不成功 の理由の具体的な詳細を示す 2 次戻りコードを戻します。

## **パラメーターの検査**

パラメーター・エラーが原因でコマンドを実行できなかった場合、CS/AIX は以下のパラメーターを戻しま す。

**240** IBM Communications Server for Data Center Deployment on AIX: IBM Communications Server for Data Center Deployment on AIX 管理 コマンド解説書

*primary\_rc* PARAMETER\_CHECK

### *secondary\_rc*

### **INVALID\_CLIENT\_ADDRESS**

指定したアドレッシング情報が、定義済みの TN Redirector ユーザーと一致しませんでした。

## **状態の検査**

このコマンドでは、531 ページの『付録 A snaadmin [コマンドの共通戻りコード』に](#page-554-0)リストされている状態 エラー以外に特定の状態エラーは発生しません。

### **その他の状態**

531 ページの『付録 A snaadmin [コマンドの共通戻りコード』に](#page-554-0)、すべてのコマンドに共通の 1 次戻りコー ドと 2 次戻りコードの組み合わせがリストされています。

# **delete\_tp**

delete\_tp コマンドは、TP 定義を削除します。

# **指定パラメーター**

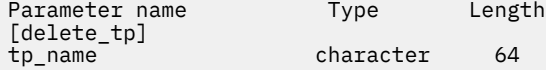

指定パラメーターは、以下のとおりです。

*tp\_name*

削除する TP の名前。

# **戻りパラメーター**

このコマンドが正常に実行された場合は、CS/AIX によって戻されるパラメーターはありません。

# **エラー戻りコード**

コマンドを実行できなかった場合、CS/AIX は、エラーのタイプを示す 1 次戻りコード、および実行不成功 の理由の具体的な詳細を示す 2 次戻りコードを戻します。

## **パラメーターの検査**

パラメーター・エラーが原因でコマンドを実行できなかった場合、CS/AIX は以下のパラメーターを戻しま す。

*primary\_rc* PARAMETER\_CHECK

*secondary\_rc*

可能な値は次のいずれかです。

#### **INVALID\_TP\_NAME**

*tp\_name* パラメーターが、定義済みの TP の名前と一致しません。

#### **SYSTEM\_TP\_CANT\_BE\_DELETED**

指定した TP 名は、CS/AIX によって内部的に使用されている TP 名であるため、 削除できません。

### **状態の検査**

このコマンドでは、531 ページの『付録 A snaadmin [コマンドの共通戻りコード』](#page-554-0)にリストされている状態 エラー以外に特定の状態エラーは発生しません。

# **その他の状態**

531 ページの『付録 A snaadmin [コマンドの共通戻りコード』に](#page-554-0)、すべてのコマンドに共通の 1 次戻りコー ドと 2 次戻りコードの組み合わせがリストされています。

# **delete\_tp\_load\_info**

delete\_tp\_load\_info コマンドは、TP ロード情報エントリーを削除する場合に使用します。 *tp\_name* パラメーターと *lualias* パラメーターの両方とも必須です。 特定の TP のすべてのエントリーを削除する場 合、アプリケーションは、最初にその TP に対して query tp\_load\_info コマンドを呼び出してから、 個々の LU 別名のエントリーを 1 つずつ削除する必要があります。.

# **指定パラメーター**

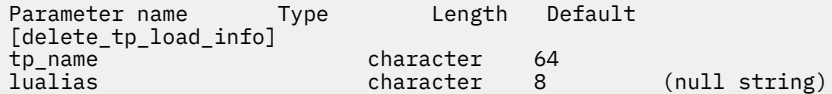

指定パラメーターは、以下のとおりです。

### *tp\_name*

削除する TP ロード情報エントリーの TP 名。 この名前は、64 バイトのストリングです。

### *lualias*

削除する TP ロード情報エントリーの LU 別名。 この別名は、8 バイトのストリングです。

このパラメーターは、TP が APPC アプリケーションである場合にのみ使用できます。 TP が CPI-C アプ リケーションである場合は指定しないでください。

# **戻りパラメーター**

このコマンドが正常に実行された場合は、CS/AIX によって戻されるパラメーターはありません。

# **エラー戻りコード**

コマンドを実行できなかった場合、CS/AIX は、エラーのタイプを示す 1 次戻りコード、および実行不成功 の理由の具体的な詳細を示す 2 次戻りコードを戻します。

# **パラメーターの検査**

パラメーター・エラーが原因でコマンドを実行できなかった場合、CS/AIX は以下のパラメーターを戻しま す。

*primary\_rc*

PARAMETER\_CHECK

### *secondary\_rc*

可能な値は次のいずれかです。

### **INVALID\_TP\_NAME**

*tp\_name* パラメーターに指定した名前が、 定義済みの TP ロード情報エントリーの TP 名と一致し ません。

### **INVALID\_LU\_ALIAS**

*lualias* パラメーターに指定した別名が、 指定した TP 名の TP ロード情報エントリーに対して定義 した LU 別名と一致しません。

### **状態の検査**

このコマンドでは、531 ページの『付録 A snaadmin [コマンドの共通戻りコード』に](#page-554-0)リストされている状態 エラー以外に特定の状態エラーは発生しません。

**242** IBM Communications Server for Data Center Deployment on AIX: IBM Communications Server for Data Center Deployment on AIX 管理 コマンド解説書

## **その他の状態**

531 ページの『付録 A snaadmin [コマンドの共通戻りコード』に](#page-554-0)、すべてのコマンドに共通の 1 次戻りコー ドと 2 次戻りコードの組み合わせがリストされています。

# **delete\_userid\_password**

delete userid password コマンドは、ユーザー ID に関連付けられているパスワードを削除したり、 ユーザー ID とパスワードのプロファイルを削除します。

# **指定パラメーター**

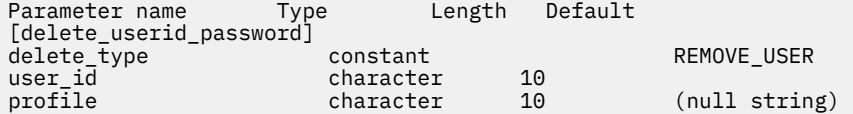

(ユーザーを削除しないでプロファイルを削除する場合は、*profile* パラメーター を 10 個まで指定できま す。)

指定パラメーターは、以下のとおりです。

### *delete\_type*

削除する情報のタイプを指定します。 可能な値は次のいずれかです。

### **REMOVE\_USER**

ユーザー、パスワード、およびすべての関連プロファイルを削除します。

#### **REMOVE\_PROFILES**

指定したプロファイルのみ削除します。

### *user\_id*

ユーザー ID。この ID は、タイプ AE の文字ストリングです。

#### **プロファイル**

ユーザーに関連付けられているプロファイル。 各プロファイルは、タイプ AE の文字ストリングです。

## **戻りパラメーター**

このコマンドが正常に実行された場合は、CS/AIX によって戻されるパラメーターはありません。

## **エラー戻りコード**

コマンドを実行できなかった場合、CS/AIX は、エラーのタイプを示す 1 次戻りコード、および実行不成功 の理由の具体的な詳細を示す 2 次戻りコードを戻します。

## **パラメーターの検査**

パラメーター・エラーが原因でコマンドを実行できなかった場合、CS/AIX は以下のパラメーターを戻しま す。

# *primary\_rc*

PARAMETER\_CHECK

### *secondary\_rc*

可能な値は次のいずれかです。

### **NO\_PROFILES**

*delete\_type* パラメーターが REMOVE\_PROFILES に設定されていますが、 プロファイルが指定され ていません。

### **UNKNOWN\_USER**

*user\_id* パラメーターが、定義済みのユーザー ID と一致しません。

### **INVALID\_UPDATE\_TYPE**

delete\_type パラメーターが、無効な値に設定されています。

### **状態の検査**

このコマンドでは、531 ページの『付録 A snaadmin [コマンドの共通戻りコード』](#page-554-0)にリストされている状態 エラー以外に特定の状態エラーは発生しません。

## **その他の状態**

531 ページの『付録 A snaadmin [コマンドの共通戻りコード』に](#page-554-0)、すべてのコマンドに共通の 1 次戻りコー ドと 2 次戻りコードの組み合わせがリストされています。

# **init\_node**

init\_node コマンドはローカル・ノードを開始します。このコマンドは、ノードが実行されていないサー バーに対して発行する必要があります。 CS/AIX ソフトウェアは、ノードがあるコンピューター上で開始す る必要があります。

## **指定パラメーター**

[init\_node]

このコマンドには、パラメーターは指定されていません。

## **戻りパラメーター**

このコマンドが正常に実行された場合は、CS/AIX によって戻されるパラメーターはありません。

# **エラー戻りコード**

コマンドを実行できなかった場合、CS/AIX は、エラーのタイプを示す 1 次戻りコード、および実行不成功 の理由の具体的な詳細を示す 2 次戻りコードを戻します。

### **パラメーターの検査**

パラメーター・エラーが原因でコマンドを実行できなかった場合、CS/AIX は以下のパラメーターを戻しま す。

*primary\_rc* PARAMETER\_CHECK

### *secondary\_rc*

可能な値は次のいずれかです。

### **INVALID\_NODE\_NAME**

構成ファイルで指定したノード名が、コマンドの発行対象である CS/AIX コンピューターの名前と 一致しません。

### **NOT\_SERVER**

構成ファイルで指定したノード名は CS/AIX コンピューターの名前と一致しますが、 指定したコン ピューターは (サーバーではなく) クライアントであるため、ノードを実行できません。

#### **DLUR\_NOT\_SUPPORTED**

ノードの構成では DLUR をサポートすると指定していますが、ノードは LEN ノードとして定義され ています。 DLUR は、LEN ノードではサポートされていません。

### **状態の検査**

状態エラーが原因でコマンドを実行できなかった場合、CS/AIX は以下のパラメーターを戻します。

### *primary\_rc* STATE\_CHECK

### *secondary\_rc*

可能な値は次のいずれかです。

### **NODE\_ALREADY\_STARTED**

構成ファイルで指定したノード名は、すでに開始されています。

### **RESOURCE\_NOT\_LOADED**

構成をロードするときに、CS/AIX によって 1 つ以上のエラーが検出されたため、 ノードは開始さ れませんでした。 エラーに関する詳細は、エラー・ログ・ファイルを確認してください。

### **INVALID\_VERSION**

CS/AIX ソフトウェアのコンポーネント間にバージョンのミスマッチが存在するため、 ノードは開 始されませんでした。 CS/AIX ライセンスをアップグレードして 機能やユーザーを追加した場合 は、ライセンスを交付されたソフトウェアの正しいバージョンを使用していることを確認してくだ さい。

## **その他の状態**

531 ページの『付録 A snaadmin [コマンドの共通戻りコード』に](#page-554-0)、すべてのコマンドに共通の 1 次戻りコー ドと 2 次戻りコードの組み合わせがリストされています。

# **initialize\_session\_limit**

initialize session limit コマンドは、ローカル LU、パートナー LU、およびモードの組み合わせに 対応するセッション限度を初期化します。このコマンドは、実行中のノードに対して実行する必要があり ます。

このコマンドは、activate\_session コマンドを実行する前に発行する必要があります。

このコマンドはクライアントから発行できます。 このコマンドを AIX または Linux クライアントから発行 する場合は、 ユーザー ID root か、あるいは sys グループ (AIX) または sna グループ (Linux) のメンバー であるユーザー ID を使用してコマンドを実行する必要があります。

# **指定パラメーター**

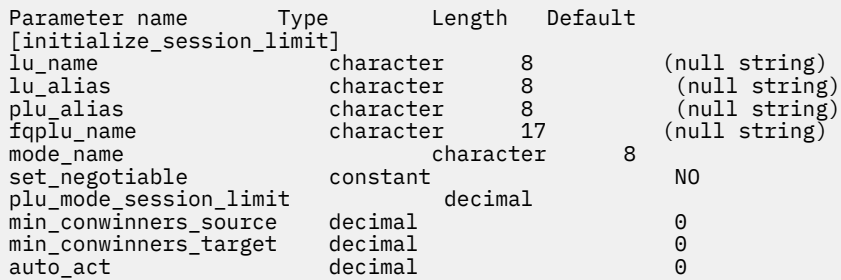

指定パラメーターは、以下のとおりです。

### *lu\_name*

ローカル LU の LU 名。この名前は、タイプ A の文字ストリングです。LU 名ではなく LU 別名によって LU が定義されていることを示す場合は、このパラメーターを指定しないでください。

### *lu\_alias*

ローカル LU の LU 別名。この別名は、ローカルの表示可能文字を使用する文字ストリングです。この パラメーターは、*lu\_name* を指定しない場合にのみ使用します。

*lu\_name* および *lu\_alias* が指定されていない場合、このコマンドは、CP (デフォルト LU) に関連付けら れている LU に転送されます。

### *plu\_alias*

パートナー LU の LU 別名。この別名は、ローカルの表示可能文字を使用する文字ストリングです。 LU 別名ではなく完全修飾 LU 名によってパートナー LU が定義されることを指示する場合は、 このパラメ ーターを指定しないでください。

### *fqplu\_name*

パートナー LU の完全修飾名。 1 から 8 文字のネットワーク名、ピリオド、1 から 8 文字のパートナー LU 名で 構成される 3 から 17 文字のタイプ A の文字ストリングを指定します。

このパラメーターは、*plu\_alias* パラメーターが指定されていない場合にのみ使用します。 *plu\_alias* が 指定されている場合、このパラメーターは無視されます。

### *mode\_name*

LU が使用するモードの名前。 この名前は、文字から始まるタイプ A の文字ストリングです。

### *set\_negotiable*

define\_mode で定義されているように、このモードに対して折衝可能な最大セッション限度を変更す る必要があるかどうかを指定します。可能な値は次のいずれかです。

### **YES**

この LU-LU モードの組み合わせに対して折衝可能な 最大セッション限度として、 *plu\_mode\_session\_limit* で指定した値を使用します。

### **NO**

折衝可能な最大セッション限度を、このモードに対して指定した値のままにします。

### *plu\_mode\_session\_limit*

LU-LU モードの組み合わせに対して要求されたセッション限度の合計。 このモードを使用する 2 つの LU 間で許可された並列セッションの最大数です。 この値は、パートナー LU と折衝されます。 1 から 32,767 の範囲で値を指定します (この値は、define\_local\_lu コマンドでローカル LU に対して指 定したセッション限度を超えてはいけません)。

### *min\_conwinners\_source*

ローカル LU が競合勝者であるこのモードを使用するセッションの最小数。*min\_conwinners\_source* と *min\_conwinners\_target* パラメーターの 合計は、*plu\_mode\_session\_limit* パラメーターを超えてはいけ ません。0 から 32,767 の範囲内で値を指定します。

### *min\_conwinners\_target*

パートナー LU が競合勝者であるこのモードを使用するセッションの最小数。*min\_conwinners\_source* と *min\_conwinners\_target* パラメーターの 合計は、*plu\_mode\_session\_limit* パラメーターを超えてはい けません。0 から 32,767 の範囲内で値を指定します。

### *auto\_act*

LU-LU モードの組み合わせに対するセッション限度が折衝された後、自動的に活動化される競合勝者セ ッションの数。 限度を折衝した結果、このパラメーターで指定した値よりも少ない競合勝者セッショ ン数になる場合は、 活動化されたセッションの実際の数は、*auto\_act* パラメーターの値よりも少なく なります。 0 から 32,767 の範囲で値を指定します (この値は、*plu\_mode\_session\_limit* パラメーター、 または define\_local\_lu コマンドでローカル LU に対して 指定したセッション限度を超えてはいけ ません)。

# **戻りパラメーター**

コマンドが正常に実行されると、以下のパラメーターが戻されます。

### *primary\_rc*

OK

### *secondary\_rc*

可能な値は次のいずれかです。

### **AS\_NEGOTIATED**

セッション限度が初期化されましたが、パートナー LU によって 1 つ以上の値が折衝されました。

### **AS\_SPECIFIED**

セッション限度は、パートナー LU で折衝されないで、要求どおりに初期化されました。

**246** IBM Communications Server for Data Center Deployment on AIX: IBM Communications Server for Data Center Deployment on AIX 管理 コマンド解説書

# **エラー戻りコード**

コマンドを実行できなかった場合、CS/AIX は、エラーのタイプを示す 1 次戻りコード、および実行不成功 の理由の具体的な詳細を示す 2 次戻りコードを戻します。

## **パラメーターの検査**

パラメーター・エラーが原因でコマンドを実行できなかった場合、CS/AIX は以下のパラメーターを戻しま す。

### *primary\_rc*

PARAMETER\_CHECK

### *secondary\_rc*

可能な値は次のいずれかです。

### **EXCEEDS\_MAX\_ALLOWED**

*plu\_mode\_session\_limit*、*min\_conwinners\_source*、*min\_conwinners\_target*、または *auto\_act* パラ メーターが、有効範囲外の値に設定されています。

### **CANT\_CHANGE\_TO\_ZERO**

*plu\_mode\_session\_limit* パラメーターは、このコマンドを使用して 0 (ゼロ) に設定することはでき ません。代わりに reset session limit コマンドを使用してください。

### **INVALID\_LU\_ALIAS**

*lu\_alias* パラメーターが、定義済みのローカル LU 別名と一致しません。

### **INVALID\_LU\_NAME**

*lu\_name* パラメーターが、定義済みのローカル LU 名と一致しません。

### **INVALID\_MODE\_NAME**

*mode\_name* パラメーターが、定義済みのモード名と一致しません。

#### **INVALID\_PLU\_NAME**

*fqplu\_name* パラメーターが、定義済みのパートナー LU 名と一致しません。

### **INVALID\_SET\_NEGOTIABLE**

*set\_negotiable* パラメーターが、有効な値に設定されていません。

## **状態チェック**

状態エラーが原因でコマンドが実行されない場合、 CS/AIX は以下のパラメーターを戻します。

### *primary\_rc*

状態検査

### *secondary\_rc*

### **MODE\_NOT\_RESET**

この LU - LU モードの組み合わせでは、現在 1 つ以上のセッションがアクティブになっています。 初期セッション限度 の代わりに 変更セッション限度 を指定すると、制限が指定 の使用

## **その他の状態**

### *primary\_rc*

### **ALLOCATION\_ERROR**

CS/AIX は限度を折衝するためにセッションをパートナー LU に割り振ることができなかったため、 セッション限度を初期化できませんでした。 エラー・ログ・ファイルをチェックしてこの障害の原 因を示すメッセージを確認し、 必要な処理を行ってください。

### *secondary\_rc*

### **ALLOCATION\_FAILURE\_NO\_RETRY**

CS/AIX は限度を折衝するためにセッションをパートナー LU に割り振ることができなかったため、 セッション限度を初期化できませんでした。 エラー・ログ・ファイルでこの障害の原因を示すメッ

セージを確認し、必要な処置を取ってください。 正しい状態に戻るまで、コマンドを再試行しない でください。

### *primary\_rc*

### **CONV\_FAILURE\_NO\_RETRY**

処理が必要な状態のため (構成のミスマッチやセッション・プロトコル・エラーなど)、 セッション 限度は初期化されませんでした。 CS/AIX ログ・ファイルで エラー状態に関する情報を確認し、訂 正を行ってからコマンドを再試行します。

### *primary\_rc*

### **CNOS\_PARTNER\_LU\_REJECT**

ノードはパートナー LU と限度について正常に折衝することができなかったため、 セッション限度 を初期化できませんでした。 ローカル LU とパートナー LU の構成をチェックしてください。

### *secondary\_rc*

### **CNOS\_COMMAND\_RACE\_REJECT**

セッションの活動化や非活動化、またはセッション限度の処理を行うために 別の管理プログラムが (または CS/AIX ソフトウェアによって内部的に) 指定したモードにアクセスしているため、コマン ドが失敗しました。コマンドを再試行してください。

531 ページの『付録 A snaadmin [コマンドの共通戻りコード』に](#page-554-0)、すべてのコマンドに共通の 1 次戻りコー ドと 2 次戻りコードの組み合わせがリストされています。

# **path\_switch**

path\_switch コマンドは、現在活動状態である高速トランスポート・プロトコル (RTP) 接続を別のパスに 切り替えるよう CS/AIX に要求します。CS/AIX は、適切なパスを検出できない場合には、接続をそのまま の状態にして変更しません。

# **指定パラメーター**

Parameter name Type Length [path\_switch] rtp\_connection\_name character 8

指定パラメーターは、以下のとおりです。

### *rtp\_connection\_name*

パスの変更を要求した RTP 接続。

## **戻りパラメーター**

このコマンドが正常に実行された場合は、CS/AIX によって戻されるパラメーターはありません。

# **エラー戻りコード**

コマンドを実行できなかった場合、CS/AIX は、エラーのタイプを示す 1 次戻りコード、および実行不成功 の理由の具体的な詳細を示す 2 次戻りコードを戻します。

## **パラメーターの検査**

パラメーター・エラーが原因でコマンドを実行できなかった場合、CS/AIX は以下のパラメーターを戻しま す。

# *primary\_rc*

PARAMETER\_CHECK

*secondary\_rc*

### **INVALID\_RTP\_CONNECTION\_NAME\_SPECIFIED**

*rtp\_connection\_name* パラメーターに対して指定した値が、 既存の RTP 接続の名前と一致しませ ん。

# **状態の検査**

状態エラーが原因でコマンドを実行できなかった場合、CS/AIX は以下のパラメーターを戻します。

### *primary\_rc*

STATE\_CHECK

*secondary\_rc*

### **PATH\_SWITCH\_IN\_PROGRESS**

CS/AIX は、*rtp\_connection\_name* パラメーターで指定した RTP 接続のパスを現在変更しています。

## **使用不可にされたパス・スイッチ**

RTP パートナー・ノードがパス・スイッチ・タイマーをゼロに設定してパス・スイッチを使用不可に設定 したため、 コマンドを実行できなかった場合、CS/AIX は以下のパラメーターを戻します。

### *primary\_rc*

PATH\_SWITCH\_DISABLED

### *secondary\_rc*

(2 次戻りコードは戻されません。)

### **パス・スイッチの失敗**

パス・スイッチの試行が失敗したためコマンドを実行できなかった場合、CS/AIX は以下のパラメーターを 戻します。

### *primary\_rc*

UNSUCCESSFUL

### *secondary\_rc*

(2 次戻りコードは戻されません。)

### **サポートされていない機能**

このコマンドがノード構成でサポートされていないために実行できなかった場合、CS/AIX は以下のパラメ ーターを戻します。

### *primary\_rc*

### **FUNCTION\_NOT\_SUPPORTED**

このノードは、High Performance Routing (HPR) をサポートするよう定義されていません。

### *secondary\_rc*

(このパラメーターは使用されません。)

### **その他の状態**

531 ページの『付録 A snaadmin [コマンドの共通戻りコード』に](#page-554-0)、すべてのコマンドに共通の 1 次戻りコー ドと 2 次戻りコードの組み合わせがリストされています。

# **query\_active\_transaction**

query\_active\_transaction コマンドは、CS/AIX 管理サービス・コンポーネントが認識しているアク ティブなマルチドメイン・サポート (MDS) トランザクションに関する情報を戻します。アクティブ・トラ ンザクションとは、応答をまだ受信していない MDS 要求のことです。

このコマンドは、使用するオプションに応じて、単一トランザクションまたは複数トランザクション に関 する情報を取得する場合に使用します。 このコマンドは、実行中のノードに対して実行する必要がありま す。

# **指定パラメーター**

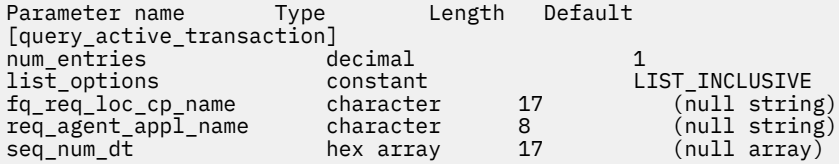

指定パラメーターは、以下のとおりです。

### *num\_entries*

データを戻すトランザクションの最大数。 特定のトランザクションのデータを戻すには 1、複数のトラ ンザクションのデータを 戻すには 1 より大きい数値、すべてのトランザクションのデータを 戻すには 0 (ゼロ) を指定します。

### *list\_options*

CS/AIX がデータを戻す場合のトランザクション・リスト内の開始位置。 リストは、最初に *fq\_req\_loc\_cp\_name* 順、 次に *req\_agent\_appl\_name* 順、最後に *seq\_num\_dt* の数値順に並んでいま す。

可能な値は次のいずれかです。

### **FIRST\_IN\_LIST**

リスト内の最初のエントリーから開始します。

### **LIST\_INCLUSIVE**

*fq\_req\_loc\_cp\_name*、*req\_agent\_appl\_name*、および *seq\_num\_dt* パラメーターで指定したエント リーから開始します。

### **LIST\_FROM\_NEXT**

*fq\_req\_loc\_cp\_name*、*req\_agent\_appl\_name*、および *seq\_num\_dt* パラメーターで指定したエント リーのすぐ後のエントリーから開始します。

### *fq\_req\_loc\_cp\_name*

トランザクション・リクエスターの制御点の完全修飾名。 *list\_options* が FIRST\_IN\_LIST に設定され ている場合、このパラメーターは無視されます。 この名前は、タイプ A の文字ストリングです。 1 か ら 8 文字のネットワーク名、ピリオド、1 から 8 文字の制御点の名前で 構成されています。

### *req\_agent\_appl\_name*

トランザクション・リクエスターのアプリケーション名。 *list\_options* が FIRST\_IN\_LIST に設定され ている場合、このパラメーターは無視されます。

この名前は、 通常はタイプ 1134 の文字ストリング (大文字の A から Z と 数字の 0 から 9) ですが、代 わりに「*Systems Network Architecture: Management Services*」で指定されている MS Discipline-Specific Application Program のいずれかにすることもできます。

### *seq\_num\_dt*

元のトランザクションのシーケンス番号の日付/時刻相互関係子 (長さ 17 バイト)。 「*Systems Network Architecture: Formats*」で定義されています。 *list\_options* が FIRST\_IN\_LIST に設定されている場合、 このパラメーターは無視されます。

# **戻りパラメーター**

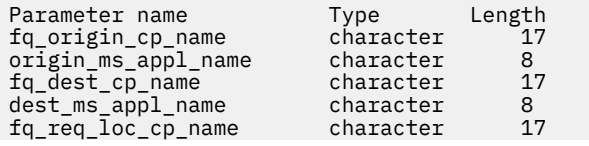

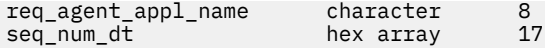

コマンドが正常に実行されると、CS/AIX は以下のパラメーターを戻します。

#### *fq\_origin\_cp\_name*

トランザクションを初期化する CP の制御点の完全修飾名。

#### *origin\_ms\_appl\_name*

トランザクションが生成されるアプリケーションの名前。 この名前は、通常、タイプ 1134 の文字スト リングです。または、「*Systems Network Architecture: Management Services*」で指定された『MS Discipline-Specific Application Program』の 1 つである場合もあります。

### *fq\_dest\_cp\_name*

トランザクション宛先の制御点の完全修飾名。

### *dest\_ms\_appl\_name*

トランザクションの宛先アプリケーションのアプリケーション 名。 この名前は、通常、タイプ 1134 の 文字ストリングです。または、「*Systems Network Architecture: Management Services*」で指定された 『MS Discipline-Specific Application Program』の 1 つである場合もあります。

#### *fq\_req\_loc\_cp\_name*

トランザクション・リクエスターの制御点の完全修飾名。

### *req\_agent\_appl\_name*

トランザクション・リクエスターのアプリケーション名。 この名前は、通常、タイプ 1134 の文字スト リングです。または、「*Systems Network Architecture: Management Services*」で指定された『MS Discipline-Specific Application Program』の 1 つである場合もあります。

### *seq\_num\_dt*

元のトランザクションのシーケンス番号の日付/時刻相互関係子 (長さ 17 バイト)。 「*Systems Network Architecture: Formats*」で定義されています。

## **エラー戻りコード**

コマンドを実行できなかった場合、CS/AIX は、エラーのタイプを示す 1 次戻りコード、および実行不成功 の理由の具体的な詳細を示す 2 次戻りコードを戻します。

## **パラメーターの検査**

パラメーター・エラーが原因でコマンドを実行できなかった場合、CS/AIX は以下のパラメーターを戻しま す。

*primary\_rc* PARAMETER\_CHECK

### *secondary\_rc*

可能な値は次のいずれかです。

### **INVALID\_ACTIVE\_TRANSACTION**

*fq\_req\_loc\_cp\_name*、*req\_agent\_appl\_name*、および *seq\_num\_dt* のパラメーター値が、アクティ ブ・トランザクションに対して 指定したパラメーター値と一致しません。

### **状態の検査**

このコマンドでは、531 ページの『付録 A snaadmin [コマンドの共通戻りコード』](#page-554-0)にリストされている状態 エラー以外に特定の状態エラーは発生しません。

### **サポートされていない機能**

このコマンドがノード構成でサポートされていないために実行できなかった場合、CS/AIX は以下のパラメ ーターを戻します。

### *primary\_rc*

### **FUNCTION\_NOT\_SUPPORTED**

ローカル・ノードは、MS ネットワーク管理機能をサポートしていません。このサポートは、 define\_node コマンドの *mds\_supported* パラメーターで定義します。

*secondary\_rc*

(このパラメーターは使用されません。)

# **その他の状態**

531 ページの『付録 A snaadmin [コマンドの共通戻りコード』に](#page-554-0)、すべてのコマンドに共通の 1 次戻りコー ドと 2 次戻りコードの組み合わせがリストされています。

# **query\_adjacent\_nn**

query adjacent nn コマンドは、隣接ネットワーク・ノード (CP-CP セッションが活動状態であるか、 またはある時点で活動状態であったネットワーク・ノード) に関する情報を戻します。CS/AIX ノードがネ ットワーク・ノード (NN) である場合のみ使用可能であり、このノードがエンド・ノード (EN) またはロー エントリー・ネットワーキング (LEN) ノードである場合は無効です。

このコマンドは、使用するオプションに応じて、特定の隣接ネットワーク・ノードまたは 複数の隣接ネッ トワーク・ノードに関する情報を取得する場合に使用します。 このコマンドは、実行中のノードに対して 実行する必要があります。

# **指定パラメーター**

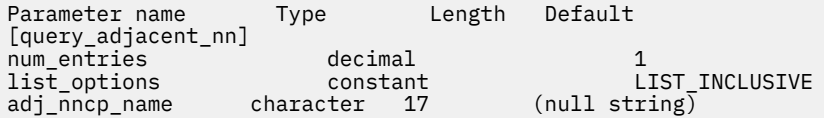

指定パラメーターは、以下のとおりです。

### *num\_entries*

データを戻す隣接 NN の最大数。 特定の隣接 NN のデータを戻すには 1、複数の隣接 NN のデータを 戻 すには 1 より大きい数値、すべての隣接 NN のデータを 戻すには 0 (ゼロ) を指定します。

### *list\_options*

CS/AIX がデータを戻す場合の隣接 NN リスト内の開始位置。

可能な値は次のいずれかです。

### **FIRST\_IN\_LIST**

リスト内の最初のエントリーから開始します。

### **LIST\_INCLUSIVE**

*adj\_nncp\_name* パラメーターで指定したエントリーから開始します。

### **LIST\_FROM\_NEXT**

*adj\_nncp\_name* パラメーターで指定したエントリーの直後の エントリーから開始します。

### *adj\_nncp\_name*

情報が必要な隣接 NN の完全修飾名、または隣接 NN リストのインデックスとして使用される名前。 *list\_options* が FIRST\_IN\_LIST に設定されている場合、この値は無視されます。1 から 8 文字のネッ トワーク名、ピリオド、1 から 8 文字の隣接 NN 名で 構成される 3 から 17 文字のタイプ A の文字スト リングを指定します。

**戻りパラメーター**

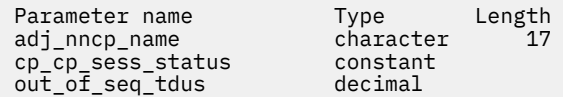

**252** IBM Communications Server for Data Center Deployment on AIX: IBM Communications Server for Data Center Deployment on AIX 管理 コマンド解説書

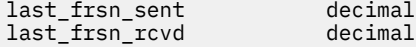

コマンドが正常に実行されると、以下のパラメーターが戻されます。

#### *adj\_nncp\_name*

隣接 NN の完全修飾名。

#### *cp\_cp\_sess\_status*

隣接 NN に対する CP-CP セッションのステータス。 可能な値は次のいずれかです。

#### **ACTIVE**

セッションは活動状態です。

### **CONWINNER\_ACTIVE**

セッション (競合勝者セッション) は活動状態です。

#### **CONLOSER\_ACTIVE**

セッション (競合敗者セッション) は活動状態です。

### **INACTIVE**

セッションは活動状態ではありません。

### *out\_of\_seq\_tdus*

このノードから受信される順不同 TDU の数。

#### *last\_frsn\_sent*

このノードに送信される最終フロー縮小シーケンス番号 (FRSN)。

*last\_frsn\_rcvd*

このノードから受信される最終フロー縮小シーケンス番号 (FRSN)。

# **エラー戻りコード**

コマンドを実行できなかった場合、CS/AIX は、エラーのタイプを示す 1 次戻りコード、および実行不成功 の理由の具体的な詳細を示す 2 次戻りコードを戻します。

### **パラメーターの検査**

パラメーター・エラーが原因でコマンドを実行できなかった場合、CS/AIX は以下のパラメーターを戻しま す。

### *primary\_rc*

PARAMETER\_CHECK

#### *secondary\_rc*

可能な値は次のいずれかです。

### **INVALID\_ADJ\_NNCP\_NAME**

指定された名前で始まるすべてのエントリーをリストするように *list\_options* パラメーターが LIST\_INCLUSIVE に設定されていますが 、*adj\_nncp\_name* パラメーター値が無効です。

### **状態の検査**

このコマンドでは、531 ページの『付録 A snaadmin [コマンドの共通戻りコード』](#page-554-0)にリストされている状態 エラー以外に特定の状態エラーは発生しません。

### **サポートされていない機能**

このコマンドがノード構成でサポートされていないために実行できなかった場合、CS/AIX は以下のパラメ ーターを戻します。

### *primary\_rc*

#### **FUNCTION\_NOT\_SUPPORTED**

ローカル・ノードがエンド・ノードまたは LEN ノードです。 このコマンドは、ネットワーク・ノ ードに対してのみ有効です。

*secondary\_rc*

(このパラメーターは使用されません。)

## **その他の状態**

531 ページの『付録 A snaadmin [コマンドの共通戻りコード』に](#page-554-0)、すべてのコマンドに共通の 1 次戻りコー ドと 2 次戻りコードの組み合わせがリストされています。

# **query\_available\_tp**

query\_available\_tp コマンドは、活動状態で呼び出し可能なトランザクション・プログラム (TP) に関 する情報を戻します。活動状態で呼び出し可能な TP は、RECEIVE\_ALLOCATE verb を発行する APPC アプ リケーションか、または Accept Conversation 呼び出しや Accept Incoming 呼び出しを発行する CPI-C ア プリケーションです。 このコマンドは、使用するオプションに応じて、特定の TP または複数の TP に関す る情報を取得する場合に使用します。 これは、着信会話を受け入れるための APPC の verb または未解決の CPI-C 呼び出しが TP に含まれているかどうかに関係なく、実行中のすべての活動状態で呼び出し可能な TP に関する情報を戻します。

このコマンドは、実行中のノードに対して実行する必要があります。

# **指定パラメーター**

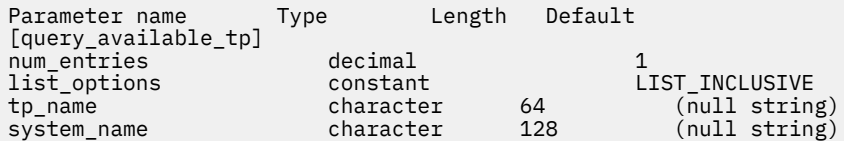

指定パラメーターは、以下のとおりです。

### *num\_entries*

データを戻す TP の最大数。 特定の TP のデータを戻すには 1、複数の TP のデータを 戻すには 1 より 大きい数値、すべての TP のデータを 戻すには 0 (ゼロ) を指定します。

### *list\_options*

CS/AIX がデータを戻す場合の TP のリスト内の開始位置。

可能な値は次のいずれかです。

### **FIRST\_IN\_LIST**

リスト内の最初のエントリーから開始します。

### **LIST\_INCLUSIVE**

*tp\_name* パラメーターと *system\_name* パラメーターの組み合わせで指定した エントリーから開 始します。

### **LIST\_FROM\_NEXT**

*tp\_name* パラメーターと *system\_name* パラメーター を組み合わせて指定したエントリーの直後 のエントリー から開始します。

### *tp\_name*

情報が必要な TP の名前。 この名前は、64 バイトのストリングです。*list\_options* が FIRST\_IN\_LIST に設定されている場合、この値は無視されます。

### *system\_name*

TP 情報が必要なコンピューターの名前。 システム名は、1 から 64 文字のローカルで表示可能な文字の ストリングです。 *list\_options* が FIRST\_IN\_LIST に設定されている場合、この値は無視されます。

コンピューター名に . (ピリオド) の文字が含まれている場合、CS/AIX は、これが完全修飾名であると 想定します。含まれていない場合は、DNS ルックアップを実行してコンピューター名を判別します。

CS/AIX がスタンドアロンである場合は、*system\_name* パラメーターを指定する必要はありません。 ク ライアント/サーバー・システムで、指定したコンピューター上の TP のみをリストする場合は、システ

ム名を指定します。 このパラメーターを指定しない場合、CS/AIX はすべてのコンピューター上の TP をリストします。

# **戻りパラメーター**

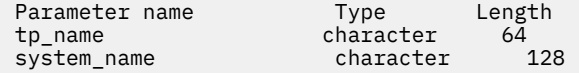

コマンドが正常に実行されると、CS/AIX は以下のパラメーターを戻します。

### *tp\_name*

TP 名。

### *system\_name*

TP が実行されているコンピューターの名前。

# **エラー戻りコード**

コマンドを実行できなかった場合、CS/AIX は、エラーのタイプを示す 1 次戻りコード、および実行不成功 の理由の具体的な詳細を示す 2 次戻りコードを戻します。

## **パラメーターの検査**

パラメーター・エラーが原因でコマンドを実行できなかった場合、CS/AIX は以下のパラメーターを戻しま す。

# *primary\_rc*

PARAMETER\_CHECK

### *secondary\_rc*

可能な値は次のいずれかです。

### **UNKNOWN\_TP**

指定した名前以降のすべてのエントリーをリストするため *list\_options* パラメーターが LIST\_INCLUSIVE に設定されていますが 、*tp\_name* パラメーター値が無効か、または指定された *system\_name* パラメーターが無効です。

### **状態の検査**

このコマンドでは、531 ページの『付録 A snaadmin [コマンドの共通戻りコード』](#page-554-0)にリストされている状態 エラー以外に特定の状態エラーは発生しません。

### **その他の状態**

531 ページの『付録 A snaadmin [コマンドの共通戻りコード』に](#page-554-0)、すべてのコマンドに共通の 1 次戻りコー ドと 2 次戻りコードの組み合わせがリストされています。

# **query\_buffer\_可用性**

query\_buffer\_可用性 コマンドは、 CS/AIX が現在使用している STREAMS バッファー・スペースの量、 それが使用した最大量、および使用可能な最大量 ( set\_buffer\_アベイラビリティー コマンドを使用して 指定された ) の最大量に関する情報を戻します。 この情報により、 STREAMS バッファーの使用状況を確 認し、 CS/AIX コンポーネント用に十分なバッファー・スペースが使用可能になり、 AIX コンピューター上 の他のプログラム用に十分なバッファー・スペースが確保されるように、制限を適切に設定する このコマ ンドは、 CS/AIX サポート担当者が使用するためのバッファー使用に関連した追加の内部値も戻します。

**指定パラメーター**

Parameter name Type Length Default [query\_buffer\_availability] reset\_max\_values constant NO

指定パラメーターは、以下のとおりです。

### *reset\_max\_values*

(このコマンドで値が戻された後) CS/AIX で *max\_\** 値をリセットし、これらのパラメーターの現行値と 一致させるかどうかを指定します。 このパラメーターを指定すると、その後に

query\_buffer\_availability コマンドを実行した場合、 システムが起動された後 (または *max\_\** 値が最後にリセットされた後) に達した最大値ではなく、このコマンドが実行された後に達した最大値 を戻します。 可能な値は次のいずれかです。

### **YES**

現在の値と一致するように、*max\_\** 値をリセットします。

#### **NO**

*max\_\** 値をリセットしません。

## **戻りパラメーター**

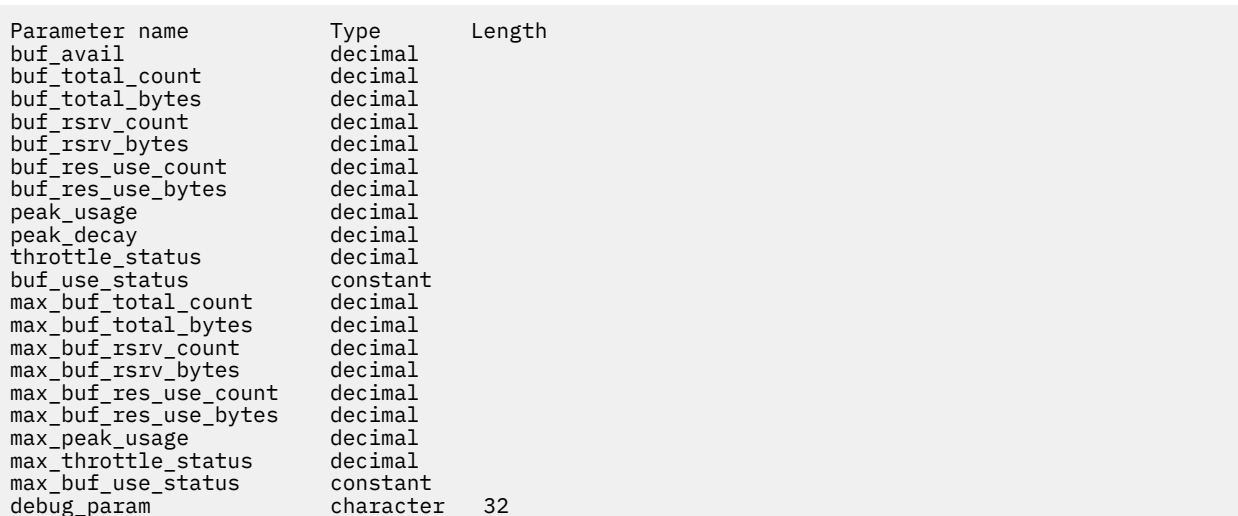

コマンドが正常に実行されると、CS/AIX は以下のパラメーターを戻します。

### *buf\_avail*

CS/AIX で使用可能な STREAMS バッファー・スペースの最大量 (バイト単位)。 set\_buffer\_availability コマンドで定義されています。

### *buf\_total\_count*

現在 CS/AIX コンポーネントに割り振られているバッファーの総数。

### *buf\_total\_bytes*

現在 CS/AIX コンポーネントに割り振られているバッファー・ストレージの総量 (バイト単位)。

### *buf\_rsrv\_count*

予約済みバッファーの総数。

### *buf\_rsrv\_bytes*

予約済みバッファーのストレージの総量 (バイト単位)。

### *buf\_res\_use\_count*

使用中の予約済みバッファーの数。

### *buf\_res\_use\_bytes*

現在使用中の予約済みバッファーのバイト数。

### *peak\_usage*

バッファー使用量のピーク — 実際に使用されているバッファーの平滑化されたパーセンテージ。

### *peak\_decay*

平滑化パラメーター。

### *throttle\_status*

適応ペーシング・ステータス。

### *buf\_use\_status*

輻輳ステータス。可能な値は次のいずれかです。

- CONGESTED
- UNCONGESTED

### *max\_buf\_total\_count*

CS/AIX コンポーネントに常に割り振られているバッファーの最大数。

#### *max\_buf\_total\_bytes*

CS/AIX コンポーネントに常に割り振られているバッファー・ストレージの最大量。

### *max\_buf\_rsrv\_count*

予約可能なバッファーの最大数。

#### *max\_buf\_rsrv\_bytes*

予約可能なバッファー・ストレージの最大量 (バイト単位)。

### *max\_buf\_res\_use\_count*

使用可能な予約済みバッファーの最大数。

### *max\_buf\_res\_use\_bytes*

常に使用可能な予約済みバッファーの最大バイト数。

### *max\_peak\_usage*

バッファー使用量の最大ピーク — 実際に使用されているバッファーの平滑化されたパーセンテージ。

#### *max\_throttle\_status*

適応ペーシング・ステータスの最大値。

### *max\_buf\_use\_status*

輻輳ステータスの最大値。可能な値は次のいずれかです。

#### • CONGESTED

• UNCONGESTED

#### *debug\_param*

このパラメーターは、CS/AIX のサポート担当者が使用します。

# **エラー戻りコード**

コマンドを実行できなかった場合、CS/AIX は、エラーのタイプを示す 1 次戻りコード、および実行不成功 の理由の具体的な詳細を示す 2 次戻りコードを戻します。

### **パラメーターの検査**

このコマンドでは、パラメーター・エラーは発生しません。

### **状態の検査**

このコマンドでは、531 ページの『付録 A snaadmin [コマンドの共通戻りコード』に](#page-554-0)リストされている状態 エラー以外に特定の状態エラーは発生しません。

### **その他の状態**

531 ページの『付録 A snaadmin [コマンドの共通戻りコード』に](#page-554-0)、すべてのコマンドに共通の 1 次戻りコー ドと 2 次戻りコードの組み合わせがリストされています。

# **query\_central\_ロガー**

query central ロガー コマンドは、中央ロガーとして現在定義されているノードの名前を戻します。 中 央ロガーは、すべてのサーバーからの CS/AIX ログ・メッセージが送信される中央ログ・ファイルを保持し ているノードです。 このコマンドは、中央ロギングがアクティブであるかどうかに関する情報を戻しませ ん。 query central logging を使用してこれを判別してください

このコマンドは、ノード名を指定しないで発行する必要があります

# **指定パラメーター**

[query\_central\_logger]

このコマンドには、パラメーターは指定されていません。

# **戻りパラメーター**

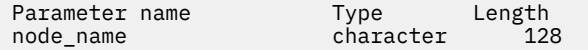

コマンドが正常に発行されると、CS/AIX は以下のパラメーターを戻します。

### *node\_name*

中央ロガーとして定義されているノードの名前。 このノードに対して query\_central\_logging を 発行すると、中央ロギングが現在使用可能であるかどうかを判別できます。

## **エラー戻りコード**

コマンドを実行できなかった場合、CS/AIX は、エラーのタイプを示す 1 次戻りコード、および実行不成功 の理由の具体的な詳細を示す 2 次戻りコードを戻します。

## **パラメーターの検査**

このコマンドでは、パラメーター・エラーは発生しません。

### **状態の検査**

状態エラーが原因でコマンドを実行できなかった場合、CS/AIX は以下のパラメーターを戻します。

*primary\_rc* STATE\_CHECK

## *secondary\_rc*

### **NO\_CENTRAL\_LOG**

コントローラー・サーバーは現在アクティブではありません。

## **その他の状態**

531 ページの『付録 A snaadmin [コマンドの共通戻りコード』に](#page-554-0)、すべてのコマンドに共通の 1 次戻りコー ドと 2 次戻りコードの組み合わせがリストされています。

# **query\_central\_logging**

query\_central\_logging コマンドは、CS/AIX ログ・メッセージがすべてのサーバーから 中央ファイル に送信されるか、または各サーバー上の個々のファイルに送信されるかに関する情報を戻します。ログ・ ファイルについての詳細は、497 ページの『[set\\_log\\_file](#page-520-0)』を参照してください。

このコマンドは、ノード名を指定せずに実行する必要があります。

# **指定パラメーター**

[query\_central\_logging]

このコマンドには、パラメーターは指定されていません。

# **戻りパラメーター**

Parameter name Type<br>enabled constant

コマンドが正常に発行されると、CS/AIX は以下のパラメーターを戻します。

#### *enabled*

中央ロギングが使用可能であるか、または使用不可であるかを示します。可能な値は次のいずれかで す。

**YES**

中央ロギングは使用可能です。すべてのログ・メッセージは、現在の中央ロガーであるノード上の 単一の中央ファイルに送信されます。

### **NO**

中央ロギングは使用不可です。各サーバーからのログ・メッセージは、そのサーバー上のファイル (set\_log\_file コマンドを使用して指定される) に送信されます。

# **エラー戻りコード**

コマンドを実行できなかった場合、CS/AIX は、エラーのタイプを示す 1 次戻りコード、および実行不成功 の理由の具体的な詳細を示す 2 次戻りコードを戻します。

### **パラメーターの検査**

パラメーター・エラーが原因でコマンドを実行できなかった場合、CS/AIX は以下のパラメーターを戻しま す。

### *primary\_rc*

PARAMETER\_CHECK

### *secondary\_rc*

#### **NOT\_CENTRAL\_LOGGER**

コマンドが特定のノード対して発行されました。このコマンドは、ノード名を指定せずに発行する 必要があります。

## **状態の検査**

このコマンドでは、531 ページの『付録 A snaadmin [コマンドの共通戻りコード』](#page-554-0)にリストされている状態 エラー以外に特定の状態エラーは発生しません。

### **その他の状態**

531 ページの『付録 A snaadmin [コマンドの共通戻りコード』に](#page-554-0)、すべてのコマンドに共通の 1 次戻りコー ドと 2 次戻りコードの組み合わせがリストされています。

### **query\_cn**

query\_cn コマンドは、隣接接続ネットワークに関する情報を戻します。このコマンドは、使用するオプ ションに応じて、特定の接続ネットワークまたは複数の接続ネットワークに関する情報を入手するために 使用できます。

このコマンドは、ネットワーク・ノードまたはエンド・ノードでのみ有効で、LEN ノードでは 無効となり ます。

**指定パラメーター**

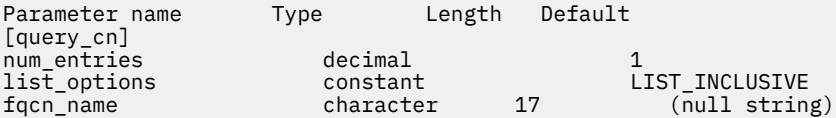

指定パラメーターは、以下のとおりです。

### *num\_entries*

データを戻す対象となる CN の最大数。特定の CN のデータを戻す場合は 1、複数の CN のデータを戻 す場合は 1 よりも 大きい数値、すべての CN のデータを戻す場合は 0 (ゼロ) を指定します。

### *list\_options*

CS/AIX がデータを戻す場合の CN リスト内の開始位置。

可能な値は次のいずれかです。

### **FIRST\_IN\_LIST**

リスト内の最初のエントリーから開始します。

#### **LIST\_INCLUSIVE**

*fqcn\_name* パラメーターで指定したエントリーから開始します。

#### **LIST\_FROM\_NEXT**

*fqcn\_name* パラメーターで指定したエントリーの直後の エントリーから開始します。

#### *fqcn\_name*

情報が必要な CN の完全修飾名、または CN リストの索引として使用される名前。*list\_options* が FIRST\_IN\_LIST に設定されている場合、この値は無視されます。1 から 8 文字のネットワーク名、ピ リオド、1 から 8 文字の CN 名で 構成される 3 から 17 文字のタイプ A の文字ストリングを指定しま す。

# **戻りパラメーター**

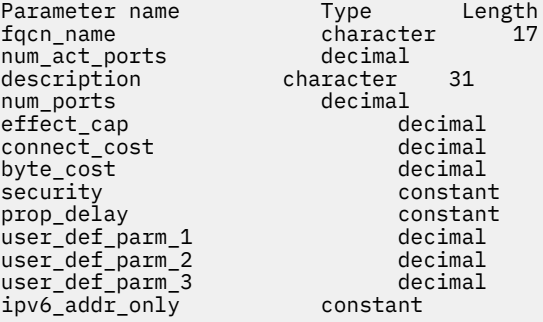

コマンドが正常に実行されると、以下のパラメーターが戻されます。

#### *fqcn\_name*

CN の完全修飾名。

### *num\_act\_ports*

接続ネットワーク上のアクティブ・ポートの数。

### *description*

CN の定義に指定されているとおり、CN を説明するテキスト・ストリング。

### *num\_ports*

その接続ネットワーク上のポートの合計数。

# *effect\_cap*

回線速度を表す 10 進数値 (ビット/秒 (bps) 単位)。

#### *connect\_cost*

接続時間あたりのコスト。

**260** IBM Communications Server for Data Center Deployment on AIX: IBM Communications Server for Data Center Deployment on AIX 管理 コマンド解説書

#### *byte\_cost*

バイトあたりのコスト。

#### *security*

ネットワークのセキュリティー・レベル。可能な値は次のいずれかです。

### **SEC\_NONSECURE**

セキュリティーなし。

### **SEC\_PUBLIC\_SWITCHED\_NETWORK**

データは公衆交換網を介して伝送されます。

### **SEC\_UNDERGROUND\_CABLE**

データはセキュアな地下ケーブルを介して伝送されます。

### **SEC\_SECURE\_CONDUIT**

データは、保護されていないセキュア・コンジット内の回線を介して伝送されます。

### **SEC\_GUARDED\_CONDUIT**

データは、物理的な盗聴から保護されているコンジット内の回線を介して伝送されます。

### **SEC\_ENCRYPTED**

データは、回線を介して伝送される前に暗号化されます。

### **SEC\_GUARDED\_RADIATION**

データは、物理的な盗聴および漏えい波盗聴から保護されている回線を介して伝送されます。

### *prop\_delay*

伝搬遅延 (シグナルが接続回線を伝送されるのにかかる時間)。 接続回線のタイプに応じて、以下のいず れかの値を指定します。

### **PROP\_DELAY\_MINIMUM**

伝搬遅延の最小値。

### **PROP\_DELAY\_LAN**

0.5 マイクロ秒未満の遅延 (LAN の場合は通常これを指定)。

### **PROP\_DELAY\_TELEPHONE**

0.5 から 50 マイクロ秒の範囲の遅延 (電話回線の場合は通常これを指定)。

#### **PROP\_DELAY\_PKT\_SWITCHED\_NET**

50 から 250 マイクロ秒の遅延 (パケット交換ネットワークの場合は通常これを指定)。

### **PROP\_DELAY\_SATELLITE**

250 マイクロ秒より長い遅延 (衛星中継の場合は通常これを指定)。

### **PROP\_DELAY\_MAXIMUM**

伝搬遅延の最大値。

### *user\_def\_parm\_1* **から** *user\_def\_parm\_3*

上記のパラメーターによってカバーされないその他の特性を組み込むために使用できる ユーザー定義 パラメーター。これらの各パラメーターの値は 0 から 255 の範囲となります。

### *ipv6\_addr\_only*

HPR/IP の IPv6 ネットワークの接続ネットワークの場合は、このパラメーターは接続ネットワークの IP アドレッシングが IPv6 DNS 名のみを使用するか IPv6 アドレスのみを使用するかを示します。可能 な値は次のいずれかです。

### **YES**

接続ネットワークの IP アドレッシングは IPv6 アドレスのみを使用します。

**NO**

接続ネットワークの IP アドレッシングは IPv6 DNS 名のみを使用します。

# **エラー戻りコード**

コマンドを実行できなかった場合、CS/AIX は、エラーのタイプを示す 1 次戻りコード、および実行不成功 の理由の具体的な詳細を示す 2 次戻りコードを戻します。

## **パラメーターの検査**

パラメーター・エラーが原因でコマンドを実行できなかった場合、CS/AIX は以下のパラメーターを戻しま す。

*primary\_rc*

PARAMETER\_CHECK

### *secondary\_rc*

可能な値は次のいずれかです。

### **INVALID\_CN\_NAME**

*list\_options* パラメーターは、指定名から始まるすべてのエントリーを リストするように LIST\_INCLUSIVE に設定されていますが、*fqcn\_name* パラメーターに 指定された値が無効です。

### **状態の検査**

このコマンドでは、531 ページの『付録 A snaadmin [コマンドの共通戻りコード』](#page-554-0)にリストされている状態 エラー以外に特定の状態エラーは発生しません。

### **サポートされていない機能**

このコマンドがノード構成でサポートされていないために実行できなかった場合、CS/AIX は以下のパラメ ーターを戻します。

### *primary\_rc*

### **FUNCTION\_NOT\_SUPPORTED**

ローカル・ノードは LEN ノードです。 このコマンドは、ネットワーク・ノードまたはエンド・ノ ードでのみ有効です。

*secondary\_rc*

(このパラメーターは使用されません。)

## **その他の状態**

531 ページの『付録 A snaadmin [コマンドの共通戻りコード』に](#page-554-0)、すべてのコマンドに共通の 1 次戻りコー ドと 2 次戻りコードの組み合わせがリストされています。

## **query\_cn\_port**

query\_cn\_port コマンドは、隣接接続ネットワーク上で定義されたポートに関する情報を戻します。こ のコマンドは、使用するオプションに応じて、特定のポートまたは複数のポートに関する情報を入手する ために使用できます。

このコマンドは、ネットワーク・ノードまたはエンド・ノードでのみ有効で、LEN ノードでは 無効となり ます。

# **指定パラメーター**

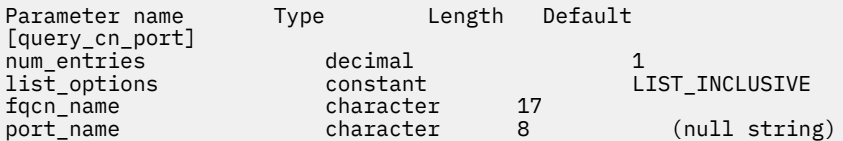

指定パラメーターは、以下のとおりです。

### *num\_entries*

データを戻す対象となるポートの最大数。特定のポートのデータを戻す場合は 1、複数のポートのデー タを戻す場合は 1 よりも 大きい数値、すべてのポートのデータを戻す場合は 0 (ゼロ) を指定します。

**262** IBM Communications Server for Data Center Deployment on AIX: IBM Communications Server for Data Center Deployment on AIX 管理 コマンド解説書

### *list\_options*

CS/AIX がデータを戻す場合のポート・リスト内の開始位置。

可能な値は次のいずれかです。

### **FIRST\_IN\_LIST**

リスト内の最初のエントリーから開始します。

#### **LIST\_INCLUSIVE**

*port\_name* パラメーターで指定したエントリーから開始します。

### **LIST\_FROM\_NEXT**

*port\_name* パラメーターで指定したエントリーの直後の エントリーから開始します。

### *fqcn\_name*

必要なポートが定義された CN の完全修飾名、または CN およびポートのリストの 索引として使用され る名前。1 から 8 文字のネットワーク名、ピリオド、1 から 8 文字の CN 名で 構成される 3 から 17 文 字のタイプ A の文字ストリングを指定します。このパラメーターは、常に設定する必要があります。

#### *port\_name*

情報が必要なポートの名前、またはポート・リストの索引として使用される名前。 この名前は、1 から 8 文字のストリングです。*list\_options* が FIRST\_IN\_LIST に設定されている場合、このパラメーター は無視されます。

# **戻りパラメーター**

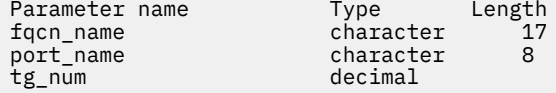

コマンドが正常に実行されると、以下のパラメーターが戻されます。

### *fqcn\_name*

CN の完全修飾名。

#### *port\_name*

ポートの名前。

#### *tg\_num*

指定したポートの伝送グループ番号。

## **エラー戻りコード**

コマンドを実行できなかった場合、CS/AIX は、エラーのタイプを示す 1 次戻りコード、および実行不成功 の理由の具体的な詳細を示す 2 次戻りコードを戻します。

### **パラメーターの検査**

パラメーター・エラーが原因でコマンドを実行できなかった場合、CS/AIX は以下のパラメーターを戻しま す。

### *primary\_rc*

PARAMETER\_CHECK

### *secondary\_rc*

可能な値は次のいずれかです。

#### **INVALID\_CN\_NAME**

*list\_options* パラメーターは、指定名から始まるすべてのエントリーを リストするように LIST\_INCLUSIVE に設定されていますが、*fqcn\_name* パラメーターに 指定された値が無効です。

### **INVALID\_PORT\_NAME**

*list\_options* パラメーターは、指定名から始まるすべてのエントリーを リストするように LIST\_INCLUSIVE に設定されていますが、*port\_name* パラメーターに 指定された値が無効です。

## **状態の検査**

このコマンドでは、531 ページの『付録 A snaadmin [コマンドの共通戻りコード』](#page-554-0)にリストされている状態 エラー以外に特定の状態エラーは発生しません。

### **サポートされていない機能**

このコマンドがノード構成でサポートされていないために実行できなかった場合、CS/AIX は以下のパラメ ーターを戻します。

### *primary\_rc*

### **FUNCTION\_NOT\_SUPPORTED**

ローカル・ノードは LEN ノードです。 このコマンドは、ネットワーク・ノードまたはエンド・ノ ードでのみ有効です。

### *secondary\_rc*

(このパラメーターは使用されません。)

### **その他の状態**

531 ページの『付録 A snaadmin [コマンドの共通戻りコード』に](#page-554-0)、すべてのコマンドに共通の 1 次戻りコー ドと 2 次戻りコードの組み合わせがリストされています。

## **query\_conversation**

query\_conversation コマンドは、特定のローカル LU を使用した会話に関する情報を戻します。 このコ マンドは、使用するオプションに応じて、特定の会話またはある範囲の会話に関する情報を入手するため に使用できます。

このコマンドは、実行中のノードに対して実行する必要があります。

# **指定パラメーター**

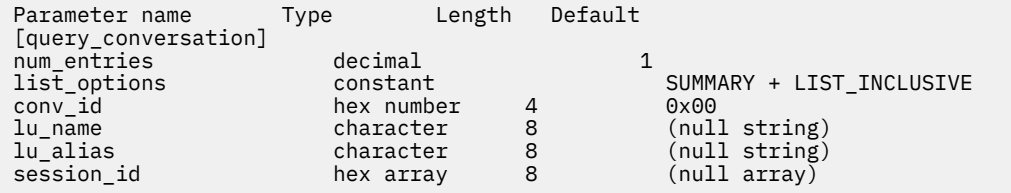

指定パラメーターは、以下のとおりです。

### *num\_entries*

セッションの最大数 (それらのセッションについてのデータが戻されます)。特定の会話のデータを戻 す場合は 1、複数の会話のデータを戻す場合は 1 よりも 大きい数値、すべての会話のデータを戻す場合 は 0 を指定します。

### *list\_options*

CS/AIX がデータを戻す場合の会話リスト内の開始位置。 値は次のいずれかです。

### **FIRST\_IN\_LIST**

リスト内の最初のエントリーから開始します。

### **LIST\_INCLUSIVE**

ローカル LU、パートナー LU、および会話 ID の組み合わせによって指定されたエントリーから開始 します。

### **LIST\_FROM\_NEXT**

ローカル LU、パートナー LU、および会話 ID の組み合わせによって指定された エントリーのすぐ 後のエントリーから開始します。
## *conv\_id*

情報が必要な会話の ID、または会話リストの索引として使用される会話 ID。 *list\_options* が FIRST IN LIST に設定されている場合、このパラメーターは無視されます。

*lu\_name*

ローカル LU の LU 名。この名前は、タイプ A の文字ストリングです。LU 名ではなく LU 別名によって LU が識別されていることを示す場合は、このパラメーターを指定しないでください。ローカル CP (デ フォルト LU) に関連付けられている LU を指定する場合は、*lu\_name* または *lu\_alias* の いずれも指定し ないでください。

### *lu\_alias*

ローカルで定義された LU 別名。このパラメーターは、*lu\_name* を指定しない場合にのみ使用します。 ローカル CP (デフォルト LU) に関連付けられている LU を指定する場合は、*lu\_name* または *lu\_alias* の いずれも指定しないでください。

### *session\_id*

8 バイトのセッション ID。特定のセッションに関連付けられた会話の情報のみをリストする場合は、セ ッション ID を指定します。すべてのセッションの完全なリストを取得する場合は、このパラメーター を指定しないでください。

# **戻りパラメーター**

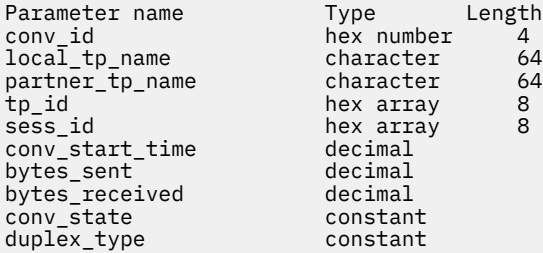

コマンドが正常に実行されると、CS/AIX は以下のパラメーターを戻します。

#### *conv\_id*

会話 ID。呼び出し側の TP の ALLOCATE verb、または 呼び出された TP の RECEIVE\_ALLOCATE verb に よって、会話 ID が戻されました。

#### *local\_tp\_name*

会話のローカル TP の名前。

#### *partner\_tp\_name*

会話のパートナー TP の名前。このパラメーターは、 会話がローカル TP によって開始された場合にの み戻されます。会話がリモート TP によって 開始された場合、このパラメーターは予約されます。

## *tp\_id*

会話の TP ID。

# *sess\_id*

会話に割り当てられたセッションのセッション ID。

#### *conv\_start\_time*

CS/AIX ノードが開始されてから、会話が開始されるまでの経過時間 (1/100 秒単位)。

#### *bytes\_sent*

会話の開始後にローカル TP からパートナー TP に送信されたバイト数。

#### *bytes\_received*

会話の開始後にローカル TP がパートナー TP から受信したバイト数。

#### *conv\_state*

会話の現在の状態。半二重会話の値は、以下のとおりです。

- CONFIRM
- CONFIRM\_DEALL
- CONFIRM\_SEND
- END\_CONV
- PEND\_DEALL
- PEND\_POST
- POST ON RECEIPT
- RECEIVE
- RESET
- SEND
- SEND PENDING

全二重会話の値は、以下のとおりです。

- RESET
- SEND\_ONLY
- SEND\_RECEIVE
- RECEIVE\_ONLY

#### *duplex\_type*

会話の二重化タイプ。値は、以下のとおりです。

- HALF DUPLEX
- FULL\_DUPLEX

# **エラー戻りコード**

コマンドを実行できなかった場合、CS/AIX は、エラーのタイプを示す 1 次戻りコード、および実行不成功 の理由の具体的な詳細を示す 2 次戻りコードを戻します。

# **パラメーターの検査**

パラメーター・エラーが原因でコマンドを実行できなかった場合、CS/AIX は以下のパラメーターを戻しま す。

### *primary\_rc*

PARAMETER\_CHECK

## *secondary\_rc*

可能な値は次のいずれかです。

## **BAD\_CONV\_ID**

*list\_options* パラメーターは、指定された会話 ID から始まるすべてのエントリーを リストするよう に LIST\_INCLUSIVE に設定されていますが、*conv\_id* パラメーター値が 無効です。

## **INVALID\_LU\_ALIAS**

*lu\_alias* パラメーター値が無効です。

## **INVALID\_LU\_NAME**

*lu\_name* パラメーター値が無効です。

## **状態の検査**

このコマンドでは、531 ページの『付録 A snaadmin [コマンドの共通戻りコード』](#page-554-0)にリストされている状態 エラー以外に特定の状態エラーは発生しません。

## **その他の状態**

531 ページの『付録 A snaadmin [コマンドの共通戻りコード』に](#page-554-0)、すべてのコマンドに共通の 1 次戻りコー ドと 2 次戻りコードの組み合わせがリストされています。

## **query\_cos**

query\_cos コマンドは、特定のサービス・クラス (COS) の経路計算情報を戻します。 このコマンドは、 使用するオプションに応じて、特定の COS または複数の COS に関する情報を入手するために使用できま す。

# **指定パラメーター**

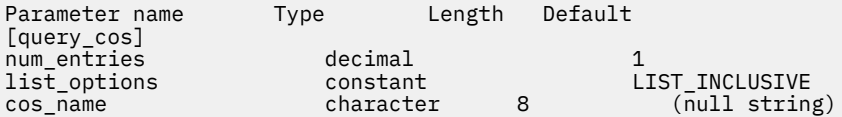

指定パラメーターは、以下のとおりです。

## *num\_entries*

データを戻す対象となるサービス・クラス (COS) の最大数。特定の COS のデータを戻す場合は 1、複 数の COS のデータを戻す場合は 1 よりも 大きい数値、すべての COS のデータを戻す場合は 0 (ゼロ) を 指定します。

## *list\_options*

CS/AIX がデータを戻す場合の COS リスト内の開始位置。

可能な値は次のいずれかです。

## **FIRST\_IN\_LIST**

リスト内の最初のエントリーから開始します。

#### **LIST\_INCLUSIVE**

*cos\_name* パラメーターで指定したエントリーから開始します。

#### **LIST\_FROM\_NEXT**

*cos\_name* パラメーターで指定したエントリーの直後の エントリーから開始します。

## *cos\_name*

データが必要な COS の名前、またはリストの索引として使用される名前。*list\_options* が FIRST IN LIST に設定されている場合、この値は無視されます。この名前は、文字から始まるタイプ A の文字ストリングです。

# **戻りパラメーター**

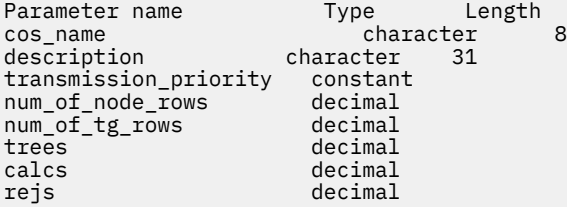

コマンドが正常に実行されると、CS/AIX は以下のパラメーターを戻します。

#### *cos\_name*

8 バイトの文字ストリングで構成されるサービス・クラス (COS) 名を示します。

## *description*

COS の定義に指定されているとおり、COS を説明するテキスト・ストリング。

#### *transmission\_priority*

伝送優先順位を示します。可能な値は次のいずれかです。

#### **LOW**

この COS を使用するセッションは優先順位が低くなります。

## **MEDIUM**

この COS を使用するセッションは優先順位が中程度となります。

### **HIGH**

この COS を使用するセッションは優先順位が高くなります。

## **NETWORK**

この COS を使用するセッションは優先順位が最高となります。

#### *num\_of\_node\_rows*

この COS に対して定義されたノード行の数。

#### *num\_of\_tg\_rows*

この COS に対して定義された TG 行の数。

#### *trees*

前回の初期化以降にこの COS に対して構築された経路ツリー・キャッシュの数。

*calcs*

この COS を指定するセッション活動化要求 (および経路計算) の数。

*rejs*

このノードから名前付き宛先へのネットワークを介した使用可能な経路がないために 失敗した、セッ ション活動化要求の数。 経路は、指定サービス・クラスを提供できる活動状態の TG およびノードだけ で 構成されている場合にのみ使用できます。

# **エラー戻りコード**

コマンドを実行できなかった場合、CS/AIX は、エラーのタイプを示す 1 次戻りコード、および実行不成功 の理由の具体的な詳細を示す 2 次戻りコードを戻します。

## **パラメーターの検査**

パラメーター・エラーが原因でコマンドを実行できなかった場合、CS/AIX は以下のパラメーターを戻しま す。

#### *primary\_rc*

PARAMETER\_CHECK

### *secondary\_rc*

可能な値は次のいずれかです。

#### **INVALID\_COS\_NAME**

指定された名前で始まるすべてのエントリーをリストするように *list\_options* パラメーターが LIST\_INCLUSIVE に設定されていますが 、*cos\_name* パラメーター値が無効です。

## **状態の検査**

このコマンドでは、531 ページの『付録 A snaadmin [コマンドの共通戻りコード』](#page-554-0)にリストされている状態 エラー以外に特定の状態エラーは発生しません。

# **その他の状態**

531 ページの『付録 A snaadmin [コマンドの共通戻りコード』に](#page-554-0)、すべてのコマンドに共通の 1 次戻りコー ドと 2 次戻りコードの組み合わせがリストされています。

# **query\_cos\_node\_row**

query cos node row コマンドは、指定されたサービス・クラス (COS) のノード行情報を戻します。こ のコマンドは、使用するオプションに応じて、特定の COS ノード行または複数の COS ノード行に関する情 報を入手するために使用できます。

# **指定パラメーター**

Parameter name Type Length Default [query\_cos\_node\_row] num entries - 1 decimal

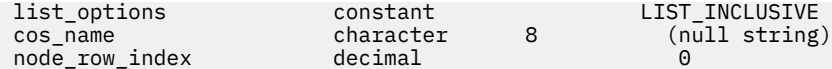

指定パラメーターは、以下のとおりです。

#### *num\_entries*

データを戻す対象となる COS ノード行の最大数。特定の COS ノード行のデータを戻す場合は 1、複数 の COS ノード行のデータを戻す場合は 1 よりも 大きい数値、すべての COS ノード行のデータを戻す場 合は 0 (ゼロ) を指定します。

#### *list\_options*

CS/AIX がデータを戻す場合の COS ノード行のリスト内の開始位置。リストは、各 COS の *cos\_name*、 *node\_row\_index* の順に並べられます。

可能な値は次のいずれかです。

#### **FIRST\_IN\_LIST**

リスト内の最初のエントリーから開始します。

#### **LIST\_INCLUSIVE**

*cos\_name* パラメーターと *node\_row\_index* パラメーター を組み合わせて指定したエントリーから 開始します。

## **LIST\_FROM\_NEXT**

*cos\_name* パラメーターと *node\_row\_index* パラメーター を組み合わせて指定したエントリーの直 後のエントリー から開始します。

#### *cos\_name*

ノード行情報が必要なサービス・クラスの名前、またはリストの索引として使用される名前。 *list\_options* が FIRST\_IN\_LIST に設定されている場合、この値は無視されます。この名前は、文字か ら始まるタイプ A の文字ストリングです。

## *node\_row\_index*

情報が必要なノード行番号、またはリストの索引として使用される番号。 *list\_options* が FIRST\_IN\_LIST に設定されている場合、この値は無視されます。この COS に関連したノード行の番 号を判別するには、query\_cos を使用します。

# **戻りパラメーター**

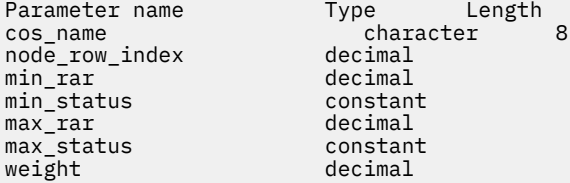

コマンドが正常に実行されると、CS/AIX は以下のパラメーターを戻します。

#### *cos\_name*

サービス・クラス (COS) 名を示します。

#### *node\_row\_index*

ノード行の索引を示します。

#### *min\_rar* **から** *weight*

これらのパラメーターの詳細については、31 [ページの『](#page-54-0)define\_cos』を参照してください。

## **エラー戻りコード**

コマンドを実行できなかった場合、CS/AIX は、エラーのタイプを示す 1 次戻りコード、および実行不成功 の理由の具体的な詳細を示す 2 次戻りコードを戻します。

# **パラメーターの検査**

パラメーター・エラーが原因でコマンドを実行できなかった場合、CS/AIX は以下のパラメーターを戻しま す。

*primary\_rc* PARAMETER\_CHECK

#### *secondary\_rc*

可能な値は次のいずれかです。

#### **INVALID\_COS\_NAME**

指定された名前で始まるすべてのエントリーをリストするように *list\_options* パラメーターが LIST\_INCLUSIVE に設定されていますが 、*cos\_name* パラメーター値が無効です。

## **INVALID\_LIST\_OPTION**

*list\_options* パラメーターが、有効な値に設定されていません。

## **状態の検査**

このコマンドでは、531 ページの『付録 A snaadmin [コマンドの共通戻りコード』](#page-554-0)にリストされている状態 エラー以外に特定の状態エラーは発生しません。

## **その他の状態**

531 ページの『付録 A snaadmin [コマンドの共通戻りコード』に](#page-554-0)、すべてのコマンドに共通の 1 次戻りコー ドと 2 次戻りコードの組み合わせがリストされています。

# **query\_cos\_tg\_row**

query cos tg\_row コマンドは、指定されたサービス・クラス (COS) の TG 行情報を戻します。このコマ ンドは、使用するオプションに応じて、特定の COS の TG 行または複数の COS の TG 行に関する情報を入 手するために使用できます。

この情報は、フォーマットされたリストとして戻されます。特定の TG 行についての情報、または複数行の リスト情報を取得するには、*tg\_row\_index* および *cos\_name* パラメーターの値を指定します。 これにより 戻されるリストは、*cos\_name*、*tg\_row\_index* の順に並べられています。 *cos\_name* はまず名前の長さで順 序付けされ、同じ長さの名前については ASCII 表記順に並べられます。*tg\_row\_index* は数値の順に並べら れます。

# **指定パラメーター**

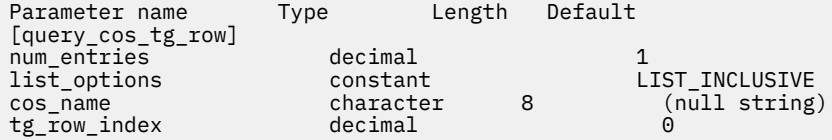

指定パラメーターは、以下のとおりです。

## *num\_entries*

データを戻す対象となる COS TG 行の最大数。特定の COS TG 行のデータを戻す場合は 1、複数の COS TG 行のデータを戻す場合は 1 よりも 大きい数値、すべての COS TG 行のデータを戻す場合は 0 (ゼロ) を指定します。

## *list\_options*

CS/AIX がデータを戻す場合の COS TG 行のリスト内の開始位置。リストは、各 COS の *cos\_name*、 *tg\_row\_index* の順に並べられます。

可能な値は次のいずれかです。

## **FIRST\_IN\_LIST**

リスト内の最初のエントリーから開始します。

## **LIST\_INCLUSIVE**

*cos\_name* パラメーターと *tg\_row\_index* パラメーター を組み合わせて指定したエントリーから開 始します。

## **LIST\_FROM\_NEXT**

*cos\_name* パラメーターと *tg\_row\_index* パラメーター を組み合わせて指定したエントリーの直後 のエントリー から開始します。

#### *cos\_name*

データが必要なサービス・クラス (COS) の名前、またはリストの索引として使用される名前。 この名 前は、文字から始まるタイプ A の文字ストリングです。 *list\_options* が FIRST\_IN\_LIST に設定されて いる場合、このパラメーターは無視されます。

## *tg\_row\_index*

データが必要な TG 行番号、またはリストの索引として使用される番号。 最初の行の索引は 0 (ゼロ) に なります。 *list\_options* が FIRST\_IN\_LIST に設定されている場合、このパラメーターは無視されま す。

# **戻りパラメーター**

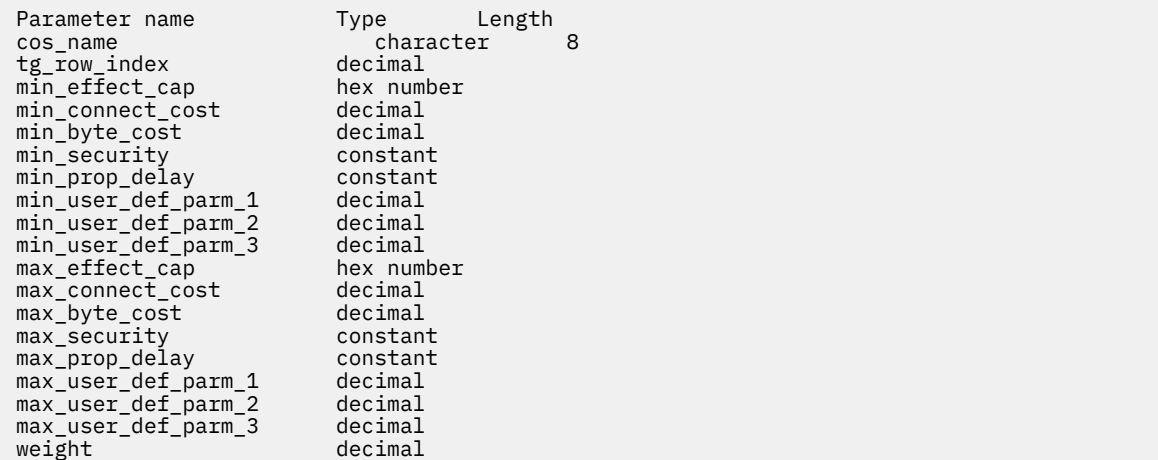

コマンドが正常に実行されると、CS/AIX は以下のパラメーターを戻します。

#### *cos\_name*

サービス・クラス (COS) 名を示します。

#### *tg\_row\_index*

TG 行の索引を示します (最初の行の索引はゼロ)。

## *min\_effect\_cap*

回線速度の最小限度 (ビット/秒)。

#### *min\_connect\_cost*

接続時間あたりのコストの最小限度。

#### *min\_byte\_cost*

バイトあたりのコストの最小限度。

#### *min\_security*

セキュリティーの最低レベル。可能な値は次のいずれかです。

#### **SEC\_NONSECURE**

データは非セキュア・ネットワークを介して伝送されます。

#### **SEC\_PUBLIC\_SWITCHED\_NETWORK**

データは公衆交換網を介して伝送されます。

## **SEC\_UNDERGROUND\_CABLE**

データはセキュアな地下ケーブルを介して伝送されます。

## **SEC\_SECURE\_CONDUIT**

データは、保護されていないセキュア・コンジット内の回線を介して伝送されます。

## **SEC\_GUARDED\_CONDUIT**

データは、物理的な盗聴から保護されているコンジット内の回線を介して伝送されます。

### **SEC\_ENCRYPTED**

データは、回線を介して伝送される前に暗号化されます。

## **SEC\_GUARDED\_RADIATION**

データは、物理的な盗聴および漏えい波盗聴から保護されている回線を介して伝送されます。

#### *min\_prop\_delay*

伝搬遅延 (シグナルが接続回線を伝送されるのにかかる時間) の最小限度 (マイクロ秒単位)。 可能な値 は次のいずれかです。

#### **PROP\_DELAY\_LAN**

0.5 マイクロ秒未満の遅延 (一般的に LAN 用) または最小の伝搬遅延。 この値は、define\_cos で PROP\_DELAY\_MINIMUM または PROP\_DELAY\_LAN のいずれかを指定した場合に戻されます。

#### **PROP\_DELAY\_TELEPHONE**

遅延は 0.5 から 50 マイクロ秒の範囲です (電話回線で標準的な遅延)。

#### **PROP\_DELAY\_PKT\_SWITCHED\_NET**

遅延は 50 から 250 マイクロ秒の範囲です (パケット交換ネットワークで標準的な遅延)。

#### **PROP\_DELAY\_SATELLITE**

遅延は 250 マイクロ秒よりも長くなります (衛星中継で標準的な遅延)。

## **PROP\_DELAY\_MAXIMUM**

伝搬遅延の最大値。

## *min\_user\_def\_parm\_1* **から** *min\_user\_def\_parm\_3*

上記のパラメーターによってカバーされない TG 特性を組み込むために使用できる ユーザー定義パラ メーターの最小限度。 これらの各パラメーターの範囲は 0 から 255 となります。

#### *max\_effect\_cap*

回線速度の最大限度 (ビット/秒)。

#### *max\_connect\_cost*

接続時間あたりのコストの最大限度。

#### *max\_byte\_cost*

バイトあたりのコストの最大限度。

#### *max\_security*

セキュリティーの最高レベル。可能な値は次のいずれかです。

## **SEC\_NONSECURE**

データは非セキュア・ネットワークを介して伝送されます。

## **SEC\_PUBLIC\_SWITCHED\_NETWORK**

データは公衆交換網を介して伝送されます。

## **SEC\_UNDERGROUND\_CABLE**

データはセキュアな地下ケーブルを介して伝送されます。

## **SEC\_SECURE\_CONDUIT**

データは、保護されていないセキュア・コンジット内の回線を介して伝送されます。

## **SEC\_GUARDED\_CONDUIT**

データは、物理的な盗聴から保護されているコンジット内の回線を介して伝送されます。

#### **SEC\_ENCRYPTED**

データは、回線を介して伝送される前に暗号化されます。

## **SEC\_GUARDED\_RADIATION**

データは、物理的な盗聴および漏えい波盗聴から保護されている回線を介して伝送されます。

#### **SEC\_MAXIMUM**

データは、最大セキュリティーのネットワークを介して伝送されます。

## *max\_prop\_delay*

伝搬遅延 (シグナルが接続回線を伝送されるのにかかる時間) の最大限度 (マイクロ秒単位)。

可能な値は次のいずれかです。

#### **PROP\_DELAY\_MINIMUM**

伝搬遅延の最小値。

## **PROP\_DELAY\_LAN**

0.5 マイクロ秒未満の遅延 (LAN の場合は通常これを指定)。

## **PROP\_DELAY\_TELEPHONE**

遅延は 0.5 から 50 マイクロ秒の範囲です (電話回線で標準的な遅延)。

## **PROP\_DELAY\_PKT\_SWITCHED\_NET**

遅延は 50 から 250 マイクロ秒の範囲です (パケット交換ネットワークで標準的な遅延)。

### **PROP\_DELAY\_SATELLITE**

遅延は 250 マイクロ秒よりも長くなるか (衛星中継で標準的な遅延)、最大の伝搬遅延となります。 この値は、define\_cos で *max\_prop\_delay* に PROP\_DELAY\_SATELLITE または PROP\_DELAY\_MAXIMUM のいずれかを 指定した場合に戻されます。

## *max\_user\_def\_parm\_1* **から** *max\_user\_def\_parm\_3*

上記のパラメーターによってカバーされない TG 特性を組み込むために使用できるユーザー定義パラ メーターの最大限度。 これらの各パラメーターの範囲は 0 から 255 となります。

## *weight*

この TG 行に関連付けられた重み。

# **エラー戻りコード**

コマンドを実行できなかった場合、CS/AIX は、エラーのタイプを示す 1 次戻りコード、および実行不成功 の理由の具体的な詳細を示す 2 次戻りコードを戻します。

## **パラメーターの検査**

パラメーター・エラーが原因でコマンドを実行できなかった場合、CS/AIX は以下のパラメーターを戻しま す。

## *primary\_rc*

PARAMETER\_CHECK

#### *secondary\_rc*

可能な値は次のいずれかです。

## **INVALID\_COS\_NAME**

指定された名前で始まるすべてのエントリーをリストするように *list\_options* パラメーターが LIST\_INCLUSIVE に設定されていますが 、*cos\_name* パラメーター値が無効です。

## **状態の検査**

このコマンドでは、531 ページの『付録 A snaadmin [コマンドの共通戻りコード』に](#page-554-0)リストされている状態 エラー以外に特定の状態エラーは発生しません。

# **その他の状態**

531 ページの『付録 A snaadmin [コマンドの共通戻りコード』に](#page-554-0)、すべてのコマンドに共通の 1 次戻りコー ドと 2 次戻りコードの組み合わせがリストされています。

# **query\_cpic\_side\_info**

query\_cpic\_side\_info コマンドは、使用するオプションに応じて、指定の記号宛先名または複数の記 号宛先名のサイド情報エントリーを戻します。

CPI-C サイド情報エントリーはドメイン・リソースとして定義されているため、 このコマンドは特定のノ ードに関連付けられていません。

# **指定パラメーター**

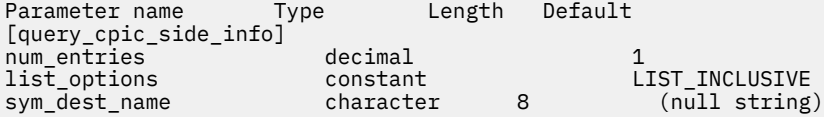

指定パラメーターは、以下のとおりです。

#### *num\_entries*

記号宛先名の最大数 (その記号宛先名のデータが戻されます)。特定の記号宛先名のデータを戻す場合 は 1、複数の記号宛先名のデータを戻す場合は 1 よりも 大きい数値、すべての記号宛先名のデータを戻 す場合は 0 (ゼロ) を指定します。

## *list\_options*

CS/AIX がデータを戻す場合のシンボリック宛先名のリスト内の開始位置。

可能な値は次のいずれかです。

## **FIRST\_IN\_LIST**

リスト内の最初のエントリーから開始します。

## **LIST\_INCLUSIVE**

*sym\_dest\_name* パラメーターで指定したエントリーから開始します。

#### **LIST\_FROM\_NEXT**

*sym\_dest\_name* パラメーターで指定したエントリーの直後の エントリーから開始します。

## *sym\_dest\_name*

データが必要な記号宛先名、またはリストの索引として使用される名前。 有効な文字は、大文字の A ~ Z および数字 0 ~ 9 です。*list\_options* が FIRST\_IN\_LIST に設定されている場合、この値は無視され ます。

# **戻りパラメーター**

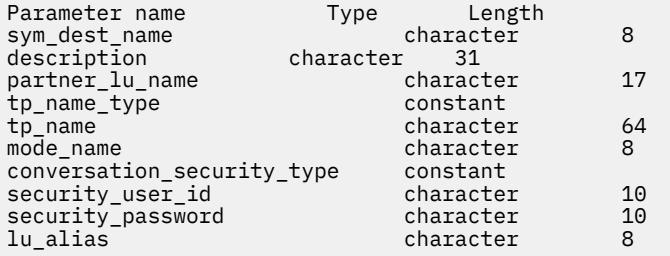

コマンドが正常に実行されると、CS/AIX は以下のパラメーターを戻します。

## *sym\_dest\_name*

戻されたサイド情報項目のシンボリック宛先名。

## *description*

サイド情報エントリーの定義で指定された、サイド情報エントリーを説明するテキスト・ストリング。

#### *partner\_lu\_name* **から** *lu\_alias*

これらのパラメーターの詳細については、<u>35 ページの『[define\\_cpic\\_side\\_info](#page-58-0)』</u>を参照してください。

# **エラー戻りコード**

コマンドを実行できなかった場合、CS/AIX は、エラーのタイプを示す 1 次戻りコード、および実行不成功 の理由の具体的な詳細を示す 2 次戻りコードを戻します。

# **パラメーターの検査**

このコマンドでは、パラメーター・エラーは発生しません。

## **状態の検査**

状態エラーが原因でコマンドを実行できなかった場合、CS/AIX は以下のパラメーターを戻します。

## *primary\_rc*

STATE\_CHECK

## *secondary\_rc*

#### **INVALID\_SYM\_DEST\_NAME**

指定された名前で始まるすべてのエントリーをリストするように *list\_options* パラメーターが LIST\_INCLUSIVE に設定されていますが 、*sym\_dest\_name* パラメーター値が無効です。

## **その他の状態**

531 ページの『付録 A snaadmin [コマンドの共通戻りコード』に](#page-554-0)、すべてのコマンドに共通の 1 次戻りコー ドと 2 次戻りコードの組み合わせがリストされています。

# **query\_cs\_trace**

query\_cs\_trace コマンドは、CS/AIX ドメインのコンピューター間で送信されるデータの現行トレース・ オプションに関する情報を戻します。トレース・オプションについて詳しくは、「*IBM Communications Server for Data Center Deployment on AIX* 診断ガイド」を参照してください。

このコマンドは、実行ノード、あるいは AIX または Linux 上の Remote API Client に対して発行できます。 クライアント・コンピューターにコマンドを実行するには、クライアント・コンピューター上でノード名 を指定せずに snaadmin プログラムを使用します。

Windows クライアントでは、クライアント/サーバーのトレースは Windows レジストリー内のオプション により制御されます。 詳しくは、「*IBM Communications Server for Data Center Deployment on AIX* 診断ガ イド」を参照してください。

# **提供されるパラメーター**

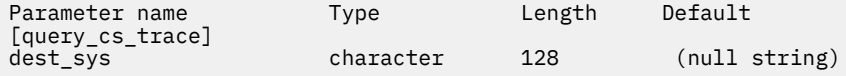

提供されるパラメーター:

### *dest\_sys*

トレース・オプションを照会する対象のサーバー名。

このコマンドが発行されたコンピューター間で流れているメッセージのトレース・オプションを照会す るには ( ローカル・コンピューターか、または snaadmin プログラムの -n オプション、およびドメイ ン内の他の 1 つのサーバーの場合は、他のサーバーの名前を指定します。 によって識別されるコンピ ューター ) 。

サーバー名に . (ピリオド) 文字が含まれている場合、 CS/AIX はそれが完全修飾名であると見なします。 それ以外の場合は、 DNS ルックアップを実行してサーバー名を判別します。

デフォルトのトレース・オプション ( システム名が指定されていない セット cs\_trace コマンドは、 このパラメーターを指定しないでください。 によって設定) を照会するには

**戻りパラメーター**

Parameter name Type trace\_flags constant<br>trace\_direction constant trace\_direction

コマンドが正常に実行されると、CS/AIX は以下のパラメーターを戻します。

## *trace\_flags*

現在活動状態であるトレースのタイプ。これらのトレース・タイプについて詳しくは、492 [ページの](#page-515-0) 『[set\\_cs\\_trace](#page-515-0)』を参照してください。

活動状態であるトレースがない場合、またはすべてのタイプのメッセージでトレースが 活動状態である 場合は、次のいずれかの値が戻ります。

#### **NONE**

すべてのタイプのメッセージのトレースが 活動状態になっていません。

#### **ALL**

すべてのタイプのメッセージのトレースが 活動状態です。

特定のインターフェースでトレースが 活動化されている場合、以下の 1 つ以上の値を戻します (+ 文字 を使用して結合)。

#### **CS\_ADMIN\_MSG**

クライアント/サーバー・トポロジーに関連する内部メッセージがトレースされます。

## **CS\_DATAGRAM**

データグラム・メッセージがトレースされます。

#### **CS\_DATA**

データ・メッセージがトレースされます。

## *trace\_direction*

トレースを活動化するメッセージ・フローの方向を指定します。 このパラメーターは、*trace\_flags* を NONE に設定した場合は戻されません。 可能な値は次のいずれかです。

#### **CS\_SEND**

ターゲット・コンピューターから *dest\_sys* により定義されたコンピューターへの メッセージ・フ ローがトレースされます。

### **CS\_RECEIVE**

*dest\_sys* により定義されたコンピューターからターゲット・コンピューターへの メッセージ・フロ ーがトレースされます。

## **CS\_BOTH**

両方向のメッセージ・フローがトレースされます。

# **エラー戻りコード**

コマンドを実行できなかった場合、CS/AIX は、エラーのタイプを示す 1 次戻りコード、および実行不成功 の理由の具体的な詳細を示す 2 次戻りコードを戻します。

# **パラメーターの検査**

パラメーター・エラーが原因でコマンドを実行できなかった場合、CS/AIX は以下のパラメーターを戻しま す。

#### *primary\_rc*

PARAMETER\_CHECK

#### *secondary\_rc*

可能な値は次のいずれかです。

#### **NAME\_NOT\_FOUND**

dest sys パラメーターにより指定されたサーバーが無効であるか、始動されていません。

#### **LOCAL\_SYSTEM**

*dest\_sys* パラメーターにより指定されたサーバーは、このコマンドの実行対象のターゲット・ノー ドと同じです。

## **INVALID\_TARGET**

コマンドがスタンドアロン・サーバーで実行されました。 このコマンドは、クライアント/サーバ ー・システムでのみ発行できます。

## **状態の検査**

このコマンドでは、531 ページの『付録 A snaadmin [コマンドの共通戻りコード』](#page-554-0)にリストされている状態 エラー以外に特定の状態エラーは発生しません。

## **その他の状態**

531 ページの『付録 A snaadmin [コマンドの共通戻りコード』に](#page-554-0)、すべてのコマンドに共通の 1 次戻りコー ドと 2 次戻りコードの組み合わせがリストされています。

# **query\_default\_pu**

query\_default\_pu コマンドは、 define\_default\_pu を使用して定義されているデフォルト PU に関 する情報を戻します。

# **指定パラメーター**

[query\_default\_pu]

このコマンドには、パラメーターは指定されていません。

# **戻りパラメーター**

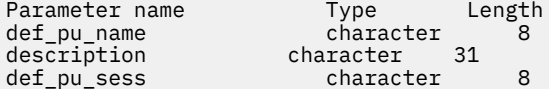

コマンドが正常に実行されると、CS/AIX は以下のパラメーターを戻します。

#### *def\_pu\_name*

デフォルト PU の最新定義名。デフォルト PU が定義されていないか、またはデフォルト PU が削除さ れた場合、このパラメーターはブランクです。

#### *description*

デフォルト PU を記述したテキスト・ストリング (そのデフォルト PU の定義で指定したもの)。

#### *def\_pu\_sess*

現在活動化されているデフォルト PU セッションに関連した PU の名前。

このパラメーターは通常、*def\_pu\_name* パラメーターと同じ値になります。 ただし、新しいデフォル ト PU が定義されても、これに関連付けられたセッションがアクティブでない 場合、CS/AIX は、定義 されたデフォルト PU に関連付けられたセッションがアクティブになるまで、引き続き前のデフォルト PU に関連付けられたセッションを使用します。 この場合、*def\_pu\_sess* は前のデフォルト PU の名前 を指定し 、*def\_pu\_name* パラメーターとは異なる値になります。

活動化された PU セッションがない場合、このパラメーターはブランクです。

# **エラー戻りコード**

コマンドを実行できなかった場合、CS/AIX は、エラーのタイプを示す 1 次戻りコード、および実行不成功 の理由の具体的な詳細を示す 2 次戻りコードを戻します。

## **パラメーターの検査**

このコマンドでは、パラメーター・エラーは発生しません。

## **状態の検査**

このコマンドでは、531 ページの『付録 A snaadmin [コマンドの共通戻りコード』](#page-554-0)にリストされている状態 エラー以外に特定の状態エラーは発生しません。

# **その他の状態**

531 ページの『付録 A snaadmin [コマンドの共通戻りコード』に](#page-554-0)、すべてのコマンドに共通の 1 次戻りコー ドと 2 次戻りコードの組み合わせがリストされています。

# **query\_デフォルト**

query デフォルト コマンドにより、ユーザーは、ノードに定義されたデフォルト・パラメーターを照会で きます (デフォルト・パラメーターは デフォルトの define defaults を使用して定義されます)

# **指定パラメーター**

[query defaults]

このコマンドには、パラメーターは指定されていません。

# **戻りパラメーター**

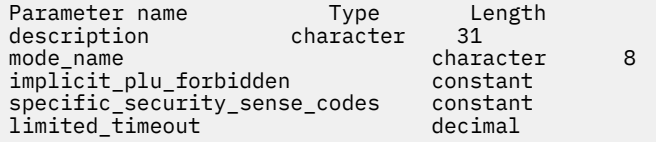

コマンドが正常に実行されると、以下のパラメーターが戻されます。

## *description*

define\_defaults コマンドで指定された、デフォルト・パラメーターを記述するテキスト・ストリ ング。

#### *mode\_name*

デフォルト・モードの名前。セッションの開始を試行するときに、 アプリケーションが認識されてい ないモード名を指定している場合、このモードの パラメーターが、認識されていないモードのデフォ ルトの定義として使用されます。

define defaults コマンドを使用してデフォルト・モード名が指定されていない場合、このパラメ ーターはブランクです。

## *implicit\_plu\_forbidden*

CS/AIX が、不明なパートナー LU について暗黙の定義を設定しているかどうかを示します。可能な値は 次のいずれかです。

**YES**

CS/AIX は、不明なパートナー LU について暗黙の定義をしていません。すべてのパートナー LU は、 明示的に定義されなければなりません。

## **NO**

CS/AIX は、不明なパートナー LU について暗黙の定義をしています。

## *specific\_security\_sense\_codes*

CS/AIX が、セキュリティーの認証または許可の失敗について、特定のセンス・コードを使用するかど うかを示します。特定のセンス・コードは、セッションでそのサポートを報告しているパートナー LU にのみ 戻されます。 可能な値は次のいずれかです。

## **YES**

CS/AIX は、特定のセンス・コードを使用します。

#### **NO**

CS/AIX で特定のセンス・コードを使用しません。

## *limited\_timeout*

空き限定リソース同時勝者セッションが非活動化されるタイムアウトを指定します。 範囲は、0 ~ 65,535 秒です。

# **エラー戻りコード**

コマンドを実行できなかった場合、CS/AIX は、エラーのタイプを示す 1 次戻りコード、および実行不成功 の理由の具体的な詳細を示す 2 次戻りコードを戻します。

## **パラメーターの検査**

このコマンドでは、パラメーター・エラーは発生しません。

## **状態の検査**

このコマンドでは、531 ページの『付録 A snaadmin [コマンドの共通戻りコード』に](#page-554-0)リストされている状態 エラー以外に特定の状態エラーは発生しません。

## **その他の状態**

531 ページの『付録 A snaadmin [コマンドの共通戻りコード』に](#page-554-0)、すべてのコマンドに共通の 1 次戻りコー ドと 2 次戻りコードの追加の組み合わせがリストされています。

# **query\_directory\_entry**

query directory entry コマンドは、ディレクトリー・データベース内のリソースに関する情報を戻し ます。 このコマンドは、使用されるオプションに応じて、特定のリソースまたは複数のリソースに関する 要約情報または詳細情報を戻すことができます。

実行中のノードに対してコマンドが発行されると、コマンドは、明示的に定義されたリソース ( define\_directory\_entry または define\_adjacent\_len\_node を使用 ) およびディレクトリー・デ ータベース内で動的に検出されたリソースに関する情報を戻します。 ノードが稼働していない場合は、明 示的に定義されたエントリーのみが戻されます。

このコマンドは、エンド・ノードに対して発行されると、エンド・ノードとそのリソースに関する情報の みを戻しますが、ディレクトリー・データベースに含まれている他のノードについては戻りません。 最初 に戻される項目は、エンド・ノードについて、その後にその LU が続きます。 ( エンド・ノードのネットワ ーク・ノード・サーバーについては、エントリーは戻されません。)

このコマンドは、ネットワーク・ノードに対して発行されると、そのディレクトリーに含まれる複数のネ ットワーク・ノードとそれに関連したエンド・ノードおよび LU に関する情報を戻します。 各ネットワー ク・ノードについて、戻される情報は以下の順序になっています。

- 1. ネットワーク・ノード。
- 2. このノードが所有する LU 。
- 3. ネットワーク・ノードに関連付けられた最初のエンド・ノード。
- 4. このエンド・ノードが所有する LU 。
- 5. ネットワーク・ノードに関連付けられている他のすべてのエンド・ノード。各ノードの後に LU が続き

# **指定パラメーター**

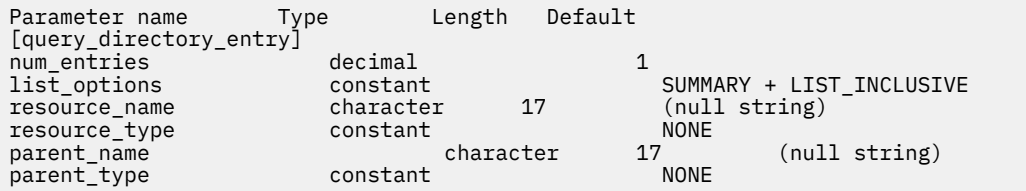

指定パラメーターは、以下のとおりです。

#### *num\_entries*

データを戻すリソースの最大数。 特定のリソースのデータを戻す場合は 1、複数のリソースのデータを 戻す場合は 1 よりも 大きい数値、すべてのリソースのデータを戻す場合は 0 (ゼロ) を指定します。

## *list\_options*

各エントリーに必要な情報のレベル、および CS/AIX がデータを戻す場合のリソースのリスト内の開始 位置。リストは、*parent\_name*、*resource\_name*、および *resource\_type* の順に並べられます。

必要な情報レベルは、次のいずれかの値で指定します。

#### **SUMMARY**

要約情報のみ。

#### **DETAIL**

詳細情報。

+ 文字を使用して、この値と以下の値のいずれかを結合します。

## **FIRST\_IN\_LIST**

リスト内の最初のエントリーから開始します。

### **LIST\_INCLUSIVE**

*parent\_name*、*resource\_name*、*resource\_type* の各パラメーターを組み合わせて指定した エントリ ーから開始します。

## **LIST\_FROM\_NEXT**

*parent\_name*、*resource\_name*、*resource\_type* の各パラメーターを組み合わせて指定した エントリ ーの直後のエントリーから開始します。

#### *resource\_name*

情報を求めるリソースの完全修飾名、またはリソースのリストの索引として使用する名前。*list\_options* が FIRST\_IN\_LIST に設定されている場合、この値は無視されます。1 から 8 文字のネットワーク名、 ピリオド、1 から 8 文字のリソース名で 構成される 3 から 17 文字のタイプ A の文字ストリングを指定 します。

#### *resource\_type*

情報を求めるリソースのタイプ。*list\_options* が FIRST\_IN\_LIST に設定されている場合、この値は無 視されます。可能な値は次のいずれかです。

## **ENCP\_RESOURCE**

エンド・ノード (EN) またはローエントリー・ネットワーキング (LEN) ノード

#### **NNCP\_RESOURCE**

ネットワーク・ノード (NN)

### **LU\_RESOURCE**

論理装置 (LU)。

## **WILDCARD\_LU\_RESOURCE**

ワイルドカード LU 名。

#### **NONE**

すべてのリソース・タイプ

#### *parent\_name*

親リソースの完全修飾リソース名。 LU の場合、親リソースは所有の制御点であり、エンド・ノードま たは LEN ノードの場合はネットワーク・ノード・サーバーです。 指定した親に所属するエントリーの みを戻すには、このパラメーターを親リソースの 名前にし、*parent\_type* を親リソースのタイプに設定 します。 すべてのエントリーを戻すには、どちらのパラメーターも指定しません。

1 から 8 文字のネットワーク名、ピリオド、1 から 8 文字の親名で構成される 3 から 17 文字のタイプ A の文字ストリングを指定します。

#### *parent\_type*

親リソースのリソース・タイプ。指定した親に所属するエントリーのみを戻すには、このパラメーター を親リソースの タイプにし、*parent\_name* を親リソースの名前に設定します。 すべてのエントリーを 戻すには、どちらのパラメーターも指定しません。 可能な値は次のいずれかです。

#### **ENCP\_RESOURCE**

*parent\_name* パラメーターで名前を指定したエンド・ノードが所有する LU リソースに属すエント リーのみを戻します。

#### **NNCP\_RESOURCE**

*parent\_name* パラメーターで名前を指定したネットワーク・ノード、エンド・ノード、または LEN ノードが所有する LU リソースに属すエントリーのみを戻します。

## **NONE**

すべての親リソース・タイプに属すエントリーを戻します。

# **戻りパラメーター: 要約情報**

Parameter name Type Length<br>
resource name Type character resource\_name character 17<br>resource\_type constant resource\_type description character 31<br>real owning cp type constant real\_owning\_cp\_type constant<br>real\_owning\_cp\_name character real\_owning\_cp\_name character 17

コマンドが正常に実行され、*list\_options* パラメーター値に SUMMARY を指定すると、以下のパラメーター が戻されます。

#### *resource\_name*

リソースの完全修飾名。

#### *resource\_type*

リソースのタイプ。可能な値は次のいずれかです。

### **ENCP\_RESOURCE**

エンド・ノード (EN) またはローエントリー・ネットワーキング (LEN) ノード

#### **NNCP\_RESOURCE**

ネットワーク・ノード (NN)

#### **LU\_RESOURCE**

論理装置 (LU)。

#### **WILDCARD\_LU\_RESOURCE**

ワイルドカード LU 名。

#### *description*

ディレクトリー・エントリーの定義で指定された、ディレクトリー・エントリーを説明するテキスト・ ストリング。

#### *real\_owning\_cp\_type*

このパラメーターは、ローカル・ノードがネットワーク・ノードまたは分岐ネットワーク・ノードの場 合にのみ適用されます。それ以外の場合には使用されません。

このディレクトリー・エントリーにより識別されるリソースを実際に所有する CP が、親リソースであ るかまたは他のノードであるかを指定します。 次のいずれか 1 つです。

#### **NONE**

実際の所有者は、親リソースです。

#### **ENCP\_RESOURCE**

実際の所有者は、親リソースでないエンド・ノードです。 例えば、リソースが分岐ネットワーク・ ノード (BrNN) のドメイン内の エンド・ノードにより所有されている場合、この BrNN のネットワ ーク・ノード・サーバーの ディレクトリーには BrNN が親リソースとして含まれますが、実際に所 有する CP はエンド・ノードです。

#### *real\_owning\_cp\_name*

このパラメーターは、ローカル・ノードがネットワーク・ノードまたは分岐ネットワーク・ノードの場 合にのみ適用されます。それ以外の場合には使用されません。

*real\_owning\_cp\_type* パラメーターで、リソースの実際の所有者が親リソースではないと 指定した場 合、このパラメーターに、リソースを所有する CP の完全修飾名を指定します。 それ以外の場合は使用 されません。

この名前は、1 から 8 文字のネットワーク名、その後ろにピリオド、その後ろに 1 から 8 文字の CP 名 という構成になっています。

# **戻りパラメーター: 詳細情報**

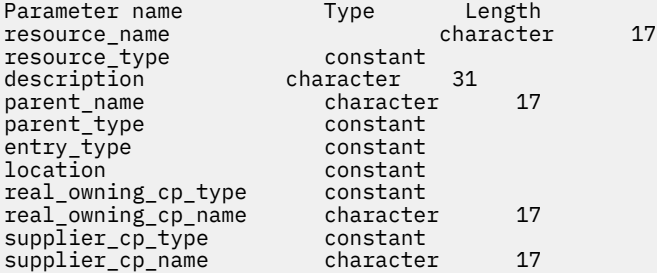

コマンドが正常に実行され、*list\_options* パラメーター値に DETAIL を指定すると、以下のパラメーターが 戻されます。

#### *resource\_name*

リソースの完全修飾名。

#### *resource\_type*

リソースのタイプ。可能な値は次のいずれかです。

#### **ENCP\_RESOURCE**

エンド・ノード (EN) またはローエントリー・ネットワーキング (LEN) ノード

#### **NNCP\_RESOURCE**

ネットワーク・ノード (NN)

## **LU\_RESOURCE**

論理装置 (LU)。

#### **WILDCARD\_LU\_RESOURCE**

ワイルドカード LU 名。

#### *description*

ディレクトリー・エントリーの定義で指定された、ディレクトリー・エントリーを説明するテキスト・ ストリング。

### *parent\_name*

親リソースの完全修飾リソース名。 LU の場合、親リソースは所有の制御点であり、エンド・ノードま たは LEN ノードの場合はネットワーク・ノード・サーバーです。 このパラメーターは、ネットワーク・ ノード・リソースでは使用されません。

## *parent\_type*

親リソースのリソース・タイプ。可能な値は次のいずれかです。

#### **ENCP\_RESOURCE**

エンド・ノード (EN が所有する LU リソース用)

#### **NNCP\_RESOURCE**

ネットワーク・ノード (NN が所有する LU リソース、あるいは EN または LEN リソース用)

### **NONE**

親リソースなし (ネットワーク・ノード・リソース用)

#### *entry\_type*

ディレクトリー・エントリーのタイプを指定します。可能な値は次のいずれかです。

#### **HOME**

ローカル・リソース

## **CACHE**

キャッシュ・エントリー

## **REGISTER**

登録済みリソース (NN のみ)。

#### *location*

リソースの場所を指定します。 可能な値は次のいずれかです。

**LOCAL**

リソースは、ローカル・ノードにあります。

#### **DOMAIN**

リソースは、接続されたエンド・ノードに属しています。

#### **CROSS\_DOMAIN**

リソースは、ローカル・ノードのドメイン内にはありません。

#### *real\_owning\_cp\_type*

このパラメーターは、ローカル・ノードがネットワーク・ノードまたは分岐ネットワーク・ノードの場 合にのみ適用されます。それ以外の場合には使用されません。

このディレクトリー・エントリーにより識別されるリソースを実際に所有する CP が、親リソースであ るかまたは他のノードであるかを指定します。 次のいずれか 1 つです。

#### **NONE**

実際の所有者は、親リソースです。

#### **ENCP\_RESOURCE**

実際の所有者は、親リソースでないエンド・ノードです。 例えば、リソースが分岐ネットワーク・ ノード (BrNN) のドメイン内の エンド・ノードにより所有されている場合、この BrNN のネットワ ーク・ノード・サーバーの ディレクトリーには BrNN が親リソースとして含まれますが、実際に所 有する CP はエンド・ノードです。

## *real\_owning\_cp\_name*

このパラメーターは、ローカル・ノードがネットワーク・ノードまたは分岐ネットワーク・ノードの場 合にのみ適用されます。それ以外の場合には使用されません。

real owning cp type パラメーターで、リソースの実際の所有者が親リソースではないと 指定した場 合、このパラメーターに、リソースを所有する CP の完全修飾名を指定します。 それ以外の場合は使用 されません。

この名前は、1 から 8 文字のネットワーク名、その後ろにピリオド、その後ろに 1 から 8 文字の CP 名 という構成になっています。

#### *supplier\_cp\_type*

このパラメーターは、ローカル・ノードがネットワーク・ノードまたは分岐ネットワーク・ノードの場 合にのみ適用されます。それ以外の場合には使用されません。

このディレクトリー・エントリーが、リソースを所有する CP でない別のノードにより登録されたかど うかを示します。次のいずれか 1 つです。

#### **NONE**

ディレクトリー・エントリーは登録されていないか、またはその所有 CP により登録されました。

#### **ENCP\_RESOURCE**

ディレクトリー・エントリーは、その所有 CP でないノードにより登録されました。 例えば、ロー カル・ノードのドメイン内にある分岐ネットワーク・ノード (BrNN) のドメイン内のエンド・ノー ドが所有しているリソースの場合、BrNN が登録を行います。 これは、リソースはローカル・ノー ドに登録されますが、実際の所有 CP はエンド・ノードであるためです。

#### *supplier\_cp\_name*

このパラメーターは、ローカル・ノードがネットワーク・ノードまたは分岐ネットワーク・ノードの場 合にのみ適用され、その他の場合は予約されます。

*supplier\_cp\_type* パラメーターで、ディレクトリー・エントリーが 所有リソースでないノードにより登 録されたと指定した場合、このパラメーターに、登録を行う CP の完全修飾名を指定します。それ以外 の場合は使用されません。

この名前は、1 から 8 文字のネットワーク名、その後ろにピリオド、その後ろに 1 から 8 文字の CP 名 という構成になっています。

## **エラー戻りコード**

コマンドを実行できなかった場合、CS/AIX は、エラーのタイプを示す 1 次戻りコード、および実行不成功 の理由の具体的な詳細を示す 2 次戻りコードを戻します。

# **パラメーターの検査**

パラメーター・エラーが原因でコマンドを実行できなかった場合、CS/AIX は以下のパラメーターを戻しま す。

*primary\_rc*

PARAMETER\_CHECK

## *secondary\_rc*

可能な値は次のいずれかです。

## **INVALID\_RES\_NAME**

指定された名前で始まるすべてのエントリーをリストするように *list\_options* パラメーターが LIST\_INCLUSIVE に設定されていますが 、*resource\_name* パラメーター値が無効です。

## **INVALID\_RES\_TYPE**

*resouce\_type* パラメーターが、有効な値に設定されていません。

# **状態の検査**

このコマンドでは、531 ページの『付録 A snaadmin [コマンドの共通戻りコード』に](#page-554-0)リストされている状態 エラー以外に特定の状態エラーは発生しません。

# **その他の状態**

531 ページの『付録 A snaadmin [コマンドの共通戻りコード』に](#page-554-0)、すべてのコマンドに共通の 1 次戻りコー ドと 2 次戻りコードの組み合わせがリストされています。

# **query\_directory\_lu**

query directory lu コマンドは、ディレクトリー・データベースから LU のリストを戻します。このコ マンドは、使用するオプションに応じて、特定の LU に関する情報を入手するか、複数の LU に関する情報 を入手するために使用できます。

このコマンドは、実行中のノードに対して実行する必要があります。

# **指定パラメーター**

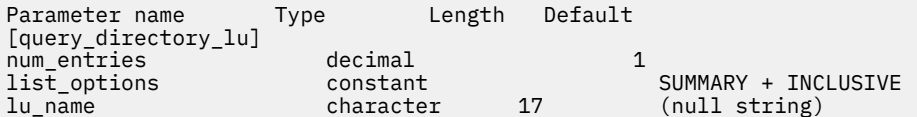

指定パラメーターは、以下のとおりです。

## *num\_entries*

データを戻す LU の最大数。特定の LU のデータを戻すには 1、複数の LU のデータを 戻すには 1 より大 きい数値、すべての LU のデータを 戻すには 0 (ゼロ) を指定します。

## *list\_options*

各エントリーに必要な情報のレベル、および CS/AIX がデータを戻す場合の LU のリスト内の開始位置。

必要な情報レベルは、次のいずれかの値で指定します。

## **SUMMARY**

要約情報のみ。

## **DETAIL**

詳細情報。

+ 文字を使用して、この値と以下の値のいずれかを結合します。

## **FIRST\_IN\_LIST**

リスト内の最初のエントリーから開始します。

## **LIST\_INCLUSIVE**

*lu\_name* パラメーターで指定したエントリーから開始します。

## **LIST\_FROM\_NEXT**

*lu\_name* パラメーターで指定したエントリーの直後の エントリーから開始します。

#### *lu\_name*

情報を求める LU の完全修飾名、または LU のリストの索引として使用する名前。*list\_options* が FIRST\_IN\_LIST に設定されている場合、この値は無視されます。1 から 8 文字のネットワーク名、ピ リオド、1 から 8 文字の LU 名で構成される 3 から 17 文字のタイプ A の文字ストリングを指定します。

# **戻りパラメーター: 要約情報**

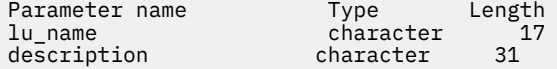

コマンドが正常に実行され、*list\_options* パラメーター値に SUMMARY を指定すると、以下のパラメーター が戻されます。

## *lu\_name*

LU の完全修飾名。

#### *description*

ディレクトリー・エントリーの定義で指定された、ディレクトリー・エントリーを説明するテキスト・ ストリング。

# **戻りパラメーター: 詳細情報**

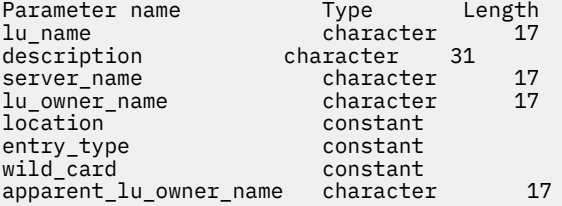

コマンドが正常に実行され、*list\_options* パラメーター値に DETAIL を指定すると、以下のパラメーターが 戻されます。

## *lu\_name*

LU の完全修飾名。

#### *description*

ディレクトリー・エントリーの定義で指定された、ディレクトリー・エントリーを説明するテキスト・ ストリング。

## *server\_name*

LU にサービスを提供するノードの完全修飾名。

#### *lu\_owner\_name*

LU を所有するノードの完全修飾名。

## *location*

リソースの場所を指定します。 可能な値は次のいずれかです。

**LOCAL**

リソースは、ローカル・ノードにあります。

## **DOMAIN**

リソースは、接続されたエンド・ノードに属しています。

## **CROSS\_DOMAIN**

リソースは、ローカル・ノードのドメイン内にはありません。

## *entry\_type*

リソースのタイプを指定します。 可能な値は次のいずれかです。

## **HOME**

ローカル・リソース

## **CACHE**

キャッシュ・エントリー

## **REGISTER**

登録済みリソース (NN のみ)。

#### *wild\_card*

LU エントリーが、明示的な名前に対するものなのか、ある範囲の名前に一致するワイルドカード値に 対するものなのかを指定します。 可能な値は次のいずれかです。

## **EXPLICIT**

このエントリーは、明示的な LU 名です。

## **FULL\_WILDCARD**

このエントリーは、任意の LU 名に一致する完全ワイルドカード値です。

### **PARTIAL\_WILDCARD**

このエントリーは、部分ワイルドカードです。LU 名との突き合わせには、名前の中の非ブランク文 字が使用されます。

## **OTHER**

このエントリーのタイプは不明です。

#### *apparent\_lu\_owner\_name*

このパラメーターは、ローカル・ノードがネットワーク・ノードまたは分岐ネットワーク・ノードの場 合にのみ適用されます。それ以外の場合には使用されません。

この LU を見かけ上所有している CP が、その LU を実際に所有している CP ではない場合、このパラメ ーターには、見かけ上所有している CP の完全修飾名を指定します。それ以外の場合、このパラメータ ーは使用されません。 例えば、分岐ネットワーク・ノード (BrNN) のドメイン内のエンド・ノードがリ ソースを所有している場合、 この BrNN のネットワーク・ノード・サーバーのディレクトリーには、 BrNN が見かけ上の所有者として含まれていますが、 実際に所有している CP はエンド・ノードです。

この名前は、1 から 8 文字のネットワーク名、その後ろにピリオド、その後ろに 1 から 8 文字の CP 名 という構成になっています。

# **エラー戻りコード**

コマンドを実行できなかった場合、CS/AIX は、エラーのタイプを示す 1 次戻りコード、および実行不成功 の理由の具体的な詳細を示す 2 次戻りコードを戻します。

# **パラメーターの検査**

パラメーター・エラーが原因でコマンドを実行できなかった場合、CS/AIX は以下のパラメーターを戻しま す。

## *primary\_rc*

PARAMETER\_CHECK

## *secondary\_rc*

可能な値は次のいずれかです。

#### **INVALID\_LU\_NAME**

指定された名前で始まるすべてのエントリーをリストするように *list\_options* パラメーターが LIST\_INCLUSIVE に 設定されていますが、*lu\_name* パラメーター値が無効です。

## **状態の検査**

このコマンドでは、531 ページの『付録 A snaadmin [コマンドの共通戻りコード』に](#page-554-0)リストされている状態 エラー以外に特定の状態エラーは発生しません。

# **その他の状態**

531 ページの『付録 A snaadmin [コマンドの共通戻りコード』に](#page-554-0)、すべてのコマンドに共通の 1 次戻りコー ドと 2 次戻りコードの組み合わせがリストされています。

# **query\_directory\_stats**

query directory stats コマンドは、ディレクトリー・データベースの統計情報を戻します。この情報 を使用すると、ネットワーク探索要求トラフィックのレベルを評価することができます。ネットワーク・ ノードの場合、このコマンドは、ディレクトリー・キャッシュの使用量に関する統計を戻します。この情 報を使用して、適切なキャッシュ・サイズ (ノード定義で指定されます) を決定することができます。

このコマンドは、実行中のノードに対して実行する必要があります。

# **指定パラメーター**

[query\_directory\_stats]

このコマンドには、パラメーターは指定されていません。

# **戻りパラメーター**

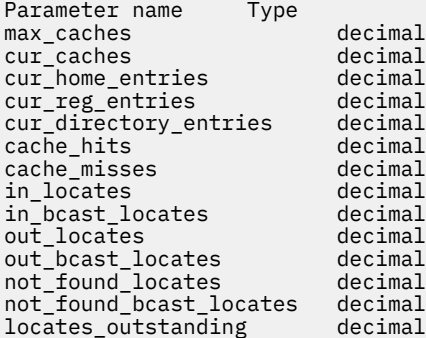

コマンドが正常に実行されると、以下のパラメーターが戻されます。

### *max\_caches*

ネットワーク・ノードの場合、キャッシュ・エントリーの許容最大数。

## *cur\_caches*

ネットワーク・ノードの場合、キャッシュ・エントリーの現在の数。

#### *cur\_home\_entries*

ホーム・エントリーの現在の数。

## *cur\_reg\_entries*

現在登録されているエントリーの数。

#### *cur\_directory\_entries*

現在ディレクトリー内にあるエントリーの合計数。

#### *cache\_hits*

ネットワーク・ノードの場合、検索により見付かったキャッシュの数。 この数は、ローカル・ディレ クトリー・キャッシュでリソースが見付かるたびに増加します。

## *cache\_misses*

ネットワーク・ノードの場合、ブロードキャスト検索でリソースが見付かった回数。 この数は、リソ ースがローカル・ディレクトリー・キャッシュでは見付からずに、ブロードキャスト検索で見付かるた びに増加します。

## **注 :**

2 つの数 *cache\_hits* と *cache\_misses* は、 ディレクトリー・キャッシュのサイズ (define\_node で指定さ れます) が調整可能となるように保守されます。 時間が経過するにつれて *cache\_misses* が 増加する場合 は、ディレクトリー・キャッシュのサイズが小さすぎることを示します。 *cache\_misses* は一定で、 *cache\_hits* は規則正しく増加しているという場合、キャッシュ・サイズはほぼ適切です。

## *in\_locates*

受信された有向検索要求の数。

## *in\_bcast\_locates*

ネットワーク・ノードの場合、受信されたブロードキャスト検索要求の数。

## *out\_locates*

送信された有向検索要求の数。

# *out\_bcast\_locates*

ネットワーク・ノードの場合、送信されたブロードキャスト検索要求の数。

#### *not\_found\_locates*

「見付からずに」戻された有向検索要求の数。

#### *not\_found\_bcast\_locates*

ネットワーク・ノードの場合、「見付からずに」戻されたブロードキャスト検索要求の数。

## *locates\_outstanding*

未解決の、有向およびブロードキャスト検索要求の現在の数。

# **エラー戻りコード**

コマンドを実行できなかった場合、CS/AIX は、エラーのタイプを示す 1 次戻りコード、および実行不成功 の理由の具体的な詳細を示す 2 次戻りコードを戻します。

## **パラメーターの検査**

このコマンドでは、パラメーター・エラーは発生しません。

## **状態の検査**

このコマンドでは、531 ページの『付録 A snaadmin [コマンドの共通戻りコード』に](#page-554-0)リストされている状態 エラー以外に特定の状態エラーは発生しません。

# **その他の状態**

531 ページの『付録 A snaadmin [コマンドの共通戻りコード』に](#page-554-0)、すべてのコマンドに共通の 1 次戻りコー ドと 2 次戻りコードの組み合わせがリストされています。

# **query\_dlc**

query\_dlc コマンドは、DLC に関する情報を戻します。このコマンドを使用すると、使用するオプション に応じて、特定の DLC または複数の DLC に関する要約情報または詳細情報を取得することができます。

# **指定パラメーター**

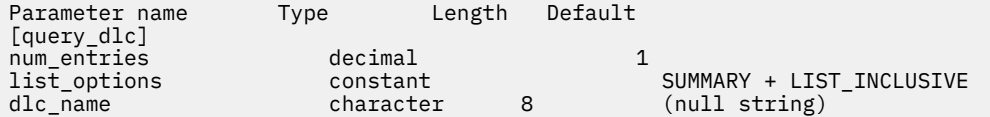

指定パラメーターは、以下のとおりです。

#### *num\_entries*

データが戻される DLC の最大数。 特定の DLC に関するデータを戻す場合は 1 を、複数の DLC に関する データを戻す場合は 1 よりも大きな値を、すべての DLC に関するデータを戻す場合は 0 (ゼロ) を指定 します。

## *list\_options*

各エントリーに必要な情報のレベル、および CS/AIX がデータを戻す場合の DLC のリスト内の開始位 置。

必要な情報レベルは、次のいずれかの値で指定します。

### **SUMMARY**

要約情報のみ。

## **DETAIL**

詳細情報。

+ 文字を使用して、この値と以下の値のいずれかを結合します。

#### **FIRST\_IN\_LIST**

リスト内の最初のエントリーから開始します。

#### **LIST\_INCLUSIVE**

*dlc\_name* パラメーターで指定したエントリーから開始します。

#### **LIST\_FROM\_NEXT**

*dlc\_name* パラメーターで指定したエントリーの直後の エントリーから開始します。

#### *dlc\_name*

情報が必要とされている DLC の名前、または DLC のリストの索引として使用される名前。 *list\_options* が FIRST\_IN\_LIST に設定されている場合、このパラメーターは無視されます。

# **戻りパラメーター: 要約情報**

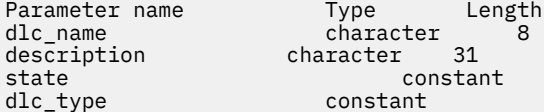

コマンドが正常に実行され、*list\_options* パラメーター値が SUMMARY に設定されていた場合、CS/AIX は以 下のパラメーターを戻します。

#### *dlc\_name*

DLC の名前。

#### *description*

DLC の定義に指定されている、DLC を説明するテキスト・ストリング。

#### *state*

DLC の状態。 可能な値は次のいずれかです。

## **ACTIVE**

DLC は活動状態です。

#### **NOT\_ACTIVE**

DLC は活動状態ではありません。

#### **PENDING\_INACTIVE**

stop\_dlc コマンドは実行中です。

#### *dlc\_type*

DLC のタイプ。可能な値は次のいずれかです。

## **SDLC**

同期データ・リンク制御

## **QLLC**

修飾論理リンク制御

## **TR**

トークンリング

#### **ETHERNET**

イーサネット

#### **HPRIP**

Enterprise Extender (HPR/IP)

# **戻りパラメーター: 詳細情報**

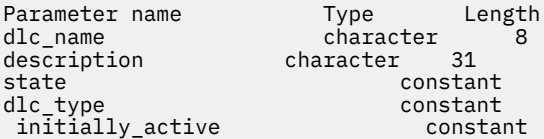

SDLC の場合、以下のパラメーターが含まれています。 これらのパラメーターについて詳しくは、131 [ペー](#page-154-0) ジの『define sdlc dlc』を参照してください。

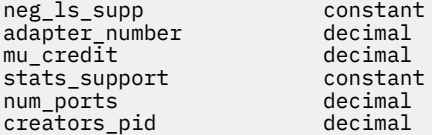

QLLC の場合、以下のパラメーターが含まれています。 これらのパラメーターについて詳しくは、106 [ペー](#page-129-0) ジの『[define\\_qllc\\_dlc](#page-129-0)』を参照してください。

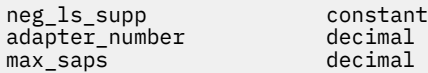

イーサネットの場合は、以下のパラメーターが含まれています。 これらのパラメーターについて詳しくは、 185 ページの『define\_tr\_dlc、 [define\\_ethernet\\_dlc](#page-208-0)』を参照してください。

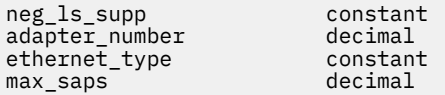

トークンリングの場合は、以下のパラメーターが含まれます。 これらのパラメーターについて詳しくは、 185 ページの『define tr dlc、 define ethernet dlc』を参照してください。

neg\_ls\_supp constant<br>adapter number decimal  $ad$ a $p$ ter\_number

Enterprise Extender (HPR/IP) の場合は、さらに以下のパラメーターが含まれています。 これらのパラメー ターについて詳しくは、57 ページの『[define\\_ip\\_dlc](#page-80-0)』を参照してください。

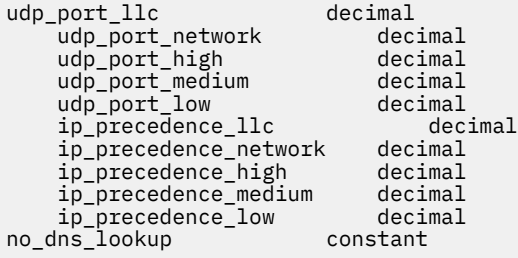

コマンドが正常に実行され、*list\_options* パラメーター値が DETAIL に設定されていた場合、CS/AIX は以下 のパラメーターを戻します。

## *dlc\_name*

DLC 名。

## *description*

DLC の定義に指定されている、DLC を説明するテキスト・ストリング。

## *state*

DLC の状態。 可能な値は次のいずれかです。

## **ACTIVE**

DLC は活動状態です。

## **NOT\_ACTIVE**

DLC は活動状態ではありません。

## **PENDING\_INACTIVE**

stop\_dlc コマンドは実行中です。

## *dlc\_type*

DLC のタイプ。可能な値は次のいずれかです。

#### **SDLC**

同期データ・リンク制御

## **QLLC**

修飾リンク・レベル制御

## **TR**

トークンリング

#### **ETHERNET**

イーサネット

## **HPRIP**

Enterprise Extender (HPR/IP)

## *initially\_active*

ノードが開始されたときに、この DLC が自動的に開始されるかどうかを示します。 可能な値は次のい ずれかです。

## **YES**

ノードが開始されると、この DLC は自動的に開始されます。

**NO**

DLC は自動的には開始されません。手動で開始する必要があります。

# **エラー戻りコード**

コマンドを実行できなかった場合、CS/AIX は、エラーのタイプを示す 1 次戻りコード、および実行不成功 の理由の具体的な詳細を示す 2 次戻りコードを戻します。

# **パラメーターの検査**

パラメーター・エラーが原因でコマンドを実行できなかった場合、CS/AIX は以下のパラメーターを戻しま す。

## *primary\_rc*

PARAMETER\_CHECK

## *secondary\_rc*

指定可能な値は、以下のとおりです。

## **INVALID\_DLC\_NAME**

*list\_options* パラメーターは、指定名から始まるすべてのエントリーをリストするように LIST\_INCLUSIVE に設定されていますが、*dlc\_name* パラメーター値が無効です。

# **状態の検査**

このコマンドでは、531 ページの『付録 A snaadmin [コマンドの共通戻りコード』](#page-554-0)にリストされている状態 エラー以外に特定の状態エラーは発生しません。

# **その他の状態**

531 ページの『付録 A snaadmin [コマンドの共通戻りコード』に](#page-554-0)、すべてのコマンドに共通の 1 次戻りコー ドと 2 次戻りコードの組み合わせがリストされています。

# **クエリー・トレース・トレース**

クエリー・トレース・トレース コマンドは、add\_dlc\_trace コマンドを使用して定義された、 DLC 回線 トレースに関する情報を戻します。 このコマンドを使用すると、使用されるオプションに応じて、特定の リソース・タイプまたは特定のリソース上のすべてのリソースのトレースに関する情報を取得することが できます。

# **指定パラメーター**

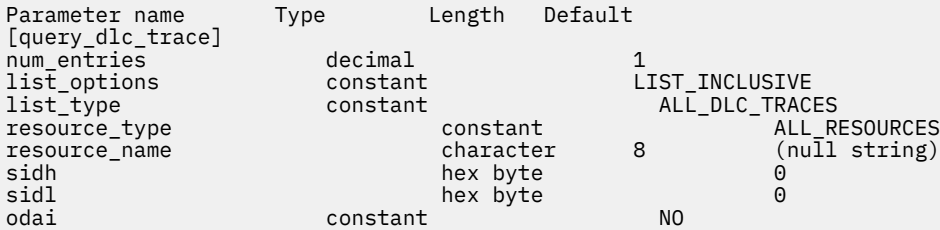

指定パラメーターは、以下のとおりです。

## *num\_entries*

エントリーの最大数 (そのエントリーのデータが戻されます)。特定のエントリーのデータを戻す場合 は 1 を、 複数のエントリーに関するデータを戻す場合は 1 よりも大きい数値を、 すべてのエントリー に関するデータを戻す場合は 0 (ゼロ) を指定します。

## *list\_options*

CS/AIX がデータを戻す場合のエントリーのリスト内の開始位置。 リストは、*resource\_type*、 *resource\_name* の順に並べられます。

可能な値は次のいずれかです。

## **FIRST\_IN\_LIST**

リスト内の最初のエントリーから開始します。

#### **LIST\_INCLUSIVE**

*resource\_type* パラメーターと *resource\_name* パラメーターで指定されたエントリーから開始しま す。

### **LIST\_FROM\_NEXT**

*resource\_type* パラメーターと *resource\_name* パラメーターで指定されたエントリーの直後のエン トリーから開始します。

## *list\_type*

トレース・オプションを表示するリソースのタイプ。可能な値は次のいずれかです。

#### **ALL\_DLC\_TRACES**

(任意のリソース・タイプに対して) 指定されたすべてのトレース・オプションをリストします。

## **ALL\_RESOURCES**

(リソース・タイプ ALL\_RESOURCES の add\_dlc\_trace を使用して定義された) すべてのリソース に対して指定されたトレース・オプションをリストします。

## **DLC**

DLC リソースに対するトレース・オプションをリストします。

#### **PORT**

そのすべてのリンク・ステーションがトレースされるポート・リソースに対するトレース・オプシ ョンをリストします。

**LS**

リンク・ステーション (LS) リソースに対するトレース・オプションをリストします。

### **RTP**

RTP 接続リソースに対するトレース・オプションをリストします。

#### **PORT\_DEFINED\_LS**

(暗黙のリンク・ステーションではなく) 定義済みのリンク・ステーションのみがトレースされるポ ート・リソースに対するトレース・オプションをリストします。

## **PORT\_IMPLICIT\_LS**

(定義済みのリンク・ステーションではなく) 暗黙のリンク・ステーションのみがトレースされるポ ート・リソースに対するトレース・オプションをリストします。

#### *resource\_type*

戻されるエントリーまたはリストの索引として使用される エントリーのリソース・タイプを指定しま す。このパラメーターは、*list\_type* が ALL\_DLC\_TRACES に設定され、かつ、 *list\_options* が FIRST IN LIST に設定されていない場合にのみ使用されます。 可能な値は次のいずれかです。

#### **ALL\_RESOURCES**

要求されたエントリーは、すべての DLC、ポート、リンク・ステーション、および RTP 接続のトレ ースに使用されるオプションを指定します。

#### **DLC**

要求されたエントリーは、*resource\_name* で指定された DLC、 およびこの DLC を使用するすべて のポートとリンク・ステーションに対してトレース・オプションを指定します。

#### **PORT**

要求されたエントリーは、*resource\_name* で指定されたポート、およびこのポートを使用するすべ てのリンク・ステーションに対してトレース・オプションを指定します。

## **LS**

要求されたエントリーは、*resource\_name* で指定された LS に対してトレース・オプションを指定 します。

#### **RTP**

要求されたエントリーは、*resource\_name* パラメーターで指定された RTP 接続に対してトレース・ オプションを指定します。

## **PORT\_DEFINED\_LS**

要求されたエントリーは、*resource\_name* で指定されたポート、およびこのポートを使用するすべ ての定義済みリンク・ステーション (ただし、暗黙のリンク・ステーションは除く) に対してトレー ス・オプションを指定します。

## **PORT\_IMPLICIT\_LS**

要求されたエントリーは、*resource\_name* で指定されたポート、およびこのポートを使用するすべ ての暗黙のリンク・ステーション (ただし、定義済みのリンク・ステーションは除く) に対してトレ ース・オプションを指定します。

#### *resource\_name*

戻されるエントリーの名前、またはリストの索引として使用されるエントリーの名前。*list\_options* が FIRST\_IN\_LIST に設定されている場合、または *resource\_type* が ALL\_RESOURCES に設定されている 場合、 このパラメーターは無視されます。

以下の 3 つのパラメーターは、指定した LS のセッションの ローカル形式セッション ID (LFSID) を識別し ます。この LFSID は、*resource\_type* が LS に設定されている場合にのみ有効で、 このセッションでのメッ セージのみをトレースすることを示します。

LFSID は、以下のパラメーターで構成されます。

#### *sidh*

セッション ID の上位バイト。

#### *sidl*

セッション ID の下位バイト。

#### *odai*

Origin Destination Assignor Indicator。可能な値は次のいずれかです。

**YES**

BIND 送信側は、2 次リンク・ステーションを含むノードです。

**NO**

BIND 送信側は、1 次リンク・ステーションを含むノードです。

# **戻りパラメーター**

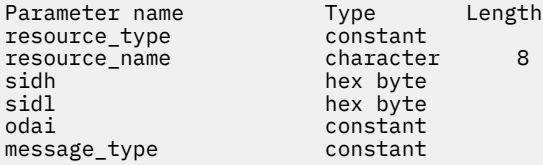

コマンドが正常に実行されると、CS/AIX は以下のパラメーターを戻します。

## *resource\_type*

トレースされるリソースのタイプ。 可能な値は次のいずれかです。

## **ALL\_RESOURCES**

すべてのリソースのトレース・オプションを指定するエントリー。

## **DLC**

このエントリーは、*resource\_name* で指定された DLC、 およびこの DLC を使用するすべてのポー トとリンク・ステーションに対してトレース・オプションを指定します。

#### **PORT**

このエントリーは、*resource\_name* で指定されたポート、およびこのポートを使用するすべてのリ ンク・ステーションに対してトレース・オプションを指定します。

#### **LS**

このエントリーは、*resource\_name* で指定された LS (または、この LS の特定の LFSID) に対してト レース・オプションを指定します。

### **RTP**

このエントリーは、*resource\_name* で指定された RTP 接続に対してトレース・オプションを指定し ます。

## **PORT\_DEFINED\_LS**

このエントリーは、*resource\_name* で指定されたポート、およびこのポートを使用するすべての定 義済みリンク・ステーション (ただし、暗黙のリンク・ステーションは除く) に対してトレース・オ プションを指定します。

## **PORT\_IMPLICIT\_LS**

このエントリーは、*resource\_name* で指定されたポート、およびこのポートを使用するすべての暗 黙のリンク・ステーション (ただし、定義済みのリンク・ステーションは除く) に対してトレース・ オプションを指定します。

#### *resource\_name*

トレースされる DLC、ポート、LS、または RTP 接続の名前。

以下の 3 つのパラメーターは、指定した LS でのセッションのローカル形式セッション ID を識別します。 この LFSID は、*resource\_type* が LS に設定されている場合にのみ有効で、 このセッションでのメッセージ のみをトレースすることを示します。 LFSID は、以下のパラメーターで構成されます。

#### *sidh*

セッション ID の上位バイト。

## *sidl*

セッション ID の下位バイト。

#### *odai*

Origin Destination Assignor Indicator。可能な値は次のいずれかです。

#### **YES**

BIND 送信側は、2 次リンク・ステーションを含むノードです。

## **NO**

BIND 送信側は、1 次リンク・ステーションを含むノードです。

## *message\_type*

指定したリソースまたはセッションの、トレースされるメッセージのタイプ。 すべてのメッセージを トレースする場合は、このパラメーターを TRACE\_ALL に設定します。 特定のメッセージをトレースす る場合は、以下の値の内 1 つ以上を + 文字で結合します。

## **TRACE\_XID**

XID メッセージ

## **TRACE\_SC**

セッション制御 RU

#### **TRACE\_DFC**

データ・フロー制御 RU。

#### **TRACE\_FMD**

FMD メッセージ

#### **TRACE\_NLP**

ネットワーク層プロトコル・メッセージ

**TRACE\_NC**

ネットワーク制御メッセージ

### **TRACE\_SEGS**

RH を含まない BBIU 以外のセグメント

## **TRACE\_CTL**

MU および XID 以外のメッセージ。

# **エラー戻りコード**

コマンドを実行できなかった場合、CS/AIX は、エラーのタイプを示す 1 次戻りコード、および実行不成功 の理由の具体的な詳細を示す 2 次戻りコードを戻します。

# **パラメーターの検査**

パラメーター・エラーが原因でコマンドを実行できなかった場合、CS/AIX は以下のパラメーターを戻しま す。

## *primary\_rc*

PARAMETER\_CHECK

## *secondary\_rc*

可能な値は次のいずれかです。

#### **INVALID\_LIST\_TYPE**

*list\_type* パラメーターで指定した値は無効です。

## **INVALID\_RESOURCE\_TYPE**

*resource\_type* パラメーターで指定した値は無効です。

## **ALL\_RESOURCES\_NOT\_DEFINED**

*resource\_type* パラメーターは ALL\_RESOURCES に設定されていましたが、 すべてのリソースに対 するトレース・オプションに対して DLC\_TRACE エントリーが定義されていませんでした。

## **INVALID\_RTP\_CONNECTION**

*resource\_name* パラメーターで指定した RTP 接続には、 トレース・オプションが設定されていま せん。

# **状態の検査**

このコマンドでは、531 ページの『付録 A snaadmin [コマンドの共通戻りコード』](#page-554-0)にリストされている状態 エラー以外に特定の状態エラーは発生しません。

# **その他の状態**

531 ページの『付録 A snaadmin [コマンドの共通戻りコード』に](#page-554-0)、すべてのコマンドに共通の 1 次戻りコー ドと 2 次戻りコードの組み合わせがリストされています。

# **クエリー・デフォルト・デフォルト**

クエリー・デフォルト・デフォルト コマンドを使用すると、 デフォルトの define\_dlur\_defaults コ マンドを使用して定義されたデフォルト値を照会することができます。

# **指定パラメーター**

[query dlur defaults]

このコマンドには、パラメーターは指定されていません。

# **戻りパラメーター**

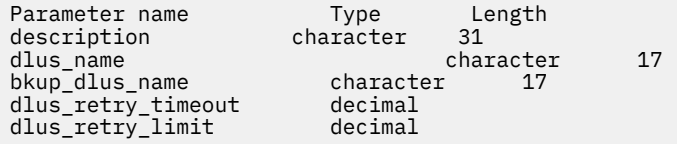

このコマンドが正常に実行されると、以下のパラメーターが戻されます。

## *description*

DLUR のデフォルトについて説明するテキスト・ストリング。

## *dlus\_name*

デフォルトである DLUS ノードの名前。

## *bkup\_dlus\_name*

バックアップのデフォルトとして機能する DLUS ノードの名前。

## *dlus\_retry\_timeout*

DLUS へ接続するための再活動化タイマー。 このパラメーターは、CS/AIX が DLUS との接続に失敗した 場合の再試行間隔 (秒) を示します。

#### *dlus\_retry\_limit*

DLUS への接続の再試行カウント。このパラメーターの値は、CS/AIX が最初の試行で DLUS との接続に 失敗した場合の再試行回数を示します。

値が 65,535 の場合、CS/AIX は DLUS に接続するまで、無限に再試行します。

# **エラー戻りコード**

コマンドを実行できなかった場合、CS/AIX は、エラーのタイプを示す 1 次戻りコード、および実行不成功 の理由の具体的な詳細を示す 2 次戻りコードを戻します。

## **パラメーターの検査**

このコマンドでは、パラメーター・エラーは発生しません。

## **状態の検査**

このコマンドでは、531 ページの『付録 A snaadmin [コマンドの共通戻りコード』](#page-554-0)にリストされている状態 エラー以外に特定の状態エラーは発生しません。

# **サポートされていない機能**

このコマンドがノード構成でサポートされていないために実行できなかった場合、CS/AIX は以下のパラメ ーターを戻します。

## *primary\_rc*

## **FUNCTION\_NOT\_SUPPORTED**

ノードは DLUR をサポートしません。このサポートは、define\_node コマンドの *dlur\_support* パ ラメーターで定義します。

#### *secondary\_rc*

(このパラメーターは使用されません。)

# **その他の状態**

531 ページの『付録 A snaadmin [コマンドの共通戻りコード』に](#page-554-0)、すべてのコマンドに共通の1次戻りコー ドと 2 次戻りコードの組み合わせがリストされています。

# **query\_dlur\_lu**

query\_dlur\_lu コマンドは、CS/AIX の DLUR 機能を使用しているアクティブな LU の情報を戻します。 このコマンドを使用すると、指定するオプションに応じて、特定の LU または複数の LU に関する情報を取 得することができます。

このコマンドは、実行中のノードに対して実行する必要があります。

# **指定パラメーター**

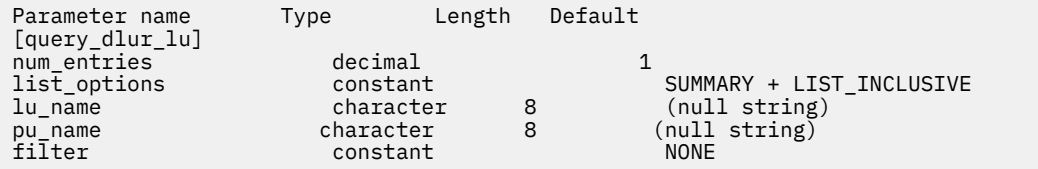

指定パラメーターは、以下のとおりです。

#### *num\_entries*

データが戻される DLUR LU の最大数。 特定の DLUR LU に関するデータを戻す場合は 1 を、複数の DLUR LU に関するデータを戻す場合は 1 よりも大きな値を、すべての DLUR LU に関するデータを戻す 場合は 0 (ゼロ) を指定します。

## *list\_options*

各エントリーに必要な情報のレベル、および CS/AIX がデータを戻す場合の DLUR LU のリスト内の開始 位置。 リストは、*pu\_name*、*lu\_name* の順に並べられます。

必要な情報レベルは、次のいずれかの値で指定します。

## **SUMMARY**

要約情報のみ。

## **DETAIL**

詳細情報。

+ 文字を使用して、この値と以下の値のいずれかを結合します。

## **FIRST\_IN\_LIST**

リスト内の最初のエントリーから開始します。

## **LIST\_INCLUSIVE**

*pu\_name* パラメーターと *lu\_name* パラメーターを組み合わせて指定したエントリーから開始しま す。

#### **LIST\_FROM\_NEXT**

*pu\_name* パラメーターおよび *lu\_name* パラメーターを組み合わせて指定したエントリーの直後の エントリーから開始します。

## *lu\_name*

情報を求める LU の名前、または LU のリストの索引として 使用する名前。*list\_options* が FIRST\_IN\_LIST に設定されている場合、この値は無視されます。この名前は、タイプ A の文字ストリ ングです。

#### *pu\_name*

LU 情報が必要とされている PU の名前。 特定の PU に関連付けられている LU に関する情報のみをリ ストするには、その PU 名を指定します。 すべての PU の完全リストを取得する場合は、このパラメー ターをバイナリー・ゼロに設定します。 この名前は、タイプ A の文字ストリングです。

#### *filter*

戻された LU の場所に従ってそれらの LU をフィルターに掛けるかどうかを指定します。 指定可能なネ ットワーク・ノードの値は、以下のとおりです。

#### **INTERNAL**

内部 LU に関する情報のみを戻します。

#### **DOWNSTREAM**

ダウンストリーム LU に関する情報のみを戻します。

#### **NONE**

位置に関係なく、すべての LU に関する情報を戻します。

エンド・ノードの場合、このパラメーターはそのまま保持されます (ダウンストリーム DLUR LU はサポ ートされていません)。

# **戻りパラメーター: 要約情報**

Parameter name Type Length lu\_name character 8

コマンドが正常に実行され、*list\_options* パラメーター値が SUMMARY に設定されていた場合、CS/AIX は以 下のパラメーターを戻します。

## *lu\_name*

LU の名前。

# **戻りパラメーター: 詳細情報**

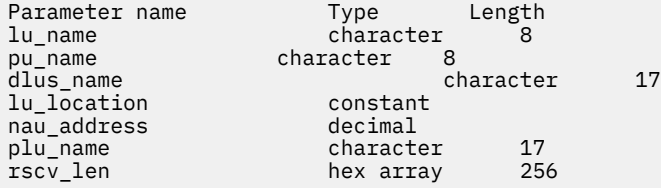

コマンドが正常に実行され、*list\_options* パラメーター値が DETAIL に設定されていた場合、CS/AIX は以下 のパラメーターを戻します。

#### *lu\_name*

LU の名前。

#### *pu\_name*

LU に関連した PU の名前。

## *dlus\_name*

SSCP-LU セッションが活動状態の場合、このパラメーターには LU が使用する DLUS ノードの名前が含 まれています。 活動状態でない場合は使用されません。

## *lu\_location*

LU の場所。

可能な値は次のいずれかです。

## **INTERNAL**

LU は、ローカル・ノードにあります。

## **DOWNSTREAM**

LU はダウンストリーム・ノードにあります (ネットワーク・ノードのみ)。

#### *nau\_address*

1 から 255 の範囲の、LU のネットワーク・アクセス可能装置 (NAU) のアドレス。

## *plu\_name*

PLU-SLU セッションが活動状態の場合、このパラメーターには、PLU の名前が含まれています。活動状 態でない場合は、17 個のゼロに設定されます。

## *rscv\_len*

「*Systems Network Architecture: Formats*」で定義されている経路選択制御ベクトル (RSCV)。 この制御 ベクトルは、 ネットワーク内のセッション経路を定義し、BIND で送信されます。この RSCV が含まれ るのは、ノードの構成で、DLUR RSCV を保管することが指定されており、PLU-SLU セッションが活動 状態の場合だけです。

# **エラー戻りコード**

コマンドを実行できなかった場合、CS/AIX は、エラーのタイプを示す 1 次戻りコード、および実行不成功 の理由の具体的な詳細を示す 2 次戻りコードを戻します。

# **パラメーターの検査**

パラメーター・エラーが原因でコマンドを実行できなかった場合、CS/AIX は以下のパラメーターを戻しま す。

*primary\_rc*

PARAMETER\_CHECK

#### *secondary\_rc*

可能な値は次のいずれかです。

## **INVALID\_LU\_NAME**

指定された名前で始まるすべてのエントリーをリストするように *list\_options* パラメーターが LIST\_INCLUSIVE に 設定されていますが、*lu\_name* パラメーター値が無効です。

## **INVALID\_FILTER\_OPTION**

*filter* パラメーターが、有効な値に設定されていません。

# **状態の検査**

このコマンドでは、531 ページの『付録 A snaadmin [コマンドの共通戻りコード』に](#page-554-0)リストされている状態 エラー以外に特定の状態エラーは発生しません。

## **サポートされていない機能**

このコマンドがノード構成でサポートされていないために実行できなかった場合、CS/AIX は以下のパラメ ーターを戻します。

## *primary\_rc*

#### **FUNCTION\_NOT\_SUPPORTED**

ローカル・ノードは DLUR をサポートしません。このサポートは、define\_node コマンドの *dlur\_support* パラメーターで定義します。

### *secondary\_rc*

(このパラメーターは使用されません。)

# **その他の状態**

531 ページの『付録 A snaadmin [コマンドの共通戻りコード』に](#page-554-0)、すべてのコマンドに共通の 1 次戻りコー ドと 2 次戻りコードの組み合わせがリストされています。

# **query\_dlur\_pu**

query\_dlur\_pu コマンドは、CS/AIX の DLUR 機能を使用している活動状態の PU に関する情報を戻しま す。このコマンドを使用すると、使用するオプションに応じて、特定の PU または複数の PU に関する情報 を取得することができます。

非活動状態のノードにこのコマンドを発行すると、このコマンドは、ローカル・ノードで定義されている PU に関する情報しか戻しません。 実行中のノードにこのコマンドを発行すると、 このコマンドは、ロー カル・ノードで定義されている PU と、このノードで DLUR を使用している活動状態のダウンストリーム PU に関する情報を戻します。

# **指定パラメーター**

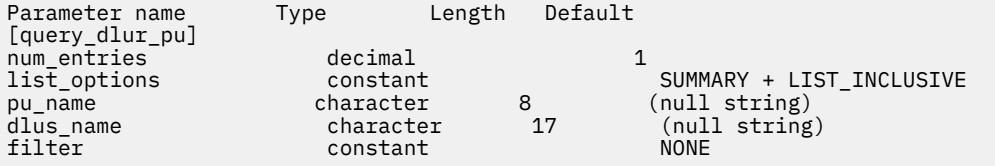

指定パラメーターは、以下のとおりです。

## *num\_entries*

データが戻される DLUR PU の最大数。 特定の DLUR PU に関するデータを戻す場合は 1 を、複数の DLUR PU に関するデータを戻す場合は 1 よりも大きな値を、すべての DLUR PU に関するデータを戻す 場合は 0 (ゼロ) を指定します。

## *list\_options*

各エントリーに必要な情報のレベル、および CS/AIX がデータを戻す場合の DLUR PU のリスト内の開始 位置。 このリストは、*pu\_name* 順に並べられます。

必要な情報レベルは、次のいずれかの値で指定します。

#### **SUMMARY**

要約情報のみ。

**DETAIL**

詳細情報。

+ 文字を使用して、この値と以下の値のいずれかを結合します。

## **FIRST\_IN\_LIST**

リスト内の最初のエントリーから開始します。

## **LIST\_INCLUSIVE**

*pu\_name* パラメーターで指定したエントリーから開始します。

## **LIST\_FROM\_NEXT**

*pu\_name* パラメーターで指定したエントリーの直後の エントリーから開始します。

#### *pu\_name*

情報を求める PU の名前、または PU のリストへの索引として 使用する名前。*list\_options* が FIRST\_IN\_LIST に設定されている場合、この値は無視されます。この名前は、タイプ A の文字ストリ ングです。

### *dlus\_name*

PU 情報が必要とされている DLUS の名前。 特定の DLUS に関連付けられている PU に関する情報のみ をリストする場合は、DLUS 名を指定します。 PU がリストされるのは、その PU が、指定された DLUS
ノードに対する SSCP-PU セッションを持っている場合のみです。 すべての DLUS の完全なリストを取 得する場合は、このパラメーターを指定しないでください。

1 から 8 文字のネットワーク名、その後ろにピリオド、その後ろに 1 から 8 文字の DLUS 名、という構 成の 3 から 17 文字のタイプ A の文字ストリングを指定します。

### *filter*

戻された PU をその位置に応じてフィルターにかけるかどうかを 指定します。 指定可能なネットワー ク・ノードの値は、以下のとおりです。

# **INTERNAL**

内部 PU に関する情報のみを戻します。

### **DOWNSTREAM**

ダウンストリーム PU に関する情報のみを戻します。

**NONE**

場所に関係なく、すべての PU に関する情報を戻します。

エンド・ノードの場合、このパラメーターはそのまま保持されます (ダウンストリーム DLUR PU はサポ ートされていません)。

# **戻りパラメーター: 要約情報**

Parameter name Type Length character 8<br>character 31 description

コマンドが正常に実行され、*list\_options* パラメーター値が SUMMARY に設定されていた場合、CS/AIX は以 下のパラメーターを戻します。

# *pu\_name*

PU の名前。

# *description*

PU の定義に指定された、PU を説明するテキスト・ストリング。 このパラメーターは、PU が定義済み の内部 PU ではなく、活動状態のダウンストリーム PU である場合は、そのまま保持されます。

# **戻りパラメーター: 詳細情報**

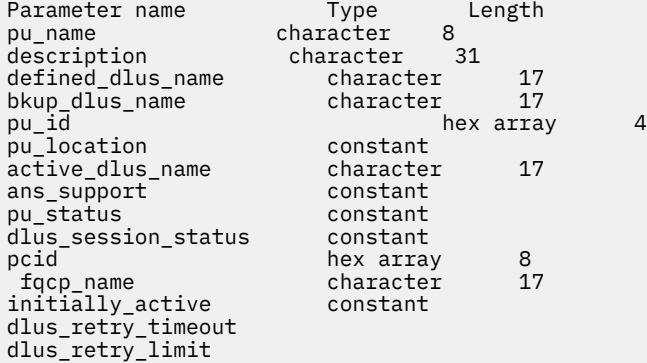

コマンドが正常に実行され、*list\_options* パラメーター値が DETAIL に設定されていた場合、CS/AIX は以下 のパラメーターを戻します。

### *pu\_name*

PU の名前。

## *description*

PU の定義に指定された、PU を説明するテキスト・ストリング。 このパラメーターは、PU が定義済み の内部 PU ではなく、活動状態のダウンストリーム PU である場合は、そのまま保持されます。

# *defined\_dlus\_name*

define\_internal\_pu または define\_\*\_ls コマンドのいずれかで (*dspu\_services* を DLUR に設定 して) 定義された、DLUS ノードの名前。

# *bkup\_dlus\_name*

define\_internal\_pu または define\_\*\_ls コマンドのいずれかで (*dspu\_services* を DLUR に設定 して) 定義された、バックアップ DLUS ノードの名前。

### *pu\_id*

define\_internal\_pu で定義されたか、またはダウンストリーム PU からの XID で取得された PU の ID。この ID は 4 バイトの 16 進数ストリングで、ブロック番号 (3 つの 16 進数字) およびノード番号 (5 つの 16 進数字) で構成されています。

# *pu\_location*

PU の場所。

可能な値は次のいずれかです。

### **INTERNAL**

PU はローカル・ノードにあります。

## **DOWNSTREAM**

PU は、ダウンストリーム・ノード (ネットワーク・ノードのみ) にあります。

#### *active\_dlus\_name*

現在 PU が使用している DLUS ノードの名前。 SSCP-PU セッションが活動状態でない場合は、このパラ メーターは戻されません。

### *ans\_support*

DLUS で定義され、SSCP-PU を活動化する時に DLUS から DLUR に送られた、自動ネットワーク・シャ ットダウン (ANS) のサポート。 このパラメーターは、PU を制御している SSCP に対して、 サブエリ ア・ノードが自動ネットワーク・シャットダウン手順を開始する場合に、リンク・レベルの接続を継続 するかどうかを指定します。 可能な値は次のいずれかです。

#### **CONT**

リンク・レベルの接続を継続します。

# **STOP**

リンク・レベルの接続を停止します。

このパラメーターは、SSCP-PU セッションが活動状態でない場合は、そのまま保持されます。

# *pu\_status*

(DLUR に関連付けられている) PU のステータス。 可能な値は次のいずれかです。

#### **RESET**

PU はリセット状態です。

### **PEND\_ACTPU**

PU は、ホストからの ACTPU を待っています。

# **PEND\_ACTPU\_RSP**

DLUR は、転送された ACTPU に PU が応答するのを待っています。

## **ACTIVE**

PU は活動状態です。

### **PEND\_DACTPU\_RSP**

DLUR は、転送された DACTPU に PU が応答するのを待っています。

### **PEND\_INOP**

DLUR は、必要な全イベントが完了するのを待って、PU を非活動状態にします。

### *dlus\_session\_status*

現在 PU が使用している DLUS パイプのステータス。 可能な値は次のいずれかです。

## **PENDING\_ACTIVE**

パイプは活動化されています。

### **ACTIVE**

パイプは活動状態です。

# **PENDING\_INACTIVE**

パイプは非活動化されています。

# **INACTIVE**

パイプは活動状態ではありません。

### *pcid*

DLUS パイプで使用されるプロシージャー相関関係子 ID (PCID)。 SSCP-PU セッションが活動状態でな い場合、このパラメーターは使用されません。

### *fqcp\_name*

DLUS パイプで使用される制御点の完全修飾名。 SSCP-PU セッションが活動状態でない場合、このパラ メーターは使用されません。

*pcid* パラメーターと *fqcp\_name* パラメーターを組み合わせることにより、 DLUR を使用して経路指定 されるセッションを持つ各 PU を一意に識別することができます。 *fqcp\_name* パラメーターは、SSCP-PU セッションの活動化を開始したノードに応じて、DLUR ノードまたは DLUS ノードのいずれかの CP 名になります。

# *initially\_active*

ノードが開始されたときにこの PU が自動的に開始されるかどうかを指定します。 ダウンストリーム PU の場合、このパラメーターは使用されません。 内部 PU の場合は次の値を使用できます。

### **YES**

ノードが開始されると、この PU は自動的に開始されます。

**NO**

PU は自動的に開始されません。手動で開始する必要があります。

### *dlus\_retry\_timeout*

DLUS およびバックアップ DLUS に接続しようとする時間間隔 (秒)。 値 0 (ゼロ) を指定すると、 define dlur defaults コマンドからの値が使用されます。

### *dlus\_retry\_limit*

初期障害の後に、DLUS と再接続しようとする回数。 値 0 (ゼロ) を指定すると、 define\_dlur\_defaults コマンドからの値が使用されます。

# **エラー戻りコード**

コマンドを実行できなかった場合、CS/AIX は、エラーのタイプを示す 1 次戻りコード、および実行不成功 の理由の具体的な詳細を示す 2 次戻りコードを戻します。

# **パラメーターの検査**

パラメーター・エラーが原因でコマンドを実行できなかった場合、CS/AIX は以下のパラメーターを戻しま す。

### *primary\_rc*

PARAMETER\_CHECK

### *secondary\_rc*

可能な値は次のいずれかです。

### **INVALID\_PU\_NAME**

指定された名前で始まるすべてのエントリーをリストするように *list\_options* パラメーターが LIST\_INCLUSIVE に設定されていますが、pu\_name パラメーター値が無効です。

# **INVALID\_FILTER\_OPTION**

*filter* パラメーターが、有効な値に設定されていません。

# **状態の検査**

このコマンドでは、531 ページの『付録 A snaadmin [コマンドの共通戻りコード』](#page-554-0)にリストされている状態 エラー以外に特定の状態エラーは発生しません。

# **サポートされていない機能**

このコマンドがノード構成でサポートされていないために実行できなかった場合、CS/AIX は以下のパラメ ーターを戻します。

*primary\_rc*

### **FUNCTION\_NOT\_SUPPORTED**

ローカル・ノードは DLUR をサポートしません。このサポートは、define\_node コマンドの *dlur\_support* パラメーターで定義します。

## *secondary\_rc*

(このパラメーターは使用されません。)

# **その他の状態**

531 ページの『付録 A snaadmin [コマンドの共通戻りコード』に](#page-554-0)、すべてのコマンドに共通の 1 次戻りコー ドと 2 次戻りコードの組み合わせがリストされています。

# **query\_dlus**

query\_dlus コマンドは、 CS/AIX の従属 LU リクエスター (DLUR) 機能に認識されている従属 LU サーバー (DLUS) ノードに関する情報を戻します。 このコマンドは、使用されるオプションに応じて、特定の DLUS または複数の DLUSs に関する情報を取得するために使用できます。 このコマンドは、パイプ統計 (SSCP-PU セッション統計および SSCP-LU セッション統計) も戻します。 セッションの照会 コマンドを使用し て、 PLU-SLU セッション統計を取得することができます。

If this command is issued to an inactive node, it returns information only about DLUS nodes defined using define\_internal\_pu or デフォルトの define\_dlur\_defaults. このコマンドが実行中のノードに対 して発行されると、 define\_internal\_pu または デフォルトの define\_dlur\_defaults およびアク ティブな DLUS ノードを使用して定義された DLUS ノードに関する情報を戻します。 query\_dlus コマン ドは、バックアップ DLUS がアクティブになっていない限り、デフォルトの define\_dlur\_defaults を 使用して定義されたバックアップ DLUS に関する情報を戻しません。

# **指定パラメーター**

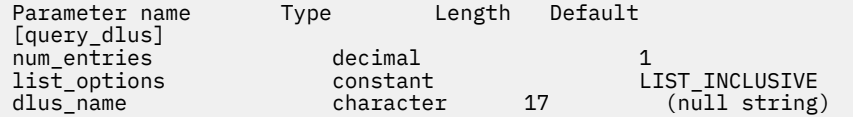

指定パラメーターは、以下のとおりです。

### *num\_entries*

データが戻される DLUS の最大数。 特定の DLUS に関するデータを戻す場合は 1 を、複数の DLUS に関 するデータを戻す場合は 1 よりも大きな値を、すべての DLUS に関するデータを戻す場合は 0 (ゼロ) を 指定します。

*list\_options*

CS/AIX がデータを戻す場合の DLUS リスト内の開始位置。 このリストは、*dlus\_name* 順に並べられま す。

可能な値は次のいずれかです。

# **FIRST\_IN\_LIST**

リスト内の最初のエントリーから開始します。

# **LIST\_INCLUSIVE**

*dlus\_name* パラメーターで指定したエントリーから開始します。

# **LIST\_FROM\_NEXT**

*dlus\_name* パラメーターで指定したエントリーの直後の エントリーから開始します。

## *dlus\_name*

情報を求める DLUS の名前、または DLUS のリストの索引として使用する名前。*list\_options* が FIRST\_IN\_LIST に設定されている場合、この値は無視されます。1 から 8 文字のネットワーク名、そ の後ろにピリオド、その後ろに 1 から 8 文字の DLUS 名、という構成の 3 から 17 文字のタイプ A の文 字ストリングを指定します。

# **戻りパラメーター**

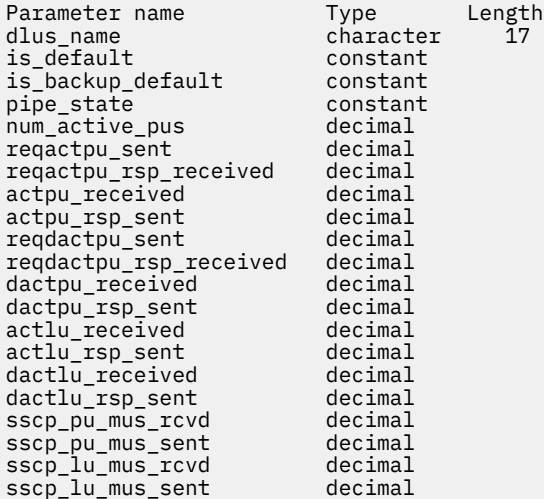

コマンドが正常に実行されると、CS/AIX は以下のパラメーターを戻します。

## *dlus\_name*

DLUS の名前。

### *is\_default*

DLUS ノードが、define\_dlur\_defaults コマンドによってデフォルトとして指定されているかどう かを示します。可能な値は次のいずれかです。

# **YES**

**NO**

DLUS ノードは、デフォルトとして指定されています。

# DLUS ノードは、デフォルトとして指定されていません。

# *is\_backup\_default*

define\_dlur\_defaults コマンドによって DLUS ノードがバックアップのデフォルトとして指定さ れているかどうかを示します。可能な値は次のいずれかです。

## **YES**

DLUS ノードは、バックアップのデフォルトとして指定されています。

### **NO**

DLUS ノードは、バックアップのデフォルトとして指定されていません。

# *pipe\_state*

DLUS とのパイプの状態。 可能な値は次のいずれかです。

# **PENDING\_ACTIVE**

パイプは活動化されています。

# **ACTIVE**

パイプは活動状態です。

## **PENDING\_INACTIVE**

パイプは非活動化されています。

# **INACTIVE**

パイプは活動状態ではありません。

### *num\_active\_pus*

現在 DLUS とのパイプを使用している PU の数。

### *reqactpu\_sent*

PU の活動化を要求するために、パイプで DLUS に送られた REQACTPU の数。

# *reqactpu\_rsp\_received*

パイプで DLUS から受け取った RSP(REQACTPU) の数。

### *actpu\_received*

PU を活動化するために、パイプで DLUS から受け取った ACTPU の数。

### *actpu\_rsp\_sent*

パイプで DLUS に送られた RSP(ACTPU) の数。

### *reqdactpu\_sent*

PU の非活動化を要求するために、パイプで DLUS に送られた REQDACTPU の数。

#### *reqdactpu\_rsp\_received*

パイプで DLUS から受け取った RSP(REQDACTPU) の数。

### *dactpu\_received*

PU を非活動化するために、パイプで DLUS から受け取った DACTPU の数。

## *dactpu\_rsp\_sent*

パイプで DLUS に送られた RSP(DACTPU) の数。

## *actlu\_received*

LU を活動化するために、パイプで DLUS から受け取った ACTLU の数。

### *actlu\_rsp\_sent*

パイプで DLUS に送られた RSP(ACTLU) の数。

### *dactlu\_received*

LU を非活動化するために、パイプで DLUS から受け取った DACTLU の数。

## *dactlu\_rsp\_sent*

パイプで DLUS に送られた RSP(DACTLU) の数。

# *sscp\_pu\_mus\_rcvd*

パイプで DLUS から受け取った SSCP-PU メッセージ単位 (MU) の数。

### *sscp\_pu\_mus\_sent*

パイプで DLUS に送られた SSCP-PU メッセージ単位 (MU) の数。

### *sscp\_lu\_mus\_rcvd*

パイプで DLUS から受け取った SSCP-LU メッセージ単位 (MU) の数。

### *sscp\_lu\_mus\_sent*

パイプで DLUS に送られた SSCP-LU メッセージ単位 (MU) の数。

# **エラー戻りコード**

コマンドを実行できなかった場合、CS/AIX は、エラーのタイプを示す 1 次戻りコード、および実行不成功 の理由の具体的な詳細を示す 2 次戻りコードを戻します。

# **パラメーターの検査**

パラメーター・エラーが原因でコマンドを実行できなかった場合、CS/AIX は以下のパラメーターを戻しま す。

# *primary\_rc*

PARAMETER\_CHECK

# *secondary\_rc*

可能な値は次のいずれかです。

# **INVALID\_DLUS\_NAME**

指定された名前で始まるすべてのエントリーをリストするように *list\_options* パラメーターが LIST\_INCLUSIVE に設定されていますが、*dlus\_name* パラメーター値が無効です。

# **状態の検査**

このコマンドでは、531 ページの『付録 A snaadmin [コマンドの共通戻りコード』に](#page-554-0)リストされている状態 エラー以外に特定の状態エラーは発生しません。

# **サポートされていない機能**

このコマンドがノード構成でサポートされていないために実行できなかった場合、CS/AIX は以下のパラメ ーターを戻します。

# *primary\_rc*

## **FUNCTION\_NOT\_SUPPORTED**

ローカル・ノードは DLUR をサポートしません。このサポートは、define\_node コマンドの *dlur\_support* パラメーターで定義します。

### *secondary\_rc*

(このパラメーターは使用されません。)

# **その他の状態**

531 ページの『付録 A snaadmin [コマンドの共通戻りコード』に](#page-554-0)、すべてのコマンドに共通の 1 次戻りコー ドと 2 次戻りコードの組み合わせがリストされています。

# **query\_domain\_config\_file**

query\_domain\_config\_file コマンドは、ドメイン構成ファイルに含まれているヘッダー情報 (CS/AIX バージョン番号、ファイルの改訂レベル、およびオプションのコメント・ストリング) を戻します。

このコマンドは、ノード名を指定せずに実行する必要があります。

# **指定パラメーター**

[query\_domain\_config\_file]

このコマンドには、パラメーターは指定されていません。

# **戻りパラメーター**

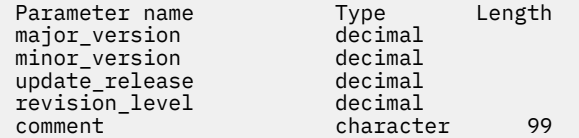

コマンドが正常に実行されると、CS/AIX は以下のパラメーターを戻します。

# *major\_version* **から** *update\_release* **まで**

このファイルの作成に使用された CS/AIX のリリースの内部バージョン ID。

## *revision\_level*

(CS/AIX が内部的に保管している) このファイルの改訂レベル。

### *comment*

ファイルに関する情報を含むオプションのコメント・ストリング。define\_domain\_config\_file コマンドで指定されます。

# **エラー戻りコード**

コマンドを実行できなかった場合、CS/AIX は、エラーのタイプを示す 1 次戻りコード、および実行不成功 の理由の具体的な詳細を示す 2 次戻りコードを戻します。

# **パラメーターの検査**

このコマンドでは、パラメーター・エラーは発生しません。

# **状態の検査**

このコマンドでは、531 ページの『付録 A snaadmin [コマンドの共通戻りコード』に](#page-554-0)リストされている状態 エラー以外に特定の状態エラーは発生しません。

# **その他の状態**

531 ページの『付録 A snaadmin [コマンドの共通戻りコード』に](#page-554-0)、すべてのコマンドに共通の 1 次戻りコー ドと 2 次戻りコードの組み合わせがリストされています。

# **ワークフローを停止する**

ワークフローを停止する コマンドは、 SNA ゲートウェイおよび DLUR を使用するダウンストリーム LU に 関する情報を戻します。 この情報は、判別されたデータ ( 実行中に動的に収集され、ノードが活動状態の 場合にのみ戻されるデータ)および定義済みデータ(ダウンストリームの define downstream lu で 提供されるデータ ) として構造化されます DLUR がサポートする LU の場合、ダウンストリーム LU が活動 化されると、暗黙的に定義されたデータが置かれます。

このコマンドを使用すると、使用するオプションに応じて、特定の LU または複数の LU に関する情報を取 得することができます。

# **指定パラメーター**

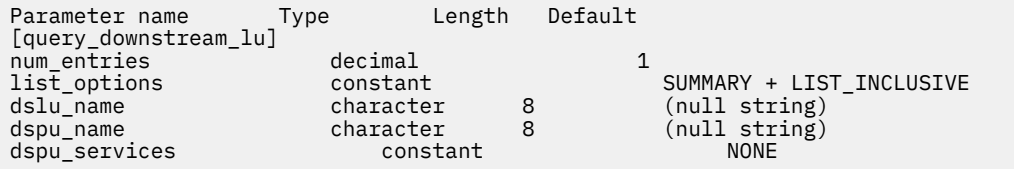

指定パラメーターは、以下のとおりです。

# *num\_entries*

データが戻されるダウンストリーム LU の最大数。 特定のダウンストリーム LU に関するデータを戻す 場合は 1 を、 複数のダウンストリーム LU に関するデータを戻す場合は 1 よりも大きな値を、 すべて のダウンストリーム LU に関するデータを戻す場合は 0 (ゼロ) を指定します。

# *list\_options*

各エントリーに必要な情報のレベル、および CS/AIX がデータを戻す場合のリスト内の開始位置。 リス トは、*dspu\_name*、*dslu\_name* の順に並べられます。

必要な情報レベルは、次のいずれかの値で指定します。

## **SUMMARY**

要約情報のみ。

# **DETAIL**

詳細情報。

+ 文字を使用して、この値と以下の値のいずれかを結合します。

# **FIRST\_IN\_LIST**

リスト内の最初のエントリーから開始します。

### **LIST\_INCLUSIVE**

*dspu\_name* パラメーターと *dslu\_name* パラメーターを組み合わせて指定したエントリーから開始 します。

## **LIST\_FROM\_NEXT**

*dspu\_name* パラメーターおよび *dslu\_name* パラメーターを組み合わせて指定したエントリーの直 後のエントリーから開始します。

#### *dslu\_name*

情報を求める LU の名前、または LU のリストの索引として 使用する名前。*list\_options* が FIRST\_IN\_LIST に設定されている場合、この値は無視されます。この名前は、タイプ A の文字ストリ ングです。

### *dspu\_name*

LU 情報が必要とされている PU の名前。LS の定義で指定されています。 特定の PU に関連付けられて いる LU に関する情報のみをリストするには、その PU 名を指定します。 すべての PU の完全なリスト を取得する場合は、このパラメーターを指定しないでください。

### *dspu\_services*

DSPU サービス・フィルター。query\_downstream\_lu コマンドが実行中のノードに発行された場合、 このパラメーターは、戻された値を、LU に与えられたサービスのタイプによってフィルターに 掛ける かどうかを指定します。可能な値は次のいずれかです。

### **PU\_CONCENTRATION**

SNA ゲートウェイからサービスを受けるダウンストリーム LU に関する情報のみを戻します。

#### **DLUR**

DLUR からサービスを受けるダウンストリーム LU に関する情報のみを戻します。

### **NONE**

すべてのダウンストリーム LU に関する戻り情報。

ノードが実行中でない場合、このパラメーターは無視されます。CS/AIX は、すべてのダウンストリー ム LU に関する情報を戻します。

# **戻りパラメーター: 要約情報**

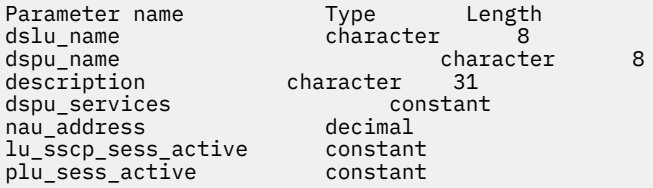

コマンドが正常に実行され、*list\_options* パラメーター値が SUMMARY に設定されていた場合、CS/AIX は以 下のパラメーターを戻します。

# *dslu\_name*

ダウンストリーム LU の名前。

### *dspu\_name*

ダウンストリーム LU に関連付けられている PU の名前。

#### *description*

SNA ゲートウェイでサポートされている LU の場合、このパラメーターは、ダウンストリーム LU の定 義に指定されている、ダウンストリーム LU を説明するテキスト・ストリングです。 DLUR サポート LU の場合、このパラメーターは予約済みです。

### *dspu\_services*

query\_downstream\_lu コマンドが実行中のノードに発行された場合、このパラメーターは、ローカ ル・ノードによってダウンストリーム LU に提供されるサービスを指定します。

可能な値は次のいずれかです。

### **PU\_CONCENTRATION**

ダウンストリーム LU は SNA ゲートウェイからサービスを受けます。

## **DLUR**

ダウンストリーム LU は DLUR からサービスを受けます。

### *nau\_address*

ダウンストリーム LU のネットワーク・アクセス可能単位 (NAU) アドレス。このアドレスは、1 から 255 の範囲にあります。

### *lu\_sscp\_sess\_active*

LU-SSCP セッションが活動状態であるかどうかを指定します。 可能な値は次のいずれかです。

**YES**

セッションは活動状態です。

**NO**

セッションは活動状態ではありません。

# *plu\_sess\_active*

PLU-SLU セッションが活動状態であるかどうかを指定します。 可能な値は次のいずれかです。

**YES**

セッションは活動状態です。

**NO**

セッションは活動状態ではありません。

# **戻りパラメーター: 詳細情報**

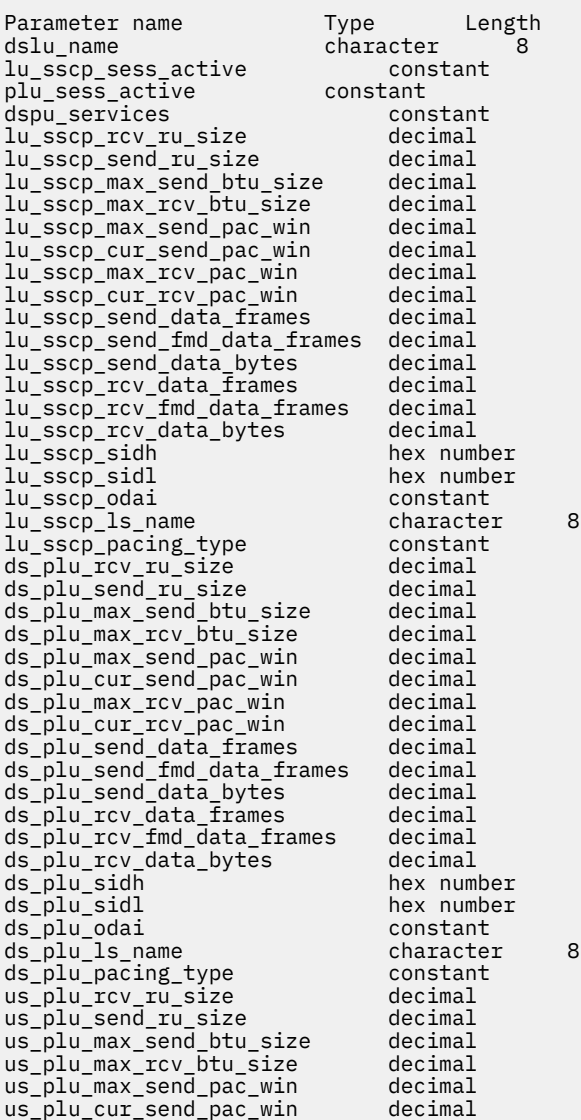

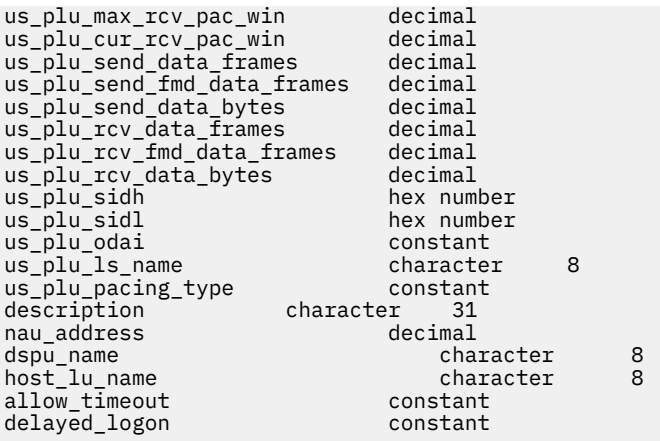

コマンドが正常に実行され、*list\_options* パラメーター値が DETAIL に設定されていた場合、CS/AIX は以下 のパラメーターを戻します。

# *dslu\_name*

ダウンストリーム LU の名前。

### *lu\_sscp\_sess\_active*

LU-SSCP セッションが活動状態であるかどうかを指定します。 可能な値は次のいずれかです。

## **YES**

セッションは活動状態です。

### **NO**

セッションは活動状態ではありません。

### *plu\_sess\_active*

PLU-SLU セッションが活動状態であるかどうかを指定します。 可能な値は次のいずれかです。

### **YES**

セッションは活動状態です。

### **NO**

セッションは活動状態ではありません。

# *dspu\_services*

query downstream lu コマンドが実行中のノードに発行された場合、このパラメーターは、ローカ ル・ノードによってダウンストリーム LU に提供されるサービスを指定します。

可能な値は次のいずれかです。

## **PU\_CONCENTRATION**

ダウンストリーム LU は SNA ゲートウェイからサービスを受けます。

### **DLUR**

ダウンストリーム LU は DLUR からサービスを受けます。

セッションの統計情報は、3 つのセッションそれぞれに対して組み込まれます (LU-SSCP セッションの場合 は *lu\_sscp\_\**、ダウンストリーム PLU-SLU セッションの場合は *ds\_plu\_\**、 そしてアップストリーム PLU-SLU セッションの場合は *us\_plu\_\**)。 これらセッション・タイプの 1 つが、以下のパラメーターよりも前に 置かれます。

# *rcv\_ru\_size*

受信できる最大 RU サイズ。LU-SSCP セッション統計では、このパラメーターは予約済みです。

# *send\_ru\_size*

送信 RU の最大サイズ。 LU-SSCP セッション統計では、このパラメーターは予約済みです。

## *max\_send\_btu\_size*

送信できる BTU の最大サイズ。

## *max\_rcv\_btu\_size*

受信できる BTU の最大サイズ。

### *max\_send\_pac\_win*

このセッションの送信ペーシング・ウィンドウの最大サイズ。LU-SSCP セッション統計では、このパラ メーターは予約済みです。

### *cur\_send\_pac\_win*

このセッションの送信ペーシング・ウィンドウの現行サイズ。LU-SSCP セッション統計では、このパラ メーターは予約済みです。

### *max\_rcv\_pac\_win*

このセッションの受信ペーシング・ウィンドウの最大サイズ。LU-SSCP セッション統計では、このパラ メーターは予約済みです。

### *cur\_rcv\_pac\_win*

このセッションの受信ペーシング・ウィンドウの現行サイズ。LU-SSCP セッション統計では、このパラ メーターは予約済みです。

# *send\_data\_frames*

送信された通常フロー・データ・フレームの数。

## *send\_fmd\_data\_frames*

送信された通常フロー FMD データ・フレームの数。

## *send\_data\_bytes*

送信された通常フロー・データ・バイトの数。

### *rcv\_data\_frames*

受信された通常フロー・データ・フレームの数。

### *rcv\_fmd\_data\_frames*

受信された通常フロー FMD データ・フレームの数。

## *rcv\_data\_bytes*

受信された通常フロー・データ・バイトの数。

以下の 3 つのパラメーターは、セッションのローカル形式セッション ID (LFSID) を識別します。 LFSID は、以下のパラメーターで構成されます。

#### *sidh*

セッション ID の上位バイト。(SNA ゲートウェイからサービスを受ける LU のアップストリーム PLU-SLU セッション統計では、 このパラメーターは予約済みです。)

### *sidl*

セッション ID の下位バイト。(SNA ゲートウェイからサービスを受ける LU のアップストリーム PLU-SLU セッション統計では、 このパラメーターは予約済みです。)

### *odai*

Origin Destination Assignor Indicator。(SNA ゲートウェイからサービスを受ける LU のアップストリー ム PLU-SLU セッション統計では、 このパラメーターは予約済みです。)可能な値は次のいずれかです。

## **YES**

BIND 送信側は、2 次リンク・ステーションを含むノードです。

### **NO**

BIND 送信側は、1 次リンク・ステーションを含むノードです。

# *ls\_name*

統計に関連したリンク・ステーション名。 (SNA ゲートウェイからサービスを受ける LU のアップスト リーム PLU-SLU セッション統計では、 このパラメーターは予約済みです。)

### *pacing\_type*

このセッションで使用している受信ペーシングのタイプ。 可能な値は次のいずれかです。

- NONE
- FIXED

セッション・タイプの接頭部が、以下のパラメーターよりも前に置かれることはありません。

# *description*

ダウンストリーム LU の定義に指定された、ダウンストリーム LU を説明するテキスト・ストリング。

このパラメーターは、DLUR でサポートされる LU 用に保持されます。

#### *nau\_address*

ダウンストリーム LU のネットワーク・アクセス可能装置のアドレス。 このアドレスは、1 から 255 の 範囲にあります。

### *dspu\_name*

ダウンストリーム LU に関連付けられている PU の名前。

#### *host\_lu\_name*

SNA ゲートウェイによってサポートされている LU の場合、ダウンストリーム LU が使用するホスト LU またはホスト LU プールの名前。

ダウンストリーム LU が、ホストではなく CS/AIX 1 次 RUI アプリケーションとの通信に 使用される場 合は、このフィールドにストリング #PRIRUI# が設定されます。

このパラメーターは、DLUR のサービスを受けるダウンストリーム LU 用に保持されます。

#### *allow\_timeout*

このダウンストリーム LU が、アップストリーム LU とのセッションがタイムアウトになることを許可 するかどうかを指定します。 可能な値は次のいずれかです。

### **YES**

このダウンストリーム LU は、アップストリーム LU とのセッションがタイムアウトになることを許 可します。

### **NO**

このダウンストリーム LU は、アップストリーム LU とのセッションがタイムアウトになることを許 可しません。

ダウンストリーム LU が、ホストではなく CS/AIX 1 次 RUI アプリケーションとの通信に 使用される場 合、このフィールドは無視されます。

### *delayed\_logon*

このダウンストリーム LU が、遅延ログオンを使用するかどうかを指定します (アップストリーム LU は、ユーザーがそれを活動化するよう要求するまでは、活動化されません。 可能な値は次のいずれか です。

### **YES**

このダウンストリーム LU は、遅延ログオンを使用します。

**NO**

このダウンストリーム LU は、遅延ログオンを使用しません。

ダウンストリーム LU が、ホストではなく CS/AIX 1 次 RUI アプリケーションとの通信に 使用される場 合、このフィールドは無視されます。

# **エラー戻りコード**

コマンドを実行できなかった場合、CS/AIX は、エラーのタイプを示す 1 次戻りコード、および実行不成功 の理由の具体的な詳細を示す 2 次戻りコードを戻します。

# **パラメーターの検査**

パラメーター・エラーが原因でコマンドを実行できなかった場合、CS/AIX は以下のパラメーターを戻しま す。

*primary\_rc* PARAMETER\_CHECK

## *secondary\_rc*

可能な値は次のいずれかです。

# **INVALID\_LU\_NAME**

*list\_options* パラメーターは、指定名から始まるすべてのエントリーをリストするように LIST\_INCLUSIVE に設定されていますが、*lu\_name* パラメーターに 指定された値が無効です。

# **状態の検査**

このコマンドでは、531 ページの『付録 A snaadmin [コマンドの共通戻りコード』](#page-554-0)にリストされている状態 エラー以外に特定の状態エラーは発生しません。

# **サポートされていない機能**

このコマンドがノード構成でサポートされていないために実行できなかった場合、CS/AIX は以下のパラメ ーターを戻します。

# *primary\_rc*

# **FUNCTION\_NOT\_SUPPORTED**

ローカル・ノードは SNA ゲートウェイまたは DLUR をサポートしていません。 サポートは、ノー ド定義の *pu\_conc\_support* パラメーターと *dlur\_support* パラメーターで定義されています。

# *secondary\_rc*

(このパラメーターは使用されません。)

# **その他の状態**

531 ページの『付録 A snaadmin [コマンドの共通戻りコード』に](#page-554-0)、すべてのコマンドに共通の 1 次戻りコー ドと 2 次戻りコードの組み合わせがリストされています。

# **query\_downstream\_pu**

query\_downstream\_pu コマンドは、SNA ゲートウェイ、DLUR、またはその両方を使用するダウンスト リーム PU に関する情報を戻します。このコマンドを使用すると、使用するオプションに応じて、特定の PU または複数の PU に関する情報を取得することができます。

このコマンドは、実行中のノードに対して実行する必要があります。

# **指定パラメーター**

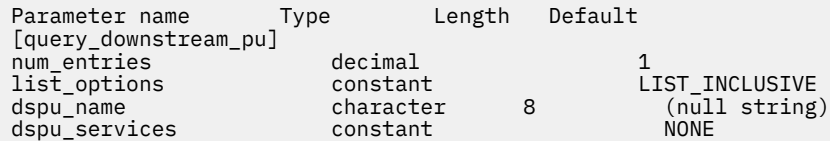

指定パラメーターは、以下のとおりです。

## *num\_entries*

データが戻されるダウンストリーム PU の最大数。 特定のダウンストリーム PU に関するデータを戻 す場合は 1 を、 複数のダウンストリーム PU に関するデータを戻す場合は 1 よりも大きい数値を、 す べてのダウンストリーム PU に関するデータを戻す場合は 0 (ゼロ) を指定します。

# *list\_options*

CS/AIX がデータを戻す場合のダウンストリーム PU のリスト内の開始位置。

可能な値は次のいずれかです。

# **FIRST\_IN\_LIST**

リスト内の最初のエントリーから開始します。

# **LIST\_INCLUSIVE**

dspu\_name パラメーターで指定したエントリーから開始します。

# **LIST\_FROM\_NEXT**

*dspu\_name* パラメーターで指定したエントリーの直後のエントリーから開始します。

# *dspu\_name*

情報が必要とされている PU の名前 (define\_\*\_ls で定義されたもの)、 または PU のリストの索引と して使用される名前。 *list\_options* が FIRST\_IN\_LIST に設定されている場合、この値は無視されま す。この名前は、タイプ A の文字ストリングです。

#### *dspu\_services*

DSPU サービス・フィルター。PU に提供されたサービスのタイプによって戻り情報をフィルターに掛 けるかどうかを指定します。 可能な値は次のいずれかです。

# **PU\_CONCENTRATION**

SNA ゲートウェイからサービスを受けるダウンストリーム PU のみに関する戻り情報。

**DLUR**

DLUR からサービスを受けるダウンストリーム PU のみに関する戻り情報。

### **NONE**

すべてのダウンストリーム PU に関する戻り情報。

# **戻りパラメーター**

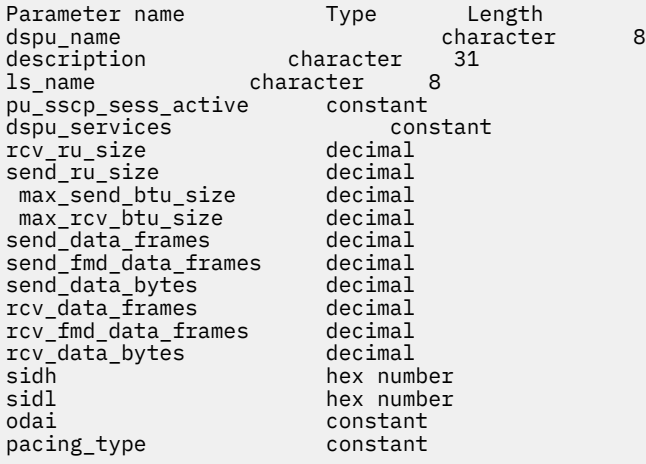

コマンドが正常に実行されると、CS/AIX は以下のパラメーターを戻します。

## *dspu\_name*

ダウンストリーム PU の名前。

### *description*

ダウンストリーム PU に対する LS の定義に指定された、その LS を説明するテキスト・ストリング。

# *ls\_name*

ダウンストリーム PU へのアクセスに使用する LS の名前。

# *pu\_sscp\_sess\_active*

ダウンストリーム PU との PU-SSCP セッションが活動状態であるかどうかを指定します。可能な値は 次のいずれかです。

**YES**

セッションは活動状態です。

### **NO**

セッションは活動状態ではありません。

## *dspu\_services*

PU に提供されるサービスのタイプを指定します。

可能な値は次のいずれかです。

### **PU\_CONCENTRATION**

ダウンストリーム PU は SNA ゲートウェイからサービスを受けます。

## **DLUR**

ダウンストリーム PU は DLUR からサービスを受けます。

### *rcv\_ru\_size*

受信 RU の最大サイズ。ダウンストリーム PU が SNA ゲートウェイ のサービスを受ける場合、このパラ メーターは予約済みです (0 に設定されます)。

# *send\_ru\_size*

送信 RU の最大サイズ。ダウンストリーム PU が SNA ゲートウェイ のサービスを受ける場合、このパラ メーターは予約済みです (0 に設定されます)。

# *max\_send\_btu\_size*

送信できる BTU の最大サイズ。

# *max\_rcv\_btu\_size*

受信できる BTU の最大サイズ。

# *send\_data\_frames*

送信された通常フロー・データ・フレームの数。

### *send\_fmd\_data\_frames*

送信された通常フロー FMD データ・フレームの数。

### *send\_data\_bytes*

送信された通常フロー・データ・バイトの数。

### *rcv\_data\_frames*

受信された通常フロー・データ・フレームの数。

### *rcv\_fmd\_data\_frames*

受信された通常フロー FMD データ・フレームの数。

### *rcv\_data\_bytes*

受信された通常フロー・データ・バイトの数。

以下の 3 つのパラメーターは、ローカル形式セッション ID (LSFID) を識別します。

### *sidh*

セッション ID の上位バイト。

#### *sidl*

セッション ID の下位バイト。

### *odai*

Origin Destination Assignor Indicator。可能な値は次のいずれかです。

### **YES**

BIND 送信側は、2 次リンク・ステーションを含むノードです。

### **NO**

BIND 送信側は、1 次リンク・ステーションを含むノードです。

### *pacing\_type*

PU-SSCP で使用している受信ペーシングのタイプ。 このパラメーターは常に NONE に設定されます。

# **エラー戻りコード**

コマンドを実行できなかった場合、CS/AIX は、エラーのタイプを示す 1 次戻りコード、および実行不成功 の理由の具体的な詳細を示す 2 次戻りコードを戻します。

# **パラメーターの検査**

パラメーター・エラーが原因でコマンドを実行できなかった場合、CS/AIX は以下のパラメーターを戻しま す。

# *primary\_rc*

PARAMETER\_CHECK

### *secondary\_rc*

可能な値は次のいずれかです。

# **INVALID\_PU\_NAME**

*list\_options* パラメーターは、指定した名前から始まるすべてのエントリーをリストするように LIST\_INCLUSIVE に設定されていますが、*dspu\_name* パラメーターに 指定された値が無効です。

# **状態の検査**

状態エラーが原因でコマンドを実行できなかった場合、CS/AIX は以下のパラメーターを戻します。

## *primary\_rc*

STATE\_CHECK

# *secondary\_rc*

### **INVALID\_PU\_TYPE**

*dspu\_name* パラメーターで指定した PU はダウンストリーム PU ではありません。

# **サポートされていない機能**

このコマンドがノード構成でサポートされていないために実行できなかった場合、CS/AIX は以下のパラメ ーターを戻します。

# *primary\_rc*

### **FUNCTION\_NOT\_SUPPORTED**

ローカル・ノードは SNA ゲートウェイまたは DLUR をサポートしていません。 サポートは、ノー ド定義の *pu\_conc\_support* パラメーターと *dlur\_support* パラメーターで定義されています。

## *secondary\_rc*

(このパラメーターは使用されません。)

# **その他の状態**

531 ページの『付録 A snaadmin [コマンドの共通戻りコード』に](#page-554-0)、すべてのコマンドに共通の 1 次戻りコー ドと 2 次戻りコードの組み合わせがリストされています。

# **query\_dspu\_template**

query\_dspu\_template コマンドは、暗黙的なリンクを介した SNA ゲートウェイに使用される定義済み ダウンストリーム PU テンプレートに関する情報を戻します。

# **指定パラメーター**

Parameter name Type Length Default [query\_dspu\_template] num\_entries decimal<br>1ist\_options constant constant LIST\_INCLUSIVE<br>
character 8 (null string) template\_name

指定パラメーターは、以下のとおりです。

### *num\_entries*

エントリーの最大数 (そのエントリーのデータが戻されます)。特定のテンプレートに関するデータを 戻す場合は 1 を、 複数のテンプレートに関するデータを戻す場合は 1 より大きい数値を、 すべてのテ ンプレートに関するデータを戻す場合は 0 (ゼロ) を指定します。

### *list\_options*

CS/AIX がデータを戻す場合のエントリーのリスト内の開始位置。

可能な値は次のいずれかです。

# **FIRST\_IN\_LIST**

リスト内の最初のエントリーから開始します。

### **LIST\_INCLUSIVE**

*template\_name* パラメーターで指定したエントリーから開始します。

### **LIST\_FROM\_NEXT**

*template\_name* パラメーターで指定したエントリーの直後のエントリーから開始します。

## *template\_name*

情報が必要とされている DSPU テンプレートの名前、または DSPU のリストの索引として使用される名 前。 1 から 8 文字のローカルで表示可能な文字を指定します。*list\_options* が FIRST\_IN\_LIST に設 定されている場合、このパラメーターは無視されます。

# **戻りパラメーター**

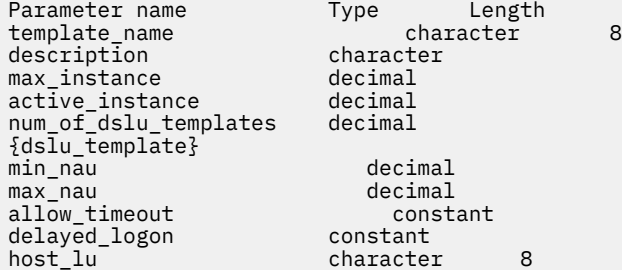

コマンドが正常に実行されると、以下のパラメーターが戻されます。

#### *template\_name*

DSPU テンプレートの名前。

# *description*

define dspu template コマンドで定義したリソースの説明。

### *max\_instance*

同時に活動状態にできるテンプレートのインスタンスの最大数。

### *active\_instance*

現在活動状態であるテンプレートのインスタンスの数。

# *num\_of\_dslu\_templates*

このダウンストリーム PU テンプレートに対応するダウンストリーム LU テンプレートの数。 このパラ メーターの後には、DSLU テンプレートごとに 1 つずつの *num\_of\_dslu\_templates* エントリーが続きま す。

dslu\_template サブレコードには、以下のパラメーターが含まれています。

#### *min\_nau*

DSLU テンプレートの範囲内の最小 NAU アドレス。

### *max\_nau*

DSLU テンプレートの範囲内の最大 NAU アドレス。

# *allow\_timeout*

ホスト LU 定義で指定されたタイムアウト期間の間、セッションが非アクティブのままである場合に、 このダウンストリーム LU が使用しているホスト LU を CS/AIX がタイムアウトにできるかどうかを示 します。 可能な値は次のいずれかです。

**YES**

CS/AIX は、このダウンストリーム LU が使用するホスト LU をタイムアウトにすることができます。

**NO**

CS/AIX は、このダウンストリーム LU が使用するホスト LU をタイムアウトにすることができませ  $\mathcal{A}_{\circ}$ 

ダウンストリーム LU が、ホストではなく CS/AIX 1 次 RUI アプリケーションとの通信に 使用される場 合、このフィールドは無視されます。

# *delayed\_logon*

CS/AIX が、ダウンストリーム LU とホスト LU との接続を、ダウンストリーム LU から最初のデータを 受信するまで遅らせるかどうかを示します。 代わりに、シミュレートされたログオン画面が、ダウン ストリーム LU に送信されます。 可能な値は次のいずれかです。

**YES**

CS/AIX は、ダウンストリーム LU とホスト LU の接続を遅らせます。

**NO**

CS/AIX は、ダウンストリーム LU とホスト LU の接続を遅らせません。

ダウンストリーム LU が、ホストではなく CS/AIX 1 次 RUI アプリケーションとの通信に 使用される場 合、このフィールドは無視されます。

### *host\_lu\_name*

範囲内のすべてのダウンストリーム LU のマップ先となるホスト LU または ホスト LU プールの名前。

ダウンストリーム LU が、ホストではなく CS/AIX 1 次 RUI アプリケーションとの通信に 使用される場 合は、このフィールドにストリング #PRIRUI# が設定されます。

# **エラー戻りコード**

コマンドを実行できなかった場合、CS/AIX は、エラーのタイプを示す 1 次戻りコード、および実行不成功 の理由の具体的な詳細を示す 2 次戻りコードを戻します。

# **パラメーターの検査**

パラメーター・エラーが原因でコマンドを実行できなかった場合、CS/AIX は以下のパラメーターを戻しま す。

*primary\_rc*

PARAMETER\_CHECK

### *secondary\_rc*

可能な値は次のいずれかです。

### **INVALID\_TEMPLATE\_NAME**

*template\_name* パラメーターで指定したテンプレートが 有効ではありませんでした。

# **状態の検査**

このコマンドでは、531 ページの『付録 A snaadmin [コマンドの共通戻りコード』](#page-554-0)にリストされている状態 エラー以外に特定の状態エラーは発生しません。

# **その他の状態**

531 ページの『付録 A snaadmin [コマンドの共通戻りコード』に](#page-554-0)、すべてのコマンドに共通の 1 次戻りコー ドと 2 次戻りコードの組み合わせがリストされています。

# **query\_focal\_point**

query focal point コマンドは、使用するオプションに応じて、特定の管理サービス・カテゴリーのフ ォーカル・ポイントに関する情報、または複数のフォーカル・ポイントに関する情報を戻します。

# **指定パラメーター**

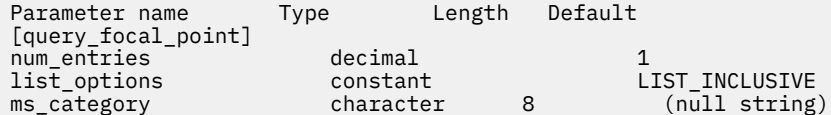

指定パラメーターは、以下のとおりです。

# *num\_entries*

データが戻されるフォーカル・ポイント・エントリーの最大数。 特定のフォーカル・ポイントに関す るデータを戻す場合は 1 を、 複数のフォーカル・ポイントに関するデータを戻す場合は 1 より大きい 数値を、 すべてのフォーカル・ポイントに関するデータを戻す場合は 0 (ゼロ) を指定します。

### *list\_options*

CS/AIX がデータを戻す場合のフォーカル・ポイントのリスト内の開始位置。

可能な値は次のいずれかです。

### **FIRST\_IN\_LIST**

リスト内の最初のエントリーから開始します。

### **LIST\_INCLUSIVE**

*ms\_category* パラメーターで指定したエントリーから開始します。

### **LIST\_FROM\_NEXT**

*ms\_category* パラメーターで指定したエントリーの直後のエントリーから開始します。

### *ms\_category*

管理サービス・カテゴリー。このパラメーターは、*list\_options* を FIRST\_IN\_LIST に設定した場合に は使用されません。 このカテゴリーは、「*Systems Network Architecture: Management Services*」で指定 されているカテゴリーか、ユーザー定義のカテゴリーになります。 ユーザー定義のカテゴリー名はタ イプ 1134 の文字列です。

# **戻りパラメーター**

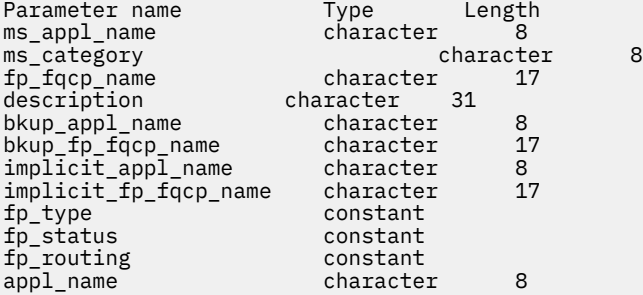

コマンドが正常に実行されると、CS/AIX は以下のパラメーターを戻します。

### *ms\_appl\_name*

現在活動状態にあるフォーカル・ポイント・アプリケーションの名前。 この名前は、「*Systems Network Architecture: Management Services*」で指定されている MS Discipline-Specific Application Program の 名前の 1 つか、ユーザー定義のカテゴリー名になります。

# *ms\_category*

管理サービス・カテゴリー。このカテゴリーは、 「*Systems Network Architecture: Management Services*」で指定されているカテゴリー名のいずれかか、ユーザー定義のカテゴリー名です。

# *fp\_fqcp\_name*

フォーカル・ポイントの完全修飾制御点名。

指定した MS カテゴリーの既存のフォーカル・ポイントを取り消す場合は、このパラメーターを 指定し ないでください。

### *description*

フォーカル・ポイントの定義に指定した、フォーカル・ポイントを説明するテキスト・ストリング。

### *bkup\_appl\_name*

バックアップ・フォーカル・ポイント・アプリケーション名。 この名前は、「 *Systems Network Architecture: Management Services*」で指定されている MS Discipline-Specific Application Program の 1 つか、 ユーザー定義のカテゴリー名になります。

# *bkup\_fp\_fqcp\_name*

バックアップ・フォーカル・ポイントの完全修飾制御点名。

# *implicit\_appl\_name*

define\_focal\_point を使用して指定した暗黙的なフォーカル・ポイント・アプリケーションの名 前。 この名前は、「 *Systems Network Architecture: Management Services*」で指定されている MS Discipline-Specific Application Program の 1 つか、 ユーザー定義のカテゴリー名になります。

### *implicit\_fp\_fqcp\_name*

define\_focal\_point を使用して指定した暗黙的なフォーカル・ポイントの完全修飾制御点名。

## *fp\_type*

フォーカル・ポイントのタイプ。 詳細については、「*Systems Network Architecture: Management Services*」を参照してください。 可能な値は次のいずれかです。

- EXPLICIT\_PRIMARY\_FP
- IMPLICIT\_PRIMARY\_FP
- BACKUP\_FP
- DEFAULT\_PRIMARY\_FP
- DOMAIN\_FP
- HOST\_FP
- NO\_FP

## *fp\_status*

フォーカル・ポイントのステータス。 可能な値は次のいずれかです。

## **ACTIVE**

フォーカル・ポイントは現在アクティブ状態です。

# **NOT\_ACTIVE**

フォーカル・ポイントは現在アクティブ状態ではありません。

### **PENDING**

フォーカル・ポイントは保留アクティブ状態です。 このステータスは、暗黙の要求がフォーカル・ ポイントに送信された後、応答が受信されるまでに発生します。

# **NEVER\_ACTIVE**

指定されたカテゴリーのアプリケーション登録は受け付けられましたが、このカテゴリーに使用で きるフォーカル・ポイント情報がありません。

## *fp\_routing*

アプリケーションでフォーカル ・ポイントへのトラフィックを経路指定するため、 デフォルトの経路 指定または直接経路指定のどちらを使用するかを指定します。 可能な値は次のいずれかです。

## **DEFAULT**

MDS\_MU は、デフォルトの経路指定を使用してフォーカル・ポイントへ配信されます。

### **DIRECT**

MDS\_MU は、セッションで直接フォーカル・ポイントに経路指定されます。

### *appl\_name*

フォーカル・ポイント・カテゴリーに登録されたアプリケーションの名前。 この名前は、「*Systems Network Architecture: Management Services*」で指定されている MS Discipline-Specific Application Program のいずれかか、ユーザー定義のカテゴリー名です。

# **エラー戻りコード**

コマンドを実行できなかった場合、CS/AIX は、エラーのタイプを示す 1 次戻りコード、および実行不成功 の理由の具体的な詳細を示す 2 次戻りコードを戻します。

# **パラメーターの検査**

パラメーター・エラーが原因でコマンドを実行できなかった場合、CS/AIX は以下のパラメーターを戻しま す。

## *primary\_rc*

PARAMETER\_CHECK

# *secondary\_rc*

可能な値は次のいずれかです。

# **INVALID\_MS\_CATEGORY**

*list\_options* パラメーターは、指定された名前から始まるすべてのエントリーをリストするように LIST\_INCLUSIVE に設定されていますが、*ms\_category* パラメーターに 指定された値が無効です。

# **状態の検査**

このコマンドでは、531 ページの『付録 A snaadmin [コマンドの共通戻りコード』](#page-554-0)にリストされている状態 エラー以外に特定の状態エラーは発生しません。

# **サポートされていない機能**

このコマンドがノード構成でサポートされていないために実行できなかった場合、CS/AIX は以下のパラメ ーターを戻します。

# *primary\_rc*

## **FUNCTION\_NOT\_SUPPORTED**

ローカル・ノードは、MS ネットワーク管理機能をサポートしていません。このサポートは、 define\_node コマンドの *mds\_supported* パラメーターで定義します。

## *secondary\_rc*

(このパラメーターは使用されません。)

# **その他の状態**

531 ページの『付録 A snaadmin [コマンドの共通戻りコード』に](#page-554-0)、すべてのコマンドに共通の 1 次戻りコー ドと 2 次戻りコードの組み合わせがリストされています。

# **ログ・タイプのログ・タイプ**

ログ・タイプのログ・タイプ コマンドは、 CS/AIX がログ・ファイルに記録するイベントのタイプに関する 情報を戻します。 これは、すべてのサーバーで使用されるデフォルト値を指定します (set\_log\_type に よって特定のサーバー上でオーバーライドされる場合を除く ) 。 クエリー・ログ・タイプ コマンドを使用 して、特定のサーバーで使用されている値を判別できます。

CS/AIX は常に問題イベントのメッセージをログに記録します。例外イベントおよび監査イベントのメッ セージをログに記録するかどうかを指定 メッセージのロギングの詳細については、「 *AIX* 診断ガイド上の *IBM Communications Server for Data Center* デプロイメント」を参照してください。

このコマンドは、ノード名を指定しないで発行する必要があります

# **指定パラメーター**

[query\_global\_log\_type]

このコマンドには、パラメーターは指定されていません。

# **戻りパラメーター**

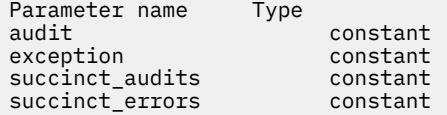

コマンドが正常に実行されると、CS/AIX は以下のパラメーターを戻します。

*audit*

このパラメーターは、監査メッセージを記録するかどうかを指定します。 値は次のいずれかです。

**YES**

監査メッセージを記録します。

**NO**

監査メッセージを記録しません。

## *exception*

このパラメーターは、例外メッセージを記録するかどうかを指定します。 可能な値は次のいずれかで す。

**YES**

例外メッセージを記録します。

**NO**

例外メッセージを記録しません。

## *succinct\_audits*

このパラメーターは、監査ログ・ファイルで簡略ログまたはフル・ログのどちらを使用するかを指定し ます。 可能な値は次のいずれかです。

### **YES**

監査ログ・ファイルでは、簡略ログが使用されます。 ログ・ファイルの各メッセージには、メッセ ージ・ヘッダー情報の要約 (メッセージ番号、ログ・タイプ、システム名など)、メッセージ・テキ スト・ストリング、およびパラメーターが含まれています。 ログの原因と必要な処置の詳細を入手 するには、snahelp ユーティリティーを 使用してください。

#### **NO**

監査ログ・ファイルでは、フル・ログが使用されます。 ログ・ファイルの各メッセージには、メッ セージ・ヘッダー情報の完全なリスト、メッセージ・テキスト・ストリングとパラメーター、ログ の原因と必要な処置に関する追加情報が含まれています。

### *succinct\_errors*

このパラメーターは、エラー・ログ・ファイルで簡略ログまたは フル・ログのどちらを使用するかを 指定します。これは例外ログと問題ログ の両方に適用されます。

**YES**

エラー・ログ・ファイルでは、簡略ログが使用されます。 ログ・ファイルの各メッセージには、メ ッセージ・ヘッダー情報の要約 (メッセージ番号、ログ・タイプ、システム名など)、メッセージ・ テキスト・ストリング、およびパラメーターが含まれています。 ログの原因と必要な処置の詳細を 入手するには、snahelp ユーティリティーを 使用してください。

**NO**

エラー・ログ・ファイルでは、フル・ログが使用されます。 ログ・ファイルの各メッセージには、 メッセージ・ヘッダー情報の完全なリスト、メッセージ・テキスト・ストリングとパラメーター、 ログの原因と必要な処置に関する追加情報が含まれています。

# **エラー戻りコード**

コマンドを実行できなかった場合、CS/AIX は、エラーのタイプを示す 1 次戻りコード、および実行不成功 の理由の具体的な詳細を示す 2 次戻りコードを戻します。

# **パラメーターの検査**

パラメーター・エラーが原因でコマンドを実行できなかった場合、CS/AIX は以下のパラメーターを戻しま す。

*primary\_rc* PARAMETER\_CHECK

# *secondary\_rc*

## **NOT\_CENTRAL\_LOGGER**

コマンドが特定のノード対して発行されました。このコマンドは、ノード名を指定せずに発行する 必要があります。

# **状態の検査**

このコマンドでは、531 ページの『付録 A snaadmin [コマンドの共通戻りコード』に](#page-554-0)リストされている状態 エラー以外に特定の状態エラーは発生しません。

# **その他の状態**

531 ページの『付録 A snaadmin [コマンドの共通戻りコード』に](#page-554-0)、すべてのコマンドに共通の 1 次戻りコー ドと 2 次戻りコードの組み合わせがリストされています。

# **query\_isr\_session**

query isr session コマンドは、ネットワーク・ノードが中間セッション経路指定を提供しているセッ ションに関する情報を戻します。このコマンドは、CS/AIX ノードがネットワーク・ノードである場合のみ 使用可能であり、このノードがエンド・ノードまたは LEN ノードである場合は無効です。

このコマンドは、使用するオプションに応じて、特定のセッションまたは複数のセッションに関する情報 を入手するために使用できます。 複数のセッションを照会する場合、戻されるエントリーはまず *pcid* 順に 配列され、 その次に *fqcp\_name* のアルファベット順に配列されます。

このコマンドは、実行中のノードに対して実行する必要があります。

# **指定パラメーター**

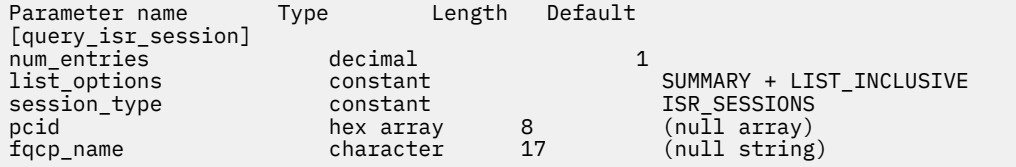

指定パラメーターは、以下のとおりです。

## *num\_entries*

セッションの最大数 (それらのセッションについてのデータが戻されます)。特定のセッションに関す るデータを戻す場合は 1 を、 複数のセッションに関するデータを戻す場合は 1 より大きい数値を、 す べてのセッションに関するデータを戻す場合は 0 (ゼロ) を指定します。

# *list\_options*

各エントリーに必要な情報のレベル、および CS/AIX がデータを戻す場合のセッションのリスト内の開 始位置。 リストは、最初に *pcid* で (数値により)、次に *fqcp\_name* の 順番で並べられます。

必要な情報レベルは、次のいずれかの値で指定します。

# **SUMMARY**

要約情報のみ。

# **DETAIL**

詳細情報。

+ 文字を使用して、この値と以下の値のいずれかを結合します。

# **FIRST\_IN\_LIST**

リスト内の最初のエントリーから開始します。

# **LIST\_INCLUSIVE**

*pcid* パラメーターと *fqcp\_name* パラメーターで指定したエントリーから開始します。

# **LIST\_FROM\_NEXT**

*pcid* パラメーターと *fqcp\_name* パラメーターで指定したエントリーの直後のエントリーから開始 します。

# *session\_type*

DLUR 保守セッションまたは正規の ISR セッションのどちらを照会するかを指定します。 可能な値は 次のいずれかです。

# **DLUR\_SESSIONS**

DLUR 保守セッションを照会します。

# **ISR\_SESSIONS**

正規の ISR セッションを照会します。

### *pcid*

プロシージャー相関係数 ID。 この ID は、8 バイトからなる 16 進数ストリングです。 *list\_options* が FIRST\_IN\_LISTに設定されている場合、この値は無視されます。

#### *fqcp\_name*

情報を求めるセッションの制御点の完全修飾名、またはセッション のリストの索引として使用する名 前。 *list\_options* が FIRST\_IN\_LIST に設定されている場合、この値は無視されます。1 から 8 文字の ネットワーク名、その後ろにピリオド、その後ろに 1 から 8 文字の制御点名という構成の 3 から 17 文 字のタイプ A の文字ストリングを指定します。

# **戻りパラメーター: 要約情報**

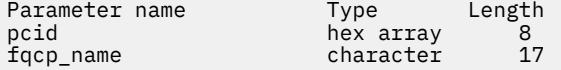

コマンドが正常に実行され、*list\_options* パラメーター値が SUMMARY に設定されていた場合、CS/AIX は以 下のパラメーターを戻します。

### *pcid*

プロシージャー相関係数 ID。 この ID は、8 バイトからなる 16 進数ストリングです。

#### *fqcp\_name*

CP の完全修飾名。

# **戻りパラメーター: 詳細情報**

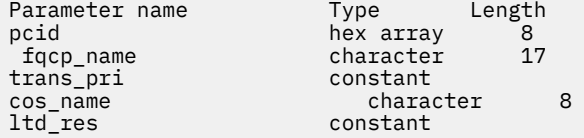

2 つのセッション (1 次および 2 次) のそれぞれに、以下のパラメーターが戻されます。

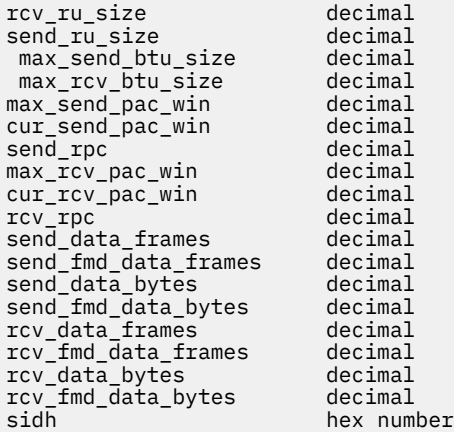

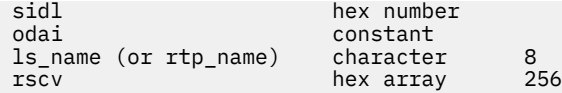

コマンドが正常に実行され、*list\_options* パラメーター値が DETAIL に設定されていた場合、CS/AIX は以下 のパラメーターを戻します。

### *pcid*

プロシージャー相関係数 ID。 この ID は、8 バイトからなる 16 進数ストリングです。

# *fqcp\_name*

CP の完全修飾名。

# *trans\_pri* **から** *ltd\_res*

これらのパラメーターの詳細については、445 ページの『[query\\_session](#page-468-0)』を参照してください。

*rscv*

「*Systems Network Architecture: Formats*」で定義されている経路選択制御ベクトル (RSCV)。 この制御 ベクトルは、 ネットワーク内のセッション経路を定義し、BIND で送信されます。この RSCV が組み込 まれるのは、ISR セッションについての RSCV を保管するようノードの構成で指示されている場合のみ です。

2 つのセッション (1 次および 2 次) のそれぞれに、以下のパラメーターが戻されます。

### *rcv\_ru\_size*

受信 RU の最大サイズ。

# *send\_ru\_size*

送信 RU の最大サイズ。

### *max\_send\_btu\_size*

送信できる BTU の最大サイズ。

### *max\_rcv\_btu\_size*

受信できる BTU の最大サイズ。

## *max\_send\_pac\_win*

送信ペーシング・ウィンドウの最大サイズ。

# *cur\_send\_pac\_win*

送信ペーシング・ウィンドウの現行サイズ。

# *send\_rpc*

送信残余ペーシング・カウント。

*max\_rcv\_pac\_win*

受信ペーシング・ウィンドウの最大サイズ。

# *cur\_rcv\_pac\_win*

-<br>受信ペーシング・ウィンドウの現行サイズ。

*rcv\_rpc*

受信残余ペーシング・カウント。

# *send\_data\_frames*

送信された通常フロー・データ・フレームの数。

### *send\_fmd\_data\_frames*

送信された通常フロー FMD データ・フレームの数。

## *send\_data\_bytes*

送信された通常フロー・データ・バイトの数。

# *send\_fmd\_data\_bytes* 送信された通常フロー FMD データ・バイトの数。

*rcv\_data\_frames* 受信された通常フロー・データ・フレームの数。

# *rcv\_fmd\_data\_frames* 受信された通常フロー FMD データ・フレームの数。

*rcv\_data\_bytes*

受信された通常フロー・データ・バイトの数。

## *rcv\_fmd\_data\_bytes*

受信された通常フロー FMD データ・バイトの数。

### *sidh*

セッション ID の上位バイト。

# *sidl*

セッション ID の下位バイト。

### *odai*

Origin Destination Assignor Indicator。セッションの起動時にロー カル・ノードに 1 次リンク・ステー ションが含まれる場合、BIND の送信側 は、このフィールドをゼロに設定し、BIND 送信側のノードに 2 次リンク・ ステーションが含まれる場合は、このフィールドを 1 に設定します。

#### *ls\_name*

統計に関連したリンク・ステーション名または RTP 接続の名前。 これは 8 バイトからなるローカル・ システム上で表示可能な文字セットのストリングです。 8 バイトすべてに意味があります。 このフィ ールドを使用して、中間セッション統計値と特定のリンク・ステーションとを 相関させます。

# **エラー戻りコード**

コマンドを実行できなかった場合、CS/AIX は、エラーのタイプを示す 1 次戻りコード、および実行不成功 の理由の具体的な詳細を示す 2 次戻りコードを戻します。

# **パラメーターの検査**

パラメーター・エラーが原因でコマンドを実行できなかった場合、CS/AIX は以下のパラメーターを戻しま す。

### *primary\_rc*

PARAMETER\_CHECK

### *secondary\_rc*

可能な値は次のいずれかです。

# **INVALID\_FQPCID**

*list\_options* パラメーターは、指定した名前から始まるすべてのエントリーをリストするように LIST\_INCLUSIVE に設定されていますが、*pcid* パラメーター値が無効です。

# **状態の検査**

このコマンドでは、531 ページの『付録 A snaadmin [コマンドの共通戻りコード』](#page-554-0)にリストされている状態 エラー以外に特定の状態エラーは発生しません。

# **サポートされていない機能**

このコマンドがノード構成でサポートされていないために実行できなかった場合、CS/AIX は以下のパラメ ーターを戻します。

# *primary\_rc*

### **INVALID\_VERB**

ローカル・ノードがネットワーク・ノードではありません。このコマンドは、ネットワーク・ノー ドでのみ使用できます。

#### *secondary\_rc*

(このパラメーターは使用されません。)

# **その他の状態**

531 ページの『付録 A snaadmin [コマンドの共通戻りコード』に](#page-554-0)、すべてのコマンドに共通の 1 次戻りコー ドと 2 次戻りコードの組み合わせがリストされています。

# **query\_kernel\_memory\_limit**

query\_kernel\_memory\_limit コマンドは、CS/AIX が現在使用しているカーネル・メモリーの容量、こ れまでに使用した最大容量、および構成されている限度に関する情報を戻します。この情報を使用すると、 メモリーの使用状況を検査して適切な限度を設定することが可能であり、それによって CS/AIX のコンポー ネントと AIX コンピューター上のその他のプログラムに十分なメモリーを確保できます。

カーネル・メモリーの限度は、CS/AIX ソフトウェアの始動時に指定できます (詳しくは、「*IBM Communications Server for Data Center Deployment on AIX* 管理ガイド」を参照)。また、後でノードの実行 中に変更することもできます (set\_kernel\_memory\_limit コマンドを使用)。

# **指定パラメーター**

Parameter name Type Length Default [query\_kernel\_memory\_limit] reset\_max\_used constant NO

指定パラメーターは、以下のとおりです。

# *reset\_max\_used*

CS/AIX が、*max\_used* 値を (このコマンドで戻した後に) 現在割り振られているメモリー量に一致する ようにリセットするかどうかを指定します。 これにより、システムが始動してから (または *max\_used* 値が最後にリセットされてから) の最大使用量ではなく、このコマンドが発行されてからのメモリーの 最大使用量を、後に続く query\_kernel\_memory\_limit コマンドが戻すようになります。可能な値 は次のいずれかです。

# **YES**

現在のメモリー割り振りに一致するように *max\_used* 値をリセットします。

**NO**

*max\_used* 値をリセットしません。

# **戻りパラメーター**

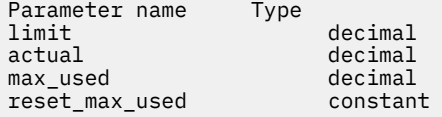

コマンドが正常に実行されると、CS/AIX は以下のパラメーターを戻します。

### *limit*

CS/AIX が一度に使用できるカーネル・メモリーの最大量 (バイト単位)。 メモリー現行割り振り量の合 計がこの限度を超えることになるようなカーネル・メモリーを、 CS/AIX コンポーネントが割り振ろう とすると、その割り振りは失敗します。 値 0 (ゼロ) は、限度がないことを示します。

## *actual*

```
現在 CS/AIX コンポーネントに割り振られているカーネル・メモリーの量 (バイト単位)。
```
# *max\_used*

*max\_used* パラメーターが最後にリセットされてから (*reset\_max\_used* で説明)、または CS/AIX ソフト ウェアが起動されてから、CS/AIX コンポーネントにある時点で割り振られていたカーネル・メモリー の最大量 (バイト単位)。

# *reset\_max\_used*

CS/AIX が、*max\_used* 値を (このコマンドで戻した後に) 現在割り振られているメモリー量に一致する ようにリセットするかどうかを指定します。 これにより、システムが始動してから (または *max\_used* 値が最後にリセットされてから) の最大使用量ではなく、このコマンドが発行されてからのメモリーの 最大使用量を、後に続く query\_kernel\_memory\_limit コマンドが戻すようになります。可能な値 は次のいずれかです。

# **YES**

CS/AIX は、現在のメモリー割り振りに一致するように *max\_used* 値をリセットします。

**NO**

CS/AIX は、*max\_used* 値をリセットしません。

# **エラー戻りコード**

コマンドを実行できなかった場合、CS/AIX は、エラーのタイプを示す 1 次戻りコード、および実行不成功 の理由の具体的な詳細を示す 2 次戻りコードを戻します。

# **パラメーターの検査**

このコマンドでは、パラメーター・エラーは発生しません。

# **状態の検査**

このコマンドでは、531 ページの『付録 A snaadmin [コマンドの共通戻りコード』](#page-554-0)にリストされている状態 エラー以外に特定の状態エラーは発生しません。

# **その他の状態**

531 ページの『付録 A snaadmin [コマンドの共通戻りコード』に](#page-554-0)、すべてのコマンドに共通の 1 次戻りコー ドと 2 次戻りコードの組み合わせがリストされています。

# **query\_local\_lu**

query\_local\_lu コマンドは、ローカル LU に関する情報を戻します。このコマンドは、使用するオプシ ョンに応じて、特定の LU または複数の LU に関する要約情報または詳細情報を取得するために使用できま す。 また、CP に関連した LU (デフォルト LU) に関する情報も入手できます。

# **指定パラメーター**

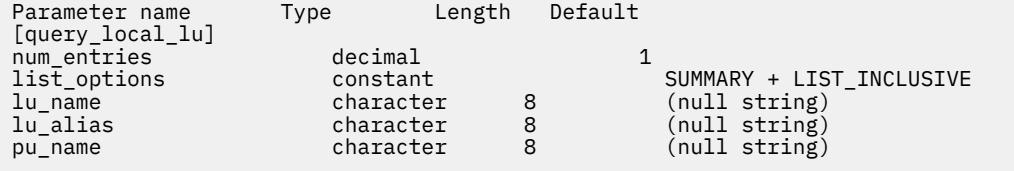

指定パラメーターは、以下のとおりです。

## *num\_entries*

データを戻す LU の最大数。特定の LU のデータを戻すには 1、複数の LU のデータを 戻すには 1 より大 きい数値、すべての LU のデータを 戻すには 0 (ゼロ) を指定します。

# *list\_options*

各エントリーに必要な情報のレベル、および CS/AIX がデータを戻す場合の LU のリスト内の開始位置。 リストは、(各名前の長さに関係なく) アルファベット順に配列されます。

必要な情報レベルは、次のいずれかの値で指定します。

### **SUMMARY**

要約情報のみ。

# **DETAIL**

詳細情報。

+ 文字を使用して、この値と以下の値のいずれかを結合します。

### **FIRST\_IN\_LIST**

リスト内の最初のエントリーから開始します。

# **LIST\_INCLUSIVE**

*lu\_name* パラメーターまたは *lu\_alias* パラメーターで指定したエントリーから開始します。

## **LIST\_FROM\_NEXT**

*lu\_name* パラメーターまたは *lu\_alias* パラメーターで指定したエントリーの直後のエントリーか ら開始します。

FIRST\_IN\_LIST を指定した場合は、+ 文字を使用して 以下のオプションを指定できます。

# **LIST\_BY\_ALIAS**

リストは、LU 名の順ではなく LU 別名の順に戻されます。 このオプションは、FIRST\_IN\_LIST と ともに指定した場合にのみ有効です。 (LIST\_FROM\_NEXT または LIST\_INCLUSIVE の場合は、リ ストの索引としてどちらを指定したかに応じて、リストは LU 名順または LU エイリアス順になりま す。)

### *lu\_name*

情報を求める LU の完全修飾名、または LU のリストの索引として使用する名前。この名前は 8 バイト の文字列です。 *list\_options* が FIRST\_IN\_LIST に設定されている場合、この値は無視されます。名前 ではなくエイリアスを使用して LU を識別する場合は、 このパラメーターを指定しないでください。 *lu\_alias* パラメーターでエイリアスを指定してください。 デフォルト LU を識別する場合は、いずれの パラメーターも指定しないでください。

# *lu\_alias*

情報が必要とされている LU のエイリアス、または LU のリストの索引として使用される名前。 *list\_options* が FIRST\_IN\_LIST に設定されている場合、この値は無視されます。

エイリアスではなく LU 名を使用して LU を識別する場合は、このパラメーターを指定しないでくださ い。 *lu\_name* パラメーターで名前を指定してください。 デフォルト LU を識別する場合は、いずれの パラメーターも指定しないでください。

## *pu\_name*

PU 名フィルター。この名前は、文字から始まるタイプ A の文字ストリングです。 特定の PU に関連し た LU に関する情報のみを戻すには、PU 名を指定します。 PU 名を使用してフィルタリングしないで情 報を戻す場合は、このパラメーターを指定しないでください。

# **戻りパラメーター: 要約情報**

Parameter name Type Length lu\_name character 8 character 8<br>character 31  $description$ 

コマンドが正常に実行され、*list\_options* パラメーター値に SUMMARY を指定すると、以下のパラメーター が戻されます。

### *lu\_name*

LU 名。

# *lu\_alias*

LU エイリアス。

### *description*

LU の定義に指定された、ローカル LU を説明するテキスト・ストリング。

# **戻りパラメーター: 詳細情報**

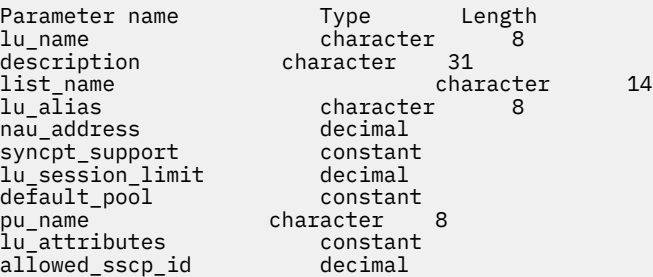

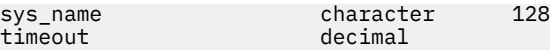

以下のパラメーターは従属 LU だけに使用されます。 独立 LU には、これらのパラメーターは予約済みです (2 進ゼロに設定される)。この LU とパートナー LU 間の適切なセッションに対しては、query\_session コ マンドを発行することにより、同等の情報を入手できます。

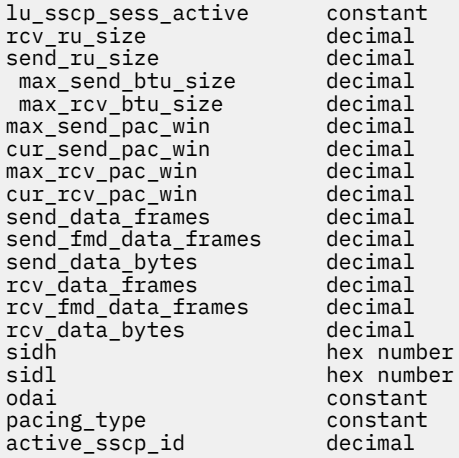

コマンドが正常に実行され、*list\_options* パラメーター値に DETAIL を指定すると、以下のパラメーターが 戻されます。

### *lu\_name*

LU 名。

### *description*

LU の定義に指定された、ローカル LU を説明するテキスト・ストリング。

# *list\_name*

このローカル LU で使用されるセキュリティー・アクセス・リストの名前 (define\_security\_access\_list コマンドを使用して定義)。このパラメーターが設定されていな い場合は、すべてのユーザーがこの LU を使用できます。

### *lu\_alias*

LU エイリアス。

### *nau\_address*

LU のネットワーク・アクセス可能装置 (NAU) アドレス。 このアドレスは、LU が従属 LU の場合は 1 か ら 255 の範囲で、LU が独立 LU の場合は 0 (ゼロ) です。

# *syncpt\_support* **から** *timeout*

これらのパラメーターの詳細については、73 ページの『[define\\_local\\_lu](#page-96-0)』を参照してください。この コマンドで戻されるパラメーター *allowed\_sscp\_id* は、LU の定義に指定された *sscp\_id* パラメーターに 対応します。

以下のパラメーターは従属 LU だけに使用されます。 独立 LU には、これらのパラメーターは予約済みです (2 進ゼロに設定される)。この LU とパートナー LU 間の適切なセッションに対しては、query\_session コ マンドを発行することにより、同等の情報を入手できます。

## *lu\_sscp\_sess\_active*

LU-SSCP セッションが活動状態であるかどうかを指定します。 可能な値は次のいずれかです。

**YES**

セッションは活動状態です。

### **NO**

セッションは活動状態ではありません。

### *rcv\_ru\_size*

受信できる最大 RU サイズ。

# *send\_ru\_size*

送信 RU の最大サイズ。

# *max\_send\_btu\_size*

送信できる BTU の最大サイズ。

# *max\_rcv\_btu\_size*

受信できる BTU の最大サイズ。

# *max\_send\_pac\_win*

このセッションの送信ペーシング・ウィンドウの最大サイズ。

## *cur\_send\_pac\_win*

このセッションの送信ペーシング・ウィンドウの現行サイズ。

### *max\_rcv\_pac\_win*

このセッションの受信ペーシング・ウィンドウの最大サイズ。

# *cur\_rcv\_pac\_win*

このセッションの受信ペーシング・ウィンドウの現行サイズ。

### *send\_data\_frames*

送信された通常フロー・データ・フレームの数。

### *send\_fmd\_data\_frames*

送信された通常フロー FMD データ・フレームの数。

### *send\_data\_bytes*

送信された通常フロー・データ・バイトの数。

## *rcv\_data\_frames*

受信された通常フロー・データ・フレームの数。

# *rcv\_fmd\_data\_frames*

受信された通常フロー FMD データ・フレームの数。

### *rcv\_data\_bytes*

受信された通常フロー・データ・バイトの数。

以下の 3 つのパラメーターは、ローカル形式セッション ID (LFSID) を識別します。

### *sidh*

セッション ID の上位バイト。

### *sidl*

セッション ID の下位バイト。

### *odai*

Origin Destination Assignor Indicator。可能な値は次のいずれかです。

# **YES**

BIND 送信側は、2 次リンク・ステーションを含むノードです。

# **NO**

BIND 送信側は、1 次リンク・ステーションを含むノードです。

#### *pacing\_type*

このセッションで使用している受信ペーシングのタイプ。 可能な値は次のいずれかです。

- NONE
- FIXED

#### *active\_sscp\_id*

この LU を活動化した SSCP の ID を示します。 これは、6 バイトのバイナリー・パラメーターです。

# **エラー戻りコード**

コマンドを実行できなかった場合、CS/AIX は、エラーのタイプを示す 1 次戻りコード、および実行不成功 の理由の具体的な詳細を示す 2 次戻りコードを戻します。

# **パラメーターの検査**

パラメーター・エラーが原因でコマンドを実行できなかった場合、CS/AIX は以下のパラメーターを戻しま す。

## *primary\_rc*

PARAMETER\_CHECK

### *secondary\_rc*

可能な値は次のいずれかです。

### **INVALID\_LU\_ALIAS**

指定された名前で始まるすべてのエントリーをリストするように *list\_options* パラメーターが LIST\_INCLUSIVE に 設定されていますが、*lu\_alias* パラメーター値が無効です。

# **INVALID\_LU\_NAME**

指定された名前で始まるすべてのエントリーをリストするように *list\_options* パラメーターが LIST\_INCLUSIVE に 設定されていますが、*lu\_name* パラメーター値が無効です。

# **状態の検査**

このコマンドでは、531 ページの『付録 A snaadmin [コマンドの共通戻りコード』](#page-554-0)にリストされている状態 エラー以外に特定の状態エラーは発生しません。

# **その他の状態**

531 ページの『付録 A snaadmin [コマンドの共通戻りコード』に](#page-554-0)、すべてのコマンドに共通の 1 次戻りコー ドと 2 次戻りコードの組み合わせがリストされています。

# **query\_local\_topology**

CS/AIX ノードは、すべての隣接ノードに対する TG (伝送グループ) に関する情報を保持するローカル・ト ポロジー・データベースを保守します。 query\_local\_topology コマンドは、これらの TG に関する情 報を戻します。このコマンドは、使用するオプションに応じて、特定の TG または複数の TG に関する要約 または詳細情報を入手するために使用できます。

このコマンドは、実行中のノードに対して実行する必要があります。

# **指定パラメーター**

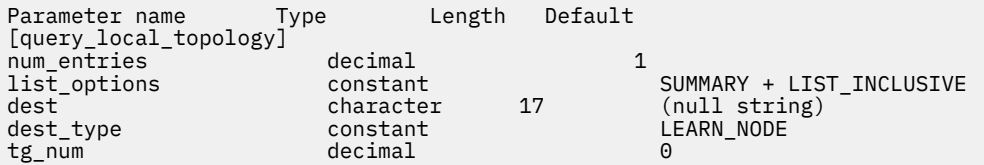

指定パラメーターは、以下のとおりです。

## *num\_entries*

TG の最大数 (その TG のデータが戻されます)。特定の TG のデータを戻す場合は 1、複数の TG のデー タを戻す場合は 1 よりも 大きい数値、すべての TG のデータを戻す場合は 0 (ゼロ) を指定します。

### *list\_options*

各エントリーに必要な情報のレベル、および CS/AIX がデータを戻す場合の TG のリスト内の開始位置。 リストは、最初に *dest*、次に *dest\_type* (NETWORK\_NODE、END\_NODE、VRN の順)、 最後に *tg\_num* の 数値順に並んでいます。

必要な情報レベルは、次のいずれかの値で指定します。

### **SUMMARY**

要約情報のみ。

# **DETAIL**

詳細情報。

+ 文字を使用して、この値と以下の値のいずれかを結合します。

### **FIRST\_IN\_LIST**

リスト内の最初のエントリーから開始します。

### **LIST\_INCLUSIVE**

*dest*、*dest\_type*、*tg\_num* の各パラメーターを組み合わせて指定した エントリーから開始します。

# **LIST\_FROM\_NEXT**

*dest* パラメーター、*dest\_type* パラメーター、 および *tg\_num* パラメーターの組み合わせで指定し たエントリーの直後のエントリーから開始します。

#### *dest*

情報を求める TG の宛先ノードの完全修飾名、または TG のリスト の索引として使用する名前。 *list\_options* が FIRST\_IN\_LIST に設定されている場合、この値は無視されます。1 から 8 文字のネッ トワーク名、その後ろにピリオド、その後ろに 1 から 8 文字の宛先ノード名という構成の 3 から 17 の タイプ A の文字ストリングを指定します。

## *dest\_type*

この TG の宛先ノードのノード・タイプ。 *list\_options* が FIRST\_IN\_LIST に設定されている場合、こ の値は無視されます。可能な値は次のいずれかです。

### **NETWORK\_NODE**

ネットワーク・ノード (NN)

### **END\_NODE**

エンド・ノード (EN) またはローエントリー・ネットワーキング (LEN) ノード

# **VRN**

仮想経路指定ノード (VRN)

### **LEARN\_NODE**

不明なノード・タイプ

### *tg\_num*

TG に関連付けられている数。*list\_options* が FIRST\_IN\_LIST に設定されている場合、この値は無視さ れます。

# **戻りパラメーター: 要約情報**

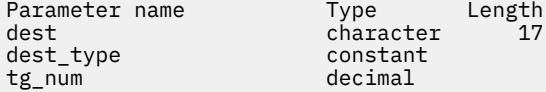

コマンドが正常に実行され、*list\_options* パラメーター値に SUMMARY を指定すると、以下のパラメーター が戻されます。

### *dest*

TG の宛先ノードの完全修飾名。

### *dest\_type*

この TG の宛先ノードのノード・タイプ。 可能な値は次のいずれかです。

#### **NETWORK\_NODE**

ネットワーク・ノード (NN)

#### **VRN**

仮想経路指定ノード (VRN)

### **END\_NODE**

エンド・ノード (EN) またはローエントリー・ネットワーキング (LEN) ノード

### *tg\_num*

TG に関連付けられている数。

# **戻りパラメーター: 詳細情報**

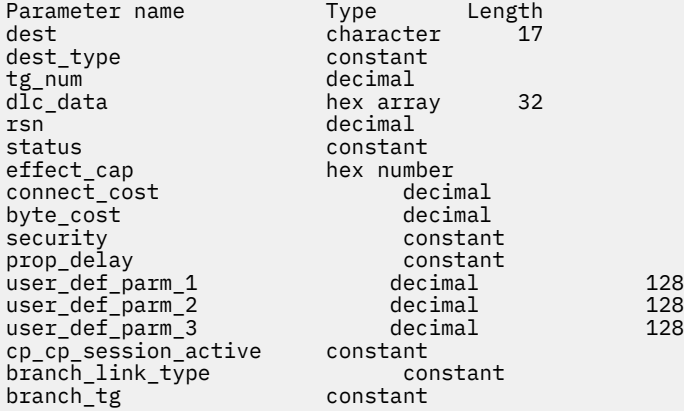

コマンドが正常に実行され、*list\_options* パラメーター値に DETAIL を指定すると、以下のパラメーターが 戻されます。

### *dest*

TG の宛先ノードの完全修飾名。

### *dest\_type*

この TG の宛先ノードのノード・タイプ。 可能な値は次のいずれかです。

### **NETWORK\_NODE**

ネットワーク・ノード (NN)

# **VRN**

仮想経路指定ノード (VRN)

## **END\_NODE**

エンド・ノード (EN) またはローエントリー・ネットワーキング (LEN) ノード

# *tg\_num*

TG に関連付けられている数。

### *dlc\_data*

*dest\_type* が VRN の場合、このパラメーターは VRN への接続の DLC アドレスを指定します。 アドレス 内のバイト数は、DLC タイプによって異なります。 それ以外の場合、このパラメーターは使用しませ  $h_{\circ}$ 

トークンリングまたはイーサネットの場合、このアドレスは、6 バイトの MAC アドレスと 1 バイトの ローカル SAP アドレスという 2 つの部分から構成されます。 MAC アドレスのビット配列は、予期した 形式と異なる場合があります。 2 つのアドレス・フォーマットの変換について詳しくは、 187 [ページ](#page-210-0) の『define\_tr\_ls 、 [define\\_ethernet\\_ls](#page-210-0)』の「*MAC* アドレスのビット・オーダー」を参照してください。

### *rsn*

所有するネットワーク・ノードによって割り当てられたリソース・シーケンス番号。

### *status*

TG の状況を示します。指定可能な値は (+ 文字を使用して結合可能)、以下のとおりです。

#### **TG\_OPERATIVE**

伝送グループ・リンクは動作しています。

### **TG\_CP\_CP\_SESSIONS**

CP-CP セッション間の伝送グループ・リンク。

# **TG\_QUIESCING**

伝送グループ・リンクは静止しています。

# **TG\_HPR**

伝送グループは、High Performance Routing (HPR) プロトコルをサポートします。

# **TG\_RTP**

伝送グループは、Rapid Transport Protocol (RTP) をサポートします。

## *effect\_cap* **から** *user\_def\_parm\_3*

TG 特性。 これらのパラメーターの詳細については、187 ページの『[define\\_tr\\_ls](#page-210-0) 、 [define\\_ethernet\\_ls](#page-210-0)』を参照してください。

# *cp\_cp\_session\_active*

所有ノードの競合勝者 CP-CP セッションが活動状態であるかどうかを指定します。可能な値は次のい ずれかです。

# **YES**

CP-CP セッションは活動状態です。

### **NO**

CP-CP セッションは活動状態ではありません。

### **UNKNOWN**

CP-CP セッション状況は不明です。

### *branch\_link\_type*

このパラメーターは、ノードが分岐ネットワーク・ノードである場合にのみ適用されます。それ以外の 場合には、予約済みです。

この TG の分岐リンク・タイプを指定します。 可能な値は次のいずれかです。

### **UPLINK**

TG はアップリンクです。

## **DOWNLINK**

TG はエンド・ノードへのダウンリンクです。

### **DOWNLINK\_TO\_BRNN**

TG は、ローカル・ノードからはエンド・ノードと見える分岐ネットワーク・ノードへのダウンリン クです。

## **OTHER**

TG タイプは VRN へのリンクです。

### **NOT\_SUPPORTED**

ローカル・ノードが分岐ネットワーク・ノードでないため、このパラメーターは適用されません。

#### *branch\_tg*

このパラメーターは、ノードがネットワーク・ノードである場合にのみ適用されます。 それ以外の場 合には、予約済みです。

TG が分岐 TG であるかどうかを指定します。 可能な値は次のいずれかです。

# **YES**

TG は分岐 TG です。

# **NO**

TG は分岐 TG ではありません。

# **UNKNOWN**

TG のタイプは不明です。

# **エラー戻りコード**

コマンドを実行できなかった場合、CS/AIX は、エラーのタイプを示す 1 次戻りコード、および実行不成功 の理由の具体的な詳細を示す 2 次戻りコードを戻します。

# **パラメーターの検査**

パラメーター・エラーが原因でコマンドを実行できなかった場合、CS/AIX は以下のパラメーターを戻しま す。

# *primary\_rc* PARAMETER\_CHECK
### *secondary\_rc*

可能な値は次のいずれかです。

## **INVALID\_TG**

指定された名前で始まるすべてのエントリーをリストするように *list\_options* パラメーターは LIST\_INCLUSIVE に設定されていますが、*tg\_num* パラメーター値が無効です。

# **状態の検査**

このコマンドでは、531 ページの『付録 A snaadmin [コマンドの共通戻りコード』に](#page-554-0)リストされている状態 エラー以外に特定の状態エラーは発生しません。

# **その他の状態**

531 ページの『付録 A snaadmin [コマンドの共通戻りコード』に](#page-554-0)、すべてのコマンドに共通の 1 次戻りコー ドと 2 次戻りコードの組み合わせがリストされています。

# **query\_log\_file**

この query\_log\_file コマンドを使用すると、CS/AIX が監査ログ・メッセージ、エラー・ログ・メッセ ージまたは使用量ログ・メッセージの記録に使用するファイルの名前、バックアップ・ログ・ファイルの 名前、バックアップ・ファイルにログ情報をコピーする際のファイル・サイズを判別できます。

# **指定パラメーター**

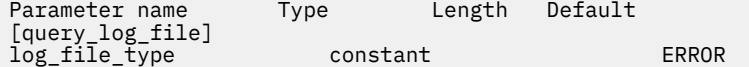

指定パラメーターは、以下のとおりです。

## *log\_file\_type*

照会されるログ・ファイルのタイプ。 可能な値は次のいずれかです。

### **AUDIT**

監査ログ・ファイル (監査メッセージのみ)

### **ERROR**

エラー・ログ・ファイル (問題メッセージおよび例外メッセージ)

## **USAGE**

使用量ログ・ファイル (CS/AIX リソースの現在およびピーク時の使用量)

# **戻りパラメーター**

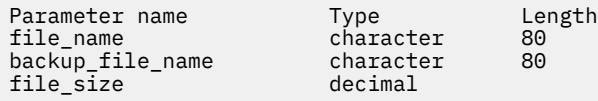

コマンドが正常に実行されると、 CS/AIX は次のパラメーターを戻します。

### **ファイル名**

ログ・ファイルの名前。

パスが含まれていない場合、ファイルは診断ファイル /var/sna のデフォルト・ディレクトリーに保 管されます。 パスが含まれている場合、このパスは、絶対パス ( / 文字で始まる ) またはデフォルト・ ディレクトリーに対する相対パスのいずれかになります。

## **バックアップ・ファイル名**

バックアップ・ログ・ファイルの名前。 ログ・ファイルが ファイル・サイズで指定されたサイズに達 すると、 CS/AIX は、ログ・ファイルの現在の内容をこのファイルにコピーしてから、ログ・ファイル をクリアします。 また、 set\_log\_file. を使用してバックアップを要求することもできます。

パスが含まれていない場合、バックアップ・ログ・ファイルは診断ファイル /var/sna のデフォルト・ ディレクトリーに保管されます。 パスが含まれている場合は、絶対パス(/文字で始まる)またはデフ ォルト・ディレクトリーに対する相対パスのいずれかになります。

**ファイル・サイズ**

ログ・ファイル・タイプによって指定されるログ・ファイルの最大サイズ。 ファイルに書き込まれた メッセージによってファイル・サイズがこの制限を超えると、 CS/AIX はバックアップ・ログ・ファイ ルをクリアし、ログ・ファイルの現在の内容をバックアップ・ログ・ファイルにコピーしてから、ロ グ・ファイルをクリアします。 ログ・ファイルによって取られるディスク・スペースの最大量は、 フ ァイル・サイズの値の約 2 倍です。

# **エラー戻りコード**

コマンドを実行できなかった場合、CS/AIX は、エラーのタイプを示す 1 次戻りコード、および実行不成功 の理由の具体的な詳細を示す 2 次戻りコードを戻します。

# **パラメーターの検査**

このコマンドでは、パラメーター・エラーは発生しません。

# **状態の検査**

このコマンドでは、531 ページの『付録 A snaadmin [コマンドの共通戻りコード』に](#page-554-0)リストされている状態 エラー以外に特定の状態エラーは発生しません。

# **その他の状態**

531 ページの『付録 A snaadmin [コマンドの共通戻りコード』に](#page-554-0)、すべてのコマンドに共通の 1 次戻りコー ドと 2 次戻りコードの組み合わせがリストされています。

# **クエリー・ログ・タイプ**

クエリー・ログ・タイプ コマンドは、 CS/AIX がログ・ファイルに記録するログ・メッセージのカテゴリー に関する情報を戻します。また、これらのカテゴリーのログ・メッセージが、set\_global\_log\_type で 指定されたデフォルト設定または前の set\_log\_type コマンドで指定されたローカル設定になっている かどうかを

CS/AIX は常に問題イベントのメッセージをログに記録します。例外イベントおよび監査イベントのメッ セージをログに記録するかどうかを指定 メッセージのロギングの詳細については、「 *AIX* 診断ガイド上の *IBM Communications Server for Data Center* デプロイメント」を参照してください。

# **指定パラメーター**

[query\_log\_type]

このコマンドには、パラメーターは指定されていません。

# **戻りパラメーター**

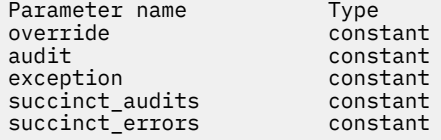

コマンドが正常に実行されると、 CS/AIX は次のパラメーターを戻します。

### **オーバーライド**

このコマンドで戻されるログ・タイプと簡潔なロギング・オプションが、 set\_global\_log\_type で 指定されたグローバル・ログ・タイプであるか、 set\_log\_type で指定されたローカル値かを指定し ます。 可能な値は次のとおりです

### **そうだ**

返される 監査、 例外、および 成功 *\_*\* のパラメーターは、グローバル設定をオーバーライドするロ ーカル設定です。

### **違う。**

返される「 監査」、「 例外」、および 成功 *\_*\* 」の各パラメーターは、オーバーライドされないグロ ーバル設定です。

### **監査**

このパラメーターは、監査メッセージが記録されるかどうか 可能な値は次のとおりです

**そうだ**

監査メッセージが記録される。

### **違う。**

監査メッセージは記録されません。

## **例外**

このパラメーターは、例外メッセージが記録されるかどうか 可能な値は次のとおりです

#### **そうだ**

例外メッセージが記録される。

#### **違う。**

例外メッセージは記録されません。

**正常に監査されます**

このパラメーターは、監査ログ・ファイルで簡略ロギングまたはフル・ロギングが使用されるかどうか を示します。 可能な値は次のとおりです

### **そうだ**

監査ログ・ファイルでは、簡潔なロギングが使用されます。 ログ・ファイルの各メッセージには、 メッセージ・ヘッダー情報 ( メッセージ番号、ログ・タイプ、システム名など) 、およびメッセー ジ・テキスト・ストリングとパラメーターの要約が含まれています。 ログの原因、および必要なア クションの詳細を取得するには、 ヘビ ・ユーティリティー 。 を使用できます。

### **違う。**

完全なロギングが監査ログ・ファイルで使用されます。 ログ・ファイルの各メッセージには、メッ セージ・ヘッダー情報の詳細なリスト、メッセージ・テキスト・ストリングとパラメーター、およ びログの原因に関する追加情報、および必要な処置が含まれています。

#### **正常性エラー**

このパラメーターは、エラー・ログ・ファイルで簡略ロギングまたはフル・ロギングを使用するかどう かを示します。これは、例外ログと問題ログの両方に適用されます。 可能な値は次のとおりです

**そうだ**

エラー・ログ・ファイルでは、簡潔ロギングが使用されます。 ログ・ファイルの各メッセージに は、メッセージ・ヘッダー情報 ( メッセージ番号、ログ・タイプ、システム名など) 、およびメッ セージ・テキスト・ストリングとパラメーターの要約が含まれています。 ログの原因、および必要 なアクションの詳細を取得するには、 ヘビ ・ユーティリティー 。 を使用できます。

**違う。**

フル・ロギングがエラー・ログ・ファイルで使用されます。 ログ・ファイルの各メッセージには、 メッセージ・ヘッダー情報の詳細なリスト、メッセージ・テキスト・ストリングとパラメーター、 およびログの原因に関する追加情報、および必要な処置が含まれています。

# **エラー戻りコード**

コマンドを実行できなかった場合、CS/AIX は、エラーのタイプを示す 1 次戻りコード、および実行不成功 の理由の具体的な詳細を示す 2 次戻りコードを戻します。

# **パラメーターの検査**

このコマンドでは、パラメーター・エラーは発生しません。

# **状態の検査**

このコマンドでは、531 ページの『付録 A snaadmin [コマンドの共通戻りコード』](#page-554-0)にリストされている状態 エラー以外に特定の状態エラーは発生しません。

# **その他の状態**

531 ページの『付録 A snaadmin [コマンドの共通戻りコード』に](#page-554-0)、すべてのコマンドに共通の 1 次戻りコー ドと 2 次戻りコードの組み合わせがリストされています。

# **query\_ls**

query\_ls コマンドは、ノードで定義されたリンク・ステーションに関する情報のリストを戻します。こ の情報は、確定済みデータ (実行時に動的に収集され、LS が活動状態の場合にのみ戻されるデータ) および 定義済みデータ (LS の定義で指定されたデータ) として構造化されています。

このコマンドは、使用するオプションに応じて、 特定のリンク・ステーションまたは複数のリンク・ステ ーションに関する要約情報または詳細情報を入手する場合に使用できます。 複数のリンク・ステーション の場合、この情報は、リンク・ステーションごとに個別のエントリーで戻されます。

# **指定パラメーター**

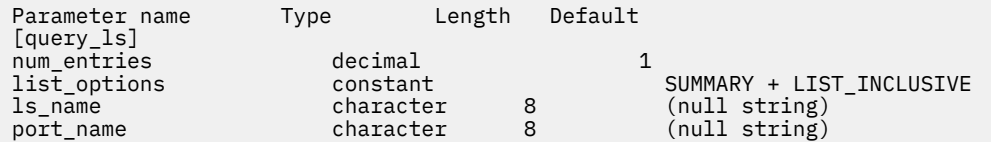

指定パラメーターは、以下のとおりです。

### *num\_entries*

データが戻されるリンク・ステーションの最大数。 特定のリンク・ステーションに関するデータを戻 す場合は 1 を、 複数のリンク・ステーションに関するデータを戻す場合は 1 より大きい数値を、 すべ てのリンク・ステーションに関するデータを戻す場合は 0 (ゼロ) を指定します。

### *list\_options*

各エントリーに必要な情報のレベル、および CS/AIX がデータを戻す場合のリンク・ステーションのリ スト内の開始位置。

必要な情報レベルは、次のいずれかの値で指定します。

### **SUMMARY**

要約情報のみ。

## **DETAIL**

詳細情報。

+ 文字を使用して、この値と以下の値のいずれかを結合します。

### **FIRST\_IN\_LIST**

リスト内の最初のエントリーから開始します。

## **LIST\_INCLUSIVE**

*ls\_name* パラメーターで指定したエントリーから開始します。

# **LIST\_FROM\_NEXT**

*ls\_name* パラメーターで指定したエントリーの直後のエントリーから開始します。

## *ls\_name*

リンク・ステーション名。*list\_options* が FIRST\_IN\_LIST に設定されている場合、この値は無視され ます。

## *port\_name*

ポート名フィルター。 特定のポートに関連したリンク・ステーションのみに関する情報を戻すには、 ポートの名前を指定します。 ポート名を使用してフィルタリングしないですべてのリンク ・ステーシ ョンに関する情報を戻す場合は、このパラメーターを指定しないでください。

# **戻りパラメーター: 要約情報**

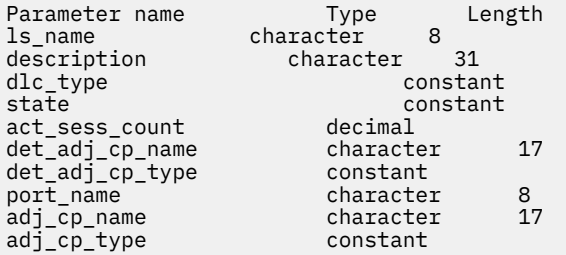

コマンドが正常に実行され、*list\_options* パラメーター値が SUMMARY に設定されていた場合、CS/AIX は以 下のパラメーターを戻します。

### *ls\_name*

リンク・ステーション名。

### *description*

LS の定義に指定された、LS を説明するテキスト・ストリング。

### *dlc\_type*

DLC のタイプ。可能な値は次のいずれかです。

### **SDLC**

同期データ・リンク制御

### **X25**

X.25 QLLC (修飾リンク・レベル制御)

# **TR**

トークンリング

# **ETHERNET**

イーサネット

## **HPRIP**

Enterprise Extender (HPR/IP)

### *state*

リンク・ステーションの状態。 可能な値は次のいずれかです。

## **ACTIVE**

LS は活動状態です。

### **NOT\_ACTIVE**

LS は活動状態ではありません。

### **PENDING\_ACTIVE**

LS は活動化中です。

### **PENDING\_INACTIVE**

LS は非活動化中です。

## **PENDING\_ACTIVE\_BY\_LR**

LS に障害が起こったため (または LS を活動化しようとして失敗したため)、CS/AIX が LS を再活動 化しようとしています。

### *act\_sess\_count*

リンクを使用しているアクティブ・セッションの総数 (エンドポイント・セッションと中間セッション の両方)。

# *det\_adj\_cp\_name*

隣接制御点の完全修飾名。 通常、この名前は活動化中に決定され、LS が活動状態にない場合はヌルで す。 ただし、バックレベル LEN ノードに対する LS (define\_\*\_ls の *adj\_cp\_type* パラメーターで定義 された LS) の場合、この名前は LS 定義から取られ、活動化中には決定されません。

### *det\_adj\_cp\_type*

隣接ノードのタイプ。 通常、ノード・タイプは活動化中に決定され、LS が活動状態にない場合はヌル です。 ただし、バックレベル LEN ノードに対する LS (define\_\*\_ls の *adj\_cp\_type* パラメーターで定 義された LS) の場合、ノード・タイプは LS 定義から取られ、活動化中には決定されません。

可能な値は次のいずれかです。

### **LEARN\_NODE**

ノード・タイプが不明、または LS が活動状態にありません。

### **END\_NODE**

エンド・ノード、ローカル・ノードから見てエンド・ノードとして動作する 分岐ネットワーク・ノ ード、またはネットワーク名 CV をその XID3 に含む LEN ノード。

### **NETWORK\_NODE**

ネットワーク・ノード、またはローカル・ノードから見てネットワーク・ノードとして動作する分 岐ネットワーク・ノード。

#### **VRN**

仮想経路指定ノード。

### *port\_name*

このリンク・ステーションに関連付けられているポートの名前。

### *adj\_cp\_name*

隣接制御点の完全修飾名。暗黙的なリンクの場合、このパラメーターはヌルです。

#### *adj\_cp\_type*

隣接制御点のタイプ。 可能な値は次のいずれかです。

### **LEARN\_NODE**

ノード・タイプが不明、または LS が活動状態にありません。

### **END\_NODE**

エンド・ノード、ローカル・ノードから見てエンド・ノードとして動作する 分岐ネットワーク・ノ ード、またはネットワーク名 CV をその XID3 に含む LEN ノード。

### **NETWORK\_NODE**

ネットワーク・ノード、またはローカル・ノードから見てネットワーク・ノードとして動作する分 岐ネットワーク・ノード。

### **BACK\_LEVEL\_LEN\_NODE**

バックレベル LEN ノード (XID3 にネットワーク名 CV が含まれていないノード)。

### **HOST\_XID3**

ホスト・ノード。CS/AIX はノードからのポーリング XID に形式 3 XID で応答します。

#### **HOST\_XID0**

ホスト・ノード。CS/AIX はノードからのポーリング XID に形式 0 XID で応答します。

### **DSPU\_XID**

ダウンストリーム PU。CS/AIX は、リンクの活動化の一部として XID 交換を行います。 *dspu\_name* パラメーターおよび *dspu\_services* パラメーターも戻されます。

#### **DSPU\_NOXID**

ダウンストリーム PU。CS/AIX は、リンクの活動化の一部として XID 交換を行いません。 *dspu\_name* パラメーターおよび *dspu\_services* パラメーターも戻されます。

#### **VRN**

仮想経路指定ノード。

# **Returned parameters: Detailed information**

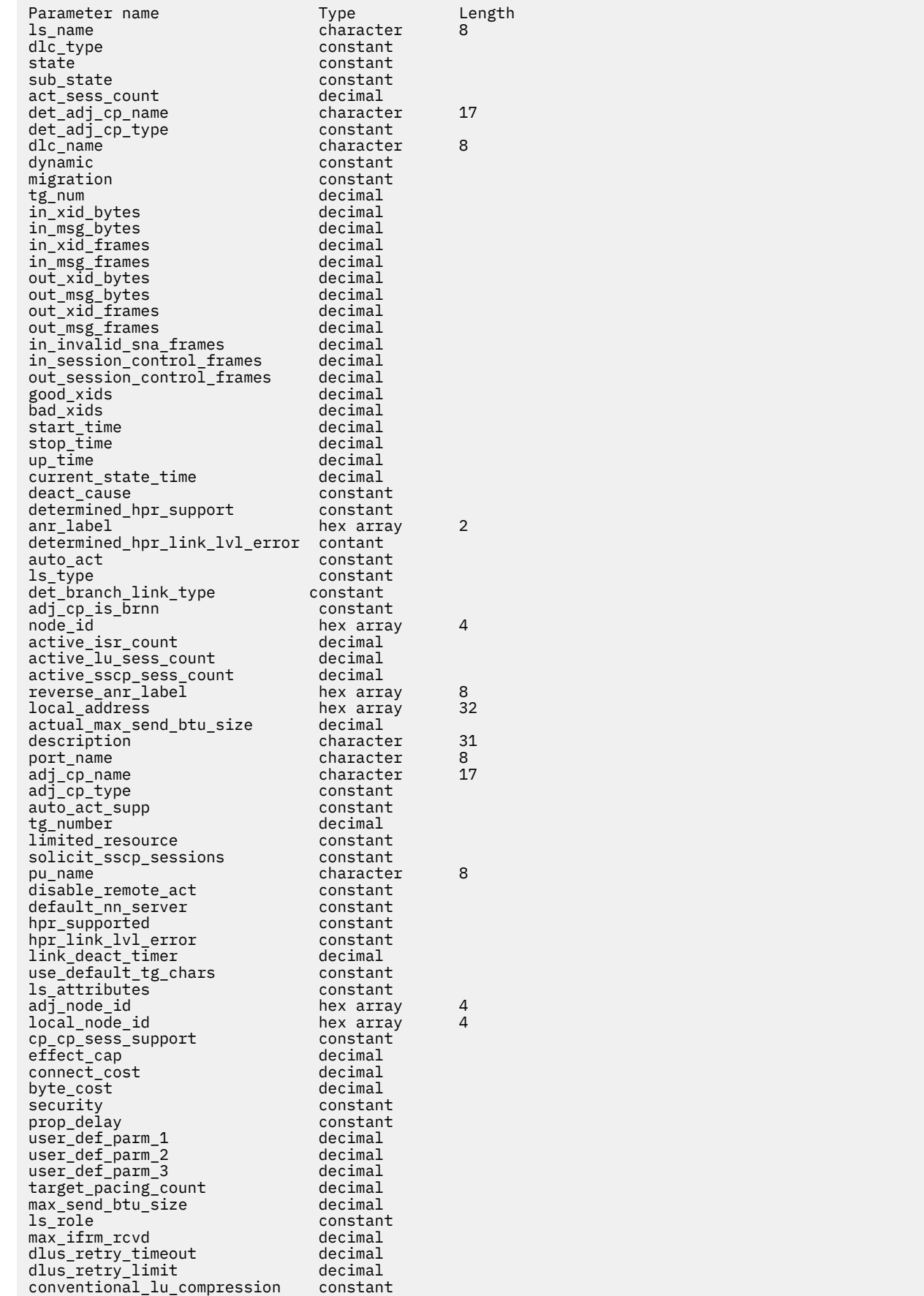

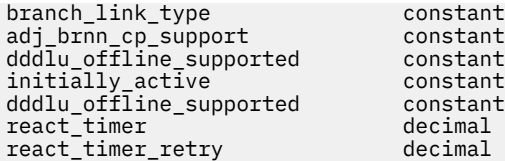

For SDLC, the following parameters are included. For more information about these parameters, see ["define\\_sdlc\\_ls" on page 132](#page-155-0).

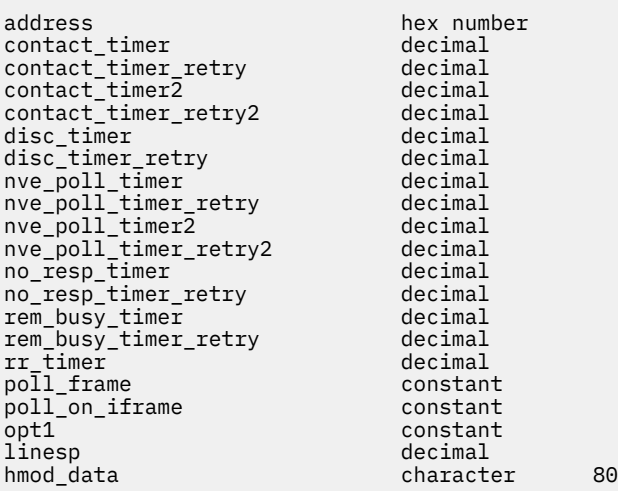

For QLLC, the following parameters are included. For more information about these parameters, see ["define\\_qllc\\_ls" on page 107.](#page-130-0)

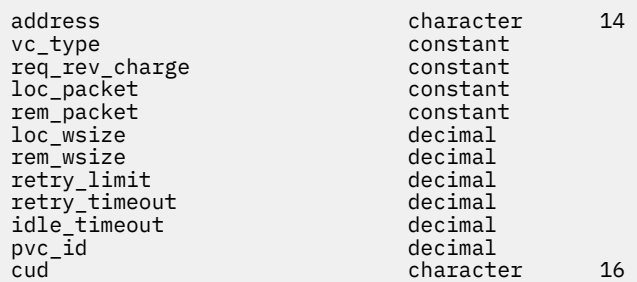

For Token Ring or Ethernet, the following parameters are included. For more information about these parameters, see "define\_tr\_ls 、 [define\\_ethernet\\_ls" on page 187.](#page-210-0)

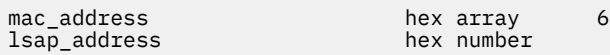

For Token Ring / Ethernet :

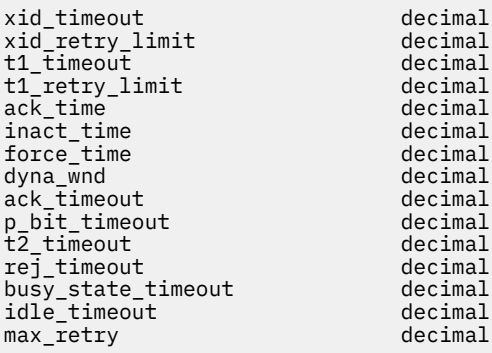

For Enterprise Extender (HPR/IP), the following parameters are included. The parameter *determined\_ip\_address* is described below; for more information about the remaining parameters, see ["define\\_ip\\_ls" on page 58.](#page-81-0)

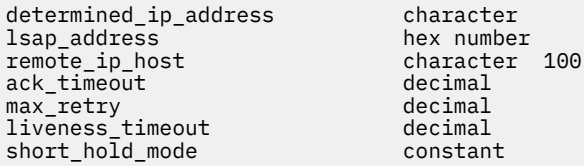

If the command executes successfully and you specified DETAIL as the *list\_options* parameter value, CS/AIX returns the following parameters:

### *ls\_name*

Link station name.

## *dlc\_type*

Type of the DLC. Possible values are:

# **SDLC**

Synchronous data link control

# **X25**

X.25 QLLC (qualified link level control)

# **TR**

Token Ring

# **ETHERNET**

Ethernet

## **HPRIP**

Enterprise Extender (HPR/IP)

### *state*

State of this link station. Possible values are:

### **ACTIVE**

The LS is active.

# **NOT\_ACTIVE**

The LS is not active.

# **PENDING\_ACTIVE**

The LS is being activated.

## **PENDING\_INACTIVE**

The LS is being deactivated.

### **PENDING\_ACTIVE\_BY\_LR**

The LS has failed (or an attempt to activate it has failed) and CS/AIX is attempting to reactivate it.

### *sub\_state*

This parameter provides more detailed information about the state of this link station. Possible values are:

# **SENT\_CONNECT\_OUT**

The local node has requested that initial contact be established.

### **PENDING\_XID\_EXCHANGE**

Initial contact has been established (for example, TEST exchange on a LAN device) and the XID negotiation is in progress.

## **SENT\_ACTIVATE\_AS**

Creating internal processes to handle the link.

## **SENT\_SET\_MODE**

Waiting for a response to SNRM/SABME from the remote node.

# **ACTIVE**

The link is fully active.

# **SENT\_DEACTIVATE\_AS\_ORDERLY**

Destroying internal processes.

# **SENT\_DISCONNECT**

The local node has sent a DISC frame to the remote node.

# **WAITING\_STATS**

The link has been disconnected. Final link statistics have been requested but not yet received.

# **RESET**

The link is inactive.

# *act\_sess\_count*

The total number of active sessions (both endpoint and intermediate) using the link.

# *det\_adj\_cp\_name*

Fully qualified name of the adjacent control point. This name is usually determined during activation; it is null if the LS is inactive. However, for an LS to a back-level LEN node (specified by the *adj\_cp\_type* parameter on define\_ $\star$ \_ls), this name is taken from the LS definition and is not determined during activation.

# *det\_adj\_cp\_type*

Type of the adjacent node, determined during link activation. Possible values are as follows:

# **LEARN\_NODE**

Node type is unknown or LS is inactive.

# **END\_NODE**

An End Node, a Branch Network Node acting as an End Node from the local node's perspective, or a LEN node that includes the Network Name CV in its XID3.

# **NETWORK\_NODE**

A Network Node, or a Branch Network Node acting as a Network Node from the local node's perspective.

# **VRN**

Virtual routing node.

The node type is usually determined during activation; it is null if the LS is inactive. However, for an LS to a back-level LEN node (specified by the *adj\_cp\_type* parameter on define\_\*\_ls), the node type is taken from the LS definition and is not determined during activation.

# *dlc\_name*

Name of the DLC used by the LS.

# *dynamic*

Specifies whether the link was dynamically defined. Possible values are:

# **YES**

The link was dynamically defined (in response to a connection request from the adjacent node or to dynamically connect to another node across a connection network).

# **NO**

The link was explicitly defined as part of the CS/AIX configuration.

# *migration*

Specifies whether the adjacent node is a migration level node (such as a LEN node) or a full APPN network node or end node. Possible values are:

# **YES**

The adjacent node is a migration-level node.

# **NO**

The adjacent node is a network node or end node.

# **UNKNOWN**

The adjacent node level is unknown.

**346** IBM Communications Server for Data Center Deployment on AIX: IBM Communications Server for Data Center Deployment on AIX 管理 コマンド解説書

# *tg\_num*

Number associated with the TG.

# *in\_xid\_bytes*

Total number of XID bytes received on this link station.

# *in\_msg\_bytes*

Total number of data bytes received on this link station.

# *in\_xid\_frames*

Total number of XID frames received on this link station.

# *in\_msg\_frames*

Total number of data frames received on this link station.

## *out\_xid\_bytes*

Total number of XID bytes sent on this link station.

## *out\_msg\_bytes*

Total number of data bytes sent on this link station.

## *out\_xid\_frames*

Total number of XID frames sent on this link station.

# *out\_msg\_frames*

Total number of data frames sent on this link station.

## *in\_invalid\_sna\_frames*

Total number of SNA frames received on this link station that were not valid.

# *in\_session\_control\_frames*

Total number of session control frames received on this link station.

# *out\_session\_control\_frames*

Total number of session control frames sent on this link station.

## *good\_xids*

Total number of successful XID exchanges that have occurred on this link station since it was started.

# *bad\_xids*

Total number of unsuccessful XID exchanges that have occurred on this link station since it was started.

# *start\_time*

The time, in hundredths of a second, since system startup, that the link station was last activated (when the mode setting commands completed).

# *stop\_time*

The time, in hundredths of a second, since system startup, that the link station was last deactivated.

# *up\_time*

Total time, in hundredths of a second that this link station has been active since system startup.

# *current\_state\_time*

Total time, in hundredths of a second that this link station has been in its current state.

# *deact\_cause*

The cause of the last deactivation of the link station. Possible values are:

# **NONE**

The link station has never been deactivated.

# **DEACT\_OPER\_ORDERLY**

The link station was deactivated as a result of an orderly stop (on the stop 1s command) from an operator.

# **DEACT\_OPER\_IMMEDIATE**

The link station was deactivated as a result of an immediate stop (on the stop\_ls command) from an operator.

# **DEACT\_AUTOMATIC**

The link station was automatically deactivated because there were no more sessions using the link station.

# **DEACT\_FAILURE**

The link station was deactivated because of a failure.

# *determined\_hpr\_support*

Level of High Performance Routing (HPR) supported on this transmission group (TG), taking account of the capabilities of the local and adjacent nodes. Possible values are:

# **NONE**

This TG does not support HPR protocols.

# **BASE**

This TG supports base level HPR.

# **RTP**

This TG supports Rapid Transport Protocols (RTP).

# *anr\_label*

The HPR automatic network routing (ANR) label allocated to the local link.

# *determined\_hpr\_link\_lvl\_error*

Specifies whether link-level error recovery is being used for HPR traffic on the link.

# *auto\_act*

Specifies whether the link currently allows remote activation or activation on demand. This parameter is set to NONE if neither is allowed, or to one or both of the following values (combined with a  $+$ character):

# **AUTO\_ACT**

The link can be activated on demand by the local node when a session requires it.

# **REMOTE\_ACT**

The link can be activated by the remote node.

# *ls\_type*

Specifies how this link was defined or discovered. Possible values are:

# **LS\_DEFINED**

The link station was defined explicitly by a CS/AIX administration program.

# **LS\_DYNAMIC**

The link station was created when the local node connected to another node through a connection network.

# **LS\_TEMPORARY**

The link station was created temporarily to process an incoming call, but has not yet become active.

# **LS\_IMPLICIT**

The link station was defined implicitly when CS/AIX received an incoming call that it could not match to a defined link station.

# **LS\_DLUS\_DEFINED**

The link station is a dynamic link station to a DLUR-served downstream PU, and was defined when the local node received an ACTPU from a DLUS.

# *det\_branch\_link\_type*

This parameter applies only if the local node is a Branch Network Node; it is not used otherwise.

Specifies the branch link type of this link. Possible values are:

# **UPLINK**

The link is an uplink.

# **DOWNLINK**

The link is a downlink.

## **OTHERLINK**

The link is to a VRN.

## **UNKNOWN\_LINK\_TYPE**

The branch link type is unknown.

## **BRNN\_NOT\_SUPPORTED**

The link supports PU 2.0 traffic only.

## *adj\_cp\_is\_brnn*

Specifies whether the adjacent node is a Branch Network Node. Possible values are:

# **YES**

The adjacent node is a Branch Network Node.

# **NO**

The adjacent node is not a Branch Network Node.

## **UNKNOWN**

The adjacent node type is unknown.

## *node\_id*

Node ID received from the adjacent node during XID exchange.

## *active\_isr\_count*

Number of active intermediate sessions using this link.

## *active\_lu\_sess\_count*

Number of active LU-LU sessions using this link.

# *active\_sscp\_sess\_count*

Number of active PU-SSCP sessions using this link.

## *reverse\_anr\_label*

The Reverse Automatic Network Routing (ANR) label for this link station.

## *local\_address*

The local address of this link station. For an Enterprise Extender (HPR/IP) link, this is shown as as a dotted-decimal IP address (such as 193.1.11.100.

## *actual\_max\_send\_btu\_size*

Negotiated maximum send BTU size.

## *description*

A text string describing the LS, as specified in the definition of the LS.

# *port\_name*

Name of the port associated with this link station. If the link is to a virtual routing node (VRN), this parameter specifies the name of the actual port used to connect to the VRN (as specified in the define\_cn command).

# *adj\_cp\_name*

Fully qualified name of the adjacent control point. This parameter is used only if *adj\_cp\_type* specifies that the adjacent node is an APPN node or a back-level LEN node.

# *adj\_cp\_type*

Adjacent node type. Possible values are:

# **LEARN\_NODE**

APPN-capable node; the node type will be identified during XID exchange.

# **END\_NODE**

An End Node, a Branch Network Node acting as an End Node from the local node's perspective, or a LEN node that includes the Network Name CV in its XID3.

## **NETWORK\_NODE**

A Network Node, or a Branch Network Node acting as a Network Node from the local node's perspective.

## **BACK\_LEVEL\_LEN\_NODE**

Back-level LEN node (one that does not include the Network Name CV in its XID3).

# **HOST\_XID3**

Host node. CS/AIX responds to a polling XID from the node with a format 3 XID.

# **HOST\_XID0**

Host node. CS/AIX responds to a polling XID from the node with a format 0 XID.

# **DSPU\_XID**

Downstream PU. CS/AIX includes XID exchange in link activation.

# **DSPU\_NOXID**

Downstream PU. CS/AIX does not include XID exchange in link activation.

# *auto\_act\_supp*

Specifies whether the link can be automatically activated when required by a session. Possible values are:

# **YES**

The link can be automatically activated.

# **NO**

The link cannot be automatically activated.

# *tg\_number*

Preassigned TG number, used to represent the link when the link is activated. This parameter is used only if the adjacent node is an APPN node ( *adj\_cp\_type* is either NETWORK\_NODE or END\_NODE); it is ignored otherwise. The value 0 (zero) indicates that the TG number is not preassigned and is negotiated when the link is activated.

# *limited\_resource*

Specifies whether this link station is a limited resource and is automatically deactivated when there are no sessions using the link. Link stations on a nonswitched port cannot be configured as limited resource. Possible values are:

# **NO**

The link is not a limited resource and is not automatically deactivated.

# **NO\_SESSIONS**

The link is a limited resource and is automatically deactivated when no active sessions are using it.

# **INACTIVITY**

The link is a limited resource and is automatically deactivated when no active sessions are using it, or when no data has flowed on the link for the time period specified by the *link\_deact\_timer* parameter.

# *solicit\_sscp\_sessions*

Specifies whether to request the adjacent node to initiate sessions between the SSCP and the local CP and dependent LUs. This parameter is not used for Enterprise Extender (HPR/IP) links.

This parameter is used only if the adjacent node is an APPN node (the *adj\_cp\_type* parameter is either NETWORK\_NODE or END\_NODE); it is ignored otherwise. If the adjacent node is a host (the *adj\_cp\_type* parameter is either HOST\_XID3 or HOST\_XID0), CS/AIX always requests the host to initiate SSCP sessions.

Possible values are:

# **YES**

Request the adjacent node to initiate SSCP sessions.

# **NO**

Do not request the adjacent node to initiate SSCP sessions.

# *pu\_name*

Name of the local PU that uses this link. This parameter is used only if *adj\_cp\_type* is set to HOST\_XID3 or HOST\_XID0, or if *solicit\_sscp\_sessions* is set to YES. It is not used for Enterprise Extender (HPR/IP) links.

# *disable\_remote\_act*

Specifies whether the LS can be activated by a remote node. Possible values are:

# **YES**

The LS can be activated only by the local node; if the remote node attempts to activate it, CS/AIX will reject the attempt.

## **NO**

The LS can be activated by the remote node.

# *default\_nn\_server*

For an end node, this parameter specifies whether this is a link supporting CP-CP sessions to a network node that can act as the local node's network node server. When the local node has no CP-CP sessions to a network node server and needs to establish them, the local node checks this parameter on its defined link stations to find a suitable LS to activate. This enables you to specify which adjacent NNs are suitable to act as the NN server (for example, to avoid using NNs that are accessed by expensive or slow links).

Possible values are:

## **YES**

This link supports CP-CP sessions to a network node that can act as the local node's NN server; the local node can automatically activate this link if it needs to contact an NN server.

## **NO**

This link does not support CP-CP sessions to a network node that can act as the local node's NN server; the local node cannot automatically activate this link if it needs to contact an NN server.

If the local node is not an end node, this parameter is not used.

## *hpr\_supported*

Specifies whether HPR is supported on this link. Possible values are:

## **YES**

HPR is supported on this link.

## **NO**

HPR is not supported on this link.

# *hpr\_link\_lvl\_error*

Specifies whether HPR traffic should be sent on this link using link-level error recovery. This parameter should be ignored unless *hpr\_supported* is set to YES. Possible values are:

## **YES**

HPR traffic should be sent on this link using link-level error recovery.

**NO**

HPR traffic should not be sent on this link using link-level error recovery.

# *link\_deact\_timer*

Limited resource link deactivation timer, in seconds. A limited resource link is automatically deactivated if not data flows over the link for the time specified by this parameter. This parameter is not used if *limited\_resource* is set to any value other than INACTIVITY.

# *use\_default\_tg\_chars*

Specifies whether the default TG characteristics supplied in the port definition are used. Possible values are:

**YES**

Use the default TG characteristics; ignore *effect\_cap* through *user\_def\_parm\_3* parameters on this command.

# **NO**

Use *effect\_cap* through *user\_def\_parm\_3* parameters returned on this command.

# *ls\_attributes*

Attributes of the remote system with which CS/AIX is communicating.

This parameter is usually set to SNA, unless you are communicating with a host of one of the other types listed below. Possible values are:

# **SNA**

Standard SNA host.

# **FNA**

Fujitsu Network Architecture (VTAM-F) host.

## **HNA**

Hitachi Network Architecture host.

# **SUPPRESS\_CP\_NAME**

Suppress the CP name associated with the remote node.

If this LS is to a back-level LEN node that cannot accept the Network Name CV in the format 3 XID it receives, a + character is used to combine the value SNA, FNA, or HNA with SUPPRESS\_CP\_NAME (for example, SNA+SUPPRESS\_CP\_NAME). If the LS is to any other node type, or to a back-level node that can accept the Network Name CV, the option SUPPRESS\_CP\_NAME is not used.

# *adj\_node\_id*

Node ID of adjacent node. This ID is a 4-byte hexadecimal string; a value of 4 zeros indicates that node ID checking is disabled.

## *local\_node\_id*

Node ID sent in XIDs on this LS. This ID is a 4-byte hexadecimal string; a value of 4 zeros indicates that CS/AIX uses the node ID specified in define\_node.

## *cp\_cp\_sess\_support*

Specifies whether CP-CP sessions are supported. Possible values are:

## **YES**

CP-CP sessions are supported.

# **NO**

CP-CP sessions are not supported.

# *effect\_cap*

A decimal value representing the line speed in bits per second.

## *connect\_cost*

Cost per connect time.

## *byte\_cost*

Cost per byte.

## *security*

Security level of the network. Possible values are:

## **SEC\_NONSECURE**

No security.

# **SEC\_PUBLIC\_SWITCHED\_NETWORK**

Data is transmitted over a public switched network.

# **SEC\_UNDERGROUND\_CABLE**

Data is transmitted over secure underground cable.

# **SEC\_SECURE\_CONDUIT**

Data is transmitted over a line in a secure conduit that is not guarded.

## **SEC\_GUARDED\_CONDUIT**

Data is transmitted over a line in a conduit that is protected against physical tapping.

# **SEC\_ENCRYPTED**

Data is encrypted before transmission over the line.

# **SEC\_GUARDED\_RADIATION**

Data is transmitted over a line that is protected against physical and radiation tapping.

# **SEC\_MAXIMUM**

Maximum security.

# *prop\_delay*

Propagation delay. The time that a signal takes to travel the length of the link. Possible values are:

# **PROP\_DELAY\_MINIMUM**

Minimum propagation delay.

# **PROP\_DELAY\_LAN**

Delay is less than .5 microseconds (typical for a LAN).

## **PROP\_DELAY\_TELEPHONE**

Delay is in the range .5-50 microseconds (typical for a telephone network).

## **PROP\_DELAY\_PKT\_SWITCHED\_NET**

Delay is in the range 50-250 microseconds (typical for a packet-switched network).

## **PROP\_DELAY\_SATELLITE**

Delay is greater than 250 microseconds (typical for a satellite link).

## **PROP\_DELAY\_MAXIMUM**

Maximum propagation delay.

## *user\_def\_parm\_1* **through** *user\_def\_parm\_3*

User-defined parameters.

# *target\_pacing\_count*

Indicates the desired pacing window size.

## *max\_send\_btu\_size*

Maximum BTU size that can be sent. This value includes the length of the TH and RH (total 9 bytes), as well as the RU.

## *ls\_role*

The determined LS role of this link. This role is usually taken from the definition of the port that owns the LS (or from the definition of the LS, if this overrides the LS role in the port definition). However, if the LS role is defined as negotiable, it will be negotiated to either primary or secondary while the LS is active, so (for an active LS) this parameter returns the negotiated role currently in use and not the defined role. Possible values are:

# **LS\_PRI**

Primary

**LS\_SEC**

Secondary

# **LS\_NEG**

Negotiable

# *max\_ifrm\_rcvd*

Maximum number of I-frames that can be received by the local link stations before an acknowledgment is sent.

# *dlus\_retry\_timeout*

Time interval in seconds between attempts to contact the DLUS and backup DLUS.

## *dlus\_retry\_limit*

Number of attempts to recontact a DLUS after an initial failure.

# *conventional\_lu\_compression*

Specifies whether data compression is requested for LU 0-3 sessions on this link. This parameter is used only if this link carries LU 0-3 traffic; it does not apply to LU 6.2 sessions. Possible values are:

## **YES**

Data compression should be used for LU 0-3 sessions on this link if the host requests it.

**NO**

Data compression should not be used for LU 0-3 sessions on this link.

# *branch\_link\_type*

This parameter applies only if the local node is a Branch Network Node; it is reserved if the local node is any other type.

If the parameter *adj\_cp\_type* is set to NETWORK\_NODE, END\_NODE, APPN\_NODE, or

BACK\_LEVEL\_LEN\_NODE, this parameter defines whether the link is an uplink or a downlink. Possible values are:

# **UPLINK**

The link is an uplink.

# **DOWNLINK**

The link is a downlink.

# *adj\_brnn\_cp\_support*

This parameter applies only if the local node is a Branch Network Node and the adjacent node is a network node (the parameter *adj\_cp\_type* is set to NETWORK\_NODE, or it is set to APPN\_NODE and the node type discovered during XID exchange is network node). It is reserved if the local and remote nodes are any other type.

This parameter defines whether the adjacent node can be a Branch Network Node that is acting as a Network Node from the point of view of the local node. Possible values are:

# **ALLOWED**

The adjacent node is allowed (but not required) to be a Branch Network Node.

# **REQUIRED**

The adjacent node must be a Branch Network Node.

# **PROHIBITED**

The adjacent node must not be a Branch Network Node.

# *dddlu\_offline\_supported*

Specifies whether the local PU should send NMVT (power off) messages to the host. If the host system supports DDDLU (Dynamic Definition of Dependent LUs), CS/AIX sends NMVT (power off) to the host when it has finished using a dynamically defined LU. This allows the host to save resources by removing the definition when it is no longer required.

This parameter is used only if this link is to a host (*solicit\_sscp\_sessions* is set to YES and *dspu\_services* is not set to NONE).

Possible values are:

# **YES**

The local PU sends NMVT (power off) messages to the host.

# **NO**

The local PU does not send NMVT (power off) messages to the host.

If the host supports DDDLU but does not support the NMVT (power off) message, this parameter must be set to NO.

# *initially\_active*

Specifies whether this LS is automatically started when the node is started. Possible values are:

# **YES**

The LS is automatically started when the node is started.

# **NO**

The LS is not automatically started; it must be manually started.

# *restart\_on\_normal\_deact*

Specifies whether CS/AIX should attempt to reactivate the LS if it is deactivated normally by the remote system. Possible values are:

# **YES**

If the remote system deactivates the LS normally, CS/AIX attempts to reactivate it, using the same retry timer and count values as for reactivating a failed LS (the *react\_timer* and *react\_timer\_retry* parameters above).

## **NO**

If the remote system deactivates the LS normally, CS/AIX does not attempt to reactivate it.

If the LS is a host link (specified by the *adj\_cp\_type* parameter), or is automatically started when the node is started (the *initially\_active* parameter is set to YES), this parameter is ignored; CS/AIX always attempts to reactivate the LS if it is deactivated normally by the remote system (unless *react\_timer\_retry* is zero).

## *react\_timer*

Reactivation timer for reactivating a failed LS. If the *react\_timer\_retry* parameter is a nonzero value (to specify that CS/AIX should retry activating the LS if it fails), this parameter specifies the time in seconds between retries. When the LS fails, or when an attempt to reactivate it fails, CS/AIX waits for the specified time before retrying the activation. If *react\_timer\_retry* is 0 (zero), this parameter is ignored.

## *react\_timer\_retry*

Retry count for reactivating a failed LS. This parameter is used to specify whether CS/AIX should attempt to reactivate the LS if it fails while in use (or if an attempt to start the LS fails).

A value of 0 (zero) indicates that CS/AIX does not attempt to reactivate the LS. A value of 65,535 indicates that CS/AIX retries indefinitely until the LS is reactivated.

CS/AIX waits for the time specified by the *react\_timer* parameter between successive retries. If the LS is not successfully reactivated by the end of the retry count, or if stop\_ls is issued while CS/AIX is retrying the activation, no further retries are made; the LS remains inactive unless start\_ls is issued for it.

If the *auto\_act\_supp* parameter is set to YES, the *react\_timer* and *react\_timer\_retry* parameters are ignored; if the link fails, CS/AIX does not attempt to reactivate it until the user application that was using the session attempts to restart the session.

## *address*

For an SDLC link station, this parameter identifies the address of the secondary station on this LS.

The value of this parameter depends on how the port that owns this LS is configured, as follows:

- If the port is used only for incoming calls (*out\_link\_act\_lim* on define\_sdlc\_port is 0), this parameter is reserved.
- If the port is switched primary and is used for outgoing calls (*port\_type* is PORT\_SWITCHED, *ls\_role* is LS\_PRI, and *out\_link\_act\_lim* on define\_sdlc\_port is a nonzero value), this parameter is set to either 0xFF to accept whatever address is configured at the secondary station, or set it to a 1 byte value in the range 0x01-0xFE (this value must match the value configured at the secondary station).
- For all other port configurations, this parameter is set to a 1-byte value in the range 0x01-0xFE to identify the link station. If the port is primary multi-drop ( *ls\_role* on define\_sdlc\_port is LS\_PRI and *tot\_link\_act\_lim* is greater than 1), this address must be different for each LS on the port.

## *address*

For a QLLC link station, this parameter identifies the destination address of the remote link station. This parameter is used only for SVC outgoing calls (defined by the *vc\_type* parameter on this command and by the link activation limit parameters on define\_qllc\_port); it is ignored for incoming calls or for PVC.

The address is a string of 1-14 characters. The address is in X.25 (1980) format; later address formats are not supported.

# *mac\_address*

Token Ring / Ethernet : MAC address of the link station on the adjacent node.

If this parameter is not specified, the LS is a non-selective listening LS (one that can be used only for incoming calls, but can have LUs defined on it to support dependent LU traffic). The LS can be used to receive incoming calls from any remote link station, but cannot be used for outgoing calls.

If the local and adjacent nodes are on LANs of different types (one Ethernet, the other Token Ring ) connected by a bridge, you will probably need to reverse the bit order of the bytes in the MAC address. For more information about bit ordering in MAC addresses, see "define\_tr\_ls 、 [define\\_ethernet\\_ls" on](#page-210-0) [page 187](#page-210-0). If the two nodes are on the same LAN or on LANs of the same type connected by a bridge, no change is required.

## *lsap\_address*

Token Ring / Ethernet : Local SAP address of the link station on the adjacent node.

### *determined\_ip\_address*

Enterprise Extender (HPR/IP): IP address of the link station on the adjacent node. This is a dotteddecimal IPv4 address (such as 193.1.11.100) or an IPv6 colon-hexadecimal address (such as 2001:0db8:0000:0000:0000:0000:1428:57ab or 2001:db8::1428:57ab). If the LS is inactive, the address appears as all zeros.

For details of the remaining parameters, see "define\_tr\_ls 、 [define\\_ethernet\\_ls" on page 187](#page-210-0), "define sdlc ls" on page 132, "define qllc ls" on page 107, "define ip ls" on page 58.

# **エラー戻りコード**

コマンドを実行できなかった場合、CS/AIX は、エラーのタイプを示す 1 次戻りコード、および実行不成功 の理由の具体的な詳細を示す 2 次戻りコードを戻します。

# **パラメーターの検査**

パラメーター・エラーが原因でコマンドを実行できなかった場合、CS/AIX は以下のパラメーターを戻しま す。

*primary\_rc* PARAMETER\_CHECK

### *secondary\_rc*

可能な値は次のいずれかです。

### **INVALID\_LINK\_NAME**

*list\_options* パラメーターは、指定名から始まるすべてのエントリーを リストするように LIST\_INCLUSIVE に設定されていますが、*ls\_name* パラメーターに 指定された値が無効です。

# **状態の検査**

このコマンドでは、531 ページの『付録 A snaadmin [コマンドの共通戻りコード』](#page-554-0)にリストされている状態 エラー以外に特定の状態エラーは発生しません。

# **その他の状態**

531 ページの『付録 A snaadmin [コマンドの共通戻りコード』に](#page-554-0)、すべてのコマンドに共通の 1 次戻りコー ドと 2 次戻りコードの組み合わせがリストされています。

# **query\_ls\_routing**

query\_ls\_routing コマンドは、リンク・ステーションを使用するパートナー LU の位置に関する、ロー カル LU の情報を戻します。複数のローカル LU に関する情報が要求された場合、情報は、最初にローカル LU 名の管理情報ベース (MIB) 順、 次に、各ローカル LU 名に関連付けられたパートナー LU 名の MIB 順に 戻されます。 ワイルドカード・パートナー LU 名とワイルドカードを含まないエントリーを混在させること ができます。

# **指定パラメーター**

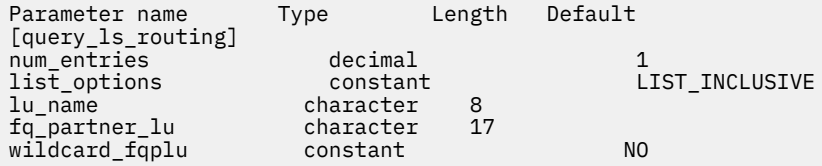

指定パラメーターは、以下のとおりです。

### *num\_entries*

データが戻される LS 経路指定エントリーの最大数。 特定の LS 経路指定エントリーに関するデータを 戻す場合は 1 を、 複数の LS 経路指定エントリーに関するデータを戻す場合は 1 よりも大きい数値を、 すべての LS 経路指定エントリーに関するデータを戻す場合は 0 (ゼロ) を指定します。

# *list\_options*

CS/AIX がデータを戻す場合の LS ルーティング・エントリー・リスト内の開始位置。

値は次のいずれかです。

## **FIRST\_IN\_LIST**

リスト内の最初のエントリーから開始します。

## **LIST\_INCLUSIVE**

*lu\_name* パラメーターと *fq\_partner\_lu* パラメーター を組み合わせて指定したエントリーから開始 します。

### **LIST\_FROM\_NEXT**

*lu\_name* パラメーター、*fq\_partner\_lu* パラメーター、 および *wildcard\_fqplu* パラメーターを組み 合わせて指定した エントリーの直後のエントリーから開始します。

### *lu\_name*

経路指定データが戻されるローカル LU の名前。 この名前は、8 バイトの文字ストリングです。 *list\_options* が FIRST\_IN\_LIST に設定されている場合、このパラメーターは無視されます。

# *fq\_partner\_lu*

経路指定データが戻されるパートナー LU の完全修飾名。 1 から 8 文字のネットワーク名、ピリオド、 1 から 8 文字のパートナー LU 名で 構成される 3 から 17 文字のタイプ A の文字ストリングを指定しま す。*list\_options* が FIRST\_IN\_LIST に設定されている場合、このパラメーターは無視されます。

このパラメーターが 2 進数ゼロに設定され、*list\_options* が AP\_LIST\_FROM\_NEXT に設定されている場 合、戻されたリストは *lu\_name* パラメーターで指定した LU の最初のパートナー LU 名から開始されま す。

### *wildcard\_fqplu*

*fq\_partner\_lu* パラメーターにワイルドカードの全体または一部が含まれているかどうかを示すワイル ドカード・パートナー LU フラグ。 このフラグは、戻された最初のレコードを識別するためにのみ使用 されます。 ワイルドカード指定と一致するエントリーのみを戻すことを指定する場合、このフラグは 使用できません。 可能な値は次のいずれかです。

### **YES**

*fq\_partner\_lu* パラメーターには、ワイルドカード・エントリーが含まれています。

**NO**

*fq\_partner\_lu* パラメーターには、ワイルドカード・エントリーが含まれていません。

# **戻りパラメーター**

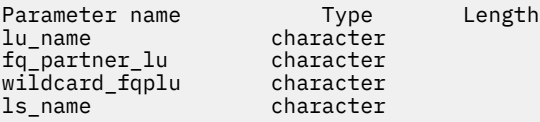

コマンドが正常に実行されると、以下のパラメーターが戻されます。

### *lu\_name*

ローカル LU の名前。

## *fq\_partner\_lu*

パートナー LU の完全修飾名。

## *wildcard\_fqplu*

*fq\_partner\_lu* パラメーターに完全ワイルドカード または部分ワイルドカードが含まれているかどうか を示すフラグ。 可能な値は次のいずれかです。

## **YES**

*fq\_partner\_lu* パラメーターには、完全ワイルドカードまたは部分ワイルドカードが含まれていま す。

**NO**

*fq\_partner\_lu* パラメーターには、完全ワイルドカードまたは部分ワイルドカードは含まれていませ ん。

### *ls\_name*

*lu\_name* パラメーターで指定した LU と *fq\_plu\_name* パラメーターで指定したパートナー LU の間の セッションに使用するリンク・ステーションの名前。

# **エラー戻りコード**

コマンドを実行できなかった場合、CS/AIX は、エラーのタイプを示す 1 次戻りコード、および実行不成功 の理由の具体的な詳細を示す 2 次戻りコードを戻します。

# **パラメーターの検査**

パラメーター・エラーが原因でコマンドを実行できなかった場合、CS/AIX は以下のパラメーターを戻しま す。

## *primary\_rc*

PARAMETER\_CHECK

### *secondary\_rc*

可能な値は次のいずれかです。

## **INVALID\_LU\_NAME**

*list\_options* パラメーターを LIST\_INCLUSIVE に設定しましたが、 *lu\_name* パラメーターで指定 した値が、既存の LS 経路指定データ・レコードと一致しませんでした。

### **INVALID\_PARTNER\_LU\_NAME**

*list\_options* パラメーターを LIST\_INCLUSIVE に設定しましたが、 *fq\_partner\_lu* パラメーターで 指定した値が、指定したパートナー LU 名の既存の LS 経路指定データ・レコードと一致しませんで した。

### **INVALID\_WILDCARD\_NAME**

*wildcard\_fqplu* パラメーターは YES に 設定されていますが、*fq\_partner\_lu* パラメーターが有効な ワイルドカード名ではありません。

# **状態の検査**

このコマンドでは、531 ページの『付録 A snaadmin [コマンドの共通戻りコード』に](#page-554-0)リストされている状態 エラー以外に特定の状態エラーは発生しません。

# **その他の状態**

531 ページの『付録 A snaadmin [コマンドの共通戻りコード』に](#page-554-0)、すべてのコマンドに共通の 1 次戻りコー ドと 2 次戻りコードの組み合わせがリストされています。

# **3 つの要求を照会**

3 つの要求を照会 コマンドは、タイプ 0、 1、 2、または 3 のローカル LU に関する情報を戻します。 この 情報は、判別されたデータ ( 実行中に動的に収集されたデータ、ノードが活動状態の場合にのみ戻されるデ ータ)、および定義済みデータ ( lu lu 0 to 3 をフラグメント化する コマンドで提供されるデータ) と して構造化されます。

このコマンドを使用すると、使用されるオプションに応じて、特定の LU または複数の LU に関する要約情 報または詳細情報を取得することができます。 戻される詳細情報は、 361 [ページの『戻りパラメーター](#page-384-0): [詳細情報』に](#page-384-0)示されているように、 LU を使用しているアプリケーションのタイプによって多少異なりま す。

# **指定パラメーター**

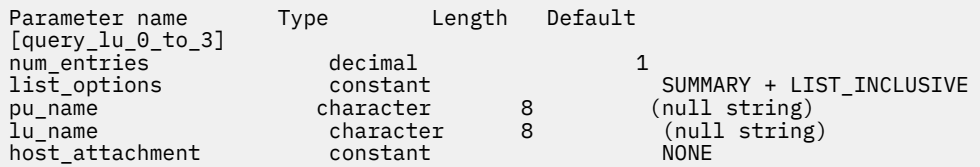

指定パラメーターは、以下のとおりです。

### *num\_entries*

データを戻す LU の最大数。特定の LU のデータを戻すには 1、複数の LU のデータを 戻すには 1 より大 きい数値、すべての LU のデータを 戻すには 0 (ゼロ) を指定します。

### *list\_options*

各エントリーに必要な情報のレベル、および CS/AIX がデータを戻す場合の LU のリスト内の開始位置。

必要な情報レベルは、次のいずれかの値で指定します。

### **SUMMARY**

要約情報のみ。

### **DETAIL**

詳細情報。

+ 文字を使用して、この値と以下の値のいずれかを結合します。

#### **FIRST\_IN\_LIST**

リスト内の最初のエントリーから開始します。

### **LIST\_INCLUSIVE**

*lu\_name* パラメーターで指定したエントリーから開始します。

### **LIST\_FROM\_NEXT**

*lu\_name* パラメーターで指定したエントリーの直後の エントリーから開始します。

### *pu\_name*

LU 情報が要求される PU 名。 特定の PU に関連付けられている LU に関する情報のみをリストするに は、その PU 名を指定します。 すべての PU の完全なリストを取得する場合は、このパラメーターを指 定しないでください。

### *lu\_name*

ローカル LU の名前。 この名前は、文字から 始まるタイプ A の文字ストリングです。*list\_options* が FIRST IN LIST に設定されている場合、このパラメーターは無視されます。

## *host\_attachment*

ホスト接続フィルター。 実行中のノードに対してこのコマンドが発行された場合、このパラメーター は、 LU がホストに直接接続されるか、DLUR または PU 集信を介して接続されるかによって、戻り情報 をフィルターに掛けるかどうかを指定します。 可能な値は次のいずれかです。

### **DIRECT\_ATTACHED**

ホスト・システムに直接接続された LU のみに関する戻り情報。

## **DLUR\_ATTACHED**

ローカル・ノードで DLUR がサポートする LU のみに関する戻り情報。

**DLUR**

ダウンストリーム・ノードからパススルー DLUR がサポートする LU のみに関する戻り情報。 この オプションが有効なのは、ローカル・ノードがネットワーク・ノードの場合のみです。

### **PU\_CONCENTRATION**

ダウンストリーム・ノードから SNA ゲートウェイがサポートする LU のみに関する戻り情報。

**NONE**

ホスト接続に関係なく、すべての LU に関する戻り情報。

ノードが実行中でない場合、このパラメーターは無視されます。 CS/AIX は、ホスト接続に関係なく、 すべての LU に関する情報を戻します。

# **戻りパラメーター: 要約情報**

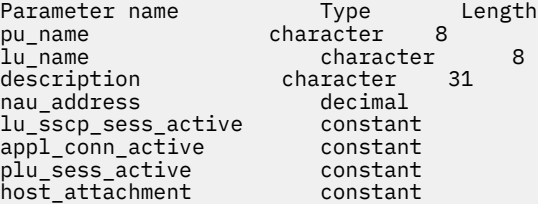

コマンドが正常に実行され、*list\_options* パラメーター値に SUMMARY を指定すると、以下のパラメーター が戻されます。

## *pu\_name*

LU が使用するローカル PU の名前。

### *lu\_name*

ローカル LU の名前。

### *description*

LU の定義に指定された、LU を説明するテキスト・ストリング。

### *nau\_address*

LU のネットワーク・アクセス可能装置アドレス。 このアドレスは、1 から 255 の範囲にあります。

### *lu\_sscp\_sess\_active*

LU-SSCP セッションが活動状態であるかどうかを指定します。 可能な値は次のいずれかです。

**YES**

セッションは活動状態です。

### **NO**

セッションは活動状態ではありません。

### *appl\_conn\_active*

この LU を使用しているアプリケーションがあるかどうかを指定します。 可能な値は次のいずれかで す。

## **YES**

LU を使用しているアプリケーションがあります。

### **NO**

LU を使用しているアプリケーションはありません。

## *plu\_sess\_active*

PLU-SLU セッションが活動状態であるかどうかを指定します。 可能な値は次のいずれかです。

## **YES**

セッションは活動状態です。

### **NO**

セッションは活動状態ではありません。

**360** IBM Communications Server for Data Center Deployment on AIX: IBM Communications Server for Data Center Deployment on AIX 管理 コマンド解説書

## <span id="page-384-0"></span>*host\_attachment*

LU のホスト接続タイプ。

実行中のノードに対してこのコマンドが発行された場合、このパラメーターは、以下のいずれかの値を とります。

### **DIRECT\_ATTACHED**

LU はホスト・システムに直接接続されています。

### **DLUR\_ATTACHED**

LU は、ローカル・ノードで DLUR によってサポートされています。

### **DLUR**

LU は、ダウンストリーム・ノードからパススルー DLUR によってサポートされています。

### **PU\_CONCENTRATION**

LU は、ダウンストリーム・ノードから SNA ゲートウェイによってサポートされています。

# **戻りパラメーター: 詳細情報**

戻される詳細情報は、LU を 使用するアプリケーションのタイプに応じて多少異なります。 361 ページの 『すべてのアプリケーション・タイプの戻りパラメーター』に、さまざまな場合に戻されるパラメーターが 示されています。 365 ページの『3270 で使用される LU [の追加戻りパラメーター』](#page-388-0)から 368 [ページの『](#page-391-0)LUA [アプリケーションで使用される](#page-391-0) LU の戻りパラメーター』には、LU の使用方法に依存する戻りパラメータ ーが示されています。

# **すべてのアプリケーション・タイプの戻りパラメーター**

以下のパラメーターは、define\_lu\_0\_to\_3 コマンドで定義したすべての LU に対して戻されます。

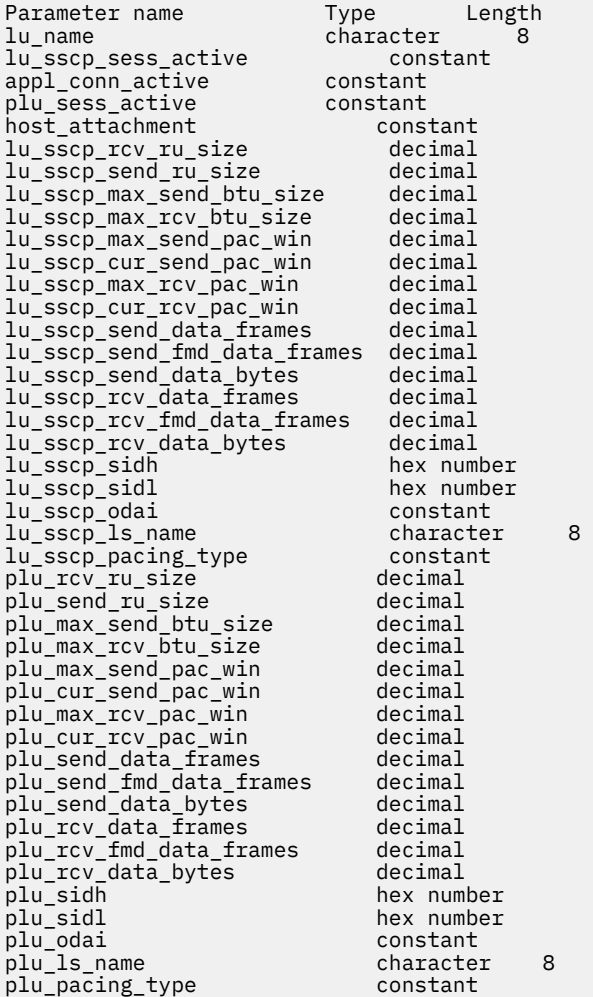

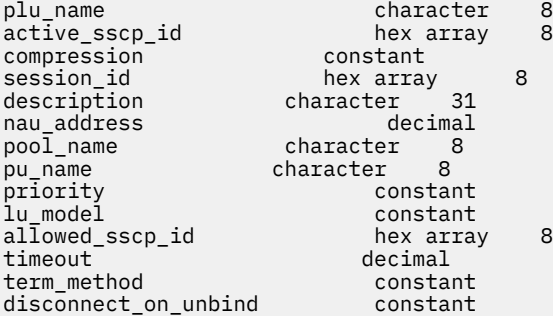

コマンドが正常に実行され、*list\_options* パラメーター値に DETAIL を指定すると、以下のパラメーターが 戻されます。

#### *lu\_name*

ローカル LU の名前。

### *lu\_sscp\_sess\_active*

LU-SSCP セッションが活動状態であるかどうかを指定します。 可能な値は次のいずれかです。

### **YES**

セッションは活動状態です。

### **NO**

セッションは活動状態ではありません。

### *appl\_conn\_active*

この LU を使用しているアプリケーションがあるかどうかを指定します。 可能な値は次のいずれかで す。

## **YES**

LU を使用しているアプリケーションがあります。

### **NO**

LU を使用しているアプリケーションはありません。

### *plu\_sess\_active*

PLU-SLU セッションが活動状態であるかどうかを指定します。 可能な値は次のいずれかです。

#### **YES**

セッションは活動状態です。

### **NO**

セッションは活動状態ではありません。

### *host\_attachment*

LU のホスト接続タイプ。

実行中のノードに対してこのコマンドが発行された場合、このパラメーターは、以下のいずれかの値を とります。

## **DIRECT\_ATTACHED**

LU はホスト・システムに直接接続されています。

### **DLUR\_ATTACHED**

LU は、ローカル・ノードで DLUR によってサポートされています。

#### **DLUR**

LU は、ダウンストリーム・ノードからパススルー DLUR によってサポートされています。

## **PU\_CONCENTRATION**

LU は、ダウンストリーム・ノードから SNA ゲートウェイによってサポートされています。

2 つのセッション (LU-SSCP セッションおよび PLU-SLU セッション) のそれぞれについて、以下のパラメー ターが含まれます。 パラメーター名は、2 つのセッション・タイプを区別するために *lu\_sscp\_* または *plu\_* で始まる必要があります。

### *rcv\_ru\_size*

受信できる最大 RU サイズ。(LU-SSCP セッション統計では、このパラメーターは予約済みです。)

## *send\_ru\_size*

送信できる最大 RU サイズ。 (LU-SSCP セッション統計では、このパラメーターは予約済みです。)

### *max\_send\_btu\_size*

送信できる BTU の最大サイズ。

### *max\_rcv\_btu\_size*

受信できる BTU の最大サイズ。

### *max\_send\_pac\_win*

このセッションの送信ペーシング・ウィンドウの最大サイズ。(LU-SSCP セッション統計では、このパ ラメーターは予約済みです。)

### *cur\_send\_pac\_win*

このセッションの送信ペーシング・ウィンドウの現行サイズ。(LU-SSCP セッション統計では、このパ ラメーターは予約済みです。)

### *max\_rcv\_pac\_win*

このセッションの受信ペーシング・ウィンドウの最大サイズ。(LU-SSCP セッション統計では、このパ ラメーターは予約済みです。)

### *cur\_rcv\_pac\_win*

このセッションの受信ペーシング・ウィンドウの現行サイズ。(LU-SSCP セッション統計では、このパ ラメーターは予約済みです。)

## *send\_data\_frames*

送信された通常フロー・データ・フレームの数。

### *send\_fmd\_data\_frames*

送信された通常フロー FMD データ・フレームの数。

#### *send\_data\_bytes*

送信された通常フロー・データ・バイトの数。

#### *rcv\_data\_frames*

受信された通常フロー・データ・フレームの数。

### *rcv\_fmd\_data\_frames*

受信された通常フロー FMD データ・フレームの数。

#### *rcv\_data\_bytes*

受信された通常フロー・データ・バイトの数。

以下の 3 つのパラメーターは、ローカル形式セッション ID (LFSID) を識別します。

#### *sidh*

セッション ID の上位バイト。

### *sidl*

セッション ID の下位バイト。

#### *odai*

Origin Destination Assignor Indicator。可能な値は次のいずれかです。

#### **YES**

BIND 送信側は、2 次リンク・ステーションを含むノードです。

#### **NO**

BIND 送信側は、1 次リンク・ステーションを含むノードです。

### *ls\_name*

統計に関連したリンク・ステーション名。

### *pacing\_type*

PLU-SLU セッションで使用している受信ペーシングのタイプ。 可能な値は次のいずれかです。

- NONE
- PACING\_FIXED

以下のパラメーターは、セッション・タイプによって区別されません。

### *plu\_name*

1 次 LU の名前。 PLU-SLU セッションが活動状態でない場合、このパラメーターは予約済みです。

#### *active\_sscp\_id*

この LU が使用する PU の ACTPU で受信された SSCP の ID。 *lu\_sscp\_sess\_active* が NO の場合、このパ ラメーターはすべてゼロになります。

#### *compression*

PLU-SLU セッションで使用している圧縮レベル (該当する場合)。 可能な値は次のいずれかです。

**NO**

PLU-SLU セッションを流れるデータは CS/AIX によって圧縮されていないか、 アクティブの PLU-SLU セッションがありません。

### **YES**

CS/AIX は、PLU-SLU セッション・データに対して圧縮および解凍を実行します。 1 次 LU に向かっ てアップストリーム方向に流れるデータに対しては RLE 圧縮が使用され、 1 次 LU からダウンスト リーム方向に流れるデータに対しては LZ9 圧縮が使用されます。

#### **PASSTHRU**

このセッションの圧縮は、CS/AIX ではなく、セッション・エンドポイント (ホスト LU および ロー カル・アプリケーションまたはダウンストリーム LU) によって実行されます。

### *session\_id*

PLU-SLU セッションの、8 バイトの内部 ID。

### *description*

LU の定義に指定された、LU を説明するテキスト・ストリング。

### *nau\_address*

LU のネットワーク・アクセス可能装置アドレス (1 から 255 の範囲)。

#### *pool\_name*

この LU が属する LU プールの名前。 LU がプールに属さない場合、このパラメーターは使用されませ  $\lambda$ 。

### *pu\_name*

この LU が使用する PU の名前。

#### *priority*

ホストへの送信時の LU 優先順位。 可能な値は次のいずれかです。

### **NETWORK**

LU はネットワーク上の優先権を持ちます。

### **HIGH**

LU は高い優先順位を持ちます。

### **MEDIUM**

LU は中程度の優先順位を持ちます。

#### **LOW**

LU は低い優先順位を持ちます。

### *lu\_model*

LU のタイプ。 可能な値は次のいずれかです。

### **3270\_DISPLAY\_MODEL\_2**

LU タイプは 3270 ディスプレイ ・モデル 2 です。

## **3270\_DISPLAY\_MODEL\_3**

LU タイプは 3270 ディスプレイ ・モデル 3 です。

## **3270\_DISPLAY\_MODEL\_4**

LU タイプは 3270 ディスプレイ ・モデル 4 です。

# **3270\_DISPLAY\_MODEL\_5**

LU タイプは 3270 ディスプレイ ・モデル 5 です。

### <span id="page-388-0"></span>**PRINTER**

LU タイプはプリンターです。

## **SCS\_PRINTER**

LU タイプは SCS プリンターです。

### **UNKNOWN**

LU タイプが不明です。

### *allowed\_sscp\_id*

この LU の活動化を許可された SSCP の ID を指定します。 このパラメーターが 2 進ゼロに設定されて いる場合、LU はどの SSCP からでも活動化できます。

### **タイムアウト**

LU のタイムアウト (秒単位)。 タイムアウトを指定し、LU のユーザーが OPEN\_LU\_SSCP\_SEC\_RQ (また は、SNA ゲートウェイの場合は、 ダウンストリーム LU の定義) で allow\_timeout を指定した場合は、 PLU-SLU セッションが活動化されない状態のままでこの期間が経過し、 次の条件を満たすと、LU は非 活動化されます。

- セッションが限定リソース・リンクを通過する。
- セッションが再使用される前に LU の使用を求めている別のアプリケーションがある。

タイムアウトがゼロに設定されている場合、LU は非活動化されません。

#### *term\_method*

このパラメーターは、CS/AIX がこの LU からホストへの PLU-SLU セッションの 終了を試行する方法を 指定します。可能な値は次のいずれかです。

#### **USE\_NODE\_DEFAULT**

ノードのデフォルトの終了方式 (define\_node の *send\_term\_self* パラメーターで指定) を使用し ます。

### **SEND\_UNBIND**

UNBIND を送信してセッションを終了します。

## **SEND\_TERM\_SELF**

TERM\_SELF を送信してセッションを終了します。

### *disconnect\_on\_unbind*

このパラメーターは、この LU が TN3270 クライアントによって使用される場合のみ適用されます。 こ れは、ホストが VTAM MSG10 を表示するか、 またはホスト・セッション・マネージャーに戻る代わり に、UNBIND を送信するときにセッションを終了させるかどうかを指定します。 可能な値は次のいず れかです。

### **YES**

ホストがタイプ 2 (BIND が用意されている) でない UNBIND を送信する場合は、セッションを終了 させます。

**NO**

ホストが UNBIND を送信してもセッションを終了させません。

# **3270 で使用される LU の追加戻りパラメーター**

戻される詳細情報には、361 [ページの『戻りパラメーター](#page-384-0): 詳細情報』に示されたパラメーター以外に、以 下のパラメーターが含まれています。

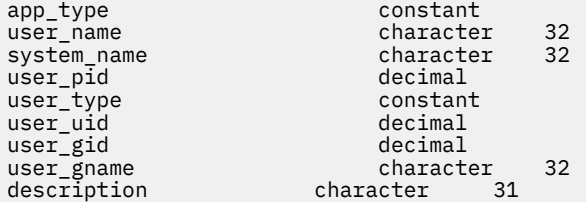

以下のパラメーターが戻されます。

### *app\_type*

この LU を使用するアプリケーションのタイプ。 このパラメーターは FMI\_APPLICATION に設定しま す。

## *user\_name*

3270 エミュレーション・プログラムを実行しているユーザー名。

#### *system\_name*

プログラムを実行しているコンピューターの名前。

### *user\_pid*

LU を使用しているプログラムのプロセス ID。

### *user\_type*

この LU を使用するプログラムによって要求されるセッションのタイプ。 可能な値は次のいずれかで す。

## **3270\_DISPLAY\_MODEL\_2**

プログラムは、3270 ディスプレイ ・モデル 2 セッションを要求しました。

### **3270\_DISPLAY\_MODEL\_3**

プログラムは、3270 ディスプレイ ・モデル 3 セッションを要求しました。

## **3270\_DISPLAY\_MODEL\_4**

プログラムは、3270 ディスプレイ ・モデル 4 セッションを要求しました。

### **3270\_DISPLAY\_MODEL\_5**

プログラムは、3270 ディスプレイ ・モデル 5 セッションを要求しました。

### **PRINTER**

プログラムは、プリンター・セッションを要求しました。

### **SCS\_PRINTER**

プログラムは、SCS プリンター・セッションを要求しました。

### **UNKNOWN**

セッション・タイプは不明です。 この値は、セッションが活動状態でない場合にのみ戻されます。

### *user\_uid*

プログラムを実行しているユーザー ID。

### *user\_gid*

プログラムを実行しているグループ ID。

## *user\_gname*

プログラムを実行しているグループ名。

# **SNA ゲートウェイで使用される LU の戻りパラメーター**

戻される詳細情報には、361 [ページの『戻りパラメーター](#page-384-0): 詳細情報』に示されたパラメーター以外に、以 下のパラメーターが含まれています。

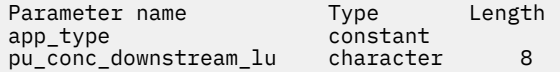

## *app\_type*

この LU を使用するアプリケーションのタイプ。 このパラメーターは PU\_CONCENTRATION に設定し ます。

# *pu\_conc\_downstream\_lu*

この LU に関連付けられたダウンストリーム LU の名前。

# **Returned parameters for an LU used by a TN server**

The detailed information returned contains the following parameters in addition to those shown in "[戻り](#page-384-0) パラメーター: 詳細情報[" on page 361](#page-384-0):

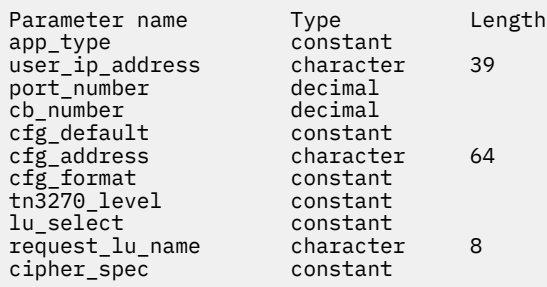

## *app\_type*

Type of application using this LU. This parameter is set to TN\_SERVER.

# *user\_ip\_address*

The IP address of the computer where the TN3270 program is running. This is a null-terminated ASCII string, which can be either of the following.

- An IPv4 dotted-decimal address (such as 193.1.11.100).
- An IPv6 colon-hexadecimal address (such as 2001:0db8:0000:0000:0000:0000:1428:57ab or 2001:db8::1428:57ab).

## *port\_number*

The TCP/IP port number that the TN3270 program uses to access TN server.

## *cb\_number*

TN server control block number.

# *cfg\_default*

Specifies whether the TN3270 program is using an explicitly defined TN server user record or is using the configured default record. For more information about configuring a default TN server user record, see "アクセスの定義 tn3270" " on page 162. Possible values are:

## **YES**

The program is using the default record. The *cfg\_address* and *cfg\_format* parameters are reserved.

## **NO**

The program is using an explicitly defined record.

# *cfg\_address*

The TCP/IP address of the computer on which the TN3270 program runs, as defined in the configuration record that this user is using.

The address may be specified as an IPv4 dotted-decimal address (such as 193.1.11.100), an IPv6 colon-hexadecimal address (such as 2001:0db8:0000:0000:0000:0000:1428:57ab or 2001:db8::1428:57ab), a name (such as newbox.this.co.uk), or an alias (such as newbox); the format is indicated by the *cfg\_format* parameter.

# *cfg\_format*

Specifies the format of the *cfg\_address* parameter. Possible values are:

# **IP\_ADDRESS**

IP address

# **FULLY\_QUALIFIED\_NAME**

Alias or fully qualified name

# *tn3270\_level*

Level of TN3270 support. Possible values are:

# <span id="page-391-0"></span>**LEVEL\_TN3270**

TN3270E protocols are disabled.

# **LEVEL\_TN3270E**

TN3270E protocols are enabled.

# *lu\_select*

Method of LU selection. Possible values are:

# **GENERIC\_LU**

This LU can be used by any TN3270 program that requests a generic display or printer LU.

# **SPECIFIC\_LU**

This LU can be used only by a TN3270 program that names this LU specifically.

# **ASSOCIATED\_LU**

This LU is a printer LU that has been associated with a display LU by a define\_tn3270\_association command, or a display LU that has been associated with a printer LU by a define\_tn3270\_association command.

# *request\_lu\_name*

Requested LU name or associated display LU name.

# *cipher\_spec*

Indicates the type of SSL security and the encryption level in use for this session. Possible values are:

# **SSL\_NO\_SSL**

SSL is not being used.

**TLS\_RSA\_WITH\_NULL\_NULL TLS\_RSA\_WITH\_NULL\_SHA TLS\_RSA\_WITH\_NULL\_MD5** Certificates are exchanged, but no encryption is used.

# **TLS\_RSA\_WITH\_DES\_CBC\_SHA**

DES 56-bit encryption (deprecated).

**TLS\_AES\_128\_CCM\_8\_SHA256 TLS\_AES\_128\_CCM\_SHA256 TLS\_AES\_128\_GCM\_SHA256 TLS\_ECDHE\_ECDSA\_WITH\_AES\_128\_CBC\_SHA TLS\_ECDHE\_ECDSA\_WITH\_AES\_128\_CBC\_SHA256 TLS\_ECDHE\_ECDSA\_WITH\_AES\_128\_GCM\_SHA256 TLS\_ECDHE\_RSA\_WITH\_AES\_128\_CBC\_SHA TLS\_ECDHE\_RSA\_WITH\_AES\_128\_CBC\_SHA256 TLS\_ECDHE\_RSA\_WITH\_AES\_128\_GCM\_SHA256 TLS\_RSA\_WITH\_AES\_128\_CBC\_SHA TLS\_RSA\_WITH\_AES\_128\_CBC\_SHA256**

**TLS\_RSA\_WITH\_AES\_128\_GCM\_SHA256**

128-bit encryption.

**TLS\_ECDHE\_ECDSA\_WITH\_3DES\_EDE\_CBC\_SHA TLS\_ECDHE\_RSA\_WITH\_3DES\_EDE\_CBC\_SHA TLS\_RSA\_WITH\_3DES\_EDE\_CBC\_SHA**

Triple-DES 168-bit encryption.

**TLS\_AES\_256\_GCM\_SHA384 TLS\_ECDHE\_ECDSA\_WITH\_AES\_256\_CBC\_SHA**

**TLS\_ECDHE\_ECDSA\_WITH\_AES\_256\_CBC\_SHA384**

**TLS\_ECDHE\_ECDSA\_WITH\_AES\_256\_GCM\_SHA384 TLS\_ECDHE\_RSA\_WITH\_AES\_256\_CBC\_SHA TLS\_ECDHE\_RSA\_WITH\_AES\_256\_CBC\_SHA384 TLS\_ECDHE\_RSA\_WITH\_AES\_256\_GCM\_SHA384 TLS\_RSA\_WITH\_AES\_256\_CBC\_SHA TLS\_RSA\_WITH\_AES\_256\_CBC\_SHA256**

**TLS\_RSA\_WITH\_AES\_256\_GCM\_SHA384 TLS\_CHACHA20\_POLY1305\_SHA256**

256-bit encryption (recommended).

# **LUA アプリケーションで使用される LU の戻りパラメーター**

戻される詳細情報には、361 [ページの『戻りパラメーター](#page-384-0): 詳細情報』に示されたパラメーター以外に、以 下のパラメーターが含まれています。

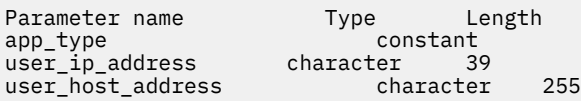

*app\_type*

この LU を使用するアプリケーションのタイプ。 このパラメーターは LUA\_APPLICATION に設定しま す。

### *user\_ip\_address*

LUA アプリケーションが実行しているコンピューター (クライアントまたはサーバー) の IP アドレス。 指定できるのは、以下のいずれかです。

- IPv4 ドット 10 進アドレス (例えば、193.1.11.100)
- IPv6 コロン 16 進アドレス (例えば、2001:0db8:0000:0000:0000:0000:1428:57ab または 2001:db8::1428:57ab)

### *user\_host\_address*

LUA アプリケーションが実行しているコンピューター (クライアントまたはサーバー) の名前。 これは IP ホスト名です (newbox.this.co.uk など)。

# **エラー戻りコード**

コマンドを実行できなかった場合、CS/AIX は、エラーのタイプを示す 1 次戻りコード、および実行不成功 の理由の具体的な詳細を示す 2 次戻りコードを戻します。

# **パラメーターの検査**

パラメーター・エラーが原因でコマンドを実行できなかった場合、CS/AIX は以下のパラメーターを戻しま す。

# *primary\_rc*

PARAMETER\_CHECK

## *secondary\_rc*

可能な値は次のいずれかです。

# **INVALID\_LU\_NAME**

指定された名前で始まるすべてのエントリーをリストするように *list\_options* パラメーターが LIST\_INCLUSIVE に 設定されていますが、*lu\_name* パラメーター値が無効です。

# **状態の検査**

このコマンドでは、531 ページの『付録 A snaadmin [コマンドの共通戻りコード』](#page-554-0)にリストされている状態 エラー以外に特定の状態エラーは発生しません。

# **その他の状態**

531 ページの『付録 A snaadmin [コマンドの共通戻りコード』に](#page-554-0)、すべてのコマンドに共通の 1 次戻りコー ドと 2 次戻りコードの組み合わせがリストされています。

# **query\_lu\_lu\_password**

query\_lu\_lu\_password コマンドは、ローカル LU とパートナー LU の間のセッション・レベル・セキュ リティー検査に使用するパスワードに関する情報を戻します。このコマンドは、使用するオプションに応 じて、特定のパートナー LU のパスワードまたは複数のパートナー LU のパスワードに関する情報を入手す るために使用できます。

# **指定パラメーター**

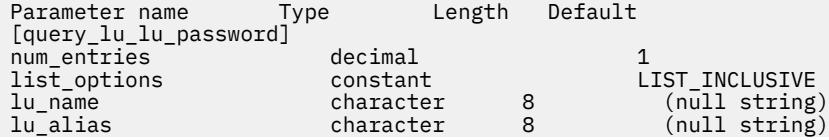

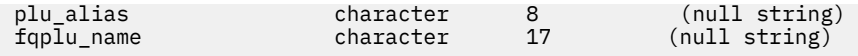

指定パラメーターは、以下のとおりです。

### *num\_entries*

データを戻す LU の最大数。特定の LU のデータを戻すには 1、複数の LU のデータを 戻すには 1 より大 きい数値、すべての LU のデータを 戻すには 0 (ゼロ) を指定します。

### *list\_options*

CS/AIX がデータを戻す場合の LU リスト内の開始位置。

値は次のいずれかです。

## **FIRST\_IN\_LIST**

リスト内の最初のエントリーから開始します。

### **LIST\_INCLUSIVE**

*plu\_alias* パラメーターまたは *fqplu\_name* パラメーターで指定したエントリーから開始します。

### **LIST\_FROM\_NEXT**

*plu\_alias* パラメーターまたは *fqplu\_name* パラメーターで 指定したエントリーの直後のエントリ ーから開始します。

### *lu\_name*

LU 名。 この名前は、タイプ A の文字ストリングです。LU が LU 名ではなく LU エイリアスで識別され るようにする場合、このパラメーターは設定せず、*lu\_alias* パラメーターでエイリアスを指定してくだ さい。

### *lu\_alias*

ローカルで定義された LU 別名。このエイリアスは、ローカルで表示可能な文字の 8 バイト文字列です。 このパラメーターは、*lu\_name* を指定しない場合にのみ使用します。 CP (デフォルト LU) に関連付けら れている LU を示す場合は、*lu\_name* または *lu\_alias* の いずれも指定しないでください。

### *plu\_alias*

パートナー LU 別名。このエイリアスは、ローカルで表示可能な文字の 8 バイト文字列です。 このパラ メーターは、*list\_options* を FIRST\_IN\_LIST に設定した場合には 無視されます。それ以外の場合は、 パートナー LU 名に対して LU 別名 または LU の完全修飾名を指定する必要があります。 パートナー LU が LU エイリアスではなく LU の完全修飾名よって識別されるようにする場合、このパラメーターは 指定せず、*fqplu\_name* パラメーターで LU エイリアスを指定してください。

### *fqplu\_name*

パートナー LU の完全修飾名。 1 から 8 文字のネットワーク名、ピリオド、1 から 8 文字のパートナー LU 名で 構成される 3 から 17 文字のタイプ A の文字ストリングを指定します。ネットワーク名および パートナー LU 名には、 文字、0 から 9 の数字、および 特殊文字 \$、#、@ のみを使用します。

この名前は、情報が必要とされているパートナー LU 名、または LU リストの索引として使用できます。 このパラメーターは、*list\_options* を FIRST\_IN\_LIST に設定した場合には 無視されます。それ以外の 場合は、パートナー LU 名に対して LU 別名 または LU の完全修飾名を指定する必要があります。 この パラメーターは、*plu\_alias* パラメーターが指定されていない場合にのみ使用します。 *plu\_alias* が指定 されている場合、このパラメーターは無視されます。

# **戻りパラメーター**

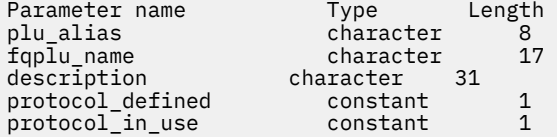

コマンドが正常に実行されると、以下のパラメーターが戻されます。

### *plu\_alias*

パートナー LU 別名。

### *fqplu\_name*

17 バイトからなるパートナー LU の完全修飾ネットワーク名。

### *description*

パスワードの定義に指定された、LU-LU パスワードを説明するテキスト・ストリング。

### *protocol\_defined*

このパートナー LU で使用するために定義され、要求された LU-LU 検査プロトコル。 可能な値は次のい ずれかです。

## **BASIC**

基本セキュリティー・プロトコルが要求されました。

## **ENHANCED**

拡張セキュリティー・プロトコルが要求されました。

### **EITHER**

基本セキュリティーおよび拡張セキュリティーが受け入れられます。

## *protocol\_in\_use*

このパートナー LU で使用している LU-LU 検査プロトコル。 可能な値は次のいずれかです。

# **BASIC**

基本セキュリティー・プロトコルが要求されました。

# **ENHANCED**

拡張セキュリティー・プロトコルが要求されました。

# **エラー戻りコード**

コマンドを実行できなかった場合、CS/AIX は、エラーのタイプを示す 1 次戻りコード、および実行不成功 の理由の具体的な詳細を示す 2 次戻りコードを戻します。

# **パラメーターの検査**

パラメーター・エラーが原因でコマンドを実行できなかった場合、CS/AIX は以下のパラメーターを戻しま す。

## *primary\_rc*

PARAMETER\_CHECK

### *secondary\_rc*

可能な値は次のいずれかです。

### **INVALID\_LU\_ALIAS**

指定した *lu\_alias* パラメーターは、構成されたどの LU のエイリアスとも一致しません。

## **INVALID\_LU\_NAME**

指定した *lu\_name* パラメーターは、構成されたどの LU の名前とも一致しません。

# **状態の検査**

このコマンドでは、531 ページの『付録 A snaadmin [コマンドの共通戻りコード』](#page-554-0)にリストされている状態 エラー以外に特定の状態エラーは発生しません。

# **その他の状態**

531 ページの『付録 A snaadmin [コマンドの共通戻りコード』に](#page-554-0)、すべてのコマンドに共通の 1 次戻りコー ドと 2 次戻りコードの組み合わせがリストされています。

# **query\_lu\_pool**

query lu pool コマンドは、LU プール、およびそのプールに属する LU に関する情報を戻します。ノー ドが活動状態の場合、このコマンドは、LU のセッションが活動状態であるかどうかを示すステータス情報 も戻します。

このコマンドは、使用するオプションに応じて、特定の LU またはプール、あるいは 複数の LU またはプー ルに関する情報を入手するために使用できます。

# **指定パラメーター**

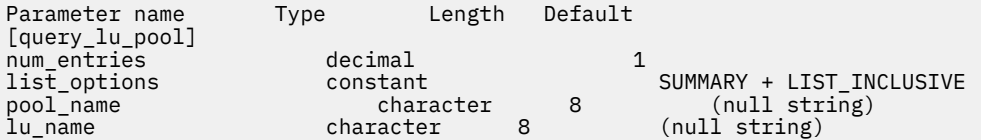

指定パラメーターは、以下のとおりです。

### *num\_entries*

データが戻される LU プール、またはプール内の LU の最大数 (戻される情報のレベルに応じて決まりま す)。 特定のエントリーのデータを戻す場合は 1 を、 複数のエントリーに関するデータを戻す場合は 1 よりも大きい数値を、 すべてのエントリーに関するデータを戻す場合は 0 (ゼロ) を指定します。

*list\_options* を SUMMARY に設定した場合は、各エントリーが単一の LU プールになります。*list\_options* を DETAIL に設定した場合は、各エントリーがプール内の 1 つの LU (または空の LU プールを示すエン トリー) になります。

### *list\_options*

各エントリーに必要な情報のレベル、および CS/AIX がデータを戻す場合のエントリーのリスト内の開 始位置。詳細情報を戻す場合、リストは、最初に *pool\_name* 順に、次に *lu\_name* 順に並べられます。

必要な情報レベルは、次のいずれかの値で指定します。

# **SUMMARY**

要約情報のみ。

## **DETAIL**

詳細情報は LU プール内の個々の LU をリストします。

+ 文字を使用して、この値と以下の値のいずれかを結合します。

## **FIRST\_IN\_LIST**

リスト内の最初のエントリーから開始します。

### **LIST\_INCLUSIVE**

*pool\_name* パラメーターと *lu\_name* パラメーター を組み合わせて指定したエントリーから開始し ます。

# **LIST\_FROM\_NEXT**

*pool\_name* パラメーターと *lu\_name* パラメーターを組み合わせて指定したエントリーの直後のエ ントリーから開始します。

### *pool\_name*

情報が必要とされている LU プールの名前。 このパラメーターは、8 バイトの文字列です。 *list\_options* が FIRST\_IN\_LIST に設定されている場合、このパラメーターは無視されます。

### *lu\_name*

情報が必要とされている LU 名。 このパラメーターは、8 バイトの文字列です。 *list\_options* が SUMMARY または FIRST\_IN\_LIST に設定されている場合、このパラメーターは無視されます。

プール内のすべての LU に関する情報を取得するには、*pool\_name* をプールの名前に設定し、 *num\_entries* を 0 (ゼロ) に設定して、*lu\_name* は指定しないでください。

# **戻りパラメーター: 要約情報**

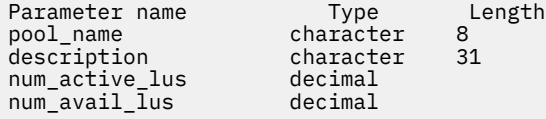

**372** IBM Communications Server for Data Center Deployment on AIX: IBM Communications Server for Data Center Deployment on AIX 管理 コマンド解説書
コマンドが正常に実行され、*list\_options* パラメーター値に SUMMARY を指定すると、以下のパラメーター が戻されます。

#### *pool\_name*

LU プールの名前。

#### *description*

LU プールの定義に指定された、LU プールを説明するテキスト・ストリング。

*num\_active\_lus*

プール内の活動状態 LU の数。

#### *num\_avail\_lus*

強制されたオープン要求による活動化に使用可能なプール内の LU の数。 この数は、PU が活動状態で あるか、ホスト・リンクが自動活動化可能で、接続が解放されているすべての LU を示します。

この数には、PU の LU *model\_type*、*model\_name* および DDDLU サポートは考慮に入れていません。 オ ープン要求で *model\_type* に特定の値を指定する場合は、 この数に含まれる一部の LU は使用できない 可能性があります。 これは、このような LU のモデル・タイプが間違っているためです。

## **戻りパラメーター: 詳細情報**

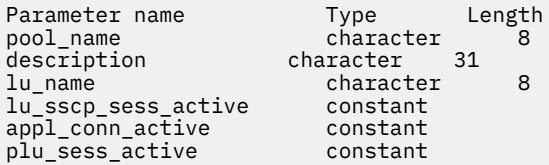

コマンドが正常に実行され、*list\_options* パラメーター値に DETAIL を指定すると、以下のパラメーターが 戻されます。

## *pool\_name*

LU が属する LU プールの名前。

## *description*

LU プールの定義に指定された、LU プールを説明するテキスト・ストリング。

#### *lu\_name*

LU 名。 LU 名がない特定のプール名に対して単一のエントリーが戻された場合は、LU プールが空であ ることを示します。

#### *lu\_sscp\_sess\_active*

LU-SSCP セッションが活動状態であるかどうかを指定します。 可能な値は次のいずれかです。

**YES**

セッションは活動状態です。

**NO**

セッションは活動状態ではありません。

## *appl\_conn\_active*

この LU を使用しているアプリケーションがあるかどうかを指定します。 可能な値は次のいずれかで す。

#### **YES**

LU を使用しているアプリケーションがあります。

## **NO**

LU を使用しているアプリケーションはありません。

#### *plu\_sess\_active*

PLU-SLU セッションが活動状態であるかどうかを指定します。 可能な値は次のいずれかです。

#### **YES**

セッションは活動状態です。

## **NO**

セッションは活動状態ではありません。

## **エラー戻りコード**

コマンドを実行できなかった場合、CS/AIX は、エラーのタイプを示す 1 次戻りコード、および実行不成功 の理由の具体的な詳細を示す 2 次戻りコードを戻します。

## **パラメーターの検査**

パラメーター・エラーが原因でコマンドを実行できなかった場合、CS/AIX は以下のパラメーターを戻しま す。

## *primary\_rc*

PARAMETER\_CHECK

## *secondary\_rc*

可能な値は次のいずれかです。

## **INVALID\_LU\_NAME**

指定された名前で始まるすべてのエントリーをリストするように *list\_options* パラメーターが LIST\_INCLUSIVE に 設定されていますが、*lu\_name* パラメーター値が無効です。

## **INVALID\_POOL\_NAME**

指定された名前で始まるすべてのエントリーをリストするように *list\_options* パラメーターが LIST\_INCLUSIVE に設定されていますが、*pool\_name* パラメーター値は無効です。

## **状態の検査**

このコマンドでは、531 ページの『付録 A snaadmin [コマンドの共通戻りコード』に](#page-554-0)リストされている状態 エラー以外に特定の状態エラーは発生しません。

## **その他の状態**

531 ページの『付録 A snaadmin [コマンドの共通戻りコード』に](#page-554-0)、すべてのコマンドに共通の 1 次戻りコー ドと 2 次戻りコードの組み合わせがリストされています。

## **query\_lu62\_timeout**

query\_lu62\_timeout コマンドは、以前に define\_lu62\_timeout コマンドを使用して定義した LU タ イプ 6.2 セッション・タイムアウトの定義に関する情報を戻します。

情報はリストとして戻されます。 特定のタイムアウトに関する情報または複数のタイムアウト値に関する 情報を入手するには、 *resource\_type* パラメーターと *resource\_name* パラメーターに値を指定します。 *list\_options* パラメーターを FIRST\_IN\_LIST に設定した場合、 *resource\_type* パラメーターと *resource\_name* パラメーターは無視されます。 戻されるリストは、最初に *resource\_type* 順、次に *resource\_name* 順に並んでいます。

*resource\_type* の場合は、以下の順序になります。

- 1. グローバル・タイムアウト
- 2. ローカル LU タイムアウト
- 3. パートナー LU タイムアウト
- 4. モード・タイムアウト

*resource\_name* の場合は、以下の順序になります。

1. 名前の長さ

2. 同じ長さの場合は、ASCII コードの順

*list\_options* パラメーターを LIST\_FROM\_NEXT に設定した場合、 戻されるリストは、定義した順序 (指定 したエントリーが存在するかどうか) に従って次のエントリーから開始されます。

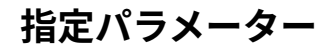

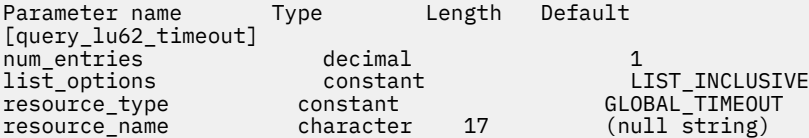

指定パラメーターは、以下のとおりです。

#### *num\_entries*

エントリーの最大数 (そのエントリーのデータが戻されます)。特定のエントリーのデータを戻す場合 は 1 を、 複数のエントリーに関するデータを戻す場合は 1 よりも大きい数値を、 すべてのエントリー に関するデータを戻す場合は 0 (ゼロ) を指定します。

## *list\_options*

CS/AIX がデータを戻す場合のエントリーのリスト内の開始位置。 リストは、まず *resource\_type* 別に GLOBAL\_TIMEOUT、LOCAL\_LU\_TIMEOUT、PARTNER\_LU\_TIMEOUT、 MODE\_TIMEOUT の順に並べら れ、次に *resource\_name* 別に名前の長さの順に並べられ、 同じ長さの名前についてはアルファベット 順に並べられます。

可能な値は次のいずれかです。

### **FIRST\_IN\_LIST**

リスト内の最初のエントリーから開始します。

## **LIST\_INCLUSIVE**

*resource\_type* パラメーターと *resource\_name* パラメーター を組み合わせて指定したエントリーか ら開始します。

## **LIST\_FROM\_NEXT**

*resource\_type* パラメーターと *resource\_name* パラメーター を組み合わせて指定したエントリーの すぐ後のエントリーから 開始します。

#### *resource\_type*

照会するタイムアウトのタイプを指定します。 *list\_options* が FIRST\_IN\_LIST に設定されている場 合、このパラメーターは無視されます。

可能な値は次のいずれかです。

### **GLOBAL\_TIMEOUT**

タイムアウトは、ローカル・ノードのすべての LU 6.2 セッションに適用されます。

#### **LOCAL\_LU\_TIMEOUT**

タイムアウトは、*resource\_name* パラメーターで指定したローカル LU のすべての LU 6.2 セッショ ンに適用されます。

### **PARTNER\_LU\_TIMEOUT**

タイムアウトは、*resource\_name* パラメーターで指定したパートナー LU へのすべての LU 6.2 セッ ションに適用されます。

## **MODE\_TIMEOUT**

タイムアウトは、*resource\_name* パラメーターで指定したモードを使用するすべての LU 6.2 セッシ ョンに適用されます。

### *resource\_name*

照会するリソースの名前。 この値は、以下のいずれかです。

- *resource\_type* が GLOBAL\_TIMEOUT に設定されている場合は、このパラメーターを指定しない。
- *resource\_type* が LOCAL\_LU\_TIMEOUT に設定されている場合は、 ローカル LU 名として 1 から 8 文 字のタイプ A の文字ストリングを指定する。
- *resource\_type* が PARTNER\_LU\_TIMEOUT に設定されている場合は、 パートナー LU の完全修飾名を 指定する。 この名前には、1 から 8 文字のネットワーク名、ピリオド、1 から 8 文字のパートナー LU 名で 構成される 3 から 17 文字のタイプ A の文字ストリングを指定します。

• *resource\_type* が MODE\_TIMEOUT に設定されている場合は、 モード名として 1 から 8 文字のタイプ A の文字ストリングを指定する。

*list\_options* が FIRST\_IN\_LIST に設定されている場合、このパラメーターは無視されます。

# **戻りパラメーター**

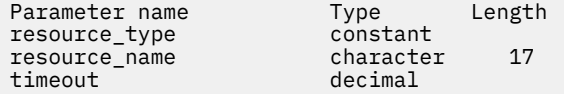

コマンドが正常に実行されると、CS/AIX は以下のパラメーターを戻します。

#### *resource\_type*

タイムアウトのタイプ。 可能な値は次のいずれかです。

### **GLOBAL\_TIMEOUT**

タイムアウトは、ローカル・ノードのすべての LU 6.2 セッションに適用されます。 *resource\_name* パラメーターはすべてゼロに設定します。

## **LOCAL\_LU\_TIMEOUT**

タイムアウトは、*resource\_name* パラメーターで指定したローカル LU の すべての LU 6.2 セッショ ンに適用されます。

## **PARTNER\_LU\_TIMEOUT**

タイムアウトは、*resource\_name* パラメーターで指定したパートナー LU のすべての LU 6.2 セッシ ョンに適用されます。

## **MODE\_TIMEOUT**

タイムアウトは、*resource\_name* パラメーターで指定したモードを使用するすべての LU 6.2 セッシ ョンに適用されます。

## *resource\_name*

リソースの名前。 この名前は、*resource\_type* パラメーターの値に応じて、ローカル LU、パートナー LU、またはモードとなります。 *resource\_type* を GLOBAL\_TIMEOUT に設定した場合、このパラメータ ーはゼロに設定されます。

## **タイムアウト**

タイムアウト期間 (秒単位)。 値 0 (ゼロ) は、セッションが解放されるとすぐにタイムアウトになること を示します。

## **エラー戻りコード**

コマンドを実行できなかった場合、CS/AIX は、エラーのタイプを示す 1 次戻りコード、および実行不成功 の理由の具体的な詳細を示す 2 次戻りコードを戻します。

## **パラメーターの検査**

パラメーター・エラーが原因でコマンドを実行できなかった場合、CS/AIX は以下のパラメーターを戻しま す。

## *primary\_rc*

PARAMETER\_CHECK

#### *secondary\_rc*

可能な値は次のいずれかです。

## **INVALID\_RESOURCE\_NAME**

*list\_options* パラメーターが、指定した名前およびタイプで始まるすべてのエントリーをリストする ように LIST\_INCLUSIVE に設定されていますが、*resource\_type* と *resource\_name* の組み合わせ は、設定されたどの値にも一致しません。

## **状態の検査**

このコマンドでは、531 ページの『付録 A snaadmin [コマンドの共通戻りコード』](#page-554-0)にリストされている状態 エラー以外に特定の状態エラーは発生しません。

## **その他の状態**

531 ページの『付録 A snaadmin [コマンドの共通戻りコード』に](#page-554-0)、すべてのコマンドに共通の 1 次戻りコー ドと 2 次戻りコードの組み合わせがリストされています。

# **query\_mds\_application**

query\_mds\_application コマンドは、(MS verb の REGISTER\_MS\_APPLICATION を発行して) MDS レベ ルのメッセージに登録されたアプリケーションのリストを戻します。この MS verb について詳しくは、 「*IBM Communications Server for Data Center Deployment on AIX or Linux MS* プログラマーズ・ガイド」を 参照してください。このコマンドは、使用するオプションに応じて、特定のアプリケーションまたは複数 のアプリケーションに関する情報を入手するために使用できます。

このコマンドは、実行中のノードに対して実行する必要があります。

# **指定パラメーター**

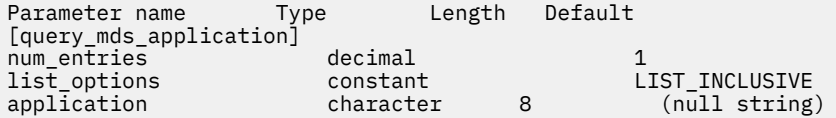

指定パラメーターは、以下のとおりです。

## *num\_entries*

データを戻すアプリケーションの最大数。特定アプリケーションのデータを戻す場合は 1、複数のアプ リケーションのデータを戻す場合は 1 よりも 大きい数値、すべてのアプリケーションのデータを戻す 場合は 0 (ゼロ) を指定します。

#### *list\_options*

CS/AIX がデータを戻す場合のアプリケーションのリスト内の開始位置。

可能な値は次のいずれかです。

## **FIRST\_IN\_LIST**

リスト内の最初のエントリーから開始します。

## **LIST\_INCLUSIVE**

*application* パラメーターで指定したエントリーから開始します。

## **LIST\_FROM\_NEXT**

*application* パラメーターで指定したエントリーの直後のエントリーから開始します。

## *application*

情報が必要とされているアプリケーションの名前、またはリストの索引として使用される名前。 *list\_options* が FIRST\_IN\_LIST に設定されている場合、このパラメーターは無視されます。 この名前 は、タイプ A の文字ストリングです。

# **戻りパラメーター**

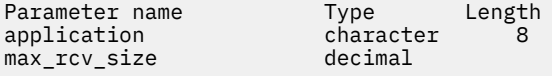

コマンドが正常に実行されると、CS/AIX は以下のパラメーターを戻します。

## *application*

登録済みアプリケーション名。

#### *max\_rcv\_size*

アプリケーションが 1 つのメッセージで受信できるバイトの最大数 (アプリケーションを MDS で登録 するときに指定)。 MDS レベルのアプリケーション登録について詳しくは、「*IBM Communications Server for Data Center Deployment on AIX or Linux MS* プログラマーズ・ガイド」を参照してください。

## **エラー戻りコード**

コマンドを実行できなかった場合、CS/AIX は、エラーのタイプを示す 1 次戻りコード、および実行不成功 の理由の具体的な詳細を示す 2 次戻りコードを戻します。

## **パラメーターの検査**

パラメーター・エラーが原因でコマンドを実行できなかった場合、CS/AIX は以下のパラメーターを戻しま す。

## *primary\_rc*

PARAMETER\_CHECK

#### *secondary\_rc*

可能な値は次のいずれかです。

### **INVALID\_APPLICATION\_NAME**

*list\_options* パラメーターは、指定名から始まるすべてのエントリーを リストするように LIST\_INCLUSIVE に設定されていますが、*application* パラメーターに 指定された値が無効です。

## **状態の検査**

このコマンドでは、531 ページの『付録 A snaadmin [コマンドの共通戻りコード』](#page-554-0)にリストされている状態 エラー以外に特定の状態エラーは発生しません。

## **サポートされていない機能**

このコマンドがノード構成でサポートされていないために実行できなかった場合、CS/AIX は以下のパラメ ーターを戻します。

## *primary\_rc*

## **FUNCTION\_NOT\_SUPPORTED**

このローカル・ノードは、MS ネットワーク管理機能をサポートしていません。 このサポートは、 ノード定義の *mds\_supported* パラメーター で定義します。

#### *secondary\_rc*

(このパラメーターは使用されません。)

## **その他の状態**

531 ページの『付録 A snaadmin [コマンドの共通戻りコード』に](#page-554-0)、すべてのコマンドに共通の 1 次戻りコー ドと 2 次戻りコードの組み合わせがリストされています。

# **query\_mds\_statistics**

query mds statistics コマンドは、Management Services 統計情報を戻します。これらの統計情報を 使用して、MDS 経路指定トラフィックのレベルを測ることができます。また、この情報を使用して、ノー ド定義の一部として構成される送信アラート・キューの必要サイズを判別することもできます。

このコマンドは、実行中のノードに対して実行する必要があります。

# **指定パラメーター**

[query\_mds\_statistics]

このコマンドには、パラメーターは指定されていません。

# **戻りパラメーター**

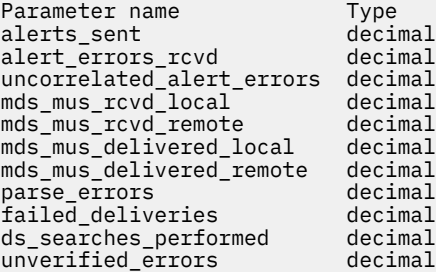

コマンドが正常に実行されると、CS/AIX は以下のパラメーターを戻します。

#### *alerts\_sent*

MDS トランスポート・システムを使用して送信されたローカル発信のアラート数。

#### *alert\_errors\_rcvd*

MDS によって受信されたエラー・メッセージの数。エラー・メッセージには、アラートを含むメッセ ージの配信に失敗したことが示されます。

## *uncorrelated\_alert\_errors*

MDS によって受信されたエラー・メッセージの数。エラー・メッセージには、アラートを含むメッセ ージの配信に失敗したことが示されます。配信の失敗は、エラー・メッセージが MDS 送信アラート・ キュー上のアラートと相関関係がない場合に生じます。MDS は、固定サイズのキューを保持し、そこ に問題判別フォーカル・ポイントに送信されたアラートをキャッシュします。キューが最大サイズに達 すると、 最も古いアラートが廃棄され、新しいアラートに置き換えられます。 配信エラー・メッセー ジを受け取ると、MDS は、そのエラー・メッセージを キャッシュしたアラートに相関させようとする ため、問題判別フォーカル・ポイントが 復元されるまでそのアラートを保留することができます。

## **注 :**

2 つのカウント *alert\_errors\_rcvd* および *uncorrelated\_alert\_errors* を使用して、送信アラート・キュー のサイズ (define\_node コマンドで指定) が適切であることを検査することができます。 時間が経過 すると *uncorrelated\_alert\_errors* の値が増加する場合、 送信アラート・キューのサイズが小さすぎま す。

## *mds\_mus\_rcvd\_local*

ローカル・アプリケーションから受け取った MDS\_MU の数。

### *mds\_mus\_rcvd\_remote*

MDS RECEIVE および MSU HANDLER トランザクション・プログラムを使用してリモート・ノードか ら受け取った MDS\_MU の数。

#### *mds\_mus\_delivered\_local*

ローカル・アプリケーションへ正常に配信した MDS\_MU の数。

## *mds\_mus\_delivered\_remote*

MDS\_SEND トランザクション・プログラムを使用してリモート・ノードに正常に配信した MDS\_MU の 数。

#### *parse\_errors*

ヘッダー・フォーマット・エラーを含む受信した MDS\_MU の数。

#### *failed\_deliveries*

このノードが配信に失敗した MDS\_MU の数。

#### *ds\_searches\_performed*

MDS\_MU のネクスト・ホップを配置するために使用するディレクトリー・サービス検索の数。このパ ラメーターは、ネットワーク・ノードにのみ有効です。

#### *unverified\_errors*

MDS\_MU のネクスト・ホップを判別するために未確認 (ローカル・ディレクトリー・サービス検索) の データを使用したことが原因で生じた経路指定エラーの数。 このタイプのエラーが生じるたびに、デ ィレクトリー・サービスは、中央ディレクトリー検索 またはブロードキャスト検索メカニズムのいず

れかを使用して、検索を繰り返す必要があります。 このパラメーターは、ネットワーク・ノードにの み有効です。

# **エラー戻りコード**

コマンドを実行できなかった場合、CS/AIX は、エラーのタイプを示す 1 次戻りコード、および実行不成功 の理由の具体的な詳細を示す 2 次戻りコードを戻します。

## **パラメーターの検査**

このコマンドでは、パラメーター・エラーは発生しません。

## **状態の検査**

このコマンドでは、531 ページの『付録 A snaadmin [コマンドの共通戻りコード』に](#page-554-0)リストされている状態 エラー以外に特定の状態エラーは発生しません。

## **サポートされていない機能**

このコマンドがノード構成でサポートされていないために実行できなかった場合、CS/AIX は以下のパラメ ーターを戻します。

## *primary\_rc*

## **FUNCTION\_NOT\_SUPPORTED**

このローカル・ノードは、MS ネットワーク管理機能をサポートしていません。 このサポートは、 ノード定義の *mds\_supported* パラメーター で定義します。

## *secondary\_rc*

(このパラメーターは使用されません。)

## **その他の状態**

531 ページの『付録 A snaadmin [コマンドの共通戻りコード』に](#page-554-0)、すべてのコマンドに共通の 1 次戻りコー ドと 2 次戻りコードの組み合わせがリストされています。

# **query\_mode**

query\_mode コマンドは、特定のパートナー LU を使用して、ローカル LU が使用しているモード、または 使用したことのあるモードについての情報を戻します。 このコマンドを使用して、使用するオプションに 応じて、特定モード、複数モード、セッションが現在活動状態であるモード、または今まで使用されたす べてのモードについての情報を入手することができます。このコマンドが戻すのはモードと LU の現在の 使用状況に関する情報であって、モードと LU の定義ではありません。モードと LU の定義は、 query\_mode\_definition を使用して取得してください。

このコマンドは、実行中のノードに対して実行する必要があります。

# **指定パラメーター**

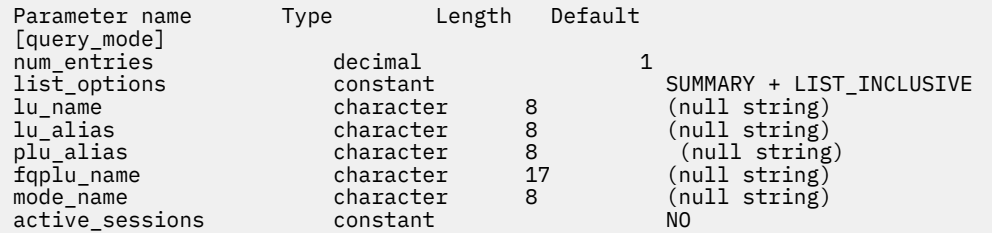

指定パラメーターは、以下のとおりです。

#### *num\_entries*

データを戻すモードの最大数。特定モードのデータを戻す場合は 1、複数のモードのデータを戻す場合 は 1 よりも大きい数値、すべてのモードのデータを戻す場合は 0 (ゼロ) を指定します。

#### *list\_options*

各エントリーに必要な情報のレベル、および CS/AIX がデータを戻す場合のモードのリスト内の開始位 置。

必要な情報レベルは、次のいずれかの値で指定します。

#### **SUMMARY**

要約情報のみ。

## **DETAIL**

詳細情報。

+ 文字を使用して、この値と以下の値のいずれかを結合します。

#### **FIRST\_IN\_LIST**

リスト内の最初のエントリーから開始します (指定したローカル LU の最初のパートナー LU)。

#### **LIST\_INCLUSIVE**

*fqplu\_name* (または *plu\_alias*) パラメーターと *mode\_name* のパラメーターを組み合わせて指定し たエントリーから開始します。

#### **LIST\_FROM\_NEXT**

*fqplu\_name* パラメーターと *mode\_name* パラメーターを組み合わせて指定した エントリーの直後 のエントリーから開始します。

FIRST\_IN\_LIST の場合、リストの索引として使用される エントリーは、*lu\_name* (または *lu\_alias*) お よび *fqplu\_name* (または *plu\_alias*) を組み合わせて定義されます。 *fqplu\_name* または *plu\_alias* が指 定されていない場合、 索引として使用されるエントリーは、*lu\_name* (または *lu\_alias*) です。

LIST\_INCLUSIVE または LIST\_FROM\_NEXT の場合、 リストの索引として使用されるエントリーは、 指定された *lu\_name* (または *lu\_alias*)、*fqplu\_name* (または *plu\_alias*)、 および *mode\_name* を組み合 わせて定義されます。

#### *lu\_name*

CS/AIX で定義されたローカル LU の LU 名。この名前は、タイプ A の文字ストリングです。LU 名ではな く LU 別名によって LU が識別されていることを示す場合は、このパラメーターを指定しないでくださ い。ローカル CP (デフォルト LU) に関連付けられている LU を指定する場合は、*lu\_name* または *lu\_alias* の いずれも指定しないでください。

#### *lu\_alias*

ローカルで定義された LU 別名。このパラメーターは、*lu\_name* を指定しない場合にのみ使用します。 CP (デフォルト LU) に関連付けられている LU を示す場合は、*lu\_name* または *lu\_alias* の いずれも指定 しないでください。

#### *plu\_alias*

パートナー LU 別名。LU 別名ではなく LU 名によって LU が識別されることを示す場合は、 このパラメ ーターを指定しないでください。

#### *fqplu\_name*

パートナー LU の完全修飾名。 1 から 8 文字のネットワーク名、ピリオド、1 から 8 文字のパートナー LU 名で 構成される 3 から 17 文字のタイプ A の文字ストリングを指定します。ネットワーク名および パートナー LU 名には、 文字、0 から 9 の数字、および 特殊文字 \$、#、@ のみを使用します。

このパラメーターは、*plu\_alias* パラメーターが指定されていない場合にのみ使用します。 *plu\_alias* が 指定されている場合、このパラメーターは無視されます。

#### *mode\_name*

セッション・グループのネットワーク・プロパティーを指定するモード名。 この名前は、タイプ A の 文字ストリングです。*list\_options* が FIRST\_IN\_LIST に設定されている場合、このパラメーターは無 視されます。

## *active\_sessions*

セッションが活動状態であるモードの情報のみを戻すか、すべてのモードの情報を戻すかを指定しま す。可能な値は次のいずれかです。

**YES**

セッションが現在活動状態であるモードについての情報のみを戻します。

```
NO
```
セッションが活動状態であるか、以前に活動状態であったすべてのモードについての情報を戻しま す。

## **戻りパラメーター: 要約情報**

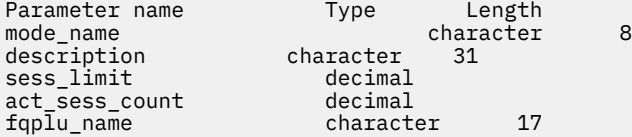

コマンドが正常に実行され、*list\_options* パラメーター値が SUMMARY に設定されていた場合、CS/AIX は以 下のパラメーターを戻します。

## *mode\_name*

モード名。

## *description*

モード定義に指定されているとおりの、モードを説明するテキスト・ストリング。

### *sess\_limit*

現在のセッション限度。

### *act\_sess\_count*

モードを使用している指定のローカル LU とパートナー LU との間にある活動状態のセッションの総 数。

## *fqplu\_name*

17 バイトからなるパートナー LU の完全修飾ネットワーク名。

# **戻りパラメーター: 詳細情報**

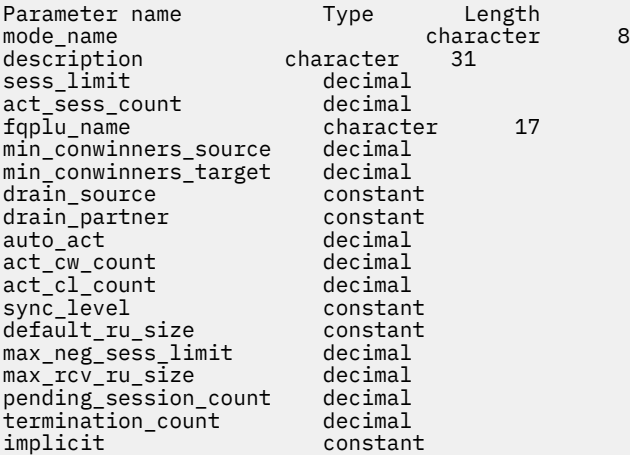

コマンドが正常に実行され、*list\_options* パラメーター値が DETAIL に設定されていた場合、CS/AIX は以下 のパラメーターを戻します。

## *mode\_name*

モード名。

## *description*

モード定義に指定されているとおりの、モードを説明するテキスト・ストリング。

#### *sess\_limit*

現在のセッション限度。

#### *act\_sess\_count*

モードを使用している指定のローカル LU とパートナー LU との間にある活動状態のセッションの総 数。

#### *fqplu\_name*

17 バイトからなるパートナー LU の完全修飾ネットワーク名。

## *min\_conwinners\_source*

ローカル (ソース) LU が競合勝者であるセッションの最小数を示します。

#### *min\_conwinners\_target*

ローカル LU が競合敗者であるセッションの最小数を示します。

#### *drain\_source*

セッション限度が変更またはリセットされるときに、セッションを非活動化する前にローカル (ソース) LU が待機状態のセッション要求を満たすかどうかを示します。可能な値は次のいずれかです。

**YES**

待機状態のセッション要求は、セッションが非活動になる前に満たされます。

#### **NO**

待機状態のセッション要求は、セッションが非活動になる前に満たされません。

#### *drain\_partner*

セッション限度が変更またはリセットされるときに、セッションを非活動化する前にパートナー LU が 待機状態のセッション要求を満たすかどうかを示します。可能な値は次のいずれかです。

### **YES**

待機状態のセッション要求は、セッションが非活動になる前に満たされます。

**NO**

待機状態のセッション要求は、セッションが非活動になる前に満たされません。

#### *auto\_act*

パートナー LU との CNOS 交換に続いて、自動的に活動化された競合勝者セッションの数。

#### *act\_cw\_count*

このモードを使用している活動状態の競合勝者セッション数。

#### *act\_cl\_count*

このモードを使用している活動状態の競合敗者セッション数。

#### *sync\_level*

モードがサポートする同期レベルを示します。可能な値は次のいずれかです。

#### **CONFIRM**

このモードは、CONFIRM および CONFIRMED verb を使用する同期をサポートします。

#### **SYNCPT**

このモードは、同期点機能をサポートします。

#### **NONE**

このモードは、同期をサポートしません。

#### *default\_ru\_size*

最大 RU サイズにデフォルトの上限および下限を使用するかどうかを示します。可能な値は次のいず れかです。

**YES**

CS/AIX は、モードの定義で指定された最大 RU サイズ限界を無視し、最大 RU サイズの上限をデフ ォルト (リンク BTU サイズに収容できる最大値) に設定します。

#### **NO**

CS/AIX は、モードの定義に指定された最大 RU サイズ限界を使用します。

## *max\_neg\_sess\_limit*

このモード名を使用して、ローカル LU がターゲット LU として CNOS 処理中に使用できる最大折衝可 能セッション限度を示します。

#### 第 2 章 管理コマンド **383**

### *max\_rcv\_ru\_size*

受信した最大 RU サイズを示します。

## *pending\_session\_count*

保留している (セッション活動化を待機している) セッション数を示します。

## *termination\_count*

直前の CNOS コマンドでモード・セッション限度を 0 (ゼロ) に設定したが、 会話がセッションを使用 しているか使用するのを待機しているために、 それらのセッションがまだ活動状態である場合、この パラメーターにより まだ非活動状態になっていないセッションの数を示します。

*implicit*

エントリーが、暗黙的な定義用であるか明示的な定義用であるかを示します。 可能な値は次のいずれ かです。

## **YES**

エントリーは、暗黙的な定義用です。これは、define\_defaults コマンドによって定義されたデ フォルトのモード名を使用して作成されました。

**NO**

エントリーは、明示的な定義用です。

## **エラー戻りコード**

コマンドを実行できなかった場合、CS/AIX は、エラーのタイプを示す 1 次戻りコード、および実行不成功 の理由の具体的な詳細を示す 2 次戻りコードを戻します。

## **パラメーターの検査**

パラメーター・エラーが原因でコマンドを実行できなかった場合、CS/AIX は以下のパラメーターを戻しま す。

## *primary\_rc*

PARAMETER\_CHECK

#### *secondary\_rc*

可能な値は次のいずれかです。

### **INVALID\_LU\_ALIAS**

指定された名前で始まるすべてのエントリーをリストするように *list\_options* パラメーターが LIST\_INCLUSIVE に 設定されていますが、*lu\_alias* パラメーター値が無効です。

### **INVALID\_LU\_NAME**

指定された名前で始まるすべてのエントリーをリストするように *list\_options* パラメーターが LIST\_INCLUSIVE に 設定されていますが、*lu\_name* パラメーター値が無効です。

#### **INVALID\_MODE\_NAME**

指定された名前で始まるすべてのエントリーをリストするように *list\_options* パラメーターは LIST\_INCLUSIVE に設定されていますが、*mode\_name* パラメーター値が無効です。

## **INVALID\_PLU\_NAME**

指定した名前以降のすべてのエントリーをリストするため *list\_options* パラメーターが LIST\_INCLUSIVE に設定されていますが、以下のいずれかの状態が存在します。

- *fqplu\_name* パラメーターが、このローカル LU のパートナー名に一致しなかった。
- 指定したローカル LU、パートナー LU、およびモードの組み合わせ に対して (ノードを最後に起動 してから) 活動状態であったセッションがなかった。

## **状態の検査**

このコマンドでは、531 ページの『付録 A snaadmin [コマンドの共通戻りコード』](#page-554-0)にリストされている状態 エラー以外に特定の状態エラーは発生しません。

## **その他の状態**

531 ページの『付録 A snaadmin [コマンドの共通戻りコード』に](#page-554-0)、すべてのコマンドに共通の 1 次戻りコー ドと 2 次戻りコードの組み合わせがリストされています。

# **query\_mode\_definition**

query\_mode\_definition コマンドは、SNA 定義モードを含むモードについての情報を戻します。この コマンドは、使用するオプションに応じて、特定のモードまたは複数のモードに関する要約または詳細を 入手するために使用できます。

このコマンドが戻す情報は、モードの定義であり、その現在の使用状況についてではありません。ローカ ル LU およびパートナー LU によるモードの現在の使用状況に関する情報を入手するには、query\_mode を 使用してください。モードは、名前の長さ順に並べられ、同じ長さの名前は ASCII 辞書の編集順に並べら れます。

このコマンドは、未認証のモード名に使用されるデフォルト COS 名についての情報は戻しません。デフォ ルト COS 名についての情報は、query\_mode\_to\_cos\_mapping を使用して取得します。

# **指定パラメーター**

Parameter name Type Length Default [query\_mode\_definition] num\_entries decimal 1 SUMMARY + LIST\_INCLUSIVE<br>8
(null string) mode<sup>-</sup>name character 8 (null string)

指定パラメーターは、以下のとおりです。

### *num\_entries*

データを戻すモードの最大数。特定モードのデータを戻す場合は 1、複数のモードのデータを戻す場合 は 1 よりも大きい数値、すべてのモードのデータを戻す場合は 0 (ゼロ) を指定します。

#### *list\_options*

各エントリーに必要な情報のレベル、および CS/AIX がデータを戻す場合のモードのリスト内の開始位 置。

必要な情報レベルは、次のいずれかの値で指定します。

## **SUMMARY**

要約情報のみ。

#### **DETAIL**

詳細情報。

+ 文字を使用して、この値と以下の値のいずれかを結合します。

#### **FIRST\_IN\_LIST**

リスト内の最初のエントリーから開始します。

#### **LIST\_INCLUSIVE**

*mode\_name* パラメーターで指定したエントリーから開始します。

#### **LIST\_FROM\_NEXT**

*mode\_name* パラメーターで指定したエントリーの直後のエントリーから開始します。

## *mode\_name*

セッション・グループのネットワーク・プロパティーを指定するモード名。 *list\_options* が FIRST IN LIST に設定されている場合、このパラメーターは無視されます。 この名前は、タイプ A の文字ストリングです。

# **戻りパラメーター: 要約情報**

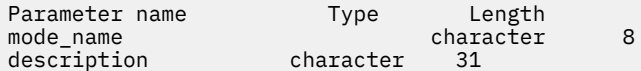

コマンドが正常に実行され、*list\_options* パラメーター値が SUMMARY に設定されていた場合、CS/AIX は以 下のパラメーターを戻します。

### *mode\_name*

モード名。

*description*

モード定義に指定されているとおりの、モードを説明するテキスト・ストリング。

# **戻りパラメーター: 詳細情報**

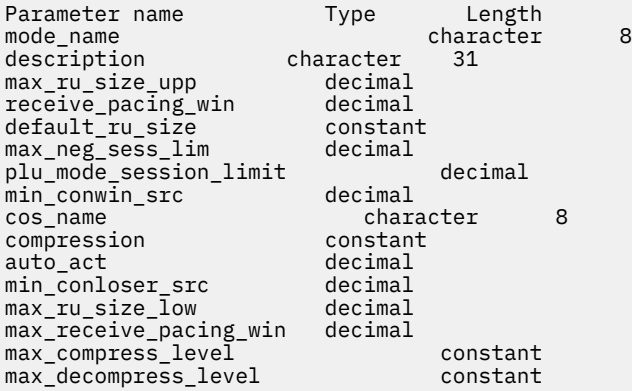

コマンドが正常に実行され、*list\_options* パラメーター値が DETAIL に設定されていた場合、CS/AIX は以下 のパラメーターを戻します。

## *mode\_name*

モード名。

*description*

モード定義に指定されているとおりの、モードを説明するテキスト・ストリング。

## *max\_ru\_size\_upp* **から** *max\_decompress\_level*

これらのパラメーターについて詳しくは、90 ページの『[define\\_mode](#page-113-0)』を参照してください。

## **エラー戻りコード**

コマンドを実行できなかった場合、CS/AIX は、エラーのタイプを示す 1 次戻りコード、および実行不成功 の理由の具体的な詳細を示す 2 次戻りコードを戻します。

## **パラメーターの検査**

パラメーター・エラーが原因でコマンドを実行できなかった場合、CS/AIX は以下のパラメーターを戻しま す。

*primary\_rc* PARAMETER\_CHECK

## *secondary\_rc*

可能な値は次のいずれかです。

## **INVALID\_MODE\_NAME**

指定された名前で始まるすべてのエントリーをリストするように *list\_options* パラメーターは LIST\_INCLUSIVE に設定されていますが、*mode\_name* パラメーター値が無効です。

## **状態の検査**

このコマンドでは、531 ページの『付録 A snaadmin [コマンドの共通戻りコード』](#page-554-0)にリストされている状態 エラー以外に特定の状態エラーは発生しません。

## **その他の状態**

531 ページの『付録 A snaadmin [コマンドの共通戻りコード』に](#page-554-0)、すべてのコマンドに共通の 1 次戻りコー ドと 2 次戻りコードの組み合わせがリストされています。

# **query\_mode\_to\_cos\_mapping**

query\_mode\_to\_cos\_mapping コマンドは、特定モードと関連付けられたサービス・クラス (COS) につ いての情報を戻します。このコマンドは、使用するオプションに応じて、特定のモードまたは複数のモー ドに関する情報を入手するために使用できます。

このコマンドは、実行中のノードに対して実行する必要があります。

# **指定パラメーター**

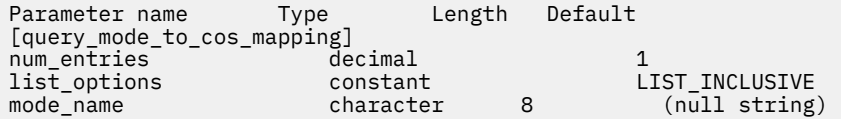

指定パラメーターは、以下のとおりです。

## *num\_entries*

データを戻すモードの最大数。特定モードのデータを戻す場合は 1、複数のモードのデータを戻す場合 は 1 よりも大きい数値、すべてのモードのデータを戻す場合は 0 (ゼロ) を指定します。

## *list\_options*

CS/AIX がデータを戻す場合のモードのリスト内の開始位置。

可能な値は次のいずれかです。

## **FIRST\_IN\_LIST**

リスト内の最初のエントリーから開始します。

#### **LIST\_INCLUSIVE**

*mode\_name* パラメーターで指定したエントリーから開始します。

## **LIST\_FROM\_NEXT**

*mode\_name* パラメーターで指定したエントリーの直後のエントリーから開始します。

### *mode\_name*

情報を求めるモードの名前、またはリストの索引として 使用する名前。*list\_options* が FIRST IN LIST に設定されている場合、この値は無視されます。認識されないモード名に使用される デフォルト COS に関する情報を戻すには、 このパラメーターを 1 組の不等号括弧に設定します (空の 16 進配列を示します)。

# **戻りパラメーター**

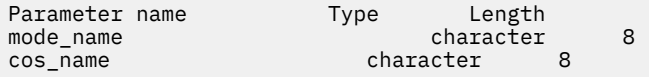

コマンドが正常に実行されると、CS/AIX は以下のパラメーターを戻します。

*mode\_name*

モード名。

*cos\_name*

このモード名に関連したサービス・クラス名。

# **エラー戻りコード**

コマンドを実行できなかった場合、CS/AIX は、エラーのタイプを示す 1 次戻りコード、および実行不成功 の理由の具体的な詳細を示す 2 次戻りコードを戻します。

## **パラメーターの検査**

パラメーター・エラーが原因でコマンドを実行できなかった場合、CS/AIX は以下のパラメーターを戻しま す。

*primary\_rc*

PARAMETER\_CHECK

## *secondary\_rc*

可能な値は次のいずれかです。

## **INVALID\_MODE\_NAME**

指定された名前で始まるすべてのエントリーをリストするように *list\_options* パラメーターは LIST\_INCLUSIVE に設定されていますが、*mode\_name* パラメーター値が無効です。

## **状態の検査**

このコマンドでは、531 ページの『付録 A snaadmin [コマンドの共通戻りコード』に](#page-554-0)リストされている状態 エラー以外に特定の状態エラーは発生しません。

## **その他の状態**

531 ページの『付録 A snaadmin [コマンドの共通戻りコード』に](#page-554-0)、すべてのコマンドに共通の 1 次戻りコー ドと 2 次戻りコードの組み合わせがリストされています。

# **query\_nmvt\_application**

query\_nmvt\_application コマンドは、NMVT レベル・メッセージ用に登録したアプリケーションのリ ストを (MS verb の REGISTER\_NMVT\_APPLICATION を実行することによって) 戻します。このコマンド は、使用するオプションに応じて、 特定のアプリケーションまたは複数のアプリケーションに関する情報 を入手するために使用できます。この MS verb について詳しくは、「*IBM Communications Server for Data Center Deployment on AIX or Linux MS* プログラマーズ・ガイド」を参照してください。

このコマンドは、実行中のノードに対して実行する必要があります。

# **指定パラメーター**

Parameter name Type Length Default [query\_nmvt\_application] num\_entries decimal 1 list\_options constant LIST\_INCLUSIVE  $(nu11$  string)

指定パラメーターは、以下のとおりです。

## *num\_entries*

データを戻すアプリケーションの最大数。特定アプリケーションのデータを戻す場合は 1、複数のアプ リケーションのデータを戻す場合は 1 よりも 大きい数値、すべてのアプリケーションのデータを戻す 場合は 0 (ゼロ) を指定します。

### *list\_options*

CS/AIX がデータを戻す場合のアプリケーションのリスト内の開始位置。

可能な値は次のいずれかです。

## **FIRST\_IN\_LIST**

リスト内の最初のエントリーから開始します。

## **LIST\_INCLUSIVE**

*application* パラメーターで指定したエントリーから開始します。

### **LIST\_FROM\_NEXT**

*application* パラメーターで指定したエントリーの直後のエントリーから開始します。

### *application*

情報を求めるアプリケーションの名前、またはアプリケーションのリストの索引として 使用する名前。 *list\_options* が FIRST\_IN\_LIST に設定されている場合、このパラメーターは無視されます。 この名前 は、タイプ A の文字ストリングです。

# **戻りパラメーター**

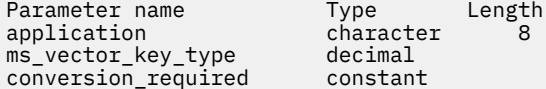

コマンドが正常に実行されると、CS/AIX は以下のパラメーターを戻します。

#### *application*

登録済みアプリケーション名。

### *ms\_vector\_key\_type*

アプリケーションによって受け入れ済みの MS ベクトル・キー。アプリケーションは、NMVT メッセー ジに登録する場合、受け入れる MS ベクトル・キーを指定します。値 0xFFFF は、アプリケーションが すべてのキーに登録されていることを示します。値 0xFFFE は、アプリケーションがすべての SPCF キ ーに登録されていることを示します。

## *conversion\_required*

登録済みアプリケーションが、着信メッセージを NMVT から MDS\_MU フォーマットへ変換する必要が あるかどうかを示します。アプリケーションは、NMVT メッセージに登録する場合、この変換が必要か どうかを指定します。可能な値は次のいずれかです。

## **YES**

着信メッセージは、MDS\_MU フォーマットに変換されます。

**NO**

着信メッセージは、MDS\_MU フォーマットに変換されません。

## **エラー戻りコード**

コマンドを実行できなかった場合、CS/AIX は、エラーのタイプを示す 1 次戻りコード、および実行不成功 の理由の具体的な詳細を示す 2 次戻りコードを戻します。

## **パラメーターの検査**

パラメーター・エラーが原因でコマンドを実行できなかった場合、CS/AIX は以下のパラメーターを戻しま す。

#### *primary\_rc*

PARAMETER\_CHECK

#### *secondary\_rc*

可能な値は次のいずれかです。

## **INVALID\_APPLICATION\_NAME**

*list\_options* パラメーターは、指定名から始まるすべてのエントリーを リストするように LIST\_INCLUSIVE に設定されていますが、*application* パラメーターに 指定された値が無効です。

## **状態の検査**

このコマンドでは、531 ページの『付録 A snaadmin [コマンドの共通戻りコード』に](#page-554-0)リストされている状態 エラー以外に特定の状態エラーは発生しません。

# **その他の状態**

531 ページの『付録 A snaadmin [コマンドの共通戻りコード』に](#page-554-0)、すべてのコマンドに共通の 1 次戻りコー ドと 2 次戻りコードの組み合わせがリストされています。

# **query\_nn\_topology\_node**

各ネットワーク・ノード (NN) は、ネットワーク内のすべてのネットワーク・ノード、仮想経路指定ノード (VRN)、およびネットワーク・ノード間の TG についての情報を保持するネットワーク・トポロジー・デー タベースを保守しています。 query\_nn\_topology\_node コマンドは、このデータベースにあるネットワ ーク・ノードおよび VRN エントリーについての情報を戻します。このコマンドは、使用するオプションに 応じて、特定のノードまたは複数のノードに関する要約または詳細を入手するために使用できます。

このコマンドは、実行中のノードに対して実行する必要があります。 これは、CS/AIX ノードがネットワー ク・ノードである場合にのみ使用でき、 エンド・ノードまたは LEN ノードである場合は無効です。

# **指定パラメーター**

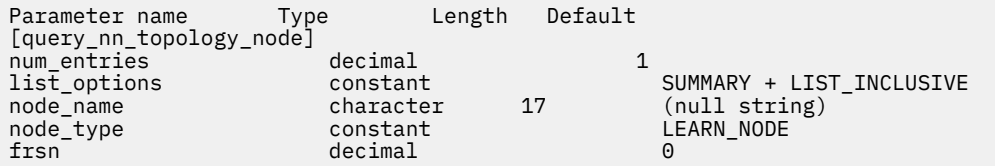

## **注 :**

*frsn* パラメーターをゼロ以外の値に設定すると、 指定された値以上の FRSN を持つノード・エントリーの みが戻されます。*frsn* パラメーターを 0 (ゼロ) に設定すると、すべてのノード・エントリーが戻されます。

指定パラメーターは、以下のとおりです。

## *num\_entries*

データを戻すノードの最大数。特定ノードのデータを戻す場合は 1、複数のノードのデータを戻す場合 は 1 よりも大きい数値、すべてのノードのデータを戻す場合は 0 (ゼロ) を指定します。

## *list\_options*

CS/AIX がデータを戻す場合のノードのリスト内の開始位置、および各エント リーに必要な情報のレベ ル。このリストは、*node\_name*、*node\_type* (NETWORK\_NODE、VRN の順)、および *frsn* の番号順に並べ られます。

必要な情報レベルは、次のいずれかの値で指定します。

### **SUMMARY**

要約情報のみ。

### **DETAIL**

詳細情報。

+ 文字を使用して、この値と以下の値のいずれかを結合します。

## **FIRST\_IN\_LIST**

リスト内の最初のエントリーから開始します。

## **LIST\_INCLUSIVE**

*node\_name*、*node\_type*、*frsn* の各パラメーターを組み合わせて指定した エントリーから開始しま す。

## **LIST\_FROM\_NEXT**

*node\_name* パラメーター、*node\_type* パラメーター、 および *frsn* パラメーターを組み合わせて指 定した エントリーの直後のエントリーから開始します

### *node\_name*

情報を求めるノードの完全修飾名、またはノードのリストの索引 として使用する名前。*list\_options* が FIRST IN LIST に設定されている場合、この値は無視されます。この名前は、1 から 8 文字のネット ワーク名、ピリオド、1 から 8 文字のモード名で 構成されるタイプ A の文字ストリングです

### *node\_type*

ノードのタイプ。可能な値は次のいずれかです。

## **NETWORK\_NODE**

ネットワーク・ノード (NN)

## **VRN**

仮想経路指定ノード (VRN)

### **LEARN\_NODE**

ノード・タイプ不明

#### *frsn*

フロー縮小シーケンス番号。すべてのノードの情報を戻す場合は 0 (ゼロ) を、この値以上の FRSN を持 つノードの情報を戻す場合はゼロ以外の値を指定します。

このパラメーターを使用すると、いくつかのコマンドを実行してすべての必須情報を入手する 必要が あるときに、確実に整合性の取れた情報を入手することができます。 以下のステップを実行します。

frsn パラメーターを使用して整合性のある情報を入手するためには、以下の手順を実行します。

- 1. ノードの現在の FRSN を取得するために、query\_node を実行します。
- 2. すべてのデータベース・エントリーを取得するために、*frsn* パラメーターを 0 (ゼロ) に設定し、必 要なだけ query\_nn\_topology\_node コマンドを実行します。
- 3. 再び query\_node を実行して、新しい FRSN とステップ 1 で戻された FRSN を比較します。
- 4. 2 つの FRSN が異なる場合は、データベースが変更されたということです。ステップ 1 で取得した FRSN に 1 を追加し、*frsn* パラメーターをこの新しい値に設定して、再び query\_nn\_topology\_node コマンドを実行します。これらのコマンドは、変更されたエントリー のみを戻します。

## **戻りパラメーター: 要約情報**

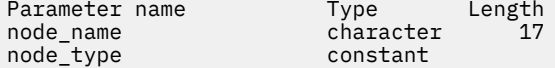

コマンドが正常に実行され、*list\_options* パラメーター値に SUMMARY を指定すると、以下のパラメーター が戻されます。

## *node\_name*

ノードの完全修飾名。

*node\_type*

ノードのタイプ。可能な値は次のいずれかです。

## **NETWORK\_NODE**

ネットワーク・ノード (NN)

#### **END\_NODE**

エンド・ノード (EN)

**VRN**

仮想経路指定ノード (VRN)

## **戻りパラメーター: 詳細情報**

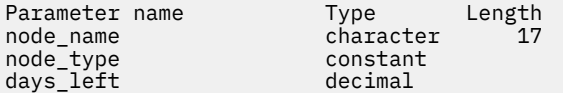

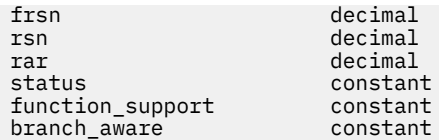

コマンドが正常に実行され、*list\_options* パラメーター値に DETAIL を指定すると、以下のパラメーターが 戻されます。

### *node\_name*

ノードの完全修飾名。

### *node\_type*

ノードのタイプ。可能な値は次のいずれかです。

## **NETWORK\_NODE**

ネットワーク・ノード (NN)

#### **END\_NODE**

エンド・ノード (EN)

# **VRN**

仮想経路指定ノード (VRN)

#### *days\_left*

このノード・エントリーがトポロジー・データベースから削除されるまでの日数。ローカル・ノード・ エントリーの場合、この値は 0 (ゼロ) に設定され、このエントリーが削除されないことが示されます。

#### *frsn*

フロー縮小シーケンス番号。 これにより、このリソースがローカル・ノードで最後に更新されたのは いつかが分かります。

#### *rsn*

リソース・シーケンス番号。この番号は、このリソースを所有するネットワーク・ノードによって割り 当てられます。

#### *rar*

ノードの経路追加抵抗。0 から 255 までの範囲です。

#### *status*

ノードの状況を示します。このパラメーターは、UNCONGESTED、リストされた他のいずれかの値、ま たは + 文字を使用して他の 2 つ以上の値を組み合わせた値に設定されます。可能な値は次のいずれか です。

## **UNCONGESTED**

ISR セッション数は、ノードに構成された *isr\_sessions\_upper\_threshold* 値 を超えていません。

#### **CONGESTED**

ISR セッション数が、*isr\_sessions\_upper\_threshold* 値を超えています。

### **IRR\_DEPLETED**

ISR セッション数が、ノードに指定された最大数に達しました。

#### **ERR\_DEPLETED**

エンドポイント・セッション数が、ノードに指定された最大数に達しました。

## **QUIESCING**

ノードは、stop\_node コマンドで停止タイプ QUIESCE または QUIESCE\_ISR を指定したため、停 止処理中です。

#### *function\_support*

ノードによってサポートされる機能を示します。可能な値は、以下の 1 つ以上の値です。

#### **PERIPHERAL\_BORDER\_NODE**

周縁ノード機能がサポートされます。

## **EXTENDED\_BORDER\_NODE**

戻りボーダー・ノード機能がサポートされます。

**CDS**

中央ディレクトリー・サーバー機能がサポートされます。

**GATEWAY**

ゲートウェイ・ノード機能がサポートされます。

**INTERCHANGE\_NODE**

交換ノード機能がサポートされます。

**ISR**

中間セッション経路指定機能がサポートされます。

**HPR**

ノードは、High Performance Routing (HPR) の基本機能をサポートします。

**RTP\_TOWER**

ノードは HPR の Rapid Transport Protocol タワーをサポートします。

#### **CONTROL\_OVER\_RTP\_TOWER**

ノードは、Rapid Transport Protocol タワー上の HPR 制御フローをサポートします。

#### *branch\_aware*

ノードが分岐認識、APPN オプション・セット 1120 をサポートするかどうかを指定します。

**NO**

ノードは、オプション・セット 1120 をサポートしません。

**YES**

ノードは、オプション・セット 1120 をサポートします。

## **エラー戻りコード**

コマンドを実行できなかった場合、CS/AIX は、エラーのタイプを示す 1 次戻りコード、および実行不成功 の理由の具体的な詳細を示す 2 次戻りコードを戻します。

## **パラメーターの検査**

パラメーター・エラーが原因でコマンドを実行できなかった場合、CS/AIX は以下のパラメーターを戻しま す。

#### *primary\_rc*

PARAMETER\_CHECK

#### *secondary\_rc*

可能な値は次のいずれかです。

## **INVALID\_NODE**

指定された名前で始まるすべてのエントリーをリストするように *list\_options* パラメーターは LIST\_INCLUSIVE に設定されてますが、*node\_name* パラメーター値は無効です。

## **状態の検査**

このコマンドでは、531 ページの『付録 A snaadmin [コマンドの共通戻りコード』に](#page-554-0)リストされている状態 エラー以外に特定の状態エラーは発生しません。

## **サポートされていない機能**

このコマンドがノード構成でサポートされていないために実行できなかった場合、CS/AIX は以下のパラメ ーターを戻します。

## *primary\_rc*

#### **FUNCTION\_NOT\_SUPPORTED**

ローカル・ノードがエンド・ノードまたは LEN ノードです。 このコマンドは、ネットワーク・ノ ードに対してのみ有効です。

## *secondary\_rc*

(このパラメーターは使用されません。)

## **その他の状態**

531 ページの『付録 A snaadmin [コマンドの共通戻りコード』に](#page-554-0)、すべてのコマンドに共通の 1 次戻りコー ドと 2 次戻りコードの組み合わせがリストされています。

## **query\_nn\_topology\_stats**

query\_nn\_topology\_stats コマンドは、トポロジー・データベースについての統計情報を戻します。 このコマンドは、CS/AIX ノードがネットワーク・ノードである場合のみ使用可能であり、このノードがエ ンド・ノードまたは LEN ノードである場合は無効です。

このコマンドは、実行中のノードに対して実行する必要があります。

# **指定パラメーター**

[query nn topology stats]

このコマンドには、パラメーターは指定されていません。

# **戻りパラメーター**

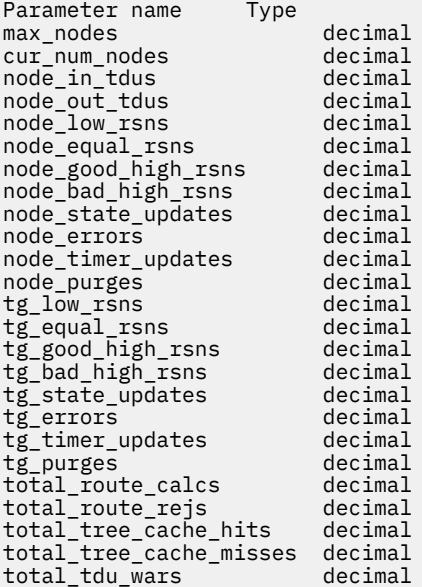

コマンドが正常に実行されると、以下のパラメーターが戻されます。

#### *max\_nodes*

ノード定義で指定されたトポロジー・データベース内のノード・レコードの最大数。値 0 (ゼロ) は、限 度がないことを示します。

## *cur\_num\_nodes*

このノードのトポロジー・データベース内の現行ノード数。この値が許可されるノードの最大数を超え ると、アラートが出されます。

#### *node\_in\_tdus*

このノードによって受信されたトポロジー・データベース更新 (TDU) の総数。

#### *node\_out\_tdus*

最後の初期化からすべての隣接ネットワーク・ノードへ送られる、このノードによってビルドされた TDU の総数。

### *node\_low\_rsns*

現行 RSN よりも小さいリソース・シーケンス番号 (RSN) を持つ、このノードによって受信されたトポ ロジー・ノード更新の総数。偶数の RSN と奇数の RSN の両方がこの数に含まれます。 これらの TDU はエラーではありませんが、TDU がすべての隣接ネットワーク・ノードへブロードキャストされた場合 に生じます。このノードのトポロジー・データベースは更新されませんが、このノードは、より高い値 の RSN を持つ TDU を、低い値の RSN を送信した隣接ノードへ送ります。

#### *node\_equal\_rsns*

現行 RSN と等しい RSN を持つ、このノードによって受信されたトポロジー・ノード更新の総数。偶数 の RSN と奇数の RSN の両方がこの数に含まれます。 これらの TDU はエラーではありませんが、TDU がすべての隣接ネットワーク・ノードへブロードキャストされた場合に生じます。このノードのトポロ ジー・データベースは更新されません。

#### *node\_good\_high\_rsns*

現行 RSN よりも大きい RSN を持つ、このノードによって受信されたトポロジー・ノード更新の総数。 ノードは、トポロジーを更新し、TDU をすべての隣接ネットワーク・ノードへブロードキャストしま す。このノードは既に更新を保持しているため、ノードがこの更新の送信側に TDU を送る必要ありま せん。

### *node\_bad\_high\_rsns*

現行 RSN よりも大きい奇数の RSN を持つ、このノードによって受信されたトポロジー・ノード更新の 総数。これらの更新は、APPN ネットワーク・ノードのいずれかに よってトポロジー不整合が検出され たことを示します。ノードは、トポロジーを更新し、その TDU をすべての隣接ネットワーク・ノード へブロードキャストします。

### *node\_state\_updates*

APPN トポロジーおよびルーティングに影響を与えるノード状態変更が内部で検出された 結果として ビルドされた、トポロジー・ノード更新の総数。 ノード更新は、TDU によってすべての隣接ネットワ ーク・ノードに送られます。

#### *node\_errors*

このノードによって検出されたトポロジー・ノード更新不整合の総数。トポロジー・データベース更新 不整合は、 このノードがトポロジー・データベースの更新を試行して、データ不整合を検出したとき に生じます。このノードは、次の奇数番号に増やされた現行 RSN を持つ TDU を作成して、それをすべ ての隣接ネットワーク・ノードにブロードキャストします。

## *node\_timer\_updates*

タイマー更新が原因で、このノードのリソース用にビルドされたトポロジー・ノード更新の総数。ノー ド更新は、TDU によってすべての隣接ネットワーク・ノードに送られます。これらの更新により、他の ネットワーク・ノードはその トポロジー・データベースからこのノードのリソースを削除しないよう になります。

#### *node\_purges*

このノードのトポロジー・データベースから消去されたトポロジー・ノード・レコードの総数。消去 は、ノード・レコードが指定の時間内に更新されない場合に生じます。所有ノードは、ネットワーク・ トポロジーに保持しておきたいリソースの更新をブロードキャストします。

## *tg\_low\_rsns*

現行 RSN よりも小さい RSN を持つ、このノードによって受信されたトポロジー TG 更新の総数。偶数 の RSN と奇数の RSN の両方がこの数に含まれます。 これらの TDU はエラーではありませんが、TDU がすべての隣接ネットワーク・ノードへブロードキャストされた場合に生じます。このノードのトポロ ジー・データベースは更新されませんが、このノードは、より高い値の RSN を持つ TDU を、この低い 値の RSN を送信した隣接ノードへ送ります。

#### *tg\_equal\_rsns*

現行 RSN と等しい RSN を持つ、このノードによって受信されたトポロジー TG 更新の総数。偶数の RSN と奇数の RSN の両方がこの数に含まれます。 これらの TDU はエラーではありませんが、TDU が すべての隣接ネットワーク・ノードへブロードキャストされた場合に生じます。このノードのトポロジ ー・データベースは更新されません。

## *tg\_good\_high\_rsns*

現行 RSN よりも大きい RSN を持つ、このノードによって受信されたトポロジー TG 更新の総数。ノー ドはそのトポロジーを更新し、 TDU をすべての隣接ネットワーク・ノードにブロードキャストします。

## *tg\_bad\_high\_rsns*

現行 RSN よりも大きい奇数の RSN を持つ、このノードによって受信されたトポロジー TG 更新の総数。 これらの更新は、APPN ネットワーク・ノードのいずれかに よってトポロジー不整合が検出されたこと を示します。ノードは、トポロジーを更新し、その TDU をすべての隣接ネットワーク・ノードへブロ ードキャストします。

## *tg\_state\_updates*

APPN トポロジーおよびルーティングに影響を与えるノード状態変更が内部で検出された結果として ビルドされた、トポロジー TG 更新の総数。 TG 更新は、TDU によってすべての隣接ネットワーク・ノ ードに送られます。

#### *tg\_errors*

このノードによって検出されたトポロジー TG 更新不整合の総数。TG 更新不整合は、 このノードがト ポロジー・データベースの更新を試行して、データ不整合を検出したときに生じます。このノードは、 次の奇数番号に増やされた現行 RSN を持つ TDU を作成して、それをすべての隣接ネットワーク・ノー ドにブロードキャストします。

## *tg\_timer\_updates*

タイマー更新が原因で、このノードのリソース用にビルドされたトポロジー TG 更新の総数。TG 更新 は、TDU によってすべての隣接ネットワーク・ノードに送られます。 これらの更新により、他のネッ トワーク・ノードはその トポロジー・データベースからこのノードのリソースを削除しないようにな ります。

#### *tg\_purges*

このノードのトポロジー・データベースから消去されたトポロジー TG レコードの総数。消去は、TG レコードが指定の時間内に更新されない場合に生じます。所有ノードは、ネットワーク・トポロジーに 保持しておきたいリソースの更新をブロードキャストします。

## *total\_route\_calcs*

最後の初期化以降、すべてのサービス・クラス用に計算された経路の数。

### *total\_route\_rejs*

最後の初期化以降、計算できなかったすべてのサービス・クラス用の経路要求の数。

## *total\_tree\_cache\_hits*

キャッシュされた経路指定ツリーによって満たされた経路計算の数。経路ごとにいくつかのツリーの 検査が必要な場合があるため、この数は、計算された経路の総数よりも大きい可能性があります。

### *total\_tree\_cache\_misses*

キャッシュされた経路指定ツリーによって満たされないために、新しい経路指定ツリーをビルドする必 要がある経路計算の数。

### *total\_tdu\_wars*

ローカル・ノードが検出して防止する TDU 競合の数。

## **エラー戻りコード**

コマンドを実行できなかった場合、CS/AIX は、エラーのタイプを示す 1 次戻りコード、および実行不成功 の理由の具体的な詳細を示す 2 次戻りコードを戻します。

## **パラメーターの検査**

このコマンドでは、パラメーター・エラーは発生しません。

## **状態の検査**

このコマンドでは、531 ページの『付録 A snaadmin [コマンドの共通戻りコード』](#page-554-0)にリストされている状態 エラー以外に特定の状態エラーは発生しません。

## **サポートされていない機能**

このコマンドがノード構成でサポートされていないために実行できなかった場合、CS/AIX は以下のパラメ ーターを戻します。

*primary\_rc*

#### **FUNCTION\_NOT\_SUPPORTED**

ローカル・ノードがエンド・ノードまたは LEN ノードです。 このコマンドは、ネットワーク・ノ ードに対してのみ有効です。

## *secondary\_rc*

(このパラメーターは使用されません。)

## **その他の状態**

531 ページの『付録 A snaadmin [コマンドの共通戻りコード』に](#page-554-0)、すべてのコマンドに共通の 1 次戻りコー ドと 2 次戻りコードの組み合わせがリストされています。

# **query\_nn\_topology\_tg**

各ネットワーク・ノード (NN) は、ネットワーク内のすべてのネットワーク・ノード、VRN、およびネット ワーク・ノード間の TG についての情報を保持するネットワーク・トポロジー・データベースを保守してい ます。query\_nn\_topology\_tg コマンドは、このデータベースにある TG エントリーについての情報を 戻します。このコマンドは、使用するオプションに応じて、特定の TG または複数の TG に関する要約また は詳細情報を入手するために使用できます。

このコマンドは、実行中のノードに対して実行する必要があります。 これは、CS/AIX ノードがネットワー ク・ノードである場合にのみ使用でき、 エンド・ノードまたは LEN ノードである場合は無効です。

# **指定パラメーター**

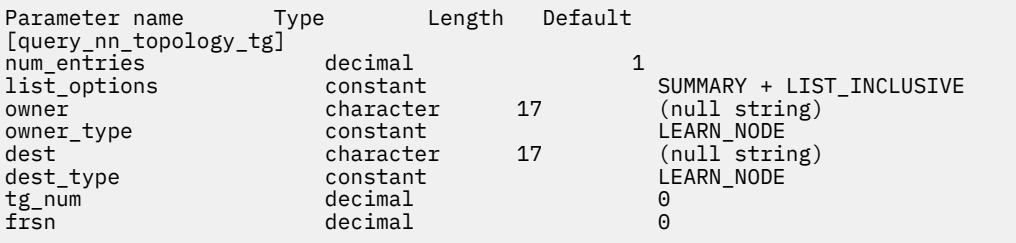

**注 :**

*frsn* パラメーターをゼロ以外の値に設定すると、 指定された値以上の FRSN を持つノード・エントリーの みが戻されます。*frsn* パラメーターを 0 (ゼロ) に設定すると、すべてのノード・エントリーが戻されます。

指定パラメーターは、以下のとおりです。

### *num\_entries*

TG の最大数 (その TG のデータが戻されます)。特定の TG のデータを戻す場合は 1、複数の TG のデー タを戻す場合は 1 よりも 大きい数値、すべての TG のデータを戻す場合は 0 (ゼロ) を指定します。

#### *list\_options*

各エントリーに必要な情報のレベル、および CS/AIX がデータを戻す場合の TG のリスト内の開始位置。 リストは、*owner*、*owner\_type* (NETWORK\_NODE、VRN の順)、*dest*、*dest\_type* (NETWORK\_NODE、VRN の順)、*tg\_num* (数字順)、および *frsn* (数字順) の順で並べられます。

指定した *owner*、*owner\_type*、*dest*、*dest\_type*、*tg\_num*、 および *frsn* の各パラメーターの組み合わせ は、*list\_options* パラメーターが LIST\_INCLUSIVE または LIST\_FROM\_NEXT に設定された場合、TG の リストの索引として使用されます。

必要な情報レベルは、次のいずれかの値で指定します。

#### **SUMMARY**

要約情報のみ。

#### **DETAIL**

詳細情報。

+ 文字を使用して、この値と以下の値のいずれかを結合します。

## **FIRST\_IN\_LIST**

リスト内の最初のエントリーから開始します。

## **LIST\_INCLUSIVE**

*owner*、*owner\_type*、*dest*、*dest\_type*、*tg\_num*、 および *frsn* を組み合わせて指定したエントリー から開始します。

## **LIST\_FROM\_NEXT**

*owner*、*owner\_type*、*dest*、*dest\_type*、*tg\_num*、 および *frsn* を組み合わせて指定したエントリー の直後のエントリーから開始します。

#### *owner*

TG を所有するノードの名前。*list\_options* が FIRST\_IN\_LIST に設定されている場合、この値は無視さ れます。この名前は、1 から 8 文字のネットワーク名、ピリオド、1 から 8 文字のノード名で 構成され るタイプ A の文字ストリングです。

#### *owner\_type*

TG を所有するノードのタイプ。可能な値は次のいずれかです。

#### **NETWORK\_NODE**

ネットワーク・ノード (NN)

#### **VRN**

仮想経路指定ノード (VRN)

#### **LEARN\_NODE**

ノード・タイプ不明

#### *dest*

この TG のための宛先ノードの名前。*list\_options* が FIRST\_IN\_LIST に設定されている場合、この値 は無視されます。この名前は、1 から 8 文字のネットワーク名、ピリオド、1 から 8 文字の宛先ノード 名で 構成されるタイプ A の文字ストリングです。

#### *dest\_type*

TG の宛先ノードのタイプ。可能な値は次のいずれかです。

#### **NETWORK\_NODE**

ネットワーク・ノード (NN)

## **VRN**

仮想経路指定ノード (VRN)

#### **LEARN\_NODE**

ノード・タイプ不明

#### *tg\_num*

TG に関連付けられている数。

#### *frsn*

フロー縮小シーケンス番号。すべての TG の情報を戻す場合は 0 (ゼロ) を、この値以上の FRSN を持つ TG の情報を戻す場合はゼロ以外の値を指定します。

このパラメーターを使用すると、いくつかのコマンドを実行してすべての必須情報を入手する 必要が あるときに、確実に整合性の取れた情報を入手することができます。 以下のステップを実行します。

frsn パラメーターを使用して整合性のある情報を入手するためには、以下の手順を実行します。

- 1. ノードの現在の FRSN を取得するために、query\_node を実行します。
- 2. すべてのデータベース・エントリーを取得するために、*frsn* パラメーターを 0 (ゼロ) に設定し、必 要なだけ query\_nn\_topology\_node コマンドを実行します。
- 3. 再び query\_node を実行して、新しい FRSN とステップ 1 で戻された FRSN を比較します。

4. 2 つの FRSN が異なる場合は、データベースが変更されたということです。ステップ 1 で取得した FRSN に 1 を追加し、*frsn* パラメーターをこの新しい値に設定して、再び query\_nn\_topology\_node コマンドを実行します。これらのコマンドは、変更されたエントリー のみを戻します。

# **戻りパラメーター: 要約情報**

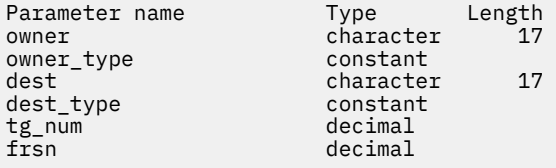

コマンドが正常に実行され、*list\_options* パラメーター値に SUMMARY を指定すると、以下のパラメーター が戻されます。

#### *owner*

TG を所有するノードの名前。

#### *owner\_type*

TG を所有するノードのタイプ。可能な値は次のいずれかです。

#### **NETWORK\_NODE**

ネットワーク・ノード (NN)

### **END\_NODE**

エンド・ノード (EN)

## **VRN**

仮想経路指定ノード (VRN)

#### *dest*

この TG のための宛先ノードの名前。

## *dest\_type*

TG の宛先ノードのタイプ。可能な値は次のいずれかです。

#### **NETWORK\_NODE**

ネットワーク・ノード (NN)

## **END\_NODE**

エンド・ノード (EN)

## **VRN**

仮想経路指定ノード (VRN)

#### *tg\_num*

TG に関連付けられている数。

### *frsn*

このリソースのローカル・ノードでの最終更新時間を示すフロー縮小シーケンス番号。

# **戻りパラメーター: 詳細情報**

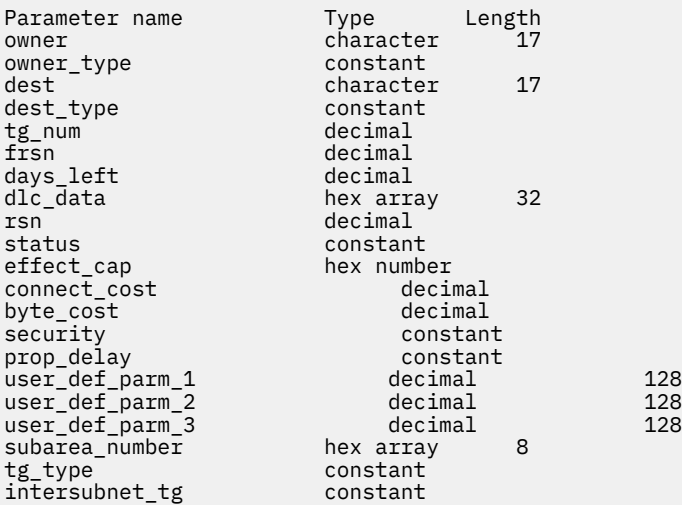

cp\_cp\_session\_active constant branch\_tg constant<br>multilink\_tg constant multilink tg

コマンドが正常に実行され、*list\_options* パラメーター値に DETAIL を指定すると、以下のパラメーターが 戻されます。

#### *owner*

TG を所有するノードの名前。

#### *owner\_type*

TG を所有するノードのタイプ。可能な値は次のいずれかです。

#### **NETWORK\_NODE**

ネットワーク・ノード (NN)

#### **END\_NODE**

エンド・ノード (EN)

#### **VRN**

仮想経路指定ノード (VRN)

#### *dest*

この TG のための宛先ノードの名前。

## *dest\_type*

TG の宛先ノードのタイプ。可能な値は次のいずれかです。

#### **NETWORK\_NODE**

ネットワーク・ノード (NN)

#### **END\_NODE**

エンド・ノード (EN)

#### **VRN**

仮想経路指定ノード (VRN)

#### *tg\_num*

TG に関連付けられている数。

#### *frsn*

このリソースのローカル・ノードでの最終更新時間を示すフロー縮小シーケンス番号。

#### *days\_left*

この TG エントリーがトポロジー・データベースから削除されるまでの日数。

## *dlc\_data*

*dest\_type* または *owner\_type* が VRN である場合、 このパラメーターは VRN への接続の DLC アドレス を示します。アドレス内のバイト数は、DLC タイプによって異なります。 それ以外の場合、このパラ メーターは使用しません。

トークンリングまたはイーサネットの場合、このアドレスは、6 バイトの MAC アドレスと 1 バイトの ローカル SAP アドレスという 2 つの部分から構成されます。 MAC アドレスのビット配列は、予期した 形式と異なる場合があります。 2 つのアドレス・フォーマット間の変換についての 詳細は、[200](#page-223-0) ペー ジの『MAC [アドレスのビット・オーダー』を](#page-223-0)参照してください。

#### *rsn*

このリソースを所有するネットワーク・ノードによって割り当てられたリソース・シーケンス番号。

#### *status*

TG の状況を示します。可能な値は次のいずれかです。

#### **NONE**

伝送グループ・リンクは確立されていません。

#### **TG\_OPERATIVE**

伝送グループ・リンクは動作しています。

**TG\_CP\_CP\_SESSIONS**

伝送グループ・リンクは動作しており、CP-CP セッションを保持しています。

#### **TG\_QUIESCING**

伝送グループ・リンクはシャットダウンしています。

## **TG\_HPR**

伝送グループは、High Performance Routing (HPR) プロトコルをサポートします。

## **TG\_RTP**

伝送グループは、Rapid Transport Protocol (RTP) をサポートします。

### *effect\_cap* **から** *user\_def\_parm\_3*

このポートを使用する暗黙的なリンク・ステーションに対して使用されるデフォルトの TG 特性、およ び TG 特性が明示的に定義されていない定義済みリンク・ステーションのデフォルトの TG 特性。 TG 特 性パラメーターは、LS がダウンストリーム PU への LS で ある場合には無視されます。

これらのパラメーターの詳細については、187 ページの『define tr ls 、 define ethernet ls』を参照 してください。

## *subarea\_number*

TG の宛先所有者がサブエリア対応である場合、このパラメーターには、サブエリア対応ノード上に TG に関連付けられたリンク・ステーションを所有する、タイプ 4 またはタイプ 5 のノードのサブエリア番 号が含まれます。それ以外の場合は、このパラメーターはすべて 2 進ゼロに設定されます。

#### *tg\_type*

TG のタイプ。可能な値は次のいずれかです。

## **APPN\_OR\_BOUNDARY\_TG**

TG を基にした APPN TG または境界機能。

#### **INTERCHANGE\_TG**

交換 TG。

## **VIRTUAL\_ROUTE\_BASED\_TG**

TG を基にした仮想経路。

#### **UNKNOWN**

TG のタイプは不明です。

## *intersubnet\_tg*

TG がサブネットワーク間 TG であるかどうかを示します。 可能な値は次のいずれかです。

#### **YES**

TG は、サブネットワーク間 TG です。

### **NO**

TG は、サブネットワーク間 TG ではありません。

#### *cp\_cp\_session\_active*

所有ノードの競合勝者 CP-CP セッションが活動状態であるかどうかを指定します。可能な値は次のい ずれかです。

## **YES**

CP-CP セッションは活動状態です。

### **NO**

CP-CP セッションは活動状態ではありません。

#### **UNKNOWN**

CP-CP セッション状況は不明です。

#### *branch\_tg*

TG が分岐 TG であるかどうかを指定します。 可能な値は次のいずれかです。

#### **YES**

TG は分岐 TG です。

### **NO**

TG は分岐 TG ではありません。

#### **UNKNOWN**

TG のタイプは不明です。

# **エラー戻りコード**

コマンドを実行できなかった場合、CS/AIX は、エラーのタイプを示す 1 次戻りコード、および実行不成功 の理由の具体的な詳細を示す 2 次戻りコードを戻します。

## **パラメーターの検査**

パラメーター・エラーが原因でコマンドを実行できなかった場合、CS/AIX は以下のパラメーターを戻しま す。

*primary\_rc*

PARAMETER\_CHECK

## *secondary\_rc*

可能な値は次のいずれかです。

## **INVALID\_TG**

指定された名前で始まるすべてのエントリーをリストするように *list\_options* パラメーターは LIST\_INCLUSIVE に設定されていますが、*tg\_num* パラメーター値が無効です。

#### **INVALID\_ORIGIN\_NODE**

指定された名前で始まるすべてのエントリーをリストするように *list\_options* パラメーターは LIST\_INCLUSIVE に設定されていますが、*owner* パラメーター値が無効です。

## **状態の検査**

このコマンドでは、531 ページの『付録 A snaadmin [コマンドの共通戻りコード』に](#page-554-0)リストされている状態 エラー以外に特定の状態エラーは発生しません。

## **サポートされていない機能**

このコマンドがノード構成でサポートされていないために実行できなかった場合、CS/AIX は以下のパラメ ーターを戻します。

#### *primary\_rc*

#### **FUNCTION\_NOT\_SUPPORTED**

ローカル・ノードがエンド・ノードまたは LEN ノードです。 このコマンドは、ネットワーク・ノ ードに対してのみ有効です。

#### *secondary\_rc*

(このパラメーターは使用されません。)

## **その他の状態**

531 ページの『付録 A snaadmin [コマンドの共通戻りコード』に](#page-554-0)、すべてのコマンドに共通の 1 次戻りコー ドと 2 次戻りコードの組み合わせがリストされています。

# **照会ノード**

照会ノード コマンドは、 CS/AIX ノードの定義に関する情報を戻します。また、その定義がアクティブであ る場合はその状況についても情報を戻します。 このコマンドは、単一ノードに関する情報のみを戻します。 CS/AIX ドメイン内のノードのリストを取得するには、コマンド すべての照会ノードを使用します。その 後、このリスト内の個々のノードに対して 照会ノード を使用して、より詳細な情報を入手することができ ます。

## **指定パラメーター**

[query\_node]

このコマンドには、パラメーターは指定されていません。

# **戻りパラメーター**

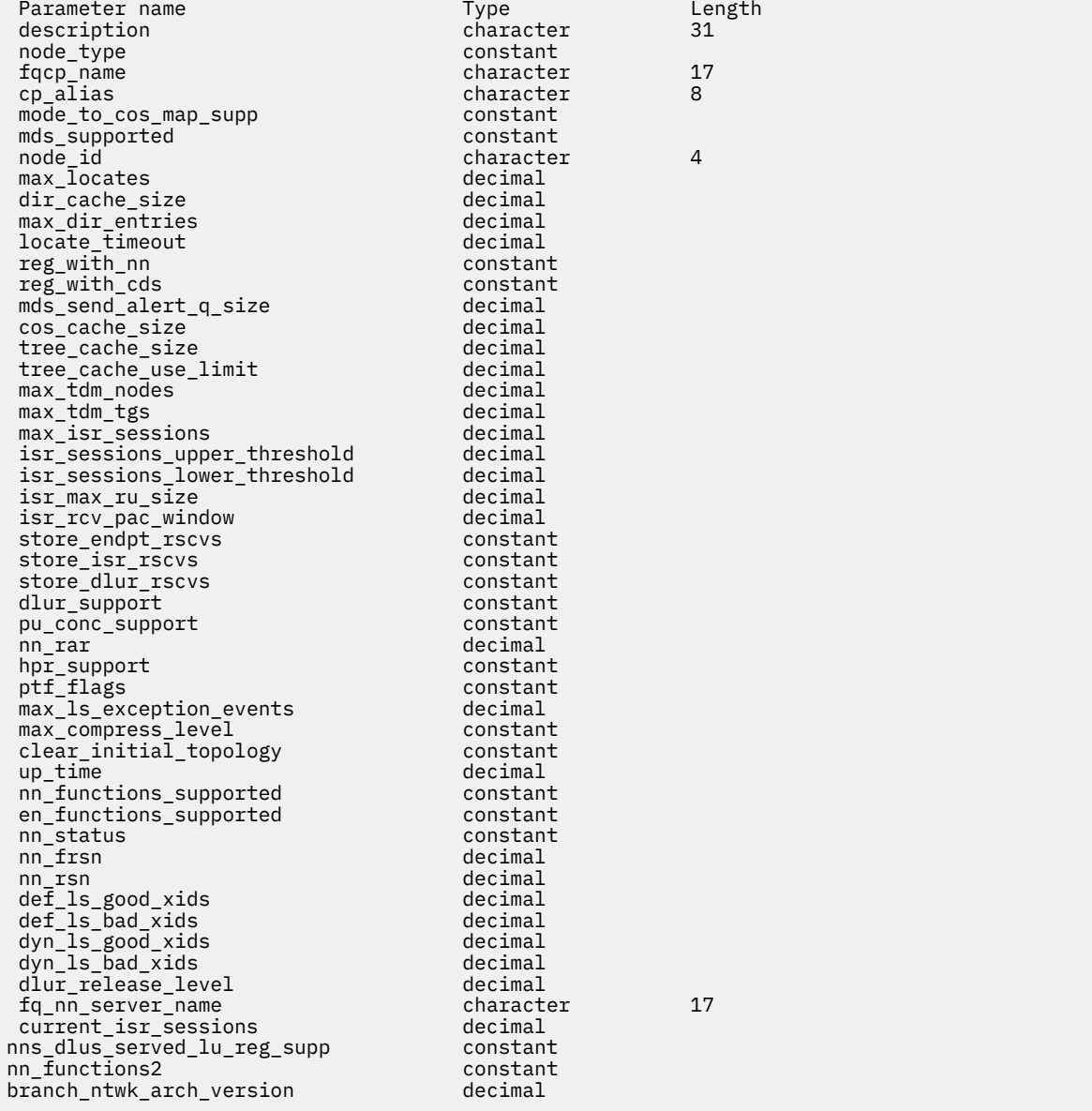

コマンドが正常に実行されると、以下のパラメーターが戻されます。

## **記述**

ノードを記述するテキスト・ストリング。ノードの定義に指定されているとおりです。

**ノード・タイプ**

ノードのタイプ。 可能な値は次のとおりです

- **ノード・ノード** ロー・エントリー・ネットワーキング (LEN) ノード **エンド・ノード** APPN エンド・ノード
- **ネットワーク・ノード** APPN ネットワーク・ノード
- **ブランド・ネットワーク・ノード** APPN 分岐ネットワーク・ノード

## *fqcp\_name*

ノードの完全修飾 CP 名。

#### *cp\_alias*

ローカルで使用される CP の別名。

#### **余分の余分のマップをサポート**

ノードがモードから COS へのマッピングを行うかどうかを指定します。 このパラメーターは、ネット ワーク・ノードでは無視されます。 mode - to-COS マッピングは常にサポートされます。 LEN ノード の場合、モードから COS へのマッピングはサポートされていません。 可能な値は次のとおりです

### **そうだ**

モードから COS へのマッピングがサポートされています。 このノードに定義されたモードには、 関連する COS 名が含まれていなければなりません。これは、 SNA 定義の COS または define\_cos. を使用して定義されたものを

#### **違う。**

モードから COS へのマッピングはサポートされていません。 デフォルトの COS 名が使用されま す。

#### *mds\_supported*

管理サービス (MS) が複数ドメイン・サポート (MDS) および管理サービス機能をサポートするかどうか を指定します。 可能な値は次のとおりです

#### **そうだ**

MDS がサポートされている

#### **違う。**

MDS はサポートされません。

### **ノード** *ID*

XID 交換で使用されるノード ID 。 この ID は、 4 バイトの 16 進数ストリングで、ブロック番号 (3 桁 の 16 進数字 ) とノード番号 (5 桁の 16 進数字 ) から構成されます。

#### **検索の最大数**

ノードが同時に処理できる位置指定要求 ( 応答がまだ受信されていない要求 ) の最大数。 未処理の位 置指定要求の数がこの限度に達すると、それ以上の位置指定要求はリジェクトされます。

## *dir\_cache\_size*

ネットワーク・ノードのみ: ディレクトリー・キャッシュのサイズ。 最小サイズは 3 です。

#### **最大** *dir\_entries*

ディレクトリー項目の最大数。 値 0 (ゼロ) は、制限がないことを示します。

### **ロケーション・タイムアウト**

ネットワーク検索がタイムアウトになるまでの時間を秒単位で指定します。 値 0 (ゼロ) はタイムアウ トしないことを示します。

#### *reg\_with\_nn*

エンド・ノードのみ: ノードの開始時に、ノードのリソースがネットワーク・ノード・サーバーに登録 されるかどうかを指定します。 可能な値は次のとおりです

#### **そうだ**

リソースは、ネットワーク・ノードに登録されます。 エンド・ノードのネットワーク・ノード・サ ーバーは、宛先指定されたロケーションのみをネットワーク・ノードに転送します。

#### **違う。**

リソースは登録されない。 ネットワーク・ノード・サーバーは、すべてのブロードキャスト検索を エンド・ノードに転送します。

### *reg\_with\_cds*

エンド・ノード: ネットワーク・ノード・サーバーがエンド・ノード・リソースを中央ディレクトリー・ サーバーに登録できるようにするかどうかを指定します。 *reg\_with\_nn* を 違う。に設定すると、この パラメーターは無視されます。

ネットワーク・ノード: ローカル・リソースまたはドメイン・リソースを、オプションで中央ディレク トリー・サーバーに登録できるかどうかを指定

可能な値は次のとおりです

**そうだ**

リソースは CDS に登録されます。

## **違う。**

リソースは登録されない。

#### *mds\_send\_alert\_q\_size*

MDS 送信アラート・キューのサイズ。 キューに入れられたアラートの数がこの制限に達すると、 CS/AIX はキュー上の最も古いアラートを削除します。 最小サイズは 2 です。

#### *cos\_cache\_size* **の場合**

COS データベース・ウェイト・キャッシュのサイズ。

#### **ツリー・キャッシュ・サイズ**

ネットワーク・ノード: トポロジー・データベース・ルーティング・ツリー・キャッシュのサイズ。 最 小値は 8 です。 エンド・ノードまたは LEN ノードの場合、このパラメーターは予約されています。

## **ツリー・キャッシュ・** *use\_limit*

ネットワーク・ノード: キャッシュ・ツリーの使用の最大数。 この数を超えると、ツリーは破棄され、 再計算されます。 これにより、ノードは均等な重みのルート間でセッションのバランスを取る 低い値 を指定すると、活動化の待ち時間が長くなるとロード・バランシングが向上する 使用される最小数は 1 です。 エンド・ノードまたは LEN ノードの場合、このパラメーターは予約されています。

#### **最大ノード・ノード**

ネットワーク・ノード: トポロジー・データベースに保管できるノードの最大数。 0 (ゼロ) の値は、ノ ードの数が無制限であることを示します。 エンド・ノードまたは LEN ノードの場合、このパラメータ ーは予約されています。

## 最大トット *m\_tgs*

ネットワーク・ノード: トポロジー・データベースに保管できる TG の最大数。 0 (ゼロ) の値は、ノー ドの数が無制限であることを示します。 エンド・ノードまたは LEN ノードの場合、このパラメーター は予約されています。

### **最大** *isr\_sessions*

ネットワーク・ノード: ノードが一度に参加できる ISR セッションの最大数。 このパラメーターは、エ ンド・ノードまたは LEN ノード用に予約されています。

## *isr\_sessions\_upper\_threshold* **および** *isr\_sessions\_lower\_threshold*

ネットワーク・ノード: これらのしきい値は、経路計算で使用するためにネットワーク内の他のノード に報告される、ノードの輻輳状況を制御します。 ISR セッションの数が上限しきい値を超える場合、ノ ード状態は輻輳していない状態から輻輳に変わります。 ISR セッション数が下限しきい値を下回ると、 ノードの状態は輻輳していない状態に戻ります。 エンド・ノードまたは LEN ノードの場合、これらの パラメーターは予約済みです。

#### *isr\_max\_ru\_size*

ネットワーク・ノードまたは BrNN: 中間セッションまたは DLUR LU-LU セッションでサポートされる最 大 RU サイズ。 I

エンド・ノード: DLUR LU-LU セッションでサポートされる最大 RU サイズ。

LEN ノードの場合、このパラメーターは予約されています。

### *isr\_rcv\_pac\_window*

ネットワーク・ノード: 中間セッションの受信ペーシング・ウィンドウ・サイズ ( 1-63 の範囲 ) を推奨 します。 この値は、隣接ノードが適応ペーシングをサポートしていない場合に、中間セッションの 2 次 ホップでのみ使用されます。 エンド・ノードまたは LEN ノードの場合、このパラメーターは予約され ています。

## **ストアの** *endpt\_rscvs*

診断目的で RSCV を保管するかどうかを指定します。 このパラメーターが そうだに設定されている場 合、query\_session コマンドで RSCV が戻されます。 RSCV は、エンドポイント・セッションごとに 保管されます。 この追加ストレージは、セッションごとに最大 256 バイトにすることができます。 可 能な値は次のとおりです

## **そうだ**

RSCV は保管されます。

**違う。**

RSCV は保管されません。

#### **ストアの** *isr\_rscvs*

ネットワーク・ノード: RSCV を診断の目的で保管するかどうかを指定します。 このパラメーターが そ うだに設定されている場合、 セッションの照会 コマンドで RSCV が返されます。 RSCV は、 ISR セッ ションごとに保管されます。 この追加ストレージは、セッションごとに最大 256 バイトにすることが できます。 可能な値は次のとおりです

## **そうだ**

RSCV は保管されます。

## **違う。**

RSCV は保管されません。

## **ストア** *dlurl\_rscvs*

診断目的で RSCV を保管するかどうかを指定します。 このパラメーターが そうだに設定されている場 合は、 query\_dlur\_lu コマンドで RSCV が戻されます。 RSCV は、 DLUR を使用する各 PLU-SLU セ ッションに保管されます。 この追加ストレージは、セッションごとに最大 256 バイトにすることがで きます。 可能な値は次のとおりです

#### **そうだ**

RSCV は保管されます。

#### **違う。**

RSCV は保管されません。

#### *dlur\_support*

DLUR をサポートするかどうかを指定 LEN ノードの場合、このパラメーターは予約されています。 可能 な値は次のとおりです

## **そうだ**

DLUR がサポートされている

#### **複数のサブネットを制限する**

エンド・ノード: DLUR はサポートされていますが、別のサブネット内の DLUS に接続するために使 用されません。

この値は、ネットワーク・ノードではサポートされません。

#### **違う。**

DLUR はサポートされません。

#### *pu\_conc\_\_* **サポート**

SNA ゲートウェイをサポートするかどうかを指定 可能な値は次のとおりです

**そうだ**

SNA ゲートウェイがサポートされる。

**違う。**

SNA ゲートウェイはサポートされません。

### *nn\_rar (*

ネットワーク・ノードの経路追加抵抗。 値は 0-255 の範囲内でなければなりません。

#### *hpr\_support*

ノードによって提供される HPR (高性能経路指定 ) サポートのレベルを指定します。 可能な値は次の とおりです

**なし**

HPR はサポートされない。

**本拠**

このノードは、自動ネットワーク経路指定 (ANR) を実行できますが、 HPR セッションの RTP (高速 トランスポート・プロトコル) 終了点として機能することはできません。

**RTP と**

このノードは、自動ネットワーク経路指定 (ANR) を実行でき、 HPR セッションの RTP (高速トラン スポート・プロトコル) 終了点として機能することができます。

## **制御フロー**

このノードは制御フローを含むすべての HPR 機能を実行できます。

#### *ptf\_flags*

プログラム一時修正 (ptf) 操作を構成および制御するためのオプション。 このパラメーターは、なし ま たは以下の 1 つ以上の値に設定されます。これらの値は、 + 文字と組み合わせることができます。

可能な値は次のとおりです

### **REQDISQDISCONT**

限定リソース・ホスト・リンクは、 REQDISCONT を送信せずに非活動化

## **オーバーライドされた REQDISCONT**

CS/AIX は通常、 REQDISCONT を使用して、セッション・トラフィックが必要としない限定リソー ス・ホスト・リンクを非活動化します。

オーバーライドされた REQDISCONT が指定されている場合は、 REQDISCONT メッセージのタイプ を変更するために、以下のいずれかまたは両方の値が結合されます。

- 即時切断: CS/AIX は、タイプ "即時" を REQDISCONT に使用します。この値を指定しない場合、 CS/AIX はタイプ "正常です。" を使用します。
- 即時再接続: CS/AIX は、タイプ "即時再連絡" を REQDISCONT に使用します。この値を指定しな い場合、 CS/AIX はタイプ "直属の連絡はない" を使用します。

### **オーバーライド・エラー**

CS/AIX は、通常、 ERP として ACTPU(ERP) を処理します。これにより、 PU-SSCP セッションはリ セットされますが、従属する LU-SSCP セッションと PLU-SLU セッションは暗黙的に非活動化され ません。 SNA 実装は、 ACTPU( コールド )であるかのように ACTPU(ERP) を法的に処理することが でき、従属する LU-SSCP セッションと PLU-SLU セッションを暗黙的に非活動化します。 デフォル トの処理をオーバーライドし、 ACTPU ( コールド)としてすべての ACTPU 要求を処理するには、値 オーバーライド・エラーを使用します。

## **抑制されたビス**

通常、 CS/AIX は、限定リソース LU 6.2 セッションを非活動化する前に BIS プロトコルを使用しま す。 制限されたリソース LU 6.2 セッションが UNBIND(クリーンアップ) を使用して即時に非活動 化されるように、 BIS プロトコルの使用を抑止するには、値 抑制されたビスを使用します。

#### **LU62\_INIT\_SELF\_ENQUEUE**

CS/AIX は通常、従属 LU 6.2 セッションを活動化するときに、 INIT\_SELF メッセージに ENQUEUE パラメーターを含めません。 ENQUEUE パラメーターを含む INIT\_SELF メッセージの以前のフォ ーマットを使用するには、値 LU62\_INIT\_SELF\_ENQUEUE を使用します。

### **外部 APINGD**

CS/AIX には通常、 APING 接続テスター用のパートナー・プログラムが含まれています。 この値を 設定すると、ノード内の APING デーモンが無効になります。 ノードに到着する APING プログラム による要求は、自動的には処理されません。

### **許容される値の値 ( R )**

CS/AIX は通常、センス・コード 2003 を使用して、ホストから開始ブラケット (BB) 例外 (RQE) 要 求をホストから拒否します。ただし、ホストが、変更方向 (CD) も指定する必要がある SNA プロト コルの後にない場合は、この例外を除きます。 このフラグを設定すると、 CS/AIX は、このプロト コルに従わないホストとのセッションを続行できます。

## **電源オンの送信中**

アプリケーションが LU 0-3 LU を使用している場合 ( 例えば、その LU に対して RUI\_INIT が受け取 られ、 ACTLU が受信された場合 ) は、このオプションは、 CS/AIX が、サブベクトルの電源を入れ た +ve RSP ACTLU を使用して応答することを指示します。 このフラグを指定しないと、 CS/AIX は、このサブベクトルなしで ACTLU RSP を送信し、後続の NOTIFY メッセージは電源オン状態を示 します。

## **LIMIT\_TP\_SECURITY**

受信した接続のセキュリティー検査。 ローカル呼び出し可能 TP が会話セキュリティーを必要とし ない、または定義されていないため、会話セキュリティーを必要としないデフォルトの場合、呼び 出し元 TP は、それにアクセスするためにユーザー ID とパスワードを送信する必要はありません。

呼び出し元 TP がこれらのパラメーターを提供し、それらが CS/AIX が受信する Attach メッセージ に含まれている場合、 CS/AIX は通常、呼び出し可能 TP が会話セキュリティーを必要としない場合 でも、パラメーターを検査します (また、それらが有効でない場合は Attach を拒否します ) 。 この 値は検査を使用不可にし、呼び出し可能 TP がそれを必要としない場合、 CS/AIX は、受信した Attach 上のセキュリティー・パラメーターを検査しません。

## **進行状況の数を変更しない**

CS/AIX は通常、使用可能なすべての ARB アルゴリズム( 標準、応答モード、およびプログレッシ ブ・モード) の RTP 接続に対するサポートを公示します。 この値が設定されている場合、 CS/AIX は標準モードおよび応答モード ARB アルゴリズムのサポートを公示しますが、プログレッシブ・モ ードの ARB アルゴリズムではサポートされません。

## **DLUR\_UNBIND\_ON\_DACTLU**

CS/AIX は、 DLUR を使用するセッションのためにホストから DACTLU を受信したときに、通常は PLU-SLU セッションを終了しません。 この値が設定されている場合、 CS/AIX は、 DLUR を使用す るセッション用にホストから DACTLU を受信すると、 PLU-SLU セッションを終了します。

### **再試行 CNOS\_ON\_BIND\_禰 \_RSP**

APPC セッションの活動化中に、パートナー・システム上の一時的な条件が原因で CNOS セッショ ンの活動化が失敗する可能性があります。 特定のセンス・コードによって示される条件は、常に ( タイマーを使用して ) 再試行されます。 このフラグが設定されている場合、 CS/AIX は常に失敗し た CNOS セッション活動化を再試行します。

### **SUPPRESS\_PU\_NAME\_ON\_REQACTPU**

CS/AIX は、 DLUR PU の活動化時に、 REQACTPU メッセージ内の PU 名を識別します。 このフラグ が設定されている場合、 CS/AIX はこの ID を送信しません。

#### **ル A\_PASSTHRU\_BB\_RACE**

RUI アプリケーションがブラケット・プロトコルを使用していて、ホストが RUI アプリケーション がすでに送信された後で、ホストが BB (開始ブラケット) を送信する場合、 CS/AIX は通常、セン ス・データ 0813 でこれをリジェクトし、それをアプリケーションに渡しません。 この値が設定さ れている場合、 CS/AIX は、 RUI アプリケーションに BB を渡します。 アプリケーションは、セン ス・データが 0813 または 0814 のいずれかの否定応答を送信する必要があります。

#### **CN\_OVERRIDE\_LIM\_RES**

接続ネットワークを使用する CS/AIX 内のリンクは、通常は限定リソースです。 このフラグが設定 されると、 CS/AIX は、それが制限されたリソースであるかどうかを、各接続ネットワーク・リン クに関連付けられたポートの 暗黙の制限リソース パラメーターを使用して判別します

## **非パイプ・パイプ・ベクトル**

CS/AIX は、通常、 TN3270 または LUA セッションのために、ホストへの NOTIFY 要求に TCP/IP 情 報制御ベクトル (0x64) を組み込みます。 このベクトルには、ホスト・コンソールに表示できる情 報、またはホストで使用される情報 ( 例えば、請求書など ) が含まれます。クライアントが使用す る TCP/IP アドレスとポート番号、およびクライアント・アドレスに対応する IP 名が含まれます。

クライアント・アドレスが IPv6 アドレスであるが、ホストが IPv6 アドレスを解釈できないバック レベル・バージョンの VTAM を実行している場合は、ホスト・コンソールでクライアント・アドレ スが正しく表示されない可能性があります。

場合によっては、例えば、ホストがこのベクトルをサポートしない古いバージョンの VTAM を実行 している場合、ベクトルが送信されないように、この動作をオーバーライドすることが必要になる 場合があります。 このフラグは、ホストへのベクトルの送信を抑止します。

## **クライアント・パイプ名**

CS/AIX TN サーバーは、通常、ドメイン・ネーム・サーバー (DNS) ルックアップを実行して、上記 の説明に従って、 TCP/IP 情報制御ベクトル (0x64) に組み込むクライアント IP 名を判別します。 DNS 環境が遅い場合、またはクライアントが DNS データに含まれていないことが分かっている場 合 ( 例えば、 DDNS を持たない DHCP クライアントの場合 ) は、この DNS ルックアップを回避する ことができます。 このフラグは DNS ルックアップを抑制します。 CS/AIX TN サーバーは、 CV64 制御ベクトルをクライアント IP アドレスで送信しますが、 IP 名は送信しません。

この値は TN3270 にのみ適用されます。 LUA クライアントには DNS ルックアップは必要ありませ  $\mathcal{L}_\circ$
## **メモリー・ワイド・ワイルドの送信**

CS/AIX は、通常、 APPC 会話を開始するために送信する FMH-5 接続メッセージに、 LUWID を組 み込みます。 このフラグは、 CS/AIX がこのフィールドのフィールド 長をゼロに設定し、それを含 まないように、 LUWID を抑止します。

#### **DLUR\_USE\_REX\_ペーシング**

アップストリーム LU からの BIND が最適ペーシング・ウィンドウを使用して適応ペーシングを要 求する場合、 CS/AIX は通常、ウィンドウ・サイズ 0 (ゼロ) を指定することによってこれを示しま す。 ダウンストリーム LU が適応ペーシングをサポートしていない場合、このゼロ値を "ペーシン グなし"として誤って解釈する可能性があるため、 CS/AIX は、代わりにゼロ以外のペーシング・ウ ィンドウ・サイズを指定する必要があります。 この値が設定されている場合、 CS/AIX は、 REX ス テージ・ペーシング値を使用して、ダウンストリーム LU に指定されたペーシング・ウィンドウ・ サイズとして ACTLU からの値を使用します。

## **クライアント・ OVERWRITE\_SYS\_NAME**

このオプションは、 CS/AIX がクライアント上で実行される APPC アプリケーションと、それが使 用するプールされた LU との間の関連を保守することを示します。これにより、パートナー・アプ リケーションによって開始された後続の会話は、正しいクライアントにルーティングされる 可能性 が クライアント・アプリケーションがプール内の LU にアクセスすると、 CS/AIX は、その LU 上の システム名 パラメーターを、アプリケーションが実行されているクライアント・コンピューターの ホスト名に変更します。 クライアントの管理の詳細については、「 *AIX* 管理ガイド上のデータ・セ ンター・デプロイメント用 *IBM Communications Server*」を参照してください。

## **上書き内部 PU\_PARMS**

通常、 DLUR PU が定義されると、最初にその PU を削除することなく、その PU 上の構成パラメー ターを変更する方法はありません (また、関連する LU ) 。 このフラグが設定されている場合、 CS/AIX は、 snaadmin を使用する DLUR PU の新しい定義を受け入れることを許可します。これ は、ノードが非アクティブであることも示します。 デフォルト以外のすべてのパラメーターを定義 する必要があります (これは、 ユーザー管理 -c コマンドと同等ではありません )。

### **最大** *ls\_exception\_events*

ノードによって記録された LS 例外イベントの最大数。

## *max\_compress\_level*

LU セッション・データ用にノードによってサポートされる最大圧縮。 このパラメーターは常に LZ10 年に設定されます。

## *clear\_initial\_***トポロジー**

ノードの開始時に、最後にアクティブであったときに保管されたトポロジー・データをクリアするかど うかを示します。 可能な値は次のとおりです

## **そうだ**

保管されているトポロジー・データをクリア

## **違う。**

ノードが最後にアクティブであったときに保管されたトポロジー・データを保持し、再利用できる ようにします。

## **アップタイム**

ノードが開始されてからの時間( 100 分の 1 秒単位 ) 。 このパラメーターが 0 (ゼロ) の場合は、ノード が非アクティブであることを示します。

## **サポートされる** *nn\_functions\_***サポート**

サポートされているネットワーク・ノード機能を指定します。 このパラメーターは、以下の値の 1 つ 以上にすることができます。これらの値を + 文字と組み合わせることができます

### **RCV\_REG\_CHAR**

ノードは登録済み特性の受信をサポート

**ゲートウェイ**

ノードはゲートウェイ・ノードです。

**カーズ**

ノードは中央ディレクトリー・サーバー (CDS) 機能をサポートします。

**ツリー・キャッシング**

ノードはルート・ツリー・キャッシュをサポート

## **ツリーの更新**

ノードは増分ツリー更新をサポートします 増分ツリー更新がサポートされる場合、ツリー・キャッ シングもサポートされている必要があります

## **イスル**

ノードは ISR をサポートする

このパラメーターは、エンド・ノードまたは LEN ノード用に予約されています。

## *en\_functions\_supported*

サポートされるエンド・ノード機能を指定します。 このパラメーターは、以下の値の 1 つ以上にする ことができます。これらの値を + 文字と組み合わせることができます

## **SEGMENT\_生成**

ノードはセグメントの生成をサポート

## **モード・マップをモード \_TO\_\_**

ノードは、モード名から COS へのマッピングをサポートします。

## **CDINIT の位置**

ノードは、ロケーションの生成をサポートし、クロスドメインでリモート LU を見つけるための GDS 変数を開始します。

### **REG\_WITH\_NN**

ノードはその LU を隣接するサービス・ネットワーク・ノードに登録します。

このパラメーターは、ネットワーク・ノードまたは LEN ノード用に予約されています。

#### *nn\_* **状況**

ネットワーク・ノードの状況を指定します。 このパラメーターは、ノードがネットワーク・ノードで ない場合に予約されます。

このパラメーターは、アンコンゲステッド または以下の 1 つ以上の値に設定できます。これらの値は、 + 文字と組み合わせることができます。

## **アンコンゲステッド**

ISR セッションの数が、ノードの構成の *isr\_sessions\_upper\_threshold* 値よりも低くなっています。

#### **コンゲステッド**

ISR セッションの数がしきい値を超えています。

## **IRR\_枯渇**

ISR セッションの数が、ノードに指定された最大数に達しました。

## **消去されたエラー**

エンドポイント・セッションの数が指定された最大数に達しました。

## **静止中**

term\_node コマンドは、 静止 または 静止 - ISR の停止タイプを指定して発行されました。

#### *N - frsn*

ネットワーク・ノードの現在のフロー縮小シーケンス番号。

このパラメーターは、ノードがネットワーク・ノードでない場合に予約されます。

#### *nn\_rsn*

ネットワーク・ノードのリソース・シーケンス番号。

このパラメーターは、ノードがネットワーク・ノードでない場合に予約されます。

## **不良** *ls\_good\_xid*

ノードが最後に始動されてから、すべての定義済みリンク・ステーションで発生した成功 XID 交換の総 数。

## **不良のバッドキッド**

ノードが最後に開始されてから、すべての定義済みリンク・ステーションで発生した失敗 XID 交換の総 数。

**410** IBM Communications Server for Data Center Deployment on AIX: IBM Communications Server for Data Center Deployment on AIX 管理 コマンド解説書

## *dyn\_ls\_good\_xid*

ノードが最後に始動されてからすべての動的リンク・ステーションで発生した成功 XID 交換の総数。

## *dyn\_ls\_bad\_xid*

ノードが最後に始動されてからすべての動的リンク・ステーションで発生した、失敗した XID 交換の総 数。

### *dlur\_release\_level*

ノードによってサポートされている DLUR アーキテクチャーのリリース・レベル。 このパラメーター は、 1 ( 現在定義されている DLUR の唯一のリリース・レベル ) に設定されます。将来のバージョンで は、後で DLUR アーキテクチャーのリリース・レベルを組み込むことができ、したがって、異なる値を 戻すことも

#### *fq\_nn\_server\_name*

エンド・ノードのみ。 ノードのネットワーク・ノード・サーバーの名前。

#### *current\_isr\_sessions*

このノードを介して経路指定された ISR セッションの数。

#### *nns\_dlus\_served\_lu\_reg\_supp*

このパラメーターは、ローカル・ノードがエンド・ノードまたは分岐ネットワーク・ノードである場合 にのみ適用されます。それ以外の場合は予約されます

ネットワーク・ノード・サーバーが DLUS サービス提供 LU の登録をサポートするかどうかを指定 可能 な値は次のとおりです

#### **そうだ**

ネットワーク・ノード・サーバーは、 DLUS サービス提供 LU の登録をサポートします。

#### **違う。**

ネットワーク・ノード・サーバーは、 DLUS が提供する LU の登録をサポートしません。

## **不明。**

ノードにネットワーク・ノード・サーバーがありません。

#### *nns\_en\_reg\_diff\_owning\_cp*

このパラメーターは、ローカル・ノードが分岐ネットワーク・ノードである場合にのみ適用されます。 それ以外の場合は予約済み

ネットワーク・ノード・サーバーが、異なる所有する CP 名 NNS(BrNN) サポートを使用して、オプシ ョン・セット 1123 - エンド・ノード・リソース登録をサポートするかどうかを指定

#### **そうだ**

ネットワーク・ノード・サーバーはオプション・セット 1123 をサポートします

**違う。**

ネットワーク・ノード・サーバーは、オプション・セット 1123 をサポートしません。

**不明。**

ノードにネットワーク・ノード・サーバーがありません。

## *nn\_functions\_2*

このパラメーターは、ローカル・ノードがネットワーク・ノードである場合にのみ適用されます。それ 以外の場合は予約済み

ノードが分岐認識( APPN オプション・セット 1120) をサポートしている場合、このパラメーターは以 下の値に設定されます。

#### **ブランド認識**

ノードはオプション・セット 1120 をサポートします。

#### **ブランチ・ネーム・バージョンのバージョン**

このパラメーターは、ローカル・ノードがネットワーク・ノードまたは分岐ネットワーク・ノードであ る場合にのみ適用されます。それ以外の場合は予約済みです。

サポートされるブランチ・ネットワーク体系のバージョンを指定します。 これは、 1 に設定されます。 ノードが分岐ネットワーク体系をサポートしていない場合は、 0 (ゼロ) に設定されます。

# **エラー戻りコード**

コマンドを実行できなかった場合、CS/AIX は、エラーのタイプを示す 1 次戻りコード、および実行不成功 の理由の具体的な詳細を示す 2 次戻りコードを戻します。

# **パラメーターの検査**

このコマンドでは、パラメーター・エラーは発生しません。

# **状態の検査**

このコマンドでは、531 ページの『付録 A snaadmin [コマンドの共通戻りコード』に](#page-554-0)リストされている状態 エラー以外に特定の状態エラーは発生しません。

## **その他の状態**

531 ページの『付録 A snaadmin [コマンドの共通戻りコード』に](#page-554-0)、すべてのコマンドに共通の 1 次戻りコー ドと 2 次戻りコードの追加の組み合わせがリストされています。

# **すべての照会ノード**

すべての照会ノード コマンドは、 CS/AIX ドメイン内のノードに関する情報を戻します。 このコマンドは、 ノード名のリストのみを戻し、ノードの構成に関する詳細情報を提供しません。 特定のノード名に対して 照会ノード を使用して、そのノードに関する詳細情報を取得することができます。

このコマンドは、 snaadmin ・プログラムの -n オプション。 を使用しないで実行する必要が

# **指定パラメーター**

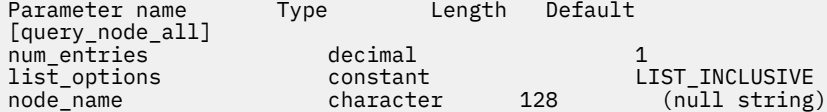

指定パラメーターは、以下のとおりです。

## *num\_entries*

データを戻すノードの最大数。特定ノードのデータを戻す場合は 1、複数のノードのデータを戻す場合 は 1 よりも大きい数値、すべてのノードのデータを戻す場合は 0 (ゼロ) を指定します。

### *list\_options*

CS/AIX がデータを戻す場合のノードのリスト内の開始位置。リストは、ノード名順には並びません。 順序は、後続の query\_node\_all コマンドの場合と同じです。

可能な値は次のいずれかです。

## **FIRST\_IN\_LIST**

ノードのリスト内の最初のエントリーから開始します。

### **LIST\_INCLUSIVE**

*node\_name* パラメーターで指定したエントリーから開始します。

### **LIST\_FROM\_NEXT**

*node\_name* パラメーターで指定したエントリーの直後のエントリーから開始します。

## *node\_name*

リストの索引として使用されるノードの名前。*list\_options* が FIRST\_IN\_LIST に設定されている場 合、このパラメーターは無視されます。

コンピューター名に . (ピリオド) の文字が含まれている場合、CS/AIX は、これが完全修飾名であると 想定します。含まれていない場合は、DNS ルックアップを実行してコンピューター名を判別します。

# **戻りパラメーター**

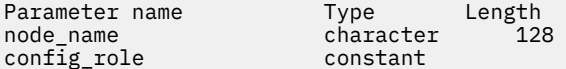

コマンドが正常に実行されると、CS/AIX は以下のパラメーターを戻します。

## *node\_name*

CS/AIX ノードの名前。

#### *config\_role*

ノードが実行されているサーバーの構成ファイル・ロール。 構成ファイル・ロールについて詳しくは、 「*IBM Communications Server for Data Center Deployment on AIX* 管理ガイド」を参照してください。可 能な値は次のいずれかです。

## **CONTROLLER**

サーバーは、コントローラー構成ファイルを保持します。

#### **BACKUP**

サーバーは、バックアップ構成ファイルを保持します。

#### **NONE**

サーバーは、構成ファイルのコピーを共有しません。

# **エラー戻りコード**

コマンドを実行できなかった場合、CS/AIX は、エラーのタイプを示す 1 次戻りコード、および実行不成功 の理由の具体的な詳細を示す 2 次戻りコードを戻します。

# **パラメーターの検査**

パラメーター・エラーが原因でコマンドを実行できなかった場合、CS/AIX は以下のパラメーターを戻しま す。

#### *primary\_rc*

PARAMETER\_CHECK

#### *secondary\_rc*

可能な値は次のいずれかです。

## **INVALID\_NODE\_NAME**

*list\_options* パラメーターは、指定したノード名から始まるすべてのエントリーを リストするため に、LIST\_INCLUSIVE または LIST\_FROM\_NEXT に設定されていますが、*node\_name* パラメータ ーが指定されていないかまたは無効です。

## **状態の検査**

このコマンドでは、531 ページの『付録 A snaadmin [コマンドの共通戻りコード』](#page-554-0)にリストされている状態 エラー以外に特定の状態エラーは発生しません。

# **その他の状態**

531 ページの『付録 A snaadmin [コマンドの共通戻りコード』に](#page-554-0)、すべてのコマンドに共通の 1 次戻りコー ドと 2 次戻りコードの組み合わせがリストされています。

# **query\_node\_limits**

query\_node\_limits コマンドは、使用している CS/AIX ライセンスにより特定のノードで使用できる機 能とこれらの機能の使用法に関する情報を戻します。戻される情報は、以下のカテゴリーに分けられます。

• 使用できる CS/AIX 機能を示すノード・オプション。

• 現在およびピーク時の CS/AIX リソースの使用量を示すノード・リソースの使用量。

このコマンドによって戻される情報を使用して、CS/AIX リソースの使用量が、ご使用のライセンスに許可 された制限の範囲内であるかどうかを確認することができます。 ライセンス交付要件について詳しくは、 「*IBM Communications Server for Data Center Deployment on AIX* 入門」を参照してください。

このコマンドによって戻される情報は、ときどき使用法ログ・ファイルにも書き込まれます。 このファイ ルについて詳しくは、「*IBM Communications Server for Data Center Deployment on AIX* 診断ガイド」を参照 してください。

# **指定パラメーター**

[query\_node\_limits]

このコマンドには、パラメーターは指定されていません。

# **戻りパラメーター**

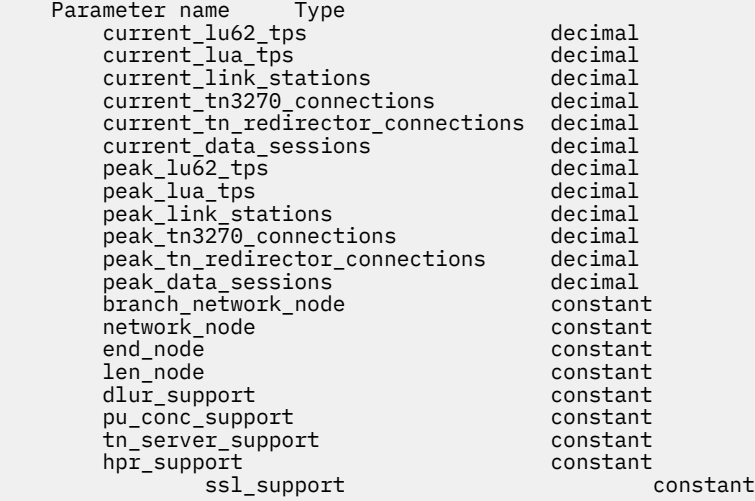

コマンドが正常に実行されると、以下のパラメーターが戻されます。

### *current\_lu62\_tps*

このノードで現在活動状態である APPC アプリケーションおよび CPI-C アプリケーションの数。

### *current\_lua\_tps*

このノードで現在活動状態である LUA アプリケーションの数。

### *current\_link\_stations*

このノードで現在活動状態であるリンク・ステーションの数。

## *current\_tn3270\_connections*

このノードで現在活動状態である TN3270 クライアントからの接続数。

#### *current\_tn\_redirector\_connections*

このノードで現在活動状態である TN Redirector クライアントからの接続数。

## *current\_data\_sessions*

このノードで現在活動状態である PLU-SLU セッションの数。

### *peak\_lu62\_tps*

AIX コンピューターが再始動されてから、常にこのノードでアクティブであった APPC アプリケーショ ンおよび CPI-C アプリケーションの最大数。

## *peak\_lua\_tps*

AIX コンピューターが再始動されてから、常にこのノードでアクティブで あった LUA アプリケーショ ンの最大数。

## *peak\_link\_stations*

AIX コンピューターが再始動されてから、常にこのノードでアクティブで あったリンク・ステーション の最大数。

#### *peak\_tn3270\_connections*

AIX コンピューターが再始動されてから、常にこのノードでアクティブで あった TN3270 クライアン トからの接続の最大数。

#### *peak\_tn\_redirector\_connections*

AIX コンピューターが再始動されてから、 任意の時点でこのノードで活動状態であった TN Redirector クライアントからの接続の最大数。

## *peak\_data\_sessions*

AIX コンピューターが再始動されてから、常にこのノードでアクティブで あった PLU-SLU セッション の最大数。

## *branch\_network\_node*

保持しているライセンスでこのノードを分岐ネットワーク・ノード として定義できるかどうかを示し ます。可能な値は次のいずれかです。

#### **AP\_YES**

分岐ネットワーク・ノードはサポートされます。

#### **AP\_NO**

分岐ネットワーク・ノードはサポートされません。

## *network\_node*

保持しているライセンスでこのノードをネットワーク・ノード として定義できるかどうかを示します。 可能な値は次のいずれかです。

## **YES**

保持しているライセンスでこのノードをネットワーク・ノードとして構成できます。

**NO**

保持しているライセンスではこのノードをネットワーク・ノードとして構成できません。

#### *end\_node*

保持しているライセンスでこのノードをエンド・ノードとして定義 できるかどうかを示します。可能 な値は次のいずれかです。

#### **YES**

保持しているライセンスでこのノードをエンド・ノードとして構成できます。

### **NO**

保持しているライセンスではこのノードをエンド・ノードとして構成できません。

#### *len\_node*

保持しているライセンスでこのノードを LEN ノードとして定義 できるかどうかを示します。可能な値 は次のいずれかです。

#### **YES**

保持しているライセンスでこのノードを LEN ノードとして構成できます。

**NO**

保持しているライセンスではこのノードを LEN ノードとして構成できません。

#### *dlur\_support*

保持しているライセンスでこのノードで 従属 LU リクエスター (Dependent LU Requester: DLUR) を 使 用できるかどうかを指定します。可能な値は次のいずれかです。

#### **YES**

保持しているライセンスを使用して、このノードで DLUR をサポートできます。

**NO**

保持しているライセンスを使用して、このノードで DLUR をサポートできません。

## *pu\_conc\_support*

保持しているライセンスにより、このノードで SNA ゲートウェイ を使用できるかどうかを示します。 可能な値は次のいずれかです。

#### 第 2 章 管理コマンド **415**

**YES**

保持しているライセンスを使用して、このノードで SNA ゲートウェイをサポートできます。

**NO**

保持しているライセンスを使用して、このノードで SNA ゲートウェイをサポートできません。

### *tn\_server\_support*

保持しているライセンスにより、このノードで TN サーバーを使用できるか どうかを示します。 可能 な値は次のいずれかです。

## **YES**

保持しているライセンスを使用して、このノードで TN サーバーをサポートできます。

**NO**

保持しているライセンスを使用して、このノードで TN サーバーをサポートできません。

#### *hpr\_support*

このノードで HPR をサポートするかどうかを示します。 可能な値は次のいずれかです。

**YES**

HPR はサポートされます。

**NO**

HPR はサポートされません。

#### *ssl\_support*

セキュア・ソケット層ソフトウェアがノードにインストール されているかどうかを示します (TN サー バーでの使用)。可能な値は次のいずれかです。

## **YES**

SSL ソフトウェアはインストールされています。

**NO**

SSL ソフトウェアはインストールされていません。

# **エラー戻りコード**

コマンドを実行できなかった場合、CS/AIX は、エラーのタイプを示す 1 次戻りコード、および実行不成功 の理由の具体的な詳細を示す 2 次戻りコードを戻します。

## **パラメーターの検査**

このコマンドでは、パラメーター・エラーは発生しません。

## **状態の検査**

このコマンドでは、531 ページの『付録 A snaadmin [コマンドの共通戻りコード』](#page-554-0)にリストされている状態 エラー以外に特定の状態エラーは発生しません。

## **その他の状態**

531 ページの『付録 A snaadmin [コマンドの共通戻りコード』に](#page-554-0)、すべてのコマンドに共通の 1 次戻りコー ドと 2 次戻りコードの追加の組み合わせがリストされています。

# **query\_partner\_lu**

query\_partner\_lu コマンドは、ローカル LU が現在使用しているパートナー LU または 使用したパート ナー LU に関する情報を戻します。 このコマンドが戻すのはパートナー LU の使用状況に関する情報であ って、その定義ではありません。パートナー LU の定義は、query\_partner\_lu\_definition を使用し て取得してください。このコマンドは、使用するオプションに応じて、特定の LU または複数の LU に関す る要約情報または詳細情報を取得するために使用できます。

このコマンドは、実行中のノードに対して実行する必要があります。

**416** IBM Communications Server for Data Center Deployment on AIX: IBM Communications Server for Data Center Deployment on AIX 管理 コマンド解説書

# **指定パラメーター**

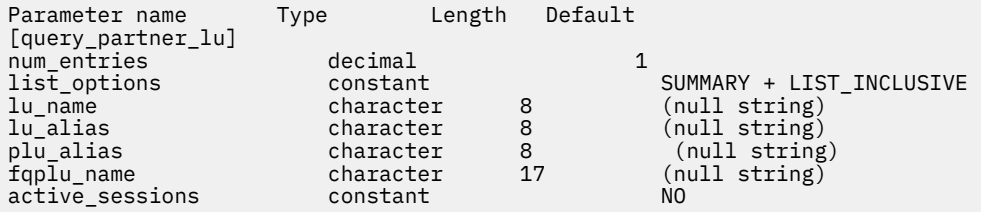

指定パラメーターは、以下のとおりです。

#### *num\_entries*

データを戻す LU の最大数。特定の LU のデータを戻すには 1、複数の LU のデータを 戻すには 1 より大 きい数値、すべての LU のデータを 戻すには 0 (ゼロ) を指定します。

#### *list\_options*

各エントリーに必要な情報のレベル、および CS/AIX がデータを戻す場合の LU のリスト内の開始位置。 このリストは、*fqplu\_name* 順に並べられます。

必要な情報レベルは、次のいずれかの値で指定します。

#### **SUMMARY**

要約情報のみ。

## **DETAIL**

詳細情報。

+ 文字を使用して、この値と以下の値のいずれかを結合します。

### **FIRST\_IN\_LIST**

指定したローカル LU に関連したパートナー LU のリストの 最初のエントリーから開始します。

## **LIST\_INCLUSIVE**

ローカル LU 名とパートナー LU 名を組み合わせて指定した エントリーから開始します。

## **LIST\_FROM\_NEXT**

ローカル LU 名とパートナー LU 名を組み合わせて指定した エントリーの直後のエントリーから開 始します。

FIRST\_IN\_LIST を指定した場合は、+ 文字を使用して 以下のオプションを指定できます。

## **LIST\_BY\_ALIAS**

リストは、LU 名の順ではなく LU 別名の順に戻されます。 このオプションは、FIRST\_IN\_LIST と ともに指定した場合にのみ有効です。(LIST\_FROM\_NEXT または LIST\_INCLUSIVE の場合は、リ ストの索引としてどちらを 指定したかに応じて、リストは LU 名順または LU 別名順に並べられま す。)

*list\_options* パラメーターが LIST\_INCLUSIVE または LIST\_FROM\_NEXT に 設定されている場合、指 定したローカル LU (*lu\_name* または *lu\_alias*) および パートナー LU (*plu\_alias* または *fqplu\_name*) の 組み合わせは、LU のリストの索引として使用されます。

#### *lu\_name*

ローカル LU の LU 名。この名前は、タイプ A の文字ストリングです。LU が LU 名でなく LU 別名で識別 されていることを示すには、このパラメーターを指定せずに、以下のパラメーターに LU 別名を指定し ます。 ローカル CP (デフォルト LU) に関連付けられている LU を示す場合は、*lu\_name* または *lu\_alias* の いずれも指定しないでください。

#### *lu\_alias*

ローカル LU の LU 別名。このパラメーターは、*lu\_name* パラメーターを指定しない場合にのみ使用さ れます。 ローカル CP (デフォルト LU) に関連付けられている LU を示す場合は、*lu\_name* または *lu\_alias* の いずれも指定しないでください。

### *plu\_alias*

パートナー LU 別名。このパラメーターは、*list\_options* を FIRST\_IN\_LIST に設定した場合には 無視 されます。それ以外の場合は、パートナー LU 名に対して LU 別名 または LU の完全修飾名を指定する必 要があります。 別名ではなく完全修飾名よって LU が識別されていることを示す場合は、このパラメー ターを指定せず、*fqplu\_name* パラメーターで LU 名を指定してください。

#### *fqplu\_name*

パートナー LU の完全修飾名。 1 から 8 文字のネットワーク名、ピリオド、1 から 8 文字のパートナー LU 名で 構成される 3 から 17 文字のタイプ A の文字ストリングを指定します。ネットワーク名および パートナー LU 名には、 文字、0 から 9 の数字、および 特殊文字 \$、#、@ のみを使用します。

この名前は、情報が必要とされているパートナー LU 名、または LU リストの索引として使用できます。 このパラメーターは、*list\_options* を FIRST\_IN\_LIST に設定した場合には 無視されます。それ以外の 場合は、パートナー LU 名に対して LU 別名 または LU の完全修飾名を指定する必要があります。 この パラメーターは、*plu\_alias* パラメーターが指定されていない場合にのみ使用します。 *plu\_alias* が指定 されている場合、このパラメーターは無視されます。

#### *active\_sessions*

セッションが活動状態であるパートナー LU に関する情報のみを戻すか、 すべてのパートナー LU に関 する情報を戻すかを指定します。可能な値は次のいずれかです。

**YES**

セッションが現在活動状態であるパートナー LU に関する情報のみ を戻します。

#### **NO**

セッションが活動状態であるか活動状態であったすべての パートナー LU に関する情報を戻しま す。

# **戻りパラメーター: 要約情報**

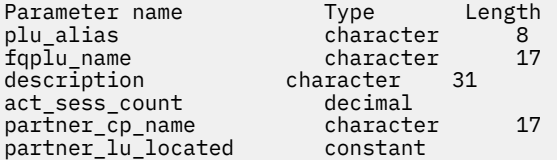

コマンドが正常に実行され、*list\_options* パラメーター値に SUMMARY を指定すると、以下のパラメーター が戻されます。

#### *plu\_alias*

パートナー LU 別名。

#### *fqplu\_name*

17 バイトからなるパートナー LU の完全修飾ネットワーク名。

#### *description*

パートナー LU を記述したテキスト・ストリング (そのパートナー LU の定義で指定したもの)。

#### *act\_sess\_count*

ローカル LU とパートナー LU 間の活動状態であるセッションの合計数。

#### *partner\_cp\_name*

パートナー LU に関連した CP の完全修飾ネットワーク名。 *partner\_lu\_located* が NO に 設定されてい る場合は、このパラメーターは使用されません。

## *partner\_lu\_located*

ローカル・ノードがパートナー LU を見つけた場所で CP を見つけたかどうかを示します。可能な値は 次のいずれかです。

## **YES**

パートナー LU が見つかりました。*partner\_cp\_name* パラメーター にはパートナー LU の CP 名が 入っています。

#### **NO**

パートナー LU はまだ見つかっていません。 *partner\_cp\_name* パラメーターは使用されません。

# **戻りパラメーター: 詳細情報**

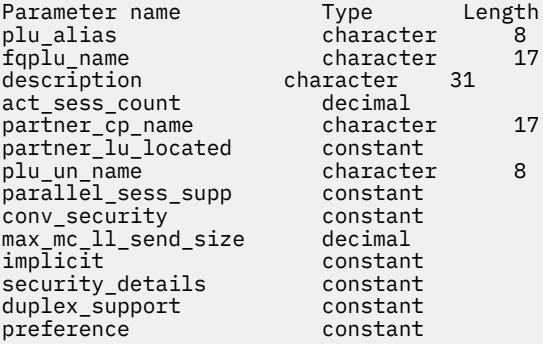

コマンドが正常に実行され、*list\_options* パラメーター値に DETAIL を指定すると、以下のパラメーターが 戻されます。

#### *plu\_alias*

パートナー LU 別名。

#### *fqplu\_name*

17 バイトからなるパートナー LU の完全修飾ネットワーク名。

#### *description*

パートナー LU を記述したテキスト・ストリング (そのパートナー LU の定義で指定したもの)。

#### *act\_sess\_count*

ローカル LU とパートナー LU 間の活動状態であるセッションの合計数。

#### *partner\_cp\_name*

パートナー LU に関連した CP の完全修飾ネットワーク名。 *partner\_lu\_located* が NO に 設定されてい る場合は、このパラメーターは使用されません。

#### *partner\_lu\_located*

ローカル・ノードがパートナー LU を見つけた場所で CP を見つけたかどうかを示します。可能な値は 次のいずれかです。

## **YES**

パートナー LU が見つかりました。*partner\_cp\_name* パラメーター にはパートナー LU の CP 名が 入っています。

#### **NO**

パートナー LU はまだ見つかっていません。 *partner\_cp\_name* パラメーターは使用されません。

#### *plu\_un\_name*

パートナー LU の非解釈名。

#### *parallel\_sess\_supp*

並列セッションがサポートされるかどうかを指定します。 可能な値は次のいずれかです。

#### **YES**

並列セッションがサポートされます。

#### **NO**

並列セッションはサポートされません。

#### *conv\_security*

ローカル TP が提供する会話セキュリティー情報をこのパートナー LU に 送信するかどうかを示しま す。 可能な値は次のいずれかです。

#### **YES**

ローカル TP が提供する会話セキュリティー情報がパートナー LU に 送信されます。

**NO**

ローカル TP が提供する会話セキュリティー情報がパートナー LU に 送信されません。

#### **UNKNOWN**

パートナー LU とともに活動化されるセッションはありません。

## *max\_mc\_ll\_send\_size*

パートナー LU に送信できる論理レコードの最大サイズ (バイト単位)。 この値には、1 から 32,767 の 範囲の数を指定するか、または 0 (ゼロ) を指定して限度を設定しないようにします (この場合、論理レ コードの最大サイズは 32,767 バイトです)。 これより大きいデータ・レコードは、パートナー LU に送 信する前にいくつかの LL レコードに分割 されます。

*implicit*

エントリーが暗黙的な定義で作成されたか明示的な定義で作成された かを示します。 可能な値は次の いずれかです。

## **YES**

エントリーは暗黙的なエントリーです。

#### **NO**

エントリーは明示的なエントリーです。

#### *security\_details*

BIND で折衝された会話セキュリティー・サポートを示します。 このパラメーターは、以下の 1 つ以上 の値を + 文字で結合して 設定されている可能性があります。

## **CONVERSATION\_LEVEL\_SECURITY**

会話セキュリティー情報は、パートナー LU に対する会話割り振り要求 またはパートナー LU からの 会話割り振り要求に基づいて受け入れられます。

## **ALREADY\_VERIFIED**

ローカル LU とパートナー LU の両方が、会話割り振りの検査済み要求 を受け入れます。 検査済み 要求にはユーザー ID のみが必要です。 パスワードは必要ありません。

### **PERSISTENT\_VERIFICATION**

ローカル LU とパートナー LU 間のセッションで、持続検査が サポートされます。会話に対する初期 要求 (ユーザー ID と、通常は パスワードも必要) が検査されると、それ以後の会話要求に必要なの は ユーザー ID のみになります。

## **PASSWORD\_SUBSTITUTION**

ローカル LU とパートナー LU は、パスワード置換会話セキュリティー をサポートします。会話を割 り振るための要求が発行されるときは、その要求には暗号化形式のパスワードが指定されます。パ スワード置換がサポートされていない 場合は、パスワードを平文 (暗号化されていない) 形式にする 必要があります。セッションが パスワード置換をサポートしていない場合は、セキュリティー・タ イプ を PGM\_STRONG に設定した Allocate または Send\_Conversation は失敗します。

#### **UNKNOWN**

パートナー LU とともに活動化されるセッションはありません。

#### *duplex\_support*

BIND で折衝された会話二重サポートを戻します。可能な値は次のいずれかです。

## **HALF\_DUPLEX**

半二重会話のみがサポートされます。

## **FULL\_DUPLEX**

全二重セッションと半二重セッションの両方がサポートされます。優先データもサポートされま す。

## **UNKNOWN**

パートナー LU との活動状態であるセッションがないため、 会話二重サポートは不明です。

### *preference*

このパラメーターは予約済みです。

# **エラー戻りコード**

コマンドを実行できなかった場合、CS/AIX は、エラーのタイプを示す 1 次戻りコード、および実行不成功 の理由の具体的な詳細を示す 2 次戻りコードを戻します。

# **パラメーターの検査**

パラメーター・エラーが原因でコマンドを実行できなかった場合、CS/AIX は以下のパラメーターを戻しま す。

## *primary\_rc*

PARAMETER\_CHECK

## *secondary\_rc*

可能な値は次のいずれかです。

## **INVALID\_LU\_ALIAS**

指定された名前で始まるすべてのエントリーをリストするように *list\_options* パラメーターが LIST\_INCLUSIVE に 設定されていますが、*lu\_alias* パラメーター値が無効です。

## **INVALID\_LU\_NAME**

指定された名前で始まるすべてのエントリーをリストするように *list\_options* パラメーターが LIST\_INCLUSIVE に 設定されていますが、*lu\_name* パラメーター値が無効です。

## **INVALID\_PLU\_NAME**

*list\_options* パラメーターは、指定した名前から始まるすべての エントリーをリストする LIST\_INCLUSIVE に設定されていますが、 以下のいずれかの状態になっています。

- *fqplu\_name* パラメーターは、このローカル LU のどの パートナーの名前とも一致しません。
- 指定したローカル LU とパートナー LU の組み合わせ に対して、ノードを最後に起動してから活動 状態であったセッションはありません。

## **状態の検査**

このコマンドでは、531 ページの『付録 A snaadmin [コマンドの共通戻りコード』](#page-554-0)にリストされている状態 エラー以外に特定の状態エラーは発生しません。

# **その他の状態**

531 ページの『付録 A snaadmin [コマンドの共通戻りコード』に](#page-554-0)、すべてのコマンドに共通の 1 次戻りコー ドと 2 次戻りコードの組み合わせがリストされています。

# **照会を lu\_lu\_定義する**

照会を lu\_lu\_定義する コマンドは、ローカル LU のパートナー LU に関する情報を戻します。 このコマン ドは、 LU の定義についての情報を戻します。現在の使用法ではなく、 照会パートナー lu を使用して、 使用法の情報を取得します。 このコマンドを使用すると、使用されるオプションに応じて、特定の LU また は複数の LU に関する要約情報または詳細情報を取得することができます。

# **指定パラメーター**

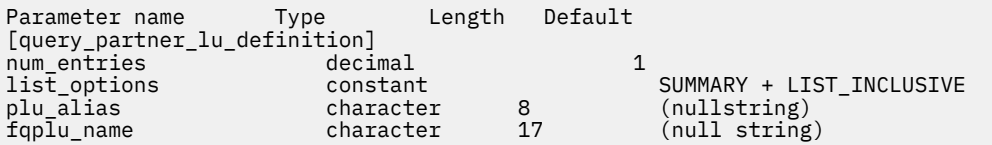

指定パラメーターは、以下のとおりです。

## *num\_entries*

データを戻す LU の最大数。特定の LU のデータを戻すには 1、複数の LU のデータを 戻すには 1 より大 きい数値、すべての LU のデータを 戻すには 0 (ゼロ) を指定します。

### *list\_options*

各エントリーに必要な情報のレベル、および CS/AIX がデータを戻す場合の LU のリスト内の開始位置。 *list\_options* で FIRST\_IN\_LIST を指定する場合、 リストは *plu\_alias* の順に並べられます。 それ以外 の場合、リストは、*plu\_alias* を指定した場合はこの値の順に並べられ 、*fqplu\_name* を指定した場合は この値の順に並べられます。

必要な情報レベルは、次のいずれかの値で指定します。

## **SUMMARY**

要約情報のみ。

## **DETAIL**

詳細情報。

+ 文字を使用して、この値と以下の値のいずれかを結合します。

## **FIRST\_IN\_LIST**

リスト内の最初のエントリーから開始します。

## **LIST\_INCLUSIVE**

*plu\_alias* パラメーターまたは *fqplu\_name* パラメーターで指定したエントリーから開始します。

### **LIST\_FROM\_NEXT**

*plu\_alias* パラメーターまたは *fqplu\_name* パラメーターで 指定したエントリーの直後のエントリ ーから開始します。

FIRST\_IN\_LIST を指定した場合は、+ 文字を使用して 以下のオプションを指定できます。

### **LIST\_BY\_ALIAS**

リストは、LU 名の順ではなく LU 別名の順に戻されます。 このオプションは、FIRST\_IN\_LIST と ともに指定した場合にのみ有効です。(LIST\_FROM\_NEXT または LIST\_INCLUSIVE の場合は、リ ストの索引としてどちらを 指定したかに応じて、リストは LU 名順または LU 別名順に並べられま す。)

### *plu\_alias*

パートナー LU 別名。このパラメーターは、*list\_options* を FIRST\_IN\_LIST に設定した場合には 無視 されます。それ以外の場合は、パートナー LU 名に対して LU 別名 または LU の完全修飾名を指定する必 要があります。 別名ではなく完全修飾名によってパートナー LU が定義されていることを示す場合は、 このパラメーターを指定せず、*fqplu\_name* パラメーターを指定してください。

## *fqplu\_name*

パートナー LU の完全修飾名。 1 から 8 文字のネットワーク名、ピリオド、1 から 8 文字のパートナー LU 名で 構成される 3 から 17 文字のタイプ A の文字ストリングを指定します。ネットワーク名および パートナー LU 名には、 文字、0 から 9 の数字、および 特殊文字 \$、#、@ のみを使用します。

この名前は、情報が必要とされているパートナー LU 名、または LU リストの索引として使用できます。 このパラメーターは、*list\_options* を FIRST\_IN\_LIST に設定した場合には 無視されます。それ以外の 場合は、パートナー LU 名に対して LU 別名 または LU の完全修飾名を指定する必要があります。 この パラメーターは、*plu\_alias* パラメーターが指定されていない場合にのみ使用します。 *plu\_alias* が指定 されている場合、このパラメーターは無視されます。

# **戻りパラメーター: 要約情報**

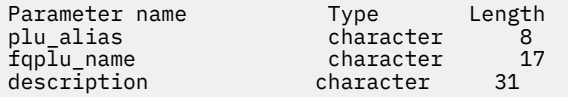

コマンドが正常に実行され、*list\_options* パラメーター値として SUMMARY を 指定すると、以下のパラメー ターを戻します。

## *plu\_alias*

パートナー LU 別名。

### *fqplu\_name*

17 バイトからなるパートナー LU の完全修飾ネットワーク名。

## *description*

パートナー LU を記述したテキスト・ストリング (そのパートナー LU の定義で指定したもの)。

**422** IBM Communications Server for Data Center Deployment on AIX: IBM Communications Server for Data Center Deployment on AIX 管理 コマンド解説書

# **戻りパラメーター: 詳細情報**

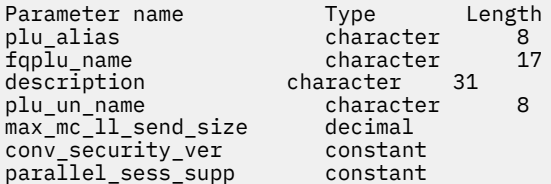

コマンドが正常に実行され、*list\_options* パラメーター値として DETAIL を 指定すると、以下のパラメータ ーを戻します。

## *plu\_alias*

パートナー LU 別名。

## *fqplu\_name*

17 バイトからなるパートナー LU の完全修飾ネットワーク名。

### *description*

パートナー LU を記述したテキスト・ストリング (そのパートナー LU の定義で指定したもの)。

### *plu\_un\_name*

パートナー LU の非解釈名 (リモート SSCP に対して定義されている LU 名)。

### *max\_mc\_ll\_send\_size*

パートナー LU のマップ式会話サービスで送受信可能な論理レコードの最大サイズ。 この値は、1 から 32,767 の範囲の数を指定するか、 または 0 (ゼロ) を指定して限度を設定しないようにします (この場 合、最大数は 32,767 バイトです)。

### *conv\_security\_ver*

パートナー LU が、ローカル LU の代わりにユーザー ID の妥当性検査を 行う許可を与えられているか (パートナー LU が、接続要求内の検査済みインジケーターを設定できるかどうか) どうかを指定します。 可能な値は次のいずれかです。

## **YES**

パートナー LU はユーザー ID の妥当性を検査できます。

### **NO**

パートナー LU はユーザー ID の妥当性を検査できません。

## *parallel\_sess\_supp*

パートナー LU が並列セッションをサポートするかどうかを指定します。 可能な値は次のいずれかで す。

**YES**

パートナー LU は、並列セッションをサポートします。

**NO**

パートナー LU は、並列セッションをサポートしません。

# **エラー戻りコード**

コマンドを実行できなかった場合、CS/AIX は、エラーのタイプを示す 1 次戻りコード、および実行不成功 の理由の具体的な詳細を示す 2 次戻りコードを戻します。

# **パラメーターの検査**

パラメーター・エラーが原因でコマンドを実行できなかった場合、CS/AIX は以下のパラメーターを戻しま す。

*primary\_rc* PARAMETER\_CHECK

*secondary\_rc* 可能な値は次のいずれかです。

## **INVALID\_PLU\_NAME**

*list\_options* パラメーターを、指定した名前から始まる すべてのエントリーを表示する LIST\_INCLUSIVE に 設定しましたが、*plu\_alias* パラメーター値 または *fqplu\_name* パラメーター 値が無効です。

# **状態の検査**

このコマンドでは、531 ページの『付録 A snaadmin [コマンドの共通戻りコード』](#page-554-0)にリストされている状態 エラー以外に特定の状態エラーは発生しません。

## **その他の状態**

531 ページの『付録 A snaadmin [コマンドの共通戻りコード』に](#page-554-0)、すべてのコマンドに共通の 1 次戻りコー ドと 2 次戻りコードの組み合わせがリストされています。

## **query\_port**

query\_port コマンドは、ポートの定義に関する情報を戻します。ポートが活動状態である場合、このコ マンドはポートのステータスに関する情報も戻します。 このコマンドは、使用するオプションに応じて、 特定のポートまたは複数のポートに関する要約情報または詳細情報を入手する場合に使用できます。

# **指定パラメーター**

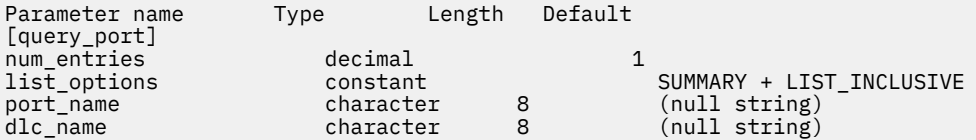

指定パラメーターは、以下のとおりです。

### *num\_entries*

データを戻す対象となるポートの最大数。特定のポートのデータを戻す場合は 1、複数のポートのデー タを戻す場合は 1 よりも 大きい数値、すべてのポートのデータを戻す場合は 0 (ゼロ) を指定します。

## *list\_options*

各エントリーに必要な情報のレベルおよび CS/AIX がデータを戻す場合のポート・リスト内の開始位置。

必要な情報レベルは、次のいずれかの値で指定します。

#### **SUMMARY**

要約情報のみ。

## **DETAIL**

詳細情報。

+ 文字を使用して、この値と以下の値のいずれかを結合します。

#### **FIRST\_IN\_LIST**

リスト内の最初のエントリーから開始します。

#### **LIST\_INCLUSIVE**

*port\_name* パラメーターで指定したエントリーから開始します。

## **LIST\_FROM\_NEXT**

*port\_name* パラメーターで指定したエントリーの直後の エントリーから開始します。

## *port\_name*

情報が必要なポートの名前、またはポート・リストの索引として使用される名前。 *list\_options* が FIRST IN LISTに設定されている場合、このパラメーターは無視されます。

*dlc\_name*

DLC 名フィルター。特定の DLC に関連したポートに関する情報のみを戻すには、DLC 名を指定します。 この名前は、8 バイトの文字ストリングです。 DLC 名を使用してフィルタリングしないですべてのポー トに関する情報を戻す場合は、 このパラメーターを指定しないでください。

# **戻りパラメーター: 要約情報**

Parameter name Type Length<br>port name character 8 port\_name character<br>description character character 31<br>character port\_state character 8 dlc\_name character 8

コマンドが正常に実行され、*list\_options* パラメーター値が SUMMARY に設定されていた場合、CS/AIX は以 下のパラメーターを戻します。

## *port\_name*

ポートの名前。

## *description*

ポートを記述したテキスト・ストリング (そのポートの定義で指定したもの)。

#### *port\_state*

ポートの現行状態を指定します。可能な値は次のいずれかです。

## **ACTIVE**

ポートは活動状態です。

## **NOT\_ACTIVE**

ポートは活動状態ではありません。

## **PENDING\_ACTIVE**

start\_port コマンドは実行中です。

## **PENDING\_INACTIVE**

stop\_port コマンドは実行中です。

#### *dlc\_name*

このポートに関連した DLC の名前。

# **戻りパラメーター: 詳細情報**

*list\_options* パラメーターに対して DETAIL を指定すると、以下の情報がすべての DLC タイプに対して戻さ れます。

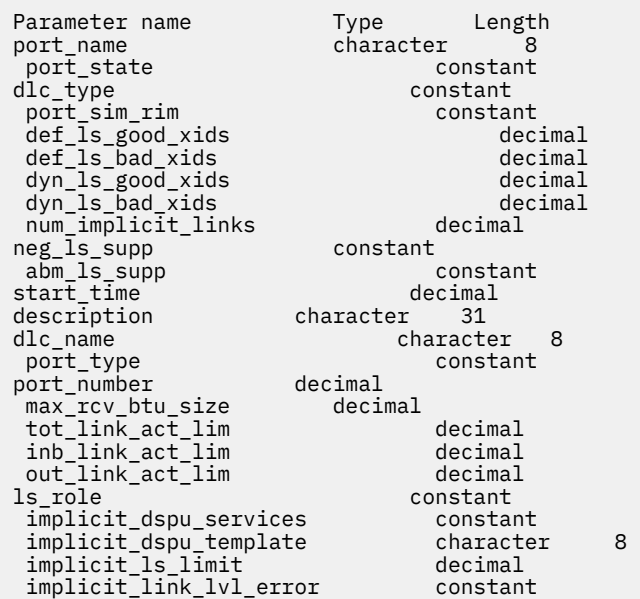

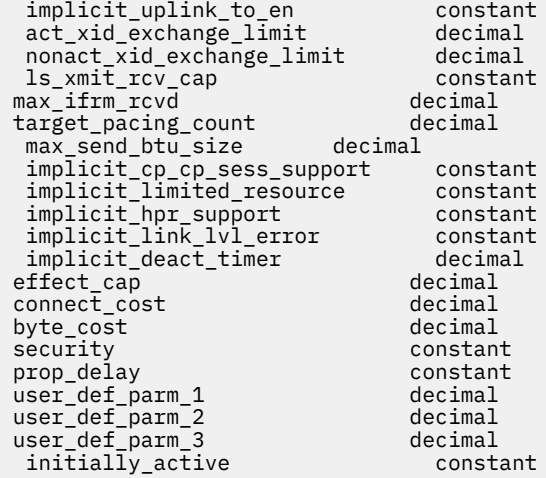

SDLC の場合、以下のパラメーターが含まれています。 これらのパラメーターの詳細については、150 [ペー](#page-173-0) ジの『[define\\_sdlc\\_port](#page-173-0)』を参照してください。

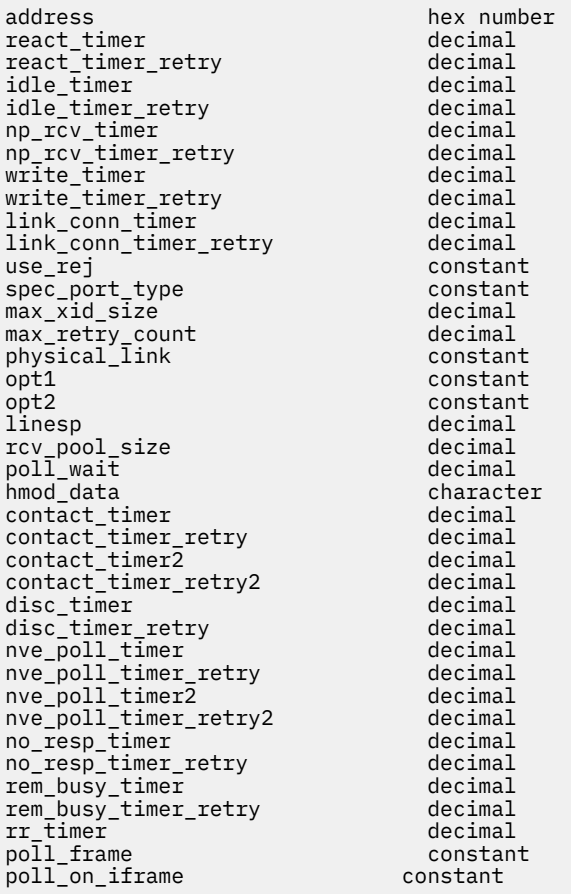

QLLC の場合、以下のパラメーターが含まれています。 これらのパラメーターの詳細については、122 [ペー](#page-145-0) ジの『[define\\_qllc\\_port](#page-145-0)』を参照してください。

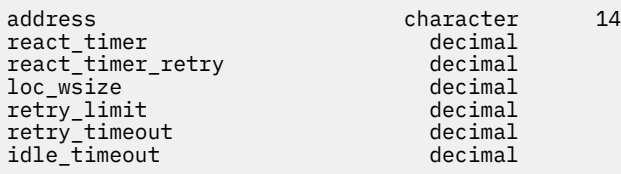

**426** IBM Communications Server for Data Center Deployment on AIX: IBM Communications Server for Data Center Deployment on AIX 管理 コマンド解説書

トークンリングまたはイーサネットの場合は、以下のパラメーターが含まれます。これらのパラメーター の詳細については、201 ページの『define\_tr\_port 、 [define\\_ethernet\\_port](#page-224-0)』を参照してください。

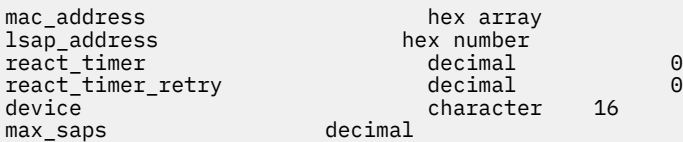

Enterprise Extender (HPR/IP) の場合は、以下のパラメーターが含まれます。 パラメーター *lsap* および *determined\_ip\_address* については、以下を参照してください。その他のパラメーターについて詳しくは、 69 ページの『[define\\_ip\\_port](#page-92-0)』を参照してください。

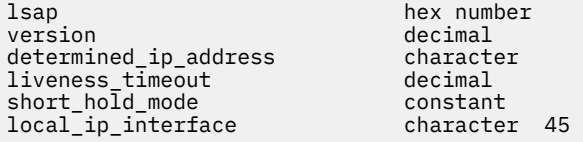

コマンドが正常に実行され、*list\_options* パラメーター値が DETAIL に設定されていた場合、CS/AIX は以下 のパラメーターを戻します。

#### *port\_name*

ポートの名前。

## *port\_state*

ポートの現行状態を指定します。可能な値は次のいずれかです。

## **ACTIVE**

ポートは活動状態です。

## **NOT\_ACTIVE**

ポートは活動状態ではありません。

## **PENDING\_ACTIVE**

start\_port コマンドは実行中です。

#### **PENDING\_INACTIVE**

stop\_port コマンドは実行中です。

## *dlc\_type*

ポートの DLC タイプ。可能な値は次のいずれかです。

## **SDLC**

同期データ・リンク制御

# **QLLC**

修飾論理リンク制御

## **TR**

トークンリング

## **ETHERNET**

イーサネット

## **HPRIP**

Enterprise Extender (HPR/IP)

## *port\_sim\_rim*

設定初期化モード (SIM) と受信初期化モード (RIM) をサポートするかどうかを示します。 可能な値は 次のいずれかです。

## **YES**

SIM と RIM がサポートされます。

## **NO**

SIM と RIM はサポートされません。

## *def\_ls\_good\_xids*

ポートを最後に起動してから、このポートで定義したすべての リンク・ステーションで発生して成功 した XID 交換の合計数。

## *def\_ls\_bad\_xids*

ポートを最後に起動してから、このポートで定義したすべての リンク・ステーションで発生して失敗 した XID 交換の合計数。

#### *dyn\_ls\_good\_xids*

ポートを最後に起動してから、このポートのすべての ダイナミック・リンク・ステーションで発生し て成功した XID 交換の合計数。

#### *dyn\_ls\_bad\_xids*

ポートを最後に起動してから、このポートのすべての ダイナミック・リンク・ステーションで発生し て失敗した XID 交換の合計数。

## *num\_implicit\_links*

このポートで現在活動状態である暗黙リンクの合計数。これには ディスカバリーの使用に続いて作成 されたダイナミック・リンクおよび暗黙リンクが含まれます。このポートで許可されるこの種のリンク の数は、*implicit\_ls\_limit* パラメーター により制限されます。

#### *neg\_ls\_supp*

折衝可能リンク・ステーションのサポート。可能な値は次のいずれかです。

#### **YES**

リンク・ステーションは折衝可能です。

#### **NO**

リンク・ステーションは折衝できません。

#### *abm\_ls\_supp*

ABM リンク・ステーションのサポート。可能な値は次のいずれかです。

**YES**

ABM リンク・ステーションはサポートされます。

#### **NO**

ABM リンク・ステーションはサポートされません。

#### **UNKNOWN**

このポートに関連した DLC がまだ始動されていないため、ABM リンク・ステーションのサポート を決定できません。

#### *start\_time*

ノードが始動された時刻とこのポートが始動された最後の時刻の間の 経過時間 (1/100 秒)。 このポー トがまだ始動されていない場合には、このパラメーターはゼロに設 定されます。

#### *description*

ポートを記述したテキスト・ストリング (そのポートの定義で指定したもの)。

#### *dlc\_name*

このポートに関連した DLC の名前。

## *lsap*

Enterprise Extender (HPR/IP): ポートのリンク・サービス・アクセス・ポイントのアドレス。

#### *version*

Enterprise Extender (HPR/IP): この IP アドレスが定義されている IP バージョン。 可能な値は次のい ずれかです。

#### **IP\_VERSION\_4**

IPv4 ドット 10 進 IP アドレス (例えば、193.1.11.100)

#### **IP\_VERSION\_6**

IPv6 コロン 16 進アドレス (例えば、2001:0db8:0000:0000:0000:0000:1428:57ab または 2001:db8::1428:57ab)

## *determined\_ip\_address*

Enterprise Extender (HPR/IP): ローカル・リンク・ステーションの IP アドレス。 このアドレスは、上 記の *version* パラメーターで示されたように、IPv4 ドット 10 進アドレス (例えば、193.1.11.100) ま たは IPv6 コロン 16 進アドレス (例えば、2001:0db8:0000:0000:0000:0000:1428:57ab または 2001:db8::1428:57ab) です。 ポートが活動状態でない場合、このアドレスはすべてゼロとして表 示されます。

その他のパラメーターについて詳しくは、適切なポート・タイプに対する define\_\*\_port コマンドを参 照してください。

# **エラー戻りコード**

コマンドを実行できなかった場合、CS/AIX は、エラーのタイプを示す 1 次戻りコード、および実行不成功 の理由の具体的な詳細を示す 2 次戻りコードを戻します。

## **パラメーターの検査**

パラメーター・エラーが原因でコマンドを実行できなかった場合、CS/AIX は以下のパラメーターを戻しま す。

*primary\_rc*

PARAMETER\_CHECK

## *secondary\_rc*

可能な値は次のいずれかです。

## **INVALID\_PORT\_NAME**

*list\_options* パラメーターは、指定名から始まるすべてのエントリーを リストするように LIST\_INCLUSIVE に設定されていますが、*port\_name* パラメーターに 指定された値が無効です。

## **状態の検査**

このコマンドでは、531 ページの『付録 A snaadmin [コマンドの共通戻りコード』](#page-554-0)にリストされている状態 エラー以外に特定の状態エラーは発生しません。

## **その他の状態**

531 ページの『付録 A snaadmin [コマンドの共通戻りコード』に](#page-554-0)、すべてのコマンドに共通の 1 次戻りコー ドと 2 次戻りコードの組み合わせがリストされています。

## **query\_pu**

query\_pu コマンドは、ローカル PU およびそれに関連したリンクに関する情報を戻します。このコマンド を使用すると、使用するオプションに応じて、特定の PU または複数の PU に関する情報を取得することが できます。

# **指定パラメーター**

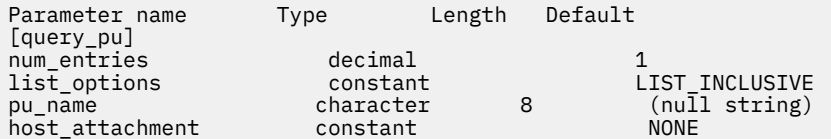

指定パラメーターは、以下のとおりです。

## *num\_entries*

PU の最大数 (そのデータが戻されます)。特定の PU のデータを戻すには 1、複数の PU のデータを 戻す には 1 より大きい数値、すべての PU のデータを 戻すには 0 (ゼロ) を指定します。

## *list\_options*

CS/AIX がデータを戻す場合の PU のリスト内の開始位置。

値は次のいずれかです。

## **FIRST\_IN\_LIST**

リスト内の最初のエントリーから開始します。

## **LIST\_INCLUSIVE**

*pu\_name* パラメーターで指定したエントリーから開始します。

### **LIST\_FROM\_NEXT**

*pu\_name* パラメーターで指定したエントリーの直後の エントリーから開始します。

## *pu\_name*

情報を求める PU の名前、または PU のリストへの索引として 使用する名前。*list\_options* が FIRST IN LIST に設定されている場合、この値は無視されます。この名前は、1 から 8 文字のタイプ A の文字ストリングです。

#### *host\_attachment*

PU がホストに直接接続されるか、DLUR を介して接続されるかによって 戻り情報をフィルターにかけ るかどうかを指定します。 可能な値は次のいずれかです。

## **DIRECT\_ATTACHED**

ホスト・システムに直接接続された PU に関する情報のみを戻します。

### **DLUR\_ATTACHED**

DLUR がサポートする PU に関する情報のみを戻します。

### **NONE**

ホスト接続に関係なく、すべての PU に関する情報を戻します。

# **戻りパラメーター**

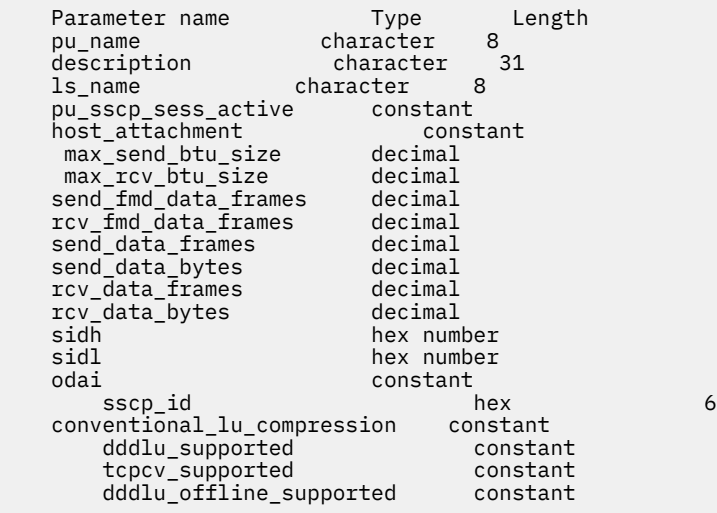

コマンドが正常に実行されると、以下のパラメーターが戻されます。

## *pu\_name*

PU 名。

## *description*

PU を記述したテキスト・ストリング (その LS または内部 PU の定義で指定したもの)。

#### *ls\_name*

この PU に関連したリンク・ステーションの名前。

#### *pu\_sscp\_sess\_active*

PU-SSCP セッションが活動状態かどうかを指定します。 可能な値は次のいずれかです。

**430** IBM Communications Server for Data Center Deployment on AIX: IBM Communications Server for Data Center Deployment on AIX 管理 コマンド解説書

## **YES**

セッションは活動状態です。

## **NO**

セッションは活動状態ではありません。

#### *host\_attachment*

ローカル PU ホスト接続タイプ。

可能な値は次のいずれかです。

## **DIRECT\_ATTACHED**

PU はホスト・システムに直接接続されます。

## **DLUR\_ATTACHED**

PU は DLUR によりサポートされています。

#### *max\_send\_btu\_size*

送信できる BTU の最大サイズ。この値には、TH と RH (合計 9 バイト)、および RU の長さが含まれて います。

#### *max\_rcv\_btu\_size*

受信できる BTU の最大サイズ。この値には、TH と RH (合計 9 バイト)、および RU の長さが含まれて います。

## *send\_fmd\_data\_frames*

送信された通常フロー FMD データ・フレームの数。

## *rcv\_fmd\_data\_frames*

受信された通常フロー FMD データ・フレームの数。

## *send\_data\_frames*

送信された通常フロー・データ・フレームの数。

#### *send\_data\_bytes*

送信された通常フロー・データ・バイトの数。

## *rcv\_data\_frames*

受信された通常フロー・データ・フレームの数。

#### *rcv\_data\_bytes*

受信された通常フロー・データ・バイトの数。

以下の 3 つのパラメーターは、指定した LS のセッションの ローカル形式セッション ID (LFSID) を識別し ます。LFSID は、以下のパラメーターで構成されます。

#### *sidh*

セッション ID の上位バイト。

## *sidl*

セッション ID の下位バイト。

## *odai*

Origin Destination Assignor Indicator。可能な値は次のいずれかです。

## **YES**

BIND 送信側は、2 次リンク・ステーションを含むノードです。

## **NO**

BIND 送信側は、1 次リンク・ステーションを含むノードです。

### *sscp\_id*

従属 LU セッションの場合、このパラメーターは、ローカル LU が マップされる PU についてホストか らの ACTPU で受信された SSCP ID です。 独立 LU セッションの場合、このパラメーターは 0 (ゼロ) に 設定されます。 この値は、16 進値で表示される 6 バイトの 配列です。

## *conventional\_lu\_compression*

この PU を使用する LU 0 から 3 のセッションでデータ圧縮が 要求されるかどうかを指定します。 可 能な値は次のいずれかです。

## **YES**

データ圧縮は、ホストが要求した場合にこの PU を使用する LU 0 から 3 の セッションに対して使 用されます。

**NO**

データ圧縮は、この PU を使用する LU 0 から 3 のセッションに対して使用されません。

#### *dddlu\_supported*

ホスト・システムが DDDLU (従属型 LU の動的定義) をサポートする かどうかを指定します。可能な値 は次のいずれかです。

## **YES**

ホストは DDDLU をサポートします。

**NO**

ホストは DDDLU をサポートしません。

#### *tcpcv\_supported*

ホスト・システムが TCP/IP 情報制御ベクトル (0x64) の受信をサポートするかどうかを指定します。 CS/AIX は、 このベクトルを使用して TN3270 または LUA クライアントの TCP/IP アドレス情報をホス トへ送信できます。可能な値は次のいずれかです。

#### **YES**

ホスト・サポートは TCP CV をサポートします。

#### **NO**

ホスト・サポートは TCP CV をサポートしません。

## *dddlu\_offline\_supported*

ローカル PU が、NMVT (電源オフ) メッセージのホストへの送信をサ ポートするかどうかを指定しま す。ホスト・システムが DDDLU (従属 LU の動的定義) をサポートしている場合、CS/AIX は、動的定義 LU の使用が終了したときにホストに NMVT (電源オフ) を送信します。 これによって、ホストは、定義 が不要になった際にその定義を除去することによって、 リソースを節約することができます。

可能な値は次のいずれかです。

## **YES**

ローカル PU は、ホストに NMVT (電源オフ) メッセージを送信します。

**NO**

ローカル PU は、ホストに NMVT (電源オフ) メッセージを送信しません。

## **エラー戻りコード**

コマンドを実行できなかった場合、CS/AIX は、エラーのタイプを示す 1 次戻りコード、および実行不成功 の理由の具体的な詳細を示す 2 次戻りコードを戻します。

# **パラメーターの検査**

パラメーター・エラーが原因でコマンドを実行できなかった場合、CS/AIX は以下のパラメーターを戻しま す。

## *primary\_rc*

PARAMETER\_CHECK

## *secondary\_rc*

可能な値は次のいずれかです。

#### **INVALID\_PU\_NAME**

*list\_options* パラメーターは、指定名から始まるすべてのエントリーを リストするように LIST\_INCLUSIVE に設定されていますが、*pu\_name* パラメーターで 指定した値が無効です。

## **状態の検査**

状態エラーが原因でコマンドを実行できなかった場合、CS/AIX は以下のパラメーターを戻します。

*primary\_rc* STATE\_CHECK

## *secondary\_rc*

## **INVALID\_PU\_TYPE**

*pu\_name* パラメーターで指定された PU は、ローカル PU ではなく、リモート PU です。

## **その他の状態**

531 ページの『付録 A snaadmin [コマンドの共通戻りコード』に](#page-554-0)、すべてのコマンドに共通の 1 次戻りコー ドと 2 次戻りコードの追加の組み合わせがリストされています。

# **query\_rapi\_clients**

query rapi clients コマンドは、CS/AIX LAN における特定サーバーが、現在、コントローラーとして 機能している (AIX、Linux、または Windows 上の) Remote API Client に関する情報を戻します。

このコマンドはサーバーに対して発行する必要があります。 この場合、サーバーでノードが始動されてい るかどうかについては関係ありません。

## **注 :**

クライアントが Web サーバー経由でサーバーに接続されていて、クライアントのソフトウェアを停止する 場合、Web サーバーが CS/AIX コントローラー・サーバーへの接続を終了するまでに 1 分から 2 分遅れる 場合があります。これは query\_rapi\_clients コマンドがサーバーの使用を停止してからでも、少しの 間クライアントをこのコマンドで拘束することがあるためです。

# **指定パラメーター**

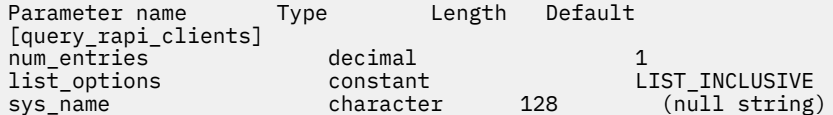

指定パラメーターは、以下のとおりです。

#### *num\_entries*

クライアントの最大数 (そのクライアントのデータが戻されます)。特定クライアントのデータを戻す 場合は 1、複数のクライアントのデータを戻す場合は 1 よりも大きい数値、すべてのクライアントのデ ータを戻す場合は 0 (ゼロ) を指定します。

## *list\_options*

CS/AIX がデータを戻す場合のクライアント・リスト内の開始位置。リストはクライアント名順に並べ られます。 可能な値は次のいずれかです。

## **FIRST\_IN\_LIST**

クライアントのリスト内の最初のエントリーから開始します。

## **LIST\_INCLUSIVE**

*sys\_name* パラメーターで指定したエントリーから開始します。

## **LIST\_FROM\_NEXT**

*sys\_name* パラメーターで指定したエントリーの直後のエントリーから開始します。

## *sys\_name*

リストのインデックスとして使用されるクライアントの完全修飾システム名 (newbox.this.co.uk など)。 *list\_options* が FIRST\_IN\_LIST に設定されている場合、このパラメーターは無視されます。

# **戻りパラメーター**

コマンドが正常に発行されると、CS/AIX は以下のパラメーターを戻します。

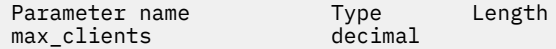

各クライアントには、CS/AIX は以下のパラメーターを戻します。

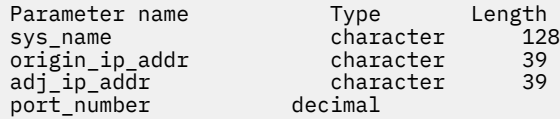

コマンドが正常に発行されると、CS/AIX は以下のパラメーターを戻します。

### *max\_clients*

CS/AIX ソフトウェアが始動されてから、任意の時点でコントローラー・サーバーとしてサーバーを使 用するクライアントの最大数。

各クライアントには、CS/AIX は以下のパラメーターを戻します。

#### *sys\_name*

クライアントの完全修飾システム名 (例えば、newbox.this.co.uk)。

#### *origin\_ip\_addr*

クライアントの IP アドレス。次のいずれか 1 つです。

- IPv4 アドレス。ドット 10 進アドレスで指定します (例えば、193.1.11.100)。
- IPv6 アドレス。コロン 16 進アドレスで指定します (例えば、 2001:0db8:0000:0000:0000:0000:1428:57ab または 2001:db8::1428:57ab)。

#### *adj\_ip\_addr*

クライアントが CS/AIX に接続するために使用する IP アドレス。 以下の項目の 1 つでも真の場合、 *rapi\_client\_origin\_ip\_addr* と同じにすることはできません。

- クライアントは Web サーバー経由で接続される。
- クライアントは TCP/IP プロキシーまたは NAT ルーターを経由して接続される。 例えば、Linux iptables ツール。
- クライアントに複数の IP アドレスがある。

IP アドレスは以下のいずれかである。

- IPv4 アドレス。ドット 10 進アドレスで指定します (例えば、193.1.11.100)。
- IPv6 アドレス。コロン 16 進アドレスで指定します (例えば、 2001:0db8:0000:0000:0000:0000:1428:57ab または 2001:db8::1428:57ab)。

#### *port\_number*

クライアントが CS/AIX に接続するために使用する IP ポート番号。

# **エラー戻りコード**

コマンドを実行できなかった場合、CS/AIX は、エラーのタイプを示す 1 次戻りコード、および実行不成功 の理由の具体的な詳細を示す 2 次戻りコードを戻します。

# **パラメーターの検査**

パラメーター・エラーが原因でコマンドを実行できなかった場合、CS/AIX は以下のパラメーターを戻しま す。

## *primary\_rc*

PARAMETER\_CHECK

*secondary\_rc*

可能な値は次のいずれかです。

## **INVALID\_NODE\_NAME**

*list\_options* パラメーターは、指定したノード名から始まるすべてのエントリーをリストするため に、LIST\_INCLUSIVE または LIST\_FROM\_NEXT に設定されていますが、*sys\_name* パラメーター が指定されていないか、または無効です。

## **状態の検査**

このコマンドでは、531 ページの『付録 A snaadmin [コマンドの共通戻りコード』](#page-554-0)にリストされている状態 エラー以外に特定の状態エラーは発生しません。

## **その他の状態**

531 ページの『付録 A snaadmin [コマンドの共通戻りコード』に](#page-554-0)、すべてのコマンドに共通の 1 次戻りコー ドと 2 次戻りコードの組み合わせがリストされています。

# **query\_rcf\_access**

query\_rcf\_access コマンドは、 CS/AIX リモート・コマンド機能 (RCF) への許可されたアクセスに関す る情報を戻します。 UNIX コマンド機能 ( UCF) コマンドの実行に使用されるユーザー ID 、およびサービ ス・ポイント・コマンド機能 (SPCF) を使用して管理コマンドを発行する際の制約事項です。 この情報は、 アクセスの define\_rcf\_access を使用して以前に定義さ SPCF および UCF の詳細については、 *AIX* 管 理ガイド上のデータ・センター・デプロイメント用 *IBM Communications Server*」を参照してください。

RCF アクセス・パラメーターはドメイン・リソースとして定義されているため、このコマンドは特定のノ ードに関連付けられません。

# **指定パラメーター**

[query rcf access]

このコマンドには、パラメーターは指定されていません。

# **戻りパラメーター**

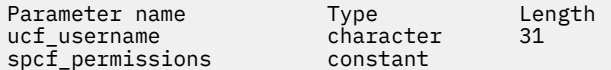

コマンドが正常に実行されると、 CS/AIX は次のパラメーターを戻します。

### *ucf\_* **ユーザー名**

UCF ユーザーの AIX ユーザー名を指定します。 すべての UCF コマンドは、このユーザーのユーザー ID を使用して実行され、このユーザーに対して定義されたデフォルト・シェルおよびアクセス許可が使用 されます。

このパラメーターが設定されていない場合、 UCF アクセスは拒否されます。

## *spcf\_***許可**

SPCF を使用してアクセスできる CS/AIX 管理コマンドのタイプを指定します。 SPCF へのアクセスを 防ぐには、このパラメーターを なしに設定します。 SPCF へのアクセスを許可するには、このパラメー ターを以下の 1 つ以上の値 ( + 文字を使用して結合 ) に設定します。

**ローカル・クエリー・ローカル**

query\_\* コマンドを使用できます。

## **ローカル・デフォルト・ローカル**

define\_\*、 設定値\*、 削除 delete\_\*、 add\_\*、 remove\_\*、および init\_node の各コマンド を使用できます。

## **ローカル・アクション ( ローカル )**

びっくり\*, ストップ\_\*, アクティブ ( \_ )\*, 非アクティブ化 \_\*, 開口, 初期セッション限度, 変更セ ッション限度, and リセット・セッション限度 commands are allowed.

## **ALLOW\_QUERY\_リモート**

query\_\* コマンドは、リモートの CS/AIX ノードへのアクセスを許可されます。

## **リモート・リモート・**

define \*、 設定値\*、 削除 delete \*、 add\_ remove \*、 \*、および init\_node の各コマンド は、リモート CS/AIX ノードへのアクセスを許可されます。

## **アクション・リモート・アクション**

びっくり\*, ストップ\_\*, アクティブ ( \_ )\*, 非アクティブ化 \_\*, 開口, 初期セッション限度, 変更セ ッション限度, and リセット・セッション限度 commands are allowed to provide access to a remote CS/AIX node.

# **エラー戻りコード**

コマンドを実行できなかった場合、CS/AIX は、エラーのタイプを示す 1 次戻りコード、および実行不成功 の理由の具体的な詳細を示す 2 次戻りコードを戻します。

## **パラメーターの検査**

このコマンドでは、パラメーター・エラーは発生しません。

## **状態の検査**

このコマンドでは、531 ページの『付録 A snaadmin [コマンドの共通戻りコード』に](#page-554-0)リストされている状態 エラー以外に特定の状態エラーは発生しません。

# **その他の状態**

531 ページの『付録 A snaadmin [コマンドの共通戻りコード』に](#page-554-0)、すべてのコマンドに共通の 1 次戻りコー ドと 2 次戻りコードの組み合わせがリストされています。

# **query\_rtp\_connection**

query rtp\_connection コマンドは、ノードがエンドポイントである Rapid Transport Protocol (RTP) 接 続に関する情報を戻します。RTP は、ネットワーク・ノードでのみサポートされている高性能ルーティン グ (HPR) プロトコルです。RTP を使用すると、ネットワーク・ノード・エンドポイントで、APPN 中間セ ッション・ルーティング (ISR) 接続よりもデータ・ルーティングのパフォーマンスおよびセッションの 信頼 性が高い APPN HPR 接続をセットアップできます。

このコマンドは、使用するオプションに応じて、特定の RTP 接続または 複数の RTP 接続に関する情報を入 手する場合に使用できます。

このコマンドは、実行中のノードに対して実行する必要があります。

# **指定パラメーター**

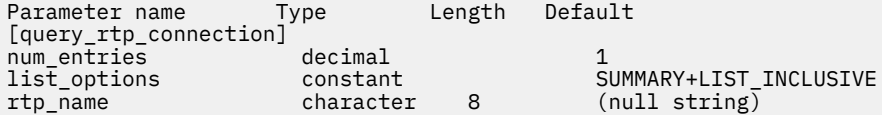

指定パラメーターは、以下のとおりです。

## *num\_entries*

RTP 接続の最大数 (そのデータが戻されます)。 特定の RTP 接続のデータを戻す場合は 1、複数の RTP 接続のデータを戻す場合は 1 よりも 大きい数値、すべての RTP 接続のデータを戻す場合は 0 を指定し ます。

**436** IBM Communications Server for Data Center Deployment on AIX: IBM Communications Server for Data Center Deployment on AIX 管理 コマンド解説書

## *list\_options*

各エントリーに必要な情報のレベル、および CS/AIX がデータを戻す場合のリスト内の開始位置。

必要な情報レベルは、次のいずれかの値で指定します。

#### **SUMMARY**

要約情報のみ。

## **DETAIL**

詳細情報。

+ 文字を使用して、この値と以下の値のいずれかを結合します。

## **FIRST\_IN\_LIST**

リスト内の最初のエントリーから開始します。

## **LIST\_INCLUSIVE**

*rtp\_name* パラメーターで指定したエントリーから開始します。

## **LIST\_FROM\_NEXT**

*rtp\_name* パラメーターで指定したエントリーの直後の エントリーから開始します。

#### *rtp\_name*

RTP 接続の名前。この値は、*list\_options* パラメーター を FIRST\_IN\_LIST に設定した場合には無視さ れます。

# **戻りパラメーター: 要約情報**

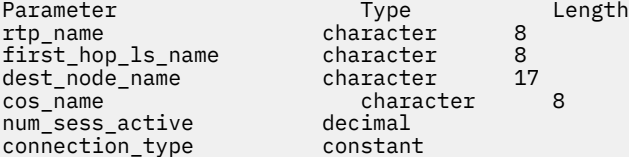

コマンドが正常に実行され、*list\_options* パラメーター値が SUMMARY に設定されていた場合、CS/AIX は以 下のパラメーターを戻します。

## *rtp\_name*

RTP 接続の名前。

## *first\_hop\_ls\_name*

RTP 接続の最初のホップのリンク・ステーション名。

#### *dest\_node\_name*

セッションの RTP 部分に対する宛先制御点の完全修飾名。

## *cos\_name*

RTP 接続が使用するサービス・クラスの名前。

## *num\_sess\_active*

この RTP 接続で活動状態であるセッションの数。

#### *connection\_type*

RTP 接続のセッション・タイプを示します。 可能な値は次のいずれかです。

### **CP\_CP\_SESSION**

RTP 接続は CP-CP セッションを伝送します。

## **LU\_LU\_SESSION**

RTP 接続は LU-LU セッションを伝送します。

## **ROUTE\_SETUP**

RTP 接続は経路セットアップに使用します。

# **戻りパラメーター: 詳細情報**

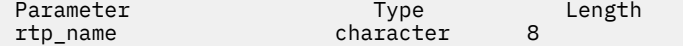

first\_hop\_ls\_name character 8<br>dest node name character 17 dest\_node\_name character<br>cos name character character 8 num\_sess\_active decimal connection\_type constant max\_btu\_size decimal liveness\_timer decimal<br>local tcid develops hex array local\_tcid hex array 8<br>remote tcid hex array 8 remote\_tcid bytes\_sent decimal<br>bytes\_received decimal  $b$ ytes\_received bytes\_resent decimal bytes\_discarded packets\_sent decimal packets\_received decimal<br>packets resent decimal packets\_resent decimal packets\_discarded decimal<br>gans\_detected decimal  $g$ aps\_detected send\_rate decimal max\_send\_rate min\_send\_rate decimal<br>receive rate decimal receive\_rate decimal<br>max receive rate decimal max receive rate min\_receive\_rate decimal burst\_size decimal<br>up time decimal decimal up\_time decimal<br>smooth rtt decimal smooth\_rtt decimal<br>last rtt decimal last\_rtt decimal short\_req\_timer decimal<br>short\_req\_timeouts decimal short\_req\_timeouts decimal liveness\_timeouts decimal in\_invalid\_sna\_frames decimal in\_sc\_frames decimal out\_sc\_frames decimal  $delay_{change\_sum}$ current\_receiver\_threshold decimal minimum\_receiver\_threshold decimal maximum\_receiver\_threshold decimal<br>sent\_normals\_count decimal sent\_normals\_count sent\_slowdowns\_count decimal<br>rcvd normals count decimal rcvd\_normals\_count decimal rcvd\_slowdowns\_count decimal dcs\_reset\_count\_non\_heal decimal<br>dcs reset count healing decimal dcs\_reset\_count\_healing decimal<br>arb\_mode\_color decimal arb\_mode\_color<br>arb mode arb<sup>-</sup>mode<sup>-</sup> constant<br>refifo decimal decimal<br>decimal refifo\_timer decimal<br>
path switch time decimal path\_switch\_time decimal<br>path\_switch\_atts decimal  $path$  $_$ switch $_$ atts route character

コマンドが正常に実行され、*list\_options* パラメーター値が DETAIL に設定されていた場合、CS/AIX は以下 のパラメーターを戻します。

#### *rtp\_name*

RTP 接続の名前。

*first\_hop\_ls\_name*

RTP 接続の最初のホップのリンク・ステーション名。

#### *dest\_node\_name*

セッションの RTP 部分に対する宛先制御点の完全修飾名。

*cos\_name*

RTP 接続が使用するサービス・クラスの名前。

#### *num\_sess\_active*

この RTP 接続で活動状態であるセッションの数。

## *connection\_type*

RTP 接続のセッション・タイプを示します。 可能な値は次のいずれかです。

## **RTP\_CP\_CP\_SESSION**

RTP 接続は CP-CP セッションを伝送します。

## **RTP\_LU\_LU\_SESSION**

RTP 接続は LU-LU セッションを伝送します。

## **RTP\_ROUTE\_SETUP**

RTP 接続は経路セットアップに使用します。

#### *max\_btu\_size*

RTP 接続で使用される基本伝送単位 (BTU) の最大サイズ (バイト単位)。

## *liveness\_timer*

RTP 接続の活性タイマー (秒単位)。活性タイマーの 設定期間内にこの接続にトラフィック・フローがな い場合は、RTP は状況交換 を開始し、パートナーがまだ存在しているかどうかを検査します。活性タ イマー間隔を短くすると、回線障害がすぐに検出され、 回線障害の際のパス・スイッチが高速に動作 します。しかし、 間隔が短すぎると、回線状況の検査が頻繁に行われるため、パフォーマンス が多少 低下します。

## *local\_tcid*

RTP 接続のローカル TCID (トランスポート制御 ID)。

## *remote\_tcid*

RTP 接続のリモート TCID。

## *bytes\_sent*

ローカル・ノードがこの RTP 接続で送信したバイトの合計数。

#### *bytes\_received*

ローカル・ノードがこの RTP 接続で受信したバイトの合計数。

#### *bytes\_resent*

転送中にバイトが消失したため、ローカル・ノードが この RTP 接続で再送したバイトの合計数。

#### *bytes\_discarded*

RTP 接続の相手方から送信されたものの、 すでに受信したデータと重複していたために破棄された合 計バイト数。

#### *packets\_sent*

ローカル・ノードがこの RTP 接続で送信したパケットの合計数。

#### *packets\_received*

ローカル・ノードがこの RTP 接続で受信したパケットの合計数。

### *packets\_resent*

転送中にパケットが消失したため、ローカル・ノードが この RTP 接続で再送したパケットの合計数。

#### *packets\_discarded*

RTP 接続の相手側が送信し、すでに受信済みのデータの重複 として廃棄されたパケットの合計数。

#### *gaps\_detected*

ローカル・ノードが検出したギャップの合計数。各ギャップ は 1 つ以上の消失フレームに相当します。

#### *send\_rate*

この RTP 接続での現在の送信速度 (キロビット / 秒)。 この速度は、ARB (適応速度ベース) アルゴリズ ムで計算された 最大許容送信速度です。RTP は ARB アルゴリズムを使用し、パートナーへの応答に要 する時間の分析に基づいて、RTP によるデータ送信 をどれくらい高速にできるかを計算します。

## *max\_send\_rate*

この RTP 接続での最大送信速度 (キロビット / 秒)。

## *min\_send\_rate*

この RTP 接続での最小送信速度 (キロビット / 秒)。

#### *receive\_rate*

この RTP 接続での現在の受信速度 (キロビット / 秒)。 この速度は、最後の測定間隔について計算され た実際の速度です。

#### *max\_receive\_rate*

この RTP 接続での最大受信速度 (キロビット / 秒)。

#### *min\_receive\_rate*

この RTP 接続での最小受信速度 (キロビット / 秒)。

## *burst\_size*

この RTP 接続での現在のバースト・サイズ (バイト単位)。

## *up\_time*

この RTP 接続が活動状態であった合計秒数。

## *smooth\_rtt*

ローカル・ノードとパートナー RTP ノード間の往復の平滑化測定値 (ミリ秒単位)。

## *last\_rtt*

ローカル・ノードとパートナー RTP ノード間の往復の最新測定値 (ミリ秒単位)。

## *short\_req\_timer*

状況交換要求への応答待ち時間 (ミリ秒単位)。タイマー間隔が 短くなると、障害の検出処理は高速にな りますが、パフォーマンスが低下し ます。

## *short\_req\_timeouts*

この RTP 接続について *short\_req\_ timer* が満了した 合計回数。

### *liveness\_timeouts*

この RTP 接続で活性タイマーの有効期限が切れた回数の合計数。 接続が *liveness\_timer* パラメーター で指定した期間内にアイドル になると、活性タイマーは満了します。

## *in\_invalid\_sna\_frames*

この RTP 接続で受信され、無効になったため廃棄された SNA フレームの 合計数。

#### *in\_sc\_frames*

この RTP 接続で受信されたセッション制御フレームの合計数。

## *out\_sc\_frames*

この RTP 接続で送信されたセッション制御フレームの合計数。

#### *delay\_change\_sum*

この RTP 接続で ARB-R アルゴリズムによって現在保持されている遅延変更の合計値。

## *current\_receiver\_threshold*

この RTP 接続で ARB-R アルゴリズムによって現在保持されている受信側しきい値。

#### *minimum\_receiver\_threshold*

この RTP 接続で ARB-R アルゴリズムによって現在保持されている受信側しきい値の最小値。

## *maximum\_receiver\_threshold*

この RTP 接続で ARB-R アルゴリズムによって現在保持されている受信側しきい値の最大値。

## *sent\_normals\_count*

この RTP 接続で ARB-R アルゴリズムによって送信された NORMAL フィードバックの ARB-R セグメン ト数。

## *sent\_slowdowns\_count*

この RTP 接続で ARB-R アルゴリズムによって送信された SLOWDOWN1 および SLOWDOWN2 フィー ドバックの ARB-R セグメント数。

## *rcvd\_normals\_count*

この RTP 接続で ARB-R アルゴリズムによって受信された NORMAL フィードバックの ARB-R セグメン ト数。

## *rcvd\_slowdowns\_count*

この RTP 接続で ARB-R アルゴリズムによって受信された SLOWDOWN1 および SLOWDOWN2 フィー ドバックの ARB-R セグメント数。

## *dcs\_reset\_count\_non\_heal*

この RTP 接続で通常の ARB-R 処理の一部として行われた遅延変更リセットの合計回数。

## *dcs\_reset\_count\_healing*

この RTP 接続で通常の ARB-R アルゴリズムの自己回復が行われた遅延変更リセットの合計回数。

## *arb\_mode\_color*

この RTP 接続の現在の ARB-R 状況モード。 可能な値は次のいずれかです。

## **0**

GREEN

## **1**

YELLOW

RED

**2**

## *arb\_mode*

この RTP 接続で使用中の ARB モードを指定します。可能な値は次のいずれかです。

## **BASE**

標準モード ARB。

## **RESPONSIVE**

**PROGRESSIVE**

応答モード ARB。

## プログレッシブ・モード ARB。

## **UNKNOWN**

RTP 接続がまだ確立されていないため、ARB はまだ決定されていません。

### *refifo*

RTP 接続で refifo が有効であるかどうかを指定します。可能な値は次のいずれかです。

## **1**

refifo は有効です。CS/AIX が受信データでギャップを 検出すると、順不同のパケットが到達する時 間を考慮して refifo タイマーを 開始し、タイマーの期限が切れてもパケットが未着の場合にのみ、 再送信を 要求します。

## **0**

refifo は有効ではありません。CS/AIX が受信データでギャップを 検出すると、未着パケットの再送 信を即座に要求します。

## *refifo\_timer*

直近の refifo タイマーの期間 (ミリ秒単位)。

### *path\_switch\_time*

この RTP 接続における直近のパス・スイッチ試行からの 経過時間 (秒単位)。パス・スイッチ試行がな かった (*path\_switch\_atts* がゼロに設定されている) 場合、 このパラメーターはゼロに設定されます。

### *path\_switch\_atts*

この RTP 接続で行われたパス・スイッチ試行の総数。

### *route*

SNA フォーマットで定義された経路選択制御ベクトル (RSCV)。 この制御ベクトルは、ネットワーク内 のセッション経路を定義し、BIND で送信されます。この RSCV が組み込まれるのは、エンドポイント RSCV を保管する必要があるノードの構成 (define\_node を使用して指定される) で示されている場合 のみです。

# **エラー戻りコード**

コマンドを実行できなかった場合、CS/AIX は、エラーのタイプを示す 1 次戻りコード、および実行不成功 の理由の具体的な詳細を示す 2 次戻りコードを戻します。

## **パラメーターの検査**

パラメーター・エラーが原因でコマンドを実行できなかった場合、CS/AIX は以下のパラメーターを戻しま す。

## *primary\_rc*

PARAMETER\_CHECK

## *secondary\_rc*

可能な値は次のいずれかです。

## **INVALID\_RTP\_CONNECTION**

*list\_options* パラメーターを、指定した名前から始まる すべてのエントリーを表示する LIST\_INCLUSIVE に 設定しましたが、*rtp\_name* パラメーターが無効です。

# **状態の検査**

このコマンドでは、531 ページの『付録 A snaadmin [コマンドの共通戻りコード』](#page-554-0)にリストされている状態 エラー以外に特定の状態エラーは発生しません。

# **その他の状態**

531 ページの『付録 A snaadmin [コマンドの共通戻りコード』に](#page-554-0)、すべてのコマンドに共通の 1 次戻りコー ドと 2 次戻りコードの組み合わせがリストされています。

# **query\_rtp\_チューニング**

query\_rtp\_チューニング コマンドは、将来の RTP 接続に使用されるパラメーターに関する情報を戻しま す。 この情報は、以前は define\_rtp\_チューニングを使用してセットアップされて

# **指定パラメーター**

[query rtp\_tuning]

このコマンドには、パラメーターは指定されていません。

# **戻りパラメーター**

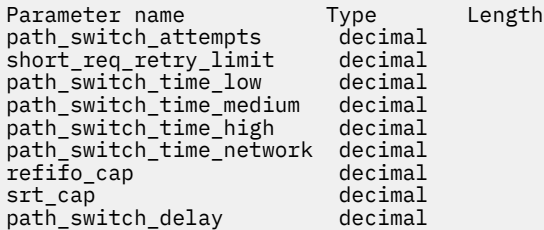

コマンドが正常に実行されると、CS/AIX は以下のパラメーターを戻します。

## *path\_switch\_attempts*

新規 RTP 接続でのパス・スイッチ設定試行の数。

## *short\_req\_retry\_limit*

CS/AIX が RTP 接続が切断されたと判断し、パス・スイッチ処理を開始するまでに状況要求が 送信され る回数。

## *path\_switch\_time\_low*

CS/AIX が、AP\_LOW に設定された伝送優先順位を使用して、切断された RTP 接続のパス・スイッチを 試みる時間長 (秒単位)。

## *path\_switch\_time\_medium*

CS/AIX が、AP\_MEDIUM に設定された伝送優先順位を使用して、切断された RTP 接続のパス・スイッ チを試みる時間長 (秒単位)。

## *path\_switch\_time\_high*

CS/AIX が、AP\_HIGH に設定された伝送優先順位を使用して、切断された RTP 接続のパス・スイッチを 試みる時間長 (秒単位)。

## *path\_switch\_time\_network*

CS/AIX が、AP\_NETWORK に設定された伝送優先順位を使用して、切断された RTP 接続のパス・スイッ チを試みる時間長 (秒単位)。

## *refifo\_cap*

RTP プロトコルは「Re-FIFO Timer」と呼ばれるタイマーを使用します。 このタイマーの値はプロトコ ルの一部として計算されますが、このパラメーターには最大値 (タイマーはこの値を超えて増やすこと ができない) をミリ秒で指定します。 ある状態では、この最大値の設定によりパフォーマンスを改善で

**442** IBM Communications Server for Data Center Deployment on AIX: IBM Communications Server for Data Center Deployment on AIX 管理 コマンド解説書

きます。 0 (ゼロ) 値に設定するということは、タイマーの制限がないということであり、 プロトコル で計算された、どのような値でも取り込むことができます。

#### *srt\_cap*

RTP プロトコルは「Short Request Timer」と呼ばれるタイマーを使用します。 このタイマーの値はプ ロトコルの一部として計算されますが、このパラメーターには最大値 (タイマーはこの値を超えて増や すことができない) をミリ秒で指定します。 ある状態では、この最大値の設定によりパフォーマンスを 改善できます。 0 (ゼロ) 値に設定するということは、タイマーの制限がないということであり、 プロ トコルで計算された、どのような値でも取り込むことができます。

## *path\_switch\_delay*

パス・スイッチが発生するまでの最小遅延秒数です。遅延を指定することにより、他に使用可能な経路 がない場合は特に、リモート・システムの一時的なリソース不足により発生する不要なパス・スイッチ の試行を回避します。

このパラメーターのデフォルト値はゼロで、プロトコルがパス・スイッチを必要とするとすぐに、パ ス・スイッチの試行が発生可能なことを表します。

# **エラー戻りコード**

コマンドを実行できなかった場合、CS/AIX は、エラーのタイプを示す 1 次戻りコード、および実行不成功 の理由の具体的な詳細を示す 2 次戻りコードを戻します。

# **パラメーターの検査**

このコマンドでは、パラメーター・エラーは発生しません。

## **状態の検査**

このコマンドでは、531 ページの『付録 A snaadmin [コマンドの共通戻りコード』](#page-554-0)にリストされている状態 エラー以外に特定の状態エラーは発生しません。

## **その他の状態**

531 ページの『付録 A snaadmin [コマンドの共通戻りコード』に](#page-554-0)、すべてのコマンドに共通の1次戻りコー ドと 2 次戻りコードの組み合わせがリストされています。

# **query\_security\_access\_list**

query\_security\_access\_list コマンドは、CS/AIX 構成ファイルで定義されているセキュリティー・ アクセス・リストに関する情報を戻します。このコマンドは、使用するオプションに応じて、単一のリス トまたは複数のリストに関する情報を戻すことができます。

# **指定パラメーター**

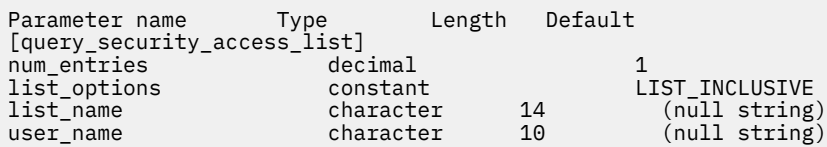

指定パラメーターは、以下のとおりです。

#### *num\_entries*

セキュリティー・アクセス・リストの最大数 (そのセキュリティー・ アクセス・リストのデータが戻さ れます)。 特定のリストのデータを戻すには 1、複数のリストのデータを 戻すには 1 より大きい数値、 すべてのリストのデータを 戻すには 0 (ゼロ) を指定します。

この数には、部分セキュリティー・アクセス・リストのエントリーが含まれます (部分セキュリティー・ アクセス・リストにユーザー名を指定できるため、戻 りデータにリスト内の最初のユーザー名は含ま れません)。

## *list\_options*

CS/AIX がデータを戻す場合のリスト内の開始位置。 値は次のいずれかです。

#### **FIRST\_IN\_LIST**

最初のセキュリティー・アクセス・リストの最初のユーザー名から開始します。

## **LIST\_INCLUSIVE**

指定したセキュリティー・アクセス・リスト名およびユーザー名 のエントリーから開始するか、ユ ーザー名を指定していない場合は、指定したセキュリティー・アクセス・リストの最初のユーザー 名から開始します。

## **LIST\_FROM\_NEXT**

ユーザー名を指定している場合には、指定されたユーザーのすぐ後の ユーザーから開始します。ユ ーザー名を指定していない場合には、指定されたセキュリティー・アクセ ス・リストの最初のユー ザーから開始します。

#### *list\_name*

情報を求めるセキュリティー・アクセス・リストの名前、またはセキ ュリティー・アクセス・リスト のリストの索引として使用する名前。 *list\_options* が FIRST\_IN\_LIST に設定されている場合、このパ ラメーターは無視されます。 この名前は、1 から 14 文字のローカルで表示可能な文字を使用する文字 ストリングです。

#### *user\_name*

指定したセキュリティー・アクセス・リストの特定のユーザー名で始 まる情報を戻すには、このパラ メーターをそのユーザー名に設定します。 指定したセキュリティー・アクセス・リストの最初のユー ザー名以降の情報を戻す場合は、 このパラメーターを指定しないでください。

# **戻りパラメーター**

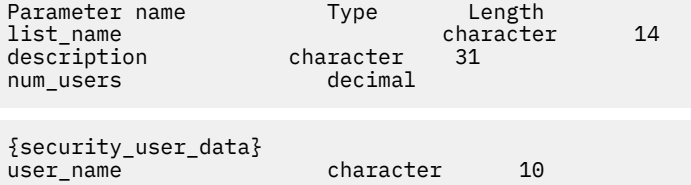

コマンドが正常に実行されると、以下のパラメーターが戻されます。

#### *list\_name*

セキュリティー・アクセス・リストの名前。

#### *description*

0 から 31 文字のオプションのストリング。

## *num\_users*

リスト内のユーザー名の数。

リスト内のユーザー名ごとに、security\_user\_data サブレコードが以下の情報とともに戻されます。

## *user\_name*

ユーザー名。

これは、以下のいずれかです。

- CS/AIX コンピューター上に定義された AIX ログイン ID (このセキュリティー・アクセス・リストを 使用する LU に対してパスワードの 代入ができない場合)
- define\_userid\_password コマンドを使用して定義されたユーザー ID。

# **エラー戻りコード**

コマンドを実行できなかった場合、CS/AIX は、エラーのタイプを示す 1 次戻りコード、および実行不成功 の理由の具体的な詳細を示す 2 次戻りコードを戻します。
# **パラメーターの検査**

パラメーター・エラーが原因でコマンドを実行できなかった場合、CS/AIX は以下のパラメーターを戻しま す。

# *primary\_rc*

PARAMETER\_CHECK

#### *secondary\_rc*

可能な値は次のいずれかです。

### **INVALID\_LIST\_NAME**

*list\_options* パラメーターが LIST\_INCLUSIVE に 設定されていますが、*list\_name* パラメーターで 指定した値は、 セキュリティー・アクセス・リストに定義された名前と一致しませんでした。

# **INVALID\_USER\_NAME**

*list\_options* パラメーターが LIST\_INCLUSIVE に 設定されていますが、*user\_name* パラメーター で指定した値 が、指定されたセキュリティー・アクセス・リストに定義されたユーザー名 と一致し ませんでした。

# **状態の検査**

このコマンドでは、531 ページの『付録 A snaadmin [コマンドの共通戻りコード』](#page-554-0)にリストされている状態 エラー以外に特定の状態エラーは発生しません。

# **その他の状態**

531 ページの『付録 A snaadmin [コマンドの共通戻りコード』に](#page-554-0)、すべてのコマンドに共通の 1 次戻りコー ドと 2 次戻りコードの組み合わせがリストされています。

# **query\_session**

query\_session コマンドは、特定のローカル LU に対するセッションに関する情報を戻します。 このコマ ンドは、使用するオプションに応じて、特定のセッションまたはある範囲のセッション に関する要約情報 や詳細情報を入手する場合に使用できます。

このコマンドは、実行中のノードに対して実行する必要があります。

# **指定パラメーター**

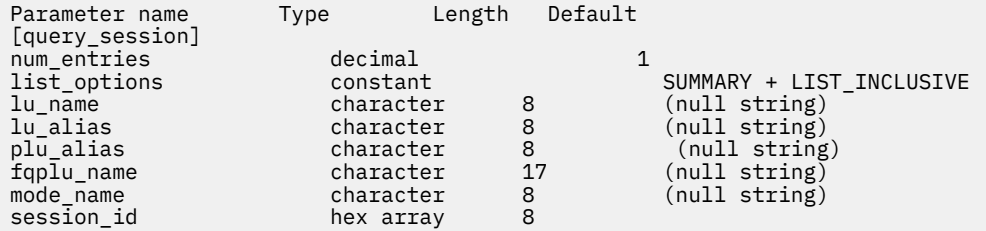

指定パラメーターは、以下のとおりです。

## *num\_entries*

セッションの最大数 (それらのセッションについてのデータが戻されます)。特定のセッションのデー タを戻す場合は 1、複数のセッションのデータを戻す場合は 1 よりも 大きい数値、すべてのセッション のデータを戻す場合は 0 を指定します。

### *list\_options*

各エントリーに必要な情報のレベル、および CS/AIX がデータを戻す場合のセッションのリスト内の開 始位置。

必要な情報レベルは、次のいずれかの値で指定します。

#### **SUMMARY**

要約情報のみ。

# **DETAIL**

詳細情報。

+ 文字を使用して、この値と以下の値のいずれかを結合します。

### **FIRST\_IN\_LIST**

リスト内の最初のエントリーから開始します。

# **LIST\_INCLUSIVE**

ローカル LU、パートナー LU、モード名、およびセッション ID の組み合わせによって指定されたエ ントリーから開始します。

### **LIST\_FROM\_NEXT**

ローカル LU、パートナー LU、モード名、およびセッション ID の組み合わせによって指定された エ ントリーのすぐ後のエントリーから開始します。

#### *lu\_name*

ローカル LU の LU 名。この名前は、タイプ A の文字ストリングです。LU 名ではなく LU 別名によって LU が識別されていることを示す場合は、このパラメーターを指定しないでください。ローカル CP (デ フォルト LU) に関連付けられている LU を指定する場合は、*lu\_name* または *lu\_alias* の いずれも指定し ないでください。

## *lu\_alias*

ローカルで定義された LU 別名。このパラメーターは、*lu\_name* を指定しない場合にのみ使用します。 ローカル CP (デフォルト LU) に関連付けられている LU を指定する場合は、*lu\_name* または *lu\_alias* の いずれも指定しないでください。

### *plu\_alias*

パートナー LU 別名。特定のパートナー LU に関連するセッションの情報のみを戻す場合は、 パートナ ー LU 別名、またはパートナー LU の完全修飾ネットワーク名 (*fqplu\_name*) を指定します。 パートナー LU をフィルタリングしないですべてのセッションに 関する 情報を戻す場合は、これらのパラメーター のいずれも指定しないでください。

LU を別名ではなく LU 名で識別することを指定する には、*plu\_alias* ではなく *fqplu\_name* を指定しま す。

# *fqplu\_name*

パートナー LU の完全修飾ネットワーク名。 1 から 8 文字のネットワーク名、ピリオド、1 から 8 文字 のパートナー LU 名で 構成される 3 から 17 文字のタイプ A の文字ストリングを指定します。ネット ワーク名およびパートナー LU 名には、 文字、0 から 9 の数字、および 特殊文字 \$、#、@ のみを使用 します。

このパラメーターは、*plu\_alias* パラメーターが指定されていない場合にのみ使用します。 *plu\_alias* が 指定されている場合、このパラメーターは無視されます。

#### *mode\_name*

モード名。この名前は、タイプ A の文字ストリングです。特定のモードに関連するセッションの情報の みを戻すには、モード名を指定します。 また、パートナー LU 名も指定する必要があります (*plu\_alias* または *fqplu\_name* を使用します)。 モード名をフィルタリングしないですべてのセッションに 関する 情報を戻す場合は、 このパラメーターを指定しないでください。

#### *session\_id*

情報が必要なセッションの 8 バイトの ID、またはセッション・リストの索引として使用されるセッシ ョン ID。 *list\_options* が FIRST\_IN\_LIST に設定されている場合、このパラメーターは無視されます。

# **戻りパラメーター: 要約情報**

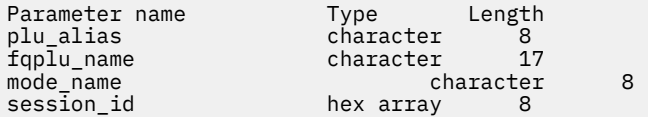

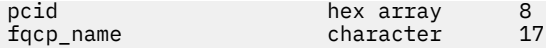

コマンドが正常に実行され、*list\_options* パラメーター値が SUMMARY に設定されていた場合、CS/AIX は以 下のパラメーターを戻します。

# *plu\_alias*

パートナー LU 別名。

# *fqplu\_name*

17 バイトからなるパートナー LU の完全修飾ネットワーク名。

# *mode\_name*

モード名。

### *session\_id*

8 バイトのセッション ID。

# *pcid*

 $\circ$ 

### *fqcp\_name*

ノードの完全修飾 CP 名。

# **戻りパラメーター: 詳細情報**

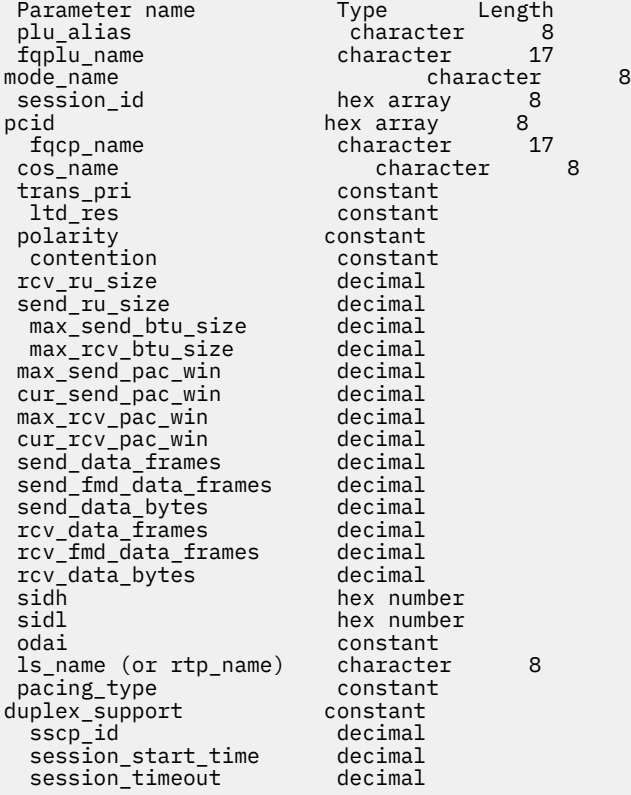

コマンドが正常に実行され、*list\_options* パラメーター値が DETAIL に設定されていた場合、CS/AIX は以下 のパラメーターを戻します。

# *plu\_alias*

パートナー LU 別名。

#### *fqplu\_name*

17 バイトからなるパートナー LU の完全修飾ネットワーク名。

### *mode\_name*

モード名。

*session\_id*

8 バイトのセッション ID。

# *pcid*

 $\circ$ *fqcp\_name*

ノードの完全修飾 CP 名。

### *cos\_name*

サービス・クラス名。

### *trans\_pri*

伝送優先順位。可能な値は次のいずれかです。

# **LOW**

伝送は低い優先順位を持ちます。

#### **MEDIUM**

伝送は中程度の優先順位を持ちます。

## **HIGH**

伝送は高い優先順位を持ちます。

### **NETWORK**

伝送は最も高い優先順位を持ちます。

#### *ltd\_res*

セッションで限定リソース・リンクを使用するかどうかを指定します。可能な値は次のいずれかです。

## **YES**

セッションでは、限定リソース・リンクを使用します。

## **NO**

セッションでは、限定リソース・リンクは使用しません。

## *polarity*

セッションの極性を指定します。可能な値は次のいずれかです。

#### **PRIMARY**

1 次極性。

# **SECONDARY**

2 次極性。

# *contention*

セッションがローカル LU の競合勝者セッションまたは 競合敗者セッションのどちらであるかを指定 します。可能な値は次のいずれかです。

## **CONWINNER**

競合勝者セッション。

# **CONLOSER**

競合敗者セッション。

# *rcv\_ru\_size*

受信できる最大 RU サイズ。

# *send\_ru\_size*

送信できる最大 RU サイズ。

# *max\_send\_btu\_size*

送信できる BTU の最大サイズ。

# *max\_rcv\_btu\_size*

受信できる BTU の最大サイズ。

# *max\_send\_pac\_win*

このセッションの送信ペーシング・ウィンドウの最大サイズ。

#### *cur\_send\_pac\_win*

このセッションの送信ペーシング・ウィンドウの現行サイズ。

#### *max\_rcv\_pac\_win*

このセッションの受信ペーシング・ウィンドウの最大サイズ。

#### *cur\_rcv\_pac\_win*

このセッションの受信ペーシング・ウィンドウの現行サイズ。

#### *send\_data\_frames*

送信された通常フロー・データ・フレームの数。

### *send\_fmd\_data\_frames*

送信された通常フロー FMD データ・フレームの数。

#### *send\_data\_bytes*

送信された通常フロー・データ・バイトの数。

#### *rcv\_data\_frames*

受信された通常フロー・データ・フレームの数。

#### *rcv\_fmd\_data\_frames*

受信された通常フロー FMD データ・フレームの数。

#### *rcv\_data\_bytes*

受信された通常フロー・データ・バイトの数。

以下の 3 つのパラメーターは、ローカル形式セッション ID (LSFID) を識別します。

#### *sidh*

セッション ID の上位バイト。

# *sidl*

セッション ID の下位バイト。

#### *odai*

Origin Destination Assignor Indicator。可能な値は次のいずれかです。

#### **YES**

BIND 送信側は、2 次リンク・ステーションを含むノードです。

### **NO**

BIND 送信側は、1 次リンク・ステーションを含むノードです。

#### *ls\_name*

統計に関連したリンク・ステーション名。 このパラメーターは、セッション・データの転送経路とな るリンクと セッション統計を関連付けるために使用できます。

セッションが Rapid Transport Protocol (RTP) 接続を使用する場合、このパラメーターは含まれません。 代わりに *rtp\_name* パラメーターが使用されます。

#### *rtp\_name*

セッションで使用する Rapid Transport Protocol (RTP) 接続の名前。

セッションが RTP 接続を使用しない場合、このパラメーターは含まれません。 代わりに *ls\_name* パラ メーターが使用されます。

#### *pacing\_type*

このセッションで使用している受信ペーシングのタイプ。 可能な値は次のいずれかです。

- NONE
- FIXED
- ADAPTIVE

### *duplex\_support*

BIND で折衝された会話二重サポートを戻します。可能な値は次のいずれかです。

### **HALF-DUPLEX**

半二重会話のみがサポートされます。

#### **FULL\_DUPLEX**

全二重セッションと半二重セッションの両方がサポートされます。優先データもサポートされま す。

## *sscp\_id*

従属 LU セッションの場合、このパラメーターは、ローカル LU が マップされる PU についてホストか らの ACTPU で受信された SSCP ID です。 独立 LU セッションの場合、このパラメーターは 0 (ゼロ) に 設定されます。

### *session\_start\_time*

CP の起動とセッションの活動化の間の時間 (0.01 秒単位)。照会の処理時にセッションが完全に活動状 態でない場合、 このパラメーターのビットは 0 (ゼロ) に設定されます。

### *session\_timeout*

このセッションに関連したタイムアウト。 タイムアウトは以下の値から派生します。

- ローカル LU に関連した LU 6.2 タイムアウト
- リモート LU に関連した LU 6.2 タイムアウト
- モード・タイムアウト
- グローバル・タイムアウト
- 限定リソース・タイムアウト (このセッションが限定リソース・リンクで実行 されている場合)

#### *plu\_slu\_comp\_lvl*

1 次 LU (PLU) から 2 次 LU (SLU) に送信されるデータの 圧縮レベルを指定します。可能な値は次のいず れかです。

#### **NONE**

圧縮は使用されません。

# **RLE** 実行長さエンコード (RLE) 圧縮が使用されます。

**LZ9**

LZ9 圧縮が使用されます。

#### **LZ10**

LZ10 圧縮が使用されます。

#### *slu\_plu\_comp\_lvl*

2 次 LU (SLU) から 1 次 LU (PLU) に送信されるデータの 圧縮レベルを指定します。可能な値は次のいず れかです。

# **NONE**

圧縮は使用されません。

# **RLE**

実行長さエンコード (RLE) 圧縮が使用されます。

### **LZ9**

LZ9 圧縮が使用されます。

# **LZ10**

LZ10 圧縮が使用されます。

# **エラー戻りコード**

コマンドを実行できなかった場合、CS/AIX は、エラーのタイプを示す 1 次戻りコード、および実行不成功 の理由の具体的な詳細を示す 2 次戻りコードを戻します。

# **パラメーターの検査**

パラメーター・エラーが原因でコマンドを実行できなかった場合、CS/AIX は以下のパラメーターを戻しま す。

*primary\_rc* PARAMETER\_CHECK

*secondary\_rc* 可能な値は次のいずれかです。

#### **INVALID\_LU\_ALIAS**

*lu\_alias* パラメーター値が無効です。

# **INVALID\_LU\_NAME**

*lu\_name* パラメーター値が無効です。

## **INVALID\_SESSION\_ID**

指定された名前で始まるすべてのエントリーをリストするように *list\_options* パラメーターが LIST\_INCLUSIVE に設定されていますが 、*session\_id* パラメーター値が無効です。

# **状態の検査**

このコマンドでは、531 ページの『付録 A snaadmin [コマンドの共通戻りコード』に](#page-554-0)リストされている状態 エラー以外に特定の状態エラーは発生しません。

# **その他の状態**

531 ページの『付録 A snaadmin [コマンドの共通戻りコード』に](#page-554-0)、すべてのコマンドに共通の 1 次戻りコー ドと 2 次戻りコードの組み合わせがリストされています。

# **スネース・ネットワーク**

スネース・ネットワーク コマンドは、スネネット ファイルで定義されているように、バックアップ・サー バーとして機能できるサーバーに関する情報を戻します。 このコマンドは、使用されるオプションに応じ て、特定のサーバーまたは複数のサーバーに関する情報を取得するために使用できます。

このファイル内のサーバー名の順序は重要です。ファイルにリストされている最初のサーバーは、アクテ ィブである場合は常にコントローラーになり、 2 番目のサーバーは、最初のサーバーが非アクティブの場 合はコントローラーになり、 3 番目のサーバーがコントローラーになるのは、最初のサーバーと 2 番目の サーバーが両方とも非アクティブの場合はコントローラーになります。 この順序付けにより、 スネース・ ネットワーク は、ファイルと同じ順序になっています。戻された名前は、他の query\_\* コマンドと同様 に、名前の長さおよび辞書順の順序で配列されません。 で戻されるサーバー名のリスト

このコマンドは、ノード名を指定しないで発行する必要があります

# **指定パラメーター**

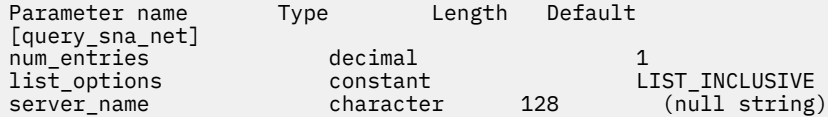

指定パラメーターは、以下のとおりです。

#### *num\_entries*

サーバー名の最大数 (そのサーバー名のデータが戻されます)。 特定のサーバー名のデータを戻す場合 は 1、複数のサーバー名のデータを戻す場合は 1 よりも 大きい数値、すべてのサーバー名のデータを戻 す場合は 0 を指定します。

# *list\_options*

CS/AIX がデータを戻す場合のサーバー名リスト内の開始位置。 サーバー名は、このファイル内での順 序と同じ順序でリストされます。その他の query\_\* コマンドと同様、名前の長さやアルファベット順 にはリストされません。

可能な値は次のいずれかです。

# **FIRST\_IN\_LIST**

リスト内の最初のエントリーから開始します。

# **LIST\_INCLUSIVE**

*server\_name パラメーター*で指定したエントリーから開始します。

# **LIST\_FROM\_NEXT**

*server\_name* パラメーターで指定したエントリーの直後の エントリーから開始します。

#### *server\_name*

情報が必要なサーバー名、またはサーバー・リストの索引として 使用する名前。 *list\_options* が FIRST\_IN\_LIST に設定されている場合、サーバー名は無視されます。

コンピューター名に . (ピリオド) の文字が含まれている場合、CS/AIX は、これが完全修飾名であると 想定します。含まれていない場合は、DNS ルックアップを実行してコンピューター名を判別します。

# **戻りパラメーター**

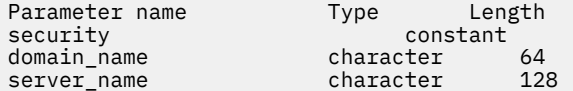

コマンドが正常に実行されると、CS/AIX は以下のパラメーターを戻します。

#### *security*

このパラメーターは予約済みです。

### *domain\_name*

CS/AIX ドメインを含む TCP/IP ドメインの名前。 この名前は、コントローラー・サーバーをインスト ールするときに指定されています。

サーバーごとに、以下のパラメーターが含まれます。

# *server\_name*

ファイルにリストされたサーバーの名前。

# **エラー戻りコード**

コマンドを実行できなかった場合、CS/AIX は、エラーのタイプを示す 1 次戻りコード、および実行不成功 の理由の具体的な詳細を示す 2 次戻りコードを戻します。

# **パラメーターの検査**

このコマンドでは、パラメーター・エラーは発生しません。

# **状態の検査**

状態エラーが原因でコマンドを実行できなかった場合、CS/AIX は以下のパラメーターを戻します。

# *primary\_rc*

STATE\_CHECK

# *secondary\_rc*

### **RECORD\_NOT\_FOUND**

*list\_options* パラメーターは LIST\_INCLUSIVE または LIST\_FROM\_NEXT に設定 されており、指定 のサーバー名から始まるエントリーを表示します。 ただし、*server\_name* パラメーターは、ファイ ル内のエントリーと一致しません。

# **その他の状態**

531 ページの『付録 A snaadmin [コマンドの共通戻りコード』に](#page-554-0)、すべてのコマンドに共通の 1 次戻りコー ドと 2 次戻りコードの組み合わせがリストされています。

# **query\_statistics**

query statistics コマンドは、LS の使用状況についての統計を戻します。

このコマンドは、実行中のノードに対して実行する必要があります。

# **指定パラメーター**

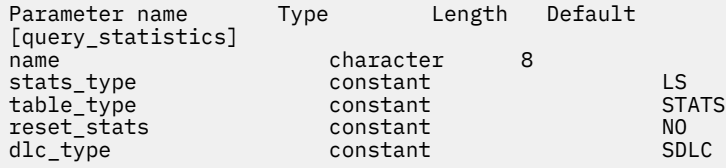

指定パラメーターは、以下のとおりです。

#### *name*

統計が必要な LS またはポートの名前。

#### *stats\_type*

統計が必要なリソースのタイプ。このパラメーターは LS に設定します。

### *table\_type*

必要な統計情報のタイプ。このパラメーターは STATS に設定します。

#### *reset\_stats*

コマンドの正常終了時に統計をリセットするかどうかを指定します。 可能な値は次のいずれかです。

# **YES**

統計をリセットします。あとに続く query\_statistics コマンドには、このコマンドの発行後に 収集されたデータのみが入ります。

## **NO**

統計をリセットしません。このコマンドのデータは、あとに続く query\_statistics コマンドで 戻されるデータに組み込まれます。

### *dlc\_type*

DLC のタイプ。可能な値は次のいずれかです。

### **SDLC**

同期データ・リンク制御

# **TR**

トークンリング

### **ETHERNET**

イーサネット

## **X25**

X.25 パケット交換

# **戻りパラメーター**

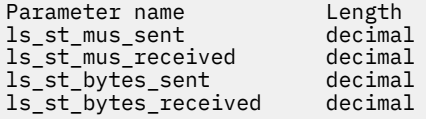

コマンドが正常に実行されると、以下のパラメーターが戻されます。

### *ls\_st\_mus\_sent*

LS 開始以降、この LS に CS/AIX から送信されたフレームの数。

### *ls\_st\_mus\_received*

LS 開始以降、この LS に CS/AIX によって受信されたフレームの数。

# *ls\_st\_bytes\_sent*

LS 開始以降、この LS に CS/AIX から送信されたバイト数。

# *ls\_st\_bytes\_received*

LS 開始以降、この LS に CS/AIX によって受信されたバイト数。

# *ls\_st\_test\_cmds\_sent*

LS 開始以降、この LS に CS/AIX によって送信された TEST コマンド数。

### *ls\_st\_test\_cmds\_rec*

LS 開始以降、この LS に CS/AIX によって受信された TEST コマンド数。

### *ls\_st\_data\_pkt\_resent*

LS 開始以降、この LS に CS/AIX によって再送されたシーケンス・データ・パケット数。

### *ls\_st\_inv\_pkt\_rec*

LS 開始以降、この LS に CS/AIX によって受信された無効パケット数。

### *ls\_st\_adp\_rec\_err*

LS 開始以降の、この LS での受信エラーの検出データ数。

### *ls\_st\_adp\_send\_err*

LS 開始以降の、この LS での送信エラーの検出データ数。

## *ls\_st\_rec\_inact\_to*

LS 開始以降、この LS で受信した非アクティブ・タイムアウト数。

#### *ls\_st\_cmd\_polls\_sent*

LS 開始以降、この LS に CS/AIX によって送信されたコマンド・ポーリング数。

#### *ls\_st\_cmd\_repolls\_sent*

LS 開始以降、この LS に CS/AIX によって送信されたコマンドの再ポーリング数。

### *ls\_st\_cmd\_cont\_repolls*

LS 開始以降、この LS に CS/AIX によって送信された連続再ポーリングの最大数。

# **エラー戻りコード**

コマンドを実行できなかった場合、CS/AIX は、エラーのタイプを示す 1 次戻りコード、および実行不成功 の理由の具体的な詳細を示す 2 次戻りコードを戻します。

# **パラメーターの検査**

パラメーター・エラーが原因でコマンドを実行できなかった場合、CS/AIX は以下のパラメーターを戻しま す。

### *primary\_rc*

PARAMETER\_CHECK

#### *secondary\_rc*

可能な値は次のいずれかです。

#### **INVALID\_LINK\_NAME**

指定した *name* パラメーターは、有効な LS 名ではありません。

#### **INVALID\_STATS\_TYPE**

*stats\_type* パラメーターが、有効な値に設定されていません。

#### **INVALID\_TABLE\_TYPE**

*table\_type* パラメーターが、有効な値に設定されていません。

# **状態の検査**

状態エラーが原因でコマンドを実行できなかった場合、CS/AIX は以下のパラメーターを戻します。

*primary\_rc* STATE\_CHECK

## *secondary\_rc*

可能な値は次のいずれかです。

# **LINK\_DEACTIVATED**

指定したリンクは現在活動状態ではありません。

### **PORT\_DEACTIVATED**

指定したポートは現在活動状態ではありません。

# **サポートされていない機能**

このコマンドがノード構成でサポートされていないために実行できなかった場合、CS/AIX は以下のパラメ ーターを戻します。

## *primary\_rc*

# **FUNCTION\_NOT\_SUPPORTED**

DLC タイプは、統計情報を戻す機能をサポートしていません。

### *secondary\_rc*

(このパラメーターは使用されません。)

# **その他の状態**

531 ページの『付録 A snaadmin [コマンドの共通戻りコード』に](#page-554-0)、すべてのコマンドに共通の 1 次戻りコー ドと 2 次戻りコードの組み合わせがリストされています。

# **アクセス定義に一致する照会**

アクセス定義に一致する照会 コマンドは、 CS/AIX の TN サーバー機能を使用して TN3270 サーバーを使用 する 3270 エミュレーション用のホストにアクセスできる TN3270 クライアントについて、 アクセスの定 義 \_tn3270\_\_\_\_\_ コマンドで提供された情報を戻します。 ( TN リダイレクターを使用してホストにアク セスするユーザーに関する情報を戻すには、 照会の照会を定義してもを使用します )。

アクセス定義に一致する照会 コマンドは、使用されるオプションに応じて、 1 つのクライアントまたは複 数のクライアントに関する要約情報または詳細情報を戻すことができます。

# **指定パラメーター**

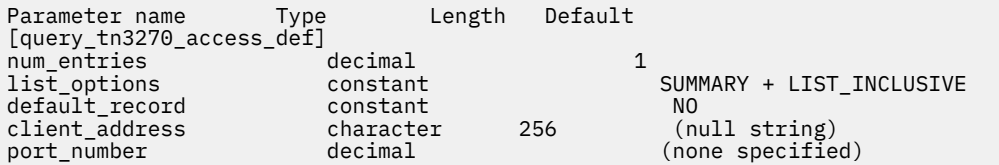

指定パラメーターは、以下のとおりです。

### *num\_entries*

クライアントの最大数 (そのクライアントのデータが戻されます)。クライアント・セッション に関する 詳細情報を戻す場合、この数には部分エントリーが 含まれます (指定したクライアント・アドレスを持 つエントリー。戻りデータには、 クライアント定義またはクライアントの最初のセッションは含まれ ません)。 特定のクライアントのデータを戻す場合は 1、 複数のクライアントのデータを戻す場合は 1 よりも大きい数値、 すべてのクライアントのデータを戻す場合は 0 を指定します。

# *list\_options*

各クライアントに必要な情報のレベル、および CS/AIX がデータを戻す場合のクライアント・リスト内 の開始位置。

必要な情報レベルは、次のいずれかの値で指定します。

# **SUMMARY**

要約情報のみ。

# **DETAIL**

詳細情報。

+ 文字を使用して、この値と以下の値のいずれかを結合します。

#### **FIRST\_IN\_LIST**

リスト内の最初のクライアントの最初のセッションから開始します。

# **LIST\_INCLUSIVE**

指定の *client\_address* および *port\_number* パラメーターで指定した セッションから開始するか、ポ ート番号を指定していない場合は指定した クライアント・アドレスの最初のセッションから開始し ます。

## **LIST\_FROM\_NEXT**

*client\_address* および *port\_number* パラメーターで指定した セッションのすぐ後のセッションか ら開始するか、ポート番号を指定していない場合は指定した クライアント・アドレスの最初のセッ ションから開始します。

# *default\_record*

要求されたエントリー (またはリストの索引として使用する エントリー) がデフォルト・レコードであ るかどうかを指定します。 *list\_options* が FIRST\_IN\_LIST に設定されている場合、このパラメーター は無視されます。 可能な値は次のいずれかです。

#### **YES**

要求されたエントリーはデフォルト・レコードです。 TCP/IP アドレスによって明示的に識別され ない TN3270 クライアント によって使用されるデフォルト・アクセス・レコードを照会するには、 このパラメーターを使用します。 *client\_address* パラメーターは指定しないでください。

#### **NO**

要求されたエントリーはデフォルト・レコードではありません。 *client\_address* パラメーターで指 定したクライアントのアクセス・レコードを 照会するには、このパラメーターを使用します。

### *client\_address*

情報を必要としている TN3270 クライアントの TCP/IP アドレス、またはクライアント・リストの索引 として使用する名前。*list\_options* が FIRST\_IN\_LIST に設定されている場合、このパラメーターは無 視されます。 このアドレスに指定できるのは、以下のいずれかです。

- IPv4 ドット 10 進アドレス (例えば、193.1.11.100)
- IPv6 コロン 16 進アドレス (例えば、2001:0db8:0000:0000:0000:0000:1428:57ab または 2001:db8::1428:57ab)
- 名前 (例えば、newbox.this.co.uk)
- 別名 (例えば、newbox)

# *port\_number*

*list\_options* が SUMMARY に設定されている場合、このパラメーターは無視されます。

*list\_options* が DETAILED に設定されている場合、 特定のセッション・エントリーで始まる情報、また はこのエントリーのすぐ後の情報を 戻すには、*client\_address* パラメーターの値を指定し、このパラメ ーターを、そのセッションに対して定義された TCP/IP ポート番号に設定します。 最初のセッション・ エントリーで始まる情報を戻す場合は、*client\_address* パラメーターの 値を指定し、このパラメーター の値は指定しないでください。

# **戻りパラメーター: 要約情報**

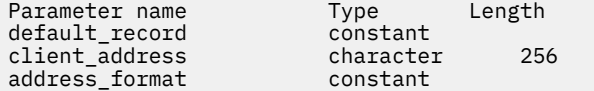

コマンドが正常に実行され、*list\_options* パラメーター値が SUMMARY に設定されていた場合、CS/AIX は以 下のパラメーターを戻します。

## *default\_record*

このエントリーがデフォルト・レコードであるかどうかを指定します。可能な値は次のいずれかです。

**YES**

このエントリーはデフォルト・レコードです。*client\_address* パラメーターは使用しません。

#### **NO**

このエントリーは、指定したクライアント・アドレスの TN3270 レコードです。

*client\_address*

TN3270 クライアントの TCP/IP アドレス。以下のいずれかの値を指定できます。*address\_format* パ ラメーターには、これが IP アドレスか、 または名前のいずれかを指示します。

- IPv4 ドット 10 進アドレス (例えば、193.1.11.100)
- IPv6 コロン 16 進アドレス (例えば、2001:0db8:0000:0000:0000:0000:1428:57ab または 2001:db8::1428:57ab)
- 名前 (例えば、newbox.this.co.uk)
- 別名 (例えば、newbox)

### *address\_format*

*client\_address* パラメーターの形式を指定します。 可能な値は次のいずれかです。

#### **IP\_ADDRESS**

IP アドレス (IPv4 または IPv6 のいずれか)

## **FULLY\_QUALIFIED\_NAME**

別名または完全修飾名。

*list\_options* パラメーター値として SUMMARY を 指定した場合は、TN3270 クライアントに関する要約情報 のみが戻されます。 これらのクライアントのセッションに関する情報は戻されません。 セッションに関 する情報を入手するには、*list\_options* パラメーター を DETAIL に設定します。

# **戻りパラメーター: 詳細情報**

コマンドが正常に実行され、*list\_options* パラメーター値として DETAIL を 指定した場合、CS/AIX は、(エ ントリーが、YES に設定された *default\_record* パラメーターによって 識別されるデフォルト・レコードで ない限り) *client\_address* パラメーターによって 識別されるクライアント・エントリーのシーケンスを戻し ます。 各クライアント・エントリーのすぐ後には、そのクライアントのセッション・エントリーが続きま す。 各セッション・エントリーは、*port\_number* パラメーターによって識別されます。

各 TN3270 クライアントに対して、以下のパラメーターが戻されます。

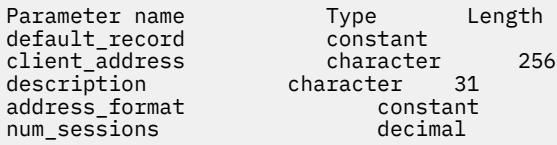

TN3270 クライアントの各セッションに対して、以下のパラメーターが戻されます。

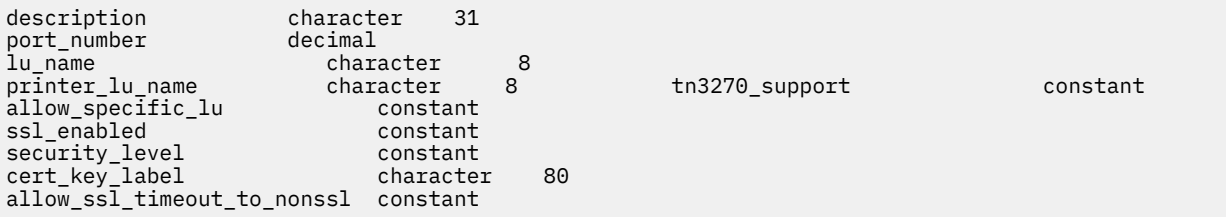

各クライアント・エントリーに対して、以下のパラメーターが戻されます。

#### *default\_record*

このエントリーがデフォルト・レコードであるかどうかを指定します。可能な値は次のいずれかです。

**YES**

このエントリーはデフォルト・レコードです。*client\_address* パラメーターは使用しません。

**NO**

このエントリーは、指定したクライアントの TN3270 レコードです。

#### *client\_address*

TN3270 クライアントの TCP/IP アドレス。以下のいずれかの値を指定できます。*address\_format* パ ラメーターには、これが IP アドレスか、 または名前のいずれかを指示します。

- IPv4 ドット 10 進アドレス (例えば、193.1.11.100)
- IPv6 コロン 16 進アドレス (例えば、2001:0db8:0000:0000:0000:0000:1428:57ab または 2001:db8::1428:57ab)
- 名前 (例えば、newbox.this.co.uk)
- 別名 (例えば、newbox)

## *description*

クライアントについて説明するオプションのストリング。

#### *address\_format*

*client\_address* パラメーターの形式を指定します。 可能な値は次のいずれかです。

#### **IP\_ADDRESS**

IP アドレス (IPv4 または IPv6 のいずれか)

## **FULLY\_QUALIFIED\_NAME**

別名または完全修飾名。

#### *num\_sessions*

クライアントのサブレコード (セッション・エントリー) の数を示します。

(エントリーがデフォルト・レコードでない限り) 所定のクライアント・エントリーの 各セッション・エン トリーに対して追加パラメーターが戻されます。 指定したクライアント (その TCP/IP アドレスで定義) に 対して定義された セッションごとに、以下のパラメーターが戻されます。

### *description*

セッションについて説明するオプションのストリング。

### *port\_number*

TN3270 エミュレーターが TN サーバー・ノードにアクセスする ために使用する TCP/IP ポートの番号。

#### *lu\_name*

このセッションが使用するディスプレイ LU またはディスプレイ LU プールの数。

#### *printer\_lu\_name*

このセッションが、汎用プリンター LU を要求する接続に対して使用するプリンター LU または LU プー ルの名前。

#### *tn3270\_support*

TN3270 のサポート・レベルを指定します。 可能な値は次のいずれかです。

#### **TN3270**

TN3270E プロトコルを使用不可に指定します。

#### **TN3270E**

TN3270E プロトコルを使用可能に指定します。

TN3270 および TN3287 プロトコルは常に使用可能です。

#### *allow\_specific\_lu*

特定の LU へのアクセスが許可されているかどうかを示します。 可能な値は次のいずれかです。

**YES**

特定の LU へのアクセスを許可します。 クライアントは、特定の LU または LU プールへのアクセス を要求することを許可されます。 クライアントは、NT サーバーによって選択される LU または LU プールを使用する必要はありません。

# **NO**

特定の LU へのアクセスを許可しません。

#### *ssl\_enabled*

このセッションが Secure Sockets Layer (SSL) を使用してサーバーにアクセスするかどうかを示しま す。

SSL サポートは、サーバー上で SSL をサポートするために必要な追加のソフトウェアを インストール している場合にのみ使用可能です。 このことは、query\_node\_limits コマンドを使用し、 *ssl\_support* パラメーターの値を確認して検査します。

可能な値は次のいずれかです。

#### **NO**

このセッションは SSL を使用しません。

# **YES**

このセッションは SSL を使用します。

# **YES\_WITH\_CLI\_AUTH**

このセッションは SSL を使用します。TN Server で クライアント認証を行うためには SSL が必要 です。 クライアントは、有効な証明書 (このクライアントを TN Server の使用許可を 持つ有効なク ライアントとして識別する情報) を送信する必要があります。

## *security\_level*

このセッションに必要な SSL セキュリティー・レベルを示します。 セッションでは、クライアントお よびサーバーでサポートされている最もレベルの高いセキュリティーが使用されます。 クライアント で必要なセキュリティー・レベルがサポートされていない場合、セッションは開始されません。

*ssl\_enabled* パラメーターが NO に設定されている場合、このパラメーターは使用しません。

可能な値は次のいずれかです。

#### **SSL\_AUTHENTICATE\_MIN**

証明書を交換する必要があります。暗号化は必要ありません (ただし、クライアントが要求する場 合に暗号化を使用することはできます)。

#### **SSL\_AUTHENTICATE\_ONLY**

証明書を交換する必要がありますが、暗号化は使用しません。このオプションは、通常、クライア ントがセキュア・イントラネットに接続している場合に、暗号化のオーバーヘッドを回避するため に使用します。

## **SSL\_40\_BIT\_MIN**

40 ビット以上の暗号化を使用します。

# **SSL\_56\_BIT\_MIN**

56 ビット以上の暗号化を使用します。

#### **SSL\_128\_BIT\_MIN**

128 ビット以上の暗号化を使用します。

### **SSL\_168\_BIT\_MIN**

168 ビット以上の暗号化を使用します。

### **SSL\_256\_BIT\_MIN**

最低 256 ビットの暗号化を使用します。

# **注 :**

暗号化を使用する場合は、CS/AIX に追加のソフトウェアをインストールする必要があります。詳しく は、「*IBM Communications Server for Data Center Deployment on AIX* 入門」を参照してください。暗号 化レベルをサポートするために必要なソフトウェアが利用できない国があるため、場所によっては、リ ストされている暗号化レベルをすべて使用できないことがあります。

# *cert\_key\_label*

このセッションで SSL とともに使用する証明書および鍵ペアを識別するラベル。 これは、SSL 鍵リン グ・データベースのセットアップ時に指定したラベルと一致していなければなりません。詳しくは、 「*IBM Communications Server for Data Center Deployment on AIX* 入門」を参照してください。

このパラメーターが表示されていない場合は、セッションが、SSL 鍵リング・データベースのセットア ップ時に 指定したデフォルトの SSL 証明書と鍵ペアを使用することを示します。

# *allow\_ssl\_timeout\_to\_nonssl*

このパラメーターは *ssl\_enabled* が NO に設定されている場合は適用されません。 非 SSL TN3270 ク ライアントは、SSL を使用するように構成されていても、このセッション・レコードを使用してサーバ ーにアクセスできます。 可能な値は次のいずれかです。

## **YES**

SSL を使用しない TN3270 クライアントはサーバーにアクセスできます 。 SSL ネゴシエーション の開始を待ってサーバーの起動を 5 秒間遅らせることができます。 この 5 秒が経過すると、サーバ ーはクライアントが SSL を使用しないと想定し、通常の TN3270 通信に戻ります。

**NO**

SSL を使用する TN3270 クライアントのみ、サーバーにアクセスできます。

**注 :**

このオプションは移行目的として提供されます。 非常に多くのクライアントが同じポートを使用して いて、そのクライアントを非 SSL から SSL 構成に移行する場合は、 移行の進行中に同じポートで SSL と非 SSL 接続の両方を受け入れるように構成をセットアップできます。

非 SSL クライアントに SSL リソースを使用できるようにすると、機密漏れを起こす可能性があります。 したがって、このオプションは長期に使用するためのものではありません。 このパラメーターは移行 を行っている短期間だけ YES に設定し、 移行が完了したら NO に設定してください。

# **エラー戻りコード**

コマンドを実行できなかった場合、CS/AIX は、エラーのタイプを示す 1 次戻りコード、および実行不成功 の理由の具体的な詳細を示す 2 次戻りコードを戻します。

# **パラメーターの検査**

パラメーター・エラーが原因でコマンドを実行できなかった場合、CS/AIX は以下のパラメーターを戻しま す。

# *primary\_rc*

PARAMETER\_CHECK

#### *secondary\_rc*

可能な値は次のいずれかです。

### **INVALID\_CLIENT\_ADDRESS**

*list\_options* パラメーターを LIST\_INCLUSIVE に 設定しましたが、*client\_address* パラメーター は、定義されているどの TN3270 クライアントのアドレスとも一致しません。

# **INVALID\_PORT\_NUMBER**

*list\_options* パラメーターを LIST\_INCLUSIVE に 設定しましたが、*port\_number* パラメーターは、 指定した TN3270 クライアントに定義されているポート番号と一致しません。

# **状態の検査**

このコマンドでは、531 ページの『付録 A snaadmin [コマンドの共通戻りコード』に](#page-554-0)リストされている状態 エラー以外に特定の状態エラーは発生しません。

# **その他の状態**

531 ページの『付録 A snaadmin [コマンドの共通戻りコード』に](#page-554-0)、すべてのコマンドに共通の 1 次戻りコー ドと 2 次戻りコードの組み合わせがリストされています。

# **関連付けの照会**

関連付けの照会 コマンドは、非 323270\_関連付けの数で定義されているように、ディスプレイ LU とプリ ンター LU の間の関連に関する情報を戻します。 アソシエーションは、ディスプレイ LU 名によって照会さ れ、ディスプレイ LU 名の順序で戻されます。 このコマンドは、使用されるオプションに応じて、特定の関 連または複数の関連に関する情報を取得するために使用できます。

# **指定パラメーター**

Parameter Type Length Default [query\_tn3270\_association]

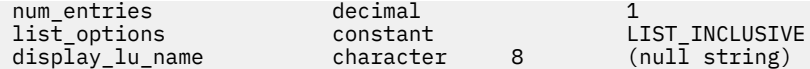

指定パラメーターは、以下のとおりです。

#### *num\_entries*

関連付けの最大数 (その関連のデータが戻されます)。特定の関連付けのデータを戻す場合は 1、複数の 関連付けのデータを戻す場合は 1 よりも 大きい数値、すべての関連付けのデータを戻す場合は 0 を指 定します。

## *list\_options*

CS/AIX がデータを戻す場合のアソシエーション・リスト内の開始位置。

可能な値は次のいずれかです。

### **FIRST\_IN\_LIST**

リスト内の最初のエントリーから開始します。

## **LIST\_INCLUSIVE**

*display\_lu\_name* パラメーターで指定したエントリーから開始します。

# **LIST\_FROM\_NEXT**

*display\_lu\_name* パラメーターで指定したエントリーの直後の エントリーから開始します。

### *display\_lu\_name*

関連付け情報を必要とするディスプレイ LU の名前、または関連付けリストの 索引として使用する名 前。ディスプレイ LU 名は 8 バイトの文字ストリングです。 *list\_options* が FIRST\_IN\_LIST に設定さ れている場合、このパラメーターは無視されます。

# **戻りパラメーター**

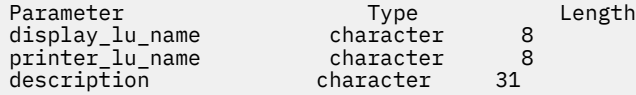

コマンドが正常に実行されると、CS/AIX は以下のパラメーターを戻します。

### *display\_lu\_name*

*printer\_lu\_name* パラメーターで指定した プリンター LU に関連したディスプレイ LU の名前。

### *printer\_lu\_name*

*display\_lu\_name* パラメーターで指定した ディスプレイ LU に関連したプリンター LU の名前。

### *description*

関連について説明するオプションのテキスト・ストリング。

# **エラー戻りコード**

コマンドを実行できなかった場合、CS/AIX は、エラーのタイプを示す 1 次戻りコード、および実行不成功 の理由の具体的な詳細を示す 2 次戻りコードを戻します。

# **パラメーターの検査**

パラメーター・エラーが原因でコマンドを実行できなかった場合、CS/AIX は以下のパラメーターを戻しま す。

*primary\_rc* PARAMETER\_CHECK

#### *secondary\_rc*

#### **INVALID\_LU\_NAME**

*list\_options* パラメーターを LIST\_INCLUSIVE に 設定しましたが、*display\_lu\_name* パラメーター で指定したディスプレイ LU は、 既存の関連付けと一致しません。

# **状態の検査**

このコマンドでは、531 ページの『付録 A snaadmin [コマンドの共通戻りコード』](#page-554-0)にリストされている状態 エラー以外に特定の状態エラーは発生しません。

# **その他の状態**

531 ページの『付録 A snaadmin [コマンドの共通戻りコード』に](#page-554-0)、すべてのコマンドに共通の 1 次戻りコー ドと 2 次戻りコードの組み合わせがリストされています。

# **デフォルトでは tn3270\_\_**

デフォルトでは tn3270\_\_ コマンドは、デフォルトでの define\_tn3270\_\_で定義されているすべての クライアント・セッションで使用される TN3270 パラメーターに関する情報を戻します

Secure Sockets Layer (SSL) クライアント認証を使用しており、外部 LDAP サーバー上の証明書失効リスト に対してクライアントを検査する場合は、 LDAP の照会に使用された LDAP の数 コマンドは、このサー バーへのアクセス方法の詳細を戻します。 を使用します。

# **指定パラメーター**

[query tn3270 defaults]

このコマンドには、パラメーターは指定されていません。

# **戻りパラメーター**

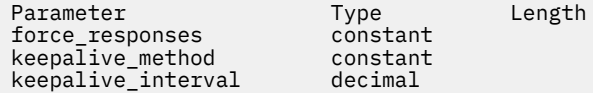

コマンドが正常に実行されると、CS/AIX は以下のパラメーターを戻します。

### *force\_responses*

プリンター・セッションでのクライアント応答を制御します。 可能な値は次のいずれかです。

## **YES**

確定応答を要求します。

#### **NO**

SNA トラフィックにマッチングする 応答を要求します。

#### *keepalive\_method*

キープアライブ・メッセージを送信するメソッド。キープアライブ・メッセージとは、 接続に他のア クティビティーがない場合に、TN3270 クライアントへの TCP/IP 接続を 活動状態のままにするため に、このクライアントに対して送信されるメッセージのことです。 これにより、失敗した接続および クライアントを検出することができます。 TCP/IP 接続にトラフィックがない場合は、接続やクライア ントの失敗は検出されないため、TN サーバーのリソースが浪費され、LU が他のセッションで使用され なくなります。

可能な値は次のいずれかです。

**NONE**

キープアライブ・メッセージを送信しません。

## **NOP**

Telnet NOP メッセージを送信します。

## **TM**

Telnet DO TIMING-MARK メッセージを送信します。

### *keepalive\_interval*

連続するキープアライブ・メッセージ間のインターバル (秒)。 特に、通常アイドル・クライアント接続 が多くある場合、このインターバルには、 ネットワーク・トラフィックを最小化するための十分な長 さを指定する必要があります。 キープアライブ・インターバルが短いほど、障害は素早く検出されま すが、 より多くのネットワーク・トラフィックが生成されます。 キープアライブ・インターバルが非 常に短く、クライアントの数が多い場合、 このトラフィック量が膨大になる可能性があります。

TCP/IP の作動上の理由から、 構成したキープアライブ間隔は、サーバーがクライアントの消失 を認識 する際の正確な所要時間にはなりません。構成した間隔は、クライアントがタイムアウトになる最短時 間です。 最長時間は、ほぼ、構成したタイムアウトを 2 倍して数分足した時間になります (正確な時間 は、TCP/IP の 構成方法によって異なります)。

# **エラー戻りコード**

コマンドを実行できなかった場合、CS/AIX は、エラーのタイプを示す 1 次戻りコード、および実行不成功 の理由の具体的な詳細を示す 2 次戻りコードを戻します。

# **パラメーターの検査**

このコマンドでは、パラメーター・エラーは発生しません。

# **状態の検査**

このコマンドでは、531 ページの『付録 A snaadmin [コマンドの共通戻りコード』に](#page-554-0)リストされている状態 エラー以外に特定の状態エラーは発生しません。

# **その他の状態**

531 ページの『付録 A snaadmin [コマンドの共通戻りコード』に](#page-554-0)、すべてのコマンドに共通の 1 次戻りコー ドと 2 次戻りコードの組み合わせがリストされています。

# **query\_tn3270\_express\_logon**

query\_tn3270\_express\_logon コマンドは、TN3270 高速ログオン機能に関する情報を戻します。 こ の機能により、Secure Sockets Layer (SSL) クライアント認証機能を使用して CS/AIX TN サーバーまたは TN リダイレクターに接続する TN3270 クライアント・ユーザーは、TN3270 セキュリティーに対して通常 使用するユーザー ID およびパスワードを指定する必要はありません。その代わりに、このユーザーのセキ ュリティー証明書が、必要なユーザー ID およびパスワードを 提供する、ホストの Digital Certificate Access Server (DCAS) に対して検査されます。

# **指定パラメーター**

[query\_tn3270\_express\_logon]

このコマンドには、パラメーターは指定されていません。

# **戻りパラメーター**

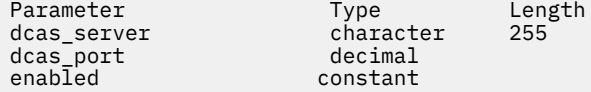

コマンドが正常に実行されると、CS/AIX は以下のパラメーターを戻します。

### *dcas\_server*

高速ログオン許可を処理するホスト DCAS サーバーの TCP/IP アドレス。指定できるのは、以下のいず れかです。

• IPv4 ドット 10 進アドレス (例えば、193.1.11.100)

- IPv6 コロン 16 進アドレス (例えば、2001:0db8:0000:0000:0000:0000:1428:57ab または 2001:db8::1428:57ab)
- 名前 (例えば、newbox.this.co.uk)
- 別名 (例えば、newbox)

# *dcas\_port*

DCAS サーバーへのアクセスに使用される TCP/IP ポート番号。

*enabled*

TN3270 高速ログオン機能を使用可能にするかどうかを指定します。可能な値は次のいずれかです。

**YES**

この機能を使用可能にします。TN3270 クライアントは、ホストにアクセスする場合に ユーザー ID およびパスワードを指定する必要がありません。

**NO**

この機能を使用不可にします。TN3270 クライアントは、ユーザー ID およびパスワードを指定する 必要があります。

# **エラー戻りコード**

コマンドを実行できなかった場合、CS/AIX は、エラーのタイプを示す 1 次戻りコード、および実行不成功 の理由の具体的な詳細を示す 2 次戻りコードを戻します。

# **パラメーターの検査**

このコマンドでは、パラメーター・エラーは発生しません。

# **状態の検査**

このコマンドでは、531 ページの『付録 A snaadmin [コマンドの共通戻りコード』](#page-554-0)にリストされている状態 エラー以外に特定の状態エラーは発生しません。

# **その他の状態**

531 ページの『付録 A snaadmin [コマンドの共通戻りコード』に](#page-554-0)、すべてのコマンドに共通の 1 次戻りコー ドと 2 次戻りコードの組み合わせがリストされています。

# **照会の照会に使用する**

照会の照会に使用する コマンドは、 CS/AIX TN サーバーがサービス・ロケーション・プロトコル (SLP) サ ポートを提供するかどうか、および TN サーバーが TN3270 クライアントが使用するサービスをアドバタ イズする方法についての情報を戻します。 この情報は、 デフォルト値の 3270\_slp コマンドを使用して 指定しました。

# **指定パラメーター**

[query\_tn3270\_slp]

このコマンドには、パラメーターは指定されていません。

# **戻りパラメーター**

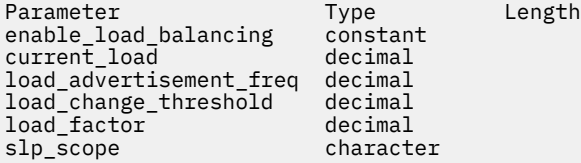

(*slp\_scope* エントリーは、10 個まで含めることができます。)

コマンドが正常に実行されると、CS/AIX は以下のパラメーターを戻します。

#### *enable\_load\_balancing*

TN サーバーが SLP サポートを提供するかどうかを指定します。 可能な値は次のいずれかです。

### **YES**

TN サーバーは SLP サポートを提供します。

**NO**

TN サーバーは SLP サポートを提供しません。 この verb に対するその他のパラメーターは一切 使 用されません。

# *current\_load*

この TN サーバーが現在公示している負荷。

#### *load\_advertisement\_freq*

TN サーバー上の負荷が著しく変化したか、再公示の必要があるかを判断するために、 CS/AIX がその負 荷を再計算する時間間隔 (秒) を指定します。

#### *load\_change\_threshold*

著しいと見なされ、現行負荷の再公示が必要になる負荷の変化を指定します。 CS/AIX は、TN サーバー 上の負荷の再計算時に、現行負荷が公示負荷と比べてこの値を超えて異なるか (大きい、または小さい) を検査し、その差が著しい場合にのみ、新しい負荷を公示します。例えば、最後に公示された負荷の値 が 30 % である場合、 値 10 を指定すると、現行負荷が 40 % を超えるか、20 % を下回った場合にの み、 CS/AIX は負荷を再公示します。

### *load\_factor*

異なるキャパシティーの TN サーバー間でのバランスを向上させるために、 CS/AIX が公示負荷に適用 するパーセンテージ・ファクターを指定します。 例えば、ある TN サーバーがもう 1 つの TN サーバー より高速で使用可能メモリーが多いコンピューターで稼働している場合、両者の負荷が (使用中ホスト LU のパーセンテージにおいて) 同じであれば、クライアントに前者の TN サーバーを選択してほしいと 考えます。 この場合、*load\_factor* を前者の TN サーバーには小さく、 後者の TN サーバーには大きく 指定します。これにより、実際のパーセンテージ負荷が同じであっても、後者の TN サーバーの公示負 荷のほうが大きくなります。

ロード係数は、-100 から 100 の範囲のパーセントです。この値に 100 を加え、その結果に実際のパー センテージ負荷を掛けて、公示負荷は算出されます。 例えば、-80 を指定すると、公示負荷は、実際 の負荷に (-80 + 100)、つまり 20 % を掛けたものになります。 50 を指定すると、公示負荷は、実 際の負荷に (50 + 100)、つまり 150 % を掛けたものになります。

# *slp\_scope*

多くの TN サーバーと TN3270 クライアントがある大規模な SLP ネットワークでは、 各クライアント がアクセス可能な TN サーバーの範囲を制限する必要がある場合があります。 これを行うために、ネッ トワークの論理セグメントを特定する多くの有効範囲を定義できます。 クライアントとディレクトリ ー・エージェントはそれぞれ、特定の有効範囲に割り当てられます。 TN サーバーは、正しい有効範囲 のクライアントとディレクトリー ・エージェントにのみ、そのサービスを公示します。

*slp\_scope* パラメーターが戻されない場合は、 TN サーバーのサービスは任意の TN3270 クライアント、 あるいはディレクトリー・エージェントに 公示されます。

戻される *slp\_scope* パラメーターはすべて、その TN サーバーが サービスを提供する有効範囲名を指定 します。TN サーバーにアクセス権限を持つことになる すべてのクライアントとディレクトリー ・エー ジェントには、その TN サーバーに対して 定義された有効範囲名と一致する有効範囲名が定義されてい なければなりません。

# **エラー戻りコード**

コマンドを実行できなかった場合、CS/AIX は、エラーのタイプを示す 1 次戻りコード、および実行不成功 の理由の具体的な詳細を示す 2 次戻りコードを戻します。

# **パラメーターの検査**

このコマンドでは、パラメーター・エラーは発生しません。

# **状態の検査**

このコマンドでは、531 ページの『付録 A snaadmin [コマンドの共通戻りコード』](#page-554-0)にリストされている状態 エラー以外に特定の状態エラーは発生しません。

# **その他の状態**

531 ページの『付録 A snaadmin [コマンドの共通戻りコード』に](#page-554-0)、すべてのコマンドに共通の 1 次戻りコー ドと 2 次戻りコードの組み合わせがリストされています。

# **query\_tn3270\_slp\_trace**

query\_tn3270\_slp\_trace コマンドは、CS/AIX TN3270 Service Location Protocol 機能の現行トレー ス・オプションに関する情報を戻します。

このコマンドは、実行中のノードに対して実行する必要があります。

# **指定パラメーター**

[query\_tn3270\_slp\_trace]

このコマンドには、パラメーターは指定されていません。

# **戻りパラメーター**

Parameter name Type trace\_flags interestant

コマンドが正常に実行されると、CS/AIX は以下のパラメーターを戻します。

# *trace\_flags*

現在活動状態であるトレースのタイプ。

アクティブのトレースがない場合、あるいは、 すべてのタイプのトレースがアクティブの 場合は、こ れは、以下の値のいずれかになります。

### **NONE**

トレースなし。

## **ALL**

すべてのタイプのトレース。

特定のインターフェースでトレースが 使用されている場合、このパラメーターには 以下のリストの 1 つ以上の値が設定されます。

# **CFG**

構成メッセージ・トレース: TN3270 SLP の構成に関係するメッセージ

**NOF**

内部ノード・オペレーター機能 (NOF) のトレース: TN3270 SLP による NOF 要求をトレースします。 **TCP**

TCP/IP インターフェースのトレース : TN3270 SLP と TN3270 クライアントの間のメッセージ

# **エラー戻りコード**

コマンドを実行できなかった場合、CS/AIX は、エラーのタイプを示す 1 次戻りコード、および実行不成功 の理由の具体的な詳細を示す 2 次戻りコードを戻します。

# **パラメーターの検査**

このコマンドでは、パラメーター・エラーは発生しません。

# **状態の検査**

このコマンドでは、531 ページの『付録 A snaadmin [コマンドの共通戻りコード』](#page-554-0)にリストされている状態 エラー以外に特定の状態エラーは発生しません。

# **その他の状態**

531 ページの『付録 A snaadmin [コマンドの共通戻りコード』に](#page-554-0)、すべてのコマンドに共通の 1 次戻りコー ドと 2 次戻りコードの組み合わせがリストされています。

# **LDAP の照会に使用された LDAP の数**

LDAP の照会に使用された LDAP の数 コマンドは、 Secure Sockets Layer (SSL) クライアント認証機能で 使用するための証明書取り消しリストへのアクセス方法に関する情報を戻します。 この情報は、 define\_tn3270\_ssl\_ldap コマンドを使用して指定しました。

# **指定パラメーター**

[query\_tn3270\_ssl\_ldap]

このコマンドには、パラメーターは指定されていません。

# **戻りパラメーター**

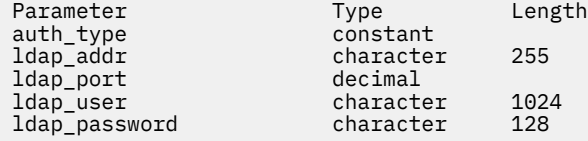

コマンドが正常に実行されると、CS/AIX は以下のパラメーターを戻します。

# *auth\_type*

TN Server または TN Redirector で実行される許可検査のタイプを指定します。可能な値は次のいずれ かです。

### **LOCAL\_ONLY**

サーバーは、クライアント証明書をローカルで検査しますが、外部の証明書取り消しリストは使用 しません。パラメーター *ldap\_addr* - *ldap\_password* は使用しません。

#### **LOCAL\_X500**

サーバーは、証明書をローカルで検査し、外部の証明書取り消しリストにも照らして検査します。 その他の戻りパラメーターは、このリストの位置を指定します。

### *ldap\_addr*

証明書取り消しリストが保持されている LDAP サーバーの TCP/IP アドレス。 指定できるのは、以下の いずれかです。

- IPv4 ドット 10 進アドレス (例えば、193.1.11.100)
- IPv6 コロン 16 進アドレス (例えば、2001:0db8:0000:0000:0000:0000:1428:57ab または 2001:db8::1428:57ab)
- 名前 (例えば、newbox.this.co.uk)
- 別名 (例えば、newbox)

## *ldap\_port*

LDAP サーバーへのアクセスに使用される TCP/IP ポート番号。範囲は 0 から 65535 です。

*ldap\_user*

LDAP サーバーの証明書取り消しリストにアクセスする場合に使用されるユーザー名。

*ldap\_password*

LDAP サーバーの証明書取り消しリストにアクセスする場合に使用されるパスワード。

# **エラー戻りコード**

コマンドを実行できなかった場合、CS/AIX は、エラーのタイプを示す 1 次戻りコード、および実行不成功 の理由の具体的な詳細を示す 2 次戻りコードを戻します。

# **パラメーターの検査**

このコマンドでは、パラメーター・エラーは発生しません。

# **状態の検査**

このコマンドでは、531 ページの『付録 A snaadmin [コマンドの共通戻りコード』に](#page-554-0)リストされている状態 エラー以外に特定の状態エラーは発生しません。

# **その他の状態**

531 ページの『付録 A snaadmin [コマンドの共通戻りコード』に](#page-554-0)、すべてのコマンドに共通の 1 次戻りコー ドと 2 次戻りコードの組み合わせがリストされています。

# **照会の照会を定義しても**

照会の照会を定義しても コマンドは、 CS/AIX の TN リダイレクター機能を使用してホストにアクセスでき る Telnet クライアントについて、 define\_tn\_リダイレクト コマンドで提供された情報を戻します。 こ のコマンドは、使用されるオプションに応じて、単一のクライアントまたは複数のクライアントに関する 要約情報または詳細情報を戻すことができます。

# **指定パラメーター**

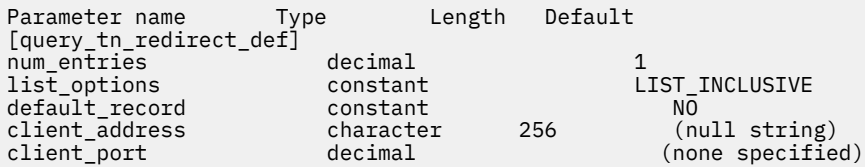

指定パラメーターは、以下のとおりです。

#### *num\_entries*

クライアントの最大数 (そのクライアントのデータが戻されます)。特定のクライアントのデータを戻 す場合は 1、 複数のクライアントのデータを戻す場合は 1 よりも大きい数値、 すべてのクライアント のデータを戻す場合は 0 を指定します。

#### *list\_options*

CS/AIX がデータを戻す場合のクライアント・リスト内の開始位置。 値は次のいずれかです。

### **FIRST\_IN\_LIST**

リスト内の最初のクライアントから開始します。

## **LIST\_INCLUSIVE**

提供された *client\_address* および *port\_number* パラメーターで 指定したエントリーから開始しま す。

# **LIST\_FROM\_NEXT**

*client\_address* パラメーターと *port\_number* パラメーターで指定されたエントリーの直後のエント リーから開始します。

# *default\_record*

要求されたエントリー (またはリストの索引として使用する エントリー) がデフォルト・レコードであ るかどうかを指定します。 *list\_options* が FIRST\_IN\_LIST に設定されている場合、このパラメーター は無視されます。 可能な値は次のいずれかです。

#### **YES**

要求されたエントリーはデフォルト・レコードです。 TN Redirector アクセス・レコードによって 明示的に識別されない Telnet クライアント によって使用されるデフォルト・アクセス・レコード を照会するには、このオプションを使用します。 *client\_address* パラメーターは指定しないでくだ さい。

### **NO**

要求されたエントリーはデフォルト・レコードではありません。 *client\_address* パラメーターで指 定したクライアントのアクセス・レコードを 照会するには、このオプションを使用します。

### *client\_address*

情報が必要な Telnet クライアントの TCP/IP アドレス、または クライアント・リストの索引として使用 するクライアント。*list\_options* が FIRST\_IN\_LIST に設定されている場合、このパラメーターは無視 されます。 指定できるアドレスは、以下のいずれかです。

- IPv4 ドット 10 進アドレス (例えば、193.1.11.100)
- IPv6 コロン 16 進アドレス (例えば、2001:0db8:0000:0000:0000:0000:1428:57ab または 2001:db8::1428:57ab)
- 名前 (例えば、newbox.this.co.uk)
- 別名 (例えば、newbox)

## *client\_port*

クライアントが使用する TCP/IP ポート番号。 *list\_options* が FIRST\_IN\_LIST に設定されている場 合、このパラメーターは無視されます。

# **戻りパラメーター**

コマンドが正常に実行されると、CS/AIX は以下のパラメーターを戻します。

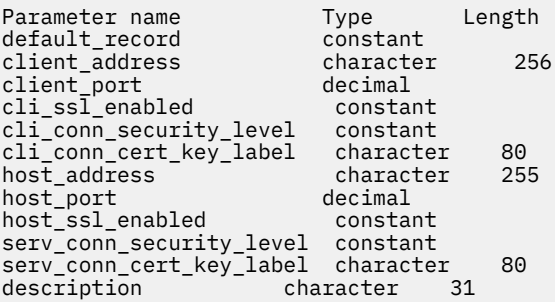

各クライアント・エントリーに対して、以下のパラメーターが戻されます。

### *default\_record*

このエントリーがデフォルト・レコードであるかどうかを指定します。可能な値は次のいずれかです。 **YES**

このエントリーはデフォルト・レコードです。*client\_address* パラメーターは使用しません。

**NO**

このエントリーは、指定したクライアントの TN Redirector レコードです。

#### *client\_address*

Telnet クライアントの TCP/IP アドレス。指定できるのは、以下のいずれかです。

- IPv4 ドット 10 進アドレス (例えば、193.1.11.100)
- IPv6 コロン 16 進アドレス (例えば、2001:0db8:0000:0000:0000:0000:1428:57ab または 2001:db8::1428:57ab)
- 名前 (例えば、newbox.this.co.uk)
- 別名 (例えば、newbox)

# *client\_port*

Telnet クライアントが TN サーバー・ノードにアクセスする ために使用する TCP/IP ポートの数。

### *cli\_ssl\_enabled*

クライアントが、TN Redirector へのアクセスにセキュア・ソケット層 (SSL) を 使用するかどうかを示 します。 可能な値は次のいずれかです。

## **NO**

クライアントは SSL を使用しません。

# **YES**

クライアントは SSL を使用します。

# **YES\_WITH\_CLI\_AUTH**

クライアントは SSL を使用します。 TN Redirector がクライアント認証を行うには、SSL が必要で す。 クライアントは、有効な証明書 (そのクライアントが、TN Redirector の使用を許可された 有効 なクライアントであることを示す情報) を送信する必要があります。

TN Redirector は、証明書が有効であるかどうかを検査すると同時に、 そのユーザーの権限が取り 消されないように、外部 LDAP サーバーの証明書取り消しリストに照らしてその証明書を検査する 必要もあります。 この場合は、define\_tn3270\_ssl\_ldap を使用して、このサーバーへのアク セス方法を指定する必要があります。

# *cli\_conn\_security\_level*

このセッションのクライアント接続に必要な SSL セキュリティー・レベルを示します。 セッションで は、クライアントおよびサーバーでサポートされている最もレベルの高いセキュリティーが使用されま す。 クライアントで必要なセキュリティー・レベルがサポートされていない場合、セッションは開始 されません。

*cli\_ssl\_enabled* パラメーターが NO に設定されている場合、このパラメーターは使用しません。

可能な値は次のいずれかです。

## **SSL\_AUTHENTICATE\_MIN**

証明書を交換する必要があります。暗号化は必要ありません (ただし、クライアントが要求する場 合に暗号化を使用することはできます)。

# **SSL\_AUTHENTICATE\_ONLY**

証明書を交換する必要がありますが、暗号化は使用しません。このオプションは、通常、クライア ントがセキュア・イントラネットに接続している場合に、暗号化のオーバーヘッドを回避するため に使用します。

# **SSL\_40\_BIT\_MIN**

40 ビット以上の暗号化を使用します。

#### **SSL\_56\_BIT\_MIN**

56 ビット以上の暗号化を使用します。

**SSL\_128\_BIT\_MIN**

128 ビット以上の暗号化を使用します。

**SSL\_168\_BIT\_MIN**

168 ビット以上の暗号化を使用します。

#### **SSL\_256\_BIT\_MIN**

最低 256 ビットの暗号化を使用します。

# **注 :**

暗号化を使用する場合は、CS/AIX に追加のソフトウェアをインストールする必要があります。詳しく は、「*IBM Communications Server for Data Center Deployment on AIX* 入門」を参照してください。暗号 化レベルをサポートするために必要なソフトウェアが利用できない国があるため、場所によっては、リ ストされている暗号化レベルをすべて使用できないことがあります。

# *cli\_conn\_cert\_key\_label*

クライアント・セッションで SSL とともに使用する証明書および鍵ペアを識別するラベル。 これは、 SSL 鍵リング・データベースのセットアップ時に指定したラベルと一致していなければなりません。詳 しくは、「*IBM Communications Server for Data Center Deployment on AIX* 入門」を参照してください。

*cli\_ssl\_enabled* パラメーターが NO に設定されている場合、このパラメーターは使用しません。

このパラメーターが指定されていない場合は、セッションが、SSL 鍵リング・データベースのセットア ップ時に 指定したデフォルトの SSL 証明書と鍵ペアを使用することを示します。

## *host\_address*

クライアントと通信するホスト・コンピューターの TCP/IP アドレス。 指定できるのは、以下のいずれ かです。

- IPv4 ドット 10 進アドレス (例えば、193.1.11.100)
- IPv6 コロン 16 進アドレス (例えば、2001:0db8:0000:0000:0000:0000:1428:57ab または 2001:db8::1428:57ab)
- 名前 (例えば、newbox.this.co.uk)
- 別名 (例えば、newbox)

### *host\_port*

TN Redirector ノードがホストにアクセスするために使用する TCP/IP ポート番号。

### *host\_ssl\_enabled*

TN Redirector が、このクライアントのためにホストにアクセスする際、 セキュア・ソケット層 (SSL) を使用するかどうかを示します。 可能な値は次のいずれかです。

#### **NO**

ホストは SSL を使用しません。

### **YES**

ホストは SSL を使用します。

### *serv\_conn\_security\_level*

このセッションのホスト接続に必要な SSL セキュリティー・レベルを示します。 セッションには、ホ ストとサーバーの両方でサポートできるセキュリティー・レベルの中で 最高レベルのものを使用しま す。ホストが必須レベル以上のセキュリティーをサポートできない 場合、セッションは開始されませ  $\mathcal{L}_{\circ}$ 

*host\_ssl\_enabled* パラメーターが NO に設定されている場合、このパラメーターは使用しません。

可能な値は次のいずれかです。

## **SSL\_AUTHENTICATE\_MIN**

証明書を交換する必要があります。暗号化は必要ありません (ただし、ホストが要求する場合に暗 号化を使用することはできます)。

## **SSL\_AUTHENTICATE\_ONLY**

証明書を交換する必要がありますが、暗号化は使用しません。このオプションは、通常、ホストが セキュア・イントラネットに接続している場合に、暗号化のオーバーヘッドを回避するために使用 します。

# **SSL\_40\_BIT\_MIN**

40 ビット以上の暗号化を使用します。

#### **SSL\_56\_BIT\_MIN**

56 ビット以上の暗号化を使用します。

## **SSL\_128\_BIT\_MIN**

128 ビット以上の暗号化を使用します。

# **SSL\_168\_BIT\_MIN**

168 ビット以上の暗号化を使用します。

# **SSL\_256\_BIT\_MIN**

最低 256 ビットの暗号化を使用します。

# **注 :**

暗号化を使用する場合は、CS/AIX に追加のソフトウェアをインストールする必要があります。詳しく は、「*IBM Communications Server for Data Center Deployment on AIX* 入門」を参照してください。暗号 化レベルをサポートするために必要なソフトウェアが利用できない国があるため、場所によっては、リ ストされている暗号化レベルをすべて使用できないことがあります。

#### *serv\_conn\_cert\_key\_label*

ホスト・セッションで SSL とともに使用する証明書および鍵ペアを識別するラベル。 これは、SSL 鍵 リング・データベースのセットアップ時に指定したラベルと一致していなければなりません。詳しく は、「*IBM Communications Server for Data Center Deployment on AIX* 入門」を参照してください。

*host\_ssl\_enabled* パラメーターが NO に設定されている場合、このパラメーターは使用しません。

このパラメーターが指定されていない場合は、セッションが、SSL 鍵リング・データベースのセットア ップ時に 指定したデフォルトの SSL 証明書と鍵ペアを使用することを示します。

#### *description*

クライアントについて説明するオプションのストリング。

# **エラー戻りコード**

コマンドを実行できなかった場合、CS/AIX は、エラーのタイプを示す 1 次戻りコード、および実行不成功 の理由の具体的な詳細を示す 2 次戻りコードを戻します。

# **パラメーターの検査**

パラメーター・エラーが原因でコマンドを実行できなかった場合、CS/AIX は以下のパラメーターを戻しま す。

# *primary\_rc*

PARAMETER\_CHECK

# *secondary\_rc*

可能な値は次のいずれかです。

# **INVALID\_CLIENT\_ADDRESS**

*list\_options* パラメーターを LIST\_INCLUSIVE に設定しましたが、指定したアドレス情報は、定義 されているどの Telnet クライアントのアドレスとも一致しません。

# **状態の検査**

このコマンドでは、531 ページの『付録 A snaadmin [コマンドの共通戻りコード』に](#page-554-0)リストされている状態 エラー以外に特定の状態エラーは発生しません。

# **その他の状態**

531 ページの『付録 A snaadmin [コマンドの共通戻りコード』に](#page-554-0)、すべてのコマンドに共通の 1 次戻りコー ドと 2 次戻りコードの組み合わせがリストされています。

# **query\_tn\_server\_trace**

query\_tn\_server\_trace コマンドは、CS/AIX TN サーバー機能の現行トレース・オプションに関する情 報を戻します。

このコマンドは、実行中のノードに対して実行する必要があります。

# **指定パラメーター**

[query tn server trace]

このコマンドには、パラメーターは指定されていません。

# **戻りパラメーター**

Parameter name Type trace\_flags interestant

コマンドが正常に実行されると、CS/AIX は以下のパラメーターを戻します。

#### *trace\_flags*

現在活動状態であるトレースのタイプ。

活動状態のトレースがないか、 またはすべてのタイプのメッセージに対してトレースが活動状態の場 合は、以下のいずれかの値が戻されます。

### **NONE**

活動状態のトレースはありません。

**ALL**

すべてのタイプのメッセージのトレースが 活動状態です。

トレースが特定のメッセージ・タイプで使用される場合、CS/AIX は、(+ 文字を使用して 結合された) 以下の 1 つ以上の値を戻します。

### **TCP**

TN サーバーと TN3270 クライアントの間のメッセージがトレースされます。

#### **FMAPI**

内部制御メッセージ、および TN サーバーと TN3270 クライアントの間の メッセージ (内部形式) が トレースされます。

## **CFG**

TN サーバーの構成に関するメッセージがトレースされます。

# **エラー戻りコード**

コマンドを実行できなかった場合、CS/AIX は、エラーのタイプを示す 1 次戻りコード、および実行不成功 の理由の具体的な詳細を示す 2 次戻りコードを戻します。

# **パラメーターの検査**

このコマンドでは、パラメーター・エラーは発生しません。

# **状態の検査**

このコマンドでは、531 ページの『付録 A snaadmin [コマンドの共通戻りコード』](#page-554-0)にリストされている状態 エラー以外に特定の状態エラーは発生しません。

# **その他の状態**

531 ページの『付録 A snaadmin [コマンドの共通戻りコード』に](#page-554-0)、すべてのコマンドに共通の 1 次戻りコー ドと 2 次戻りコードの組み合わせがリストされています。

# **照会 ( tp )**

照会 ( tp ) コマンドは、ローカル LU によって現在使用されているトランザクション・プログラム (TP) に関する情報を戻します。 これは、使用されるオプションに応じて、特定の TP に関する情報、または複数 の TP に関する情報を取得するために使用できます。 このコマンドは、 TP の定義についてではなく、 TP の現在の使用状況に関する情報を戻します。 query tp\_definition を使用して TP の定義を取得しま す。

このコマンドは実行中のノードに対して発行する必要があります

# **指定パラメーター**

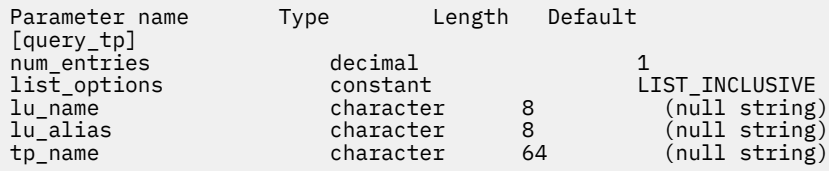

指定パラメーターは、以下のとおりです。

### *num\_entries*

データを戻す TP の最大数。 特定の TP に関するデータを戻す場合は 1 を、 複数の TP に関するデータ を戻す場合は 1 よりも大きい数値を、 すべての TP に関するデータを戻す場合は 0 を指定します。

### *list\_options*

CS/AIX がデータを戻す場合の TP のリスト内の開始位置。

可能な値は次のいずれかです。

# **FIRST\_IN\_LIST**

リスト内の最初のエントリーから開始します。

## **LIST\_INCLUSIVE**

*lu\_name* パラメーター、*lu\_alias* パラメーター、および *tp\_name* パラメーターの組み合わせで指定 したエントリーから開始します。

# **LIST\_FROM\_NEXT**

*lu\_name* パラメーター、*lu\_alias* パラメーター、および *tp\_name* パラメーターの組み合わせで指定 したエントリーの すぐ後のエントリーから開始します。

#### *lu\_name*

ローカル LU の LU 名。この名前は、タイプ A の文字ストリングです。LU 名ではなく LU 別名によって LU が識別されていることを示す場合は、このパラメーターを指定しないでください。ローカル CP (デ フォルト LU) に関連付けられている LU を指定する場合は、*lu\_name* または *lu\_alias* の いずれも指定し ないでください。

# *lu\_alias*

ローカルで定義された LU 別名。このパラメーターは、*lu\_name* を指定しない場合にのみ使用します。 ローカル CP (デフォルト LU) に関連付けられている LU を指定する場合は、*lu\_name* または *lu\_alias* の いずれも指定しないでください。

#### *tp\_name*

情報が必要な TP の名前。 *list\_options* が FIRST\_IN\_LIST に設定されている場合、この値は無視され ます。

# **戻りパラメーター**

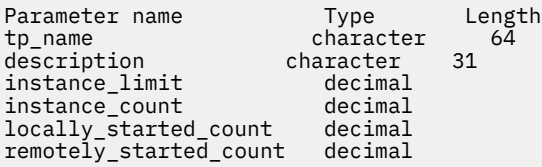

コマンドが正常に実行されると、CS/AIX は以下のパラメーターを戻します。

# *tp\_name*

TP 名。

### *description*

TP の定義に指定された、TP を説明するテキスト・ストリング。

## *instance\_limit*

指定した TP の同時に活動状態であるインスタンスの最大数。

#### *instance\_count*

指定した TP の現在活動状態であるインスタンスの数。

## *locally\_started\_count*

指定した TP の、ローカルで (TP で TP\_STARTED verb を発行して) 開始されたインスタンスの数。

#### *remotely\_started\_count*

指定した TP の、リモートで (Attach 要求を受信して) 開始されたインスタンスの数。

# **エラー戻りコード**

コマンドを実行できなかった場合、CS/AIX は、エラーのタイプを示す 1 次戻りコード、および実行不成功 の理由の具体的な詳細を示す 2 次戻りコードを戻します。

# **パラメーターの検査**

パラメーター・エラーが原因でコマンドを実行できなかった場合、CS/AIX は以下のパラメーターを戻しま す。

*primary\_rc*

PARAMETER\_CHECK

### *secondary\_rc*

可能な値は次のいずれかです。

**INVALID\_LU\_ALIAS**

*lu\_alias* パラメーター値が無効です。

# **INVALID\_LU\_NAME**

*lu\_name* パラメーター値が無効です。

# **INVALID\_TP\_NAME**

指定された名前で始まるすべてのエントリーをリストするように *list\_options* パラメーターが LIST\_INCLUSIVE に設定されていますが 、*tp\_name* パラメーター値が無効です。

# **状態の検査**

このコマンドでは、531 ページの『付録 A snaadmin [コマンドの共通戻りコード』に](#page-554-0)リストされている状態 エラー以外に特定の状態エラーは発生しません。

# **その他の状態**

531 ページの『付録 A snaadmin [コマンドの共通戻りコード』に](#page-554-0)、すべてのコマンドに共通の 1 次戻りコー ドと 2 次戻りコードの組み合わせがリストされています。

# **query\_tp\_definition**

query\_tp\_definition コマンドは、 CS/AIX システムで定義されているトランザクション・プログラム (TP) に関する情報を戻します。 これは、使用されるオプションに応じて、特定の TP に関する情報、また は複数の TP に関する情報を取得するために使用できます。 このコマンドは、現在の使用法ではなく、 TP の定義に関する情報を戻します。使用法の情報を取得するには 照会 ( tp ) を使用します。

# **指定パラメーター**

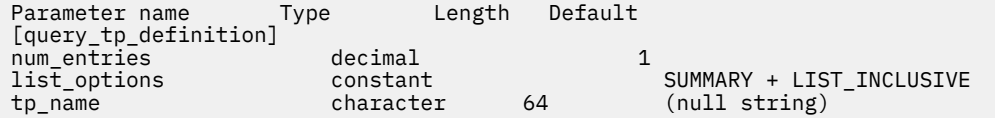

指定パラメーターは、以下のとおりです。

### *num\_entries*

データを戻す TP の最大数。 特定の TP に関するデータを戻す場合は 1 を、 複数の TP に関するデータ を戻す場合は 1 よりも大きい数値を、 すべての TP に関するデータを戻す場合は 0 を指定します。

#### *list\_options*

各エントリーに必要な情報のレベル、および CS/AIX がデータを戻す場合の TP リスト内の開始位置。

必要な情報レベルは、次のいずれかの値で指定します。

## **SUMMARY**

要約情報のみ。

# **DETAIL**

詳細情報。

+ 文字を使用して、この値と以下の値のいずれかを結合します。

# **FIRST\_IN\_LIST**

リスト内の最初のエントリーから開始します。

#### **LIST\_INCLUSIVE**

*tp\_name* パラメーターで指定したエントリーから開始します。

### **LIST\_FROM\_NEXT**

*tp\_name* パラメーターで指定したエントリーの直後の エントリーから開始します。

### *tp\_name*

情報が必要とされている TP の名前、または TP リストの索引として使用される名前。 *list\_options* が FIRST\_IN\_LIST に設定されている場合、この値は無視されます。

# **戻りパラメーター: 要約情報**

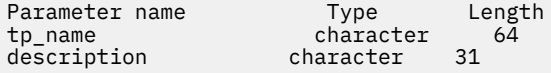

コマンドが正常に実行され、*list\_options* パラメーター値が SUMMARY に設定されていた場合、CS/AIX は以 下のパラメーターを戻します。

# *tp\_name*

TP 名。

# *description*

TP の定義に指定された、TP を説明するテキスト・ストリング。

# **戻りパラメーター: 詳細情報**

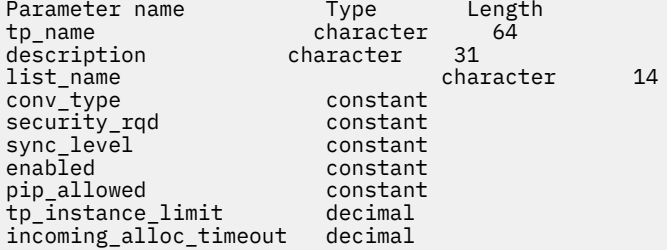

コマンドが正常に実行され、*list\_options* パラメーター値が DETAIL に設定されていた場合、CS/AIX は以下 のパラメーターを戻します。

# *tp\_name*

TP 名。

# *description*

TP の定義に指定された、TP を説明するテキスト・ストリング。

## *list\_name* **から** *incoming\_alloc\_timeout*

これらのパラメーターについて詳しくは、181 [ページの『](#page-204-0)define\_tp』を参照してください。

# **エラー戻りコード**

コマンドを実行できなかった場合、CS/AIX は、エラーのタイプを示す 1 次戻りコード、および実行不成功 の理由の具体的な詳細を示す 2 次戻りコードを戻します。

# **パラメーターの検査**

パラメーター・エラーが原因でコマンドを実行できなかった場合、CS/AIX は以下のパラメーターを戻しま す。

#### *primary\_rc*

PARAMETER\_CHECK

### *secondary\_rc*

可能な値は次のいずれかです。

# **INVALID\_TP\_NAME**

指定された名前で始まるすべてのエントリーをリストするように *list\_options* パラメーターが LIST\_INCLUSIVE に設定されていますが 、*tp\_name* パラメーター値が無効です。

# **状態の検査**

このコマンドでは、531 ページの『付録 A snaadmin [コマンドの共通戻りコード』](#page-554-0)にリストされている状態 エラー以外に特定の状態エラーは発生しません。

# **その他の状態**

531 ページの『付録 A snaadmin [コマンドの共通戻りコード』に](#page-554-0)、すべてのコマンドに共通の 1 次戻りコー ドと 2 次戻りコードの組み合わせがリストされています。

# **query\_tp\_load\_info**

query tp load info コマンドは、TP ロード情報エントリーに関する情報を戻します。.

# **指定パラメーター**

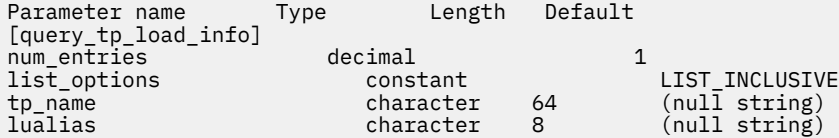

指定パラメーターは、以下のとおりです。

### *num\_entries*

データが戻される追加のデータ制御ブロックの最大数。 特定のデータ制御ブロックに関するデータを 戻す場合は 1 を、 複数のデータ制御ブロックに関するデータを戻す場合は 1 よりも大きい数値を、 提 供されたデータ・バッファーに格納可能な最大数のデータ制御ブロックに関するデータを戻す場合は 0 (ゼロ) を指定します。

#### *list\_options*

CS/AIX がデータを戻す場合のリスト内の開始位置。

可能な値は次のいずれかです。

# **FIRST\_IN\_LIST**

リスト内の最初のエントリーから開始します。

### **LIST\_INCLUSIVE**

*tp\_name* パラメーターと *lualias* パラメーター を組み合わせて指定したエントリーから開始しま す。

## **LIST\_FROM\_NEXT**

*tp\_name* パラメーターと *lualias* パラメーター を組み合わせて指定したエントリーの直後のエント リー から開始します。

#### *tp\_name*

照会する TP の名前。この名前は、64 バイトのストリングです。*list\_options* が FIRST\_IN\_LIST に設 定されている場合、この値は無視されます。*tp\_name* が指定されていない場合、このコマンドはすべて の TP に関する情報を戻します。

#### *lualias*

照会する LU 別名。 この別名は、8 バイトのストリングです。 *lualias* が指定されていない場合、このコ マンドはすべての LU に関する情報を戻します。

このパラメーターは、TP が APPC アプリケーションである場合にのみ使用できます。 TP が CPI-C アプ リケーションである場合は指定しないでください。

# **戻りパラメーター**

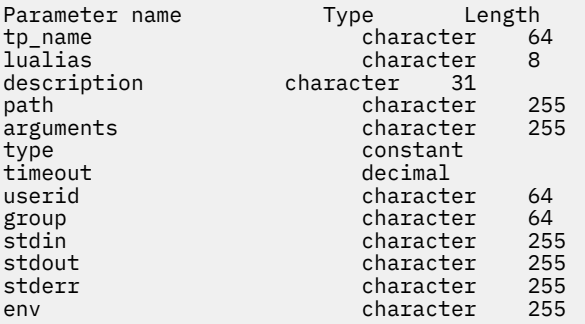

コマンドが正常に実行されると、CS/AIX は以下のパラメーターを戻します。

#### *tp\_name*

TP ロード情報エントリーの TP 名。

#### *lualias*

TP ロード情報エントリーの LU 別名。

このパラメーターを使用するのは、TP が APPC アプリケーションである場合のみです。TP が CPI-C ア プリケーションの場合は使用しません。

#### *description*

TP ロード情報について説明するオプションのテキスト・ストリング。

## *path*

TP 実行可能ファイルの絶対パス名。

#### *arguments*

TP が必要とするコマンド行引数。 これらの引数は、スペースで区切ります。

#### *type*

TP タイプを指定します。可能な値は次のいずれかです。

## **QUEUED**

TP は、待機 TP です。

### **QUEUED-BROADCAST**

TP は、ブロードキャスト待機 TP です。

## **NON-QUEUED**

TP は、非待機 TP です。

**タイムアウト**

TP がロードされた後のタイムアウト (秒)。値 -1 は、タイムアウトが無限であることを示します。

*userid*

TP にアクセスし、実行するために必要なユーザー ID。

*group*

TP にアクセスし、実行するために必要なグループ ID。

*stdin*

標準入力ファイルまたはデバイスの絶対パス名。

*stdout*

標準出力ファイルまたはデバイスの絶対パス名。

*stderr* 標準エラー・ファイルまたはデバイスの絶対パス名。

*env*

TP が必要とする形式 *VARIABLE* = *VALUE* の環境変数。

# **エラー戻りコード**

コマンドを実行できなかった場合、CS/AIX は、エラーのタイプを示す 1 次戻りコード、および実行不成功 の理由の具体的な詳細を示す 2 次戻りコードを戻します。

# **パラメーターの検査**

パラメーター・エラーが原因でコマンドを実行できなかった場合、CS/AIX は以下のパラメーターを戻しま す。

*primary\_rc* PARAMETER\_CHECK

# *secondary\_rc*

### **INVALID\_TP\_NAME**

指定した *tp\_name* パラメーターが、定義済みの TP の名前と一致しません。

# **状態の検査**

このコマンドでは、531 ページの『付録 A snaadmin [コマンドの共通戻りコード』に](#page-554-0)リストされている状態 エラー以外に特定の状態エラーは発生しません。

# **その他の状態**

531 ページの『付録 A snaadmin [コマンドの共通戻りコード』に](#page-554-0)、すべてのコマンドに共通の 1 次戻りコー ドと 2 次戻りコードの組み合わせがリストされています。

# **query\_trace\_file**

query\_trace\_file コマンドは、CS/AIX がトレース・データの記録に使用するファイルに関する情報を 戻します。

このコマンドは、実行中ノード、あるいは (クライアント/サーバー・トレース・ファイルの場合のみ) AIX または Linux 上の Remote API Client に対して発行できます。クライアント・コンピューターにコマンドを 実行するには、クライアント・コンピューター上でノード名を指定せずに snaadmin プログラムを使用し ます。

Windows クライアントでは、トレースは Windows レジストリー内のオプションにより制御されます。 詳 しくは、「*IBM Communications Server for Data Center Deployment on AIX* 診断ガイド」を参照してくださ い。

# **提供されるパラメーター**

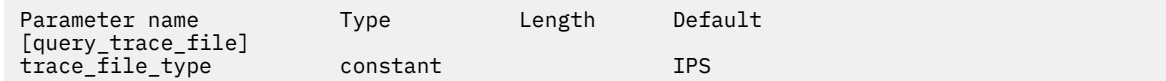

提供されるパラメーター:

## *trace\_file\_type*

情報が必要なトレース・ファイルのタイプ。 可能な値は次のとおりです

**CS**

ファイルには、指定されたコンピューターと他のノードとの間で、 CS/AIX ドメイン間で転送され たデータへのトレース このトレース・タイプは セット cs\_trace コマンド によってアクティブに されます

#### **TN\_SERVER**

ファイルに CS/AIX TN サーバー・コンポーネントのトレースが含まれています。

#### **TN3270\_SLP**

ファイルに CS/AIX TN3270 サービス・ロケーション・プロトコル・コンポーネントのトレースが 含まれています

# **イップス**

ファイルには、指定されたノードのカーネル・コンポーネントに対するトレースが このタイプのト レースは セット・トレース・タイプ または add\_dlc\_trace コマンド。 によって活動化されます

# **戻りパラメーター**

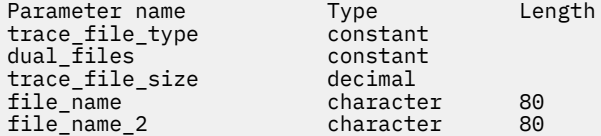

コマンドが正常に実行されると、 CS/AIX は次のパラメーターを戻します。

# *trace\_file\_type*

情報が必要なトレース・ファイルのタイプ ( query trace file コマンド)。 で提供されるもの ) 。

## *dual\_files*

トレースで 1 つのファイルを使用するか、 2 つのファイルに 可能な値は次のとおりです

#### **そうだ**

トレースでは 2 つのファイルを使用 最初のファイルが *trace\_file\_size* によって指定されたサイズ に達すると、 2 番目のファイルがクリアされ、トレースは 2 番目のファイルに続きます。 この 2 番 目のファイルが *trace\_file\_size* によって指定されたサイズに達すると、最初のファイルがクリアさ れ、トレースは最初のファイルに続きます。 これにより、過度のディスク・スペースを使用せずに 長期間にわたってトレースを継続できるようになります。必要な最大スペースは、 *trace\_file\_size* の値の約 2 倍です。

#### **違う。**

トレースは 1 ファイルを使用します。

# *trace\_file\_size*

トレース・ファイルの最大サイズ。 *dual\_files* が そうだに設定されている場合、現行ファイルがこのサ イズに達すると、 2 つのファイル間でトレースが切り替わります。 *dual\_files* が 違う。に設定されてい る場合、このパラメーターは無視されます。ファイル・サイズは制限されません。

# **ファイル名**

トレース・ファイルの名前、または *dual\_files* が そうだに設定されている場合は、最初のトレース・フ ァイルの名前。
パスが含まれていない場合、ファイルは診断ファイル /var/sna のデフォルト・ディレクトリーに保 管されます。 パスが含まれている場合、このパスは、詳細パス ( / 文字で始まる ) またはデフォルト・ ディレクトリーを基準としたパスのいずれかになります。

#### **ファイル名** *2*

2 番目のトレース・ファイルの名前。このパラメーターは、*dual\_files* が そうだに設定されている場合 のみ使用します。

パスが含まれていない場合、ファイルは診断ファイル /var/sna のデフォルト・ディレクトリーに保 管されます。 パスが含まれている場合、このパスは、詳細パス ( / 文字で始まる ) またはデフォルト・ ディレクトリーに対する相対パスのいずれかになります。

## **エラー戻りコード**

コマンドを実行できなかった場合、CS/AIX は、エラーのタイプを示す 1 次戻りコード、および実行不成功 の理由の具体的な詳細を示す 2 次戻りコードを戻します。

## **パラメーターの検査**

このコマンドでは、パラメーター・エラーは発生しません。

## **状態の検査**

このコマンドでは、531 ページの『付録 A snaadmin [コマンドの共通戻りコード』に](#page-554-0)リストされている状態 エラー以外に特定の状態エラーは発生しません。

## **その他の状態**

531 ページの『付録 A snaadmin [コマンドの共通戻りコード』に](#page-554-0)、すべてのコマンドに共通の 1 次戻りコー ドと 2 次戻りコードの組み合わせがリストされています。

## **query\_trace\_type**

query\_trace\_type コマンドは、CS/AIX カーネル・コンポーネントの現行トレース・オプションに関す る情報を戻します。トレース・オプションについて詳しくは、「*IBM Communications Server for Data Center Deployment on AIX* 診断ガイド」を参照してください。

このコマンドは、DLC 回線トレースに関する情報は戻しません。 DLC 回線トレースに関する情報を入手す るには、query\_dlc\_trace コマンドを使用します。

このコマンドは、実行中のノードに対して実行する必要があります。

# **指定パラメーター**

[query\_trace\_type]

このコマンドには、パラメーターは指定されていません。

# **戻りパラメーター**

Parameter name Type<br>trace flags = constant trace\_flags constant  $truncation_length$ 

コマンドが正常に実行されると、CS/AIX は以下のパラメーターを戻します。

#### *trace\_flags*

現在活動状態であるトレースのタイプ。これらのトレース・タイプについて詳しくは、「*IBM Communications Server for Data Center Deployment on AIX* 診断ガイド」を参照してください。

すべてのタイプに対してトレースが設定されている場合、以下のいずれかの値が戻されます。

#### **NONE**

活動状態のトレースはありません。

#### **ALL**

すべてのタイプのトレースが活動状態です。

トレースが特定のメッセージに対して活動化される場合、(+ 文字で結合された) 以下の 1 つ以上の値が 戻されます。

## **APPC**

APPC メッセージがトレースされます。

### **FM**

FM メッセージがトレースされます。

#### **LUA**

LUA メッセージがトレースされます。

#### **NOF**

NOF メッセージがトレースされます。

### **MS**

MS メッセージがトレースされます。

#### **GDLC**

GDLC メッセージがトレースされます。

#### **IPDLC**

Enterprise Extender (HPR/IP) メッセージがトレースされます。

#### **NDLC**

ノードから DLC へのメッセージがトレースされます。

#### **NODE**

ノード内部メッセージがトレースされます。

# **SLIM**

クライアント/サーバー・システムで、サーバー間で送信されるメッセージがトレースされます。

### **DGRM**

CS/AIX コンポーネント間の内部制御メッセージがトレースされます。

## *truncation\_length*

それぞれのメッセージについて、トレース・ファイルに書き込まれる情報の最大長 (バイト単位)。 メッ セージがこの値を超えると、CS/AIX はメッセージの始めのみをトレース・ファイルに書き込み、 *truncation\_length* を超えるデータは廃棄します。 値 0 は、トレース・メッセージの切り捨てを行わな いことを示します。

# **エラー戻りコード**

コマンドを実行できなかった場合、CS/AIX は、エラーのタイプを示す 1 次戻りコード、および実行不成功 の理由の具体的な詳細を示す 2 次戻りコードを戻します。

## **パラメーターの検査**

このコマンドでは、パラメーター・エラーは発生しません。

## **状態の検査**

このコマンドでは、531 ページの『付録 A snaadmin [コマンドの共通戻りコード』](#page-554-0)にリストされている状態 エラー以外に特定の状態エラーは発生しません。

## **その他の状態**

531 ページの『付録 A snaadmin [コマンドの共通戻りコード』に](#page-554-0)、すべてのコマンドに共通の 1 次戻りコー ドと 2 次戻りコードの組み合わせがリストされています。

# **query\_userid\_password**

query\_userid\_password コマンドは、APPC および CPI-C 会話セキュリティーで使用するユーザー ID とパスワードの組みに関する情報、または定義済みユーザー ID およびパスワードのプロファイルに関する 情報を戻します。このコマンドは、使用するオプションに応じて、ユーザー ID/パスワードの特定の組みま たは複数の組みに関する情報を入手するために使用できます。

# **指定パラメーター**

Parameter name Type Length Default [query\_userid\_password] num\_entries decimal list\_options constant LIST\_INCLUSIVE  $(nu1\bar{1}$  string)

指定パラメーターは、以下のとおりです。

### *num\_entries*

データが戻されるユーザー ID/パスワードの組みの最大数。 特定のユーザー ID/パスワードの組みに関 するデータを戻す場合は 1 を、複数のユーザー ID/パスワードの組みに関するデータを戻す場合は 1 よ りも大きい数値を、すべてのユーザー ID/パスワードの組みに関するデータを戻す場合は 0 を指定しま す。

#### *list\_options*

CS/AIX がデータを戻す場合のユーザー ID/パスワード・ペアのリスト内の開始位置。

可能な値は次のいずれかです。

### **FIRST\_IN\_LIST**

リスト内の最初のエントリーから開始します。

#### **LIST\_INCLUSIVE**

*user\_id* パラメーターで指定したエントリーから開始します。

#### **LIST\_FROM\_NEXT**

*user\_id* パラメーターで指定したエントリーの直後の エントリーから開始します。

#### *user\_id*

情報が必要とされているユーザー ID、またはユーザー ID/パスワードの組みリストの索引として使用さ れるユーザー ID。 この ID は、タイプ AE の文字ストリングです。*list\_options* が FIRST\_IN\_LIST に 設定されている場合、ユーザー ID は無視されます。

# **戻りパラメーター**

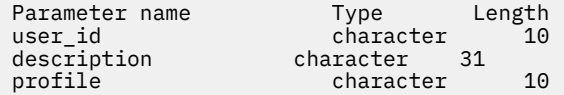

(*profile* パラメーターでは、最大 10 個のプロファイルを戻すことができます。)

コマンドが正常に実行されると、CS/AIX は以下のパラメーターを戻します。

#### *user\_id*

ユーザー ID。

#### *description*

ユーザー ID およびパスワードの定義に指定された、ユーザー ID およびパスワードを説明するテキス ト・ストリング。

**プロファイル**

各行は、ユーザーに関連したプロファイルです。

# **エラー戻りコード**

コマンドを実行できなかった場合、CS/AIX は、エラーのタイプを示す 1 次戻りコード、および実行不成功 の理由の具体的な詳細を示す 2 次戻りコードを戻します。

# **パラメーターの検査**

パラメーター・エラーが原因でコマンドを実行できなかった場合、CS/AIX は以下のパラメーターを戻しま す。

*primary\_rc*

PARAMETER\_CHECK

## *secondary\_rc*

可能な値は次のいずれかです。

### **INVALID\_USERID**

*list\_options* パラメーターは、指定したユーザー ID から始まるすべてのエントリーをリストするよ うに LIST\_INCLUSIVE に設定されていますが、*user\_id* パラメーター値が無効です。

## **状態の検査**

このコマンドでは、531 ページの『付録 A snaadmin [コマンドの共通戻りコード』](#page-554-0)にリストされている状態 エラー以外に特定の状態エラーは発生しません。

## **その他の状態**

531 ページの『付録 A snaadmin [コマンドの共通戻りコード』に](#page-554-0)、すべてのコマンドに共通の 1 次戻りコー ドと 2 次戻りコードの組み合わせがリストされています。

# **リモート・ dlc\_trace**

リモート・ dlc\_trace コマンドは、以前に add\_dlc\_trace を使用して指定された DLC 回線トレースを 除去します。 このコマンドを使用すると、現在トレース中のリソースのすべてのトレースを除去したり、 現在トレースされているリソースから特定のメッセージのトレースを除去したり、すべての DLC 回線トレ ースを除去したりすることができます。

# **指定パラメーター**

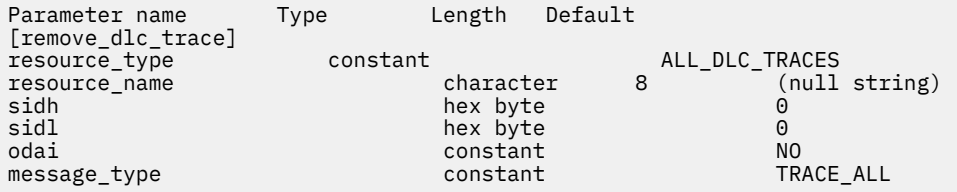

指定パラメーターは、以下のとおりです。

#### *resource\_type*

除去または変更するトレース・エントリーのリソース・タイプ。 可能な値は次のいずれかです。

### **ALL\_DLC\_TRACES**

DLC トレース・オプションをすべて除去して、どのリソースもトレースされないようにします。 こ のオプションを指定した場合、このコマンドの残りのパラメーター (*resource\_name* から *message\_type* まで) は予約済みです。

## **ALL\_RESOURCES**

すべての DLC、ポート、リンク・ステーション、および RTP 接続のトレースに使用するトレース・ オプションを除去または変更します。 DLC\_TRACE エントリーが明示的に定義されているリソース は、引き続きトレースされます。

### **DLC**

*resource\_name* で指定した DLC、およびこの DLC を使用するすべてのポートとリンク・ステーショ ンのトレースを除去または変更します。

#### **PORT**

*resource\_name* で指定したポートと、このポートを使用するすべてのリンク・ステーションのトレ ースを除去または変更します。

**LS**

*resource\_name* で指定した LS のトレースを除去または変更します。

**RTP**

*resource\_name* で指定した RTP (高速トランスポート・プロトコル) 接続のトレースを除去または変 更します。

#### **PORT\_DEFINED\_LS**

*resource\_name* で指定したポートと、その定義済みリンク・ステーションのトレースを変更しま す。

#### **PORT\_IMPLICIT\_LS**

*resource\_name* で指定したポートと、その暗黙リンク・ステーションのトレースを変更します。

#### *resource\_name*

トレースを除去または変更する DLC、ポート、リンク・ステーション LS、または RTP 接続の名前。 RTP 接続の名前を指定した場合、この名前は @ 文字で始まります。

このパラメーターを指定した場合、*resource\_type* は ALL\_DLC\_TRACES または ALL\_RESOURCES に設 定しないでください。

以下の 3 つのパラメーターは、指定した LS でのセッションのローカル形式セッション ID を識別します。 この LFSID は、*resource\_type* が LS に設定され、 このセッションのメッセージのトレースのみが除去され ることを指定している場合にのみ有効です。 LFSID は、以下のパラメーターで構成されます。

#### *sidh*

LS のセッションの LFSID を識別するために使用されるセッション ID の上位バイト。

#### *sidl*

LS のセッションの LFSID を識別するために使用されるセッション ID の下位バイト。

#### *odai*

LS のセッションの LFSID を識別するために使用される Origin Destination Assignor Indicator。 可能な 値は次のいずれかです。

#### **YES**

BIND 送信側は、2 次リンク・ステーションを含むノードです。

#### **NO**

BIND 送信側は、1 次リンク・ステーションを含むノードです。

#### *message\_type*

指定したリソースまたはセッションのトレースが除去される、メッセージのタイプ。 すべてのメッセ ージのトレースを除去するには、このパラメーターを TRACE\_ALL に設定します。 特定のメッセージの トレースを除去するには、このパラメーターを (+ 文字で結合された) 以下の 1 つ以上の値に設定しま す。

#### **TRACE\_XID**

XID メッセージ

#### **TRACE\_SC**

セッション制御 RU

#### **TRACE\_DFC**

データ・フロー制御 RU。

# **TRACE\_FMD**

機能管理データ (FMD) メッセージ。

#### **TRACE\_NLP**

ネットワーク層プロトコル。

#### **TRACE\_NC**

ネットワーク接続。

### **TRACE\_SEGS**

RH を含まない BBIU 以外のセグメント

**TRACE\_CTL**

MU および XID 以外のメッセージ。

RTP 接続のトレースの場合、値 TRACE\_XID、TRACE\_NLP、 および TRACE\_CTL は無視されます。

# **戻りパラメーター**

このコマンドが正常に実行された場合は、CS/AIX によって戻されるパラメーターはありません。

# **エラー戻りコード**

コマンドを実行できなかった場合、CS/AIX は、エラーのタイプを示す 1 次戻りコード、および実行不成功 の理由の具体的な詳細を示す 2 次戻りコードを戻します。

## **パラメーターの検査**

パラメーター・エラーが原因でコマンドを実行できなかった場合、CS/AIX は以下のパラメーターを戻しま す。

#### *primary\_rc*

PARAMETER\_CHECK

#### *secondary\_rc*

可能な値は次のいずれかです。

#### **INVALID\_RESOURCE\_TYPE**

*resource\_type* パラメーターで指定した値は無効です。

#### **INVALID\_MESSAGE\_TYPE**

*message\_type* パラメーターで指定した値は無効です。

#### **INVALID\_DLC\_NAME**

*resource\_name* で指定した DLC には、トレース・オプションが設定されていません。

### **INVALID\_PORT\_NAME**

*resource\_name* で指定したポートには、トレース・オプションが設定されていません。

#### **INVALID\_LS\_NAME**

*resource\_name* で指定した LS には、トレース・オプションが設定されていません。

#### **INVALID\_RTP\_CONNECTION**

*resource\_name* パラメーターで指定した RTP 接続には、 トレース・オプションが設定されていま せん。

### **INVALID\_LFSID\_SPECIFIED**

*resource\_name* で指定した LS には、指定した LFSID にトレース・オプションが設定されていませ ん。

### **INVALID\_FILTER\_TYPE**

*message\_type* パラメーターが、指定したリソースで現在トレースされていないメッセージ・タイプ を指定しました。

### **ALL\_RESOURCES\_NOT\_DEFINED**

*resource\_type* パラメーターは ALL\_RESOURCES に設定されていましたが、 すべてのリソースに対 するトレース・オプションに対して DLC\_TRACE エントリーが定義されていませんでした。

## **状態の検査**

このコマンドでは、531 ページの『付録 A snaadmin [コマンドの共通戻りコード』](#page-554-0)にリストされている状態 エラー以外に特定の状態エラーは発生しません。

# **その他の状態**

531 ページの『付録 A snaadmin [コマンドの共通戻りコード』に](#page-554-0)、すべてのコマンドに共通の 1 次戻りコー ドと 2 次戻りコードの組み合わせがリストされています。

# **reset\_session\_limit**

reset\_session\_limit コマンドは、特定の LU-LU モードの組み合わせについて、セッション限度を変更 するように CS/AIX に要求します。このコマンドの処理の結果、セッションが非活動化される場合がありま す。

# **提供されるパラメーター**

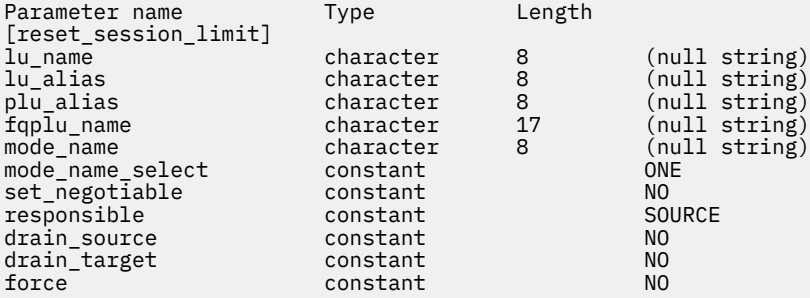

提供されるパラメーター:

#### *lu\_name*

ローカル LU の LU 名。 この名前は、タイプ A の文字ストリングです。 LU がその LU 名ではなく LU 別 名によって識別されることを示すには、このパラメーターを指定しないでください。

#### *lu\_alias*

ローカル LU の LU 別名。 この別名は、ローカルで表示可能な文字を使用する文字ストリングです。 *lu\_name* が指定されていない場合にのみ使用されます。

*lu\_name* および *lu\_alias* が指定されていない場合、コマンドは CP に関連付けられた LU ( デフォルトの LU) に転送されます。

#### *plu\_alias*

パートナー LU の LU 別名。 この別名は、ローカルで表示可能な文字を使用する文字ストリングです。 パートナー LU がその LU 別名の代わりに完全修飾 LU 名によって定義されていることを示すには、この パラメーターを指定しないでください。

#### *fqplu\_name*

パートナー LU の完全修飾名。 1 から 8 文字のネットワーク名、ピリオド、 1 から 8 文字のパートナー LU 名で構成される 3 文字から 17 文字のタイプ A の文字を指定します。 ネットワーク名およびパート ナー LU 名については、英字、数字 0-9、および特殊文字 \$、 #、および @だけを使用してください。

このパラメーターは、 *plu\_alias* パラメーターが指定されていない場合にのみ使用されます。 *plu\_alias* が指定されている場合は無視され

## **モード名**

セッション限度をリセットするモードの名前。 このパラメーターは、文字で始まるタイプ A の文字ス トリングです。 *mode\_name\_select* が オールに設定されている場合は無視されます。

#### *mode\_name\_select*

セッション限度を単一の指定モードでリセットするか、ローカル LU とパートナー LU の間のすべての モードにリセットするかを選択します。 可能な値は次のとおりです

**一人**

モード名によって指定されたモードでセッション限度をリセットします。

**オール**

すべてのモードのセッション限度をリセットする。

### **セット折衝可能**

この LU - LU モードのこの組み合わせについて、折衝可能な最大セッション限度を 0 にリセットするか どうかを指定します。 ( 現行の制限は、モードに指定された制限にすることも、初期セッション限度 ま たは 変更セッション限度によって変更されている場合もあります ) 。 可能な値は次のとおりです

## **そうだ**

この LU-LU モードのこの組み合わせの折衝可能な最大セッション限度を 0 にリセットします (この ため、 初期セッション限度). によって制限が変更されるまでセッションを活動化できません ) 。

## **違う。**

交渉可能な最大セッション限度を未変更のままにします

## **責任者**

セッション限度がリセットされた後に、ソース (ローカル) またはターゲット (パートナー) LU がセッシ ョンの非活動化を担当するかどうかを示します。 可能な値は次のとおりです

**ソース**

ローカル LU は、セッションの非活動化を担当します。

## **ターゲット**

パートナー LU は、セッションの非活動化を担当します。

### **ソースのドレーン**

セッションを非活動化する前に、ソース LU が待機セッション要求を満たすかどうかを指定 可能な値は 次のとおりです

## **そうだ**

待機中のセッション要求が満たされた。

### **違う。**

待機セッション要求が満たされていません。

### **ターゲットのドレーン**

セッションを非活動化する前に、ターゲット LU が待機セッション要求を満たすかどうかを指定 可能な 値は次のとおりです

### **そうだ**

待機中のセッション要求が満たされた。

### **違う。**

待機セッション要求が満たされていません。

### **力**

CNOS 折衝が失敗してもセッション限度を 0 に設定するかどうかを指定します 可能な値は次のとおり です

### **そうだ**

セッション限度を 0 に設定します。

### **違う。**

CNOS 折衝が失敗しても、セッション限度を 0 に設定しないでください。

# **戻りパラメーター**

コマンドが正常に実行されると、CS/AIX は以下のパラメーターを戻します。

### *primary\_rc*

OK

### *secondary\_rc*

可能な値は次のいずれかです。

### **AS\_SPECIFIED**

コマンドは正常に実行されました。セッション限度は、指定どおりに変更されました。

### **FORCED**

CNOS ネゴシエーションが失敗しましたがセッション限度は 0 に設定されました。

#### **AS\_NEGOTIATED**

セッション限度は変更されましたが、1 つ以上の値がパートナー LU で折衝されています。

# **エラー戻りコード**

コマンドを実行できなかった場合、CS/AIX は、エラーのタイプを示す 1 次戻りコード、および実行不成功 の理由の具体的な詳細を示す 2 次戻りコードを戻します。

## **パラメーターの検査**

パラメーター・エラーが原因でコマンドを実行できなかった場合、CS/AIX は以下のパラメーターを戻しま す。

#### *primary\_rc*

PARAMETER\_CHECK

#### *secondary\_rc*

可能な値は次のいずれかです。

#### **EXCEEDS\_MAX\_ALLOWED**

CS/AIX 内部エラーが発生しました。

#### **INVALID\_LU\_ALIAS**

*lu\_alias* パラメーター値が、定義済みのローカル LU 別名と一致しません。

### **INVALID\_LU\_NAME**

*lu\_name* パラメーター値が、定義済みのローカル LU 名と一致しません。

#### **INVALID\_MODE\_NAME**

*mode\_name* パラメーター値が、定義済みのモード名と一致しません。

#### **INVALID\_PLU\_NAME**

*fqplu\_name* パラメーター値が、定義済みのパートナー LU 名と一致しません。

#### **INVALID\_MODE\_NAME\_SELECT**

*mode\_name\_select* パラメーターが、有効な値に設定されていません。

#### **INVALID\_DRAIN\_SOURCE**

*drain\_source* パラメーターが、有効な値に設定されていません。

### **INVALID\_DRAIN\_TARGET**

*drain\_target* パラメーターが、有効な値に設定されていません。

#### **INVALID\_FORCE**

*force* パラメーターが、有効な値に設定されていません。

#### **INVALID\_RESPONSIBLE**

*responsible* パラメーターが、有効な値に設定されていません。

#### **INVALID\_SET\_NEGOTIABLE**

*set\_negotiable* パラメーターが、有効な値に設定されていません。

## **状態チェック**

状態エラーが原因でコマンドが実行されない場合、 CS/AIX は以下のパラメーターを戻します。

## *primary\_rc*

状態検査

### *secondary\_rc*

**モードのリセット**

この LU - LU モードの組み合わせに対して現在アクティブなセッションはありません。 リセット・ セッション限度 の代わりに 初期セッション限度 を指定すると、制限が指定 の使用

# **その他の状態**

その他の状態が原因でコマンドを実行できなかった場合、CS/AIX は以下のパラメーターを戻します。

## *primary\_rc*

### **ALLOCATION\_ERROR**

処理が必要な状態のため、セッションが割り当てられませんでした。ログ・ファイルをチェックし てこの障害の原因を示すメッセージを確認し、必要な処置を取ってください。 正しい状態に戻るま で、コマンドを再試行しないでください。

#### *secondary\_rc*

#### **ALLOCATION\_FAILURE\_NO\_RETRY**

処理が必要な状態のため、セッションが割り当てられませんでした。*sense\_data* パラメーターとロ グに記録されたメッセージを検査して 障害の原因を判別し、必要な処理を行ってください。 正しい 状態に戻るまで、コマンドを再試行しないでください。

### *sense\_data*

割り振りの障害に関連した SNA センス・データ。

### *primary\_rc*

#### **CONV\_FAILURE\_NO\_RETRY**

処置を必要とする状態 (構成の不一致または セッション・プロトコル・エラーなど) のために、セッ ション限度を 変更できませんでした。 CS/AIX のログ・ファイルでエラー状態の情報をチェックし、 このコマンドを再試行する前にエラーを訂正してください。

### *primary\_rc*

#### **CNOS\_PARTNER\_LU\_REJECT**

CS/AIX がパートナーとのセッション限度の折衝に失敗したため、コマンドが正常に実行されません でした。 ローカル LU とパートナー LU の両方で構成を確認してください。

## *secondary\_rc*

#### **CNOS\_COMMAND\_RACE\_REJECT**

セッションの活動化や非活動化、またはセッション限度の処理を行うために 別の管理プログラムが (または CS/AIX ソフトウェアによって内部的に) 指定したモードにアクセスしているため、コマン ドが失敗しました。コマンドを再試行してください。

531 ページの『付録 A snaadmin [コマンドの共通戻りコード』に](#page-554-0)、すべてのコマンドに共通の 1 次戻りコー ドと 2 次戻りコードの組み合わせがリストされています。

# **set\_buffer\_availability**

set\_buffer\_availability コマンドは、CS/AIX がどの時点においても使用できる STREAMS バッファ ー・スペースの量を指定します。この情報により、ノードは使用可能なバッファー・スペースを効率よく 使用でき、AIX コンピューター上の他のプロセスにも使用可能なバッファー・スペースを確保できるように なります。

# **指定パラメーター**

Parameter name Type [set\_buffer\_availability]  $but$ <sub>\_avail</sub>

指定パラメーターは、以下のとおりです。

### *buf\_avail*

使用可能な STREAMS バッファー・スペースの最大量 (バイト単位)。

# **戻りパラメーター**

このコマンドが正常に実行された場合は、CS/AIX によって戻されるパラメーターはありません。

# **エラー戻りコード**

コマンドを実行できなかった場合、CS/AIX は、エラーのタイプを示す 1 次戻りコード、および実行不成功 の理由の具体的な詳細を示す 2 次戻りコードを戻します。

## **パラメーターの検査**

このコマンドでは、パラメーター・エラーは発生しません。

## **状態の検査**

このコマンドでは、531 ページの『付録 A snaadmin [コマンドの共通戻りコード』に](#page-554-0)リストされている状態 エラー以外に特定の状態エラーは発生しません。

## **その他の状態**

531 ページの『付録 A snaadmin [コマンドの共通戻りコード』に](#page-554-0)、すべてのコマンドに共通の 1 次戻りコー ドと 2 次戻りコードの組み合わせがリストされています。

# **set\_central\_logging**

set\_central\_logging コマンドは、CS/AIX ログ・メッセージがすべてのサーバーから中央ファイルに 送信されるか、各サーバー上の個々のファイルに送信されるかを指定します。ログ・ファイルについての 詳細は、497 ページの『[set\\_log\\_file](#page-520-0)』を参照してください。

このコマンドは、ノード名を指定せずに実行する必要があります。

# **指定パラメーター**

Parameter name Type Length Default [set\_central\_logging] constant NO

指定パラメーターは、以下のとおりです。

### *enabled*

中央ログを使用可能にするか、使用不可にするかを指定します。 可能な値は次のいずれかです。

**YES**

中央ログを使用可能にします。 すべてのログ・メッセージは、現在の中央ロガーであるノード上の 単一の中央ファイルに送信されます。

**NO**

中央ログを使用不可にします。 各サーバーからのログ・メッセージは、そのサーバー上のファイル (set\_log\_file で指定) に送信されます。

# **戻りパラメーター**

このコマンドが正常に実行された場合は、CS/AIX によって戻されるパラメーターはありません。

# **エラー戻りコード**

コマンドを実行できなかった場合、CS/AIX は、エラーのタイプを示す 1 次戻りコード、および実行不成功 の理由の具体的な詳細を示す 2 次戻りコードを戻します。

## **パラメーターの検査**

パラメーター・エラーが原因でコマンドを実行できなかった場合、CS/AIX は以下のパラメーターを戻しま す。

*primary\_rc* PARAMETER\_CHECK

## *secondary\_rc*

### **NOT\_CENTRAL\_LOGGER**

コマンドが特定のノード対して発行されました。このコマンドは、ノード名を指定せずに発行する 必要があります。

# **状態の検査**

このコマンドでは、531 ページの『付録 A snaadmin [コマンドの共通戻りコード』に](#page-554-0)リストされている状態 エラー以外に特定の状態エラーは発生しません。

# **その他の状態**

531 ページの『付録 A snaadmin [コマンドの共通戻りコード』に](#page-554-0)、すべてのコマンドに共通の 1 次戻りコー ドと 2 次戻りコードの組み合わせがリストされています。

# **set\_cs\_trace**

set cs trace コマンドは、CS/AIX ドメインのコンピューター間で送信されるデータのトレース・オプシ ョンを指定します。トレース・オプションについて詳しくは、「*IBM Communications Server for Data Center Deployment on AIX* 診断ガイド」を参照してください。

このコマンドは AIX または Linux クライアントから発行できます。 このコマンドはユーザー ID root を 使用するか、または sys グループ (AIX) または sna グループ (Linux) のメンバーであるユーザー ID を使用 して実行しなければなりません。

このコマンドは、クライアントから発行しない場合、実行中のノードに対して発行しなければなりません。

Windows クライアントでは、クライアント/サーバーのトレースは Windows レジストリー内のオプション により制御されます。 詳しくは、「*IBM Communications Server for Data Center Deployment on AIX* 診断ガ イド」を参照してください。

# **Supplied parameters**

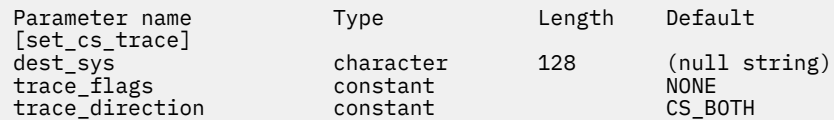

Supplied parameters are:

## *dest\_sys*

The server name for which tracing is required. This name is a string of locally displayable characters.

To manage tracing on messages flowing between the computer to which this command is issued (either the local computer or one identified by the -n option on the snaadmin program) and one other node in the domain, specify the name of the other node; tracing on messages flowing to and from other computers in the domain will be unchanged. You can issue two set\_cs\_trace commands to activate tracing between the same target computer and two different destination servers.

If the server name includes a . (period) character, CS/AIX assumes that it is a fully-qualified name; otherwise it performs a DNS lookup to determine the server name.

To manage tracing on messages flowing between the computer to which this command is issued (either the local computer or one identified by the -n option on the snaadmin program) and all other nodes in the domain, do not specify this parameter. The options you specify on this command override any previous settings for tracing to specific computers (identified by *dest\_sys* on the previous set\_cs\_trace commands).

## *trace\_flags*

The types of tracing required. For more information about these trace types, refer to *IBM Communications Server for Data Center Deployment on AIX Diagnostics Guide*.

To set tracing for all types use one of the following values:

## **NONE**

Do not activate tracing for any type of message.

### **ALL**

Activate tracing for all types of messages.

To activate tracing on specific message types, select one or more of the following values (combined using a + character):

## **CS\_ADMIN\_MSG**

Trace internal messages relating to client/server topology

### **CS\_DATAGRAM**

Trace datagram messages

## **CS\_DATA**

Trace data messages

### *trace\_direction*

Specifies the direction or directions in which tracing is required. This parameter is ignored if *trace\_flags* is set to NONE. Possible values are:

## **CS\_SEND**

Trace messages flowing from the target computer to the computer defined by *dest\_sys*.

## **CS\_RECEIVE**

Trace messages flowing from the computer defined by *dest\_sys* to the target computer.

#### **CS\_BOTH**

Trace messages flowing in both directions.

# **戻りパラメーター**

このコマンドが正常に実行された場合は、CS/AIX によって戻されるパラメーターはありません。

# **エラー戻りコード**

コマンドを実行できなかった場合、CS/AIX は、エラーのタイプを示す 1 次戻りコード、および実行不成功 の理由の具体的な詳細を示す 2 次戻りコードを戻します。

## **パラメーターの検査**

パラメーター・エラーが原因でコマンドを実行できなかった場合、CS/AIX は以下のパラメーターを戻しま す。

### *primary\_rc*

PARAMETER\_CHECK

#### *secondary\_rc*

可能な値は次のいずれかです。

#### **NAME\_NOT\_FOUND**

*dest\_sys* パラメーターにより指定されたサーバーが無効であるか、始動されていません。

## **LOCAL\_SYSTEM**

*dest\_sys* パラメーターにより指定されたサーバーは、このコマンドの実行対象のターゲット・ノー ドと同じです。

# **INVALID\_TRC\_DIRECTION**

*trace\_direction* パラメーターが、有効な値に設定されていません。

#### **INVALID\_TARGET**

コマンドがスタンドアロン・サーバーで実行されました。 このコマンドは、クライアント/サーバ ー・システムでのみ発行できます。

# **状態の検査**

このコマンドでは、531 ページの『付録 A snaadmin [コマンドの共通戻りコード』](#page-554-0)にリストされている状態 エラー以外に特定の状態エラーは発生しません。

# **その他の状態**

531 ページの『付録 A snaadmin [コマンドの共通戻りコード』に](#page-554-0)、すべてのコマンドに共通の 1 次戻りコー ドと 2 次戻りコードの組み合わせがリストされています。

# **set\_global\_log\_type**

The set\_global\_log\_type command specifies the types of information that CS/AIX records in log files. It specifies default values that are used on all computers; you can then use set\_log\_type (or, for a Windows client, options in the Windows Registry)to override these defaults on a particular computer.For more information about log files, see ["set\\_log\\_file" on page 497](#page-520-0).

CS/AIX always logs messages for problem events; you can specify whether to log messages for exception and audit events. For more information logging messages, refer to the *IBM Communications Server for Data Center Deployment on AIX Diagnostics Guide*.

This command must be issued without specifying a node name.

# **提供されるパラメーター**

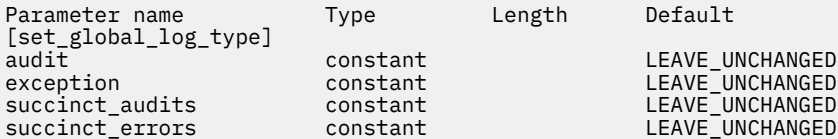

提供されるパラメーター:

### **監査**

監査メッセージを記録するかどうかを指定 可能な値は次のとおりです

## **そうだ**

監査メッセージを記録する。

### **違う。**

監査メッセージを記録しません。

### **無変更**

監査ログを既存の定義から変更しないでください。 (CS/AIX は最初から 監査 違う。に設定しま す。 )

### **例外**

例外メッセージを記録するかどうかを指定 可能な値は次のとおりです

## **そうだ**

例外メッセージを記録する。

## **違う。**

例外メッセージを記録しません。

### **無変更**

例外ロギングは、既存の定義から変更しないでください。 (CS/AIX は最初から 例外 そうだに設定し ます。 )

### **正常に監査されます**

監査ログ・ファイルで簡潔なロギングを使用するか、詳細ロギングを使用するかを指定します。 可能 な値は次のとおりです

**そうだ**

監査ログ・ファイルで簡略ログを使用します。 ログ・ファイルの各メッセージには、メッセージ・ ヘッダー情報 (メッセージ番号、ログ・タイプ、システム名など)、およびメッセージ・テキスト・ ストリングとパラメーターの要約が含まれています。 ログの原因および必要なアクションの詳細 を取得するには、 ヘビ ・ユーティリティー 。 を使用します。

**違う。**

監査ログ・ファイルで詳細ロギングを使用します。 ログ・ファイルの各メッセージには、メッセー ジ・ヘッダー情報の完全なリスト、メッセージ・テキスト・ストリングとパラメーター、およびロ グの原因と必要な処置に関する追加情報が含まれています。

#### **無変更**

直前の set\_global\_log\_type コマンドで指定されたオプション (簡略ログまたは詳細ロギング) を使用します。 (Before a set\_global\_log\_type command has been issued, CS/AIX initially sets 正常に監査されます to そうだ.)

セントラル・ロギングを使用している場合は、すべてのコンピューターからのメッセージの簡潔なロギ ングまたは詳細ロギングの選択は、中央ロガーとして動作するサーバー上でこのパラメーターを設定す ることによって決定されます。 この設定は set\_global\_log\_type コマンド、またはデフォルトをオ ーバーライドするためにそのサーバーに発行された set\_log\_type コマンド。 のいずれかにできま す。

#### **正常性エラー**

エラー・ログ・ファイルで簡潔なロギングまたは詳細ロギングを使用するかどうかを指定します。これ は、例外ログと問題ログの両方に適用されます。 可能な値は次のとおりです

#### **そうだ**

エラー・ログ・ファイルで簡潔なロギングを使用してください。 ログ・ファイルの各メッセージに は、メッセージ・ヘッダー情報 ( メッセージ番号、ログ・タイプ、システム名など) 、およびメッ セージ・テキスト・ストリングとパラメーターの要約が含まれています。 ログの原因および必要な アクションの詳細を取得するには、 ヘビ ・ユーティリティー 。 を使用します。

#### **違う。**

エラー・ログ・ファイルで詳細ロギングを使用します。 ログ・ファイルの各メッセージには、メッ セージ・ヘッダー情報の完全なリスト、メッセージ・テキスト・ストリングとパラメーター、およ びログの原因と必要な処置に関する追加情報が含まれています。

#### **無変更**

直前の set\_global\_log\_type コマンドで指定されたオプション (簡略ログまたは詳細ロギング) を使用します。 (Before a set\_global\_log\_type command has been issued, CS/AIX initially sets 正常に監査されます to そうだ.)

# **戻りパラメーター**

このコマンドが正常に実行された場合は、CS/AIX によって戻されるパラメーターはありません。

# **エラー戻りコード**

コマンドを実行できなかった場合、CS/AIX は、エラーのタイプを示す 1 次戻りコード、および実行不成功 の理由の具体的な詳細を示す 2 次戻りコードを戻します。

## **パラメーターの検査**

パラメーター・エラーが原因でコマンドを実行できなかった場合、CS/AIX は以下のパラメーターを戻しま す。

*primary\_rc* PARAMETER\_CHECK

*secondary\_rc*

可能な値は次のいずれかです。

#### **NOT\_CENTRAL\_LOGGER**

コマンドが特定のノード対して発行されました。このコマンドは、ノード名を指定せずに発行する 必要があります。

#### **INVALID\_SUCCINCT\_SETTING**

*succinct\_audits* パラメーターまたは *succinct\_errors* パラメーターが、有効な値に設定されていませ  $\lambda_{\rm}$ 

## **状態の検査**

このコマンドでは、531 ページの『付録 A snaadmin [コマンドの共通戻りコード』に](#page-554-0)リストされている状態 エラー以外に特定の状態エラーは発生しません。

# **その他の状態**

531 ページの『付録 A snaadmin [コマンドの共通戻りコード』に](#page-554-0)、すべてのコマンドに共通の 1 次戻りコー ドと 2 次戻りコードの組み合わせがリストされています。

# **set\_kernel\_memory\_limit**

set kernel memory limit コマンドは、CS/AIX がどの時点においても使用できるカーネル・メモリー 量の限度を指定します。この限度により、AIX コンピューター上の他のプロセスにも使用可能なメモリーを 確保できるようになります。

CS/AIX ソフトウェアの始動時にカーネル・メモリーの限度を指定することもできます。詳しくは、「*IBM Communications Server for Data Center Deployment on AIX* 管理ガイド」を参照してください。CS/AIX ソフ トウェアの起動時に限度が指定されていた場合、その限度はこのコマンドによって指定変更されます。

# **指定パラメーター**

Parameter name Type [set\_kernel\_memory\_limit] decimal

指定パラメーターは、以下のとおりです。

#### *limit*

CS/AIX がどの時点においても使用できるカーネル・メモリーの最大容量 (バイト単位)。 メモリー現行 割り振り量の合計がこの限度を超えることになるようなカーネル・メモリーを、 CS/AIX コンポーネン トが割り振ろうとすると、その割り振りは失敗します。

前の set\_kernel\_memory\_limit コマンドで設定した限度を除去するには、値 0 を指定します。

# **戻りパラメーター**

このコマンドが正常に実行された場合は、CS/AIX によって戻されるパラメーターはありません。

# **エラー戻りコード**

コマンドを実行できなかった場合、CS/AIX は、エラーのタイプを示す 1 次戻りコード、および実行不成功 の理由の具体的な詳細を示す 2 次戻りコードを戻します。

# **パラメーターの検査**

このコマンドでは、パラメーター・エラーは発生しません。

## **状態の検査**

このコマンドでは、531 ページの『付録 A snaadmin [コマンドの共通戻りコード』に](#page-554-0)リストされている状態 エラー以外に特定の状態エラーは発生しません。

# <span id="page-520-0"></span>**その他の状態**

531 ページの『付録 A snaadmin [コマンドの共通戻りコード』に](#page-554-0)、すべてのコマンドに共通の 1 次戻りコー ドと 2 次戻りコードの組み合わせがリストされています。

# **set\_log\_file**

set\_log\_file コマンドで、CS/AIX がログ・メッセージの記録に使用するファイルを管理します。これに より、以下のことが可能になります。

- ログ・メッセージ (監査、エラー、使用量のログ) の記録に使用するファイル、および (ログ情報をコピー する) バックアップ・ファイルを指定する。
- ログ・ファイルの最大サイズを指定します (ログ・ファイルが このサイズに達すると、CS/AIX はログ・ データをバックアップ・ファイルにコピーし、 ログ・ファイルをリセットします)。
- ログ・ファイルの現在の内容をバックアップ・ファイルにコピーし、 オプションで現行ファイルを削除 する。

監査ログ・メッセージとエラー・ログ・メッセージを別々のファイルに記録することも、 両方のタイプの メッセージを同じファイルに記録することもできます。

set central logging コマンドで定義するときに中央ロギングを使用している場合、このコマンドは中 央ロガーとして機能しているノードに発行する必要があります。それ以外の場合は、異なるログ・ファイ ルを各ノードで指定するために、このコマンドを各ノードへ個別に発行することができます。

このコマンドは AIX または Linux クライアントから発行できます。 このコマンドはユーザー ID root を 使用するか、または sys グループ (AIX) または sna グループ (Linux) のメンバーであるユーザー ID を使用 して実行しなければなりません。

# **提供されるパラメーター**

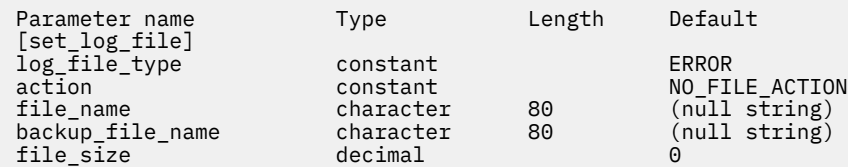

提供されるパラメーター:

#### **ログ・ファイル・タイプ**

使用されるログ・ファイルのタイプ。 可能な値は次のとおりです

**監査**

監査ログ・ファイル (レコード監査メッセージのみ)

**エラー**

エラー・ログ・ファイル (レコード問題および例外メッセージ)

#### **使用方法**

使用量ログ・ファイル ( CS/AIX リソースの現在およびピーク使用量に関する情報を記録します ) 。

To record both audit and error messages in the same file, issue two set\_log\_file commands for the same file name, specifying 監査 for the ログ・ファイル・タイプ of one command and エラー for the ログ・ファイル・タイプ of the other.

### **アクション**

ログ・ファイルに対して実行されるアクション。 次の値のいずれかを指定してください。

#### **ファイル・ファイルのアクション**

ファイル名 パラメーターに指定されたファイルをログ・ファイルとして使用し、バックアップ・フ ァイルとして バックアップ・ファイル名 パラメーターで指定されたファイルを使用します。 この コマンドが正常に完了すると、 ログ・ファイル・タイプ によって定義されたタイプのすべてのロ

グ・メッセージが、新規ログ・ファイルに書き込まれます。 このコマンドが発行される前にログ・ ファイルが使用された場合、ログ・ファイルは変更されません。

### **ファイルの削除**

現行ログ・ファイルの内容を削除します。

**バックアップ・ファイル**

現在のログ・ファイルの内容をバックアップ・ファイルにコピーしてから、現行ファイルの内容を 削除します。

#### **ファイル名**

新規ログ・ファイルの名前。

診断ファイル /var/sna のデフォルト・ディレクトリー内にファイルを作成するには、パスを指定し ないでファイル名を指定します。 別のディレクトリーにファイルを作成するには、絶対パスまたはデ フォルト・ディレクトリーに対する相対パスのいずれかを指定します。 パスを含める場合は、このパ スが有効なパス ( アプリケーションの作業ディレクトリーに相対するパス、または絶対パス) であるこ とを確認してください。このパスは、このコマンドが発行される先の任意のコンピューター上にありま す。

このパラメーターは、 1 から 80 文字の ASCII ストリングです。 前の set\_log\_file コマンドで指定 されたファイルへのロギングを続行するには、このパラメーターを指定しないでください。 set log file コマンドが発行される前の最初のデフォルト値は、エラー・ログ・ファイルの場合 は /var/sna/sna.err 、監査ログ・ファイルの場合は /var/sna/sna.aud 、使用量ログ・ファイル の場合は /var/sna/sna.usage です。

#### **バックアップ・ファイル名**

バックアップ・ログ・ファイルの名前。 ログ・ファイルが ファイル・サイズ パラメーターで指定され たサイズに達すると、 CS/AIX は現在の内容をバックアップ・ファイルにコピーしてから、ログ・ファ イルをクリアします。 また、 アクション パラメーターを使用して、いつでもバックアップを要求する ことができます。

診断ファイル /var/sna のデフォルト・ディレクトリー内にファイルを作成するには、パスを指定し ないでファイル名を指定します。 別のディレクトリーにファイルを作成するには、絶対パスまたはデ フォルト・ディレクトリーに対する相対パスのいずれかを指定します。 パスを含める場合は、このパ スが有効なパス ( アプリケーションの作業ディレクトリーに相対するパス、または絶対パス) であるこ とを確認してください。このパスは、このコマンドが発行される先の任意のコンピューター上にありま す。

このパラメーターは、 1 文字から 80 文字までの ASCII ストリングで、ヌル文字 (2 進ゼロ) で終了しま す。前の set\_log\_file コマンドで指定されたバックアップ・ファイルを引き続き使用するには、こ のパラメーターを指定しないでください。 set\_log\_file コマンドが発行される前の最初のデフォル ト値は、エラー・ログ・ファイルの場合は /var/sna/bak.err 、監査ログ・ファイルの場合 は /var/sna/bak.aud 、使用量ログ・ファイルの場合は /var/sna/bak. 使用法 です。

## **ファイル・サイズ**

ログ・ファイル・タイプによって指定されるログ・ファイルの最大サイズ。 ファイルに書き込まれた メッセージによってファイル・サイズがこの制限を超えると、 CS/AIX はログ・ファイルの現在の内容 をバックアップ・ログ・ファイルにコピーし、ログ・ファイルをクリアします。 ログ・ファイルによ って取られるディスク・スペースの最大量は、約 2 倍 ファイル・サイズ

前の set\_log\_file コマンドで指定されたファイル・サイズを引き続き使用するには、このパラメー ターを指定しないでください。 いずれかの set\_log\_file コマンドが発行される前の初期デフォル ト値は、 10,000,000 バイトです。 A value of 0 indicates "既存のファイル・サイズの使用の継続" and not "制限なし。"

より大きなシステムで生成されるログ情報のボリュームを確保するために、 CS/AIX クライアント / サ ーバー・ネットワークのサイズに応じて、監査およびエラー・ログ・ファイルのサイズを大きくする必 要がある場合があります。 特に、ログ・ファイル・サイズを増やすことを考慮して、以下のことを考 慮してください。

• 多数のクライアントまたはユーザーを統合する ( 単一の通信リンクの障害により、セッション障害に 関連するサーバー上の多数のログが生成される可能性があるため )

- 例外ロギングと同様に、監査ロギングを活動化する
- 分散ロギングの代わりに中央ロギングを使用する
- 簡略ログの代わりに詳細なロギングを使用する

# **戻りパラメーター**

このコマンドが正常に実行された場合は、CS/AIX によって戻されるパラメーターはありません。

# **エラー戻りコード**

コマンドを実行できなかった場合、CS/AIX は、エラーのタイプを示す 1 次戻りコード、および実行不成功 の理由の具体的な詳細を示す 2 次戻りコードを戻します。

## **パラメーターの検査**

パラメーター・エラーが原因でコマンドを実行できなかった場合、CS/AIX は以下のパラメーターを戻しま す。

*primary\_rc* PARAMETER\_CHECK

*secondary\_rc*

#### **INVALID\_FILE\_ACTION**

*action* パラメーターが、有効な値に設定されていません。

**INVALID\_FILE\_TYPE**

*log\_file\_type* パラメーターが、有効な値に設定されていません。

## **状態の検査**

このコマンドでは、531 ページの『付録 A snaadmin [コマンドの共通戻りコード』](#page-554-0)にリストされている状態 エラー以外に特定の状態エラーは発生しません。

# **その他の状態**

531 ページの『付録 A snaadmin [コマンドの共通戻りコード』に](#page-554-0)、すべてのコマンドに共通の 1 次戻りコー ドと 2 次戻りコードの組み合わせがリストされています。

# **set\_log\_type**

set\_log\_type コマンドは、 CS/AIX が特定のサーバー上のログ・ファイルに記録する情報のタイプを指 定します。 このコマンドは、 set\_global\_log\_type で指定されたデフォルト設定をオーバーライドす るため、またはこのサーバーがデフォルト設定を使用して復帰するようにオーバーライドを除去するため に使用することができます。 For more information about log files, see 497 ページの『[set\\_log\\_file](#page-520-0)』.

CS/AIX は常に問題イベントのメッセージをログに記録します。例外イベントおよび監査イベントのメッ セージをログに記録するかどうかを指定 メッセージのロギングの詳細については、「 *AIX* 診断ガイド上の *IBM Communications Server for Data Center* デプロイメント」を参照してください。

このコマンドは、 AIX または Linux クライアントから発行できます。 このコマンドは、ユーザー ID 根で実 行するか、または システム グループ (AIX) または スナバ グループ (Linux) のメンバーであるユーザー ID を 使用して実行する必要があります。

# **提供されるパラメーター**

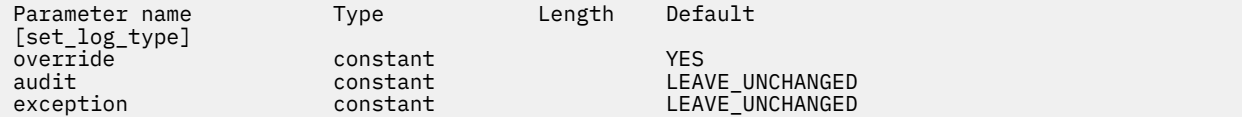

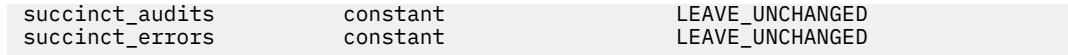

提供されるパラメーター :

#### **オーバーライド**

set\_global\_log\_type で指定されたグローバル・ログ・タイプをオーバーライドするか、グローバ ル・ログ・タイプの使用に戻すかを指定します。 可能な値は次のとおりです

#### **そうだ**

グローバル・ログ・タイプをオーバーライドする。 このサーバーで使用されるログ・タイプは、監 査 パラメーターおよび 例外 パラメーターによって指定され、簡略ログまたは詳細ロギングの選択 項目は 成功 *\_\** パラメーターによって指定されます。

#### **違う。**

グローバル・ログ・タイプを使用するように戻します。 監査パラメーター、例外パラメーター、お よび 成功 *\_\** パラメーターは無視されます。

#### **監査**

監査メッセージを記録するかどうかを指定 (CS/AIX は最初から 監査 違う。に設定します。 ) 可能な値 は次のとおりです

### **そうだ**

監査メッセージを記録する。

#### **違う。**

監査メッセージを記録しません。

#### **無変更**

監査ログを既存の定義から変更しないでください。

**例外**

例外メッセージを記録するかどうかを指定 (CS/AIX は最初から 例外 そうだに設定します。 ) 可能な値 は次のとおりです

#### **そうだ**

例外メッセージを記録する。

#### **違う。**

例外メッセージを記録しません。

#### **無変更**

例外ロギングは、既存の定義から変更しないでください。

### **正常に監査されます**

このサーバー上の監査ログ・ファイルで、簡略ロギングまたは詳細ロギングを使用するかどうかを指定 します。 可能な値は次のとおりです

#### **そうだ**

監査ログ・ファイルで簡略ログを使用します。 ログ・ファイルの各メッセージには、メッセージ・ ヘッダー情報 ( メッセージ番号、ログ・タイプ、システム名など ) 、およびメッセージ・テキスト・ ストリングとパラメーターの要約が含まれています。 ログの原因および必要なアクションの詳細 を取得するには、 ヘビ ・ユーティリティー 。 を使用します。

#### **違う。**

監査ログ・ファイルで詳細ロギングを使用します。 ログ・ファイルの各メッセージには、メッセー ジ・ヘッダー情報の完全なリスト、メッセージ・テキスト・ストリングとパラメーター、およびロ グの原因と必要な処置に関する追加情報が含まれています。

#### **無変更**

簡略ログまたは詳細ロギングを既存の定義から変更しないでください。

セントラル・ロギングを使用している場合は、すべてのコンピューターからのメッセージの簡潔なロギ ングまたは詳細ロギングの選択は、中央ロガーとして機能するサーバー上でこのパラメーターの設定に よって決まります。 この設定は set\_global\_log\_type コマンド、またはデフォルトをオーバーライ ドするためにそのサーバーに発行された set\_log\_type コマンド。 のいずれかにできます。

**正常性エラー**

このサーバー上のエラー・ログ・ファイルで、簡略ロギングまたは詳細ロギングを使用するかどうかを 指定します。これは、例外ログと問題ログの両方に適用されます。 可能な値は次のとおりです

**そうだ**

エラー・ログ・ファイルで簡潔なロギングを使用してください。 ログ・ファイルの各メッセージに は、メッセージ・ヘッダー情報 ( メッセージ番号、ログ・タイプ、システム名など ) 、およびメッ セージ・テキスト・ストリングとパラメーターの要約が含まれています。 ログの原因および必要な アクションの詳細を取得するには、 ヘビ ・ユーティリティー 。 を使用します。

#### **違う。**

エラー・ログ・ファイルで詳細ロギングを使用します。 ログ・ファイルの各メッセージには、メッ セージ・ヘッダー情報の完全なリスト、メッセージ・テキスト・ストリングとパラメーター、およ びログの原因と必要な処置に関する追加情報が含まれています。

#### **無変更**

簡略ログまたは詳細ロギングを既存の定義から変更しないでください。

## **戻りパラメーター**

このコマンドが正常に実行された場合は、CS/AIX によって戻されるパラメーターはありません。

## **エラー戻りコード**

コマンドを実行できなかった場合、CS/AIX は、エラーのタイプを示す 1 次戻りコード、および実行不成功 の理由の具体的な詳細を示す 2 次戻りコードを戻します。

## **パラメーターの検査**

パラメーター・エラーが原因でコマンドを実行できなかった場合、CS/AIX は以下のパラメーターを戻しま す。

## *primary\_rc*

PARAMETER\_CHECK

### *secondary\_rc*

#### **INVALID\_SUCCINCT\_SETTING**

*succinct\_audits* パラメーターまたは *succinct\_errors* パラメーターが、有効な値に設定されていませ  $\mathcal{A}_\circ$ 

# **状態の検査**

このコマンドでは、531 ページの『付録 A snaadmin [コマンドの共通戻りコード』に](#page-554-0)リストされている状 態エラー以外に特定の状態エラーは発生しません。

## **その他の状態**

531 ページの『付録 A snaadmin [コマンドの共通戻りコード』に](#page-554-0)、すべてのコマンドに共通の 1 次戻りコ ードと 2 次戻りコードの組み合わせがリストされています。

# **set\_tn3270\_slp\_trace**

set\_tn3270\_slp\_trace コマンドは、CS/AIX TN3270 Service Location Protocol 機能のトレース・オプ ションを指定します。

このコマンドは、実行中のノードに対して実行する必要があります。

**指定パラメーター**

Parameter name Type Length Default [set\_tn3270\_slp\_trace] trace\_flags constant NONE

指定パラメーターは、以下のとおりです。

## *trace\_flags*

必要なトレースのタイプ。 すべてのタイプのメッセージのトレースを 設定するには、以下のいずれか の値を指定します。

### **NONE**

どのタイプのメッセージのトレースも活動化しません。

**ALL**

すべてのタイプのメッセージのトレースを 活動化します。

特定のメッセージ・タイプのトレースを活動化するには、(+ 文字で結合された) 以下の 1 つ以上の値を 選択します。

#### **CFG**

構成メッセージ・トレース: TN3270 SLP の構成に関係するメッセージ

**NOF**

内部ノード・オペレーター機能 (NOF) のトレース: TN3270 SLP による NOF 要求をトレースします。 **TCP**

TCP/IP インターフェースのトレース : TN3270 SLP と TN3270 クライアントの間のメッセージ

# **戻りパラメーター**

このコマンドが正常に実行された場合は、CS/AIX によって戻されるパラメーターはありません。

# **エラー戻りコード**

コマンドを実行できなかった場合、CS/AIX は、エラーのタイプを示す 1 次戻りコード、および実行不成功 の理由の具体的な詳細を示す 2 次戻りコードを戻します。

## **パラメーターの検査**

このコマンドでは、パラメーター・エラーは発生しません。

## **状態の検査**

このコマンドでは、531 ページの『付録 A snaadmin [コマンドの共通戻りコード』に](#page-554-0)リストされている状 態エラー以外に特定の状態エラーは発生しません。

## **その他の状態**

531 ページの『付録 A snaadmin [コマンドの共通戻りコード』に](#page-554-0)、すべてのコマンドに共通の 1 次戻りコ ードと 2 次戻りコードの組み合わせがリストされています。

## **set\_tn\_server\_trace**

set\_tn\_server\_trace コマンドは、CS/AIX TN サーバー機能のトレース・オプションを指定します。 このコマンドは、実行中のノードに対して実行する必要があります。

# **指定パラメーター**

Parameter name Type Length Default [set\_tn\_server\_trace] trace\_flags constant NONE

指定パラメーターは、以下のとおりです。

#### *trace\_flags*

必要なトレースのタイプ。 すべてのタイプのメッセージのトレースを 設定するには、以下のいずれか の値を指定します。

#### **NONE**

どのタイプのメッセージのトレースも活動化しません。

**ALL**

すべてのタイプのメッセージのトレースを 活動化します。

特定のメッセージ・タイプのトレースを活動化するには、(+ 文字で結合された) 以下の 1 つ以上の値を 選択します。

#### **TCP**

TN サーバーと TN3270 クライアントの間のメッセージをトレースします (TCP/IP インターフェー ス・トレース)。

#### **FMAPI**

内部制御メッセージ、および TN サーバーと TN3270 クライアントの間のメッセージを内部形式で トレースします (ノード・インターフェース ・トレース)。

#### **CFG**

TN サーバーの構成に関するメッセージをトレースします (構成メッセージ・トレース)。

#### **NOF**

TN サーバーによる内部ノード・オペレーター機能 (NOF) 要求をトレースします。

# **戻りパラメーター**

このコマンドが正常に実行された場合は、CS/AIX によって戻されるパラメーターはありません。

## **エラー戻りコード**

コマンドを実行できなかった場合、CS/AIX は、エラーのタイプを示す 1 次戻りコード、および実行不成功 の理由の具体的な詳細を示す 2 次戻りコードを戻します。

# **パラメーターの検査**

このコマンドでは、パラメーター・エラーは発生しません。

## **状態の検査**

このコマンドでは、531 ページの『付録 A snaadmin [コマンドの共通戻りコード』に](#page-554-0)リストされている状 態エラー以外に特定の状態エラーは発生しません。

# **その他の状態**

531 ページの『付録 A snaadmin [コマンドの共通戻りコード』に](#page-554-0)、すべてのコマンドに共通の 1 次戻りコ ードと 2 次戻りコードの組み合わせがリストされています。

# set trace file

set\_trace\_file コマンドは、CS/AIX がトレース・データの記録に使用するファイルの名前を指定しま す。

同じファイル・タイプの新しいファイル名を指定して 2 回目の set\_trace\_file コマンドを発行すると、 それ以後のトレース・データはすべて新しいファイルに書き込まれます。既存のファイルは除去されませ んが、それ以降情報は書き込まれなくなります。

トレースが活動状態の間に現行トレース・ファイルをリセットする (ファイルの既存の内容は廃棄される が、それ以降のトレースは同じファイルに書き込まれる) には、現在使用中のファイルと同じトレース・フ ァイル名およびバックアップ・ファイル名を指定して、set\_trace\_file コマンドを発行します。

このコマンドは、実行中ノード、あるいは (クライアント/サーバー・トレース・ファイルの場合のみ) AIX または Linuxg 上の Remote API Client に対して発行できます。クライアント・コンピューターにコマンド を実行するには、クライアント・コンピューター上でノード名を指定せずに snaadmin プログラムを使用 します。

Windows クライアントでは、トレースは Windows レジストリー内のオプションにより制御されます。 詳 しくは、「*IBM Communications Server for Data Center Deployment on AIX* 診断ガイド」を参照してくださ い。

# **提供されるパラメーター**

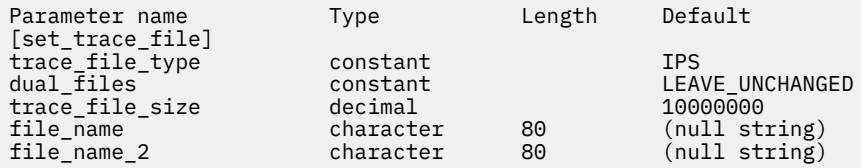

提供されるパラメーター:

#### *trace\_file\_type*

トレース・ファイルのタイプ。 可能な値は次のとおりです

**CS**

ファイルには、指定されたコンピューターと他のノードとの間で、 CS/AIX ドメイン間で転送され たデータへのトレース このタイプのトレースは、セット cs\_trace コマンド によってアクティブ になります。

#### **TN\_SERVER**

ファイルに CS/AIX TN サーバー・コンポーネントのトレースが含まれています。

#### **TN3270\_SLP**

ファイルに CS/AIX TN3270 サービス・ロケーション・プロトコル・コンポーネントのトレースが 含まれています

### **イップス**

ファイルには、指定されたノードのカーネル・コンポーネントに対するトレースが このタイプのト レースは、 セット・トレース・タイプ または add\_dlc\_trace コマンド。 によってアクティブに なります。

#### *dual\_files*

トレースで 1 つのファイルを使用するか、 2 つのファイルに 可能な値は次のとおりです

#### **そうだ**

トレースでは 2 つのファイルを使用 最初のファイルが *trace\_file\_size* によって指定されたサイズ に達すると、 2 番目のファイルがクリアされ、トレースは 2 番目のファイルに続きます。 この 2 番 目のファイルが *trace\_file\_size* によって指定されたサイズに達すると、最初のファイルがクリアさ れ、トレースは最初のファイルに進みます。 これにより、過度のディスク・スペースを使用せずに 長期間にわたってトレースを継続できるようになります。必要な最大スペースは、 *trace\_file\_size* の値の約 2 倍です。

### **違う。**

トレースは 1 ファイルを使用します。

#### **無変更**

*dual\_files* の設定は、既存の定義から変更しないでください。 ( CS/AIX ソフトウェアが開始される と、初期デフォルトでは 2 つのファイルが使用されます。 )

#### *trace\_file\_size*

トレース・ファイルの最大サイズ ( バイト単位 ) 。 既存のトレース・ファイル・サイズ定義の使用を継 続するには、 0 を指定

*dual\_files* が そうだに設定されている場合、現行ファイルがこのサイズに達すると、 2 つのファイル間 でトレースが切り替わります。 *dual\_files* が 違う。に設定されている場合、このパラメーターは無視さ れます。ファイル・サイズは制限されません。

より大きなシステムで生成されるトレース情報のボリュームを確保するために、 CS/AIX クライアン ト / サーバー・ネットワークのサイズに応じて、トレース・ファイルのサイズを大きくする必要がある 場合があります。 サーバーにアクセスするクライアントまたはユーザーの 数が多い場合は、サーバー 上のトレース・ファイルのサイズを増やすことを検討してください。

#### **ファイル名**

トレース・ファイルの名前、または *dual\_files* が そうだに設定されている場合は、最初のトレース・フ ァイルの名前。 前の set\_trace\_file コマンドは、このパラメーターを指定しません。 で指定され たファイル名の使用を継続する。

診断ファイル /var/sna のデフォルト・ディレクトリー内にファイルを作成するには、パスを指定し ないでファイル名を指定します。 別のディレクトリーにファイルを作成するには、絶対パスまたはデ フォルト・ディレクトリーに対する相対パスのいずれかを指定します。 パスを含める場合は、このパ スが有効なパス ( アプリケーションの作業ディレクトリーに相対するパス、または絶対パス) であるこ とを確認してください。このパスは、このコマンドが発行される先の任意のコンピューター上にありま す。

## **ファイル名** *2*

2 番目のトレース・ファイルの名前。このパラメーターは、*dual\_files* が そうだに設定されている場合 のみ使用します。 前の set\_trace\_file コマンドは、このパラメーターを指定しません。 で指定さ れたファイル名の使用を継続する。

診断ファイル /var/sna のデフォルト・ディレクトリー内にファイルを作成するには、パスを指定し ないでファイル名を指定します。 別のディレクトリーにファイルを作成するには、絶対パスまたはデ フォルト・ディレクトリーに対する相対パスのいずれかを指定します。 パスを含める場合は、このパ スが有効なパス ( アプリケーションの作業ディレクトリーに相対するパス、または絶対パス) であるこ とを確認してください。このパスは、このコマンドが発行される先の任意のコンピューター上にありま す。

## **戻りパラメーター**

このコマンドが正常に実行された場合は、CS/AIX によって戻されるパラメーターはありません。

# **エラー戻りコード**

コマンドを実行できなかった場合、CS/AIX は、エラーのタイプを示す 1 次戻りコード、および実行不成功 の理由の具体的な詳細を示す 2 次戻りコードを戻します。

## **パラメーターの検査**

パラメーター・エラーが原因でコマンドを実行できなかった場合、CS/AIX は以下のパラメーターを戻しま す。

#### *primary\_rc* PARAMETER\_CHECK

*secondary\_rc*

可能な値は次のいずれかです。

## **INVALID\_FILE\_NAME**

*file\_name* または *file\_name\_2* パラメーターが有効な AIX ファイル名に設定されていないか、単一 トレース・ファイルから二重トレース・ファイルへ 変更した際に *file\_name\_2* が指定されていませ  $\mathcal{L}_{\circ}$ 

## **INVALID\_FILE\_TYPE**

*trace\_file\_type* パラメーターが、有効な値に設定されていません。

## **状態の検査**

このコマンドでは、531 ページの『付録 A snaadmin [コマンドの共通戻りコード』に](#page-554-0)リストされている状 態エラー以外に特定の状態エラーは発生しません。

## **その他の状態**

531 ページの『付録 A snaadmin [コマンドの共通戻りコード』に](#page-554-0)、すべてのコマンドに共通の 1 次戻りコ ードと 2 次戻りコードの組み合わせがリストされています。

# **set\_trace\_type**

set\_trace\_type コマンドは、CS/AIX カーネル・コンポーネントのトレース・オプションを指定します。 このコマンドを使用すると、すべてのインターフェースのトレースの 状態 (オンまたはオフ) を指定したり、 特定のインターフェースのトレースをオンまたはオフにしたりする (他のインターフェースでのトレース は変更しない) ことができます。 トレース・オプションについて詳しくは、「*IBM Communications Server for Data Center Deployment on AIX* 診断ガイド」を参照してください。

DLC 回線トレースを制御するには、add\_dlc\_trace コマンドを使用します。このコマンドで指定された 切り捨て長さは DLC トレースにも適用されますが、このコマンドのトレース・オプションは DLC トレース に適用されません。

このコマンドは、実行中のノードに対して実行する必要があります。

# **指定パラメーター**

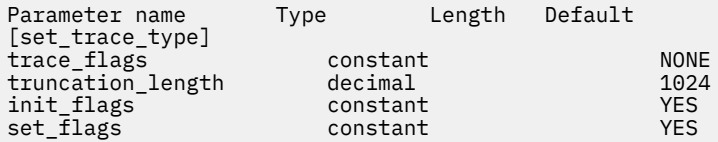

指定パラメーターは、以下のとおりです。

## *trace\_flags*

必要なトレースのタイプ。 これらのトレース・タイプについて詳しくは、「*IBM Communications Server for Data Center Deployment on AIX* 診断ガイド」を参照してください。

*init\_flags* が YES に設定されている場合は、トレースを活動状態にするインターフェースに 対応する値 を選択し、 トレースを非活動状態にするインターフェースに 対応する値は選択しないでください。 *init\_flags* が NO に設定されている場合は、 トレースの状態を変更するインターフェースに 対応する値 を選択してください。

すべてのタイプのメッセージのトレースを 設定するには、以下のいずれかの値を使用します。

#### **NONE**

どのタイプのメッセージのトレースも活動化しません。

**ALL**

すべてのタイプのメッセージのトレースを 活動化します。

特定のインターフェースのトレースを 設定するには、(+ 文字で結合された) 以下の 1 つ以上の値を使用 します。

#### **APPC**

APPC メッセージをトレースします。

#### **LUA**

LUA メッセージをトレースします。

**NOF**

NOF メッセージをトレースします。

### **MS**

MS メッセージをトレースします。

### **GDLC**

GDLC メッセージをトレースします。

## **IPDLC**

Enterprise Extender (HPR/IP) メッセージをトレースします。

#### **NDLC**

ノードから DLC へのメッセージをトレースします。

#### **NODE**

ノード内部メッセージをトレースします。

#### **SLIM**

クライアント/サーバー・システムのサーバー間で送信されるメッセージをトレースします。

#### **DGRM**

CS/AIX コンポーネント間の内部制御メッセージをトレースします。

#### *truncation\_length*

それぞれのメッセージについて、トレース・ファイルに書き込まれる情報の最大長 (バイト単位)。 この 値は少なくとも 256 でなければなりません。

メッセージがこの値を超えると、CS/AIX はメッセージの始めのみをトレース・ファイルに書き込み、 *truncation\_length* を超えるデータは廃棄します。 この切り捨てにより、各メッセージの最も重要な情 報のみを記録し、 多くのメッセージでファイルがいっぱいにならないようにします。

切り捨てなし (各メッセージのデータをすべてこのファイルに書き込む) を指定するには、このパラメー ターを 0 に設定します。

#### *init\_flags*

トレースを初期化する (すべてのインターフェースのトレース 状態を定義する) か、 1 つ以上のインタ ーフェースのトレース 状態を変更する (他は変更しない) かを指定します。 可能な値は次のいずれかで す。

#### **YES**

トレースを初期化します。 *trace\_flags* パラメーターは、 すべてのインターフェースで 必要なトレ ースの状態を定義します。

### **NO**

トレースの状態を変更します。 *trace\_flags* パラメーターは、トレースを活動化または非活動化する インターフェースを 定義します。 他のインターフェースには 影響を与えません。

#### *set\_flags*

*init\_flags* が NO に設定されている場合、 このパラメーターは、要求されたインターフェースでトレー スを活動化するか、非活動化するかを指定します。 可能な値は次のいずれかです。

#### **YES**

*trace\_flags* パラメーターで指定したインターフェースでトレースを 活動化します。

**NO**

*trace\_flags* パラメーターで指定したインターフェースでトレースを 非活動化します。

*init\_flags* が YES に設定されている場合、このパラメーターは無視されます。

# **戻りパラメーター**

このコマンドが正常に実行された場合は、CS/AIX によって戻されるパラメーターはありません。

## **エラー戻りコード**

コマンドを実行できなかった場合、CS/AIX は、エラーのタイプを示す 1 次戻りコード、および実行不成功 の理由の具体的な詳細を示す 2 次戻りコードを戻します。

#### 第 2 章 管理コマンド **507**

# **パラメーターの検査**

パラメーター・エラーが原因でコマンドを実行できなかった場合、CS/AIX は以下のパラメーターを戻しま す。

#### *primary\_rc* PARAMETER\_CHECK

#### *secondary\_rc*

### **INVALID\_TRUNC\_LEN**

*truncation\_length* パラメーターが、256 バイト未満の長さを指定しました。

## **状態の検査**

このコマンドでは、531 ページの『付録 A snaadmin [コマンドの共通戻りコード』に](#page-554-0)リストされている状 態エラー以外に特定の状態エラーは発生しません。

## **その他の状態**

531 ページの『付録 A snaadmin [コマンドの共通戻りコード』に](#page-554-0)、すべてのコマンドに共通の 1 次戻りコ ードと 2 次戻りコードの組み合わせがリストされています。

# **start\_dlc**

start\_dlc コマンドは DLC を活動化します。

このコマンドを発行すると、関連するノードは、活動化されていない場合は自動的に活動化されます。

このコマンドがエラー・メッセージを戻さない場合は、コマンドが正常に発行されたことのみを示します。 このコマンドは DLC の初期化を待たないため、DLC の初期化が失敗してもエラー戻りコードを戻しません。 DLC 初期化の失敗は、エラー・ログ・ファイルに書き込まれるメッセージによって報告されます。

# **指定パラメーター**

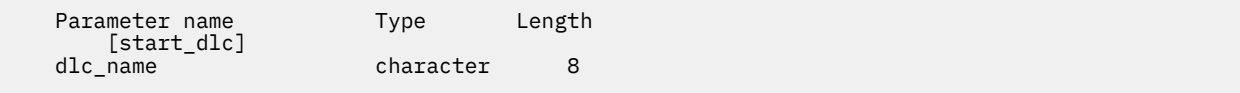

指定パラメーターは、以下のとおりです。

### *dlc\_name*

開始する DLC の名前。 この名前は、定義済み DLC の名前と一致する必要があります。

# **戻りパラメーター**

このコマンドが正常に実行された場合は、CS/AIX によって戻されるパラメーターはありません。

# **エラー戻りコード**

コマンドを実行できなかった場合、CS/AIX は、エラーのタイプを示す 1 次戻りコード、および実行不成功 の理由の具体的な詳細を示す 2 次戻りコードを戻します。

# **パラメーターの検査**

パラメーター・エラーが原因でコマンドを実行できなかった場合、CS/AIX は以下のパラメーターを戻しま す。

#### *primary\_rc* PARAMETER\_CHECK

*secondary\_rc*

#### **INVALID\_DLC**

*dlc\_name* パラメーターで指定した名前は、定義済みの DLC の名前ではありません。

## **状態の検査**

状態エラーが原因でコマンドを実行できなかった場合、CS/AIX は以下のパラメーターを戻します。

*primary\_rc*

STATE\_CHECK

# *secondary\_rc*

#### **DLC\_DEACTIVATING**

指定した DLC は既に開始され、非活動化中です。

# **その他の状態**

531 ページの『付録 A snaadmin [コマンドの共通戻りコード』に](#page-554-0)、すべてのコマンドに共通の 1 次戻りコ ードと 2 次戻りコードの組み合わせがリストされています。

# **start\_internal\_pu**

start\_internal\_pu コマンドは、DLUR がサービスを提供する定義済みローカル PU に対する SSCP-PU セッションの活動化を開始するように、DLUR に要求します。

このコマンドは、実行中のノードに対して実行する必要があります。

# **提供されるパラメーター**

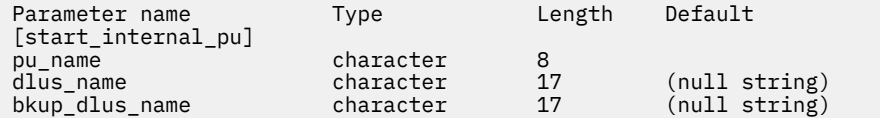

提供されるパラメーター:

## **プール名**

開始される内部 PU の名前。 この PU は、define\_internal\_pu を使用して事前に定義されている必 要 この名前は、文字で始まるタイプ A の文字ストリングです。

### *dlus\_name*

指定された PU に対する SSCP-PU セッションの活動化の活動化に DLUR が接続する DLUS ノードの名 前。 1 から 8 文字のネットワーク名、ピリオド、 1 から 8 文字の DLUS ノード名で構成される、 3 文 字から 17 文字のタイプ A の文字を指定します。

define internal pu、または define internal pu で DLUS が指定されていない場合は、デフォ ルトの define dlur defaults で指定されたグローバル・デフォルトは、このパラメーターを指定 しません。 で指定された DLUS を使用するには

## *bkup\_dlus\_name*

DLUR が指定の PU のバックアップ DLUS として保管する DLUS ノードの名前。 1 から 8 文字のネット ワーク名、ピリオド、 1 から 8 文字のバックアップ DLUS 名で構成される、 3 文字から 17 文字のタイ プ A の文字を指定します。

define\_internal\_pu、または define\_internal\_pu にバックアップ DLUS が指定されていない場 合は、デフォルトの define dlur defaults で指定されたグローバル・バックアップのデフォルト は、このパラメーターを指定しません。 で指定されたバックアップ DLUS を使用する場合

# **戻りパラメーター**

このコマンドが正常に実行された場合は、CS/AIX によって戻されるパラメーターはありません。

# **エラー戻りコード**

コマンドを実行できなかった場合、CS/AIX は、エラーのタイプを示す 1 次戻りコード、および実行不成功 の理由の具体的な詳細を示す 2 次戻りコードを戻します。

# **パラメーターの検査**

パラメーター・エラーが原因でコマンドを実行できなかった場合、CS/AIX は以下のパラメーターを戻しま す。

*primary\_rc*

PARAMETER\_CHECK

## *secondary\_rc*

可能な値は次のいずれかです。

## **INVALID\_DLUS\_NAME**

*dlus\_name* パラメーターに無効または正しくない形式の文字が含まれています。

## **INVALID\_BKUP\_DLUS\_NAME**

*bkup\_dlus\_name* パラメーターに無効または正しくない形式の文字が含まれています。

# **状態チェック**

状態エラーが原因でコマンドが実行されない場合、 CS/AIX は以下のパラメーターを戻します。

## *primary\_rc*

状態検査

## *secondary\_rc*

可能な値は次のとおりです

## **定義されていないデフォルトの T\_DLUS\_DEFINED**

このコマンドまたは define\_internal\_pu、およびデフォルトの DLUS が定義されていません ( デフォルトの define\_dlur\_defaults が発行されていないため ) 。 のいずれにも DLUS 名が 指定されませんでした。

## **PU\_NOT\_DEFINED**

指定した PU 名は、 define\_internal\_pu. を使用して定義された内部 PU の名前ではありません

## **PU\_ALREADY\_アクティブ化中**

PU は既に活動化されています。

## **プル ALREADY\_ACTIVE**

PU はすでに活動化されています。

# **サポートされていない機能**

このコマンドがノード構成でサポートされていないために実行できなかった場合、CS/AIX は以下のパラメ ーターを戻します。

## *primary\_rc*

### **FUNCTION\_NOT\_SUPPORTED**

ノードは DLUR をサポートしません。このサポートは、define\_node コマンドの *dlur\_support* パ ラメーターで定義します。

## *secondary\_rc*

(このパラメーターは使用されません。)

# **その他の状態**

その他の状態が原因でコマンドを実行できなかった場合、CS/AIX は以下のパラメーターを戻します。

#### *primary\_rc* **UNSUCCESSFUL**

#### *secondary\_rc*

可能な値は次のいずれかです。

#### **DLUS\_REJECTED**

DLUS はセッション開始要求を拒否しました。

#### **DLUS\_CAPS\_MISMATCH**

構成した DLUS 名が DLUS ノードではありませんでした。

#### **PU\_FAILED\_ACTPU**

ローカル・ノードは DLUS からのメッセージを拒否しました。 原因としては、内部エラー、リソー スの不足、受信メッセージの問題が考えられます。 CS/AIX ログ・ファイルで詳細を示すメッセー ジを確認してください。

531 ページの『付録 A snaadmin [コマンドの共通戻りコード』に](#page-554-0)、すべてのコマンドに共通の 1 次戻りコ ードと 2 次戻りコードの組み合わせがリストされています。

## **start\_ls**

start ls コマンドは、通常、非活動状態のリンク・ステーション (LS) を開始する場合に使用します。ま た、LS を活動状態でない状態のままにして、必要なときに CS/AIX による自動活動化、またはリモート・ システムによる活動化が可能なことを指定する場合も、このコマンドを使用できます。

LS を活動化するためにこのコマンドを使用すると、関連するポート、DLC、および ノードは、活動化され ていない場合は自動的に活動化されます。

#### **注 :**

LS が専用回線の SDLC リンクまたは QLLC PVC リンクの場合、CS/AIX だけでなく リモート・システムによ っても活動化されている必要があります。ノードが開始されたときに LS が活動化され、障害後に自動的に 再活動化されるように定義し、リンクが常に使用可能になるようにすることを推奨します。 詳しくは、[132](#page-155-0) ページの『[define\\_sdlc\\_ls](#page-155-0)』または 107 ページの『[define\\_qllc\\_ls](#page-130-0)』を参照してください。

# **指定パラメーター**

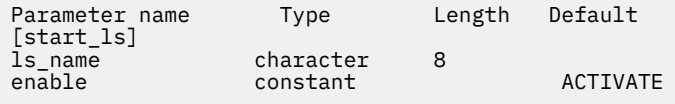

指定パラメーターは、以下のとおりです。

#### *ls\_name*

開始するリンク・ステーションの名前。 この LS は、すでに定義されている必要があります。

#### *enable*

LS に対する処置を指定します。

LS を開始するには、このパラメーターを ACTIVATE に設定します。

LS を非アクティブのままにして、必要なときに (CS/AIX またはリモート・システムのいずれかにより) 活動化できるように指定するには、 以下の値の 1 つを指定するか、以下の値の両方を (論理 OR で組み 合わせて) 指定します。

### **AUTO\_ACT**

LS は、セッションで必要なときに CS/AIX によって自動的に活動化されます。 この値は、LS が自 動活動化できるように定義されている (LS 定義内 の *auto\_act\_supp* が YES に設定されている) 場合 にのみ使用してください。 stop\_ls を使用して LS を手動で停止した後、このアクションによって 自動活動化が再度使用可能になります。

## **REMOTE\_ACT**

LS は、リモート・システムから活動化できます。この値は、LS 定義にある *disable\_remote\_act* パ ラメーターの定義された値を変更しません。 したがって、次にこの LS を停止すると、LS 定義での 設定に戻ります。

# **戻りパラメーター**

このコマンドが正常に実行された場合は、CS/AIX によって戻されるパラメーターはありません。

# **エラー戻りコード**

コマンドを実行できなかった場合、CS/AIX は、エラーのタイプを示す 1 次戻りコード、および実行不成功 の理由の具体的な詳細を示す 2 次戻りコードを戻します。

# **パラメーターの検査**

パラメーター・エラーが原因でコマンドを実行できなかった場合、CS/AIX は以下のパラメーターを戻しま す。

## *primary\_rc*

PARAMETER\_CHECK

## *secondary\_rc*

可能な値は次のいずれかです。

#### **INVALID\_LINK\_NAME\_SPECIFIED**

*ls\_name* パラメーターが、定義された LS の名前では ありませんでした。

### **INVALID\_LINK\_ENABLE**

*enable* パラメーターが、有効な値に設定されていませんでした。

# **状態の検査**

状態エラーが原因でコマンドを実行できなかった場合、CS/AIX は以下のパラメーターを戻します。

#### *primary\_rc*

STATE\_CHECK

#### *secondary\_rc*

可能な値は次のいずれかです。

#### **ACTIVATION\_LIMITS\_REACHED**

アウトバウンド・リンク活動化限度に達したため、LS は開始できません。

#### **PARALLEL\_TGS\_NOT\_SUPPORTED**

リモート・システムとのリンクはすでに活動状態です。隣接ノードは並列伝送グループをサポート していません。

## **LINK\_DEACT\_IN\_PROGRESS**

指定した LS は非活動化中です。 非活動化が完了するまで開始できません。

## **ALREADY\_STARTING**

指定した LS はすでに開始されています。

## **Unsuccessful**

リモート・コンピューターの SNA サブシステムに接続できなかったためコマンドが正常に実行されなかっ た 場合、CS/AIX は以下のパラメーターを戻します。

#### *primary\_rc*

LS\_FAILURE

### *secondary\_rc*

可能な値は次のいずれかです。

### **PARTNER\_NOT\_FOUND**

この LS に関連するポートから受信する応答がありません。 トークンリング、イーサネットの場合: LS 定義内の *mac\_address* パラメーターが正しい かどうかを検査します。

### **ERROR**

リモート・コンピューターへの接続が確立されませんでした。この原因としては、リモート・コン ピューターの SNA サブシステムが始動していないことが考えられます。 LAN タイプ以外のリン

ク・タイプ (トークンリング、イーサネット) の場合は、CS/AIX が、 指定されたアドレッシング情 報と一致するリモート・コンピューターを見つけることが できなかったことを示している場合もあ ります。

# **その他の条件**

他の条件が存在するためにコマンドが実行されない場合、 CS/AIX は以下のパラメーターを戻します。

### *primary\_rc*

キャンセル済み

## *secondary\_rc*

可能な値は次のとおりです

### **セカンダリー・コードがない**

A stop 1s command was issued before the start 1s command had completed. start 1s  $\Box$ マンドは取り消されました。

#### **リンクが非アクティブ**

start\_ls コマンドが完了する前に、 LS によって使用された DLC またはポートが停止されました。 start ls コマンドは取り消されました。

# **start\_port**

start\_port コマンドは、ポートを活動化するよう要求します。

このコマンドを発行すると、関連する DLC およびノードが活動化されてい ない場合、自動的に活動化され ます。

# **指定パラメーター**

Parameter name Type Length [start port] port\_name character 8

指定パラメーターは、以下のとおりです。

### *port\_name*

開始するポートの名前。 ポートがすでに定義されている必要があります。

# **戻りパラメーター**

このコマンドが正常に実行された場合は、CS/AIX によって戻されるパラメーターはありません。

# **エラー戻りコード**

コマンドを実行できなかった場合、CS/AIX は、エラーのタイプを示す 1 次戻りコード、および実行不成功 の理由の具体的な詳細を示す 2 次戻りコードを戻します。

# **パラメーターの検査**

パラメーター・エラーが原因でコマンドを実行できなかった場合、CS/AIX は以下のパラメーターを戻しま す。

*primary\_rc* PARAMETER\_CHECK

#### *secondary\_rc*

#### **INVALID\_PORT**

port\_name パラメーターが定義されたポートの名前では ありませんでした。

# **状態の検査**

状態エラーが原因でコマンドを実行できなかった場合、CS/AIX は以下のパラメーターを戻します。

*primary\_rc*

STATE\_CHECK

## *secondary\_rc*

可能な値は次のいずれかです。

#### **DUPLICATE\_PORT**

指定したポートはすでに開始されています。

#### **STOP\_PORT\_PENDING**

指定したポートは現在非活動化中です。 非活動化が完了するまでポートを開始できません。

## **その他の条件**

他の条件が存在するためにコマンドが実行されない場合、 CS/AIX は以下のパラメーターを戻します。

#### *primary\_rc*

キャンセル済み

## *secondary\_rc*

**セカンダリー・コードがない**

stop\_port コマンドは、このコマンドが完了する前に発行されました。 開始ポート コマンドは取 り消されました。

531 ページの『付録 A snaadmin [コマンドの共通戻りコード』。](#page-554-0)すべてのコマンドに共通の 1 次戻りコー ドと 2 次戻りコードの組み合わせをリストします。

# **status\_all**

status all コマンドは、すべてのリソースに関するステータス情報を戻します。 このコマンドは、他の status\_\* コマンドが戻すすべてのステータス情報を戻します。 各 status\_\* コマンドが戻すステータ ス情報について詳しくは、 516 ページの『[status\\_connectivity](#page-539-0)』、517 [ページの](#page-540-0) 『[status\\_dependent\\_lu](#page-540-0)』、520 [ページの『](#page-543-0)status\_dlur』、521 ページの『[status\\_lu62](#page-544-0)』、および [522](#page-545-0) ペ ージの『[status\\_node](#page-545-0)』を参照してください。

# **指定パラメーター**

Parameter name barance Length [status all]

このコマンドには、パラメーターは指定されていません。

# **戻り情報**

CS/AIX は、他の status\_\* コマンドで使用可能なすべてのステータス・カテゴリーに関する状況情報を戻 します。ノードで従属 LU リクエスター (DLUR) がサポートされていない場合、DLUR ステータスは戻され ません。

以下の例は、status\_all コマンドで戻される情報を示しています。

戻される情報量は、ディスプレイの 幅によって異なります。 CS/AIX は、COLUMNS 環境変数を使用して情 報量を決定します。 COLUMNS が設定されていない場合は、デフォルト値 80 を使用します。 *Description* テ キストは、表示スペースが十分ではない場合、省略されたり、切り捨てられたりすることがあります。

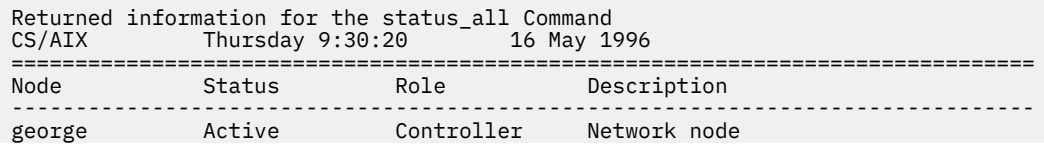

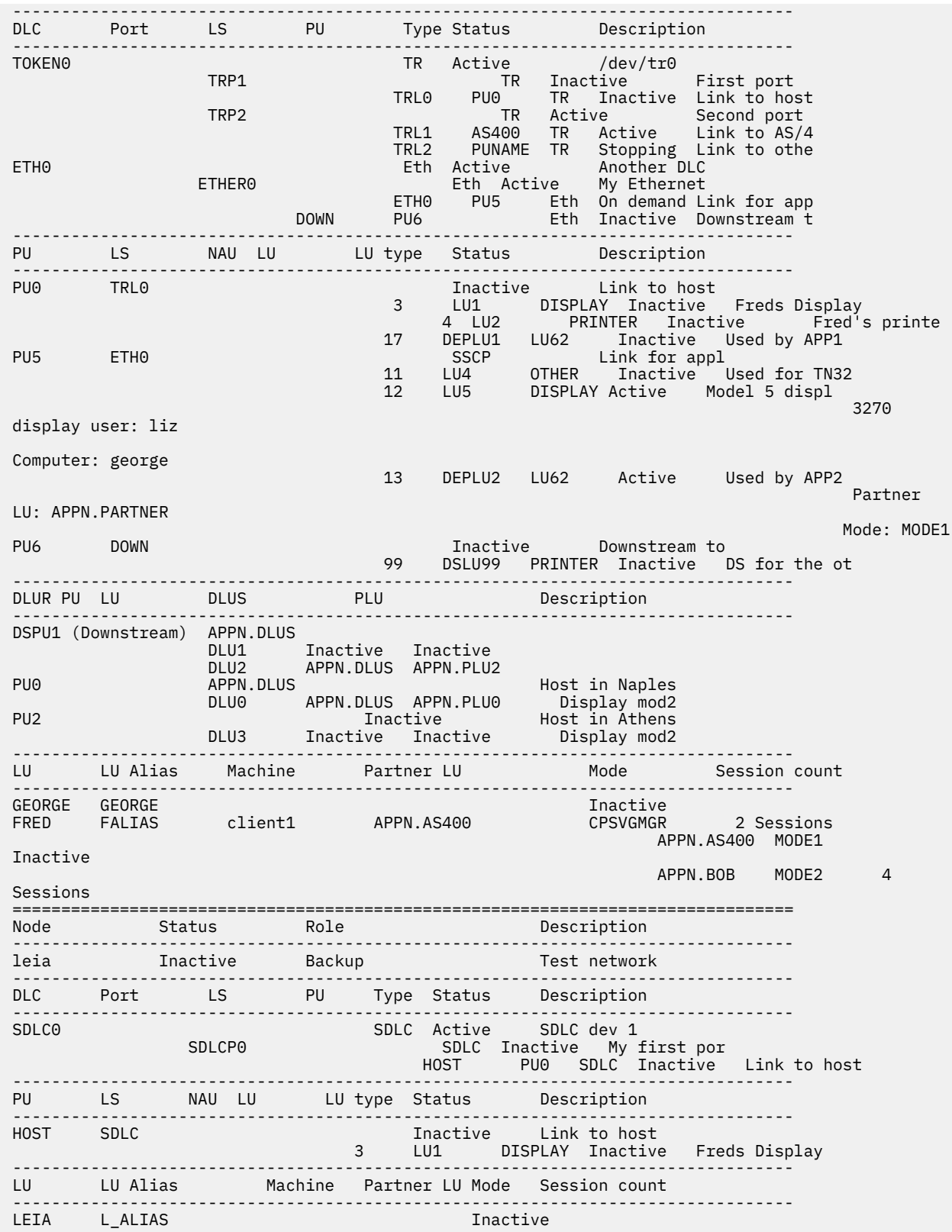

# **エラー戻りコード**

コマンドを実行できなかった場合、CS/AIX は、エラーのタイプを示す 1 次戻りコード、および実行不成功 の理由の具体的な詳細を示す 2 次戻りコードを戻します。

# <span id="page-539-0"></span>**パラメーターの検査**

このコマンドでは、パラメーター・エラーは発生しません。

## **状態の検査**

このコマンドでは、531 ページの『付録 A snaadmin [コマンドの共通戻りコード』に](#page-554-0)リストされている状 態エラー以外に特定の状態エラーは発生しません。

# **その他の状態**

531 ページの『付録 A snaadmin [コマンドの共通戻りコード』に](#page-554-0)、すべてのコマンドに共通の 1 次戻りコ ードと 2 次戻りコードの組み合わせがリストされています。

# **status\_connectivity**

status\_connectivity コマンドは、ノード上のすべての DLC、ポート、およびリンク・ステーションの ステータスに関する情報を戻します。

# **指定パラメーター**

[status\_connectivity]

このコマンドには、パラメーターは指定されていません。

# **戻り情報**

各リソースは、以下の状態いずれかで表示されます。

- Inactive
- Active
- Starting
- Stopping
- On demand (リンク・ステーションのみ)
- Disabled (リンク・ステーションのみ)

以下の例は、status\_connectivity コマンドで戻される情報を示しています。

戻される情報量は、ディスプレイの 幅によって異なります。 CS/AIX は、COLUMNS 環境変数を使用して情 報量を決定します。 COLUMNS が設定されていない場合は、デフォルト値 80 を使用します。 *Description* テ キストは、表示スペースが十分ではない場合、省略されたり、切り捨てられたりすることがあります。

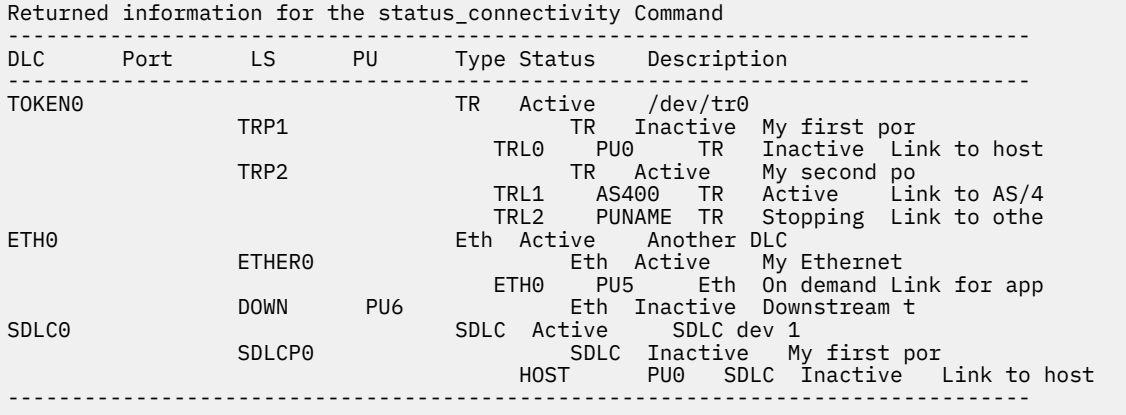
## **エラー戻りコード**

コマンドを実行できなかった場合、CS/AIX は、エラーのタイプを示す 1 次戻りコード、および実行不成功 の理由の具体的な詳細を示す 2 次戻りコードを戻します。

## **パラメーターの検査**

このコマンドでは、パラメーター・エラーは発生しません。

## **状態の検査**

このコマンドでは、531 ページの『付録 A snaadmin [コマンドの共通戻りコード』に](#page-554-0)リストされている状 態エラー以外に特定の状態エラーは発生しません。

### **その他の状態**

531 ページの『付録 A snaadmin [コマンドの共通戻りコード』に](#page-554-0)、すべてのコマンドに共通の 1 次戻りコ ードと 2 次戻りコードの組み合わせがリストされています。

## **status\_dependent\_lu**

status dependent lu コマンドは、ノード上のすべての従属 LU のステータスに関する情報を戻します。

# **指定パラメーター**

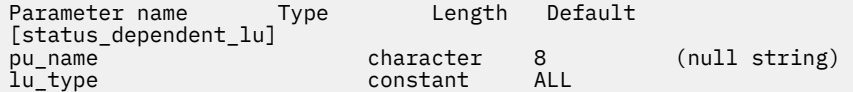

指定パラメーターは、以下のとおりです。

#### *pu\_name*

従属 LU が使用する物理装置 (PU) の名前。 このパラメーターを指定する場合は、この PU に関連するす べての従属 LU に対してステータスが戻されます。

#### *lu\_type*

ステータスが戻される LU タイプを指定します。 可能な値は次のいずれかです。

#### **ALL**

すべての従属 LU のステータスを戻します。

#### **DISPLAY**

すべての従属ディスプレイ LU のステータスを戻します。

#### **PRINTER**

すべての従属プリンター LU のステータスを戻します。

#### **RJE**

リモート・ジョブ入力 (RJE) に対して使用するすべての従属 LU のステータスを戻します。

**LU6**

タイプ 6.2 のすべての従属 LU を戻します。

#### **OTHER**

ディスプレイ 、プリンター、RJE、または従属 LU タイプ 6.2 で使用されないすべての従属 LU に対 する戻りステータス。

## **戻り情報**

以下のステータス情報が戻されます。

• 物理装置 (PU) は、PU-SSCP セッションが活動状態であるかどうかに 応じて、Inactive または SSCP と して表示されます。

• PU 上の各論理装置 (LU) は、以下のいずれかとして表示されます。

#### **Inactive**

LU とシステム・サービス制御点の間のセッション (LU-SSCP セッション) が活動状態でないことを示 します。

**SSCP**

1 次 LU と 2 次 LU の間のセッション (PLU-SLU セッション) が活動状態でないことを示します。

**Active**

LU-SSCP セッションと PLU-SLU セッションの両方が活動状態であることを示します。

LU がアプリケーションで使用されている場合、CS/AIX は追加情報を表示します。 518 ページの表 5 は、 特定のアプリケーション・タイプに対して表示される情報の種類を示しています。

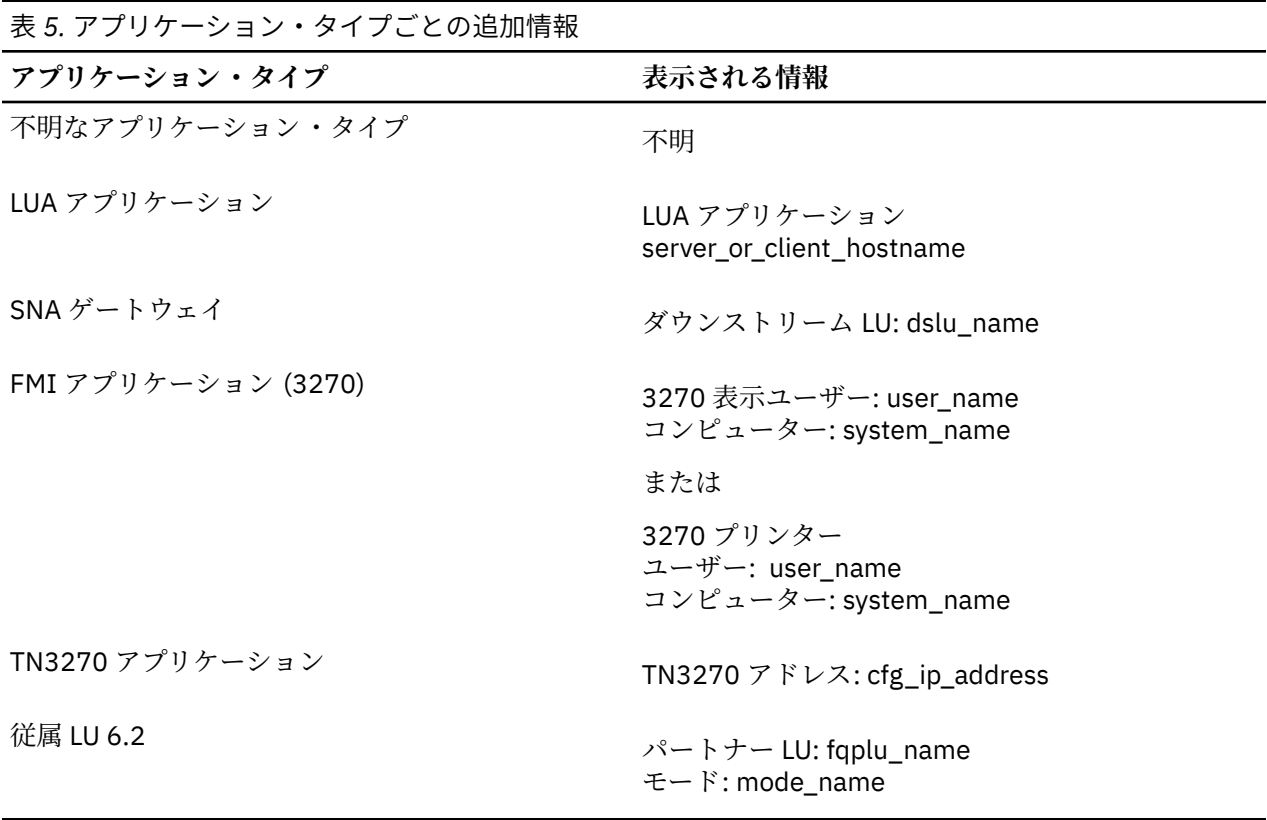

以下の例は、status\_dependent\_lu コマンドで戻される情報を示しています。

戻される情報量は、ディスプレイの 幅によって異なります。 CS/AIX は、COLUMNS 環境変数を使用して情 報量を決定します。 COLUMNS が設定されていない場合は、デフォルト値 80 を使用します。 *Description* テ キストは、表示スペースが十分ではない場合、省略されたり、切り捨てられたりすることがあります。

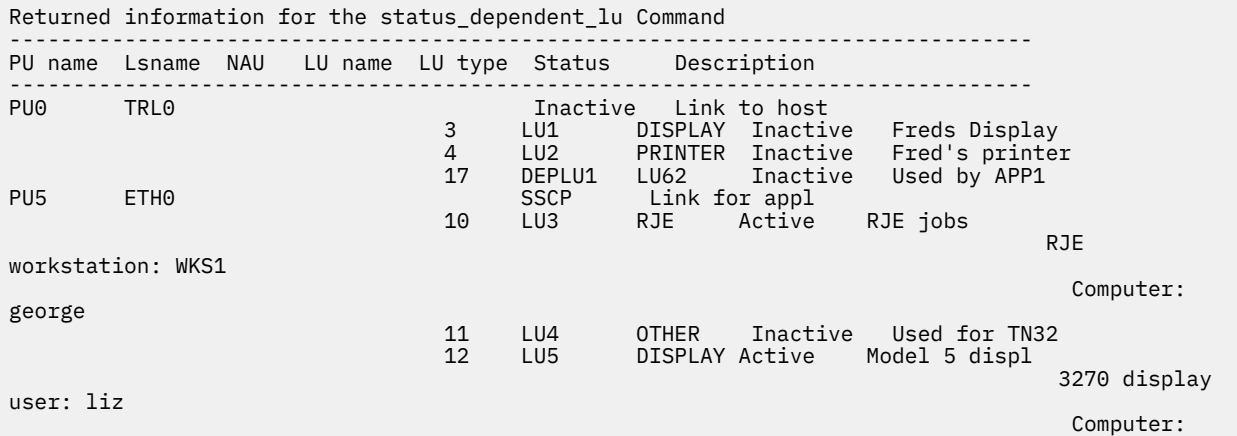

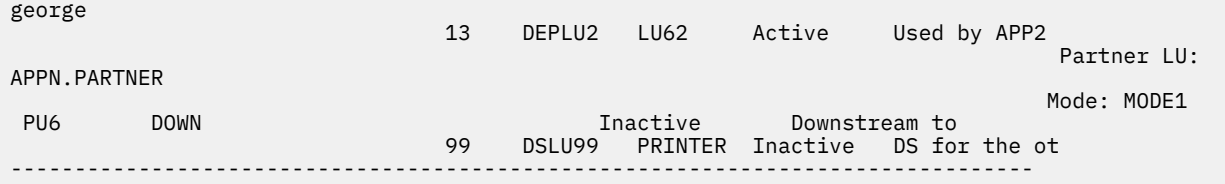

特定の PU に関するステータスは、コマンドに *pu\_name* パラメーターを指定して取得します。 例えば、次 のように入力すると、CS/AIX は下の例に示されている情報を戻します。

### snaadmin status\_dependent\_lu,pu\_name=ETH0

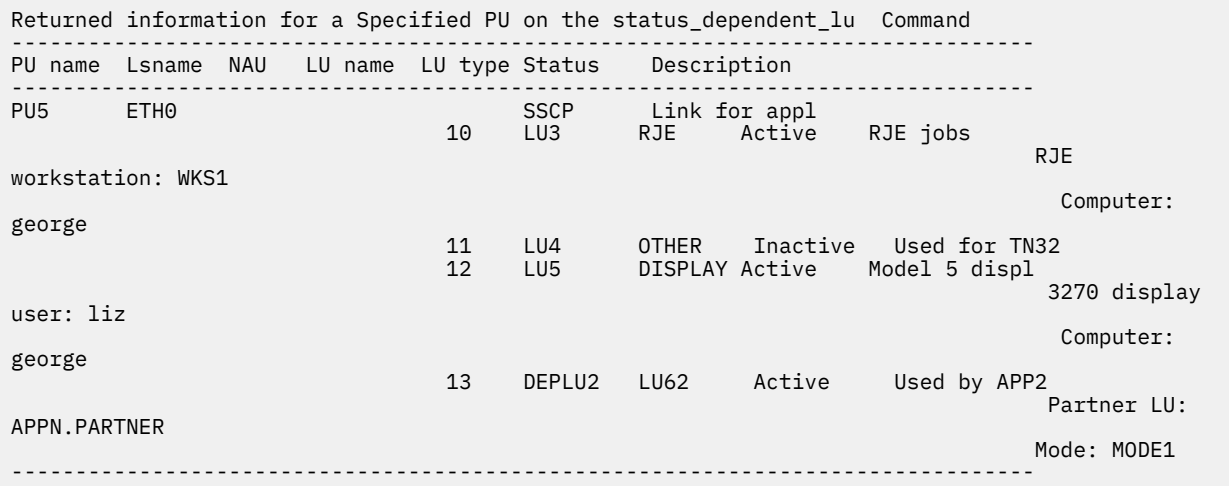

特定の LU タイプのステータスは、コマンドで LU タイプを指定して取得します。 以下の値を指定できま す。

#### **DISPLAY**

3270 ディスプレイ LU

#### **PRINTER**

3270 プリンター LU

#### **LU62**

従属 LU タイプ 6.2

#### **OTHER**

無制限タイプ

例えば、次のように入力すると、CS/AIX は下の例に示されている情報を戻します。

```
snaadmin status_dependent_lu, lu_type=DISPLAY
```
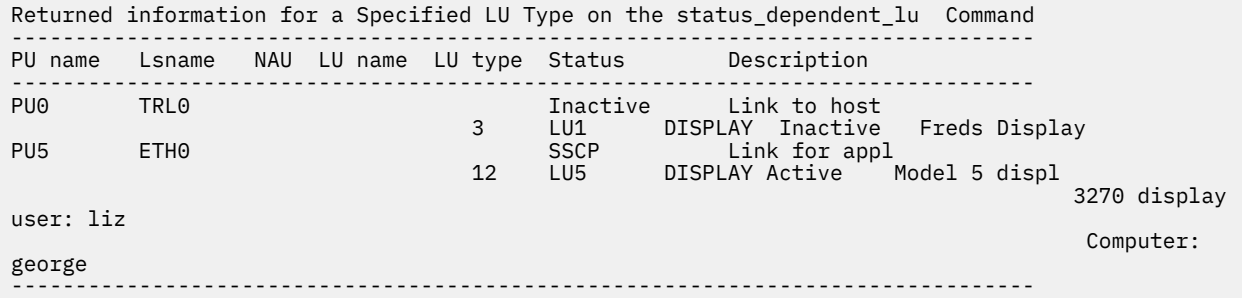

# **エラー戻りコード**

コマンドを実行できなかった場合、CS/AIX は、エラーのタイプを示す 1 次戻りコード、および実行不成功 の理由の具体的な詳細を示す 2 次戻りコードを戻します。

# **パラメーターの検査**

このコマンドでは、パラメーター・エラーは発生しません。

### **状態の検査**

このコマンドでは、531 ページの『付録 A snaadmin [コマンドの共通戻りコード』に](#page-554-0)リストされている状 態エラー以外に特定の状態エラーは発生しません。

### **その他の状態**

531 ページの『付録 A snaadmin [コマンドの共通戻りコード』に](#page-554-0)、すべてのコマンドに共通の 1 次戻りコ ードと 2 次戻りコードの組み合わせがリストされています。

# **status\_dlur**

status\_dlur コマンドは、従属 LU リクエスター (DLUR) およびその LU を使用するノードの PU のステー タスに関する情報を戻します。実行中のノードでは、このコマンドは、DLUR を使用するダウンストリーム PU に関する情報も戻します。 ダウンストリーム PU は Downstream として表示されます。 ダウンストリ ーム PU は、活動状態である場合にのみ表示されます。

## **指定パラメーター**

[status\_dlur]

このコマンドには、パラメーターは指定されていません。

## **戻り情報**

PU または LU に活動状態の SSCP セッションを含む従属 LU サーバー (DLUS) は、「DLUS」列の下に表示さ れます。 SSCP セッションが活動状態でない場合、この列には Inactive が表示されます。 1 次 LU (PLU-SLU セッション) を使用する活動状態のセッションが LU に含まれている場合は、「DLUS」列に PLU 名が表 示されます。 PLU-SLU セッションが活動状態でない場合、「PLU」列には Inactive が表示されます。 以 下の例は、status\_dlur コマンドに対して戻される情報を示しています。

戻される情報量は、ディスプレイの 幅によって異なります。 CS/AIX は、COLUMNS 環境変数を使用して情 報量を決定します。 COLUMNS が設定されていない場合は、デフォルト値 80 を使用します。 *Description* テ キストは、表示スペースが十分ではない場合、省略されたり、切り捨てられたりすることがあります。

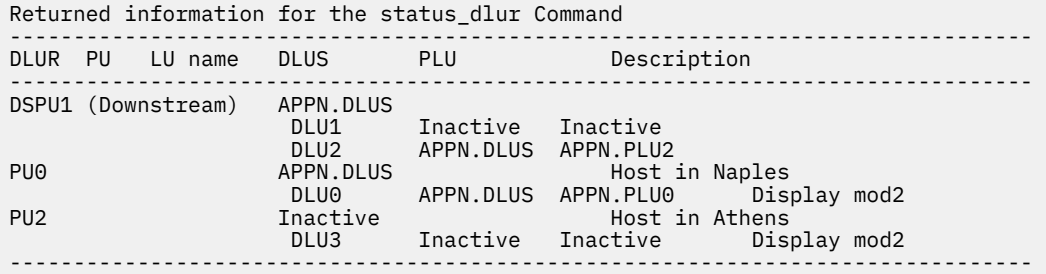

特定の PU の状況は、コマンドに *pu\_name* パラメーターを指定して取得します。

snaadmin status\_dlur, pu\_name=*PUName*

## **エラー戻りコード**

コマンドを実行できなかった場合、CS/AIX は、エラーのタイプを示す 1 次戻りコード、および実行不成功 の理由の具体的な詳細を示す 2 次戻りコードを戻します。

## **パラメーターの検査**

このコマンドでは、パラメーター・エラーは発生しません。

### **状態の検査**

このコマンドでは、531 ページの『付録 A snaadmin [コマンドの共通戻りコード』に](#page-554-0)リストされている状 態エラー以外に特定の状態エラーは発生しません。

### **その他の状態**

531 ページの『付録 A snaadmin [コマンドの共通戻りコード』に](#page-554-0)、すべてのコマンドに共通の 1 次戻りコ ードと 2 次戻りコードの組み合わせがリストされています。

# **status\_lu62**

status\_lu62 コマンドは、タイプ 6.2 の従属 LU および独立 LU のステータスに関する情報を戻します。

## **指定パラメーター**

[status\_lu62]

このコマンドには、パラメーターは指定されていません。

# **戻り情報**

戻される情報には、現在活動状態であるか、またはノードが開始された後に活動状態であった ローカル LU、パートナー LU、およびモードの組み合わせに対するセッション・カウントが含まれています。 *Machine* パラメーターには、着信接続のターゲットであるトランザクション・プログラム (TP) が実行されている コ ンピューター名が表示されます。 以下の例は、status\_lu62 コマンドで戻される情報を示しています。

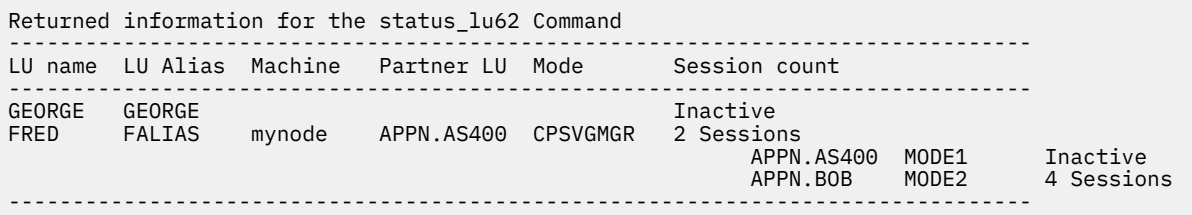

# **エラー戻りコード**

コマンドを実行できなかった場合、CS/AIX は、エラーのタイプを示す 1 次戻りコード、および実行不成功 の理由の具体的な詳細を示す 2 次戻りコードを戻します。

## **パラメーターの検査**

このコマンドでは、パラメーター・エラーは発生しません。

## **状態の検査**

このコマンドでは、531 ページの『付録 A snaadmin [コマンドの共通戻りコード』に](#page-554-0)リストされている状 態エラー以外に特定の状態エラーは発生しません。

## **その他の状態**

531 ページの『付録 A snaadmin [コマンドの共通戻りコード』に](#page-554-0)、すべてのコマンドに共通の 1 次戻りコ ードと 2 次戻りコードの組み合わせがリストされています。

# **status\_node**

status node コマンドは、ドメイン内のノードのリストを戻し、これらのノードのステータス、構成ロー ル、および説明を提供します。.

# **指定パラメーター**

[status node]

このコマンドには、パラメーターは指定されていません。

## **戻り情報**

ノードのステータスは、以下のいずれかとして表示されます。

- Inactive
- Active
- Starting
- Stopping

構成ロールは、以下のいずれかとして表示されます。

- Controller
- Backup
- (空白); サーバーが、コントローラーまたはバックアップのいずれでもないことを示します。

以下の例は、status\_node コマンドで戻される情報を示しています。

戻される情報量は、ディスプレイの 幅によって異なります。 CS/AIX は、COLUMNS 環境変数を使用して情 報量を決定します。 COLUMNS が設定されていない場合は、デフォルト値 80 を使用します。 *Description* テ キストは、表示スペースが十分ではない場合、省略されたり、切り捨てられたりすることがあります。

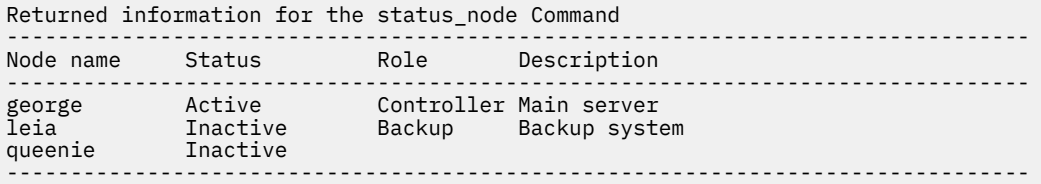

# **エラー戻りコード**

コマンドを実行できなかった場合、CS/AIX は、エラーのタイプを示す 1 次戻りコード、および実行不成功 の理由の具体的な詳細を示す 2 次戻りコードを戻します。

## **パラメーターの検査**

このコマンドでは、パラメーター・エラーは発生しません。

## **状態の検査**

このコマンドでは、531 ページの『付録 A snaadmin [コマンドの共通戻りコード』に](#page-554-0)リストされている状 態エラー以外に特定の状態エラーは発生しません。

## **その他の状態**

531 ページの『付録 A snaadmin [コマンドの共通戻りコード』に](#page-554-0)、すべてのコマンドに共通の 1 次戻りコ ードと 2 次戻りコードの組み合わせがリストされています。

## **status\_remote\_node**

status remote node コマンドは、リモート・ノード、およびローカル・ノードのセッション (存在する 場合) に関する情報が戻されます。

# **パラメーター**

[status remote node]

このコマンドには、パラメーターは指定されていません。

# **戻り情報**

リモート・ノード名は、「リモート・システム」列の下に表示されます。 リモート・ノードは、パートナー LU を定義すると明示的に定義できます。 また、リモート・ノードは、パートナー LU がローカル LU とのセ ッションを確立すると動的に決定できます。 明示的に定義したリモート・ノードは、活動状態のセッショ ンを含むかどうかが常に出力に表示されます。 動的なリモート・ノードは、ローカル・ノードとリモート・ ノードの間のセッションが活動状態である場合にのみ表示されます。

パートナー LU 名は、「パートナー LU」列の下に表示されます。 パートナー LU 名がワイルドカード LU 名 として定義されている場合、「ワイルドカード」列 には Yes が表示されます。 ローカル LU を使用する活動 状態のセッションがリモート LU に 含まれている場合は、ローカル LU 名およびモード名が表示されます。 セッションが活動状態でない場合、「セッション・カウント」列には Inactive が表示されます。

以下の例は、status\_dlur コマンドに対して戻される情報を示しています。

戻される情報量は、ディスプレイの 幅によって異なります。 CS/AIX は、COLUMNS 環境変数を使用して情 報量を決定します。 COLUMNS が設定されていない場合は、デフォルト値 80 を使用します。 *Description* テ キストは、表示スペースが十分ではない場合、省略されたり、切り捨てられたりすることがあります。

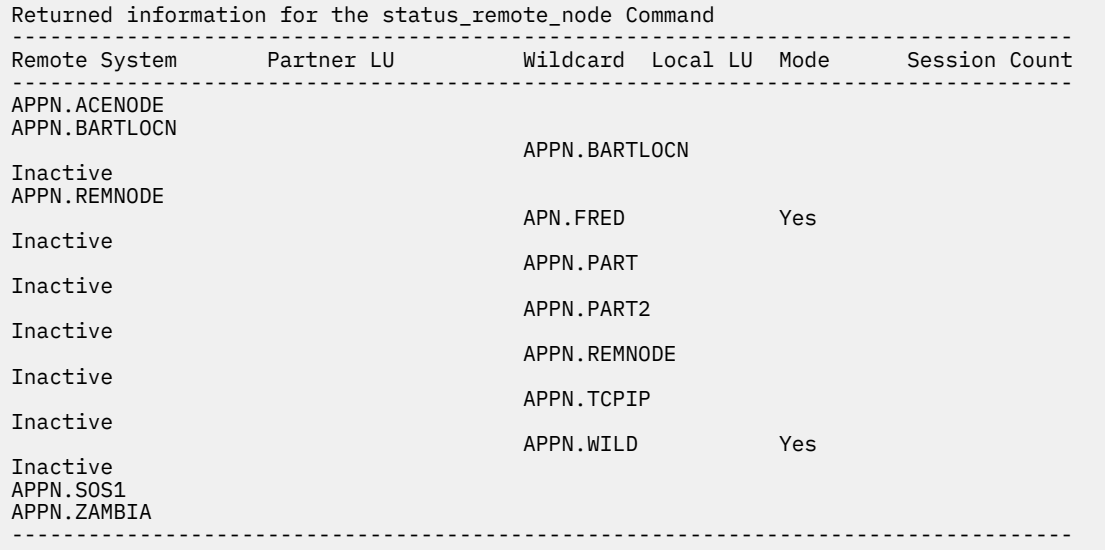

# **エラー戻りコード**

コマンドを実行できなかった場合、CS/AIX は、エラーのタイプを示す 1 次戻りコード、および実行不成功 の理由の具体的な詳細を示す 2 次戻りコードを戻します。

## **パラメーターの検査**

このコマンドでは、パラメーター・エラーは発生しません。

## **状態の検査**

このコマンドでは、531 ページの『付録 A snaadmin [コマンドの共通戻りコード』に](#page-554-0)リストされている状 態エラー以外に特定の状態エラーは発生しません。

## **その他の状態**

531 ページの『付録 A snaadmin [コマンドの共通戻りコード』に](#page-554-0)、すべてのコマンドに共通の 1 次戻りコ ードと 2 次戻りコードの組み合わせがリストされています。

# **stop\_dlc**

stop\_dlc コマンドは、CS/AIX に DLC を停止するよう要求します。また、このコマンドは、DLC を使用す る活動状態のポートおよびリンク・ステーションも停止します。

このコマンドは、実行中のノードに対して実行する必要があります。

# **指定パラメーター**

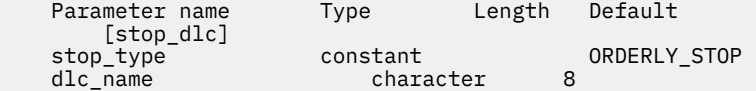

指定パラメーターは、以下のとおりです。

#### *stop\_type*

必要な停止処理のタイプ。 可能な値は次のいずれかです。

#### **ORDERLY\_STOP**

CS/AIX は DLC を停止する前に終結処理を実行します。

#### **IMMEDIATE\_STOP**

CS/AIX は DLC を即時停止します。

#### *dlc\_name*

停止する DLC の名前。この名前は、定義済み DLC の名前と一致する必要があります。

# **戻りパラメーター**

このコマンドが正常に実行された場合は、CS/AIX によって戻されるパラメーターはありません。

## **エラー戻りコード**

コマンドを実行できなかった場合、CS/AIX は、エラーのタイプを示す 1 次戻りコード、および実行不成功 の理由の具体的な詳細を示す 2 次戻りコードを戻します。

## **パラメーターの検査**

パラメーター・エラーが原因でコマンドを実行できなかった場合、CS/AIX は以下のパラメーターを戻しま す。

*primary\_rc* PARAMETER\_CHECK

#### *secondary\_rc*

可能な値は次のいずれかです。

#### **INVALID\_DLC**

*dlc\_name* パラメーターは、定義された DLC の名前に 一致しませんでした。

#### **UNRECOGNIZED\_DEACT\_TYPE**

*stop\_type* パラメーターが、有効な値に設定されていませんでした。

## **状態の検査**

状態エラーが原因でコマンドを実行できなかった場合、CS/AIX は以下のパラメーターを戻します。

*primary\_rc*

STATE\_CHECK

### *secondary\_rc*

### **STOP\_DLC\_PENDING**

指定した DLC はすでに停止しています。

## **その他の状態**

その他の状態が原因でコマンドを実行できなかった場合、CS/AIX は以下のパラメーターを戻します。

*primary\_rc* CANCELLED

*secondary\_rc*

#### **NO\_SECONDARY\_RC**

*stop\_type* パラメーターは通常の停止を指定していましたが、DLC は、即時停止を 指定した 2 番目 のコマンドまたは障害状態により停止しました。

531 ページの『付録 A snaadmin [コマンドの共通戻りコード』に](#page-554-0)、すべてのコマンドに共通の 1 次戻りコ ードと 2 次戻りコードの組み合わせがリストされています。

# **stop\_internal\_pu**

stop\_internal\_pu コマンドは、DLUR を要求して、DLUR が提供する定義済みローカル PU に対する SSCP-PU セッションの非活動化を開始します。

このコマンドは、実行中のノードに対して実行する必要があります。

# **指定パラメーター**

Parameter name Type Length Default [stop\_internal\_pu] pu\_name character 8<br>stop\_type constant ORDERLY STOP

指定パラメーターは、以下のとおりです。

#### *pu\_name*

SSCP-PU セッションを非活動化する内部 PU の名前。この名前は、文字から始まるタイプ A の文字スト リングです。

#### *stop\_type*

PU を停止する方法を指定します。可能な値は次のいずれかです。

#### **ORDERLY\_STOP**

基礎 PLU-SLU セッションおよび基礎 SSCP-LU セッションをすべて 非活動化してから、SSCP-PU セ ッションを非活動化します。

#### **IMMEDIATE\_STOP**

SSCP-PU セッションをすぐに非活動化します。

# **エラー戻りコード**

コマンドを実行できなかった場合、CS/AIX は、エラーのタイプを示す 1 次戻りコード、および実行不成功 の理由の具体的な詳細を示す 2 次戻りコードを戻します。

# **パラメーターの検査**

パラメーター・エラーが原因でコマンドを実行できなかった場合、CS/AIX は以下のパラメーターを戻しま す。

*primary\_rc* PARAMETER\_CHECK

#### *secondary\_rc*

#### **INVALID\_STOP\_TYPE**

*stop\_type* パラメーターが、有効な値に設定されていませんでした。

### **状態の検査**

状態エラーが原因でコマンドを実行できなかった場合、CS/AIX は以下のパラメーターを戻します。

*primary\_rc*

STATE\_CHECK

#### *secondary\_rc*

可能な値は次のいずれかです。

**PU\_NOT\_DEFINED**

指定した PU 名は、定義された内部 PU の名前に一致しませんでした。

**PU\_ALREADY\_DEACTIVATING**

PU はすでに非活動化されています。

**PU\_NOT\_ACTIVE**

PU は活動状態ではありません。

### **サポートされていない機能**

このコマンドがノード構成でサポートされていないために実行できなかった場合、CS/AIX は以下のパラメ ーターを戻します。

#### *primary\_rc*

#### **FUNCTION\_NOT\_SUPPORTED**

ノードは DLUR をサポートしません。このサポートは、define\_node コマンドの *dlur\_support* パ ラメーターで定義します。

#### *secondary\_rc*

(このパラメーターは使用されません。)

## **その他の状態**

531 ページの『付録 A snaadmin [コマンドの共通戻りコード』に](#page-554-0)、すべてのコマンドに共通の 1 次戻りコ ードと 2 次戻りコードの組み合わせがリストされています。

## **stop\_ls**

stop\_ls コマンドは、アクティブな LS を停止します。 あるいは、非アクティブ LS に対してコマンドを発 行して、 CS/AIX が LS を自動的に活動化できないか、またはリモート・システムによって活動化できない ことを指定することもできます。これらの両方が使用不可の場合は、 start\_ls を発行することによって のみ LS を活動化することができます。

このコマンドは実行中のノードに対して発行する必要があります

**指定パラメーター**

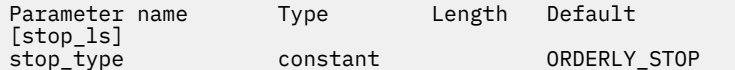

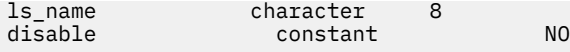

指定パラメーターは、以下のとおりです。

#### *stop\_type*

必要な停止処理のタイプ。可能な値は次のいずれかです。

#### **ORDERLY\_STOP**

CS/AIX は LS を停止する前に終結処理を実行します。

#### **IMMEDIATE\_STOP**

CS/AIX は、LS を即時停止します。

#### *ls\_name*

停止する LS の名前。

#### *disable*

LS に対する処置を指定します。

活動状態である LS を停止し、自動活動化およびリモート活動化に関する デフォルト設定に戻すには、 このパラメーターを NO に 設定します。

アクティブでない LS を CS/AIX によって、またはリモート・システムによっ て活動化できないように 指定するには、以下の値の 1 つを指定するか 、または両方を (+ 文字で組み合わせて) 指定します。

#### **AUTO\_ACT**

LS は、CS/AIX により自動的に活動化することはできません。

#### **REMOTE\_ACT**

LS は、リモート・システムにより活動化することはできません。この値は、LS 定義内の *disable\_remote\_act* の 定義された値は変更しません。次に LS が開始されて停止されると、LS は定 義さ れた設定に戻ります。

## **戻りパラメーター**

このコマンドが正常に実行された場合は、CS/AIX によって戻されるパラメーターはありません。

## **エラー戻りコード**

コマンドを実行できなかった場合、CS/AIX は、エラーのタイプを示す 1 次戻りコード、および実行不成功 の理由の具体的な詳細を示す 2 次戻りコードを戻します。

## **パラメーターの検査**

パラメーター・エラーが原因でコマンドを実行できなかった場合、CS/AIX は以下のパラメーターを戻しま す。

#### *primary\_rc*

PARAMETER\_CHECK

#### *secondary\_rc*

可能な値は次のいずれかです。

#### **LINK\_NOT\_DEFD**

*ls\_name* パラメーターは、定義された LS の名前に 一致しませんでした。

#### **UNRECOGNIZED\_DEACT\_TYPE**

*stop\_type* パラメーターが、有効な値に設定されていませんでした。

### **状態の検査**

状態エラーが原因でコマンドを実行できなかった場合、CS/AIX は以下のパラメーターを戻します。

*primary\_rc*

STATE\_CHECK

*secondary\_rc*

**LINK\_DEACT\_IN\_PROGRESS**

指定した LS はすでに非活動化されています。

## **その他の状態**

その他の状態が原因でコマンドを実行できなかった場合、CS/AIX は以下のパラメーターを戻します。

*primary\_rc* CANCELLED

#### *secondary\_rc*

#### **NO\_SECONDARY\_RC**

*stop\_type* パラメーターは通常の停止を指定していましたが、LS は、即時停止を 指定した 2 番目の コマンドまたは障害状態により停止しました。

531 ページの『付録 A snaadmin [コマンドの共通戻りコード』に](#page-554-0)、すべてのコマンドに共通の 1 次戻りコ ードと 2 次戻りコードの組み合わせがリストされています。

## **stop\_port**

stop\_port コマンドは、ポートを停止します。また、このコマンドは、ポートを使用する活動状態である リンク・ステーションも停止します。

このコマンドは、実行中のノードに対して実行する必要があります。

# **指定パラメーター**

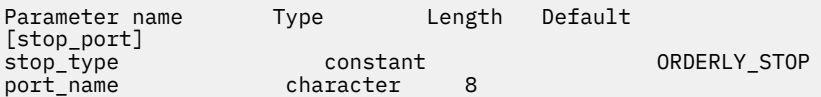

指定パラメーターは、以下のとおりです。

#### *stop\_type*

必要な停止処理のタイプ。可能な値は次のいずれかです。

#### **ORDERLY\_STOP**

CS/AIX は、ポートを停止する前に終結処理を実行します。

#### **IMMEDIATE\_STOP**

CS/AIX は、すぐにポートを停止します。

#### *port\_name*

停止するポートの名前。

# **戻りパラメーター**

このコマンドが正常に実行された場合は、CS/AIX によって戻されるパラメーターはありません。

# **エラー戻りコード**

コマンドを実行できなかった場合、CS/AIX は、エラーのタイプを示す 1 次戻りコード、および実行不成功 の理由の具体的な詳細を示す 2 次戻りコードを戻します。

## **パラメーターの検査**

パラメーター・エラーが原因でコマンドを実行できなかった場合、CS/AIX は以下のパラメーターを戻しま す。

### *primary\_rc*

PARAMETER\_CHECK

*secondary\_rc*

可能な値は次のいずれかです。

#### **INVALID\_PORT\_NAME**

*port\_name* パラメーターは、定義されたポートの名前に 一致しませんでした。

#### **UNRECOGNIZED\_DEACT\_TYPE**

*stop\_type* パラメーターが、有効な値に設定されていませんでした。

### **状態の検査**

状態エラーが原因でコマンドを実行できなかった場合、CS/AIX は以下のパラメーターを戻します。

#### *primary\_rc*

STATE\_CHECK

#### *secondary\_rc*

#### **STOP\_PORT\_PENDING**

指定したポートはすでに非活動化されています。

# **その他の状態**

その他の条件が原因でコマンドを実行できなかった場合、CS/AIX は以下のパラメーターを戻します。

#### *primary\_rc*

CANCELLED

#### *secondary\_rc*

#### **NO\_SECONDARY\_RC**

*stop\_type* パラメーターは通常の停止を指定していましたが、ポートは、即時停止を 指定した 2 番 目のコマンドまたは障害状態により停止しました。

531 ページの『付録 A snaadmin [コマンドの共通戻りコード』に](#page-554-0)、すべてのコマンドに共通の 1 次戻りコ ードと 2 次戻りコードの組み合わせがリストされています。

# **term\_node**

term\_node コマンドは、指定した緊急度を使用してノードを停止し、このノードに関連するすべての接続 リソースも停止します。

このコマンドは、実行中のノードに対して実行する必要があります。

## **指定パラメーター**

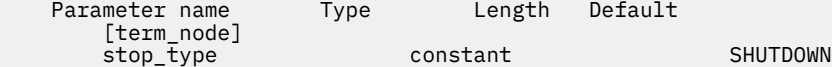

指定パラメーターは、以下のとおりです。

#### *stop\_type*

CS/AIX がノードを停止する方法を指定します。 可能な値は次のいずれかです。

#### **ABORT**

終結処理をまったく行わずにすぐに停止します。 この値は、ノードのリソースを使用している他の プログラムに問題を引き起こす場合がある ため、重大エラー状態の場合のみ使用してください。

#### **SHUTDOWN**

ノードに関連したリンク・ステーションをすべて非活動化してから、ノードを停止します。

**QUIESCE**

ノードが休止されたことを APPN ネットワークに示し、すべての モードでセッション限度をリセッ トし、ノードの LU のすべての セッションをアンバインドしてから、SHUTDOWN の場合と同様に停 止します。 ネットワーク・ノードの場合、このノードで活動状態である ISR セッションは終了しま す。

#### **QUIESCE\_ISR**

QUIESCE と同じ機能ですが、ノードは すべての中間セッションの終了を待ちます。この値はネッ トワーク・ノード のみに適用されます。

#### **DEACT\_CLEAN**

セッション限度はリセットされないこと、およびリンク・ステーションを非活動状態にする前に RTP 接続を正常に終了できることを除いて、 QUIESCE と同じ機能です。

# **戻りパラメーター**

このコマンドが正常に実行された場合は、CS/AIX によって戻されるパラメーターはありません。

# **エラー戻りコード**

コマンドを実行できなかった場合、CS/AIX は、エラーのタイプを示す 1 次戻りコード、および実行不成功 の理由の具体的な詳細を示す 2 次戻りコードを戻します。

### **パラメーターの検査**

このコマンドでは、パラメーター・エラーは発生しません。

## **状態の検査**

このコマンドでは、531 ページの『付録 A snaadmin [コマンドの共通戻りコード』に](#page-554-0)リストされている状 態エラー以外に特定の状態エラーは発生しません。

### **その他の状態**

531 ページの『付録 A snaadmin [コマンドの共通戻りコード』に](#page-554-0)、すべてのコマンドに共通の 1 次戻りコ ードと 2 次戻りコードの組み合わせがリストされています。

# <span id="page-554-0"></span>**付録 A snaadmin コマンドの共通戻りコード**

このセクションでは、すべての snaadmin コマンドで共通の 1 次および 2 次の戻りコード値について説明 します。特定のコマンドに固有の戻りコードについては、個別のコマンドの項で説明されています。

# **非アクティブの通信サブシステム**

必要なコンポーネントがアクティブでないことが原因でコマンドを実行できなかった場合、CS/AIX は 以下 のパラメーターを戻します。

#### *primary\_rc*

COMM\_SUBSYSTEM\_ABENDED

#### *secondary\_rc*

可能な値は次のいずれかです。

#### **LOCAL\_ABENDED**

CS/AIX ソフトウェアが停止しました。

#### **TARGET\_ABENDED**

ターゲット・ノードが停止したか、またはターゲット・ノードへの通信パスに障害が発生しまし た。

#### *primary\_rc*

#### **COMM\_SUBSYSTEM\_NOT\_LOADED**

CS/AIX ソフトウェアがアクティブではありません。

*secondary\_rc*

(このパラメーターは使用されません。)

#### *primary\_rc*

#### **NODE\_NOT\_STARTED**

ターゲット・ノードが開始されていません。 このコマンドは、活動状態のノードに対して発行する 必要があります。

#### *secondary\_rc*

(このパラメーターは使用されません。)

### *primary\_rc*

### **NODE\_STOPPING**

ターゲット・ノードは停止処理中です。 このコマンドは、活動状態のノードに対して発行する必要 があります。

#### *secondary\_rc*

(このパラメーターは使用されません。)

# **サポートされていない機能**

ノード構成でコマンドがサポートされていないために、この コマンドを実行できなかった場合、CS/AIX は 以下のパラメーターを戻します。

*primary\_rc* INVALID\_VERB

#### *secondary\_rc*

(このパラメーターは使用されません。)

*primary\_rc*

FUNCTION\_NOT\_SUPPORTED

### *secondary\_rc*

(このパラメーターは使用されません。)

# **パラメーターの検査**

共通のパラメーター検査戻りコードはありません。 特定のコマンドに固有のパラメーター検査戻りコード については、個別のコマンドの項で説明されています。

# **状態チェック**

状態チェックのためにコマンドが実行されない場合、 CS/AIX は以下のパラメーターを戻します。

#### *primary\_rc*

状態検査

#### *secondary\_rc*

可能な値は次のとおりです

#### **CANT\_MODIFY\_可視性**

CS/AIX によって内部的に使用するために予約されている名前を持つリソースを定義しようとしま した。 別の名前を選択してください。

#### **ロックされたファイル**

別の管理プログラムまたは NOF アプリケーションが構成ファイルをロックしました。 他のアプリ ケーションが処理を完了するまで待ってから、再試行してください。

この状態が続く場合は、コマンド ベリフィスナ -R. を実行してロックをクリアすることができま す。

#### **ファイルが使用不可**

ターゲット構成ファイルへの接続が失われました。

#### **無効バージョン**

構成ファイル・ヘッダー内の CS/AIX のバージョン番号が、使用している CS/AIX ソフトウェアのバ ージョン番号と一致していません。 正しいファイルを持っていることを確認してください。

#### **許可されない**

ユーザーのログイン ID が SNA 管理者グループ システムのメンバーではないため、この管理コマン ドを発行する権限がありません。 以下を発行できます query\_\* または status\_\* コマンドは、 CS/AIX リソースに関する情報を表示しますが、リソースを変更、開始、または停止することはでき ません。

# **システム・エラー**

システム・エラーが発生したためにコマンドが実行されない場合、 CS/AIX は次のパラメーターを戻しま す。

*primary\_rc*

#### **予期しないシステム・エラー**

コマンドが処理されている間に、オペレーティング・システム呼び出しが失敗しました。

*secondary\_rc*

この場合、 2 次戻りコードはオペレーティング・システム呼び出しからの戻りコードです。 この戻り コードの意味については、エラーが発生したコンピューター上の errno.h ファイル。 の戻り値を確認 してください。

ターゲット構成 ( define\_\* や 削除 delete\_\*など ) を変更するためにコマンドが発行された場合、ま たはアクション ( びっくり\*など ) を実行する場合は、該当する query\_\* コマンドを発行して、変更ま たはアクションが正常に行われたかどうかを判別してください。 サブレコードを含む define\_\* また は 削除 delete\_\* コマンドの処理中にこのエラーが発生した場合、その変更は不完全である可能性が あります。

# **付録 B 構成ファイル**

この付録では、以下について説明します。

- CS/AIX ノードおよびドメイン・リソースの初期定義
- 構成ファイルのフォーマット
- Motif プログラムによるノードおよびドメイン・リソースの変更
- snaadmin プログラムへのファイル入力

# **初期構成ファイル**

ノードのリソースの構成レコードは、ノード構成ファイル内に含まれています。 CS/AIX ソフトウェアを開 始する場合は、構成ファイル /etc/sna/sna\_node.cfg が、ノードの構成の初期定義として使用されま す。CS/AIX は、このファイル内の情報を使用して、ノードが開始されたときに使用可能なリソースを定義 し、最初に活動状態になるよう指定したリソースを開始します。

ドメイン・リソースの構成レコードは、個別のノード構成ファイルではなく、ドメイン構成ファイルに含 まれています。 ドメイン・リソースとノード・リソースの違いについては、「*IBM Communications Server for Data Center Deployment on AIX* 管理ガイド」を参照してください。

CS/AIX ソフトウェアをコントローラー・サーバー上で開始する場合は、ドメイン構成ファイル /etc/sna/ sna\_domn.cfg が、CS/AIX ドメイン・リソースの初期定義として使用されます。

ファイルを開くことができないか、またはファイルに無効な情報が含まれている 場合、CS/AIX ノードは開 始されません。 CS/AIX の開始について詳しくは、 「IBM Communications Server for Data Center Deployment on AIX 管理 ガイド」を参照してください。

# **構成ファイルのフォーマット**

CS/AIX 構成ファイルは、読み取り可能なテキスト形式で保管された情報を持つ ASCII テキスト・ファイル です。 標準の ASCII テキスト・エディターを使用して、構成をセットアップまたは検査することができま す。

テキスト・エディターを使用して構成ファイルを変更することはできますが、これを行うのは、 CS/AIX ソ フトウェアが実行されていない場合のみです。 この方法でファイルを変更することはお勧めできません。 ただし、初期構成をセットアップする場合 ( CS/AIX ソフトウェアを開始する前 ) にはお勧めしません。 CS/AIX ソフトウェアの実行中に構成を変更するには、コマンド行管理プログラムまたは Motif 管理プログ ラムを使用します。 テキスト・エディターを使用してノードの構成ファイルを変更する必要がある場合は、 そのノード上で CS/AIX ソフトウェアを実行していてはなりません。また、テキスト・エディターを使用し てドメイン構成ファイルを変更する必要がある場合は、まずすべてのサーバー上の CS/AIX ソフトウェアを 停止し、コントローラー・サーバー上のファイルを変更してから、コントローラー・サーバー上で CS/AIX ソフトウェアを再始動してから、他のサーバーで再始動する必要があります。

**注 :**

構成コマンドが発行されたとき、または Motif インターフェースを 使用して構成が変更された場合、両方の CS/AIX 構成ファイルが所有サーバーによって再生成されます。 CS/AIX ソフトウェアの実行中に、テキス ト・エディターを使用してファイルを変更した場合、これらの条件によってファイルへの変更が上書きさ れ、ファイル内のフィールドの順序が変更される場合があります。

構成ファイルは、 [define\_node\_config\_file] または [define\_domain\_config\_file] のヘッダ ー・レコードとそれに続く一連の [define \*] および [set \*] 管理レコードで構成されます。 各管理レ コードには、 CS/AIX 管理コマンドのパラメーターが含まれています。 ヘッダー・レコードおよび管理レコ ードは以下のように使用されます。

• ヘッダー・レコードには、 CS/AIX のバージョン番号などの情報が入っています。

- [define \*] 管理レコードは、使用可能なリソース( ローカル・ノードとそのリソース (ノード・リソー ス)) 、または特定のノード (ドメイン・リソース) に関連付けられていないリソースを定義します。
- [set\_\*] 管理レコードは、診断ファイルの場所、および記録する診断情報のタイプなど、 CS/AIX の操 作方法を決定するパラメーターを設定します。

ノード構成ファイルは、 [define\_node\_config\_file] ヘッダー・レコード、ノードを定義する [define\_node] レコード、およびノードのリソースを定義する一連の [define\_\*] と [set\_\*] のレコ ードで構成されます。 ドメイン構成ファイルは、 [define\_domain\_config\_file] ヘッダー・レコー ドと、ドメイン・リソースを定義する一連の [define\_\*] レコードと [set\_\*] レコードで構成されます。

その他のタイプの管理コマンド (開始\*、stop \*、および delete \*は、構成ファイルでは使用されませ ん。これらのコマンドは、実行中の CS/AIX システムを管理する場合にのみ使用されます。 など )

ファイル内のこれらのレコードの順序については、 534 ページの『構成ファイル内のレコードの順序』を 参照してください。

## **構成ファイル内のレコードの順序**

ノード構成ファイルでは、最初のレコードは [define\_node\_config\_file] ヘッダー・レコードです。 このヘッダー・レコードは、CS/AIX のバージョン番号およびファイルの改訂レベルを定義します。 このヘ ッダー・レコードの後には、[define\_node] レコードが続き、その後に ノードに関連するすべてのリソ ースの [define\_\*] レコードと [set\_\*] レコードが続く必要があります。

[define\_node\_config\_file] レコードは、構成ファイルを作成するときに、CS/AIX によって自動的に セットアップされます。snaadmin プログラムを使用してこのレコードにアクセスすることはできませ ん。また、ファイルを編集しているときに、このレコードを変更しないでください。

ドメイン構成ファイルでは、最初のレコードは [define\_domain\_config\_file] ヘッダー・レコードで す。 このヘッダー・レコードは、CS/AIX のバージョン番号とファイルの 改訂レベル (オプションで、ファ イルのコンテンツについて説明しているコメント・ストリングを含む) を定義します。 このヘッダー・レコ ードの後には、ドメイン・リソースの [define\_\*] レコードが続く必要があります。 ドメイン・リソー ス・レコードの順序に関する制限はありません。

# **レコード・フォーマット**

各レコードは、以下のフォーマットで定義されています。

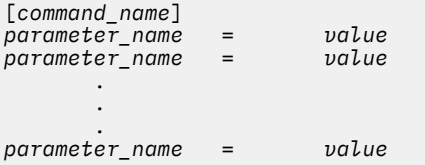

*command\_name* は、大括弧で囲む必要があります。 この後に、それぞれ個別の行にある一連のパラメー ター・エントリーが続きます。 行の末尾の円記号 (¥) は、エントリーが次の行に続いていることを示しま す。

特定のレコードと関連するすべてのパラメーターは、そのレコードの *command\_name* の後、 およびファ イル内の次のレコードの *command\_name* の前にリストされている必要があります。 ただし、レコード内 の個別のパラメーターの順序 (コマンド記述で示されている場合以外) は重要ではありません。 また、 CS/AIX では数多くのパラメーターにデフォルト値が提供されているため、すべてのパラメーターを明示的 に指定する必要はありません。 詳しくは、4 [ページの『管理コマンドに使用されるパラメーターの構文』](#page-27-0) を参照してください。

以下の例は、「define lu 0 to 3] レコードを指定する 1 つの方法を示しています。 このコマンドに関 連するパラメーターについて詳しくは、78 ページの『[define\\_lu\\_0\\_to\\_3](#page-101-0)』を 参照してください。 *priority* パラメーターが含まれていないため、CS/AIX はデフォルト値の MEDIUM を使用します。 オプショナル・パ ラメーターの *description* および *pool\_name* も含まれていません。

[define\_lu\_0\_to\_3] lu\_name = LU\$01

```
nau\_address = 1pu_name = PU2
lu_model = 3270_DISPLAY_MODEL_2
```
# **サブレコード・フォーマット**

構成レコードには、レコード・タイプのインスタンスによって形式が異なるデータを含むものがあります。 例えば、[define\_cos] レコードには、ノード行および TG 行の変数番号が含まれています。 この多様性 を処理するには、変数データをオプションのサブレコードに指定します。 つまり、レコードは、レコード・ タイプのすべての インスタンスに共通した一連のパラメーターと、その後に続く変数データを含む サブレ コードで構成されます。

1 つ以上のサブレコードを含むレコードは、以下のように定義されます。

[*command\_name*] *parameter\_name* = *value* . . *parameter\_name* = *value* {*subrecord\_name*} *parameter\_name* = *value* . . *parameter\_name* = *value* {*subrecord\_name*} *parameter\_name* = *value* . . *parameter\_name* = *value*

*subrecord\_name* は、中括弧で囲む必要があります。 この後に、それぞれ個別の行にある、このサブレコ ードに関連する一連のパラメーター・エントリーが続きます。

*command\_name* に関連した (およびサブレコードには関連しない) すべての パラメーターは、 *command\_name* の後、かつ最初の *subrecord\_name* の前に 指定する必要があります。特定の *subrecord\_name* に関連した すべてのパラメーターは、*subrecord\_name* の後、かつ次の *subrecord\_name* (ある場合) か次の *command\_name* の前に指定する必要があります。 ただし、サブレコード内の個別のパ ラメーターの順序は重要ではありません。 詳しくは、4 [ページの『管理コマンドに使用されるパラメータ](#page-27-0) [ーの構文』を](#page-27-0)参照してください。

# **Motif 管理プログラムによる構成ファイルの変更**

Motif 管理プログラムを使用してパラメーターを構成する場合、Motif プログラムは ノードとドメインの構 成ファイルを更新します。 構成ファイル内のエントリーは、Motif 画面に以下の方法で入力したエントリー と異なる場合があります。

- Motif 画面で、許可されている長さよりも少ない文字 (または 16 進バイト) で 名前を入力する場合、 CS/AIX は、ブランク文字でその名前を埋め込み (または 16 進値を拡張し)、 その名前に許可されている 最大長 (または完全な 16 進幅) と等しくなるように長さを調整します。 例えば、ノードを定義するとき に、 (128 文字を許可されている) *node\_name* パラメーター に Node1 を入力すると、CS/AIX は、123 文 字のブランク文字で Node1 を埋め込み、ノード構成レコード内の値がこのパラメーターに許可されてい る最大長になるようにします。
- Motif 画面に 16 進数字 A、B、C、 D、E、および F を入力する場合、CS/AIX は、構成ファイル内でこれ らの 文字を a、b、c、d、e、および f に変更します。
- Motif 画面で、デフォルト値がヌル・ストリングであるパラメー ターに値を入力しない場合、CS/AIX は、 構成ファイル内でそのパラメーターの値にヌル・ストリングを追加します。
- CS/AIX は、一部のコマンド名を置換します。 例えば、Motif 画面で隣接 LEN ノードを定義する場合、 CS/AIX は、構成ファイル内 の [define\_directory\_entry] レコードを置換します。 隣接 LEN ノード の定義とディレクトリー・エントリーの定義の間の 関係について詳しくは、40 [ページの](#page-63-0) 『[define\\_directory\\_entry](#page-63-0)』を参照してください。

# **snaadmin プログラムへのファイル入力**

コマンド行管理プログラム snaadmin は、コマンド行から直接入力する代わりに、テキスト・ファイルか らその入力を行うことができます。 snaadmin 入力ファイルに使用されるファイル・フォーマットは、 CS/AIX 構成ファイルのフォーマットと同じです。このセクションの情報は、 CS/AIX ソフトウェアの開始 時に使用される構成ファイルに加え、 snaadmin にも適用されます。

構成ファイルのフォーマットと snaadmin 入力ファイルは次のとおりです の間の唯一の相違点

- A configuration file used at startup can include only records corresponding to define  $\star$  and 設定値  $\star$ commands; the snaadmin input file can include records corresponding to all the different types of administration commands (define  $*$ , 設定値  $*$ , 開始 $*$ , stop  $*$ , query  $*$ , and delete  $*$ ). The records for the additional commands are included in the snaadmin file using the same format as for [define\_\*] and [set\_\*] records. これらのコマンドの使用法については、 1 [ページの『第](#page-24-0) 1 章 伝来』 を参照してください。
- この構成ファイルには、 CS/AIX ノードまたは CS/AIX ドメイン・リソースの完全な構成が含まれていま す。 snaadmin 入力ファイルには、完全な情報または部分情報 ( 既存の構成を変更または照会するため の情報) を含めることができます。
- [define\_node\_config\_file] および [define\_domain\_config\_file] ヘッダー・レコードは、 snaadmin 入力ファイル。 内では必要ありません。

# **サンプルの snaadmin 入力ファイル**

CS/AIX は、snaadmin プログラムへの入力として使用できる一連のサンプル・ファイルを提供します。 こ れらのファイルには、一連の標準的な CS/AIX 構成のセットアップに必要な管理コマンドが含まれていま す。

入力ファイル・フォーマットは構成ファイル・フォーマットと同じであるため、これらのファイルをさま ざまな構成ファイル・レコードの指定方法の例として使用することができます。 ただし、これらのファイ ルは、初期構成ファイルとしてではなく、 snaadmin プログラムへの入力ファイルとして使用することを 目的としています。 特に、ノード・レコードとドメイン・レコードの両方が含まれていますが、これは入 力ファイルでは有効ですが、構成ファイル内には含まれていません。 ファイルの 1 つを使用するには、以 下のステップを実行します。

- 1. ファイルの内容を確認し、必要に応じて構成要件に適合するようにレコードを変更します。 例えば、ホ スト接続を定義するファイルの 1 つを使用している場合は、ホスト構成に一致するように、隣接 CP 名 と LU 名を変更する必要があります。
- 2. CS/AIX ソフトウェアが実行中の場合は、停止します。 CS/AIX ソフトウェアを停止する方法について は、「 *AIX* 管理ガイド上のデータ・センター・デプロイメント用 *IBM Communications Server*」を参照し てください。
- 3. ディレクトリー /etc/sna で、ノード構成ファイル sna\_node.cfg が存在していないこと、およびド メイン構成ファイル sna\_domn.cfg に、ヘッダー・レコード以外の構成レコードが含まれていないこ とを確認してください。 ドメイン構成ファイルの空のバージョンは、 CS/AIX と共に提供されます。 独 自の構成ファイルを作成した場合、または提供された空のファイルにレコードを追加した場合は、変更 のコピーを保存してから、ノード構成ファイルを削除し、ヘッダー・レコードを除くすべてのレコード をドメイン構成ファイルから削除します。
- 4. CS/AIX ソフトウェアを開始します。
- 5. 以下のコマンドを使用して、構成を定義します。

snaadmin -i 新規 *.cfg*

新規 *.cfg* という値は、使用している入力ファイルの名前を表します ( ステップ 1 で行った変更を使用 ) 。

6. 以下のコマンドを使用して、ノードを開始します (これにより、ファイルに定義されているすべてのリ ソースが、最初はアクティブとして定義されます )。

snaadmin init\_node

# **CS/AIX と一緒に提供されるサンプル・ファイル**

サンプル・ファイルは、ディレクトリー /usr/lib/sna/samples に入れて提供されます。サンプル・フ ァイルは、以下のとおりです。

#### **config1.cfg**

形式 3 XID を出すホストに対する SDLC 専用回線 (初期にアクティブになる) 上の、 HCON をサポートす る LEN ノードの構成。 この構成には、2 ユーザーが含まれ、それぞれに 1 つの HCON セッションがあ ります。

#### **config4.cfg**

APPN エンド・ノードへの SDLC 交換発信回線 (オンデマンドで活動化される) 上で従属 APPC 通信を サ ポートする LEN ノードの構成。 この構成には、単一のローカル LU が含まれます。

#### **config6.cfg**

SNA ゲートウェイをサポートする、LEN ノードの構成。アップストリーム・リンクは、 形式 3 XID を 出すホストに対する (初期にアクティブになる) SDLC 専用回線です。 トークンリング上には 2 つのダ ウンストリーム・リンクがあります。 この構成には、HCON が使用する 4 つのダウンストリーム LU が 含まれ、4 つのホスト LU にマップされています。

#### **config7a.cfg、config7b.cfg**

APPC over Ethernet を使用してピアツーピアで通信する、ネットワーク・ノードとエンド・ノードの構 成。 この構成には、それぞれのノードに単一のローカル LU が含まれます。

**snaadmin プログラムへのファイル入力**

# **付録 C 環境変数**

CS/AIX は、その操作を制御するために、いくつかの環境変数を使用します。これは、サーバー上で CS/AIX ソフトウェアを使用可能にする前に設定するか、 SNA プログラムを実行する この付録では、 CS/AIX プロ グラムによって使用されるすべての環境変数のアルファベット順のリストを記載しています。 これには、 CS/AIX が各変数を使用する方法の簡単な要約が含まれます。また、 CS/AIX 文書セット内の他の場所で提 供される追加情報に対する相互参照も提供

これらの環境変数のほとんどは、 CS/AIX プログラムに固有のものです。 ただし、小さい数は、ご使用のコ ンピューター上の他のプログラムによって使用される可能性のある標準の AIX 環境変数です。他のプログ ラムで使用するためには、これらの変数の設定を変更する必要がある場合があります。また、 CS/AIX のプ ログラムも

CS/AIX を開始する前に環境変数を設定する必要がある場合、これらの変数を管理する最も簡単な方法は、 CS/AIX が始動時に読み取るテキスト・ファイルに設定することです。 CS/AIX 構成ディレクトリ ー /etc/sna で、 環境という名前のテキスト・ファイルを作成し、各環境変数を別々の行に設定します。 例えば、

SNA SERVER NAME=domain.hostnamealias をエクスポートします

TN\_INTRUSION\_DETECTION=1 のエクスポート

# **すべての機能に影響を与える環境変数**

## **LANG**

LANG 環境変数の設定は、CS/AIX で提供されているオンライン・ヘルプやメッセージ・カタログで使用さ れる言語を決定します。

# **パス**

CS/AIX は、 パス 環境変数を使用して、実行可能プログラムが AIX コンピューター上に保管される場所を 指定します。

プログラムは、ディレクトリー /usr/bin に保管されます。 このディレクトリーを . ログイン ファイル または . プロファイル ファイル内の パス 環境変数の定義に追加すると、プログラムは自動的に配置され ます。

あるいは、以下の例のように、プログラムの実行時にディレクトリー名を指定することもできます。

/usr/bin/snaadmin init\_node

CS/AIX マニュアルに示されているサンプル・コマンド行では、ディレクトリーが パス 環境変数に追加され ていることを前提としており、ディレクトリー名は含まれていないことを前提としています。

# **CPI-C 通信に影響を与える環境変数**

## **APPCLLU**

CS/AIX CPI-C ライブラリーでは、APPCLLU を使用して、CPI-C アプリケーションで 使用されるローカル APPC LU の名前を指定します。 CPI-C アプリケーションで使用されるローカル LU 別名は、 define cpic side info コマンドを使用して構成できます。環境変数 APPCLLU は、この別名をオーバ ーライドします。

APPCLLU を設定する場合は、完全修飾 LU 名 (1 から 8 文字の ネットワーク名、ピリオド、1 から 8 文字の ローカル LU 名で構成) ではな く、LU 別名値 (1 から 8 文字) を使用します。

CPI-C アプリケーションを開始する前に APPCLLU を設定しない場合、プログラムはデフォルト・ローカル LU を使用します。

詳しくは、「*IBM Communications Server for Data Center Deployment on AIX or Linux CPI-C* プログラマー ズ・ガイド」の CPI-C アプリケーションのローカル LU に関する情報を参照してください。

## **APPCTPN**

CS/AIX CPI-C ライブラリーでは、APPCTPN を使用して、CPI-C アプリケーションで 使用されるローカル TP 名を指定します。 CPI-C アプリケーションを開始する前に APPCTPN を設定しない場合、プログラムは デフォルト値 CPIC DEFAULT TPNAME を使用します。

詳しくは、「*IBM Communications Server for Data Center Deployment on AIX or Linux CPI-C* プログラマー ズ・ガイド」の CPI-C アプリケーションの TP 名に関する情報を参照してください。

## **CLASSPATH**

Java CPI-C アプリケーションでは、CLASSPATH を使用して、Java CPI-C アプリケーションで使用される Java クラスを含むディレクトリーを指定します。

詳しくは、「*IBM Communications Server for Data Center Deployment on AIX or Linux CPI-C* プログラマー ズ・ガイド」の Java CPI-C アプリケーションのコンパイルおよびリンクに 関する情報を参照してくださ い。

# **LD\_LIBRARY\_PATH**

Java CPI-C アプリケーションでは、LD\_LIBRARY\_PATH を使用して、CPI-C アプリケーション で使用され るランタイム・ライブラリーを含むディレクトリーを指定します。

詳しくは、「*IBM Communications Server for Data Center Deployment on AIX or Linux CPI-C* プログラマー ズ・ガイド」の Java CPI-C アプリケーションのコンパイルおよびリンクに 関する情報を参照してくださ い。

# **CSV API に影響を与える環境変数**

## **SNATBLG**

CS/AIX CSV ライブラリーでは、SNATBLG を使用して、ASCII-EBCDIC 変換で 使用するユーザー定義の変 換テーブル・ファイル (テーブル G) を指定します。

テーブル G 変換に対する CONVERT verb を使用する CSV アプリケーションを実行している場合は、プログ ラムを開始する前に SNATBLG を変換テーブル・ファイルの絶対パス名に設定します。 それ以外の場合は、 SNATBLG を設定する必要はありません。

詳しくは、「*IBM Communications Server for Data Center Deployment on AIX or Linux* 共通サービス *Verb* プ ログラマーズ・ガイド」の CONVERT verb の説明を参照してください。

# **コマンド行管理プログラムに影響を与える環境変数**

## **COLUMNS**

CS/AIX は、COLUMNS を使用して status\_\* 管理コマンドで戻される情報の表示を制御します。

snaadmin から戻される情報量は、ディスプレイの 幅によって異なります。CS/AIX は、COLUMNS 環境変数 を使用して情報量を決定します。COLUMNS が設定されていない場合は、デフォルト値 80 を使用します。 *Description* テキストは、表示スペースが十分ではない場合、省略されたり、切り捨てられたりすることが あります。

詳しくは、514 [ページの『](#page-537-0)status\_all』を参照してください。

# **トレースに影響を与える環境変数**

これらの各変数は、トレースされている CS/AIX アプリケーション (例えば CPI-C アプリケーション) を開 始する前に設定する必要があります。

## **SNACTL**

CS/AIX API ライブラリーでは、アプリケーションの中からのトレース制御を抑止するために SNACTL を使 用します。

API トレースが活動状態である (SNATRC 環境変数を使用して指定) 場合、 アプリケーションでは、CSV DEFINE\_TRACE コールまたは HLLAPI Set Session Parameters コールを使用して、アプリケーションの実 行中に トレースのオンとオフを切り替えることができます。 SNACTL を非ヌルのストリングに設定する と、 これらのコールが有効になることを防ぐことができます。 SNACTL が設定されていないか、またはヌ ルである場合、 コールは正常に作動します。

詳しくは、「*IBM Communications Server for Data Center Deployment on AIX* 診断ガイド」のユーザー・スペ ース・コンポーネントのトレース制御に関する情報を参照してください。

### **SNATRACESIZE**

CS/AIX API ライブラリーでは、API トレース・ファイルの 最大サイズを指定するために SNATRACESIZE を使用します。

2 つのファイル (SNATRC 環境変数を使用して指定) を使用するよう API トレースが セットアップされてい る場合は、ファイル・サイズが SNATRACESIZE で指定した限度に 達するたびに、2 つのファイル間でトレ ースが切り替えられます。 SNATRACESIZE が設定されていない場合、CS/AIX はデフォルト・ファイル・ サイズ限度 10,000,000 バイトを使用します。

詳しくは、「*IBM Communications Server for Data Center Deployment on AIX* 診断ガイド」のユーザー・スペ ース・コンポーネントのトレース制御に関する情報を参照してください。

## **SNATRC**

CS/AIX は、SNATRC を使用して、CS/AIX API を使用するアプリケーションの API トレースを制御します。

詳しくは、「*IBM Communications Server for Data Center Deployment on AIX* 診断ガイド」のユーザー・スペ ース・コンポーネントのトレース制御に関する情報を参照してください。

## **SNATRCRESET**

CS/AIX API ライブラリーでは、アプリケーションが最初に API トレース・ファイルに 書き込むときに、こ のファイルをリセットするかどうかを SNATRCRESET を使用して指定します。

通常、アプリケーションが最初にトレース・メッセージをファイルに書き込むと、 ファイルはリセットさ れます (既存のコンテンツは廃棄されます)。 2 つ以上のアプリケーションを同じファイルでトレースして いるか、または同じアプリケーション の 2 つ以上の実行を同じファイルでトレースしている場合は、ファ イルがリセットされないようにする必要があります。 これを行うには、SNATRCRESET を NO に設定しま す。SNATRCRESET が設定されていないか、または YES に設定されている場合、CS/AIX は、アプリケーシ ョンがファイルに最初に書き込むときに、このファイルをリセットします。

詳しくは、「*IBM Communications Server for Data Center Deployment on AIX* 診断ガイド」のユーザー・スペ ース・コンポーネントのトレース制御に関する情報を参照してください。

## **SNATRUNC**

CS/AIX API ライブラリーでは、API トレース・ファイルに書き込まれる 各トレース・メッセージの保管さ れるデータの最大長を、SNATRUNC を使用して指定します。

SNATRUNC を 10 進数に設定し、各メッセージからトレースされる最大バイト数を指定します。 超過バイ トは無視され、トレース・ファイルに書き込まれません。 SNATRUNC が設定されていない場合、CS/AIX は それぞれのメッセージの全体をトレースします。

詳しくは、「*IBM Communications Server for Data Center Deployment on AIX* 診断ガイド」のユーザー・スペ ース・コンポーネントのトレース制御に関する情報を参照してください。

# **クライアント/サーバーの使用に影響を与える環境変数**

CS/AIX がクライアント・サーバー・モードで使用される場合、CS/AIX を開始する前に以下の環境変数を設 定 (または環境ファイルを使用) できます。

## **SNA\_SERVER\_NAME**

CS/AIX サーバーは、開始時にローカル・ホスト名設定を使用して、各ノードを識別します。サーバーのイ ンターフェース ・ポートの名前ではなく、DNS 別名を使用することが必要な可能性があります。これを行 うには、環境変数 SNA\_SERVER\_NAME をこの別名に設定します。これにより、リモート API クライアン トとその他の CS/AIX サーバー・ノードが DNS 別名を使用してサーバーに接続できるようになります。

## **SNA\_SLIM\_SERVER\_POLL**

マルチサーバーのクライアント/サーバー・システムでは、「キープアライブ」ポーリング・メカニズムがサ ーバーの各ペアに導入され、それによりドメイン・トポロジー内の変更を迅速に検出できます。デフォル トのポーリング・タイマーは 5 秒で、これは CS/AIX の開始前に SNA\_SLIM\_SERVER\_POLL を設定するこ とにより変更できます。SNA\_SLIM\_SERVER\_POLL は 5 から 7200 秒の間の値に設定できます。値 0 はサ ーバー間でポーリングを行わないことを示します。

# **TN3270 サーバーに影響を与える環境変数**

# **TN\_INTRUSION\_DETECTION**

CS/AIX は 3270 侵入検知サービス (IDS) 用の z/OS APAR をサポートできます。CS/AIX TN3270 Server の 接続先の z/OS Communications Server では、以下にリストされているいずれかの APAR ペアがサポートさ れる必要があります。

- OA49911 および OA50623
- OA48802 および OA50623

CS/AIX TN3270 server 用の 3270 IDS では、TN3270 クライアントがホストへの応答とデータをキューに 入れることが禁止されます。この機能は、一部の既存の TN3270 クライアント/サーバー・フローの動作を 変更する場合があります。3270 データ侵入違反を検出するために、変更が必要になる可能性があることに 注意してください。CS/AIX に 3270 IDS サポートを構成するには、CS/AIX を開始する前に環境変数 TN\_INTRUSION\_DETECTION を 1 に設定 (または環境ファイルを使用) します。

# **付録 D IBM へのご意見の送付方法**

本資料に関するご意見をお待ちしております。 情報の明確性、正確性、および完全性に関するご意見およ びその他の情報をご自由にお寄せください。

以下のいずれかの方法でご意見をお送りください。

- 1. Knowledge Center の下部にあるフィードバック・リンクを使用してください。
- 2. 以下のフィードバック・テンプレートを使用して ["mhvrcfs@us.ibm.com"](Mailto:mhvrcfs@us.ibm.com) に E メールを送信してくださ い。
- 3. 次の住所にご意見をお送りください。

```
IBM Corporation
Attention: MHVRCFS Reader's Comments
Department H6MA, Building 707
2455 South Road
Poughkeepsie, NY 12601-5400
US
```
# **E メール・フィードバック・テンプレート**

以下のテンプレートをメールにカット・アンド・ペーストしてください。その後、必要な情報を入力しま す。

- お名前:
- 企業、大学、機関名:
- ご意見の対象となるトピックまたは Web ページの URL:
- ご意見の本文

ご意見を口頭でいただける場合は、お客様の電話番号とご都合の良い時間も記入していただけます。

IBM は、お客様が提供するいかなる情報も、お客様に対してなんら義務も負うことのない、適切な方法で、 使用もしくは配布することができるものとします。

IBM または他の組織は、お客様からいただいた個人情報を、問題解決のためのお客様への連絡以外の目的 で使用することはありません。

# **技術的な問題がある場合**

リストされたご意見の送付方法は使用しないでください。代わりに、以下のいずれかのアクションを実行 してください。

- IBM サービス担当員にお問い合わせください。
- IBM 技術サポートに連絡してください。
- IBM サポート・ポータル [\(https://www.ibm.com/support/home/](https://www.ibm.com/support/home/)) にアクセスしてください。

# **付録 E 特記事項**

本書は米国 IBM が提供する製品およびサービスについて作成したものです。 本書に記載の製品、サービ ス、または機能が日本においては提供されていない場合があります。 日本で利用可能な製品、サービス、 および機能については、日本 IBM の営業担当員にお尋ねください。 本書で IBM 製品、プログラム、また はサービスに言及していても、その IBM 製品、プログラム、またはサービスのみが使用可能であることを 意味するものではありません。 これらに代えて、IBM の知的所有権を侵害することのない、機能的に同等 の製品、プログラム、またはサービスを使用することができます。 ただし、IBM 以外の製品とプログラム の操作またはサービスの評価および検証は、お客様の責任で行っていただきます。

IBM は、本書に記載されている内容に関して特許権 (特許出願中のものを含む) を保有している場合があり ます。 本書の提供は、お客様にこれらの特許権について 実施権を許諾することを意味するものではありま せん。 実施権についてのお問い合わせは、書面にて下記宛先にお送りください。

- $7106 8711$
- 東京都港区六本木 3-2-12
- 日本アイ・ビー・エム株式会社
- 法務・知的財産
- 知的財産権ライセンス渉外
- $7106 8711$
- 東京都港区六本木 3-2-12
- 日本アイ・ビー・エム株式会社
- 法務・知的財産
- 知的財産権ライセンス渉外

**以下の保証は、国または地域の法律に沿わない場合は、適用されません。**IBM およびその直接または間接 の子会社は、本書を特定物として現存するままの状態で提供し、商品性の保証、特定目的適合性の保証お よび法律上の瑕疵担保責任を含むすべての明示もしくは黙示の保証責任を負わないものとします。 国また は地域によっては、法律の強行規定により、保証責任の制限が禁じられる場合、強行規定の制限を受ける ものとします。

この情報には、技術的に不適切な記述や誤植を含む場合があります。 本書は定期的に見直され、必要な変 更は本書の次版に組み込まれます。 IBM は予告なしに、随時、この文書に記載されている製品またはプロ グラムに対して、改良または変更を行うことがあります。

本書において IBM 以外の Web サイトに言及している場合がありますが、便宜のため記載しただけであり、 決してそれらの Web サイトを推奨するものではありません。 それらの Web サイトにある資料は、この IBM 製品の資料の一部ではありません。それらの Web サイトは、お客様の責任でご使用ください。

IBM は、お客様が提供するいかなる情報も、お客様に対してなんら義務も負うことのない、自ら適切と信 ずる方法で、使用もしくは配布することができるものとします。

本プログラムのライセンス保持者で、(i) 独自に作成したプログラムとその他のプログラム (本プログラムを 含む) との間での情報交換、および (ii) 交換された情報の相互利用を可能にすることを目的として、本プロ グラムに関する情報を必要とする方は、下記に連絡してください。

- IBM Corporation
- P.O. Box 12195
- 3039 Cornwallis Road
- Research Triangle Park, NC 27709-2195
- U.S.A.

本プログラムに関する上記の情報は、適切な使用条件の下で使用することができますが、有償の場合もあ ります。

本書で説明されているライセンス・プログラムまたはその他のライセンス資料は、IBM 所定のプログラム 契約の契約条項、IBM プログラムのご使用条件、またはそれと同等の条項に基づいて、IBM より提供され ます。

この文書に含まれるいかなるパフォーマンス・データも、管理環境下で決定されたものです。 そのため、 他の操作環境で得られた結果は、異なる可能性があります。 一部の測定が、開発レベルのシステムで行わ れた可能性がありますが、その測定値が、一般に利用可能なシステムのものと同じである保証はありませ ん。 さらに、一部の測定値が、推定値である可能性があります。 実際の結果は、異なる可能性がありま す。 お客様は、お客様の特定の環境に適したデータを確かめる必要があります。

IBM 以外の製品に関する情報は、その製品の供給者、出版物、もしくはその他の公に利用可能なソースか ら入手したものです。 IBM は、それらの製品のテストは行っておりません。したがって、他社製品に関す る実行性、互換性、またはその他の要求については確証できません。 IBM 以外の製品の性能に関する質問 は、それらの製品の供給者にお願いします。

本書には、日常の業務処理で用いられるデータや報告書の例が含まれています。 より具体性を与えるため に、それらの例には、個人、企業、ブランド、あるいは製品などの名前が含まれている場合があります。 これらの名称はすべて架空のものであり、名称や住所が類似する企業が実在しているとしても、それは偶 然にすぎません。

著作権使用許諾: 本書には、様々なオペレーティング・プラットフォームでの プログラミング手法を例示す るサンプル・アプリケーション・プログラムがソース言語で 掲載されています。 お客様は、サンプル・プ ログラムが書かれているオペレーティング・プラットフォームのアプリケーション ・プログラミング・イ ンターフェースに 準拠したアプリケーション・プログラムの開発、使用、販売、配布を目的として、いか なる形式においても、IBM に対価を支払うことなくこれを複製し、改変し、配布することができます。 こ のサンプル・プログラムは、あらゆる条件下における完全なテストを経ていません。 従って IBM は、これ らのサンプル・プログラムについて信頼性、利便性もしくは機能性が あることをほのめかしたり、保証す ることはできません。 お客様は、IBM のアプリケーション・プログラミング・インターフェースに 準拠し たアプリケーション・プログラムの開発、使用、販売、配布を目的として、いかなる形式においても、IBM に対価を支払うことなくこれを複製し、改変し、配布することができます。

それぞれの複製物、サンプル・プログラムのいかなる部分、またはすべての派生した創作物にも、 次のよ うに、著作権表示を入れていただく必要があります。「© (お客様の会社名) (西暦年). このコードの一部は、 IBM Corp. のサンプル・プログラムから取られています。 © Copyright IBM Corp. 2000, 2005, 2006, 2007, 2008, 2021. All rights reserved.

## **商標**

以下は、世界の多くの国で登録された International Business Machines Corporation の商標です。

- ACF/VTAM
- Advanced Peer-to-Peer Networking
- AIX
- Application System/400
- APPN
- AS/400
- CICS
- DATABASE 2
- DB2
- Enterprise System/3090
- Enterprise System/4381
- Enterprise System/9000
- ES/3090
- ES/9000
- eServer
- IBM
- IBMLink
- IMS
- MVS
- MVS/ESA
- Operating System/2
- Operating System/400
- OS/2
- OS/400
- PowerPC
- PowerPC Architecture
- S/390
- System/390
- System p5
- System z
- System z9
- VSE/ESA
- VTAM
- WebSphere

以下は、各々の会社の商標または登録商標です。

Java およびすべての Java 関連の商標およびロゴは、Sun Microsystems, Inc. の 米国およびその他の国にお ける商標または登録商標です。

UNIX は The Open Group の米国およびその他の国における登録商標です。

Intel および EM64T は、Intel Corporation または子会社の米国および その他の国における商標または登録 商標です。

AMD64 は Advanced Micro Devices, Inc の米国およびその他の国における商標です。

Linux は、Linus Torvalds の米国およびその他の国における商標です。

Microsoft、Windows、Windows 10、Windows Server 2012、Windows Server 2016、Windows Server 2019 および Windows ロゴは、Microsoft Corporation の米国およびその他の国における商標です。

# **参考文献**

以下の IBM 資料では、本書で説明しているトピックについての情報を記載しています。資料は、以下のト ピック別に大きく分けてあります。

- CS/AIX バージョン 7.1
- Redbooks
- AIX オペレーティング・システム
- システム・ネットワーク体系 (SNA)
- ホスト構成
- z/OS Communications Server
- Transmission Control Protocol/Internet Protocol (TCP/IP)
- X.25
- 拡張プログラム間通信機能 (APPC)
- プログラミング
- その他の IBM ネットワーキング・トピック

CS/AIX 関連の資料については、簡単な説明を付記してあります。 その他の資料については、タイトルおよ び資料番号のみをここに記しています。

# **CS/AIX バージョン 7.1 資料**

CS/AIX 関連資料として次のものがあります。 なお、これらの資料のソフトコピー版が CD-ROM で提供さ れています。 CD-ROM のソフトコピー・ファイルへのアクセス方法については、「*IBM Communications Server for Data Center Deployment on AIX* 入門」を参照してください。これらのソフトコピー・ブックをシ ステムにインストールするには、9 ~ 15MB の ハード・ディスク・スペースが必要になります (このスペー スは、インストールする各国語バージョンによって異なります)。

• *IBM Communications Server for Data Center Deployment on AIX* 移行ガイド (SC88-6949)

この資料は、Communications Server for AIX バージョン 4 リリース 2 以前のバージョンから CS/AIX バ ージョン 6 への移行方法を説明しています。

• *IBM Communications Server for Data Center Deployment on AIX* 入門 (GC88-6947)

この資料は CS/AIX の概要を示すもので、サポートされているネットワークの特性、インストール、 構 成、および操作について説明しています。

• *IBM Communications Server for Data Center Deployment on AIX* 管理ガイド (SC88-6950)

この資料では、SNA および CS/AIX の概要、および CS/AIX の構成と操作について説明しています。

• *IBM Communications Server for Data Center Deployment on AIX* 管理コマンド解説書 (SD88-6675)

この資料では、SNA および CS/AIX のコマンドについて説明しています。

• *IBM Communications Server for Data Center Deployment on AIX or Linux CPI-C* プログラマーズ・ガイド (SC88-5826)

この資料では、「C」または Java™ の経験があるプログラマーを対象として、CS/AIX CPI 通信 API を使用 する SNA トランザクション・プログラムの作成に関する情報を提供します。

• *IBM Communications Server for Data Center Deployment on AIX or Linux APPC* プログラマーズ・ガイド (SC88-5825)

この資料では、拡張プログラム間通信機能 (APPC) を使用する アプリケーション・プログラムを作成する ために必要な情報を記載しています。

• IBM Communications Server for Data Center Deployment on AIX or Linux LUA プログラマーズ・ガイド (SC88-5827)

この資料では、従来型 LU アプリケーション・プログラミング・インターフェース (LUA) を 使用してアプ リケーション・プログラムを作成するために必要な情報を記載しています。

• *IBM Communications Server for Data Center Deployment on AIX or Linux* 共通サービス *Verb* プログラマ ーズ・ガイド (SC88-5824)

この資料では、Common Service Verb (CSV) アプリケーション・プログラミング・インターフェース (API) を 使用してアプリケーション・プログラムを作成するために必要な情報を記載しています。

• IBM Communications Server for Data Center Deployment on AIX or Linux MS プログラマーズ・ガイド (SC88-5829)

この資料では、Management Services (MS) API を使用して アプリケーション・プログラムを作成するた めに必要な情報を記載しています。

• *IBM Communications Server for Data Center Deployment on AIX NOF* プログラマーズ・ガイド (SC88-6958)

この資料では、Node Operator Facility (NOF) API を使用して アプリケーション・プログラムを作成する ために必要な情報を記載しています。

• *IBM Communications Server for Data Center Deployment on AIX* 診断ガイド (SC88-6951)

この資料では、SNA ネットワークの問題解決について説明しています。

• *IBM Communications Server for Data Center Deployment on AIX or Linux APPC* アプリケーション・スイー ト ユーザーズ・ガイド(SC88-5828)

この資料では、CS/AIX で使用される APPC アプリケーションについて説明しています。

• *IBM Communications Server for Data Center Deployment on AIX* 用語集 (GC88-6952)

この資料には、CS/AIX ライブラリー全体で使用される用語および定義の包括的なリストが記載されてい ます。

# **IBM Redbooks**

IBM は、Redbooks として知られている資料を作成している International Technical Support Center を運営 しています。製品の資料と同様、Redbooks は SNA テクノロジーの理論的側面と実用的側面の両方を扱っ ています。ただし、製品に同梱される資料に書かれている内容は、Redbooks には記載されていません。

次の資料では、CS/AIX に役に立つ情報を記載しています。

- *IBM Communications Server for AIX Version 6* (SG24-5947)
- *IBM CS/AIX Understanding and Migrating to Version 5: Part 2 Performance* (SG24-2136)
- *Load Balancing for Communications Servers* (SG24-5305)

ユーザーはワールド・ワイド・ウェブ (WWW) の http://www.redbooks.ibm.com から、 Redbooks 資料を ダウンロードすることができます。

# **AIX オペレーティング・システム関連資料**

次の資料では、AIX オペレーティング・システムについての情報を記載しています。

- *AIX* バージョン *5.3* システム・マネージメント・ガイド*:* オペレーティング・システムおよびデバイス (SC88-6944)
- *AIX* バージョン *5.3* システム・マネージメント・コンセプト*:* オペレーティング・システムおよびデバイ ス (SC88-6936)
- *AIX* バージョン *5.3* システム・マネージメント・ガイド*:* コミュニケーションおよびネットワーク (SC88-6943)
- *AIX* バージョン *5.3* パフォーマンス管理ガイド (SC88-6934)
- *AIX* バージョン *5.3* パフォーマンス・ツール・ガイドおよび解説書 (SC23-4906)
- *Performance Toolbox Version 2 and 3 Guide and Reference* (SC23-2625)

- *AIX* バージョン *5.3 Communications Programming Concepts* (SC23-4894)
- *AIX* バージョン *5.3* インストール・ガイドおよび解説書 (SC88-6873)
- *AIXlink/X.25 Version 2.1 for AIX: Guide and Reference* (SC23-2520)

# **システム・ネットワーク体系 (SNA) 関連資料**

以下の資料では、SNA ネットワークについての情報を記載しています。

- *Systems Network Architecture: Format and Protocol Reference Manual Architecture Logic for LU Type 6.2* (SC30-3269)
- *Systems Network Architecture: Formats* (GA27-3136)
- *Systems Network Architecture: Guide to SNA Publications* (GC30-3438)
- *Systems Network Architecture: Network Product Formats* (LY43-0081)
- *Systems Network Architecture: Technical Overview* (GC30-3073)
- *Systems Network Architecture: APPN Architecture Reference* (SC30-3422)
- *Systems Network Architecture: Sessions between Logical Units* (GC20-1868)
- *Systems Network Architecture: LU 6.2 Reference Peer Protocols* (SC31-6808)
- *Systems Network Architecture: Transaction Programmer's Reference Manual for LU Type 6.2* (GC30-3084)
- *Systems Network Architecture: 3270 Datastream Programmer's Reference* (GA23-0059)
- *Networking Blueprint Executive Overview* (GC31-7057)
- *Systems Network Architecture: Management Services Reference* (SC30-3346)

# **ホスト構成関連資料**

以下の資料では、ホスト構成についての情報を記載しています。

- *ES-9000, ES-3090 IOCP* ユーザーズ・ガイド・ボリューム *A04* (GC38-0097)
- *3174 Establishment Controller* インストール・ガイド (GG24-3061)
- *3270 Information Display System 3174 Establishment Controller:* 計画ガイド (GA27-3918)
- *OS/390* ハードウェア構成定義 *(HCD)* ユーザーズ・ガイド (SC88-6630)
- *ESCON Director Planning* (GA23-0364)

# **z/OS Communications Server 関連資料**

以下の資料には、z/OS Communications Server に関する情報について記載されています。

- *z/OS V1R7 Communications Server: SNA* ネットワーク・インプリメンテーション・ガイド (SC88-8928)
- *z/OS V1R7 Communications Server: SNA* 診断 (Vol 1: GC31-6850、Vol 2: GC31-6851)
- *z/OS V1R6 Communications Server:* リソース定義解説書 (SC88-8929)

# **TCP/IP 関連資料**

以下の資料には、Transmission Control Protocol/Internet Protocol (TCP/IP) ネットワーク・プロトコルに関 する情報について記載されています。

- *z/OS V1R7 Communications Server: IP* 構成ガイド (SC88-8926)
- *z/OS V1R7 Communications Server: IP* 構成解説書 (SC88-8927)
- *z/VM V5R1 TCP/IP* 計画およびカスタマイズ (SD88-6453)

# **X.25 関連資料**

以下の資料には、X.25 ネットワーク・プロトコルに関する情報について記載されています。

- *AIXLink/X.25 for AIX: Guide and Reference* (SC23-2520)
- *RS/6000 AIXLink/X.25 Cookbook* (SG24-4475)
- *Communications Server for OS/2 Version 4 X.25 Programming* (SC31-8150)

# **APPC 関連資料**

以下の資料では、拡張プログラム間通信機能 (APPC) についての情報を記載しています。

- *APPC Application Suite V1* ユーザーズ・ガイド (SC31-6532)
- *APPC Application Suite V1* 管理 (SC31-6533)
- *APPC Application Suite V1* プログラミング (SC31-6534)
- *APPC Application Suite V1* オンライン製品ライブラリー (SK2T-2680)
- *APPC Application Suite* ライセンス・プログラムの資料 (GC31-6535)
- *z/OS V1R2.0 Communications Server: APPC Application Suite User's Guide* (SC31-8809)

# **プログラミング関連資料**

次の資料では、プログラミングについての情報を記載しています。

- 共通プログラミング・インターフェース コミュニケーション *(CPI-C)* 解説書 (SC26-4399)
- *Communications Server for OS/2 Version 4 Application Programming Guide* (SC31-8152)

# **その他の IBM ネットワーキング関連資料**

次の資料では、CS/AIX に関連するその他のトピックについての情報を記載しています。

- *SDLC Concepts* (GA27-3093)
- *Local Area Network Concepts and Products: LAN* アーキテクチャー (SG24-4753)
- *Local Area Network Concepts and Products: LAN* アダプター、ハブおよび *ATM* (SG24-4754)
- *Local Area Network Concepts and Products:* ルーターおよびゲートウェイ (SG24-4755)
- *Local Area Network Concepts and Products: LAN* オペレーティング・システムおよび管理 (SG24-4756)
- *IBM* ネットワーク制御プログラム リソース定義ガイド (SC30-3349)
# **索引**

日本語, 数字, 英字, 特殊文字の順に配列されています。 なお, 濁音と半濁音は清音と同等に扱われています。

#### **[ア行]**

アクセス・リスト、会話セキュリティー [160](#page-183-0) アクティブ・トランザクション、管理サービス [249](#page-272-0) ウンチ アクセス許可の定義の表示 [435](#page-458-0) エラー・ログ・ファイル 定義 [497](#page-520-0) 定義の表示 [337](#page-360-0)

## **[カ行]**

カーネル・コンポーネント、メモリーの使用 限度および現在の使用量の表示 [328](#page-351-0) 限度の定義 [496](#page-519-0) 会話 [264](#page-287-0) 会話グループ [22](#page-45-0) 会話セキュリティー ユーザー ID とパスワードの削除 [243](#page-266-0) ユーザー ID とパスワードの定義 [207](#page-230-0) ユーザー ID とパスワードの定義の表示 [483](#page-506-0) 環境変数 [539](#page-562-0) 監査ログ・ファイル 定義 [497](#page-520-0) 定義の表示 [337](#page-360-0) 管理コマンド 参照情報 [9](#page-32-0) 共通戻りコード [531](#page-554-0) 構文 [2](#page-25-0) サブレコード [5](#page-28-0) パラメーターの構文 [4](#page-27-0) パラメーターのデフォルト値5 例 [7,](#page-30-0) [536](#page-559-0) query\_\* コマンドのリスト・オプション [6](#page-29-0) 管理コマンドの例 [7](#page-30-0) 管理サービス アクティブ・トランザクション、現在の状況の表示 [249](#page-272-0) デフォルト PU [37,](#page-60-0) [277](#page-300-0) フォーカル・ポイント [52,](#page-75-0) [220,](#page-243-0) [319](#page-342-0) MDS 統計情報、現行の状況の表示 [378](#page-401-0) MDS レベル・アプリケーション、現在のステータスの表 示 [377](#page-400-0) NMVT レベル・アプリケーション、現行状況の表示 [388](#page-411-0) 管理サービスのデフォルト PU 定義 [37](#page-60-0) 定義の表示 [277](#page-300-0) 技術的な問題 解決方法 [543](#page-566-0) クライアント 照会 [433](#page-456-0) クライアント/サーバー・トレース 定義 [492](#page-515-0) 定義の表示 [275](#page-298-0) 構成ファイル

構成ファイル *(*続き*)* サブレコード [535](#page-558-0) 初期 [533](#page-556-0) フォーマット [533](#page-556-0) ヘッダー情報 [43,](#page-66-0) [307](#page-330-0) レコード・フォーマット [534](#page-557-0) 構成ファイル・レコードのフォーマット [534](#page-557-0) 高速ログオン [170](#page-193-0) コーズ 削除 [212](#page-235-0) コマンド行管理プログラム、ファイル入力 [536](#page-559-0) **[サ行]** サービス・クラス (『COS』を参照) [31](#page-54-0) サイド情報エントリー 削除 [213](#page-236-0) 定義 [35](#page-58-0) 定義の表示 [273](#page-296-0) サブレコード [5,](#page-28-0) [535](#page-558-0) サンプル構成 [536](#page-559-0) シュプクフ アクセス許可の定義の表示 [435](#page-458-0) 使用量ログ・ファイル 定義 [497](#page-520-0) 定義の表示 [337](#page-360-0) 初期構成 [533](#page-556-0) 資料に関するコメント フィードバックの送信 [543](#page-566-0) スナ [113](#page-136-0) セキュリティー・アクセス・リスト 削除 [236](#page-259-0) 定義の表示 [443](#page-466-0) セッション 非活動化 [23,](#page-46-0) [24](#page-47-0) ローカル LU に関する情報の表示 [445](#page-468-0) ISR、現在のステータスの表示 [324](#page-347-0) セッション限度 初期化 [245](#page-268-0) 変更 [19](#page-42-0) リセット [487](#page-510-0) セッション・レベル・セキュリティー・パスワード 削除 [229](#page-252-0) 定義 [86](#page-109-0) 定義の表示 [369](#page-392-0) 接続ネットワーク [28](#page-51-0)

## **[タ行]**

ダウンストリーム LU 一定範囲の削除 [217](#page-240-0) 削除 [216](#page-239-0) 定義 [44](#page-67-0) 定義および現在の状況の表示 [308](#page-331-0) 範囲の定義 [47](#page-70-0) ダウンストリーム PU [314](#page-337-0) 中央ロギング

中央ロギング *(*続き*)* ターゲット・サーバーの定義の表示 [258](#page-281-0) 定義 [491](#page-514-0) 定義の表示 [258](#page-281-0) ディレクトリー・エントリー 隣接ノードのすべてのエントリーの定義 [26](#page-49-0) 削除 [214](#page-237-0) LU、表示 [284](#page-307-0) ディレクトリー項目 表示 [279](#page-302-0) 隣接ノードの項目の削除 [209](#page-232-0) ディレクトリー・データベース統計情報 [287](#page-310-0) 統計 ディレクトリー・データベース [287](#page-310-0) LS 使用状況 [452](#page-475-0) MDS [378](#page-401-0) 統計情報、トポロジー・データベース [394](#page-417-0) ドゥルツ 定義 [185](#page-208-0) 読者のコメント フィードバックの送信方法 [543](#page-566-0) トポロジー・データベース TG [397](#page-420-0) トポロジー・データベース統計情報 [394](#page-417-0) トポロジー・データベース・ノード [390](#page-413-0) トレース・タイプ 定義 [506](#page-529-0) 定義の表示 [481](#page-504-0) ノード DLC トレース [12](#page-35-0), [292,](#page-315-0) [484](#page-507-0) CS トレース [275](#page-298-0), [492](#page-515-0) TN サーバー・トレース [472,](#page-495-0) [502](#page-525-0) TN3270 SLP トレース [466,](#page-489-0) [501](#page-524-0) トレース・ファイル 定義 [503](#page-526-0) 定義の表示 [479](#page-502-0)

## **[ナ行]**

内部 PU 開始 [509](#page-532-0) 削除 [221](#page-244-0) 停止 [525](#page-548-0) ネットワーク・トポロジー、ネットワーク・ノードの表示 [390](#page-413-0) ネットワーク・トポロジー、表示 データベース使用に関する統計情報 [394](#page-417-0) ネットワーク・ノード間の TG [397](#page-420-0) 隣接ネットワーク・ノード [252](#page-275-0) 隣接ノードに対する TG [333](#page-356-0) ローカル・トポロジー [333](#page-356-0) VRN [390](#page-413-0) ノード 開始 [244](#page-267-0) 定義 [94](#page-117-0) 定義および状況の表示 [402](#page-425-0) 停止 [529](#page-552-0) デフォルトのパラメーターの定義 [38](#page-61-0) デフォルト・パラメーターの定義の表示 [278](#page-301-0) 名前のリストの表示 [412](#page-435-0) ライセンス・オプションの表示 [413](#page-436-0) ライセンス制限の表示 [413](#page-436-0) リソース使用量の表示 [413](#page-436-0)

## **[ハ行]**

パートナー LU 位置決めの方式、定義 [76](#page-99-0) 位置決めの方法 [225](#page-248-0) 位置決めのメソッド [356](#page-379-0) 削除 [233](#page-256-0) 定義 [104](#page-127-0) 定義の表示 [421](#page-444-0) ローカル LU のパートナーの表示 [416](#page-439-0) パスワード セッション・レベル・セキュリティー [86,](#page-109-0) [229,](#page-252-0) [369](#page-392-0) LU-LU、定義 [86](#page-109-0) パスワード、LU-LU 削除 [229](#page-252-0) 定義の表示 [369](#page-392-0) パスワード、会話セキュリティー 削除 [243](#page-266-0) 定義 [207](#page-230-0) 定義の表示 [483](#page-506-0) バックアップ・サーバー 削除 [210](#page-233-0) 追加 [11](#page-34-0) リストの表示 <u>451</u> バッファー 限度の定義 [490](#page-513-0) 制限および現行使用量の表示 [255](#page-278-0) フィードバック 読者のコメントの送信 [543](#page-566-0) E メール・テンプレート [543](#page-566-0) プール、LU 削除 [230](#page-253-0) 定義 [87](#page-110-0) 定義および現在のステータスの表示 [371](#page-394-0) フォーカル・ポイント 削除 [220](#page-243-0) 定義 [52](#page-75-0) 定義および現在のステータスの表示 [319](#page-342-0) フナ [62,](#page-85-0) [113,](#page-136-0) [139](#page-162-0), [193](#page-216-0) ポート 開始 [513](#page-536-0) 削除 [234](#page-257-0) 定義 [69,](#page-92-0) [122,](#page-145-0) [150](#page-173-0), [201](#page-224-0) 定義および現在のステータスの表示 [424](#page-447-0) 停止 [528](#page-551-0)

## **[マ行]**

メモリー使用量、カーネル・コンポーネント 限度および現在の使用量の表示 [328](#page-351-0) 限度の定義 [496](#page-519-0) モード 削除 [232](#page-255-0) 定義 [90](#page-113-0) 定義の表示 [385](#page-408-0) ローカル LU の使用状況の表示 [380](#page-403-0) COS へのマッピング、表示 [387](#page-410-0)

## **[ヤ行]**

呼び出し可能 TP 現在の使用状況 [473](#page-496-0) 現在の使用の表示 [254](#page-277-0)

**554** IBM Communications Server for Data Center Deployment on AIX: IBM Communications Server for Data Center Deployment on AIX 管理 コマンド解説書

呼び出し可能 TP *(*続き*)* 削除 [241](#page-264-0) 定義 [181](#page-204-0) 定義の表示 [475](#page-498-0)

## **[ラ行]**

ライセンス制限 [413](#page-436-0) リモート LU への通信パスの検査 [15](#page-38-0) リンク・ステーション経路 削除 [225](#page-248-0) リンク・ステーション経路指定 照会 [356](#page-379-0) リンク・ステーション経路指定、定義 [76](#page-99-0) 隣接ノード ディレクトリー・エントリーの定義 [26](#page-49-0) ディレクトリー項目の削除 [209](#page-232-0) ルーティングの削除 (\_R) [225](#page-248-0) レコード・フォーマット、構成ファイル [534](#page-557-0) ローカル LU 削除 [223](#page-246-0) 定義 [73](#page-96-0) 定義の表示 [329](#page-352-0) ログ・ファイル 定義 [497](#page-520-0) 定義の表示 [337](#page-360-0) ログ・メッセージ 記録されたタイプ [499](#page-522-0) 記録したタイプの定義の表示 [338](#page-361-0) グローバル設定 [322](#page-345-0) 中央ロギング [258](#page-281-0) 中央ロギング、ターゲット・サーバーの定義の表示 [258](#page-281-0) 中央ログの定義 [491](#page-514-0) 保管先のファイル [337](#page-360-0), [497](#page-520-0)

## **A**

activate\_session command [9](#page-32-0) add\_backup コマンド [11](#page-34-0) add\_dlc\_trace コマンド [12](#page-35-0) aping コマンド [15](#page-38-0) APPCLLU 環境変数 [539](#page-562-0) APPCTPN 環境変数 [540](#page-563-0)

### **C**

CLASSPATH 環境変数 [540](#page-563-0) CN 削除 [211](#page-234-0) 定義 [28](#page-51-0) 定義および現在のステータスの表示 [259](#page-282-0) ポートに関する情報の表示 [262](#page-285-0) COLUMNS 環境変数 [540](#page-563-0) COS 定義 [31](#page-54-0) 定義および現在のステータスの表示 [267](#page-290-0) ノード行 [268](#page-291-0) TG 行 [270](#page-293-0) CPI-C サイド情報 削除 [213](#page-236-0) 定義 [35](#page-58-0) 定義の表示 [273](#page-296-0) cquery\_tn3270\_ssl\_ldap コマンド [467](#page-490-0)

## **D**

deactivate\_lu\_0\_to\_3 コマンド [23](#page-46-0) deactivate\_session コマンド [24](#page-47-0) define adjacent len node コマンド [26](#page-49-0) define\_cn コマンド [28](#page-51-0) define\_cos コマンド [31](#page-54-0) define cpic side info コマンド [35](#page-58-0) define\_default\_pu コマンド [37](#page-60-0) define defaults コマンド [38](#page-61-0) define\_directory\_entry command [40](#page-63-0) define dlur defaults コマンド [42](#page-65-0) define\_domain\_config\_file コマンド [43](#page-66-0) define\_downstream\_lu コマンド [44](#page-67-0) define\_downstream\_lu\_ range コマンド [47](#page-70-0) define\_dspu\_template コマンド [49](#page-72-0) define\_ethernet\_dlc コマンド [185](#page-208-0) define\_ethernet\_ls コマンド [187](#page-210-0) define\_ethernet\_port コマンド [201](#page-224-0) define\_focal\_point コマンド [52](#page-75-0) define\_ip\_dlc コマンド [57](#page-80-0) define\_ip\_ls コマンド [58](#page-81-0) define\_ip\_port コマンド [69](#page-92-0) define\_local\_lu command [73](#page-96-0) define\_ls\_routing コマンド [76](#page-99-0) define\_lu\_0\_to\_3 コマンド [78](#page-101-0) define\_lu\_0\_to\_3\_range コマンド [82](#page-105-0) define\_lu\_lu\_password コマンド [86](#page-109-0) define\_lu\_pool command [87](#page-110-0) define\_lu62\_timeout コマンド [89](#page-112-0) define\_mode command [90](#page-113-0) define\_node コマンド [94](#page-117-0) define partner lu コマンド [104](#page-127-0) define\_qllc\_dlc コマンド [106](#page-129-0) define qllc ls  $\exists \forall y \in Y$  [107](#page-130-0) define\_qllc\_port コマンド [122](#page-145-0) define rcf access コマンド [128](#page-151-0) define\_rtp\_tuning コマンド [129](#page-152-0) define\_sdlc\_dlc コマンド [131](#page-154-0) define sdlc  $ls$   $\exists \forall \forall$   $\forall$  [133](#page-156-0) define sdlc port  $\exists \forall y \in Y$  [150](#page-173-0) define security access list コマンド [160](#page-183-0) define\_tn\_リダイレクト [176](#page-199-0) define\_tn3270\_access コマンド [162](#page-185-0) define\_tn3270\_defaults コマンド [169](#page-192-0) define\_tn3270\_express\_logon コマンド [170](#page-193-0) define\_tn3270\_slp コマンド [172](#page-195-0) define\_tn3270\_ssl\_ldap コマンド [174](#page-197-0) define\_tn3270\_アソシエーションコマンド [168](#page-191-0) define\_tp コマンド [181](#page-204-0) define\_tp\_load\_info コマンド [183](#page-206-0) define tr dlc コマンド [185](#page-208-0) define tr ls コマンド [187](#page-210-0) define\_tr\_port コマンド [201](#page-224-0) define\_userid\_password コマンド [207](#page-230-0) delete\_adjacent\_len\_node コマンド [209](#page-232-0) delete\_backup コマンド [210](#page-233-0) delete\_cn コマンド [211](#page-234-0) delete\_cos コマンド [212](#page-235-0) delete\_cpic\_side\_info コマンド [213](#page-236-0) delete\_directory\_entry コマンド [214](#page-237-0) delete dlc コマンド [215](#page-238-0) delete downstream\_lu コマンド [216](#page-239-0) delete\_downstream\_lu\_range コマンド [217](#page-240-0)

delete\_dspu\_template コマンド [218](#page-241-0) delete\_focal\_point コマンド [220](#page-243-0) delete\_internal\_pu コマンド [221](#page-244-0) delete local lu コマンド [223](#page-246-0) delete\_ls コマンド [224](#page-247-0) delete lu 0 to  $3\ \text{TeV}$   $\geq$  [226](#page-249-0) delete lu 0 to 3 range コマンド [227](#page-250-0) delete\_lu\_lu\_password コマンド [229](#page-252-0) delete lu pool コマンド [230](#page-253-0) delete\_lu62\_timeout コマンド [231](#page-254-0) delete mode コマンド [232](#page-255-0) delete\_partner\_lu コマンド [233](#page-256-0) delete\_port コマンド [234](#page-257-0) delete rcf access コマンド [235](#page-258-0) delete\_security\_access\_list コマンド [236](#page-259-0) delete tn\_redirect コマンド [239](#page-262-0) delete\_tn3270\_access コマンド [237](#page-260-0) delete\_tn3270\_association コマンド [239](#page-262-0) delete tp コマンド [241](#page-264-0) delete\_tp\_load\_info コマンド [242](#page-265-0) delete\_userid\_password コマンド [243](#page-266-0) directory entry defining [40](#page-63-0) DLC 開始 [508](#page-531-0) 削除 [215](#page-238-0) 定義 [57,](#page-80-0) [131](#page-154-0) 定義および現在のステータスの表示 [288](#page-311-0) 停止 [524](#page-547-0) QLLC の定義 [106](#page-129-0) DLUR デフォルト DLUS、定義 [42](#page-65-0) 内部 PU [221](#page-244-0), [509,](#page-532-0) [525](#page-548-0) PU、定義と現在のステータスの表示 [300](#page-323-0) DLUR LU、現在のステータスの表示 [297](#page-320-0) DLUS、定義および現在の状況の表示 [304](#page-327-0)

#### **I**

init\_node コマンド [244](#page-267-0) initialize\_session\_limit コマンド [245](#page-268-0) ISR セッション、現在のステータスの表示 [324](#page-347-0)

#### **L**

 $\mathbf{I}$ 定義 [187](#page-210-0) 停止 [526](#page-549-0) LANG 環境変数 [539](#page-562-0) LD\_LIBRARY\_PATH 環境変数 [540](#page-563-0) log messages global settings [494](#page-517-0) LS 開始 [511](#page-534-0) 削除 [224](#page-247-0) 使用状況の統計情報の表示 [452](#page-475-0) 定義 [58,](#page-81-0) [107,](#page-130-0) [133](#page-156-0) 定義および現在のステータスの表示 [340](#page-363-0) LU ローカル [73](#page-96-0) APPC および CPI-C 用 [73](#page-96-0) LU タイプ 0 から 3 一定範囲の削除 [227](#page-250-0)

LU タイプ 0 から 3 *(*続き*)* 削除 [226](#page-249-0) 定義 [78](#page-101-0) 範囲の定義 [82](#page-105-0) LU タイプ 0-3 定義および現在の状況の表示 [359](#page-382-0) LU タイプ 6.2 削除 [223](#page-246-0) タイムアウト [89,](#page-112-0) [231,](#page-254-0) [374](#page-397-0) 定義 [73](#page-96-0) 定義の表示 [329](#page-352-0) LU プール 削除 [230](#page-253-0) 定義 [87](#page-110-0) 定義および現在のステータスの表示 [371](#page-394-0) LU-LU パスワード 削除 [229](#page-252-0) 定義 [86](#page-109-0) 定義の表示 [369](#page-392-0) LU、パートナー [104](#page-127-0)

#### **M**

MAC アドレス、トークンリング/イーサネット [200](#page-223-0)

#### **N**

NMVT レベル・アプリケーション、現行状況の表示 [388](#page-411-0)

#### **P**

PATH 環境変数 [539](#page-562-0) path\_switch コマンド [248](#page-271-0) PU、ローカル、定義およびステータスの表示 [429](#page-452-0)

## **Q**

query\_\* コマンド 詳細情報 [7](#page-30-0) 複数リソースに関する情報の戻り [6](#page-29-0) 要約情報 [7](#page-30-0) リスト・オプション [6](#page-29-0) query\_\* コマンドのリスト・オプション [6](#page-29-0) query active transaction コマンド [249](#page-272-0) query adjacent nn コマンド [252](#page-275-0) query available to コマンド [254](#page-277-0) query buffer 可用性コマンド [255](#page-278-0) query\_central\_logger コマンド [258](#page-281-0) query\_central\_logging コマンド [258](#page-281-0) query\_cn コマンド [259](#page-282-0) query\_cn\_port コマンド [262](#page-285-0) query\_conversation コマンド [264](#page-287-0) query\_cos コマンド [267](#page-290-0) query\_cos\_node\_row コマンド [268](#page-291-0) query\_cos\_tg\_row コマンド [270](#page-293-0) query\_cpic\_side\_info コマンド [273](#page-296-0) query\_cs\_trace コマンド [275](#page-298-0) query\_default\_pu コマンド [277](#page-300-0) query\_defaults コマンド [278](#page-301-0) query\_directory\_entry コマンド [279](#page-302-0) query\_directory\_lu コマンド [284](#page-307-0) query\_directory\_stats コマンド [287](#page-310-0) query\_dlc コマンド [288](#page-311-0)

**556** IBM Communications Server for Data Center Deployment on AIX: IBM Communications Server for Data Center Deployment on AIX 管理 コマンド解説書

query\_dlc\_trace コマンド [292](#page-315-0) query\_dlur\_defaults コマンド [296](#page-319-0) query\_dlur\_lu コマンド [297](#page-320-0) query\_dlur\_pu コマンド [300](#page-323-0) query\_dlus コマンド [304](#page-327-0) query domain config file コマンド [307](#page-330-0) query\_downstream\_pu コマンド [314](#page-337-0) query\_downstsream\_lu コマンド [308](#page-331-0) query\_focal\_point コマンド [319](#page-342-0) query\_global\_log\_type コマンド [322](#page-345-0) query\_isr\_session コマンド [324](#page-347-0) query\_kernel\_memory\_limit コマンド [328](#page-351-0) query\_local\_lu コマンド [329](#page-352-0) query\_local\_topology コマンド [333](#page-356-0) query\_log\_file コマンド [337](#page-360-0) query\_log\_type コマンド [338](#page-361-0) query\_ls コマンド [340](#page-363-0) query\_ls\_routing コマンド [356](#page-379-0) query\_lu\_0\_to\_3 コマンド [359](#page-382-0) query\_lu\_lu\_password コマンド [369](#page-392-0) query\_lu\_pool コマンド [371](#page-394-0) query\_lu62\_timeout コマンド [374](#page-397-0) query\_mds\_application コマンド [377](#page-400-0) query\_mode コマンド [380](#page-403-0) query\_mode\_definition コマンド [385](#page-408-0) query\_mode\_to\_cos\_mapping コマンド [387](#page-410-0) query\_nmvt\_application コマンド [388](#page-411-0) query\_nn\_topology\_node コマンド [390](#page-413-0) query\_nn\_topology\_stats コマンド [394](#page-417-0) query\_nn\_topology\_tg コマンド [397](#page-420-0) query\_node コマンド [402](#page-425-0) query\_node\_all コマンド [412](#page-435-0) query\_node\_limits コマンド [413](#page-436-0) query\_partner\_lu コマンド [416](#page-439-0) query\_partner\_lu\_definition コマンド [421](#page-444-0) query\_port コマンド [424](#page-447-0) query\_pu コマンド [429](#page-452-0) query\_rapi\_clients コマンド [433](#page-456-0) query rcf access コマンド [435](#page-458-0) query rtp connection [436](#page-459-0) query security access list コマンド [443](#page-466-0) query\_session コマンド [445](#page-468-0) query\_sna\_net コマンド [451](#page-474-0) query\_statistics コマンド [452](#page-475-0) query\_tn\_redirect\_def コマンド [468](#page-491-0) query\_tn\_server\_trace コマンド [472](#page-495-0) query\_tn3270\_access\_def コマンド [455](#page-478-0) query\_tn3270\_defaults コマンド [462](#page-485-0) query\_tn3270\_express\_logon コマンド [463](#page-486-0) query\_tn3270\_slp コマンド [464](#page-487-0) query\_tn3270\_slp\_trace コマンド [466](#page-489-0) query\_tn3270\_アソシエーション・コマンド [460](#page-483-0) query\_tp コマンド [473](#page-496-0) query\_tp\_definition コマンド [475](#page-498-0) query\_tp\_load\_info コマンド [477](#page-500-0) query\_tp\_tuning コマンド [442](#page-465-0) query\_trace\_file コマンド [479](#page-502-0) query\_trace\_type コマンド [481](#page-504-0) query\_userid\_password コマンド [483](#page-506-0)

#### **R**

RCF アクセス許可の定義の表示 [435](#page-458-0) RCF *(*続き*)* アクセス権限の削除 [235](#page-258-0) アクセス権限の定義 [128](#page-151-0) remove dlc trace コマンド [484](#page-507-0) reset\_session\_limit コマンド [487](#page-510-0) RTP 接続 照会 [436](#page-459-0) パスのスイッチ [248](#page-271-0) パラメーター [129](#page-152-0), [442](#page-465-0)

#### **S**

session activating [9](#page-32-0) set\_buffer\_availability コマンド [490](#page-513-0) set\_central\_logging コマンド [491](#page-514-0) set\_cs\_trace コマンド [492](#page-515-0) set\_global\_log\_type command [494](#page-517-0) set\_kernel\_memory\_limit コマンド [496](#page-519-0) set\_log\_file コマンド [497](#page-520-0) set\_log\_type コマンド [499](#page-522-0) set\_tn\_server\_trace コマンド [502](#page-525-0) set\_tn3270\_slp\_trace コマンド [501](#page-524-0) set trace file コマンド [503](#page-526-0) set\_trace\_type コマンド [506](#page-529-0) SNA ゲートウェイ 一定範囲のダウンストリーム LU の削除 [217](#page-240-0) ダウンストリーム LU の 定義 [44](#page-67-0) ダウンストリーム LU の削除 [216](#page-239-0) ダウンストリーム LU の定義および現在の状況の表示 [308](#page-331-0) ダウンストリーム LU の範囲の定義 [47](#page-70-0) 定義およびダウンストリーム PU の現在のステータスの 表示 [314](#page-337-0) SNA\_SERVER\_NAME 環境変数 [542](#page-565-0) SNA\_SLIM\_SERVER\_POLL 環境変数 [542](#page-565-0) sna.net ファイル バックアップ・ サーバーの追加 [11](#page-34-0) バックアップ・サーバーの削除 [210](#page-233-0) バックアップサーバーの照会 [451](#page-474-0) snaadmin プログラム、共通戻りコード [531](#page-554-0) SNACTL 環境変数 [541](#page-564-0) SNATBLG 環境変数 [540](#page-563-0) SNATRACESIZE 環境変数 [541](#page-564-0) SNATRC 環境変数 [541](#page-564-0) SNATRCRESET 環境変数 [541](#page-564-0) SNATRUNC 環境変数 [541](#page-564-0) SPCF アクセス権限の削除 [235](#page-258-0) アクセス権限の定義 [128](#page-151-0) start\_dlc コマンド [508](#page-531-0) start\_internal\_pu コマンド [509](#page-532-0) start\_ls コマンド  $511$ start\_port コマンド [513](#page-536-0) status\_all コマンド [514](#page-537-0) status\_connectivity コマンド [516](#page-539-0) status\_dependent\_lu コマンド [517](#page-540-0) status\_dlur コマンド [520](#page-543-0) status\_lu62 コマンド [521](#page-544-0) status\_node コマンド [522](#page-545-0) status\_remote\_node コマンド [523](#page-546-0) stop\_dlc コマンド  $524$ stop\_internal\_pu コマンド [525](#page-548-0) stop\_ls コマンド [526](#page-549-0)

stop\_port コマンド [528](#page-551-0) STREAMS バッファー 限度の定義 [490](#page-513-0) 制限および現行使用量の表示 [255](#page-278-0)

#### **T**

```
Telnet クライアント
  高速ログオン 170
   174
   174
  TN Redirector の使用 176
term_node コマンド 529
TN Redirector を使用する Telnet クライアント
  削除 239
TN サーバー・トレース
  定義 502
  定義の表示 472
TN リダイレクター
  クライアントの定義の表示 468
TN リダイレクターを使用する Telnet
  定義 176
  定義の表示 468
TN_INTRUSION_DETECTION 環境変数 542
TN3270 SLP トレース
  定義 501
  定義の表示 466
TN3270 クライアント
  削除 237
  定義 162
  定義の表示 455
  TN サーバーの使用 162
TN3270 高速ログオン 170
TN3270 サーバー
  クライアントの削除 237
   クライアントの定義 162
   クライアントの定義の表示 <u>455</u>
TP
  現在の使用状況 473
  現在の使用の表示 254
  削除 241
  定義 181
```
#### **U**

UCF アクセス権限の削除 [235](#page-258-0) アクセス権限の定義 [128](#page-151-0)

定義の表示 [475](#page-498-0)

#### **[特殊文字]**

change\_session\_limit コマンド [19](#page-42-0) deactivate\_conv\_group コマンド [22](#page-45-0) query\_mds\_statistics コマンド [378](#page-401-0) TN Redirector クライアントの削除 [239](#page-262-0) ユーザー ID、会話セキュリティー 削除 [243](#page-266-0) 定義 [207](#page-230-0) 定義の表示 [483](#page-506-0)

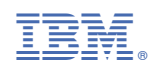

SC31-8587-06

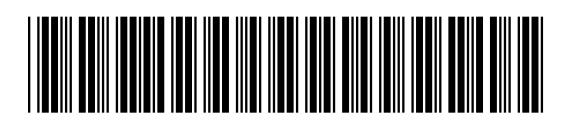